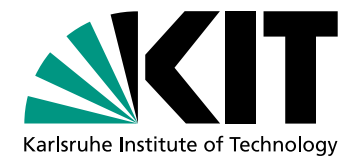

# Eine geoökologische und fernerkundliche Prozessanalyse zum Risikozusammenhang zwischen Landnutzung und Biodiversität an einem Beispiel aus Chile

Zur Erlangung des akademischen Grades eines DOKTORS DER NATURWISSENSCHAFTEN des Karlsruher Instituts für Technologie (KIT)

von der Fakultät für Bauingenieur-, Geo- und Umweltwissenschaften genehmigte

### **DISSERTATION**

von Dipl.-Geoök. Andreas Ch. Braun aus Mauer bei Heidelberg

Tag der mündlichen Prüfung: 18.7.2013

1. Referent: Prof. Dr. Stefan Hinz, Karlsruher Institut für Technologie 2. Referent: Prof. Dr. Joachim Vogt, Karlsruher Institut für Technologie 3. Referent: Hon.-Prof. Dr. Peter Reinartz, Universität Osnabrück & DLR

Karlsruhe, 2013

### **Zusammenfassung**

Landnutzungsänderungen erzeugen sehr häufig Risiken für die Biodiversität. Durch eine Vielzahl von anthropogen induzierten, beabsichtigten und unbeabsichtigten Prozessen werden Ökosysteme beeinträchtigt, wodurch Habitate für Arten verloren gehen. Als besonders kritisch werden in diesem Zusammenhang Entwaldungsprozesse bewertet. Das Konzept der Biodiversitäts-Hotspots weist weltweit 25 Regionen aus, die einerseits Zentren der Artenvielfalt und des Endemismus repräsentieren, in denen jedoch andererseits eine Gefährdung des Naturraums durch den Menschen besteht. Ein solches Zentrum der Artenvielfalt ist die temperate Zone Zentralchiles. In den Wäldern der Küstenkordillere herrscht eine besondere Vielfalt an Gefäßpflanzenarten, insbesondere an endemischen Arten, die durch die naturräumliche Geschichte Chiles zu erklären ist. Gleichzeitig verlaufen dort seit dem Beginn der Diktatur von Augusto Pinochet wirtschaftlich motivierte Veränderungsprozesse ab, die auf die Landnutzung einwirken. Durch diese Prozesse werden Wälder abgeholzt und durch kommerzielle Baumplantagen ersetzt. Diese Zusammenhänge werden in der Literatur als Risiko für die lokale Biodiversität bewertet. Der Nachweis des tatsächlichen Vorliegens eines Verlustes an Gefäßpflanzenarten fehlt allerdings bislang.

Während die Prozesse der Landnutzungsänderung und ihre Implikationen in der Küstenkordillere Zentralchiles sehr weit fortgeschritten sind, setzen ähnliche Veränderungsprozesse im chilenischen Teil Patagoniens gerade erst ein. Dort wurden bislang das zu erwartende Ausmaß der Landnutzungsänderungsprozesse noch deren Implikationen für die Biodiversität untersucht.

Die vorliegende Arbeit widmet sich diesem Risikozusammenhang zwischen Landnutzungsänderungen und Biodiversität in beiden Untersuchungsgebieten. Methodisch verfolgt sie dabei einen dreistufigen Forschungsansatz. Zunächst werden anhand einer zeitlich hochaufgelösten Fernerkundungsanalyse die zentralen Prozesse der Landnutzungsänderung erfasst. Die Fernerkundung gewinnt für die Biodiversitätsforschung in den letzten Jahren zunehmend an Bedeutung, da sie Datensätze und Methoden bereitstellt, anhand derer punkthaft vorliegende Informationen über die Biodiversität flächenhaft regionalisiert werden können. Dazu ist es zuerst notwendig, ein komplexes Auswerteschema zu entwickeln, welches die zu untersuchenden Veränderungen mit hoher Genauigkeit beschreibt. Auf Grundlage der so entstehenden Landnutzungskartierungen werden die Zusammenhänge und die Kopplungen zwischen verschiedenen ablaufenden Veränderungsprozessen analysiert. In einem zweiten Schritt werden dann mögliche Beeinträchtigungen der Biodiversität durch geoökologische Geländearbeit untersucht. So kann verstanden werden, welche Risiken durch die in den Fernerkundungsuntersuchungen beobachteten Veränderungen entstehen. In einem letzten methodischen Schritt vereint die Arbeit beide Untersuchungen in einem Biodiversitätsmodell. Dieses Modell erstellt eine Schätzung der zu erwartenden Artenvielfalt an jedem Punkt des Untersuchungsgebiets. Dadurch erzeugt es Planungsgrundlagen, die eingesetzt werden können, um die Implikationen künftiger Eingriffe in den Naturhaushalt zu prognostizieren und auf dieser Grundlage planerische Regulative zu entwickeln.

### **Eidesstattliche Versicherung gemäß §6 Abs. 1 Ziff. 4 der Promotionsordnung des Karlsruher Instituts für Technologie für die Fakultät für Bauingenieur-, Geo- und Umweltwissenschaften**

- 1. Bei der eingereichten Dissertation zu dem Thema Eine geoökologische und fernerkundliche Prozessanalyse zum Risikozusammenhang zwischen Landnutzung und Biodiversität an einem Beispiel aus Chile handelt es sich um meine eigenständig erbrachte Leistung.
- 2. Ich habe nur die angegebenen Quellen und Hilfsmittel benutzt und mich keiner unzulässigen Hilfe Dritter bedient. Insbesondere habe ich wörtlich oder sinngemäß aus anderen Werken übernommene Inhalte als solche kenntlich gemacht.
- 3. Die Arbeit oder Teile davon habe ich nicht an einer Hochschule des In- oder Auslands als Bestandteil einer Prüfungs- oder Qualifikationsleistung vorgelegt.
- 4. Die Richtigkeit der vorstehenden Erklärungen bestätige ich.
- 5. Die Bedeutung der eidesstattlichen Versicherung und die strafrechtlichen Folgen einer unrichtigen oder unvollständigen eidesstattlichen Versicherung sind mir bekannt.

Ich versichere an Eides statt, dass ich nach bestem Wissen die reine Wahrheit erklärt und nichts verschwiegen habe.

Karlsruhe, den 26.6.2013 Andreas Ch. Braun

### **Danksagung**

*"Man soll niemals die Quelle des Wassers vergessen, das man trinkt"*, besagt ein chinesisches Sprichwort. Wenngleich eine Dissertation ihrer Natur gemäß unter hohem eigenen Einsatz ihres Verfassers entsteht, so ist sie niemals sein alleiniger Erfolg. Viele Menschen haben ihm dabei geholfen und teilen diesen Erfolg mit ihm. Der Doktorgrad wird dem Verfasser verliehen, die Anstrengungen, die zu dessen Verleihung gemacht werden mussten, wurden von vielen getragen. Manche dieser Menschen treten im Rahmen des Promotionsverfahrens deutlich in den Vordergrund, andere hingegen sind weniger sichtbar. Eine Danksagung kann und darf im Rahmen einer Dissertation Makulatur sein. Diese hier soll das nicht sein. Um dem Sprichwort gerecht zu werden, möchte ich meinen Dank aussprechen, wobei niemand vergessen werden soll. Hilfe habe ich in wissenschaftlicher und persönlicher Hinsicht erhalten. Im Rahmen einer Dissertation soll mit dem wissenschaftlichen Beistand begonnen werden, was jedoch nicht als Priorisierung oder Wertung verstanden werden will.

Dabei sind zunächst meine beiden Referenten vor Ort, Prof. Dr. Stefan Hinz und Prof. Dr. Joachim Vogt, zu nennen. Sie standen mir unermüdlich zur Seite und haben sich viel Zeit für mich genommen. Sie haben mir neue Ideen vermittelt, meinen Horizont erweitert und damit immer wieder gezeigt, warum sie selbst bereits seit Langem in den Professorenstand erhoben wurden.

Mein Dank gilt auch noch anderen Mitarbeitern des Instituts für Photogrammetrie und Fernerkundung, die mir, teilweise in wissenschaftlichen Diskussionen, teilweise beim gemeinsamen Publizieren und teilweise in persönlichen Situationen, in vielfacher Weise hilfreich waren. Dies sind insbesondere Dr. Uwe Weidner, Dr. Ulrike Sturm-Hentschel, Dr. Boris Jutzi, Simon Schuffert, Dr. Florian Schmidt und nicht zuletzt Sven Wursthorn, der seiner eigenen Arbeit viele Stunden abgerungen hat, um bei Computerproblemen zu helfen. Prof. Dr. Hans-Peter Bähr sei für die Fachgespräche zu Chile, aber auch für das Schaffen persönlicher Kontakte vor Ort gedankt. Ein besonderer Dank geht auch an die Sekretärinnen des IPF, Heike Birkel und Ilse Engelmann, die den Belangen der Doktoranden keine geringere Bedeutung beigemessen haben als den Belangen der Professoren.

Innerhalb des Deutschen Zentrums für Luft- und Raumfahrt (DLR) sei Prof. Dr. Peter Reinartz und Rupert Müller gedankt, die einen großen Anteil meiner Finanzierung bereitgestellt haben, aber auch fachlich in angenehmer Atmosphäre mit uns diskutiert haben. Prof. Dr. Peter Reinartz stand ebenfalls als Koreferent der Arbeit zur Verfügung, wofür ihm auch Dank gilt.

Nicht zuletzt geht mein Dank an das KIT selbst, welches mir durch die Bewilligung der Feasibility Study of Young Scientists (FYS) durch den Council for Research and Promotion of Young Scientists (CRYS) die Datenerhebung in Chile und damit weite Teile der vorliegenden Arbeit erst möglich gemacht hat. Die Bewilligung des Startup-Budgets (STUB) durch das Kompetenzfeld Erde und Umwelt machte es möglich, die danach noch nicht abgeschlossenen Arbeiten weiterzuführen und in Chile eine intensive Forschungskooperation zu etablieren.

Den Kollegen vom Institut für Photogrammetrie und GeoInformation der Leibniz Universität Hannover, Dr. Franz Rottensteiner, Dr. Sergey Kosov und Joachim Niemeyer, sei für die Hilfe im Zusammenhang mit bestimmten Auswerteverfahren gedankt. Sie haben ihr Wissen mit einer Offenheit, Vollständigkeit und Selbstverständlichkeit weitergegeben, die in akademischen Kreisen nicht vorausgesetzt werden kann.

Mein Dank geht auch an Dr. Ulf Mohrlok, durch dessen Entscheidung ich im Rahmen der Exzellenzinitiative für ein Jahr tätig werden konnte. Neben wichtigen finanziellen Aspekten gewährte mir diese Tätigkeit tiefe Einblicke in die Wissenschaftswelt, von denen ich sehr profitiert habe. Bei ihm und meiner damaligen Kollegin, Dr. Judith Bremer, bedanke ich mich für die gute Zusammenarbeit.

Nicht zuletzt geht mein Dank auch an die von mir mitbetreuten Studenten der Geoökologie, die im Rahmen des Projekts mitwirkten. Ihr Engagement, ihre Arbeit, aber auch ihre Gedanken haben mitgeholfen, diese Arbeit zu vervollständigen, und mir teilweise neue Perspektiven gezeigt. Diese Studenten sind Danny Tröger, Callum Banfield und Violeta Volceski. Derzeit werden die Arbeiten in Chile bereits von Iris Meyer und Claudia Schmidt-Cotta mit erfreulichem Engagement weitergeführt.

Zu Dank verpflichtet fühle ich mich auch gegenüber den chilenischen Kollegen, die vor Ort auf sehr persönliche Weise engagiert waren. Dies ist allen voran Dr. Gunhild Hansen-Rojas, ihr danke ich nicht zuletzt dafür, dass sie sich nach meinem Hundebiss während der Geländearbeiten den ganzen Tag Zeit genommen hat, mich zum Arzt und zu – mehr oder weniger kompetenten – Fachstellen für Hundebisse gefahren hat. Daneben gilt mein Dank Dr. Ricardo Barra, der sich trotz seines vollen Zeitplans viel Zeit für mich genommen hat, aber auch bereit war, unseren Studenten Callum Banfield persönlich zu begleiten. Des Weiteren sind da Dr. Mauricio Aguayo, Dr. Cristian Echeverria, Dr. Carolina Rojas und Jorge Felez zu erwähnen. Der Dank gilt auch meinen chilenischen Unterstützern im Gelände, Dr. Rafael Garcia und Helmut Puschmann, die mich nicht alleine im chilenischen Winterregen haben stehen lassen.

Hinsichtlich des Beistands auf persönlicher Ebene geht mein Dank allen voran zuerst an meine Frau Monika und meinen Sohn Lennard. Beide sind die besten Gefährten, die man sich in anstrengenden Zeiten wünschen kann, haben unendlich viel Unterstützung gegeben, vor allem aber auch Freude gebracht. Danach geht mein Dank an meine Familie, meine Eltern Brigitte und Walter, meine Schwester Anja, ihren langjährigen Partner Thien, meine

Großeltern Franziska und Georg. Auch sie waren mir über all die Jahre stets eine große Hilfe und Bereicherung. Ein weiterer wichtiger Dank geht an die Familie meiner Frau, insbesondere an ihre Eltern, Roland und Anna-Maria, die mir, meiner Frau und meinem Sohn in vielfältiger Weise geholfen haben und auf die wir uns immer verlassen konnten. Wenngleich die Danksagung damit sicher länger ausgefallen ist als üblich, so war es mir

ein großes Anliegen, diejenigen nicht zu vergessen, die zum Entstehen dieser Schrift beigetragen haben.

# **Inhaltsverzeichnis**

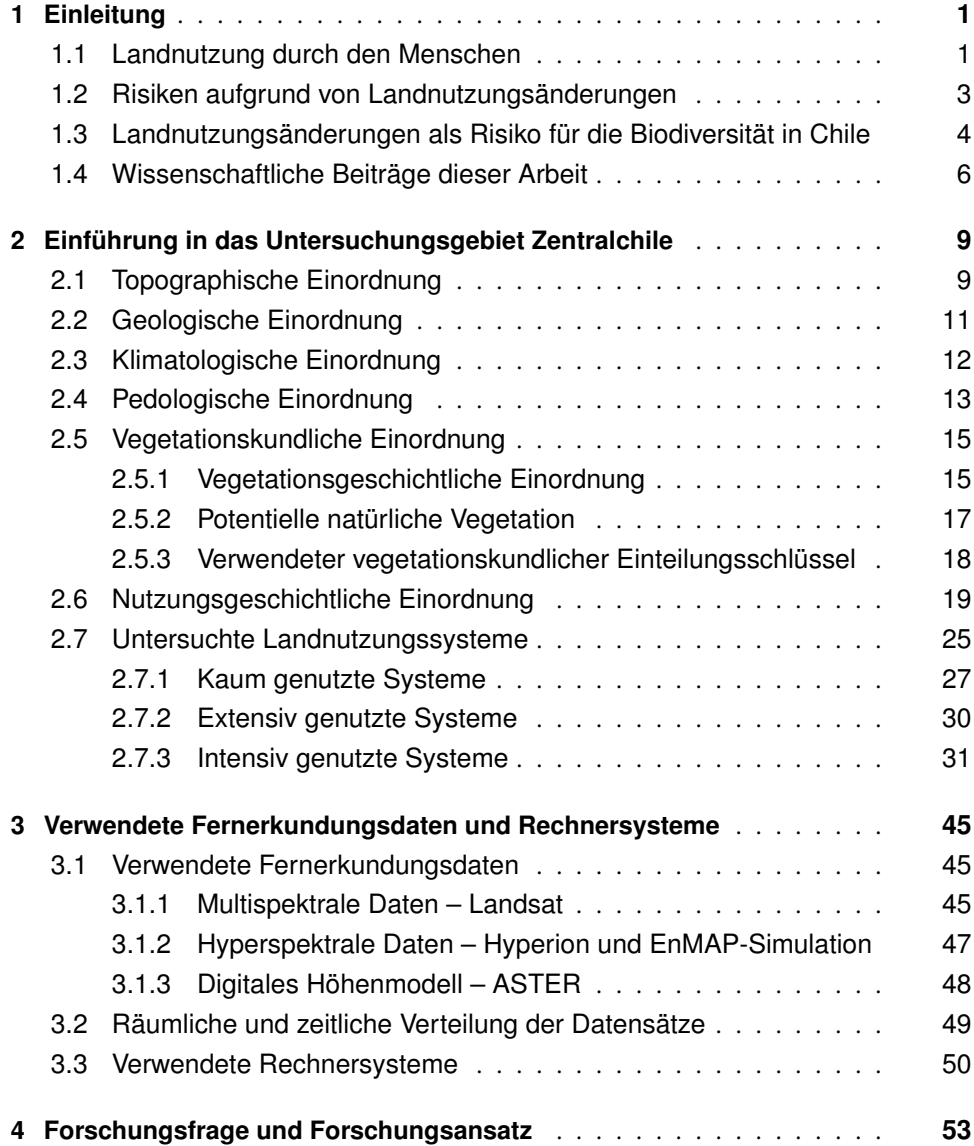

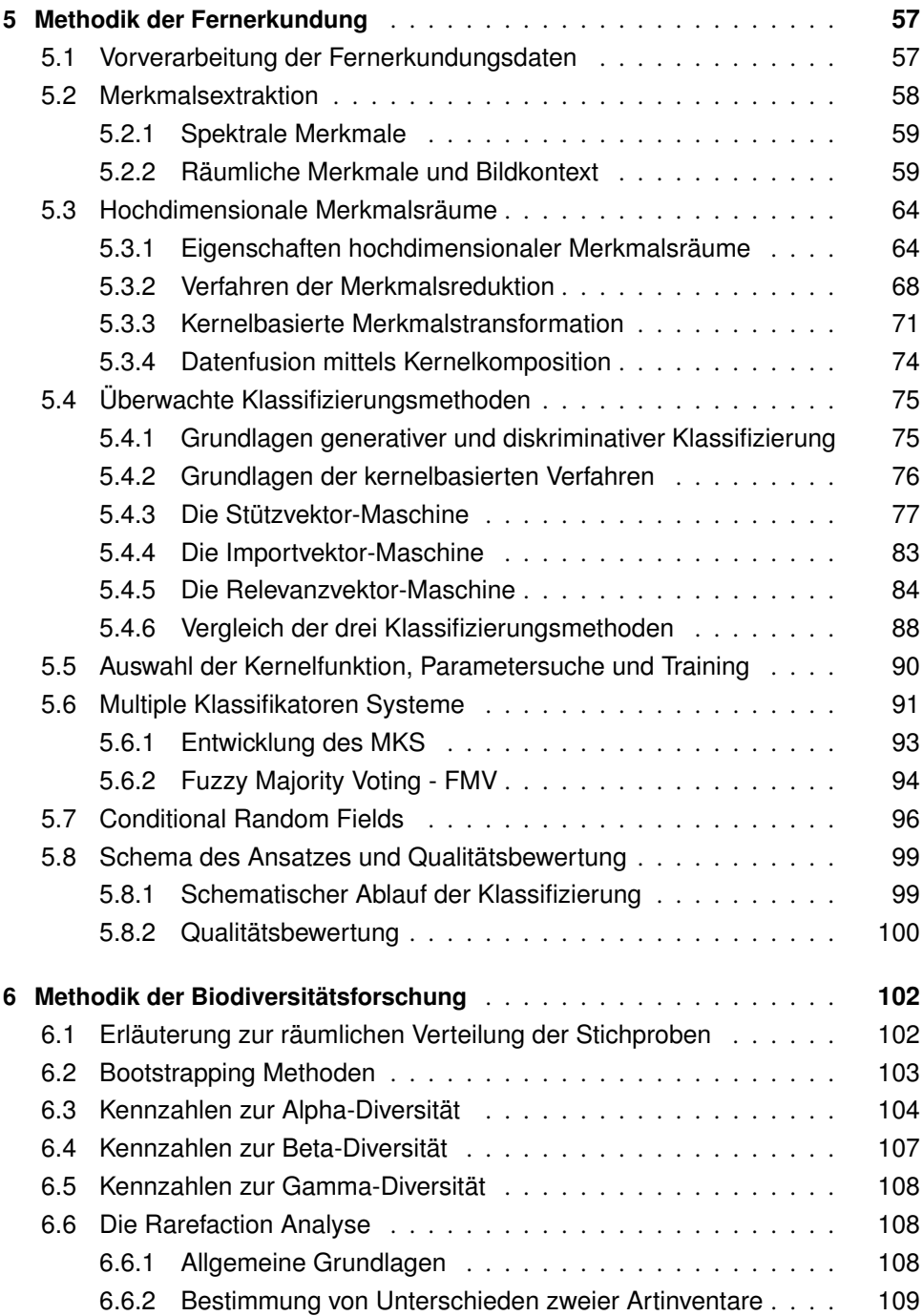

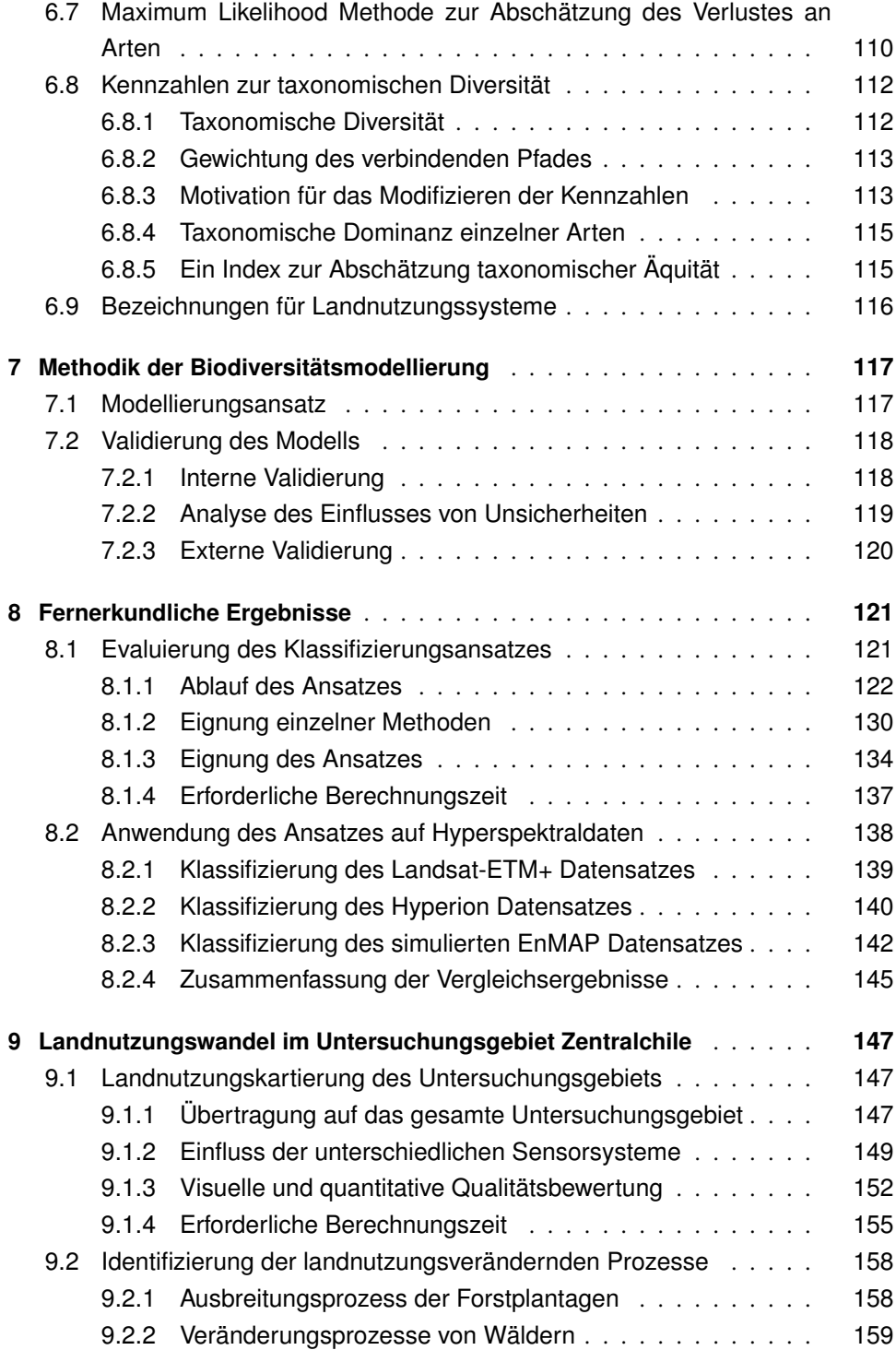

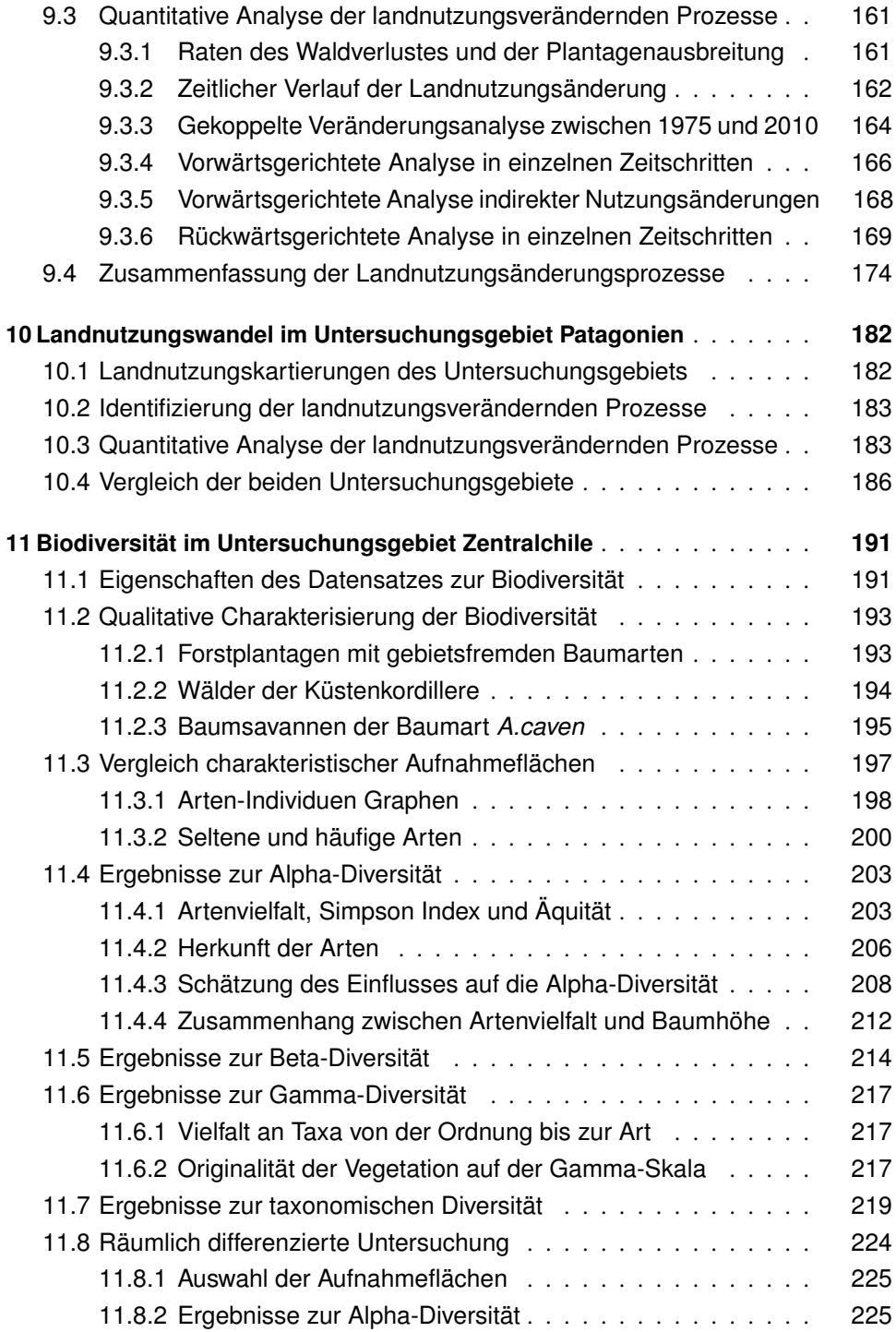

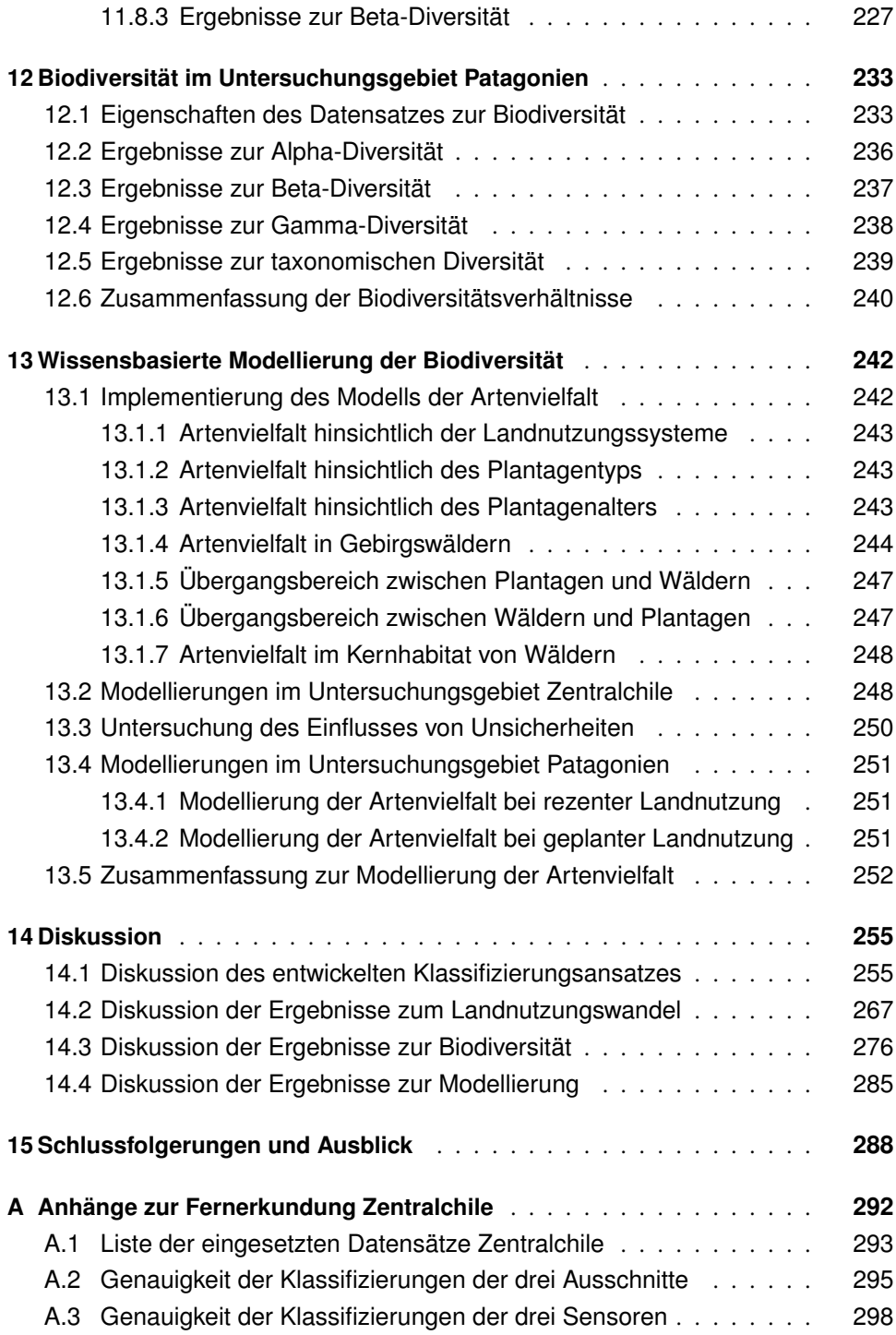

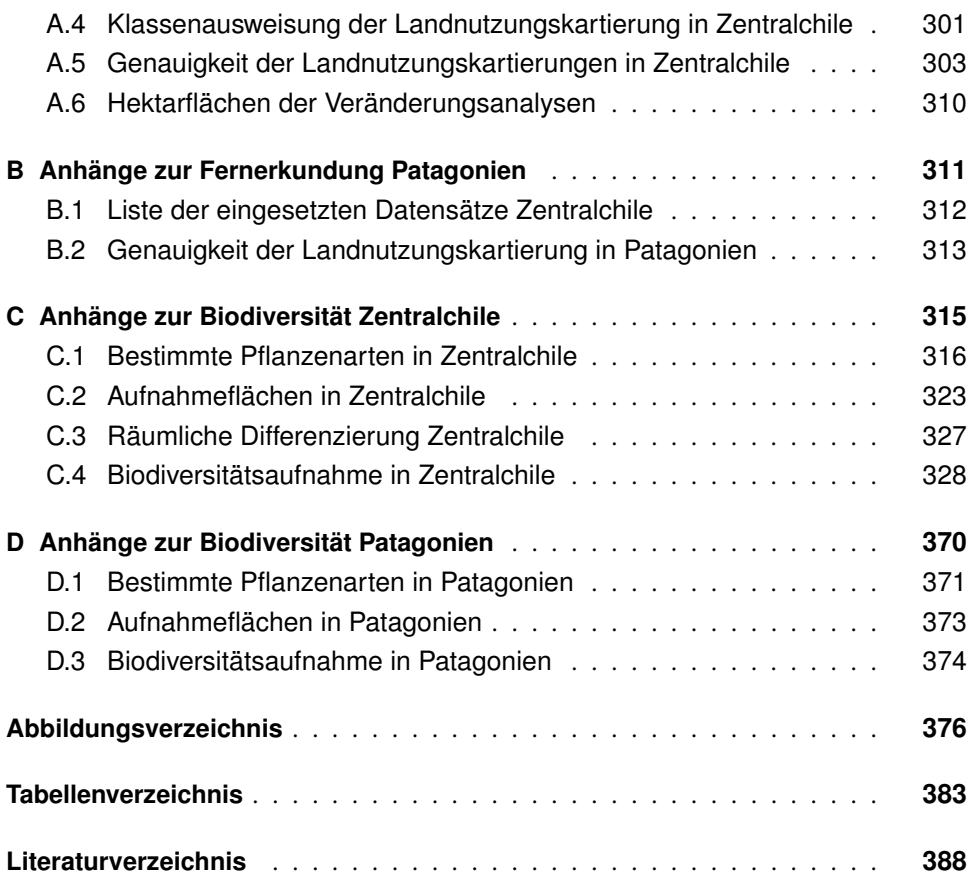

### <span id="page-13-0"></span>**1. Einleitung**

#### <span id="page-13-1"></span>**1.1. Landnutzung durch den Menschen**

Seit Beginn seiner Existenz nutzt der Mensch natürliche Ressourcen und greift dabei aktiv in den Naturhaushalt der Landschaften seiner Umgebung ein. Obwohl die Kulturen der frühen menschlichen Entwicklungsstufen komplexer waren, als häufig angenommen, bestand der Einfluss des Menschen auf Landschaften in dieser Zeit vorrangig in der Extraktion von Umweltgütern. So wurden etwa tierische und pflanzliche Nahrung, aber auch Werkzeuge aus Stein oder Knochen entnommen [\(Dillehay et al., 1992\)](#page-414-0).

Mit dem Beginn der Jungsteinzeit veränderte sich dieses Jäger- und Sammlertum. Der Mensch ging zu dieser Zeit verstärkt dazu über, Landschaften gezielt zu verändern, um sich diese damit landwirtschaftlich nutzbar zu machen. Dies geschah etwa durch Brandrodungen [\(Gobet et al., 2010;](#page-420-0) [Sturmböck, 2000;](#page-449-0) [Schier, 2009\)](#page-445-0). In dieser Epoche kam es in zunehmendem Maße zu Eingriffen in den Naturhaushalt, welche aus heutiger Sicht als Landnutzungsänderung zu bezeichnen sind. Der Mensch ist nicht das einzige Lebewesen, das seine Umwelt gezielt verändert. Er teilt diese Eigenschaft mit den Ökosystemingenieuren des Tierreichs, die, wie etwa der Biber (*Castor fiber* (L.)), ihr Habitat sehr gezielt umgestalten [\(Wright und Jones, 2006\)](#page-455-0); die Tragweite dieser Eingriffe ist jedoch geringer<sup>[1](#page-13-2)</sup>. Relativ großflächige Brandrodungen – etwa zur Gewinnung von Ackerland – sind seit dem Neolithikum bekannt. Dennoch war für eine sehr lange Zeit der Einfluss anthropogener Landnutzungsänderungen auf lokale bis regionale Skalen begrenzt. Dies lag zum einen an der deutlich geringeren menschlichen Bevölkerung, zum anderen an den eingeschränkteren technischen Möglichkeiten. Diese limitierten die Fähigkeit des Menschen, seine Umwelt zu verändern, und zwangen ihn zu einer räumlichen Konzentration auf landwirtschaftlich besonders gut nutzbare Gebiete [\(Huston, 2005\)](#page-426-0). Zunächst war die Anzahl an natürlichen Rohstoffen, die der Mensch für seine Kultur benötigte, relativ gering. Diese Anzahl stieg jedoch spätestens ab der industriellen Revolution schnell an.

Im Jahr 2011 hat die menschliche Bevölkerung erstmals die 7-Milliarden-Grenze überschritten [\(Bloom, 2011\)](#page-404-0). Der immense technologische Fortschritt führt einerseits dazu, dass

<span id="page-13-2"></span><sup>&</sup>lt;sup>1</sup>Beachtet werden sollte jedoch, dass Tiere in Einzelfällen sehr massiv das Erscheinungsbild von Landschaften umgestalten. So kann etwa der Fraß durch Wanderheuschrecken dazu führen, dass innerhalb von Tagen die agrarwirtschaftliche Lebensgrundlage großer Bevölkerungsgruppen verloren geht.

der Mensch zunehmend effizienter in die Umwelt eingreifen kann [\(Vitousek et al., 1997a\)](#page-453-0), dies andererseits aber auch tun muss, da seine komplexe Kultur etwa zunehmend seltene Rohstoffe benötigt [\(Kanazawa und Kamitani, 2006\)](#page-427-0). Von den derzeit bekannten 118 Elementen der Welt benötigen Pflanzen 17 für ihr Überleben [\(Zheljazkov und Warman, 2002\)](#page-457-0). Der Mensch hingegen benötigt nahezu alle natürlich vorkommenden Elemente und zusätzlich einige künstliche. Für die USA und Europa lassen sich bei dieser Entwicklung recht deutlich drei Phasen abgrenzen – eine rein agrarische, eine Übergangsphase, die durch eine Verbesserung der Transportmöglichkeiten gekennzeichnet ist, und eine industrielle Phase. In anderen Regionen der Erde gilt diese Einteilung jedoch nicht streng [\(Huston, 2005\)](#page-426-0).

Um die Bedeutung von Landnutzung und Landnutzungsänderungen zu erfassen, ist es sinnvoll, sich zunächst eine kurze Vorstellung von der Intensität des menschlichen Einflusses zu machen. Bereits heute befinden sich über 83% der terrestrischen Ökosysteme unter intensiver menschlicher Nutzung [\(Sanderson et al., 2002\)](#page-444-0). Etwa 22% werden sogar als anthropogen erheblich beeinflusst beschrieben [\(Hoekstra et al., 2004\)](#page-424-0). Durch diese Nutzung eignet sich der Mensch etwa 40% der Nettoprimärproduktion von Landökosystemen [\(Vitousek](#page-453-1) [et al., 1986;](#page-453-1) [Rojstaczer et al., 2001\)](#page-443-0) und etwa 35% der Produktion des ozeanischen Schelfs [\(Pauly et al., 1995\)](#page-439-0) an. Neben Biomasse werden auch Wasservorräte von der menschlichen Gesellschaft benötigt, die heute bereits knapp 60% des globalen Oberflächenabflusses nutzt [\(Postel et al., 1996\)](#page-441-0). Im Zuge dieser Nutzung werden Ökosysteme zunehmend anthropogen geprägt, sodass heute lediglich etwa 22% der Wälder der Erde als anthropogen nicht veränderte Primärwälder einzustufen sind [\(Bryant et al., 1997\)](#page-407-0).

Zusammenfassend wird die Intensität der Überprägung des Menschen für so massiv gehalten, dass einige Autoren ein neues Erdzeitalter definiert haben: das Anthropozän [\(Crutzen](#page-412-0) [und Ste](#page-412-0)ffen, [2003;](#page-412-0) Steff[en et al., 2005\)](#page-448-0). Im Anthropozän wird der menschliche Einfluss als die bedeutendste Einflussgröße allen Lebens auf der Erde angesehen [\(Lande, 1998;](#page-429-0) [Pimm,](#page-440-0) [2001;](#page-440-0) [Terborgh, 2004\)](#page-449-1). Eine derart intensive Aneignung natürlicher Ressourcen lässt – spätestens seit den 1960er Jahren – die Frage nach den Grenzen der Nutzung der Natur durch den Menschen aufkommen [\(Carson, 1962;](#page-409-0) [Meadows et al., 1972;](#page-434-0) [Goudie, 2005;](#page-420-1) [Turner](#page-451-0) [et al., 1991;](#page-451-0) [Vitousek et al., 1997b\)](#page-453-2). Mindestens bis zum Jahr 2025 wird derzeit von einem weiteren Wachstum der Weltbevölkerung ausgegangen [\(Cohen, 2003\)](#page-411-0). Obwohl trotz anhaltenden Bevölkerungswachstums vormals genutzte Flächen auch wieder aufgegeben werden [\(Poyatos et al., 2003;](#page-441-1) [Cramer et al., 2008\)](#page-412-1), ist dabei allgemein von einer Ausweitung der genutzten Fläche auszugehen [\(Waggoner, 1995\)](#page-454-0). Gleichzeitig ist die Nutzung von Landschaften, Ökosystemen und deren Funktionen und Dienstleistungen nicht beliebig erweiterbar. Aufgrund der engen Kopplung menschlicher Nutzungssysteme an die Landschaften und deren Naturausstattung entsteht die Frage nach den Risiken von Landnutzungsänderungen.

### <span id="page-15-0"></span>**1.2. Risiken aufgrund von Landnutzungsänderungen**

Aus Änderungen der Landnutzung können für beide Seiten gekoppelter Mensch-Umwelt-Systeme Risiken entstehen [\(Foley et al., 2005\)](#page-417-0). So kann die menschliche Nutzung Ökosystemfunktionen und Umweltkompartimente negativ beeinträchtigen. Sie führt etwa zur Änderung regionaler Klimate [\(Nobre et al., 1991;](#page-437-0) [Stohlgren et al., 2003;](#page-448-1) [Kueppers et al.,](#page-428-0) [2007\)](#page-428-0) und trägt zur anthropogenen Verstärkung des natürlichen Treibhauseffekts bei [\(Piel](#page-440-1)[ke Sr, 2005;](#page-440-1) [Pielke Sr et al., 2002;](#page-440-2) [Feddema et al., 2005;](#page-417-1) [Snyder et al., 2004\)](#page-447-0). Manche Autoren schreiben Landnutzungsänderungen bis zu 35% der CO2-Emissionen seit 1850 zu [\(Foley et al., 2005\)](#page-417-0). Sie können zu Bodendegradation und Erosion [\(Riley und Matson,](#page-442-0) [2000;](#page-442-0) [Bakker et al., 2008\)](#page-402-0) führen und Wasserressourcen beeinträchtigen [\(Sahin und Hall,](#page-443-1) [1996;](#page-443-1) [Costa et al., 2003\)](#page-412-2).

Umgekehrt entstehen aus anthropogen veränderten Ökosystemen Risiken *für* die menschliche Gesellschaft. Dies ist der Fall, wenn Ökosystemdienstleistungen beeinträchtigt werden, wodurch der vielfältige Nutzen, den Menschen aus Ökosystemen ziehen, reduziert wird [\(Metzger et al., 2006\)](#page-434-1). Nicht ausschließlich in ökologischer, sondern auch in sozialer Hinsicht können die Folgen von Landnutzungsänderungen problematisch sein. So führen etwa veränderte Umweltbedingungen häufig zum Verlust der Lebensgrundlage von Menschen und drängen diese dadurch zur Migration [\(Bates, 2002\)](#page-403-0). Landnutzungsänderungen werden ausgelöst durch, aber auch begleitet von Verschiebungen im Akteursgefüge von genutzten Räumen. Diese Verschiebungen sind häufig konfliktreich, wie an der aktuellen Diskussion um Landnahmen sichtbar wird [\(Zoomers, 2010\)](#page-457-1).

Ein bedeutender Risikozusammenhang besteht zwischen Landnutzungsänderungen deren Auswirkungen auf die Biodiversität, die bei Veränderungsprozessen häufig gefährdet wird [\(Sala et al., 2000;](#page-444-1) [Pimm und Raven, 2000;](#page-440-3) [de Chazal und Rounsevell, 2009;](#page-413-0) [Dale et al.,](#page-412-3) [1994;](#page-412-3) [Pimm, 2001;](#page-440-0) [Terborgh, 2004\)](#page-449-1). Dieser Zusammenhang wirkt auf zweierlei Weise. Zunächst entstehen aus der Landnutzung Risiken für die Biodiversität. In der Folge entstehen aus der Veränderung der Biodiversität dann jedoch sekundär Risiken für die menschliche Gesellschaft. Unter Biodiversität wird die biologische Vielfalt von Organismen, aber auch von Genen und Lebensgemeinschaften verstanden. Zusammenfassende Studien schätzen, dass die derzeitigen Verlustraten von Arten durch anthropogene Beeinflussung um den Faktor 100 bis 10.000 über den natürlichen Raten liegen [\(Pimm und Raven, 2000\)](#page-440-3). Für den Schutz der Biodiversität spricht – neben ethischen Gesichtspunkten – die Tatsache, dass Ökosystemdienstleistungen, von denen auch der Mensch profitiert, häufig eng an Arten und Artenvielfalt gekoppelt sind. Wird die Biodiversität durch menschliche Nutzung gefährdet, können daraus umgekehrt Risiken für die menschliche Gesellschaft entstehen [\(Turner et al., 2007;](#page-451-1) [Benayas et al., 2009\)](#page-403-1). Darüber hinaus kommt der Biodiversität ein hoher Indikatorwert für den Grad der Intaktheit von Ökosystemen zu. In Lebensgemeinschaften, die anthropogen nicht verändert sind, steht eine Vielzahl von Arten zur Verfügung, die die Funktionen des Ökosystems aufrechterhält [\(Lawton, 1994;](#page-430-0) [Lawton und Brown, 1994;](#page-430-1) [Naeem et al., 1995\)](#page-436-0). Wenngleich der genaue Zusammenhang zwischen Arten und Ökosystemfunktionen komplex sowie abhängig vom jeweils untersuchten System ist und auch theoretisch nicht vollständig verstanden ist, zeigt sich durch eine Beeinträchtigung der Artengemeinschaft häufig auch eine Beeinträchtigung von Ökosystemfunktionen [\(Schmitz,](#page-445-1) [2008\)](#page-445-1).

Aus diesen Gründen rückt die Biodiversität in den letzten Jahren zunehmend ins Blickfeld des internationalen Umweltschutzes. Mit der Gründung des IPBES (Intergovernmental Platform on Biodiversity and Ecosystem Services) im Jahr 2012 haben die Vereinten Nationen ein Gremium geschaffen, das sich – ähnlich dem Weltklimarat IPCC hinsichtlich des Klimawandels – der Problematik annimmt [\(Larigauderie und Mooney, 2010\)](#page-429-1).

Wichtige Landnutzungsänderungsprozesse, die die Biodiversität gefährden, sind die Urbanisierung [\(McKinney, 2002\)](#page-434-2), die Verstärkung gezielter Bejagung von Arten wegen des Straßenbaus [\(Laurance et al., 2006;](#page-430-2) [Trombulak und Frissell, 2001;](#page-451-2) [Bennett et al., 2002\)](#page-404-1), das Ermöglichen der Ausbreitung von gebietsfremden Arten [\(Clavero und Garcia Berthou,](#page-411-1) [2005;](#page-411-1) [Vie et al., 2009\)](#page-453-3), die aus landwirtschaftlicher Intensivierung resultierende Überdüngung [\(Hautier et al., 2009\)](#page-423-0). Besonders gefährdet ist die Biodiversität jedoch durch Entwaldung [\(Brook et al., 2003;](#page-406-0) [Fearnside, 2005;](#page-417-2) [Pandit et al., 2007;](#page-438-0) [Cowlishaw, 2008;](#page-412-4) [Sanchez](#page-444-2) [Cordero et al., 2005\)](#page-444-2). Aus dem Verlust und der Fragmentierung von Waldhabitaten resultiert häufig der Verlust von Arten [\(Fahrig, 2003\)](#page-416-0). Diese Zusammenhänge machen deutlich, dass der Beobachtung von Landnutzungsänderungen und der Analyse und Bewertung ihrer Folgen für den Erhalt funktionierender Ökosysteme und das Wohlbefinden des Menschen eine hohe Bedeutung zukommt [\(Rindfuss et al., 2004;](#page-442-1) [Lambin und Geist, 2006;](#page-429-2) [Lambin](#page-429-3) [et al., 2001\)](#page-429-3).

### <span id="page-16-0"></span>**1.3. Landnutzungsänderungen als Risiko für die Biodiversität in Chile**

Ökosysteme sind bis zu einem bestimmten Grad in der Lage, anthropogen induzierte Veränderungen durch die Mechanismen der Resistenz und Resilienz zu kompensieren. Insbesondere für eine resiliente Kompensation sind jedoch die räumliche und zeitliche Dynamik von Veränderungen entscheidend. Werden Ökosysteme auf einer sehr großen Fläche und in kurzer Zeit verändert, so können diese Veränderungen häufig nicht mehr kompensiert werden [\(Naeem et al., 2009\)](#page-436-1). Die vorliegende Arbeit widmet sich daher der Erforschung der zeitlichen und räumlichen Dynamik einer relativ schnell verlaufenen Landnutzungsänderung und der daraus entstehenden Risiken für die Biodiversität. Eine solche Landnutzungsänderung liegt im Küstenbereich von zwei administrativen Regionen Chiles vor. Die Untersuchung dieser beiden Regionen ist daher exemplarisch für die zuvor genannte Problematik.

Die Landschaften der VII. und VIII. administrativen Regionen Chiles (die VII. Región del Maule und die VIII. Región del Biobío) sind durch die menschliche Nutzung intensiv verändert [\(Endlicher, 1988\)](#page-415-0). Seit den Umstrukturierungen der Wirtschaftspolitik während der Militärdiktatur von Augusto Pinochet haben sie weitere schnell verlaufende Veränderungen erfahren [\(Frank, 1998;](#page-418-0) [Margheritis und Pereira, 2007;](#page-433-0) [Altieri und Rojas, 1999;](#page-400-1) [Liverman](#page-432-0) [und Vilas, 2006;](#page-432-0) [Carruthers, 2001\)](#page-408-0). Durch erhebliche Subventionierung der Forstindustrie [\(Ministerio De Agricultura, 1974\)](#page-435-0) wurden Wälder rasch abgeholzt und durch Plantagen gebietsfremder Baumarten (vor allem der Monterey Kiefer *Pinus radiata* (D.Don) und des blauen Eucalyptus *Eucalyptus globulus* (Lавп. L)) ersetzt<sup>[2](#page-17-0)</sup> [\(Echeverria et al., 2006;](#page-415-1) [Alta](#page-400-2)[mirano und Lara, 2010\)](#page-400-2). Obwohl der Schwerpunkt der wissenschaftlichen Entwaldungsforschung auf tropischen Wäldern liegt [\(Achard et al., 2002;](#page-400-3) [DellaSala, 2010\)](#page-414-1), werden in Zentralchile lokal die höchsten Entwaldungsraten der Welt beobachtet [\(Bustamante und](#page-407-1) [Castor, 1998\)](#page-407-1). Die ermittelten Entwaldungsraten hängen jedoch sehr von der jeweils untersuchten Fläche ab, unterscheiden sich je nach Fallstudie erheblich und sollen im Rahmen dieser Arbeit erstmals für die gesamte VII. Región del Maule und VIII. Región del Biobío ermittelt werden. Die Ermittlung von zuverlässigen Entwaldungsraten im Verlauf der Zeit ist eine entscheidende Grundlage zur Abschätzung der Folgen, die die Abholzung für den Grad der Intaktheit der betroffenen Ökosysteme hat.

Zentralchile wird als bedeutendes Zentrum für Biodiversität bewertet und daher von mehreren Priorisierungskonzepten des internationalen Artenschutzes als besonders schützenswert eingestuft [\(Brooks et al., 2006\)](#page-406-1). Dies ist vor allem durch die hohe Pflanzenvielfalt begründet. In besonderem Maße gilt dies für die Vielfalt endemischer Pflanzenarten [\(Myers et al.,](#page-436-2) [2000\)](#page-436-2). Trotz der vielfach geäußerten Besorgnis um die Biodiversität der beiden Regionen (vgl. [Bustamante und Castor](#page-407-1) [\(1998\)](#page-407-1), [Echeverria et al.](#page-415-1) [\(2006\)](#page-415-1), [Altamirano und Lara](#page-400-2) [\(2010\)](#page-400-2), [Smith Ramirez](#page-447-1) [\(2004\)](#page-447-1)) fehlen bislang systematisch vergleichende Studien zur pflanzlichen Biodiversität von Plantagen und den Wäldern, die diese Pflanzungen weitestgehend ersetzen. Die vorliegende Arbeit stellt diesen Vergleich an, wobei sie bewusst die Biodiversität von Gefäßpflanzen erfasst. Aufgrund der engen Kopplung vieler Organismen an Pflanzen

<span id="page-17-0"></span><sup>2</sup>An dieser Stelle ist ein Hinweis zur Verwendung von botanischen Bezeichnungen in dieser Arbeit zu machen. Jede Art wird bei ihrer ersten Nennung im gesamten Text mit ausgeschriebenem Gattungs- und Artnamen und mit Autorenkürzel bezeichnet (bspw. *Eucalyptus globulus* (LABILL)), bei ihrer ersten Nennung innerhalb eines Kapitels wird sie mit ausgeschriebenem Gattungs- und Artnamen, jedoch ohne Autorenkürzel bezeichnet (bspw. *Eucalyptus globulus*) und bei allen weiteren Nennungen mit abgekürztem Gattungsnamen und vollständigem Artnamen ohne Autorenkürzel (bspw. *E. globulus*).

kommt Biodiversität von Gefäßpflanzen ein hoher Indikatorwert für die Gesamtdiversität zu [\(Landsberg und Crowley, 2004;](#page-429-4) [Lindenmayer et al., 2000;](#page-431-0) [Schmidt, 2005;](#page-445-2) [Noss, 1990\)](#page-437-1), weswegen eine Abschätzung des Einflusses von Landnutzungsänderungen auf die pflanzliche Biodiversität besonders relevant ist.

#### <span id="page-18-0"></span>**1.4. Wissenschaftliche Beiträge dieser Arbeit**

Im Rahmen der vorliegenden Arbeit werden daher gezielt Risiken für die Biodiversität in Chile aufgrund von Landnutzungsänderungen untersucht. Die Bedeutung anderer, aus dem Landnutzungsänderungsprozess entstehender Risiken wird dabei anerkannt, jedoch nicht bearbeitet. In methodischer Hinsicht verfolgt die Arbeit dabei einen dreistufigen Ansatz. Zunächst erfolgt eine räumlich explizite Kartierung und Beschreibung der Veränderungen seit dem Beginn der Plantagenausbreitung. Parallel dazu werden durch Erhebung von Daten zur Artenvielfalt im Gelände die Unterschiede zwischen anthropogen unterschiedlich intensiv veränderten Landnutzungssystemen herausgearbeitet. In einem dritten Schritt sollen die Beobachtung und die Folgenabschätzung des Prozesses vereint werden, um eine räumlich explizite Abschätzung des Einflusses zu erhalten.

Für den entwickelten Forschungsansatz ergeben sich Herausforderungen seitens der fernerkundlichen Methodik. Die vorliegende Arbeit setzt sich zum Ziel, diese methodischen Herausforderungen zu bewältigen und eine innovative Methode zu entwickeln, mit der die genannten Anforderungen an die Fernerkundung bewältigt werden können. Aufmerksamkeit verdient zunächst der Ansatz, der für die Prozessbeobachtung entwickelt wird. Es steht eine Vielzahl von Auswertetechniken für Fernerkundungsdaten zur Verfügung. Für Landnutzungsänderungen werden für gewöhnlich Landnutzungskarten auf Grundlage von Klassifizierungen erstellt [\(Rogan und Chen, 2004;](#page-443-2) [Treitz und Rogan, 2004\)](#page-450-0). Hierbei entstehen jedoch eine Reihe von Schwierigkeiten. Besonders für ökologische Fragestellungen müssen nicht selten sehr ähnliche Landnutzungsarten – etwa Laubwälder und Laubmischwälder – unterschieden werden. Weiterhin unterscheiden Ökologen Ökosysteme, während in Fernerkundungsdaten zunächst Bildpunkte oder Raumpunkte unterschieden werden. Unterschiedliche Bereiche einer Savanne, die aus Bäumen und Grasflächen zwischen den Bäumen bestehen, würden von einem Ökologen aufgrund des funktionalen Zusammenhangs zu einem Ökosystem zusammengefasst werden. Im Satellitenbild unterscheiden sich die Bildpunkte der Bäume und Grasflächen jedoch sehr deutlich. Entscheidend ist deswegen der Landschaftskontext, in den einzelne Objekte im Gelände eingebettet sind. Dieser muss anhand der spezifischen Muster, die er im Bild erzeugt, in einen Bildkontext überführt werden, anhand dessen solche Landnutzungssysteme dann genauer unterschieden werden können.

Um Satellitenbilder für visuell ähnliche, ökosystemar jedoch unterschiedliche Landnutzungssysteme nutzbar zu machen, müssen daher die traditionellen Ansätze der Fernerkundung erweitert werden. Die Information über den Kontext von Bildpunkten muss berechnet und nutzbar gemacht werden. Hierbei entstehen methodische Anforderungen, die als aktuelles Forschungsthema zu betrachten sind [\(Plaza et al., 2009\)](#page-441-2). Entscheidend ist letzten Endes die Genauigkeit, mit der Landnutzungssysteme unterschieden werden können [\(Hess,](#page-423-1) [1994;](#page-423-1) [Hess und Bay, 1997;](#page-423-2) [Iverson, 2007;](#page-426-1) [Wu, 2004;](#page-455-1) [Shao und Wu, 2008\)](#page-446-0). Mit steigender Genauigkeit der so erzeugten Landnutzungskarten steigt die Belastbarkeit der abgeleiteten Schlussfolgerungen über ökologisch relevante Prozesse. Aus diesem Grund fordern [Shao](#page-446-0) [und Wu](#page-446-0) [\(2008\)](#page-446-0), dass für Analysen zu Habitatverlust und -fragmentierung mindestens 90% Genauigkeit erforderlich sind. Umgekehrt können aus dem Unterschreiten einer gewissen Genauigkeit sehr schnell Schlussfolgerungen resultieren, die schlichtweg als falsch einzustufen sind [\(Li und Wu, 2004\)](#page-431-1). Bei der Beobachtung von Landnutzungsänderungen und ihren ökologischen Auswirkungen ist daher ein erheblicher Aufwand erforderlich, um die Genauigkeit der Landnutzungskarten zu erhöhen.

Die vorliegende Arbeit löst diese Aufgabe durch ein komplexes Auswerteschema, welches moderne Bildverarbeitungs- und Bildanalysetechniken beinhaltet. Weiterhin ergibt sich die Frage, wie punkthaft vorliegende Beobachtungen mit flächenhaften Daten vereint werden können. Die vorliegende Arbeit begegnet dieser Herausforderung, indem sie wissensbasierte Hypothesen über die Artenvielfalt verschiedener Bestände formuliert und diese Hypothesen dann mithilfe der Kartierungen der Fernerkundung und weiteren flächenhaften Daten anhand eines Modells regionalisiert.

Damit vereint die Arbeit die Fernerkundung mit der Biodiversitätsforschung durch zwei methodische Brücken. Die erste besteht darin, dass die Gefährdungsprozesse Habitatverlust und -fragmentierung auf der Grundlage von fernerkundlichen Kartierungen ermittelt und durch Auswertung von Geländedaten verstanden werden. Die zweite besteht darin, dass die beiden Datenquellen in einem Modell der Artenvielfalt gezielt vereint werden. So soll eine Forschungsperspektive entstehen, die einen Zugewinn an Prozessverständnis durch die gezielte Verwendung zweier unterschiedlicher Methoden erzeugt. Die Arbeit will damit ein methodisches Rahmenwerk entwickeln, anhand dessen die Forderung von [Turner et al.](#page-451-3) [\(2003\)](#page-451-3), Fernerkundung verstärkt in der Biodiversitätsforschung einzusetzen, erfüllt werden kann.

Hinsichtlich der Frage nach Risikozusammenhängen zwischen Landnutzung durch den Menschen und Biodiversität werden in der Arbeit mehrere relevante Beiträge erstellt. Zunächst erstellt sie eine genaue Charakterisierung der Beeinträchtigung der Artenvielfalt durch Landnutzungsänderungen zugunsten der Forstwirtschaft. Diese Charakterisierung liegt zusätzlich für das gesamte Untersuchungsgebiet regionalisiert vor. Damit stehen Pla-

nungswerkzeuge bereit, die im Rahmen der Entwicklung eines Schutzprogramms für die Biodiversität eingesetzt werden können. Weiterhin wird aufgezeigt, welche Schlussfolgerungen hinsichtlich des Landnutzungswandels, aber auch hinsichtlich der Biodiversität auf Patagonien übertragbar sind. Damit existiert eine Abschätzung von Risikopotenzialen in dieser durch Plantagenwirtschaft noch weitestgehend unberührten Landschaft. Diese Risikoabschätzung kann auch dort für Planungszwecke eingesetzt werden, um die Wahrscheinlichkeit ähnlicher Verluste an Artenvielfalt wie in Zentralchile in Patagonien zu vermeiden. Zuletzt können auf Grundlage der Charakterisierung der Biodiversitätsverluste in weiteren Forschungsarbeiten Risiken untersucht werden, die als Wirkungsfolge dieses Verlusts entstehen.

## <span id="page-21-0"></span>**2. Einführung in das Untersuchungsgebiet Zentralchile**

Der Beobachtungsgegenstand der vorliegenden Arbeit besteht in anthropogen unterschiedlich intensiv veränderten Landnutzungssystemen, die im Gelände unterschiedliche Vegetationsbestände darstellen. Der Vegetation und der Landnutzung kommt daher im Rahmen der Arbeit eine besondere Bedeutung zu. Die Vegetation des Untersuchungsgebiets wird in Abschnitt [2.5,](#page-27-0) S. [15,](#page-27-0) die vorherrschenden Landnutzungssysteme werden in Abschnitt [2.7,](#page-37-0) S. [25](#page-37-0) charakterisiert. Für eine geographisch-geoökologische Betrachtung des Untersuchungsgebiets sollte die Perspektive jedoch über die beiden genannten Aspekte hinaus erweitert werden. Notwendig ist eine Einführung in alle Umweltkompartimente und darüber hinaus eine vegetations- und nutzungsgeschichtliche Einordnung. Diese Einführung hilft, die geographisch-geoökologischen Eigenschaften des Untersuchungsgebiets insgesamt zu charakterisieren, die Entstehung der Biodiversität nachzuvollziehen und die Hintergründe der menschlichen Nutzung zu verstehen. Dabei interessieren hinsichtlich des primären Untersuchungsgebiets vor allem die Bedingungen, die die Qualität der Habitatfaktoren in den untersuchten Landnutzungssystemen steuern. Zum Verständnis dieser Bedingungen ist es notwendig, auf die sie steuernden Prozesse zurückzugreifen. Die Besprechung der einzelnen Umweltkompartimente erfolgt daher unter dem Aspekt der Habitatfaktoren. Eine Erläuterung genetischer Prozesse ist für das Verständnis der Ergebnisse dieser Arbeit sekundär. Beim Klima wird daher etwa eine effektive Klimaklassifikation gewählt, und die Charakteristika der Klimate werden besprochen, das Klima wird jedoch nicht genetisch diskutiert. Ähnlich wird auch mit der Lithosphäre, der Pedosphäre und der Phytosphäre vorgegangen. Eine besondere Bedeutung kommt dabei zum einen der historischen Entwicklung der Vegetation zu, zum anderen aber vor allem aber der Landnutzung durch die menschliche Gesellschaft. Die Landnutzungsgeschichte prägt einerseits den Raum und schafft andererseits Rahmenbedingungen für menschliches Wirtschaften, sodass sie auch die rezente Landnutzung intensiv steuert.

### <span id="page-21-1"></span>**2.1. Topographische Einordnung**

Das Untersuchungsgebiet befindet sich zwischen dem 35°-38°S und dem 72°-73°W in Zentralchile, und gehört dem sogenannten *kleinen Süden* an (siehe Karte [2.7.3,](#page-48-0) S. [37\)](#page-48-0). Morphologisch ist es in vier küstenparallele, von NNE nach SSW verlaufende, Komplexe eingeteilt. Im Westen grenzt das Untersuchungsgebiet vollständig an den Pazifik, im Osten vollständig an Argentinien an.

Parallel zum Pazifik erhebt sich die Küstenkordillere, welche im Untersuchungsgebiet durchschnittliche Höhen von etwa 250m aufweist und ihren höchsten Punkt im Nationalpark Nahuelbuta mit 1379m hat. Östlich der Küstenkordillere folgt eine breite Senke, das Zentraltal, welches landwirtschaftlich genutzt wird. Im Osten schließen die Andenpräkordillere und die Anden an (siehe Karte [2.7.3,](#page-49-0) S. [38\)](#page-49-0). Aus dieser Morphologie ergibt sich ein paralleles bis dendritisches Gewässernetz, welches aus zahlreichen größeren Flüssen besteht, die entweder in der Anden- oder Küstenkordillere entspringen und zum Pazifik führen. Größere Seen befinden sich vor allem in den Anden und südlich der Kordillere von Nahuelbuta am Golf von Arauco. Im Untersuchungsgebiet ist eine relativ große Fläche durch Naturparks unter Naturschutz gestellt. Dabei ist jedoch zu beachten, dass sich der größte Teil dieser Fläche in den Anden befindet. Da dort in näherer Zukunft ohnehin nicht von einer Intensivierung der menschlichen Nutzung auszugehen ist, ist eine Errichtung von Naturschutzgebieten dort obsolet. Aus diesem Grund wird das chilenische Nationalparksystem in der Literatur sehr häufig als ineffizient bezeichnet (vgl. etwa [Pauchard und](#page-439-1) [Villarroel](#page-439-1) [\(2002\)](#page-439-1), [Armesto et al.](#page-401-0) [\(1998\)](#page-401-0) und [Asmüssen und Simonetti](#page-401-1) [\(2007\)](#page-401-1)).

Das Untersuchungsgebiet umfasst die VII. Región del Maule und die VIII. Región del Biobío. Die weiter nördlich gelegene VII. Región del Maule bedeckt eine Fläche von etwa 30.296km<sup>2</sup> . Die Region wird von etwa 908.097 Menschen bewohnt, was einer Bevölkerungsdichte von rund 30 Personen pro km<sup>2</sup> entspricht. Ihren Namen erhält die Region durch den Fluss Maule, der durch den Norden der Region fließt und bei Constitución in den Pazifik mündet. Die Hauptstadt ist Talca, in der etwa 197.400 Einwohner leben. Dies entspricht rund 22% der Gesamtbevölkerung der VII. Región del Maule. Talca wurde 1692 durch Generalgouverneur Tomás Marín González de Poveda (∗ 1650, † 1703) gegründet. Historische Bedeutung erhielt die Stadt, als dort im Jahr 1818 die chilenische Unabhängigkeit durch Bernardo O'Higgins Riquelme (∗ 1778, † 1842) unterzeichnet wurde. Die zweitgrößte Stadt ist mit 93.447 Einwohnern Curico. Eine dritte, größere Stadt ist mit 39.142 Einwohnern Parral. Wie die Karte [2.7.3,](#page-48-0) S. [37](#page-48-0) zeigt, befinden sich diese größeren Städte entlang der von Nord nach Süd verlaufenden Panamericana.

Die VIII. Región del Biobío liegt weiter im Süden. Ihre räumliche Ausdehnung umfasst etwa 37.062km<sup>2</sup>, sie wird von 1.861.562 Menschen bewohnt, was einer Bevölkerungsdichte von rund 50 Personen pro km<sup>2</sup> entspricht. Ihren Namen erhält die Region vom Fluss Biobío, der durch den südlichen Teil der Region verläuft. Der Biobío markierte für einen relativ langen Zeitraum die vertraglich beschlossene Grenze zwischen dem Einflussbereich

der spanischen Konquistadoren und dem Mapuchenreich<sup>[1](#page-23-1)</sup>. Am Biobío liegt Concepción, die Hauptstadt der Region. Die Stadt wurde 1550 von den spanischen Konquistadoren unter Pedro de Valdivia (∗ 1497, † 1553) gegründet und stellte den bedeutendsten Stützpunkt zur Verteidigung gegen die Mapuche dar. Concepción hat eine Bevölkerungszahl von etwa 212.000 Personen, was rund 11% der Gesamtbevölkerung der VIII. Región del Biobío entspricht. Auch in dieser Region befinden sich weitere große Städte entlang der Panamericana. Die größten sind Chillán mit rund 167.600 und Los Ángeles mit etwa 125.431 Einwohnern. Die VIII. Región del Biobío ist damit hinsichtlich der Fläche größer und hinsichtlich der Einwohnerzahl dichter besiedelt als die VII. Región del Maule. Zusammen umfassen die beiden Regionen etwa 67.358km<sup>2</sup> und werden von 2.769.659 Einwohnern bewohnt, womit die durchschnittliche Bevölkerungsdichte bei etwa 41 Personen pro km<sup>2</sup> liegt.

### <span id="page-23-0"></span>**2.2. Geologische Einordnung**

Die Zonierung in vier Küstenparallele Komplexe ergibt sich aufgrund der Subduktion der Nazca Platte unter die Südamerikanische Platte [\(Jordan et al., 1983;](#page-427-1) [Barazangi und Isacks,](#page-402-1) [1976\)](#page-402-1). Die Anden entstehen als Faltengebirge durch die Subduktion. Die Küstenkordillere ist eine kombinierte Horst- und Akkretionskeilstruktur [\(Zeil, 1965;](#page-456-0) [Casanova et al.,](#page-409-1) [2013\)](#page-409-1). Geologisch bilden paläozoische-mesozoische Plutonite das Grundgebirge, die als Granite, Granodiorite oder Diorite vorliegen. In der Küstenkordillere sind diese überlagert von präkambrischen-paläozoischen und tertiären Sedimenten. Das Zentraltal ist mit quartären Sedimenten verfüllt. Die Anden bestehen oberflächennah vor allem aus Vulkaniten der Kreide, des Tertiärs und Quartärs [\(Servicio Nacional de Geología y Minería, 2003;](#page-446-1) [End](#page-415-0)[licher, 1988\)](#page-415-0) (siehe Karte [2.7.3,](#page-50-0) S. [39\)](#page-50-0). Aufgrund der angesprochenen Subduktion ist der Raum vulkanisch und seismisch sehr aktiv, wobei Starkbeben häufig sind [\(Barrientos et al.,](#page-403-2) [2004;](#page-403-2) [Cahill und Isacks, 1992;](#page-407-2) [Lomnitz, 1970\)](#page-432-1). Neben seismischen Prozessen im geologischen Untergrund sind auch dynamische Prozesse der oberflächennahen Deckschichten wie Massenbewegungen, Schlammströme und rasche Abflussbildungen häufig [\(Wünsche](#page-456-1) [und Langosch, 2006\)](#page-456-1).

<span id="page-23-1"></span><sup>1</sup>Die Bezeichnung *Mapuche* ist ein Überbegriff für mehrere indigene Ethnien Chiles, die den Raum vor der Ankunft der Spanier besiedelt und gegen deren Eindringen sehr lange relativ erfolgreich verteidigt haben [\(Salazar,](#page-444-3) [2009\)](#page-444-3). In den spanischen Quellen werden diese Ethnien als *Araucanier*, der Raum in Konsequenz dessen als *La Araucanía* bezeichnet. Noch heute ist die IX. Región de la Araucanía nach diesen Ethnien benannt.

### <span id="page-24-0"></span>**2.3. Klimatologische Einordnung**

Nach der Klassifikation von Köppen-Geiger entspricht annähernd das gesamte Untersuchungsgebiet dem *Csb* Typ[2](#page-24-1) [\(Peel et al., 2007;](#page-440-4) [Kottek et al., 2006\)](#page-428-1). Es ist daher charakterisiert durch ein gemäßigtes sommertrockenes Mittelmeerklima. Der niederschlagsärmste Monat des Sommers (Januar) ist niederschlagsärmer als der niederschlagsärmste Monat des Winters (April) und weist insgesamt weniger als 40mm Niederschlag auf. Im niederschlagsreichsten Monat des Winters (Juni) fällt mindestens die dreifache Niederschlagsmenge wie im niederschlagsärmsten Monat des Sommers. Die Sommer sind warm, die durchschnittliche Temperatur liegt in mindestens vier Monaten über 10◦C, jedoch auch im wärmsten Monat nicht über 22◦C. Während im Sommer häufig Tagesmaxima über 30◦C erreicht werden, sind im Winter Bodenfröste keine Seltenheit. Der Großteil der Niederschläge (etwa 80%) fällt im Südwinter zwischen Mai und August. Dabei sind lang anhaltende Starkregen keine Seltenheit. Lediglich 15% der Niederschläge fallen hingegen zwischen September und Oktober. Die mittlere Jahrestemperatur in Concepción liegt bei etwa 13,1◦C, die Jahresniederschlagsmenge bei 1294mm. Die durchschnittlichen Monatstemperaturen im Juli und Januar liegen für Concepción bei 10,0◦C und 20,0◦C (siehe Abb. [2.1,](#page-25-1) S. [13\)](#page-25-1). Es gibt drei aride Monate (Dezember bis Februar). Im niederschlagsärmsten Monat, dem Januar, fallen etwa 17mm Niederschlag, im niederschlagsreichsten Monat Juli sind es über 250mm.

Östlich der Küstenkordillere, im Zentraltal bei Chillán, ist das Klima mit einer mittleren Jahrestemperatur von 14,1◦C und einer Jahresniederschlagsmenge von 1026mm etwas wärmer und niederschlagsärmer. Die durchschnittlichen Monatstemperaturen im Juli und Januar liegen für Chillán bei 7,9◦C und 21,3◦C. Es gibt fünf aride Monate (November bis März). Im niederschlagsärmsten Monat, dem Februar, fallen etwa 19mm Niederschlag, im niederschlagsreichsten Monat Juni sind es ebenfalls über 250mm. [\(diCastri und Hajek,](#page-414-2) [1976\)](#page-414-2). Westlich der Küstenkordillere weist das Klima eine stärker maritime Prägung auf, östlich davon ist es kontinentaler geprägt. Der Kontinentalitätsindex von [Amigo und Rami](#page-400-4)[rez](#page-400-4) [\(1998\)](#page-400-4)<sup>[3](#page-24-2)</sup> der Stadt Concepción liegt bei 8,7, für die Stadt Chillán hingegen bei 12,7. Das Klima des Untersuchungsgebiets ist von der El Niño Southern Oscillation (ENSO) beeinflusst. Während El Niño-Jahren nimmt die Niederschlagsmenge im Winter deutlich zu. Die

<span id="page-24-1"></span><sup>2</sup> Im Norden der VII. Región del Maule tritt auf einer kleinen Fläche der *Csa* Typ auf, der wärmste Sommermonat übersteigt dort im Mittel 22◦C. Im Süden tritt in der VIII. Región del Biobío der *Cfb* Typ auf, wodurch das Klima als vollhumid gekennzeichnet ist, vgl. [Peel et al.](#page-440-4) [\(2007\)](#page-440-4)[S. 470]. Diese Unterscheidung deckt sich mit den Ombrotypen aus [Luebert und Plisco](#page-432-2)ff [\(2006\)](#page-432-2), S. 309, die auf Grundlage ihrer bioklimatischen Einteilung für den Bereich im Norden einen subhumiden, für den Bereich im Süden einen hyperhumiden und für den Rest des Untersuchungsgebiets einen humiden Ombrotyp kartieren.

<span id="page-24-2"></span><sup>3</sup>Thermische Amplitude, Differenz der durchschnittlichen Tagestemperaturen des wärmsten und kältesten Monats

<span id="page-25-1"></span>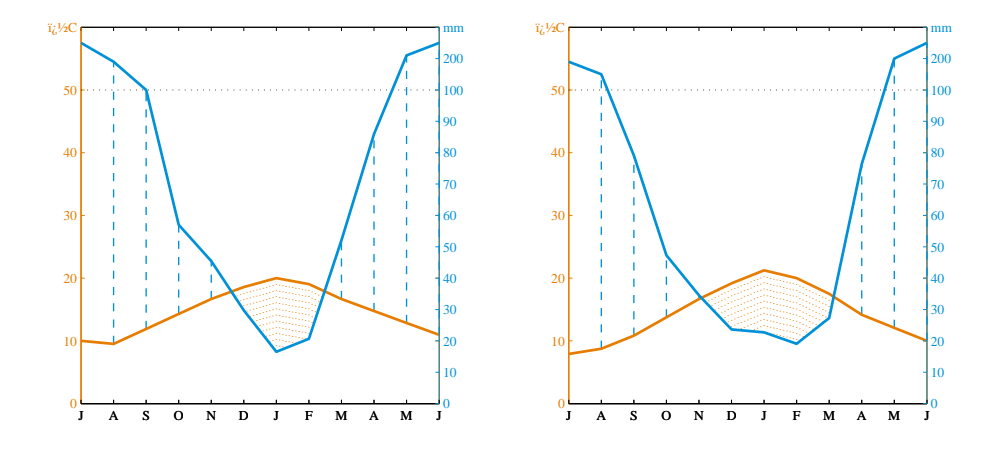

Abb. 2.1.: Klimadiagramme der Stationen Concepción und Chillán im Untersuchungsgebiet Zentralchile, reproduziert nach [Luebert und Plisco](#page-432-2)ff [\(2006\)](#page-432-2), S.59.

IPCC-AR4 Szenarien zeigen jedoch mehrheitlich eine Abnahme der Winterniederschläge durch den Klimawandel im Zeitraum von 2070 bis 2099 an, sodass davon ausgegangen werden muss, dass sich ein trockeneres Klima einstellen wird [\(Vera et al., 2006\)](#page-453-4). Die Vegetation des Untersuchungsgebiets muss aufgrund des beschriebenen Klimas sowohl an sommerliche Trockenheit als auch an winterlichen Bodenfrost angepasst sein [\(Arroyo](#page-401-2) [und Cavieres, 1997\)](#page-401-2).

### <span id="page-25-0"></span>**2.4. Pedologische Einordnung**

Das Auftreten von sehr heißen Sommermonaten einerseits und von Wintermonaten , die durch Bodenfröste und hohe Niederschlagstätigkeit bestimmt werden andererseits (die [Endlicher](#page-415-0) [\(1988\)](#page-415-0) als *Winterkrise* bezeichnet), begünstigt eine intensive mechanische und chemische Verwitterung. Die im Untersuchungsgebiet vorkommenden Böden sind häufig sehr tiefgründig.

[Luzio und Alcayaga](#page-432-3) [\(1992\)](#page-432-3) kartieren die Böden des Untersuchungsgebiets anhand der U.S. amerikanischen Taxonomie [\(USDA, 1999\)](#page-451-4), welche vorrangig nach Boden- und Horizontmerkmalen typisiert. Nach dieser Systematik treten im Untersuchungsgebiet eine Vielzahl unterschiedlicher Böden, in der Küstenkordillere vor allem Haplustalfs und Ustochrepts, auf (siehe Karte [2.7.3,](#page-52-0) S. [41\)](#page-52-0). Haplustalfs gehören in die Ordnung der Alfisols, die tonhaltige Waldböden der gemäßigten Breiten umfasst, in denen Lessivierung stattfindet. Innerhalb dieser Ordnung gehören sie zur Unterordnung der Ustalfs. Dies sind die Alfisols der subtropischen Gebiete mit Monsunklima oder Sommerregenregime. Diese Einteilung leuchtet aufgrund des *Csb* Klimas nicht ein. Laut [USDA](#page-451-4) [\(1999\)](#page-451-4) sind die Alfisols der subtropischen Winterregenregime die Xeralfs, nicht die Ustalfs. Anhand der Studie von [Luzio und Alca](#page-432-3)[yaga](#page-432-3) [\(1992\)](#page-432-3) erschließt sich nicht, warum dennoch in die Ustalfs eingeteilt wurde. Innerhalb der Ustalfs bilden die Haplustalfs jedenfalls die Großgruppe, die ein Horizont kennzeichnet, in dem Tonakkumulation stattfindet. Darüber hinaus ist die Abwesenheit bestimmter Horizonte, die hier nicht im Einzelnen aufgezählt werden, für die Haplustalfs klassifikatorisch. Haplustalfs weisen eine gelbliche oder rötliche Bodenfarbe auf und sind typisch für Monsunklimate und Klimate mit zwei oder mehr ausgeprägten Trockenzeiten. Aufgrund der nicht plausiblen Korrespondenz der Unterordnung (Ustalfs) mit dem Klima ist diese Korrespondenz auch für die Großgruppe (Haplustalfs) nicht plausibel. Eine Bezugnahme auf die Einteilung von [Luzio und Alcayaga](#page-432-3) [\(1992\)](#page-432-3) ist insofern angebracht, als deren Ergebnisse eine wichtige Grundlage für die chilenische Forschungsliteratur darstellen (vgl. dazu auch [Casanova et al.](#page-409-1) [\(2013\)](#page-409-1)). Als Klassifizierungsschlüssel für eigene bodenkundliche Arbeiten innerhalb des Projekts der vorliegenden Arbeit, wie sie etwa von [Banfield](#page-402-2) [\(2013\)](#page-402-2) durchgeführt werden, wird diese Systematik daher nicht verwendet.

Ustochrepts gehören zur Ordnung der Inceptisols, junger Böden mit wenig ausgeprägtem Vertikalprofil der gemäßigten Breiten und Tropen. Innerhalb dieser Ordnung gehören sie zur Unterordnung der Ochrepts, die durch das Fehlen von ton- und sesquioxidhaltigen Horizonten und eine gering mächtige Humusauflage gekennzeichnet sind. Die Großgruppe Ustochrepts ist dann durch einen Oberboden vom Typ ochric epipedon und ein Wasserhaushaltsregime vom Typ ustic soil moisture regime gekennzeichnet. Der Oberboden ist durch einen geringen Humusgehalt und eine helle Farbe gekennzeichnet, das Wasserregime ist etwas feuchter als das aride Regime, sodass den Pflanzen in der Vegetationsperiode ausreichend Wasser zur Verfügung steht. Diese Böden stellen gut entwickelte, rötliche Böden dar, deren Horizonte hohe Lehm- und Tongehalte aufweisen.

Aufgrund der nicht vollständig plausiblen Einteilung von [Luzio und Alcayaga](#page-432-3) [\(1992\)](#page-432-3) wird im Rahmen dieser Arbeit nach der russisch-deutschen Bodensystematik nach [Mücken](#page-436-3)[hausen](#page-436-3) [\(1963\)](#page-436-3) gearbeitet. Im Gegensatz zur USDA-Systematik ist die russisch-deutsche Systematik vor allem an ablaufenden Bodenprozessen orientiert. Daher lassen sich die beiden Systematiken nicht bijektiv aufeinander abbilden. Der Autor stimmt mit der Ansicht von [Luzio und Alcayaga](#page-432-3) [\(1992\)](#page-432-3) überein, die die Böden in relativ gut entwickelte Böden (Haplustalfs) und Rohböden (Ustochrepts) einteilen. Den Haplustalfs entsprechen nach Ansicht des Autors am ehesten Parabraunerden und Braunerden. In den weiter entwickelten Profilen ist die Lessivierung bereits abgelaufen, Verbraunung und Verlehmung finden statt. Die Rohböden ähneln hinsichtlich ihrer Eigenschaften am meisten dem deutschen

Bodentyp des Regosols. Die Böden haben zumeist eine organische Auflage<sup>[4](#page-27-2)</sup>, darunter findet sich Lockergestein. Teilweise sind die Böden auch schon verbraunt, wodurch sie als Braunerde-Regosole angesprochen werden müssen. Derartige Regosole bilden sich sowohl auf verwitternden Graniten wie auch auf Linsen fluviatiler Sedimente. Beide Bodentypen weisen in der Tat häufig intensive Gelb- oder Rottöne auf, Letztere weisen auf hohe Gehalte oxidierter Eisenminerale hin. Entscheidender als der Bodentyp ist für den Prozess, der in der vorliegenden Arbeit untersucht wird, der Zustand der Böden. Die hohen Niederschläge und Starkregen im Winter und die häufige Lagerungsstörung durch seismische Prozesse und Massenbewegungen machen die Böden sehr erosionsanfällig. Wo die Waldbedeckung in der jüngeren Geschichte Chiles fehlte, sind die meisten Profile gekappt [\(Endlicher, 1988\)](#page-415-0). Die organischen Oberbodenhorizonte fehlen dann, insgesamt sind die Böden häufig an Nährstoffen ausgewaschen [\(Banfield, 2013\)](#page-402-2). Die Erosionsanfälligkeit der Böden stellt den Hintergrund für die Anlage von Forstplantagen dar, wie in Abschnitt [2.6,](#page-31-0) S. [19](#page-31-0) aufgezeigt wird (vgl. dazu auch [Camus](#page-408-1) [\(2003\)](#page-408-1)).

### <span id="page-27-0"></span>**2.5. Vegetationskundliche Einordnung**

### <span id="page-27-1"></span>**2.5.1. Vegetationsgeschichtliche Einordnung**

Die Geschichte der Vegetationsentwicklung des Untersuchungsgebiets ist insofern entscheidend, als sie die Entstehung der hohen Biodiversität im Untersuchungsgebiet erklärt. Biodiversität entwickelt sich im Zusammenspiel der verschiedenen Umweltfaktoren und deren zeitlicher Veränderung. Die Darstellung der Vegetationsentwicklung kann hier jedoch aufgrund des langen relevanten Zeitraums seit dem Beginn des Paläozoikums vor 542 Millionen Jahren nur knapp erfolgen. Ausführlicher findet sie sich bei [Moreira Muñoz](#page-435-1) [\(2011\)](#page-435-1). Um die Entwicklung der Vegetation im Untersuchungsgebiet nachzuvollziehen, muss selbstverständlich die heutige Vorstellung von Morphologie und Klima des Untersuchungsgebiets aufgegeben werden. Die Entwicklung beginnt bereits im Paläozoikum, in dem weder die Anden noch die Atacama-Wüste existierten, das Untersuchungsgebiet noch zum Gondwana-Kontinent gehörte und die globale Durchschnittstemperatur zwischen +10° und +30° schwankte. Entscheidend für die Vegetationsentwicklung im heutigen Untersuchungsgebiet sind dessen enge Kopplung an das mehrstufige Zerbrechen des Gondwana-Kontinents [\(McLoughlin, 2001\)](#page-434-3) und die mehrfachen Wechsel zwischen Warmund Kaltperioden [\(Scotese et al., 1999\)](#page-446-2).

Im Paläozoikum (542 - 251 Ma) kam es zu mehreren Orogenesen, in denen sich unter

<span id="page-27-2"></span><sup>4</sup>Diese kann in der Tat teilweise fehlen, was die Einteilung in die Ustochrepts von [Luzio und Alcayaga](#page-432-3) [\(1992\)](#page-432-3) erklärt. Wo keine organische Auflage vorhanden ist, fehlt sie nach Ansicht des Autors jedoch nicht aufgrund einer nicht abgelaufenen Humusbildung, sondern aufgrund von erosiven Prozessen (vgl. dazu [Endlicher](#page-415-0) [\(1988\)](#page-415-0)).

anderem das präandine Vorland als Basis der späteren Anden-Orogenese im Känozoikum bildete [\(Pankhurst et al., 2006;](#page-438-1) [Orme, 2007\)](#page-437-2). Im Devon (416 - 359 Ma) veränderte sich die Vegetation insofern, als das Vorherrschen kleinerer Krautpflanzen durch Waldvegetation abgelöst wurde, deren Entwicklung durch die hohen Temperaturen und den hohen CO2- Gehalt der Atmosphäre begünstigt wurde [\(Willis et al., 2002\)](#page-455-2). Während des Karbons (359 - 299 Ma) blieb die Vegetation des gesamten Gondwana-Kontinents jedoch relativ einheitlich und undifferenziert, die Biodiversität war also niedrig [\(DiMichele et al., 2001\)](#page-414-3). Am Übergang vom Karbon zum Perm kühlte das Klima ab, der südliche Teil des Gondwana-Kontinents war vergletschert, die Vegetationsentwicklung damit gehemmt. Im Perm (299 - 251 Ma) kam es zur erneuten Erwärmung, die Vegetation differenzierte sich, es bildeten sich mehrere Biome auf dem Gondwana-Kontinent, die Biodiversität stieg also an. Als charakteristisches Element des Perm stellte sich die Gymnospermen *Glossopteris*-Flora ein.

Am Übergang vom Paläozoikum zum Mesozoikum (251 - 65,5 Ma) kam es zum Perm-Trias Artensterben. Wenngleich die globale Fauna davon stärker betroffen war, starben jedoch auch zahlreiche pflanzliche Taxa aus [\(Looy et al., 2001\)](#page-432-4), wodurch die Biodiversität beeinträchtigt wurde. In der Trias (251 - 199,6 Ma) herrschte ein warmes Klima vor, die Vegetation glich zunächst der des Perm, jedoch war die Trias die Hauptphase der Radiation der Gymnospermen. Zu dieser Zeit entwickelte sich *Araucaria*, deren Wälder im Rahmen dieser Arbeit beprobt wurden [\(McLoughlin, 2001\)](#page-434-3). Auch der darauf folgende Jura (199,6 - 145,5 Ma) war eine Hauptphase der Pflanzenradiation. Der Gondwana-Kontinent zerbrach in einen östlichen und einen westlichen Subkontinent und driftete Richtung Äquator, wodurch es zur Ausbildung mehrerer Biome kam. Die *Glossopteris*-Flora ging zurück, die *Araucariaceae* und *Podocarpaceae* wurden dominant, wodurch die Vegetation sich mehr dem heute vorgefundenen Bild annäherte und die Biodiversität stieg [\(Quattrocchio](#page-441-3) [et al., 2007\)](#page-441-3). Während der Kreide trennten sich die beiden Subkontinente von Gondwana, wodurch es zur Entstehung des heutigen Afrikas und Amerikas kam. Vegetationsgeschichtlich kam es zur Ablösung der Gymnospermen durch die Angiospermen, die in dieser Zeit ihre Hauptradiation erfuhren. Zahlreiche neue Taxa bildeten sich, die für das heutige Chile typisch sind und im Rahmen der Vegetationserhebung dieser Arbeit auch erfasst wurden. Diese sind etwa *Laurelia*, *Nothofagus* und *Peumus* [\(Troncoso und Romero, 1998\)](#page-451-5). An der Kreide-Tertiär Grenze kam es erneut zu einem Artensterben, dessen Auswirkungen auf Landpflanzen jedoch unklar sind [\(Moreira Muñoz, 2011\)](#page-435-1).

Mit dem Beginn des Känozoikums (65,5 Ma bis heute) befanden sich Südamerika in etwa in seiner heutigen Position. Es gab jedoch noch keine Zirkumpolarströmung, die Pole waren eisfrei, insgesamt war das Klima Südamerikas daher regenreicher als heute. Die typische Vegetation waren daher Regenwälder und Mangroven, die sehr artenreich waren [\(Iglesias et al., 2007\)](#page-426-2). *Eucalyptus*, der heute als gebietsfremd betrachtet wird und vor

allem in kommerziellen Forstplantagen auftritt, war im Eozän (48,6 - 33,9 Ma) noch einheimisch [\(Gandolfo et al., 2006\)](#page-419-0). Im Oligozän (33,9 - 23,03 Ma) trennte sich die Antarktis von Südamerika, die Zirkumpolarströmung entwickelte sich, das globale Klima kühlte ab, die Niederschlagsmenge gingen zurück, das Klima des Untersuchungsgebiets wurde arider und es kam zur Florenwanderung. Tropische und subtropische Arten gingen zurück, wodurch es zu Verlusten an Biodiversität kam [\(Axelrod et al., 1991\)](#page-402-3). *Nothofagus*-Wälder wurden im Untersuchungsgebiet typisch. Im Miozän (23,03 - 5,332 Ma) verstärkte sich die Aridität, im Norden Chiles stellte sich das heutige hyperaride Klima der Atacama-Wüste ein, welches die Möglichkeiten zur Florenwanderung nach Norden hin abriegelte [\(Barreda](#page-403-3) [et al., 2007\)](#page-403-3). Die Sklerophyllen-Vegetation, welche in dieser Arbeit ebenfalls beprobt wird, wurde für das Untersuchungsgebiet typisch [\(Hinojosa et al., 2006\)](#page-424-1). Im späten Miozän begannen die Anden sich zu erheben, mit welcher Geschwindigkeit ist jedoch unklar [\(Ghosh](#page-419-1) [et al., 2006\)](#page-419-1). Durch die Entstehung der Anden wurde das Untersuchungsgebiet nach Osten hin abgeriegelt. Seit diesem Zeitpunkt besteht also die besondere Geographie des Untersuchungsgebiets. Zentralchile ist im Osten durch die Anden, im Westen durch den Pazifik und weiter im Norden durch die Atacama Wüste abgeriegelt. Die besondere geographische Lage führte zu einer taxonomischen Isolation, welche den hohen Endemitenreichtum von Zentralchile erklärt [\(Smith Ramirez, 2004;](#page-447-1) [Axelrod et al., 1991\)](#page-402-3). Mit dem Beginn der Vergletscherung im Pleistozän (2,588 - 0,0117 Ma) kam es zum Artensterben, von dem besonders thermophile Arten betroffen waren. Die Gletscher rückten aus den Anden und der Kordillere von Nahuelbuta bis in 600m vor, die Klimaschwankungen verdrängten viele Arten auf Glazialrefugien im Norden von Zentralchile [\(Villagran und Hinojosa, 1997;](#page-453-5) [Villagran et al., 1995\)](#page-453-6). Durch dieses Artensterben kam es zur Ausbildung zahlreicher monogenerischer Familien, wie den *Aextoxicaceae* und den *Gomortegaceae* [\(Smith Ramirez,](#page-447-1) [2004\)](#page-447-1). Mit dem Ende der Eiszeit kam es zur Rekolonisierung wärmebedürftiger Pflanzen aus den Glazialrefugien in den Süden des Untersuchungsgebiets.

Diese naturgeschichtliche Entwicklung des Untersuchungsgebiets, vor allem dessen lange Isolation, hat dort zur Ausbildung der Biodiversität geführt, wie sie vor Beginn der menschlichen Nutzung zu finden war. Anthropogen bedingte Prozesse verändern und beeinflussen jedoch die Biodiversität und ihre historische Entwicklung.

### <span id="page-29-0"></span>**2.5.2. Potentielle natürliche Vegetation**

In Abhängigkeit von den natürlichen Umweltbedingungen stellt sich nach [Tüxen et al.](#page-451-6) [\(1956\)](#page-451-6) die potentielle natürliche Vegetation ein, wenn menschliche Intervention in die Vegetationsdynamik unterbleibt. Wenngleich eine rege wissenschaftliche Diskussion um die Grenzen der empirischen Überprüfbarkeit des Konzepts geführt wird (vgl. etwa [Chiarucci](#page-410-0) [et al.](#page-410-0) [\(2010\)](#page-410-0), [Somodi et al.](#page-447-2) [\(2012\)](#page-447-2) und [Hemsing und Bryn](#page-423-3) [\(2012\)](#page-423-3)), so ist es dennoch sinnvoll, zumindest kurz zu charakterisieren, welche Vegetation für Zentralchile nach diesem Konzept typisiert wird.

Die potentielle natürliche Vegetation der Küstenkordillere sind temperate Wälder. Dabei befindet sich das Untersuchungsgebiet in einem Ökoton[5](#page-30-1) zwischen laubwerfenden *Nothofagus* Wäldern und Sklerophyllenwäldern, in denen die Arten *Cryptocarya alba* ((Molina) Looser), *Peumus boldus* (Molina), *Lithrea caustica* ((Molina) Hook & Arn.) und *Aristotelia chilensis* ((Molina) Stuntz) die Hauptbaumarten bilden [\(Smith Ramirez, 2004;](#page-447-1) [Luebert](#page-432-2) [und Plisco](#page-432-2)ff, [2006;](#page-432-2) [Endlicher, 1988;](#page-415-0) [Ken Wilcox, 1996;](#page-427-2) [Moreira Muñoz, 2011;](#page-435-1) [Oberdorfer,](#page-437-3) [1960;](#page-437-3) [Schmithusen, 1956\)](#page-445-3).

Oberhalb von 900m in den Anden und 1000m in der Küstenkordillere treten *Araucaria araucana* ((Molina) K. Koch) Koniferenwälder als azonale Vegetation auf, in deren Begleitflora Arten der Gattungen *Berberis* und *Nothofagus* zahlreich vertreten sind [\(Burns,](#page-407-3) [1993;](#page-407-3) [Hauenstein et al., 2002;](#page-423-4) [Gonzalez Arratia et al., 2012\)](#page-420-2). Entlang von perennierenden oder periodischen Abflussrinnen kommen Uferwälder als extrazonale Vegetation vor, die [Endlicher](#page-415-0) [\(1988\)](#page-415-0) als *farnreicher Myrten-Sumpfwald* bezeichnet und die von den Arten *Luma apiculata* ((DC.) Burret), *Blepharocalyx cruckshanksii* ((Hook. & Arn.) Nied.), *Myrceugenia exsucca* ((DC.) O.Berg), *Tepualia stipularis* ((Hook. & Arn.) Griseb.), *Persea lingue* ((Ruiz & Pav.) Nees), *Luma chequen* ((Molina) A.Gray), *Drimys winteri* (J.R. & G. Forster) und Arten der Gattung *Azara* gebildet werden [\(Correa Araneda et al., 2011;](#page-411-2) [Gonzalez Arratia et al., 2012;](#page-420-2) [Hauenstein et al., 2002;](#page-423-4) [Ramirez et al., 1983\)](#page-442-2). Im Zentraltal trat vor der Ankunft der spanischen Konquistadoren eine *Nothofagus* Buschlandschaft auf [\(Armesto et al., 1995;](#page-401-3) [Fuentes et al., 1984;](#page-418-1) [Fuentes, 1990\)](#page-418-2), welche daher als potentielle natürliche Vegetation angesprochen werden kann. Durch die Einführung neuer Kulturtechniken und Nutztierarten sowie durch Übernutzung degradierten diese Buschlandschaften zu *Acacia caven* (Molina) Baumsavannen [\(Ovalle et al., 1990,](#page-438-2) [1993\)](#page-438-3).

#### <span id="page-30-0"></span>**2.5.3. Verwendeter vegetationskundlicher Einteilungsschlüssel**

Es existieren mehrere vegetationskundliche Werke, deren Einteilungsschlüssel potentiell geeignet sind, um nach ihnen die Untersuchungseinheiten dieser Studien zu definieren. [Luebert und Plisco](#page-432-2)ff [\(2006\)](#page-432-2) listen für ganz Chile 127 Pflanzenformationen auf, zu denen sie die Leitarten, das Verbreitungsgebiet, die Abhängigkeit von Klima und Böden und we-

<span id="page-30-1"></span><sup>&</sup>lt;sup>5</sup>In den Lehrbüchern der Ökologie, wie etwa [Odum](#page-437-4) [\(1990\)](#page-437-4) oder [Nentwig et al.](#page-436-4) [\(2009\)](#page-436-4), wird unter einem Ökoton ein Übergangsbereich zwischen zwei oder mehreren Gemeinschaften verstanden. Der Ökotonbegriff wird dort auf der Habitatebene verwendet. In dieser Arbeit wird er jedoch in einem weiteren Sinne eingesetzt, um zu kennzeichnen, dass das Untersuchungsgebiet eine Übergangszone zwischen zwei verschiedenen Waldtypen darstellt. Damit wird der Ökotonbegriff hier sowohl auf der Habitat- als auch auf der Landschaftsebene eingesetzt.

sentliche Merkmale der Vegetationsstruktur angeben. Wenngleich die Arbeit als pflanzensoziologisches Standardwerk für Chile gilt, ist für die Gliederung des Untersuchungsgebiets nachteilig, dass Plantagen nicht berücksichtigt sind und für das Untersuchungsgebiet über 17 Formationen unterschieden werden. [Moreira Muñoz](#page-435-1) [\(2011\)](#page-435-1) führt allgemein in die Vegetationskunde Chiles ein. Das Werk ist sehr umfassend aufgebaut, berücksichtigt paläoökologische Aspekte, geht auf besondere Taxa ein und bespricht die vegetationskundliche Entwicklungsgeschichte. Es findet sich dort jedoch keine hinreichend detaillierte systematische Kartierung und Beschreibung der Pflanzenformationen des Untersuchungsgebiets. Die Arbeit von [Endlicher](#page-415-0) [\(1988\)](#page-415-0) beinhaltet ebenfalls Vegetationseinteilungen, die teilweise auch auf Grundlage von Satellitendaten kartiert sind und damit potentiell sehr geeignet für die vorliegende Arbeit wären. Die Untersuchung umfasst jedoch nicht die VII. Región del Maule, die hierin zum Untersuchungsgebiet gehört.

[Ken Wilcox](#page-427-2) [\(1996\)](#page-427-2) bespricht die Hauptformationen chilenischer Wälder in unterschiedlichen Zonen und geht explizit auf Gefährdung und Schutzstatus ein. Auch Plantagen sind dort kartiert (siehe Karte [2.7.3,](#page-53-0) S. [42\)](#page-53-0). Die Arbeit von [Ken Wilcox](#page-427-2) [\(1996\)](#page-427-2) wird daher als Datengrundlage für diese Arbeit verwendet. Es werden acht Hauptformationen von Wäldern unterschieden. Die Küstenkordillere bedecken vor allem Baumplantagen und die *Nothofagus obliqua* ((Mirb.) Blume), *Nothofagus glauca* ((Phil.) Krasser) Laubmischwälder, die in Karte [2.7.3,](#page-53-0) S. [42](#page-53-0) kaum zu erkennen sind, da sie heute ausschließlich kleine Restareale bilden. Östlich der Küstenkordillere treten dann Sklerophyllenwälder auf. Im Zentraltal befinden sich Baumsavannen der Baumart *A. caven*, die in Karte [2.7.3,](#page-53-0) S. [42](#page-53-0) in den als entwaldet gekennzeichneten Bereichen zwischen landwirtschaftlichen Flächen vorkommen. Am Andenaufhang folgen erneut Sklerophyllenwälder, dann wiederum *N. obliqua*, *N. glauca* Laubmischwälder. Weiterhin treten im Untersuchungsgebiet schmale Streifen von Ufervegetation auf, die als Retentionsraum zwischen den Plantagen und Abflüssen relevant sind [\(Correa Araneda et al., 2011;](#page-411-2) [Hauenstein et al., 2002\)](#page-423-4). Dieser Uferwaldtyp ist jedoch aufgrund der geringen Größe seiner Bestände in Karte [2.7.3,](#page-53-0) S. [42](#page-53-0) nicht kartiert. Die Formationen der Anden wurden in dieser Arbeit nicht berücksichtigt. Im Süden des Untersuchungsgebiets sind zwei Arten von Laubmischwäldern vorhanden. Die *Nothofagus dombeyi* ((Mirb.) Blume), *Nothofagus alpina* ((P. et E.) Oerst.), *Laureliopsis philippiana* ((Looser) Schodde) Wälder und die *N. obliqua*, *N. alpina*, *N. dombeyi* Wälder. Oberhalb von 1000m treten die *A. araucana* Koniferenwälder auf.

### <span id="page-31-0"></span>**2.6. Nutzungsgeschichtliche Einordnung**

Ausschlaggebend für die Nutzung einer Landschaft sind stets menschliche Entscheidungen, für die die Eigenschaften des Naturraums, aber auch bereits vorhandene Nutzungssysteme Rahmenbedingungen darstellen, welche den Kanon potentiell möglicher Nutzungsmöglichkeiten einschränken. Innerhalb dieser Rahmenbedingungen entwickeln sich Landnutzungssysteme durch Entscheidungen des wirtschaftenden Menschen. Dabei verändert der Mensch die natürlich vorhandene Biodiversität, deren Genese in Abschnitt [2.5,](#page-27-0) S. [15](#page-27-0) erläutert wurde.

Besonders in Chile stellt dabei die Geschichte der Landnutzung eine einflussreiche De-terminante der heutigen Landnutzung dar<sup>[6](#page-32-0)</sup>. Die indigenen Ethnien Chiles, die heutzutage unter dem Sammelbegriff *Mapuche* (indigen: *Mensch der Erde*) zusammengefasst werden, bewirtschafteten das Untersuchungsgebiet in vorkolumbianischer Zeit. Die Landnutzung der Mapuche war extensive Landwirtschaft. Metallwerkzeuge, die eine intensive Bodenbewirtschaftung erlauben, wurden nicht verwendet. Auch Huftiere, deren Gang die Hangstabilität beeinträchtigt, kamen nicht zum Einsatz. Das von den Mapuchen genutzte Guanako *Lama guanicoe* (Statius Mueller) ist an den Lebensraum angepasst, besitzt weiche Fußpolster und schädigt den Boden weniger als gebietsfremde Nutztierrassen [\(Cavieres und](#page-409-2) [Fajardo, 2005\)](#page-409-2).

Der Beginn des europäischen Einflusses auf den geografischen Raum des heutigen Chile datiert auf 1541, das Jahr der Ankunft des spanischen Konquistadors Pedro de Valdivia und seiner Gefolgsleute. Die Konquistadoren brachten neben gebietsfremden Feldfrucht- und Nutztierarten auch europäische Kulturtechniken nach Südamerika, die zu einer Intensivierung der Landwirtschaft führten [\(Ovalle et al., 1990;](#page-438-2) [Aronson et al., 1998\)](#page-401-4). Wenngleich die Spanier bereits im Jahr 1541 in Chile ankamen, konnten sie sich lange Zeit nicht gegen die Mapuchen durchsetzen. Diese leisteten im Araucokrieg erbitterten Widerstand, der erst 1881 endgültig gebrochen wurde [\(Rinke, 2007\)](#page-442-3).

Während des gesamten Araucokriegs wurden den Mapuchen jedoch zunehmend mehr Landflächen abgerungen, die dann an spanische Siedler und ab dem frühen 19. Jahrhundert auch an Siedler aus Preußen, Österreich-Ungarn, England und Irland verpachtet wurden.

<span id="page-32-0"></span><sup>6</sup>Der Einfluss der Nutzungsgeschichte auf die heutige Landnutzung lässt sich dabei bis in die vorkolumbianische Zeit zurückverfolgen. Der Zusammenhang zwischen Landnutzung und der jeweils herrschenden menschlichen Gesellschaft ist dabei so eng, dass er eine ausführliche und detaillierte Untersuchung bis in die vorkolumbianische Zeit erfordert. Eine Untersuchung in dem Detaillierungsgrad, den der Autor für notwendig hält, ist innerhalb des vorgesehenen Umfangs dieser Arbeit nicht möglich. In einer vollständigen Untersuchung müsste ein Ansatz gewählt werden, der nicht lediglich tabellarisch die historischen Zeitmarken aufzählt und retrospektiv kausal miteinander verknüpft. Ein solcher Ansatz müsste *zumindest* transintentionale Aspekte aufzeigen, die Möglichkeiten anderer als der tatsächlich abgelaufenen Entwicklungen diskutieren und akteursorientiert untersuchen, wie einzelne Ereignisse z.B. auf die Bildung eines kulturellen Gedächtnisses in Teilbevölkerungen der heutigen chilenischen Gesellschaft wirkten. Eine unvollständige Diskussion dieser Hintergründe, welche einen Text mittleren Formats erzeugen würde, ist wenig hilfreich. Gerade deswegen soll die nachfolgende Ausführung eher knapp und retrospektiv erfolgen und Wesentliches zusammenfassen. Diese Darstellungsart erzeugt eine gewisse Linearität und Zwangsläufigkeit, die bei zivilisatorischen Entwicklungsprozessen so niemals besteht [\(Elias, 1939\)](#page-415-2). Sie hilft jedoch dem Leser, retrospektiv die wesentlichen historischen Zeitmarken und ihre Konsequenzen zu erfassen. Eine vollständige Analyse der Landnutzungsgeschichte, wie sie auch von [Morales](#page-435-2) [\(1996\)](#page-435-2) gefordert wird, soll in zukünftigen Arbeiten erfolgen.

<span id="page-33-0"></span>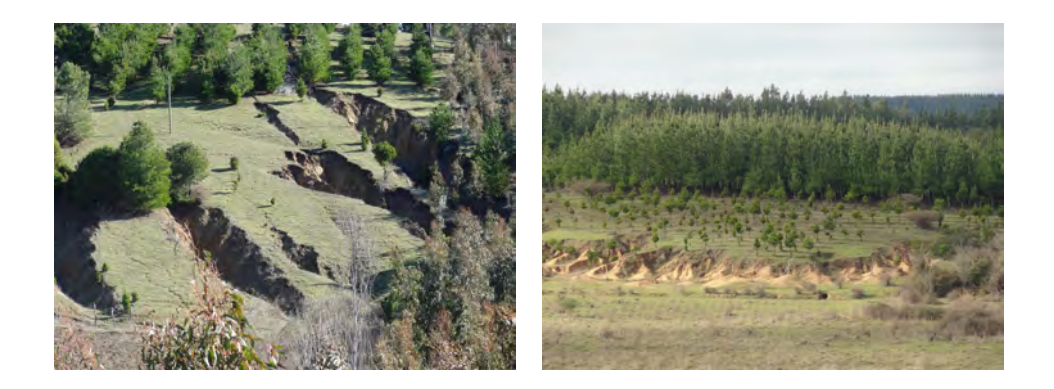

Abb. 2.2.: Rezent sichtbare Erosionserscheinungen im Untersuchungsgebiet Zentralchile.

Diese Siedler rodeten großflächig Wälder, um deren Flächen als Agro-Pastoralsysteme zu nutzen [\(Aronson et al., 1998;](#page-401-4) [Ovalle et al., 1990\)](#page-438-2). Auf diesen Flächen, die durch Vegetation weit weniger gut befestigt waren, kam es jedoch durch eine Übernutzung zu Bodendegradations- und Erosionsprozessen [\(Endlicher, 1988;](#page-415-0) [Schlatter, 1977\)](#page-445-4). Bedeutend ist neben der Exponierung des Bodens während der *Winterkrise*, dass die europäischen Huftierarten im Gegensatz zum Guanako erheblich mehr Schäden durch Viehtritt erzeugten. Diese Erosionsprozesse sind auch heute noch auf schlecht befestigten Hängen im Gelände sichtbar (siehe Abb. [2.2,](#page-33-0) S. [21\)](#page-33-0). Zum Schutz der Böden machten europäische Botaniker[7](#page-33-1) daher den Vorschlag, wenig befestigte Hänge im geneigten Gelände mit Baumplantagen der Gattung *Pinus* zu befestigen [\(Camus, 2003\)](#page-408-1). Die Umsetzung dieses Vorschlags kann als Geburtsstunde der Plantagenwirtschaft im Untersuchungsgebiet angesehen werden. Dabei ist festzuhalten, dass die Anlage der ersten Forstplantagen als landschaftspflegerische Maßnahme erfolgte und höchstens sekundär kommerziellen Zwecken diente. Wenngleich die ersten Forstplantagen bereits im späten 19. Jahrhundert angelegt wurden, so erfolgte ihre Ausbreitung zunächst zögerlich. Ab etwa 1950 begann jedoch eine zunehmende Ausweitung der Kiefernplantagen [\(Clapp, 1995b;](#page-411-3) [Camus, 2003\)](#page-408-1).

Eine weitere historische Zeitmarke stellt die Legislaturperiode von Salvador Allende Gossens (∗ 1908, † 1973) dar, der das sozialistische Wahlbündnis *Unidad Popular* anführte. Allende wurde nach mehreren gescheiterten Kandidaturen 1970 als erster Marxist weltweit durch eine demokratische Wahl zum Präsidenten von Chile ernannt [\(Rinke, 2007;](#page-442-3) [Lar-](#page-430-3)

<span id="page-33-1"></span><sup>7</sup>[Der bedeutendste dieser Wissenschaftler ist wohl Friedrich Albert Taupp \(](#page-430-3)∗ 1867, † 1928), der unter dem [Namen Federico Albert als geistiger Vater des Landschaftsschutzes in die Geschichte Chiles eingegangen ist.](#page-430-3) [Er wurde, wie viele andere wissenschaftliche Kollegen, während der Legislatur von Präsident José Manuel](#page-430-3) Balmaceda (∗ 1840, † [1891\) angeworben, um in Chile ein Forschungsinstitut nach preußischem Vorbild zu](#page-430-3) [erscha](#page-430-3)ffen.

[rain und Meller, 1991\)](#page-430-3). Im Rahmen seiner Präsidentschaft kam es zu einer umfangreichen Agrarreform nach sozialistischem Vorbild. Etwa 20.000 km<sup>2</sup> der Landesfläche Chiles wur-den den Großgrundbesitzern enteignet und an Bauern und Kollektive übergeben<sup>[8](#page-34-0)</sup> [\(Clapp,](#page-410-1) [1995a;](#page-410-1) [Kay, 1975\)](#page-427-3). Im Zuge der Agrarreform wurde der Forstsektor zum am stärksten sozialisierten Sektor der chilenischen Wirtschaft [\(Clapp, 1995a\)](#page-410-1). Während der Regierung Allendes stagnierte die Forstwirtschaft, keine nennenswerte Expansion gegenüber dem Stand von 1960 fand statt. Eine Folge der Reformpolitik Allendes war, dass große Flächen, die heute für Plantagenwirtschaft genutzt werden, durch diese Politik wieder in die Hand des Staates übergingen.

Diese Situation fand Augusto José Ramón Pinochet Ugarte (∗ 1915, † 2006) vor, dessen Militärputsch im September 1[9](#page-34-1)73 die Regierung der Unidad Popular gewaltsam beendete<sup>9</sup>. Pinochet, nach dem Attentat auf seinen Vorgänger von Allende selbst zum Oberbefehlshaber ernannt, beabsichtigte, die Konsolidierung eines als marxistisch wahrgenommenen Systems in Chile zu verhindern. Der Putsch wurde dabei durch US-amerikanische Intervention unter der Nixon-Regierung unterstützt, der es ein Anliegen war, einen zweiten einflussreichen sozialistischen Staat neben Kuba in geographischer Nähe zum eigenen Territorium zu verhindern.

Nach der sozialistischen Regierung folgte eine Regierung, die von Militärs geführt war. Für die chilenische Bevölkerung resultierten aus dieser Situation vor allem Repression durch Bespitzelung, Verhör, Folter, Mord und Bürgerkrieg, der im Kampf zwischen den Militärs und zahlreichen – teilweise radikal kommunistischen – Widerstandsbewegungen entbrann-te<sup>[10](#page-34-2)</sup>. Die zwangsläufig mit geringer ökonomischer Kompetenz ausgestatteten Militärs er-

<span id="page-34-0"></span><sup>8</sup>Der Begriff *Enteignung* soll hier mit Vorsicht eingesetzt werden. Es ist zutreffend, dass die enteigneten Flächen ihren – nach damals geltendem Gesetz – rechtmäßigen Besitzern weggenommen wurden. Es muss jedoch auch bedacht werden, dass diese Besitzer die Flächen dadurch erhalten konnten, dass sie der indigenen Bevölkerung im Araucokrieg abgerungen worden waren. Unter anderem auf diesen Zusammenhang berief sich die Regierung Allende, die dabei jedoch nicht so weit ging, die Flächen an die Mapuchen zurückzugeben. Diese Entwicklungen sind der Hintergrund eines bis heute andauernden, teilweise gewaltsamen Konflikts zwischen der Mapuche-Bevölkerung und den Forstfirmen [\(Seguel, 2007;](#page-446-3) [Carruthers und Rodriguez, 2009\)](#page-408-2). Sie zeigen auch auf, warum der hier gewählte Ansatz zu kurz greift. Um die Rechtmäßigkeit der heutigen Landnutzung aufzuklären und ausgleichende Handlungsoptionen zu entwickeln, die bestehende Konflikte im Zusammenhang mit den Mapuchen einbeziehen, müssten die zeitlich versetzten, ethisch aber eng verschränkten Wechsel der Besitzerschaft gründlich diskutiert werden.

<span id="page-34-1"></span><sup>9</sup>Die Putschisten forderten Allende auf, abzudanken, was dieser – vorgeblich aus Loyalität gegenüber seinem Volk – verweigerte. Statt dessen harrte Allende im chilenischen Präsidentenpalast *La Moneda* aus. La Moneda wurde am 11. September 1973 von Kampfflugzeugen bombardiert, Allende wandte sich noch während des bereits ablaufenden Bombardements in einer bewegenden letzten Rede an das chilenische Volk und beging danach Selbstmord.

<span id="page-34-2"></span><sup>&</sup>lt;sup>10</sup>Nicht vergessen werden sollte die entscheidende Rolle westlicher Demokratien, allen voran die der USA und Großbritanniens, die zum gewaltsamen Umsturz aktiv beigetragen und darüber hinaus auch die Konsolidierung der Diktatur gezielt gefördert haben, die nachweislich Entrechtung, Verschleppung, Folter und Ermordung Tausender Chilenen zur Folge hatte [\(Kornmann, 2004;](#page-428-2) [Schöppner, 2008\)](#page-445-5). Höchst ignorant ist in diesem Zusammenhang die retrospektive Würdigung Pinochets durch die ehemalige Premierministerin Großbritanniens, Margaret Thatcher, die Pinochet in einem öffentlichen Interview u.A. dafür dankt, *die Demokratie nach Chile*

kannten schnell, dass die geplanten Konter-Reformen ausschließlich unter Einbeziehung von Wirtschaftsfachleuten gelingen konnten [\(Cypher, 2004\)](#page-412-5). Diese Fachleute waren die sogenannten *Chicago Boys*, chilenische Studenten, die an der Universität von Chicago eine wirtschaftswissenschaftliche Ausbildung nach den Prinzipien von Milton Friedman und Friedrich August von Hayek erhalten hatten. Den Chicago Boys wurde die Ausgestaltung der chilenischen Wirtschaft anvertraut. Unter ihrer Führung wurden umfangreiche wirtschaftliche Veränderungen herbeigeführt, die als Neoliberalisierung bezeichnet wer- $den<sup>11</sup>$  $den<sup>11</sup>$  $den<sup>11</sup>$ . Durch diese Wirtschaftspolitik kam es zu wirtschaftlichen Veränderungen, die von Milton Friedman als *Wunder von Chile* bezeichnet wurden, deren sozio-ökonomischer Aufschwungcharakter jedoch umstritten ist [\(Duquette, 1998\)](#page-415-3).

Die Entwicklung der Forstpolitik folgte der angesprochenen Neoliberalisierung teilweise. Wie in anderen Wirtschaftssektoren auch, erfolgte eine Privatisierung der Forstwirtschaft. Diese Privatisierung verlief in einer Geschwindigkeit, die in der Literatur zuweilen als *überstürzt* beschrieben wird [\(Carruthers, 2001\)](#page-408-0). Die staatlichen Flächen, die unter Allendes Unidad Popular erst in Staatshand übergegangen waren, konnten daher an privatwirtschaftliche Akteure verkauft werden. Aufgrund der Geschwindigkeit dieser Entwicklung wurden zum einen der Kaufpreis, zum anderen die Käuferschaft aus dem Blick verloren, was dazu führte, dass heute monopolistische Besitzverhältnisse bestehen, die von einigen wenigen transnationalen Unternehmen getragen werden<sup>[12](#page-35-1)</sup>. Eine Abweichung von den Prinzipien des Neoliberalismus stellt das Forstgesetz Nr. 701 von 1974 dar. Es subventionierte die Kosten für Forstinvestitionen staatlich zu 75%, teilweise sogar zu 90% [\(Toro und Gessel, 1999;](#page-450-1) [Clapp, 1995b,](#page-411-3)[a\)](#page-410-1). Diese Wirtschaftspolitik hat enorme finanzielle Anreize für Forstinvestitionen geschaffen, die in Folge zu einer raschen Ausweitung der Forstwirtschaft ab 1974 geführt haben. Die Militärregierung unter Pinochet geriet durch mehrere ökonomische und politische Krisen zunehmend unter Druck. Dies führte dazu, dass am 14. Dezember 1989 eine Volksabstimmung durchgeführt wurde, die zur demokratischen Abstimmung über die Präsidentschaft im Jahr 1990 führte, bei der zwischen Pinochet und einem Gegenkandidaten – Patricio Aylwin Azócar – entschieden wurde. Aylwin gewann die Wahl, die Diktatur

*gebracht* zu haben. Vgl. http://[www.youtube.com](http://www.youtube.com/watch?v=XJJnoRwF9ow)/watch?v=XJJnoRwF9ow, zuletzt besucht am 20.6.2013

<span id="page-35-0"></span><sup>11</sup>Der Begriff *Neoliberalismus* ist mit Vorsicht einzusetzen. Zu ihm existiert keine belastbare Realdefinition, er wird in der Wirtschaftspolitik kaum selbstreferentiell eingesetzt, sondern vor allem fremdreferentiell benutzt, um eine als ausbeuterisch oder ungerecht wahrgenommene Wirtschaftspolitik zu tadeln [\(Thorsen und](#page-450-2) [Lie, 2006\)](#page-450-2). Im Rahmen dieser Arbeit wird mit dem Begriff eine Wirtschaftspolitik bezeichnet, die im Washington Konsens programmatische Rahmung erfuhr [\(Williamson, 1993\)](#page-455-3). Besonders betont werden für Chile die folgenden Prinzipien: 1. Liberalisierung der Handelspolitik durch Abbau von Handelsbeschränkungen und Handelskontrollen, 2. Deregulierung von Märkten und Preisen, 3. Haushaltskürzungen, 4. Privatisierung öffentlicher Institutionen, 5. Entbürokratisierung, 6. Abbau staatlicher Intervention, v.a. von Subventionen.

<span id="page-35-1"></span><sup>12</sup>So sind heute etwa 70% aller Plantagen und Wälder in privatem Besitz. Die beiden transnationalen Unternehmen Arauco S.A. und Empresas CMPC S.A. (bekannter unter dem Namen ihrer Tochterfirma Minico) tätigen 47% des gesamten Holzeinschlags.
war formal beendet<sup>[13](#page-36-0)</sup>.

Mit der Präsidentschaft Aylwins kam die Koalition der Parteien für die Demokratie – ein Bündnis von Mitte-Links-Parteien in Chile – an die Macht, die bis heute ohne Unterbrechung die Präsidentinnen und Präsidenten Chiles stellt. Entgegen den Hoffnungen vieler Gruppierungen des Widerstands und eines Teils der chilenischen Bevölkerung erfolgten wirtschaftliche und politische Reformen unter der Koalition jedoch eher zaghaft. Die Diktatur wurde abgeschafft, die Demokratie wieder eingeführt, das wirtschaftliche System der Militärregierung jedoch weitestgehend beibehalten<sup>[14](#page-36-1)</sup>.

Diese Zusammenhänge sind auch relevant für die Forstwirtschaft, die ja formal an die Umweltgesetzgebung gebunden ist. Die Umweltpolitik der Koalition hat sich spät entwickelt und war von Anfang an auf Konfliktvermeidung ausgelegt. Wenngleich dies empirisch kaum nachzuweisen ist, herrscht in der Literatur die Überzeugung, dass die Umweltpolitik derart gestaltet wird, dass wirtschaftliche Operationen so wenig wie möglich gestört werden [\(Angell, 1993;](#page-401-0) [Carruthers, 2001;](#page-408-0) [Silva, 1996\)](#page-446-0). Aus diesem Grund hat sich trotz des Sturzes der Militärregierung an der politischen Positionierung des Staates zur Forstwirtschaft wenig geändert.

Dies wird beinahe pointiert verdeutlicht durch die Tatsache, dass der Widerstand der Mapuche gegen die Forstindustrie von der Koalition genau mit den Antiterror-Gesetzen bekämpft wird, die die Militärdiktatur einst gegen sie selbst eingesetzt hat. Aus diesen Gründen wurde auch die Forstexpansion nicht verlangsamt. Heute bedecken Forstplantagen den größten Teil der Küstenkordillere von Zentralchile. Wälder treten fast ausschließlich in kleinen Reststücken zwischen Plantagen auf. Die Forstexpansion geht jedoch weiter. Da kaum noch freie Flächen in der Küstenkordillere existieren, werden zunehmend Plantagen im Zentraltal angelegt. Des Weiteren expandieren die Forstfirmen nach Patagonien [\(Echever](#page-415-0)[ria et al., 2006;](#page-415-0) [Rojas et al., 2011;](#page-443-0) [Bustamante et al., 2003;](#page-407-0) [Langdon et al., 2010;](#page-429-0) [Danny](#page-413-0) [Tröger, 2012\)](#page-413-0).

An dieser Stelle ist ein Rückblick ins 19. Jahrhundert interessant, denn die Einrichtung von Forstplantagen, die einst als landschaftspflegerische Maßnahme geplant war, hat sich ins Gegenteil verkehrt. Heute sind noch unveränderte Landschaften eben durch die Ausweitung von Forstplantagen gefährdet. Die vorliegende Arbeit setzt bei den Umweltfolgen genau dieses Prozesses an. Daten über den Prozess sind durch die Fernerkundung dabei etwa seit Beginn der Pinochet Diktatur vorhanden. Es kann auf Grundlage der aktuellen Datenlage empirisch lediglich der jüngste Abschnitt der Plantagenwirtschaft beschrieben

<span id="page-36-0"></span><sup>&</sup>lt;sup>13</sup>Die Militärregierung hatte sich jedoch vorher gesetzlich gegen Strafverfolgung und politische Entmündigung abgesichert. Pinochet blieb auf Lebzeiten chilenischer Senator und starb am 10. September 2006, der Verbrechen seiner Amtszeit ungestraft.

<span id="page-36-1"></span><sup>14</sup>Bemerkenswert ist hierbei, dass Aylwin als ehemaliger Führer der parlamentarischen Opposition gegen Allende den Putsch vom 11. September 1973 anfangs begrüßte, wenngleich er diese Haltung später revidierte.

werden. Innerhalb dieses Kapitels sollte jedoch deutlich geworden sein, dass eine theoretische Perspektive wesentlich weiter zurückgreifen muss. Die Forstwirtschaft ist so eng mit der Geschichte des Landes verknüpft, dass eine Lösung aktueller sozialer Konflikte – etwa im Zusammenhang mit den Mapuchen – nicht ohne politische Bezugnahme auf die Forstindustrie erfolgen kann [\(Seguel, 2007;](#page-446-1) [Carruthers und Rodriguez, 2009;](#page-408-1) [Angell,](#page-401-0) [1993\)](#page-401-0).

### <span id="page-37-1"></span>**2.7. Untersuchte Landnutzungssysteme**

Auf Grundlage der Forschungsperspektive der Arbeit und der vorgenommenen Einführung in das Untersuchungsgebiet sind nun die Untersuchungseinheiten zu definieren. Die vorliegende Arbeit verfolgt keinen pflanzensoziologischen oder vegetationskundlichen Ansatz. Statt dessen fragt sie nach den Einflüssen der Landnutzungsintensität auf die Biodiversität. Aus diesen Gründen wird in der vorliegenden Arbeit ein Gradient der Intensität der anthropogenen Nutzung unterschieden. Es gibt verschiedene Kriterien, anhand derer der Begriff Intensität eingeteilt werden kann [\(Malanson, 1984\)](#page-433-0). Hier wird unter Intensität der Grad verstanden, mit dem der wirtschaftende Mensch, oder seine Nutztiere Biomasse aus den Landnutzungssystemen entnehmen. Die durch die Datenerhebung zur Biodiversität erfassten Vegetationsbestände können, je nach Forschungsansatz, allgemein als Ökosysteme, mit Hinblick auf die Arten als Habitate, pflanzensoziologisch als Assozia-tion<sup>[15](#page-37-0)</sup> oder pflanzengeographisch-geobotanisch als Pflanzenformation angesprochen werden. Aufgrund des oben genannten Forschungsansatzes werden sie hier als gekoppelte Mensch-Umwelt-Systeme aufgefasst und daher als Landnutzungssysteme angesprochen. Der Begriff stellt nach Ansicht des Autors deutlicher als die begrifflichen Alternativen die Bedeutung menschlicher Intervention durch Nutzung der Vegetationsbestände in den Vordergrund. Des Weiteren ist der Begriff anschlussfähiger gegenüber Erweiterungen. Werden in zukünftigen Arbeiten Systeme untersucht, die keine Pflanzenformationen darstellen, aber dennoch durch den Menschen genutzte Landschaftsausschnitte repräsentieren, so kann der Begriff Landnutzungssystem weiterverwendet werden. So kann er etwa auch für Biodiversitätsuntersuchungen in Bezug auf urbane Gebiete verwendet werden.

Die von [Ken Wilcox](#page-427-0) [\(1996\)](#page-427-0) unterschiedenen Pflanzenformationen werden in drei Hauptkategorien von Landnutzungssystemen eingeteilt und unter dem Aspekt der Nutzungsintensität verglichen. Als kaum genutzte Systeme werden *C. alba* Sklerophyllenwälder, *N. obliqua*

<span id="page-37-0"></span><sup>&</sup>lt;sup>15</sup>Es kann argumentiert werden, dass mit der Nutzung der Methode von [Braun Blanquet](#page-406-0) [\(1928\)](#page-406-0) eine pflanzensoziologische Technik der Datenerhebung eingesetzt wird und die gleichzeitige Abkehr von den pflanzensoziologischen Begrifflichkeiten daher inkonsequent erscheint. Der Autor hält jedoch die konsequente Anwendung einer pflanzensoziologischen Methode und die dann folgende konsequente Datenauswertung hinsichtlich *anderer* Gesichtspunkte für zulässig, solange streng zwischen Forschungsansatz und Forschungsmethodik unterschieden wird.

Laubmischwälder, *L. apiculata* Uferwälder und *A. araucana* Gebirgswälder verstanden, in denen lediglich durch vereinzelte grasende Nutztiere oder zur Brennholzgewinnung periodisch Biomasse entnommen wird [\(Schulz et al., 2010;](#page-445-0) [Carmona et al., 2010\)](#page-408-2). Die extensiv genutzten Systeme sind die *A. caven* Baumsavannen, in denen der Fraßdruck durch Vieh erheblich höher ist und in denen häufig Brennholz entnommen wird. Diese Bestände werden weiterhin durch Holzeinschlag gezielt vom Menschen offengehalten [\(Ovalle et al., 1990\)](#page-438-0). Die intensiv genutzten Systeme sind Plantagen (*Pinus radiata*, *Eucalyptus globulus* und *Populus nigra* (L.)), in denen in regelmäßigen Abständen die gesamte in der Baumvegetation vorhandene Biomasse gefällt wird [\(Clapp, 1995a\)](#page-410-0).

An dieser Stelle sind zwei Kommentare bezüglich dieses Konzepts notwendig. Der erste betrifft die begriffliche Trennung von Wäldern und Plantagen. Plantagen werden in der Literatur häufig als angepflanzte Wälder angesprochen (vgl. etwa [Hansen et al.](#page-422-0) [\(1991\)](#page-422-0), [Schmidt](#page-445-1) [\(2005\)](#page-445-1) und [Thomas et al.](#page-450-0) [\(1999\)](#page-450-0)). Damit verbunden ist der Begriff der *Au*ff*orstung* im Zusammenhang mit Plantagenanlage. Genau dieser Begriff kann dabei von einer vorangegangenen Abholzung zugunsten der Plantagenbetreiber sprachlich ablenken. [Sasaki und Putz](#page-445-2) [\(2009\)](#page-445-2) schlagen daher vor, im Zusammenhang mit dem Klimawandel zwischen Plantagen und Wäldern begrifflich zu trennen. Nach Ansicht des Autors ist eine solche Trennung aufgrund der beschriebenen sprachlichen Beschönigung und der häufig unterschiedlichen Biodiversitätsverhältnisse auch hier sinnvoll.

Die *A. araucana* Wälder verdienen an dieser Stelle einen weiteren Kommentar, bevor sie in der gewählten Kategorisierung als kaum genutzte Systeme bezeichnet werden können. In der Vergangenheit waren *A. araucana* Wälder aufgrund der günstigen Holzeigenschaften der Araukarie massiv von Abholzung und Walddegradation durch selektiven Holzeinschlages betroffen. Aufgrund heftigen Protests seitens der chilenischen Öffentlichkeit, die den symbolträchtigsten Baum Chiles<sup>[16](#page-38-0)</sup> berechtigterweise gefährdet sah, wurde der Holzeinschlag von *A. araucana* 1976 verboten. Bereits 1987 wurde das Verbot jedoch wieder aufgehoben, der Holzeinschlag ging weiter, bis Präsident Aylwin *A. araucana* 1990 den staatlichen Monumentalstatus zu sprach, der den Baum bis heute vor Abholzung schützt. *A. araucana* wurde daher in der Vergangenheit vielfältig genutzt [\(Ken Wilcox, 1996\)](#page-427-0). Heute stehen seine Bestände allerdings unter Schutz und können daher als schwach genutzt eingestuft werden. Ähnliches gilt ohnehin auch für die anderen Wälder.

Auch die anderen Waldtypen wurden und werden abgeholzt. Die Askription der schwachen Nutzung bezieht sich stets auf die Intensität der anthropogenen Umweltveränderung innerhalb eines bestehenden Bestandes, nicht auf die Intensität bei dessen Entfernung zugunsten

<span id="page-38-0"></span><sup>&</sup>lt;sup>16</sup>Bereits vor der Ankunft der Konquistadoren leitete eine Ethnie der heutigen Mapuche, die Pehuenche, ihren Namen von *A. araucana* ab, Pehuen ist der Name von *A. araucana* in ihrer Sprache. Später benannten die Spanier den Küstenraum Chiles *Araucania* nach *A. araucana*. Heute ist *A. araucana* der Symbolbaum Chiles [\(Herrmann, 2005\)](#page-423-0).

eines anderen Bestandes. Aus diesem Grund lassen sich auch die Plantagen in diese Kategorisierung einteilen, zwar wird – wie bei der Abholzung eines Waldes – bei der Ernte die Biomasse der Baumschicht entfernt, jedoch folgt dann zumeist eine weitere Bepflanzung mit Plantagenbäumen. Während die Abholzung in Wäldern daher das Ende des Landnutzungssystems darstellt, repräsentiert sie in Plantagen ein zyklisches Phänomen einer weiter bestehenden Landnutzung.

Im Folgenden werden diese Nutzungssysteme erläutert. Dabei wird jeweils zunächst allgemein auf die Nutzung der Systeme eingegangen. Anschließend werden floristische und vegetationsstrukturelle Aspekte der Systeme beschrieben.

### **2.7.1. Kaum genutzte Systeme**

Der Gliederung des Gradienten der Nutzungsintensität folgend, werden die kaum genutzten Systeme von Wäldern gebildet. Unterschieden werden die vier außerhalb der Andenkordillere vorherrschenden Waldtypen des Untersuchungsgebiets. Die Wälder des Untersuchungsgebiets werden anthropogen kaum genutzt. Teilweise findet selektive Brennholzentnahme statt. Darüber hinaus werden die Wälder durch vereinzelte Nutztiere beweidet. Da in Chile vorrangig Schafe, Kühe und Pferde, jedoch kaum Ziegen gehalten werden, ist der Fraßdruck für die meisten nicht-krautigen Pflanzenarten eher gering. Auch die Jagd auf Kleinsäuger und Vögel wird in den Wäldern betrieben. Früchte und Nüsse werden aus den Wäldern zu Ernährungszwecken gewonnen. Insbesondere die Samen von *A. araucana* werden von Teilen der Mapuche-Gesellschaft intensiv gesammelt [\(Sanguinetti und Kitzberger,](#page-444-0) [2008\)](#page-444-0). Vor allem die *L. apiculata* Uferwälder werden häufig zur Ablage von Müll genutzt. Abgesehen davon erfüllen die Wälder Erholungsfunktionen.

### *N. obliqua* **Laubmischwälder**

Die Laubmischwälder der Gattung *Nothofagus* werden von [Ken Wilcox](#page-427-0) [\(1996\)](#page-427-0) als die intaktesten Wälder der Küstenkordillere beschrieben. Besonders [Smith Ramirez](#page-447-0) [\(2004\)](#page-447-0), [Grez](#page-421-0) [et al.](#page-421-0) [\(1998\)](#page-421-0) und [Bustamante und Castor](#page-407-1) [\(1998\)](#page-407-1) weisen jedoch auf den bedenklichen Gefährdungszustand durch Abholzung und Fragmentierung der *Nothofagus* Wälder hin. Die Laubmischwälder der Gattung *Nothofagus* werden vor allem von *N. obliqua*, aber auch von anderen *Nothofagus* Arten wie *N. glauca* gebildet. Sie treten entlang der Küstenkordillere von deren Westabdachung bis ins Zentrum auf. Ab der Ostabdachung der Küstenkordillere werden sie von Sklerophyllenwäldern vertreten [\(Ken Wilcox, 1996;](#page-427-0) [Smith Ramirez, 2004\)](#page-447-0). Aufgrund historischer Abholzung zugunsten der Landwirtschaft und rezenter Abholzung zugunsten der Forstwirtschaft ist das Areal dieser Wälder fragmentiert und daher disjunkt [\(Veblen et al., 1996;](#page-452-0) [Donoso, 1993\)](#page-414-0). Das Kronendach der *N. obliqua* Laubmischwälder ist relativ offen und lässt Licht zum Boden durch. Eine große Vielzahl von Arten tritt daher in ihrem Unterwuchs auf [\(Salas, 2001\)](#page-444-1). In eher trockenen Habitaten sind *C. alba*, *L. caustica*, *P. boldus*, *Maytenus boaria* (Molina) und *Quillaja saponaria* (Molina) typisch, in feuchteren Habitaten *Lomatia hirsuta* ((Lam.) Diels ex Macbr.), *Laurelia sempervirens* ((Ruiz & Pav.) Tul.), *Aextoxicon punctatum* (Ruiz & Pav.) und *D. winteri*. Besonders in trockenen Habitaten besteht eine floristische Ähnlichkeit zu den *C. alba* Sklerophyllenwälder die nachfolgend beschrieben werden (siehe Abschnitt [2.7.1,](#page-40-0) S. [28\)](#page-40-0). *N. obliqua* Laubmischwälder entstehen bevorzugt auf nährstoffreichen Böden, sie haben jedoch eine breite ökologische Valenz, sodass sie auch auf nährstoffärmeren Böden gedeihen können [\(Ken](#page-427-0) [Wilcox, 1996;](#page-427-0) [Hildebrand Vogel, 2002;](#page-424-0) [Amigo et al., 2000;](#page-401-1) [Ramirez, 1987\)](#page-442-0). Wenngleich relativ wenig über diese Wälder bekannt ist, wird ihnen eine hohe Bedeutung für den Erhalt der Biodiversität im Küstenraum zugesprochen. Dennoch sind sie im chilenischen Nationalparksystem kaum erfasst [\(Salas et al., 2006;](#page-444-2) [Veblen et al., 1979\)](#page-452-1).

## <span id="page-40-0"></span>*C. alba* **Sklerophyllenwälder**

Zwischen dem Osthang der Küstenkordillere und dem Zentraltal treten Sklerophyllenwälder auf. Auch das Areal dieser Sklerophyllenwälder ist durch historische und rezente Abholzung fragmentiert und disjunkt [\(Schulz et al., 2010\)](#page-445-0). Das historische Areal reichte bis ins Zentraltal hinein. Dort treten heute jedoch Baumsavannen mit *A. caven* auf (siehe Abschnitt [2.7.1,](#page-41-0) S. [29\)](#page-41-0). [Ken Wilcox](#page-427-0) [\(1996\)](#page-427-0) trennt daher nicht scharf zwischen Sklerophyllenwäldern und *A. caven* Baumsavannen. Allgemein ist die Baumschicht relativ niedrig (12-18m). Das Kronendach ist geschlossen, es dringt wenig Licht an den Boden. Eine Hauptbaumart ist nicht eindeutig zu identifizieren, da eine ganze Reihe sklerophyller Arten mit hohen Abundanzen in der Baumschicht vertreten ist. Dies sind insbesondere: *C. alba*, *P. boldus* und *L. caustica* [\(Armesto und Picket, 1985;](#page-401-2) [Armesto et al., 1979\)](#page-401-3). In der Einteilung von [Lue](#page-432-0)[bert und Plisco](#page-432-0)ff [\(2006\)](#page-432-0) wird *L. caustica* als Hauptbaumart beschrieben, im Rahmen dieser Arbeit wurde jedoch *C. alba* häufig dominanter vorgefunden, weswegen der Waldtyp so benannt wird. Auch im Unterwuchs treten viele sklerophylle Straucharten auf (etwa *Azara integrifolia* (Ruiz & Pav.), *M. exsucca* und *A. punctatum*). Vor allem die Krautschicht ist relativ spärlich besetzt [\(Amigo et al., 2000\)](#page-401-1). Neben den Lichtverhältnissen spielt hierbei die Allelopathie durch viele Sklerophyllenarten eine Rolle [\(Armesto et al., 1995;](#page-401-4) [Guerrero](#page-421-1) [und Bustamante, 2007\)](#page-421-1).

## <span id="page-41-0"></span>*A. araucana* **Gebirgswälder**

Wälder der chilenischen Araukarie (*A. araucana*) treten im Untersuchungsgebiet in zwei disjunkten Arealen auf. Das erste Areal liegt oberhalb von 1000m in der Küstenkordillere, in der Gegend um Nahuelbuta, wo sich auch der Nationalpark Nahuelbuta befindet. Das zweite Areal findet sich oberhalb von 900m in den Anden. Innerhalb dieser Arbeit wurde das erste Areal beprobt. *A. araucana* ist eine immergrüne Koniferenart, die als Reliktart aus dem Karbon beschrieben wird [\(Ken Wilcox, 1996;](#page-427-0) [Veblen, 1982\)](#page-452-2). Die Araukarienwälder entstehen als Sukzession auf Flächen, die von Feuer freigelegt wurden [\(Burns, 1993;](#page-407-2) [Hauenstein et al., 2002;](#page-423-1) [Gonzalez Arratia et al., 2012\)](#page-420-0). *A. araucana* ist an Perturbationen niedriger Intensität gut angepasst, schattentolerant und gedeiht vor allem auf steinigen, vulkanischen Böden. *A. araucana* kann sehr hoch werden [17](#page-41-1). Die Bestände sind in den unteren Stockwerken relativ offen und hell. In der Küstenkordillere bilden Nebelniederschläge einen erheblichen Anteil am Gesamtniederschlag, sodass Epiphyten häufig sind. Es existieren heute noch etwa 50.000ha Reinbestände, in denen *A. araucana* die Hauptbaumart ist. Besonders im Nationalpark Nahuelbuta, der unterhalb von einem Gürtel *Nothofagus* Wälder umringt ist, treten jedoch häufig auch die Baumarten *Nothofagus pumilio* ((Poepp. & Endl.) Krasser) und *Nothofagus antarctica* ((G.Forst.) Oerst.) mit *A. araucana* vergesellschaftet auf [\(Veblen, 1982;](#page-452-2) [Schulmeyer, 1978\)](#page-445-3). In der Strauchschicht sind *Weinmannia trichosperma* (Cav.), verschiedene Arten der Gattung *Berberis*, *L. sempervirens* und *Chusquea coleou* (Kunth) [18](#page-41-2) häufig [\(Ken Wilcox, 1996;](#page-427-0) [Montaldo, 1974;](#page-435-0) [Luebert und Plisco](#page-432-0)ff, [2006\)](#page-432-0).

### *L. apiculata* **Uferwälder**

Ein weiterer für die Biodiversität entscheidender Waldtyp, der im Untersuchungsgebiet auftritt, sind Uferwälder. Dieser Waldtyp wächst entlang von perennierenden oder periodischen Abflüssen zwischen Coquímo und Puerto Montt vom Zentraltal bis an den Pazifik. Er bildet relativ schmale Streifen entlang von Abflussrinnen, weswegen er in großskaligeren Kartierungen wie denen von [Luebert und Plisco](#page-432-0)ff [\(2006\)](#page-432-0) und [Ken Wilcox](#page-427-0) [\(1996\)](#page-427-0) nicht erfasst ist. Die Vegetation steht dabei häufig unter Wasser und muss daher hydrophilen Charakter haben. Diese Uferwälder sind floristisch relativ homogen, sie stellen eine azonale Vegetation dar. Sie sind dominiert von Arten der Familie *Myrtacea*, die Hauptbaumarten

<span id="page-41-1"></span><sup>17</sup>Eines der höchsten Exemplare ist ein Baum, der lokal *Mutter Araukarie* genannt wird und sich auf einer Lichtung im oberen Teil des Nationalpark Nahuelbuta befindet. Der Baum ist etwa 1800 Jahre alt, misst über 50m und hat am Boden einen Stammdurchmesser von 2,5m. Sein Anblick erfüllt den Betrachter mit Ehrfurcht und verdeutlicht zugleich symbolisch die Notwendigkeit des Schutzes der chilenischen Urwälder.

<span id="page-41-2"></span><sup>&</sup>lt;sup>18</sup>[Ken Wilcox](#page-427-0) [\(1996\)](#page-427-0) gibt hier *Chusquea quila* (KUNTH) an. Während der Vegetationsaufnahmen, die zusammen mit einem chilenischen Vegetationsexperten erfolgten, wurde jedoch niemals *C. quila*, sondern immer *C. coleou* gefunden.

sind stets *L. apiculata*, *B. cruckshanksii*, *M. exsucca*, *T. stipularis*, *P. lingue*, *L. chequen*, *D. winteri* und Arten der Gattung *Azara*. Diese Arten bilden sehr dichte Bestände und Kronendächer und lassen wenig Licht zum Boden durchdringen. Gymnospermen treten in den Wäldern niemals auf [\(Correa Araneda et al., 2011;](#page-411-0) [Gonzalez Arratia et al., 2012;](#page-420-0) [Hauen](#page-423-1)[stein et al., 2002;](#page-423-1) [Ramirez et al., 1983\)](#page-442-1). Die *L. apiculata* Uferwälder haben einen hohen kulturellen und ökologischen Wert. Sie sind – weltweit und in Chile – bekannt als Rückzugsraum für viele Vogel-, Säuger-, Amphibien- und Fischarten und weisen in mehreren Taxa eine sehr hohe Biodiversität auf [\(Innis et al., 2000\)](#page-426-0). Der Arten- und Endemitenreichtum von Pflanzen ist sehr hoch. Neben der Biodiversität stellen diese Wälder weitere Ökosystemdienstleistungen, wie etwa die Regulation des Mikroklimas und des Oberflächenabflusses, sicher [\(Correa Araneda et al., 2011;](#page-411-0) [Hauenstein et al., 2002\)](#page-423-1). Die in der Literatur postulierte Erholungsfunktion wird vom Autor aufgrund des unwidrigen Zugangs zu den Flächen allerdings angezweifelt. Die Außenseite dieser Wälder ist oft von zehn Meter breiten, dichten und hohen Beständen von *C. quila* flankiert, die Kernbereiche der Wälder sind dicht und voller Ranken. Nach Starkregen überfluten die Bestände teilweise bis zu einem Meter Höhe. Relevanter ist im Zusammenhang mit der Forstwirtschaft eine mögliche Retentionsfunktion für Pflanzenschutzmittel aus den Plantagen. International sind diese Ökosysteme durch das RAMSAR Abkommen geschützt [\(Matthews, 2013\)](#page-433-1). In Chile sind die *L. apiculata* Wälder durch die Forstwirtschaft, aber auch durch Drainageprogramme gefährdet, durch das Nationalparksystem aber nicht geschützt und wissenschaftlich weniger untersucht als ähnliche Formationen in anderen Ländern [\(Correa Araneda et al., 2011;](#page-411-0) [Gonzalez Arratia](#page-420-0) [et al., 2012\)](#page-420-0).

#### **2.7.2. Extensiv genutzte Systeme**

Im Zentraltal tritt eine besondere Pflanzenformation auf, die in dieser Arbeit als extensiv genutztes System angesehen wird. Es handelt sich um eine Baumsavanne mit einer einzigen Hauptbaumart: *A. caven* [\(Ovalle et al., 2006,](#page-438-1) [1990;](#page-438-0) [Aronson et al., 1998;](#page-401-5) [Donoso, 1982;](#page-414-1) [Hastings, 1905\)](#page-422-1). *A. caven* ist eine pantropische Akazienart, die ursprünglich aus der Gran Chaco Region stammt, heute jedoch in Chile, Bolivien, Argentinien und Paraguay vertreten ist [\(Ovalle et al., 1990;](#page-438-0) [Aronson et al., 1994\)](#page-401-6). Im Zuge der europäischen Besiedlung kam es zu einer intensiven landwirtschaftlichen Nutzung des Zentraltals zur Weizenproduktion und Viehhaltung [\(Endlicher, 1988\)](#page-415-1). Der Einsatz europäischer Kulturtechniken, Feldfrüchte und Nutztierarten erzeugte eine erhebliche Veränderung der heimischen Bestände [\(Aron](#page-401-5)[son et al., 1998\)](#page-401-5). *A. caven* wird durch eine Vielzahl von Tieren und weiterhin durch Oberflächenabflüsse sehr schnell verbreitet. Die Art wächst sehr schnell und ist unempfindlich gegenüber Holzeinschlag. Diese Eigenschaften machen *A. caven* zu einer geeigneten Perturbationspflanze [\(Ovalle et al., 1990,](#page-438-0) [1996;](#page-438-2) [Fuentes et al., 1989\)](#page-418-0). So besiedelt *A. caven* die anthropogen veränderten Flächen und bildet dabei – entgegen der Ansicht von [Oberdorfer](#page-437-0) [\(1960\)](#page-437-0) – die heutige Vegetationsklimax im Zentraltal [\(Ovalle et al., 1990,](#page-438-0) [1999;](#page-438-3) [Newton](#page-436-0) [et al., 2011;](#page-436-0) [Van de Wouw et al., 2011;](#page-452-3) [Schulz et al., 2010\)](#page-445-0).

### **2.7.3. Intensiv genutzte Systeme**

Auf weiten Teilen der heutigen Küstenkordillere der VII. Región del Maule und VIII. Región del Biobío treten Baumplantagen mit gebietsfremden Baumarten auf [\(Echeverria](#page-415-0) [et al., 2006;](#page-415-0) [Rojas et al., 2011;](#page-443-0) [Cisternas et al., 1999\)](#page-410-1). Wie aus Abschnitt [2.6,](#page-31-0) S. [19](#page-31-0) deutlich wurde, erfolgte die Einführung der gebietsfremden Arten – zunächst *P. radiata* – mit landschaftspflegerischem Hintergrund. Heute ist der Großteil der Plantagen kommerziell genutzt. Baumplantagen werden in der Literatur nicht generell als Gefahr für die Biodiversität beschrieben [\(Hartley, 2002;](#page-422-2) [Brockerho](#page-406-1)ff et al., [2008;](#page-406-1) [Lindenmayer und Hobbs,](#page-431-0) [2004;](#page-431-0) [Cawsey und Freudenberger, 2008;](#page-409-0) [Sedjo und Botkin, 1997;](#page-446-2) [Lindenmayer und Trust,](#page-431-1) [2002;](#page-431-1) [Siry et al., 2005;](#page-447-1) [Spellerberg und Sawyer, 1996\)](#page-448-0). Die genauen Zusammenhänge zwischen Plantagen und Biodiversität sind nicht vollständig verstanden [\(Bremer und Farley,](#page-406-2) [2010;](#page-406-2) [Hartley, 2002;](#page-422-2) [Stephens und Wagner, 2007\)](#page-448-1). Es besteht jedoch Konsens darüber, dass ein geeignetes Management notwendig ist, um Biodiversität in Forstplantagen zu erhalten [\(Bremer und Farley, 2010;](#page-406-2) [Hartley, 2002;](#page-422-2) [Cawsey und Freudenberger, 2008;](#page-409-0) [Harri](#page-422-3)[son et al., 2000;](#page-422-3) [Brockerho](#page-406-1)ff et al., [2008\)](#page-406-1).

Als zentral für den Schutz der Biodiversität wird dabei der Erhalt an natürlicher Komplexität innerhalb der Plantagen und innerhalb der Landschaft, in die sie eingebettet sind, angesehen. Innerhalb der Plantagen sind natürliche Elemente nach Möglichkeit zu erhalten. Dies betrifft vor allem Totholz und abgestorbene Bäume, natürliche Hohlformen und Wasserläufe sowie andere Elemente, die zur Mikrohabitat-Diversität beitragen [\(Salt D. und](#page-444-3) [Hobbs R, 2004;](#page-444-3) [Wigley und Roberts, 1997;](#page-455-0) [Pienkowski et al., 1998;](#page-440-0) [Gjerde und Sæters](#page-420-1)[dal, 1997;](#page-420-1) [Hunter, 1996;](#page-425-0) [Norton, 1998\)](#page-437-1). Eine besondere Bedeutung kommt jedoch dem Schutz einheimischer Pflanzenarten in Plantagen zu, an die heimische Arten anderer Taxa – etwa Insekten, Vögel und Säuger – angepasst sind [\(Harwood, 1990;](#page-422-4) [Zanuncio et al.,](#page-456-0) [1998;](#page-456-0) [Franklin et al., 1997;](#page-418-1) [McRae et al., 2001\)](#page-434-0). Hinsichtlich der Integration in die Landschaft wird vorgeschlagen, eine intensive Verzahnung zwischen Plantagen und weniger intensiv bewirtschafteten Beständen herzustellen und innerhalb einer Landschaft mindestens 30% solcher Bestände zu erhalten [\(Cawsey und Freudenberger, 2008\)](#page-409-0). Bezüglich der Nutzgehölze wird angeraten, verschiedene Arten in einer Plantage zu kombinieren und auch die Altersstruktur innerhalb einer Plantage heterogen zu gestalten um wiederum Diversität hinsichtlich Habitat und Nahrungsangebot für andere Arten zu erschaffen [\(Cawsey](#page-409-0) [und Freudenberger, 2008;](#page-409-0) [Loyn, 2004;](#page-432-1) [Forrester et al., 2006;](#page-417-0) [Carruthers und Paton, 2005;](#page-409-1) [Ball et al., 1995;](#page-402-0) [Stanley und Montagnini, 1999\)](#page-448-2). Neben dem Erhalt von Einzelpflanzen ist der Erhalt durch Korridore zusammenhängender Reststücke einheimischer Waldvegetation hinreichender Größe entscheidend, in denen die einheimischen Lebensgemeinschaften und Nahrungsnetze intakt bleiben [\(Hartley, 2002;](#page-422-2) [Friend, 1982;](#page-418-2) [Lindenmayer und Hobbs,](#page-431-0) [2004\)](#page-431-0). Weiterhin kann Biodiversität erhalten werden, wenn die Rotationszyklen langjährig sind, da auf diese Weise einheimische Arten höhere Chancen haben, sich an das veränderte Habitat anzupassen [\(Baum et al., 2009;](#page-403-0) [Spellerberg und Sawyer, 1996;](#page-448-0) [Carnus et al., 2006;](#page-408-3) [Cawsey und Freudenberger, 2008;](#page-409-0) [Salt D. und Hobbs R, 2004\)](#page-444-3). Da Plantagen als anthropogen veränderte Habitate anfällig für Invasionen gebietsfremder Arten sind, die sich von dort aus in Wälder ausbreiten, ist die Kontrolle gebietsfremder Arten entscheidend [\(Caw](#page-409-0)[sey und Freudenberger, 2008\)](#page-409-0). Von einem Pestizideinsatz ist jedoch abzuraten, da dieser die größere Gefahr für die Biodiversität darstellt [\(Miller und Miller, 2004;](#page-435-1) [Caamal Maldo](#page-407-3)[nado et al., 2001\)](#page-407-3). Ein Fällen ganzer Plantagen durch Kahlschlag wird – im Gegensatz zur Einzelbaumextraktion – als große Gefährdung für die Biodiversität beschrieben [\(Franklin](#page-418-1) [et al., 1997;](#page-418-1) [Fahy und Gormally, 1998;](#page-416-0) [Eycott et al., 2006;](#page-416-1) [Rosenvald und Lohmus, 2008;](#page-443-1) [Carnus et al., 2006\)](#page-408-3).

Die chilenischen Forstplantagen werden im Rahmen dieser Arbeit als intensiv genutzte Systeme eingestuft. Dies begründet sich aus ihrem Management, welches hinsichtlich vieler Aspekte die Vorschläge zum Erhalt der Biodiversität nicht umsetzt. Zunächst werden bei der Anlage von Plantagen keine natürlichen Elemente erhalten. Dies betrifft abiotische Mikroreliefstrukturen gleichermaßen wie biotische Elemente (etwa Totholz, abgestorbene Bäume etc.). Es werden auch kaum einheimische Einzelbäume in den Plantagen geschützt, wodurch keine Habitatdiversität für andere Taxa wie Vögel oder Insekten besteht. Innerhalb der Plantagen werden Waldreststücke erhalten. Diese sind jedoch oftmals sehr klein und kaum durch Korridore miteinander verbunden<sup>[19](#page-44-0)</sup>. Bei der Ernte der Plantage werden diese Reststücke zusätzlich häufig durch umstürzende Bäume erheblich beschädigt. Die Plantagen sind als sehr große, homogene Flächen von oft mehreren Quadratkilometern angelegt. Die Verzahnung mit natürlichen Ökosystemen ist dabei gering und auf den Rand der Plantage beschränkt. Die Plantagen Chiles bestehen aus monospezifischen Baumkohorten. Mischplantagen sind selten, und die Altersstruktur ist homogen. Im Allgemeinen sind die Rotationszeiten kurz, die meisten *P. radiata* Plantagen werden nach höchstens 20 Wachs-

<span id="page-44-0"></span><sup>&</sup>lt;sup>19</sup>Diese Korridore müssten aufgrund der Rechtslage existieren. Die Forstfirmen sind aufgrund des Pestizideinsatzes verpflichtet, bei der Neuanlage von Plantagen eine Minimaldistanz zu Abflussrinnen nicht zu unterschreiten. Die angesprochenen *L. apiculata* Uferwälder müssten sich daher entlang von Abflussrinnen netzartig durch die Plantagen ziehen und die angesprochenen Korridore schaffen. Im Gelände ist dies jedoch nicht der Fall. Die *L. apiculata* Uferwälder treten innerhalb von Plantagen vereinzelt und disjunkt, anstatt ausgedehnt und zusammenhängend auf.

tumsjahren eingeschlagen, viele *E. globulus* Plantagen bereits nach fünf Wachstumsjahren. Nach der Ernte der Plantage erfolgt Pestizideinsatz, innerhalb eines Jahres werden die Plantagen neu bepflanzt, wobei vor der Bepflanzung häufig eine weitere Pestizidapplikation erfolgt. In der Vergangenheit wurde die Streuschicht häufig verbrannt, um Kalamitäten vorzubeugen. Der Einschlag erfolgt durch Kahlschlag, bei dem viele Hundert Hektar Plantage innerhalb weniger Tage gefällt werden [\(Clapp, 2001,](#page-411-1) [1995b;](#page-411-2) [Toro und Gessel, 1999\)](#page-450-1). Die Plantagenwirtschaft in Chile berücksichtigt daher kaum die Managementvorschläge, die in der Literatur für den Erhalt von Biodiversität in Plantagen gemacht wurden [\(Bre](#page-406-2)[mer und Farley, 2010;](#page-406-2) [Brockerho](#page-406-1)ff et al., [2008;](#page-406-1) [Hartley, 2002;](#page-422-2) [Cawsey und Freudenberger,](#page-409-0) [2008;](#page-409-0) [Harrison et al., 2000\)](#page-422-3). Das Holz der Plantagen wird nach dem Kahlschlag in chilenischen Betrieben zu Rohstoffen verarbeitet. Der Großteil wird dann exportiert. Der Export erfolgt hauptsächlich als Rohstoff (Zellulose, Hackschnitzel). Die industrielle Weiterverarbeitung erfolgt größtenteils im Ausland. Im Wesentlichen ist das Management für alle drei beschriebenen Plantagentypen identisch. Das Management erklärt größtenteils die Vegetationsstruktur der Bestände. Zur floristischen Zusammensetzung und Biodiversität der Bestände ist wenig publiziert, weswegen die nachfolgenden Darstellungen einerseits knapp ausfallen, andererseits Literatur zu Plantagen aus anderen Teilen der Welt einbeziehen müssen.

## *P. radiata* **Plantagen**

Die Monterey Kiefer, *P. radiata*, stammt aus Kalifornien. Dort trat sie ursprünglich endemisch auf und ist heute bedroht. Die größten *P. radiata* Bestände sind die Plantagen, die hauptsächlich in Südamerika, Australien, Neuseeland, Afrika und auf der iberischen Halbinsel auftreten [\(Lavery und Mead, 2000\)](#page-430-0). In Chile wird *P. radiata* als Plantagenbaum in der temperaten Zone genutzt, da die Art relativ anspruchslos gegenüber Umweltbedingungen ist, zuverlässig hohe Erträge erzielt und auf erodierten Böden gedeiht [\(Toro und Gessel,](#page-450-1) [1999;](#page-450-1) [Clapp, 1995b\)](#page-411-2). Insgesamt gibt es in Chile heutzutage deutlich über 1.457.000ha Pinusplantagen, von denen die meisten mit *P. radiata* bepflanzt sind [\(Casanova et al., 2013\)](#page-409-2). Während junge *P. radiata* Plantagen weltweit offene Habitate darstellen, die eine Vielzahl an Perturbationen angepasste Pflanzenarten beheimaten, schließt sich bei älteren Plantagen das Kronendach. Die Plantagen sind dann dunkler und beherbergen eine reduzierte Artenvielfalt [\(Ogden et al., 1997;](#page-437-2) [Parris und Lindenmayer, 2004;](#page-439-0) [Brockerho](#page-406-3)ff et al., [2003;](#page-406-3) [Atauri](#page-402-1) [et al., 2004\)](#page-402-1). Am Boden der Plantagen findet sich dann eine bis zu 10cm dicke Schicht Kiefernnadeln, die die unmittelbar auf der Bodenoberfläche auftretenden Lichtverhältnisse für Keimlinge anderer Arten weiter negativ beeinflussen und beim organischen Abbau Säuren bilden. Beides übt Selektionsdruck auf andere Arten aus [\(Baker et al., 2007\)](#page-402-2). Auch allelopathische Wirkungen sind für *P. radiata* bekannt [\(Souto et al., 1994;](#page-448-3) [Guerrero und](#page-421-1) [Bustamante, 2007\)](#page-421-1). Aufgrund dieser Zusammenhänge sind die Strauch- und Krautschichten unter *P. radiata* Plantagen spärlich besetzt und häufig ausschließlich in direkter Nähe zu Wäldern artenreich [\(Pawson et al., 2009;](#page-439-1) [Guerrero und Bustamante, 2007\)](#page-421-1). Weltweit wurde in *P. radiata* Plantagen beobachtet, dass innerhalb der Strauch- und Krautschichten gebietsfremde Arten häufiger, einheimische Arten seltener sind [\(Brockerho](#page-406-3)ff et al., [2003;](#page-406-3) [Harrington und Ewel, 1997;](#page-422-5) [Ogden et al., 1997\)](#page-437-2). *P. radiata* wird in Australien als invasive Pflanzenart kategorisiert, die in benachbarte Wälder eindringt [\(Williams und Wardle,](#page-455-1) [2005\)](#page-455-1). Die Möglichkeit ähnlicher Invasionsprozesse wird in der Literatur ebenfalls diskutiert [\(Bustamante und Simonetti, 2005\)](#page-407-4).

### *E. globulus* **Plantagen**

Der blaue Eukalyptus, *E. globulus*, stammt ursprünglich aus Australien, zählt heute jedoch zu den häufigsten Plantagenbäumen weltweit. Während *E. globulus* vor 1974 kaum angepflanzt wurde, ist die Anbaufläche in den letzten Jahrzehnten deutlich angestiegen [\(Jaya](#page-427-1)[wickrama et al., 1993\)](#page-427-1). Insgesamt gibt es in Chile heutzutage deutlich über 600.000ha Eukalyptusplantagen, von denen die meisten mit *E. globulus* bepflanzt sind [\(Casanova et al.,](#page-409-2) [2013\)](#page-409-2). Auch *E. globulus* ist relativ anspruchslos gegenüber den Habitatfaktoren, mit Ausnahme von Frost, gegen den die Art empfindlich ist [\(Lanfranco und Dungey, 2001\)](#page-429-1). Des Weiteren braucht *E. globulus* relativ viel Wasser [\(Stape et al., 2004;](#page-448-4) [Little et al., 2009\)](#page-432-2). Die Habitate von *E. globulus* sind offener, das Kronendach meist nicht geschlossen. Es dringt mehr Licht bis zum Boden durch. Auch die Laubschicht ist weniger mächtig. So findet sich in *E. globulus* Plantagen häufig eine voll entwickelte Krautschicht. Auch für *E. globulus* sind allelopathische Wirkungen auf andere Pflanzen dokumentiert, etwa durch [Babu und Kandasamy](#page-402-3) [\(1997\)](#page-402-3), [May und Ash](#page-433-2) [\(1990\)](#page-433-2). Der Zusammenhang von *E. globulus* Plantagen und der Biodiversität ist nicht vollständig verstanden und weniger gut untersucht als für *P. radiata* [\(Zhao et al., 2007\)](#page-456-1). [Gardner et al.](#page-419-0) [\(2008\)](#page-419-0) zeigen, dass die Käferdiversität in australischen *E. globulus* Plantagen reduziert ist. [Wang et al.](#page-454-0) [\(2008\)](#page-454-0) kommen zu ähnlichen Schlussfolgerungen für mehrere Invertebratentaxa in chinesischen *E. globulus* Plantagen. [Fabião et al.](#page-416-2) [\(2002\)](#page-416-2) zeigen, dass auch die Biodiversität von Pflanzen in einer portugiesischen *E. globulus* Plantage reduziert ist, die Reduktion aber vom Management der Plantage abhängt. Für manche Eukalyptusarten ist eine hohe Invasivität in natürliche Bestände in Südafrika bekannt [\(Forsyth et al., 2004\)](#page-417-1). [Ritter und Yost](#page-442-2) [\(2009\)](#page-442-2) beschreiben invasive Prozesse durch Eukalyptusarten in Kalifornien.

<span id="page-47-0"></span>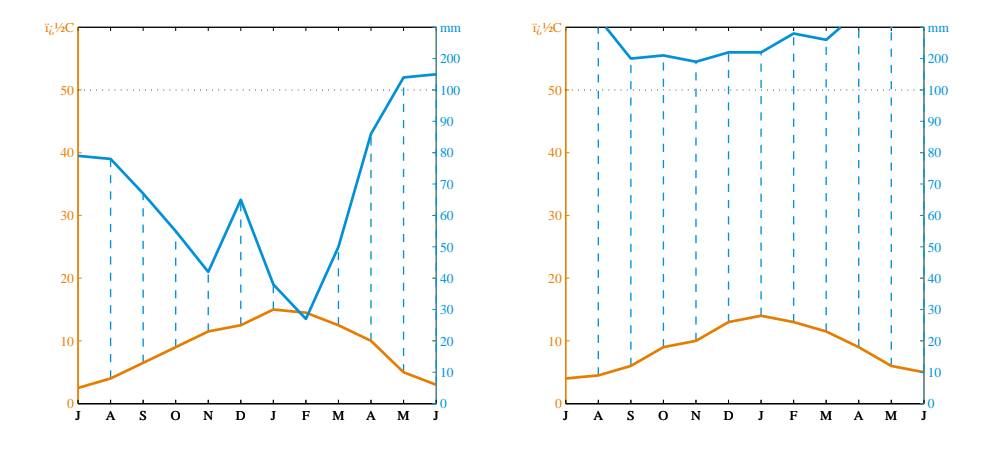

Abb. 2.3.: Klimadiagramme der Stationen Coyhaique und Puerto Aysen im Untersuchungsgebiet Patagonien., reproduziert nach [Luebert und Plisco](#page-432-0)ff [\(2006\)](#page-432-0), S.62

## *P. nigra* **Plantagen**

Auch die Schwarzpappel, *P. nigra*, wird in Chile als Plantagenbaum genutzt. In ihrem europäischen Herkunftsgebiet wird sie als gefährdet angesehen [\(Cagelli und Lefèvre, 1995\)](#page-407-5). Die Plantagen sind jedoch im Gegensatz zu den *P. radiata* und *E. globulus* Plantagen relativ klein (selten größer als ein bis zwei Hektar). Hinsichtlich der Gesamtfläche bilden sie verschwindend geringe Anteile. Insgesamt gibt es in Chile heutzutage deutlich über 6.000ha Pappelplantagen, von denen die meisten mit *P. nigra* bepflanzt sind [\(Casanova et al., 2013\)](#page-409-2). *P. nigra* Plantagen stellen offene Habitate dar, die viel Licht an den Boden durchlassen und die geringste Laubstreu-Auflage aller Plantagen haben. Hinsichtlich des Managements unterscheiden sie sich jedoch kaum von den beiden anderen Plantagentypen. Aufgrund ihrer hohen Habitatansprüche hinsichtlich Licht, Wärme, Nährstoff- und Wasserversorgung wird *P. nigra* auch weltweit kaum als Plantagenbaum genutzt. In Chile kommen die Plantagen daher vor allem in lokalen Senken vor, wo von einer guten Wasserversorgung ausgegangen werden kann.

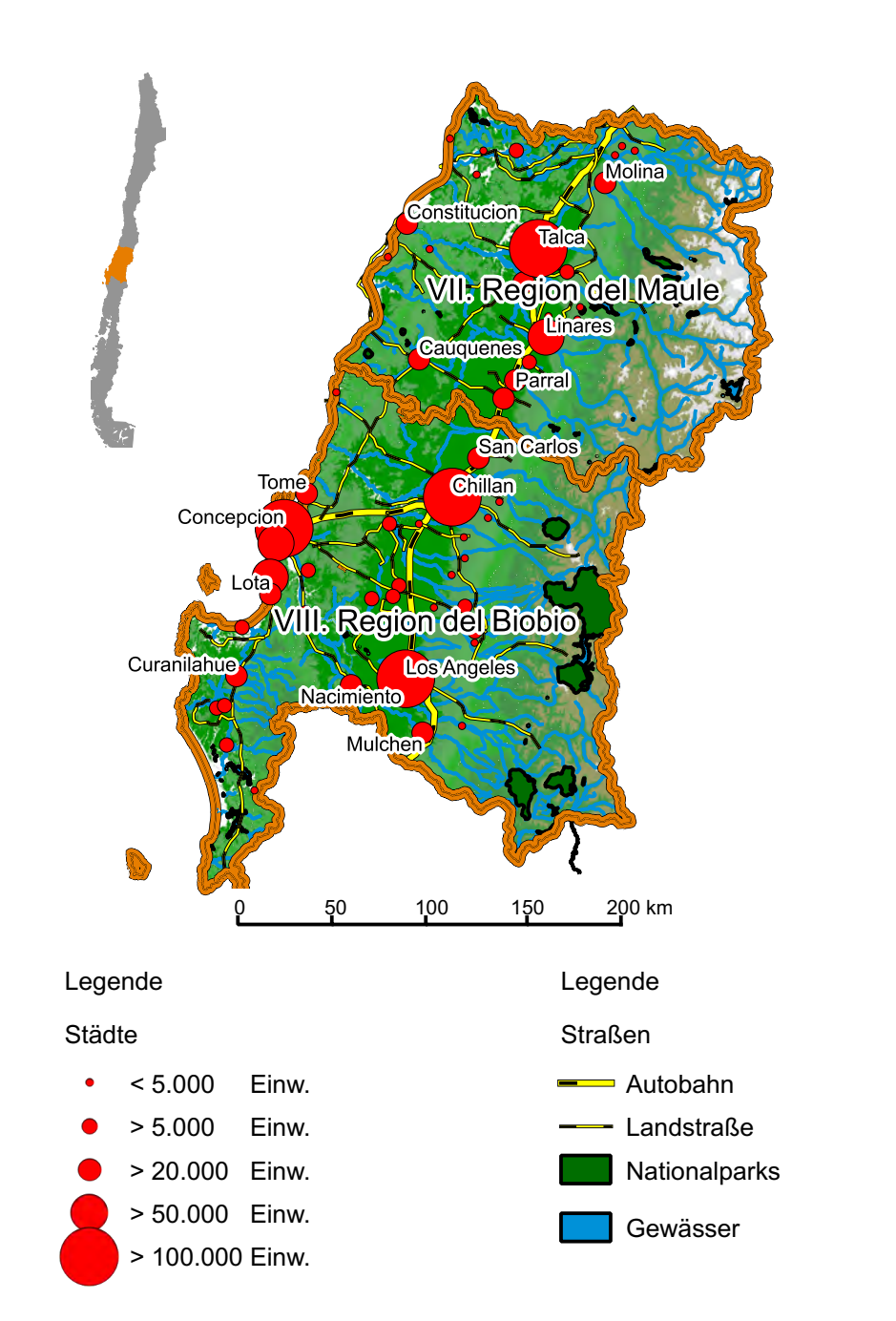

# **Physische Karte Zentralchile**

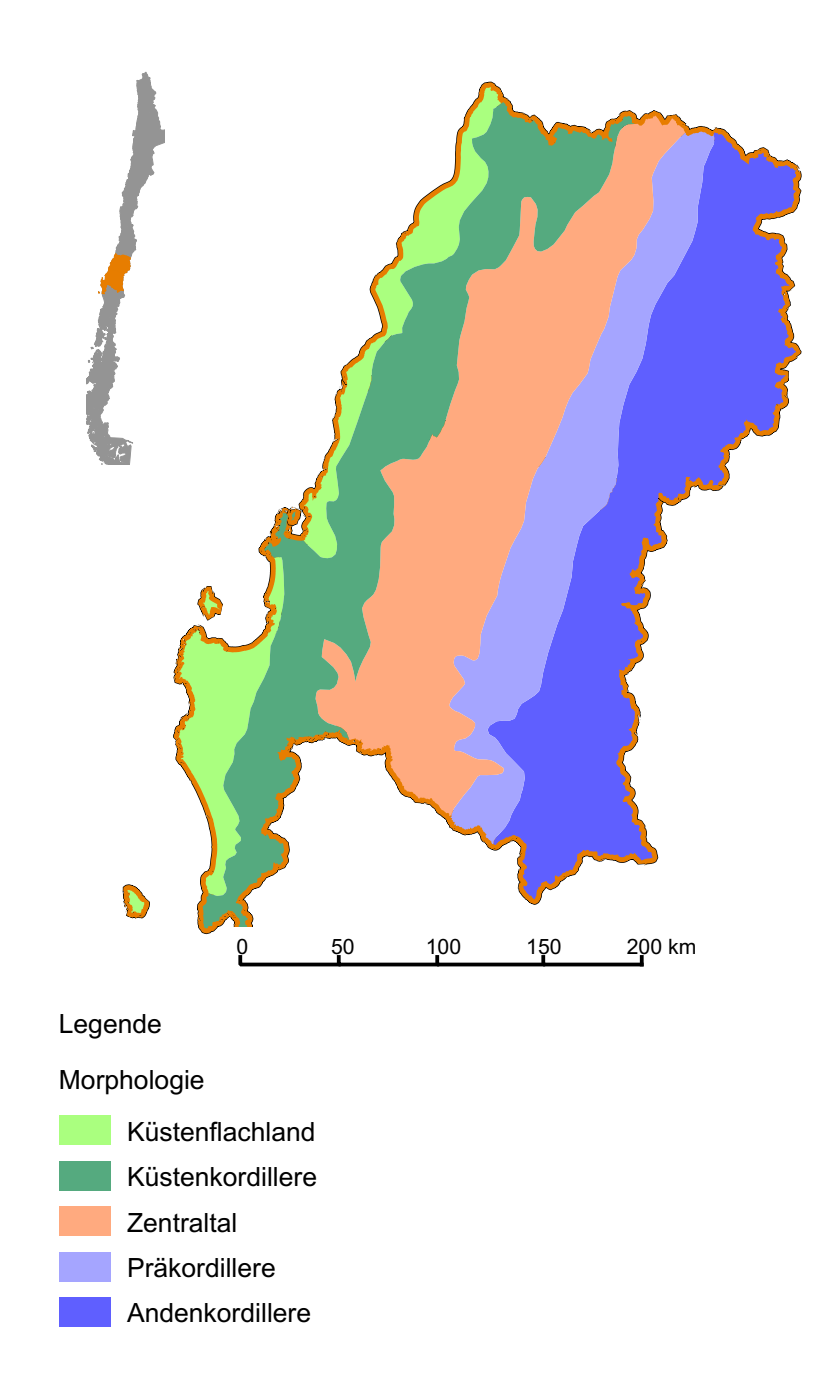

# **Morphologische Karte Zentralchile**

# **Geologische Karte Zentralchile**

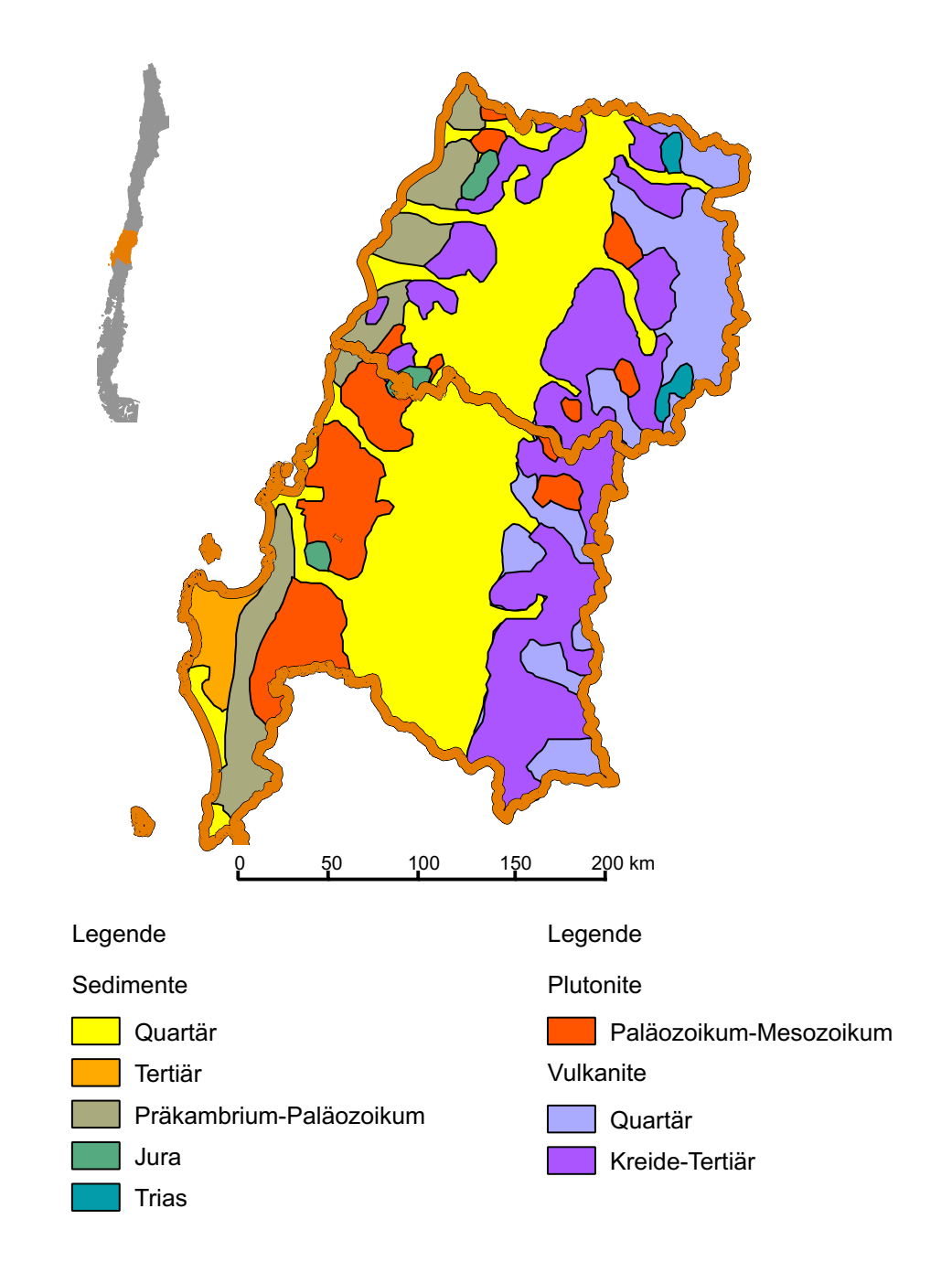

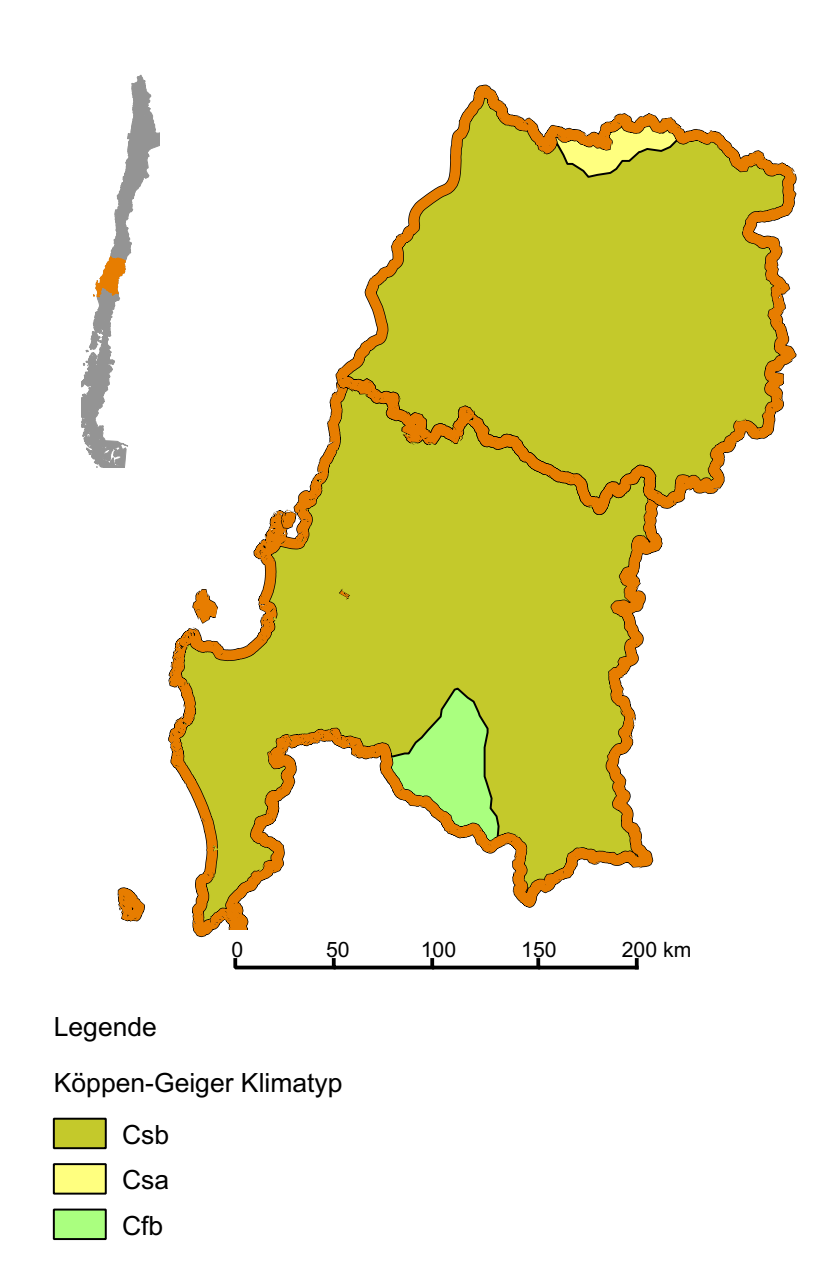

# **Klimatische Karte Zentralchile**

## **Pedologische Karte Zentralchile**

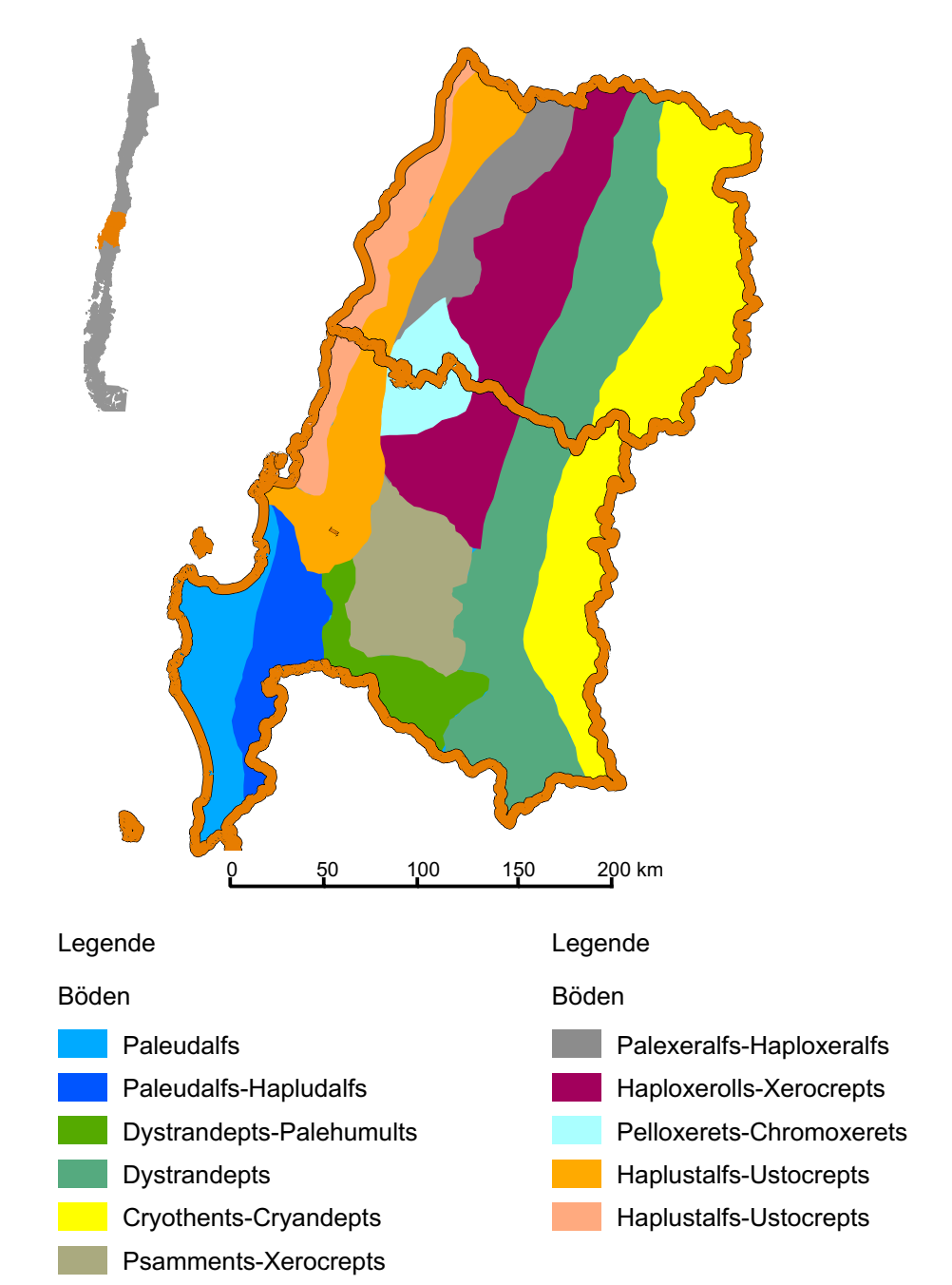

Datengrundlage: Luzio und Alcayaga (1992)

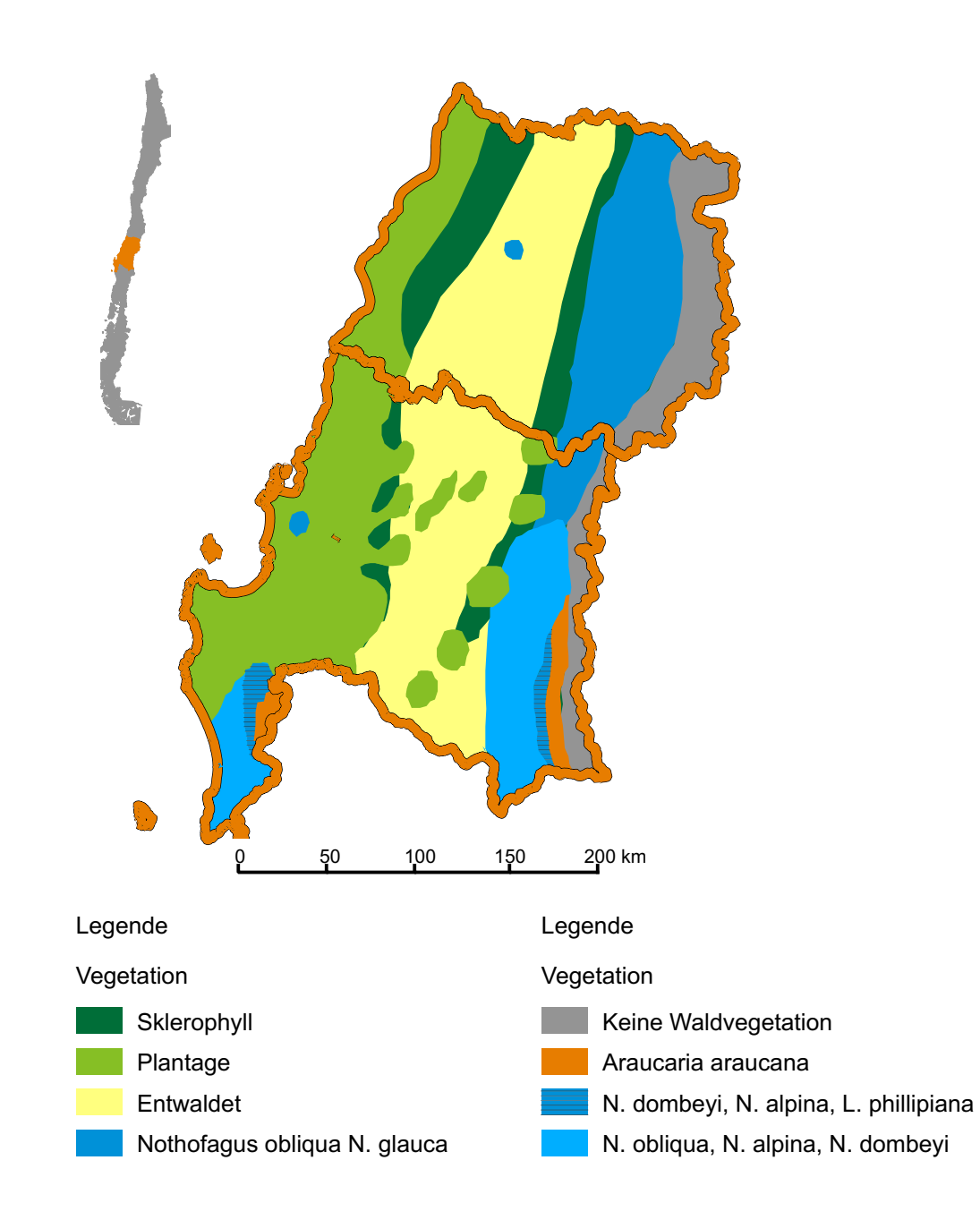

# **Vegetationskundliche Karte Zentralchile**

Innerhalb dieser Arbeit stellt ein Ausschnitt des chilenischen Teils von Patagonien das sekundäre Untersuchungsgebiet dar. Aufgrund seines sekundären Charakters wird dieses Untersuchungsgebiet hier knapp beschrieben, eine ausführlichere Einführung findet sich in der Endfassung von [Danny Tröger](#page-413-0) [\(2012\)](#page-413-0).

Das Untersuchungsgebiet ist ein Teilgebiet der XI. Región Aisén, die sich zwischen 43°-46◦S und dem 71◦ -74◦W im westlichen Teil Patagoniens befindet. Im Westen wird es vom Pazifik begrenzt, die Küste ist reich an Inseln und Fjorden (siehe Karte [2.7.3,](#page-56-0) S. [45\)](#page-56-0). Im Norden befindet sich das nördliche Eisfeld Patagoniens. Große Anteile des Untersuchungsgebiets befinden sich im Gebirge und sind vergletschert. Die Eisfelder Patagoniens sind die größten temperierten Gletscher der Welt [\(Casanova et al., 2013\)](#page-409-2). Die XI. Región Aisén umfasst etwa 108.494 km<sup>2</sup> und wird von 102.632 Menschen bewohnt, was einer Bevölkerung von 0,9 Personen pro km<sup>2</sup> entspricht. In der Hauptstadt der Region, Coyhaique, leben etwa 43.000 Personen, das sind knapp 42% der Gesamtbevölkerung. Das Untersuchungsgebiet selbst ist jedoch lediglich  $25.000 \text{ km}^2$  groß und zeigt die Landschaft um die Stadt Coyhaique, wo sich der Großteil der Forstplantagen befindet [\(Danny Tröger, 2012\)](#page-413-0).

Im Zentralbereich der Region stehen intermediäre und saure Intrusivgesteine aus dem Mesozoikum-Känozoikum an. Die östlichen Gebirge werden häufig von mesozoischen Vulkaniten gebildet. Im äußersten Westen der XI. Región Aisén treten vor allem präkambrischpaläozoische Sedimentgesteine auf [\(Gonzalez Arratia et al., 2012\)](#page-420-0). Der Raum ist tektonisch sehr aktiv, die Erdbebenhäufigkeit ist hoch, Vulkanausbrüche treten oft auf [\(Gut et al.,](#page-422-6) [2008\)](#page-422-6).

Klimatisch treten verschiedene Klimatypen nach Köppen-Geiger auf, die vom *Cfb* in den Anden mit über 4.000mm Jahresniederschlag und einer mittleren Jahrestemperatur von 8,5◦C bis hin zu den kalt-trockenen *ET* und *BSk* Klimaten mit weniger als 400mm Jahresniederschlag und einer mittleren Jahrestemperatur von 8,5◦C reichen [\(Peel et al., 2007;](#page-440-1) [Kottek et al., 2006\)](#page-428-0). Ein Klimadiagramm der Station Coyhaique zeigt Abb. [2.3,](#page-47-0) S. [35,](#page-47-0) [\(Luebert und Plisco](#page-432-0)ff, [2006\)](#page-432-0).

Die häufigsten Bodentypen des Gebiets sind nach [Luzio und Alcayaga](#page-432-3) [\(1992\)](#page-432-3) Hemists und Histosols. Nach russisch-deutscher Bodensystematik bilden sich auf Festgesteinen Ranker als Rohböden, bei weiter ablaufender Pedogenese Böden, die als torfhaltige Braunerden oder Torfböden anzusprechen sind [\(Mückenhausen, 1963\)](#page-436-1). Auch in der XI. Región Aisén stellte die Veränderung der Nutzbarkeit der Landschaft durch Bodenerosion in der Vergangenheit ein Problem dar [\(Dube et al., 2009;](#page-414-2) [Gut et al., 2008\)](#page-422-6).

Für die XI. Región Aisén sind Mischwälder der Gattung *Nothofagus* typisch. In der Küstenregion im Westen bildet dabei *N. dombeyi* die Hauptbaumart, weiter im Zentralbereich ist es *N. pumilio*, zum Osten hin bildet dann *N. antarctica* die Hauptbaumart [\(Oberdorfer,](#page-437-0) [1960;](#page-437-0) [Schmithusen, 1956;](#page-445-4) [Danny Tröger, 2012\)](#page-413-0). Typisch sind jedoch auch die *Nothofagus*

Buschlandschaften, die als Perturbations-Folgegesellschaft der *Nothofagus* Wälder verstanden werden können. Weite Teile der XI. Región Aisén sind durch die patagonische Steppe bedeckt, die viehwirtschaftlich genutzt und offen gehalten wird [\(Hildebrand Vogel et al.,](#page-424-1) [1990;](#page-424-1) [Oberdorfer, 1960;](#page-437-0) [Sanchez Jardon et al., 2010\)](#page-444-4). Sehr kleine Flächenanteile werden als *Pinus* Plantagen genutzt, wobei in Patagonien *Pinus contorta* (Dougl. ex. Loud) und *Pinus ponderosa* (Douglas ex P. et C. Laws.) angebaut werden, die teilweise als invasiv beschrieben werden [\(Langdon et al., 2010;](#page-429-0) [Paritsis und Aizen, 2008\)](#page-439-2).

In der XI. Región Aisén ist die Nutzungsintensität durch den Menschen traditionell geringer als in Zentralchile. Vor der Ankunft der Spanier besiedelten indigene Ethnien, die Kaweskar und Alacalufes, den Raum. Diese betrieben dort extensiven Feldbau und Viehzucht. Durch die Ankunft der Spanier im Jahr 1553 änderte sich die Nutzung kaum, bis sich die Spanier im Norden gegen die Mapuche durchsetzen konnten und eine intensivere Kolonisierung Patagoniens stattfand. Unter der Diktatur Pinochets wurde der Raum verkehrstechnisch geöffnet [\(Bähr und Golte, 1974\)](#page-402-4). Bis heute sind Schafzucht, Fischfang und Tourismus die Hauptnutzungsformen. Rezent wird jedoch verstärkt in eine wasserkraftliche Nutzung des Raums investiert, was intensive lokale Konflikte erzeugt [\(Rudnick und](#page-443-2) [Mocarquer, 2008\)](#page-443-2). Im Norden des Untersuchungsgebiets spielt die Forstindustrie eine zunehmend größere Rolle [\(Langdon et al., 2010;](#page-429-0) [Paritsis und Aizen, 2008\)](#page-439-2).

Innerhalb dieses Untersuchungsgebiets wurde von [Danny Tröger](#page-413-0) [\(2012\)](#page-413-0), analog zu den Arbeiten in Zentralchile, ein Gradient der Intensität menschlicher Nutzung untersucht. Wiederum werden die kaum genutzten Systeme dabei von *Nothofagus* Wäldern repräsentiert. Die intensiv genutzten Systeme sind Forstplantagen der Gattung *Pinus*. In der XI. Región Aisén treten klimatisch bedingt keine Baumsavannen auf. Die extensiv genutzten Flächen sind dort Buschlandschaften, die von *N. antarctica* und *Berberis microphylla* (G. Forst) gebildet werden. Diese Buschlandschaften stellen Pflanzenformationen dar, die die *Nothofagus* Wälder ersetzen, wo deren Kronendach durch Viehwirtschaft und Holzextraktion geöffnet und die Baumschicht insgesamt niedriger ist. Damit ist der Gradient hinsichtlich zweier Intensitätsstufen gut von Zentralchile auf Patagonien übertragbar, wobei auch eine gewisse floristische Ähnlichkeit zwischen den verglichenen Systemen besteht. Für die extensiv genutzten Systeme ist der Gradient hinsichtlich der Nutzungsart und - intensität, nicht jedoch hinsichtlich der Vegetation übertragbar.

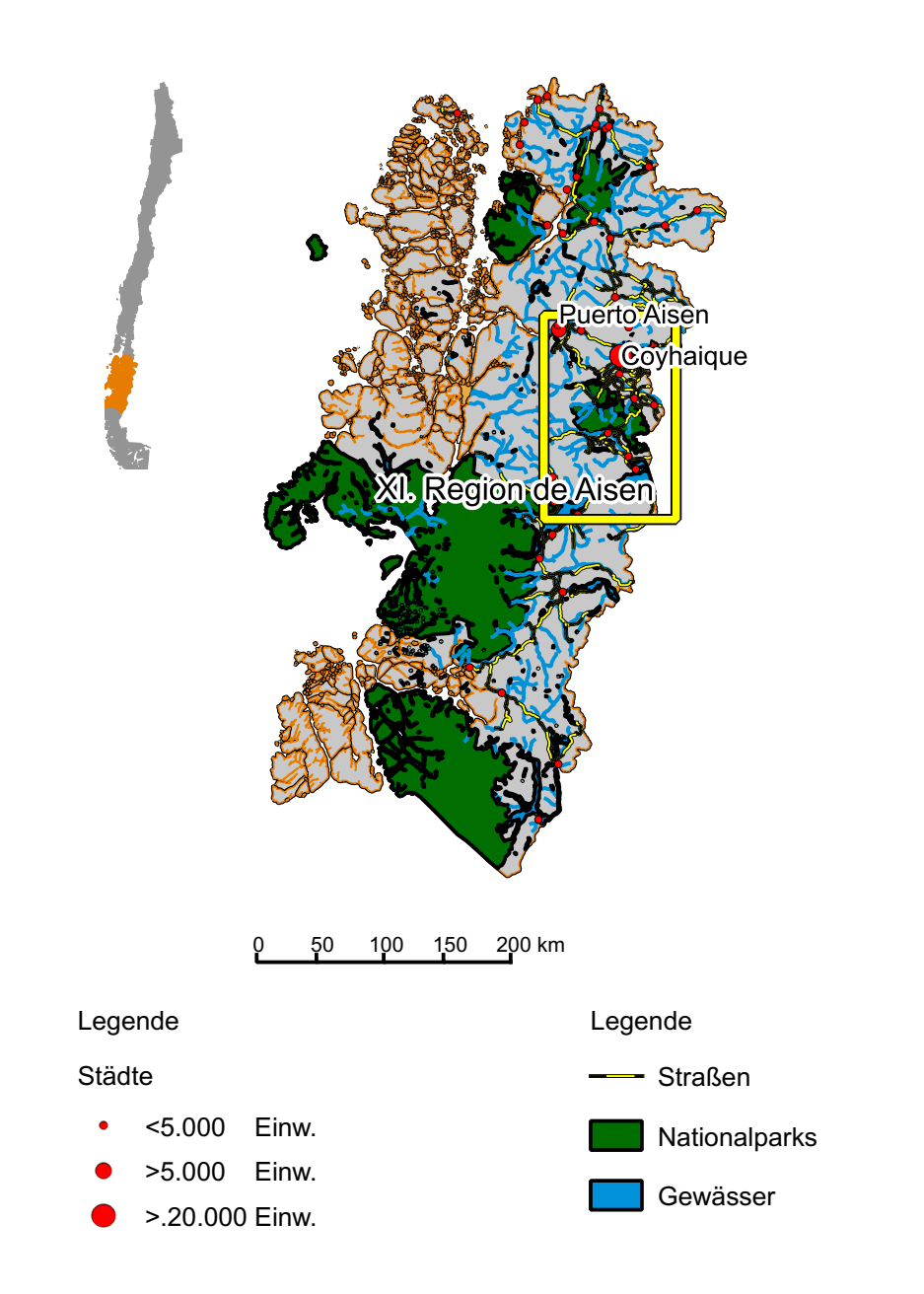

# <span id="page-56-0"></span>**Physische Karte Patagonien**

# <span id="page-57-0"></span>**3. Verwendete Fernerkundungsdaten und Rechnersysteme**

### **3.1. Verwendete Fernerkundungsdaten**

Die Landnutzung des Untersuchungsgebiets soll seit Beginn der neoliberalen Wende unter Pinochet, im Zeitraum von 1974 bis heute, erfasst werden. Dieser Zeitraum soll zeitlich hochauflösend untersucht werden. Den Untersuchungsgegenstand bilden dabei vielfältige Landbedeckungsklassen, die mehrere spektral sehr ähnliche Vegetationsbestände beinhalten. Innerhalb dieser Anforderungen müssen Fernerkundungsdaten ausgewählt werden.

### **3.1.1. Multispektrale Daten – Landsat**

Für die Untersuchung von Vegetation haben sich in den letzten Jahren vor allem spektral oder räumlich hochauflösende Fernerkundungsdaten bewährt [\(Govender et al., 2007;](#page-421-2) [Treitz](#page-450-2) [und Howarth, 1999;](#page-450-2) [Adam et al., 2010;](#page-400-0) [Gould, 2000;](#page-420-2) [Nichol und Wong, 2007;](#page-437-3) [Yu et al.,](#page-456-2) [2006;](#page-456-2) [Kerr und Ostrovsky, 2003\)](#page-427-2). Aufgrund der Größe des Untersuchungsgebiets und der Länge des Untersuchungszeitraums kann das Gebiet mit beiden Datentypen nicht abgedeckt werden. Daher greift die vorliegende Studie auf klassische Daten der multispektralen Fernerkundung zurück. Diese Daten stellen die einzigen verfügbaren Fernerkundungsdaten höherer Auflösung dar, die für den gesamten Untersuchungszeitraum verfügbar sind, was die Suche nach alternativen Daten obsolet macht. Für die Landnutzungskartierungen des Gesamtgebiets werden daher Szenen von Landsat-MSS, Landsat-TM und Landsat-ETM+ verwendet. Die Notwendigkeit, aus Gründen der Datenverfügbarkeit auf Landsat Szenen zurückzugreifen, wenngleich modernere Daten zur Verfügung stehen, ist charakteristisch für ökologische Studien und wird auch in der Zukunft anhalten, wie [Cohen und Goward](#page-411-3) [\(2004\)](#page-411-3) zeigen. Um die unersetzliche Datenbasis, die die Landsat Archive für Umweltbeobachtungsstudien darstellen, auch in der Zukunft kontinuierlich erweitern zu können, wurde von NASA und USGS im Rahmen der Landsat Data Continuity Mission im Jahr 2013 Landsat-8 gestartet [\(Irons et al., 2012\)](#page-426-1).

Im Jahr 2003 wurde Landsat-ETM+ beschädigt, sodass der Scan Line Corrector nicht mehr funktioniert. Hierdurch entstehen datenfreie Streifen im Bild, die sich als Konsequenz des quer zur Flugrichtung operierenden Whisk Broom Aufnahmeprinzips zu den Bildrändern hin verbreitern [\(Markham et al., 2004\)](#page-433-3). Evaluierende Studien kommen jedoch zu dem Ergebnis, dass die Datenqualität außerhalb dieser datenfreien Streifen nicht beeinträchtigt ist [\(Wulder et al., 2008;](#page-456-3) [Bedard et al., 2008;](#page-403-1) [Howard und Lacasse, 2004\)](#page-425-1). In der Literatur wurden Ansätze vorgeschlagen, den Streifeneffekt durch Interpolation zu korrigieren, vgl. hierzu [Pringle et al.](#page-441-0) [\(2009\)](#page-441-0), [Chen et al.](#page-410-2) [\(2011b\)](#page-410-2), und [Bedard et al.](#page-403-1) [\(2008\)](#page-403-1). Interpolation impliziert jedoch die Annahme einer modellierbaren Kontinuität zwischen den Interpolationspunkten. Diese Annahme kann aus Sicht des Autors für Satellitenbilder niemals erfüllt sein. Die Streifen sind an einigen Stellen 450m breit<sup>[1](#page-58-0)</sup>. In einem quadratischen Bereich eines 450m breiten Streifens liegt eine 20,25ha große Fläche. Viele Waldstücke in Chile sind deutlich kleiner. Es existiert keine Möglichkeit, Information darüber zu erhalten, was sich tatsächlich innerhalb der Streifenbereiche befindet.

Deswegen wird hier nicht versucht, die Streifen vor der Klassifizierung und für nachfolgende Analysen algorithmisch zu überbrücken. Wo auf Grundlage der Klassifizierungsergebnisse Analysen erfolgen, werden Bereiche, die vom Streifeneffekt betroffen sind, nicht berücksichtigt. Es stellte sich jedoch heraus, dass ein visueller Vergleich der Daten mit den ausmaskierten Streifen kaum machbar ist. Dazu wurden die Streifen für die Visualisierung überbrückt. Betroffenen Bildpunkten wurde dazu der Modalwert der vergebenen Labels nicht betroffener Bildpunkte innerhalb eines  $10 \times 10$  Bildpunkte großen Filterfensters zugewiesen. Auf Grundlage der so korrigierten Ergebnisse ist ein visueller Vergleich möglich. Es ist zu bedenken, dass der SLC Streifeneffekt lediglich für die nachfolgend besprochenen Vergleiche von Multispektral- und Hyperspektraldaten vorliegt, für die Landnutzungskarten des Gesamtgebiets jedoch nicht relevant ist.

Ein weiterer Hinweis bezüglich der Landsat-Szenen ist sinnvoll. Für Klassifizierungs- und Detektionsaufgaben in der Fernerkundung werden die Thermalkanäle häufig aus den Datensätzen entfernt – so etwa [Melgani und Serpico](#page-434-1) [\(2002\)](#page-434-1) und [Hagolle et al.](#page-422-7) [\(2010\)](#page-422-7). Das thermische Verhalten der Landoberfläche stellt zwar indirekt, über die Albedo vermittelt, eine Eigenschaft derselben dar, hängt jedoch gleichzeitig sehr deutlich vom Atmosphärenzustand ab. Im Rahmen dieser Studie zeigte sich allerdings, dass die Ergebnisse unter Verwendung des Thermalkanals höhere Genauigkeiten erreichten, weswegen er verwendet wurde (siehe Abschnitt [8.1.2,](#page-142-0) S. [130\)](#page-142-0). Der panchromatisch Kanal 8 von Landsat-ETM+ wurde hingegen nicht eingesetzt.

Der angesprochene Zeitraum soll in Fünfjahresschritten erfasst werden (1975, 1980, 1985, 1990, 1995, 2000, 2005 und 2010). Um das gesamte Untersuchungsgebiet durch Landsat Daten abdecken zu können, sind neun Szenen für jeden der sieben Zeitschritte erforderlich.

<span id="page-58-0"></span><sup>&</sup>lt;sup>1</sup> Information vom United States Geological Survey, http://landsat.usgs.gov/products\_slcoff[background.php,](http://landsat.usgs.gov/products_slcoffbackground.php) zuletzt besucht am 22.5.2013.

Bei der Datenakquisition wurde angestrebt, alle neun Szenen zu vergleichbaren phänologischen Zuständen zu wählen. Anstatt Daten eines Zeitpunkts mit unterschiedlichen phänologischen Zuständen zu verwenden, wurden Daten des Vor- oder Folgejahrs zu einem vergleichbaren phänologischen Zustand hinzugezogen. Bei der Datenakquisition zeigte sich jedoch, dass für das Jahr 1995 nicht das gesamte Untersuchungsgebiet durch verfügbare Landsat Daten abgedeckt werden kann. Auch für die Jahre 1994 und 1996 ist dies nicht möglich, sodass dieser Zeitpunkt nicht erfasst ist. Damit entstehen sieben Zeitschritte, von denen ein einzelner ein Zehnjahresintervall darstellt (1990 bis 2000). Der Datensatz eines Zeitpunktes für das gesamte Untersuchungsgebiet ist damit 13.9903×11.094 Bildpunkte groß. Alle verwendeten Szenen sind in Anhang [A.1,](#page-305-0) S. [293](#page-305-0) aufgelistet.

### **3.1.2. Hyperspektrale Daten – Hyperion und EnMAP-Simulation**

Obwohl die Arbeit für die Charakterisierung der Landnutzung auf traditionelle Multispektraldaten zurückgreifen muss, verfolgt sie ein weiteres Ziel. Dieses besteht darin, eine methodische Brücke zur hyperspektralen Fernerkundung zu schlagen. Sensoren wie das Environmental Mapping and Analysis Program (Stuffl[er et al., 2007;](#page-449-0) [Kaufmann et al., 2006\)](#page-427-3) sollen in naher Zukunft global verfügbare, hochwertige Hyperspektraldaten zur Verfügung stellen. Es wird daher erwartet, dass die Bedeutung der Hyperspektralfernerkundung in der Ökologie zunimmt [\(Schaepman et al., 2006;](#page-445-5) [Turner et al., 2003;](#page-451-0) [Newton et al., 2009\)](#page-436-2). Die Hyperspektralfernerkundung kann beispielsweise eingesetzt werden, um Pflanzeninvasionen zu beschreiben [\(He et al., 2011;](#page-423-2) [Bradley und Mustard, 2006\)](#page-405-0) oder Veränderungen des hydrologischen Kreislaufs zu diagnostizieren [\(Govender et al., 2007\)](#page-421-2). Beide Prozesse werden als Wirkungsfolge der Plantagenwirtschaft in Chile diskutiert [\(Bustamante und Simo](#page-407-4)[netti, 2005;](#page-407-4) [Huber et al., 2008\)](#page-425-2). Es ist daher sinnvoll, einen Ansatz zu entwickeln, anhand dessen der bisherige Landnutzungswandel in Chile durch Multispektraldaten möglichst genau verstanden werden kann. Dabei soll jedoch gezielt die methodische Übertragbarkeit auf Hyperspektraldaten gewährleistet werden, um zukünftige Wirkungsfolgen dieses Wandels verstehen zu können.

Um die Übertragbarkeit zu evaluieren, wird ein Vergleich zwischen Multispektraldaten und Hyperspektraldaten vorgenommen. Für das Untersuchungsgebiet liegt vom 21. April 2005 sowohl ein multispektraler Datensatz des Landsat-ETM+ als auch ein hyperspektraler Datensatz des Hyperion Sensor vor [\(Folkman et al., 2001;](#page-417-2) [Pearlman et al., 2001;](#page-439-3) [Green et al.,](#page-421-3) [2003\)](#page-421-3). Landsat-ETM+ und Hyperion haben mit 30×30m dieselbe Ground Sampling Distance (GSD). Hyperion verfügt jedoch über 198 kontinuierliche Spektralkanäle mit 10nm Bandbreite von 400-2500nm). Der Hyperion Sensor ist allerdings für sein relativ kleines Signal-Rausch-Verhältnis (SNR) bekannt [\(Kruse et al., 2003;](#page-428-1) [Cudahy et al., 2001;](#page-412-0) [Liao](#page-431-2)

[et al., 2000\)](#page-431-2). Beide Sensoren sind sich daher hinsichtlich ihrer räumlichen Auflösung ähnlich und unterscheiden sich hinsichtlich der spektralen Auflösung. Aus dem Hyperion Datensatz werden Daten mit derselben spektralen Auflösung wie der des EnMAP Systems simuliert. Dazu werden Splines an das Spektrum jedes einzelnen Bildpunkts des Hyperion Datensatzes angepasst. Anhand der angepassten Kurven werden die Kanäle dann auf das Spektrum und die Bandbreite von EnMAP interpoliert, zwischen 2,39 und 2,45  $\mu$ m muss auch geringfügig extrapoliert werden. Eine Erhöhung des SNR kann auf diese Weise allerdings nicht erzielt werden, da aufgrund der identischen GSD von Hyperion und EnMAP keine Filterungen zur Spektrenglättung vorgenommen werden, die das SNR erhöhen würden. Die so simulierten Daten sind daher lediglich bedingt geeignet, um einen Vergleich mit den zu erwartenden EnMAP Daten herzustellen. Ein vollständiger Vergleich wäre für die vorliegende Arbeit wünschenswert, zu Beginn der Arbeiten war der EnMAP Start auf 2012 terminiert (vgl. Stuffl[er et al.](#page-449-0) [\(2007\)](#page-449-0)), sodass im Rahmen dieser Arbeit echte En-MAP Daten hätten verwendet werden können. Da sich der Start allerdings verschoben hat, müssen die simulierten Daten genutzt werden<sup>[2](#page-60-0)</sup>. Die für die Forschungsfrage wesentlichen Spezifikationen der spektralen Sensoren sind in Tab. [3.1,](#page-61-0) S. [49](#page-61-0) zusammengestellt.

### **3.1.3. Digitales Höhenmodell – ASTER**

Für die Vorverarbeitung der spektralen Daten ist ein digitales Höhenmodell notwendig. Hier wurde das ASTER Global DEM verwendet, welches von [Kamp et al.](#page-427-4) [\(2003\)](#page-427-4) erfolgreich in Chile eingesetzt und daher empfohlen wurde. Das ASTER Global DEM ist momentan das aktuellste global verfügbare Höhenmodell [\(Abrams et al., 2010;](#page-400-1) [Cook et al.,](#page-411-4) [2012\)](#page-411-4). Das ASTER System nimmt Stereodaten in Flugrichtung auf, aus denen die Rasterdaten des DEM berechnet werden. Das Höhenmodell weist eine GSD von 15×15m und eine vertikale Genauigkeit von ±20m innerhalb des 95% Konfidenzintervalls auf, wobei die Verortungsgenauigkeit bei etwa 50m liegt [\(Fujisada et al., 2005;](#page-419-1) [Hirano et al., 2003\)](#page-424-2). Aufgrund seiner hohen Genauigkeit kann das ASTER GDEM ohne Ground Control Points verwendet werden [\(Fujisada et al., 2005;](#page-419-1) [Kamp et al., 2003\)](#page-427-4). [Lenzano](#page-431-3) [\(2013\)](#page-431-3) zeigt, dass das Modell geeignet ist, um auch in vergletscherten Hochgebirgsregionen eingesetzt zu werden, was vor allem für Patagonien relevant ist. Das SRTM Modell, in dem eine Alternative zu sehen ist, weist hingegen Inkonsistenzen in Gebirgsregionen auf [\(Berthier et al.,](#page-404-0) [2006\)](#page-404-0), die im Untersuchungsgebiet nicht hingenommen werden können. Das SPOT HRV DEM ist im Gegensatz zum ASTER DEM nicht frei verfügbar [\(Cuartero et al., 2005\)](#page-412-1). Das

<span id="page-60-0"></span><sup>&</sup>lt;sup>2</sup>An dieser Stelle geht ein besonderer Dank an Dr. Karl Segl vom GeoForschungszentrum Potsdam, der sich in seiner wissenschaftlichen Arbeit intensiv mit der Simulation von EnMAP Daten auseinandersetzt (vgl. [Segl](#page-446-3) [et al.](#page-446-3) [\(2010\)](#page-446-3) und [Segl et al.](#page-446-4) [\(2012\)](#page-446-4)) und für diese Arbeit freundlicherweise beratend tätig war.

<span id="page-61-0"></span>

| Sensor          | <b>Bänder</b>                 | <b>GSD</b>      | <b>SNR</b> | <b>Revisit Time</b> |
|-----------------|-------------------------------|-----------------|------------|---------------------|
| Landsat-MSS     | $1$ (VIS: 0,50-0,60 $\mu$ m)  | $80\times80$    | 59         | 16d                 |
|                 | 2 (VIS: $0,60-0,70 \mu m$ )   | $80\times80$    | 57         |                     |
|                 | 3 (NIR: $0,70-0,80 \mu m$ )   | $80\times80$    | 37         |                     |
|                 | 4 (NIR: $0,80-1,10 \ \mu m$ ) | $80\times80$    | 57         |                     |
| Landsat-TM      | 1 (VIS: $0,45-0,52\mu m$ )    | $30\times30$    | 60         | 16d                 |
|                 | 2 (VIS: $0,52-0,60 \mu m$ )   | $30\times30$    | 59         |                     |
|                 | 3 (VIS: $0.63 - 0.69 \mu m$ ) | $30\times30$    | 46         |                     |
|                 | 4 (NIR: $0,76-0,90 \mu m$ )   | $30\times30$    | 46         |                     |
|                 | 5 (NIR: 1,55-1,75 $\mu$ m)    | $30\times30$    | 35         |                     |
|                 | 6 (TIR: 10,40-12,50 $\mu$ m)  | $120\times 120$ | 0,13K      |                     |
|                 | 7 (MIR: 2,08-2,35 $\mu$ m)    | $30\times30$    | 21         |                     |
| Landsat- $ETM+$ | 1 (VIS: $0,45-0,52\mu m$ )    | $30\times30$    | 32         | 16d                 |
|                 | 2 (VIS: $0,52-0,60 \mu m$ )   | $30\times30$    | 35         |                     |
|                 | 3 (VIS: $0,63-0,69\mu m$ )    | $30\times30$    | 26         |                     |
|                 | 4 (NIR: $0,77-0,90 \mu m$ )   | $30\times30$    | 32         |                     |
|                 | 5 (NIR: $1,55-1,75\mu m$ )    | $30\times30$    | 25         |                     |
|                 | 6 (TIR: $10,40-12,50 \mu m$ ) | $60\times 60$   | 0.50K      |                     |
|                 | 7 (MIR: 2,08-2,35 $\mu$ m)    | $30\times30$    | 17         |                     |
|                 | 8 (PAN: $0,52-0,90 \mu m$ )   | $15\times15$    | 15         |                     |
| Hyperion        | 50 (VNIR: $0,42-0,92\mu m$ )  | $(30\times30)$  | 140-190    | 16d                 |
|                 | 148 (SWIR: $0,91-2,39\mu m$ ) | $(30\times30)$  | 38-96      |                     |
| EnMAP           | 94 (VNIR: $0,42-1,00 \mu m$ ) | $(30\times30)$  | 500        | 4d                  |
|                 | 155 (SWIR: $0,90-2,45\mu$ m)  | $(30\times30)$  | 150        |                     |
|                 |                               |                 |            |                     |

3.2. Räumliche und zeitliche Verteilung der Datensätze

Tab. 3.1.: Sensorspezifikationen der spektralen Systeme. GSD: Ground Sampling Distanz (räumliche Auflösung), SNR: Signal-to-Noise Ratio (Signal-Rausch-Verhältnis). Informationen zu Landsat von [Mika](#page-435-2) [\(1997\)](#page-435-2), zu Hyperion von [Pearlman et al.](#page-439-4) [\(2003\)](#page-439-4). Die Angaben zu En-MAP stammen aus Stuffl[er et al.](#page-449-0) [\(2007\)](#page-449-0) beziehen sich auf die momentanen Annahmen über die Spezifikationen des Systems. Die fett gedruckten Angaben sind für die simulierten Daten entweder obsolet (Revisit Time), oder müssen mit den Angaben zu Hyperion gleichgesetzt werden (SNR).

GTOPO30 DEM hingegen verfügt mit ±30m über eine etwas geringere vertikale Auflösung [\(Denker, 2005\)](#page-414-3).

## **3.2. Räumliche und zeitliche Verteilung der Datensätze**

Abb. [3.3,](#page-64-0) S. [53](#page-64-0) zeigt exemplarisch die Abdeckung des Untersuchungsgebiets nach Zuschneiden der Szenen auf dessen Ausdehnungen für das Jahr 2000. Die Abbildung zeigt, dass die Szenen teilweise überlappen. Die Überlappung sollte jedoch nicht überschätzt werden, gezeigt ist die geographische Position der Gesamtszene, die jedoch einen datenfreien Rand enthält. In ähnlicher Weise ist das Untersuchungsgebiet für jeden Zeitschritt abgedeckt.

Das ASTER DEM ist ebenfalls für das gesamte Untersuchungsgebiet vorhanden. Für ein einzelnes Aufnahmedatum existiert ein Bereich, der durch Landsat-ETM+ und Hyperion zeitgleich aufgenommen wurde und zu dem die EnMAP Daten simuliert wurden. Alle verwendeten Fernerkundungsdaten liegen naturgemäß flächenhaft vor.

Die Geländeaufnahmen, die in Abschnitt [6,](#page-114-0) S. [102](#page-114-0) zur Sprache kommen werden, liegen hingegen punkthaft vor und sind ausschließlich für einen Zeitpunkt vorhanden<sup>[3](#page-62-0)</sup>.

Sowohl in räumlicher als auch in zeitlicher Hinsicht sind die verwendeten Daten sehr unterschiedlich, wodurch methodische Herausforderungen entstehen. Aus dieser Unterschiedlichkeit entsteht jedoch auch eine Komplementarität. Während die Fernerkundungsdaten für das Gesamtgebiet und den gesamten Untersuchungszeitraum vorhanden sind, dabei aber keine ökologische Semantik enthalten, liegen die ökologischen Aufnahmen punkthaft für die aktuelle Situation vor, charakterisieren die Geländeverhältnisse jedoch exakt. Einer der Schwerpunkte der Arbeit ist es, diese Komplementarität zu nutzen und beide Datenquellen synergistisch auszuwerten.

### **3.3. Verwendete Rechnersysteme**

Aufgrund der großen Geschwindigkeit, mit der Leistungszugewinne im Bereich der Computertechnik erreicht werden, mag eine Einführung in die verwendeten Systeme obsolet erscheinen – bereits in wenigen Jahren wird das hier beschriebene System veraltet sein. Für die Einordnung der Rechenzeiten, die im Ergebnisteil beschrieben werden, ist eine Charakterisierung dennoch sinnvoll. Dies gilt insbesondere, da sich die vorliegende Arbeit der Fernerkundung einerseits hinsichtlich der Methodenentwicklung, andererseits hinsichtlich der Anwendung widmet. Besonders für potentielle Anwender der hier beschriebenen Methoden, die vorrangig im Bereich der Ökologie arbeiten und ebenfalls große Untersuchungsgebiete bearbeiten, sind diese Angaben relevant. Im Bereich der fernerkundlichen Methodenentwicklung, die häufig anhand kleinerer Bildausschnitte arbeitet<sup>[4](#page-62-1)</sup>, haben diese Angaben nachrangige Bedeutung.

Für die Klassifizierung der fernerkundlichen Daten wurden mehrere, am Institut für Photogrammetrie und Fernerkundung (IPF) vorhandene, leistungsstarke Server eingesetzt. Da diese Systeme unterschiedliche Architekturen und Hardwareausstattungen aufweisen, va-

<span id="page-62-0"></span><sup>3</sup>Die Aufnahmen erfolgten in zwei Jahren, 2011 und 2012. Da sie jedoch nicht diachron verglichen werden, werden sie als vom selben Zeitpunkt stammend eingestuft. Auch bei der Geländearbeit werden Flächen beprobt. Werden diese Aufnahmeflächen jedoch aufsummiert, so decken sie nichtsdestoweniger lediglich etwa 0,01% des Gesamtgebiets ab.

<span id="page-62-1"></span><sup>4</sup>Einer der am häufigsten bearbeiteten Vergleichsdatensätze der hyperspektralen Fernerkundung, der AVIRIS Indian Pines Datensatz von [Biehl und Landgrebe](#page-404-1) [\(2002\)](#page-404-1), ist lediglich 145×145 Bildpunkte groß.

riierten die Berechnungszeiten.

Im Juni 2013 wurde jedoch am Institut ein weiterer Server eingerichtet. Dieser Server wurde genutzt, um die Vergleiche der Rechenzeiten in Abschnitt [8.1.4,](#page-149-0) S. [137](#page-149-0) und Abschnitt [9.1.4,](#page-167-0) S. [155](#page-167-0) zu erstellen. Der für die Vergleiche verwendete Rechner besitzt einen Intel Core i7-3820 Prozessor (Sandy Bridge) mit 3,60 GHz Taktfrequenz und 64 GB RAM. Die CPU verfügt über vier Prozessorkerne, kann jedoch acht Prozesse gleichzeitig ausführen. Die vom Hersteller angegebene Rechenleistung beträgt ca. 100 GigaFlops<sup>[5](#page-63-0)</sup>.

Vorab ist zu sagen, dass die Berechnungszeiten auf diesem Server deutlich kürzer waren als auf den zuvor genutzten Servern. Die Sinnhaftigkeit der Vergleiche auf genau diesem Server kann daher infrage gestellt werden. Der Grund, genau denjenigen Server zum Vergleichen der Berechnungszeiten zu verwenden, der deutlich schneller arbeitet als die Server, die genutzt wurden, um den Großteil der Ergebnisse zu berechnen, ist dessen Auslastung. Während der Berechnung der Vergleiche befand sich der Server in der Einrichtungsphase und wurde für einige Tage lediglich vom Autor genutzt. Daher konnte von einer konstanten Rechnerkapazität ausgegangen werden, sodass die Vergleiche durch keine anderen, gleichzeitig ablaufenden Prozesse beeinflusst wurden.

<span id="page-63-0"></span><sup>5</sup>Freundliche persönliche Mitteilung von Sven Wursthorn, Institut für Photogrammetrie und Fernerkundung.

# <span id="page-64-0"></span>**Vorhandene Daten Zentralchile**

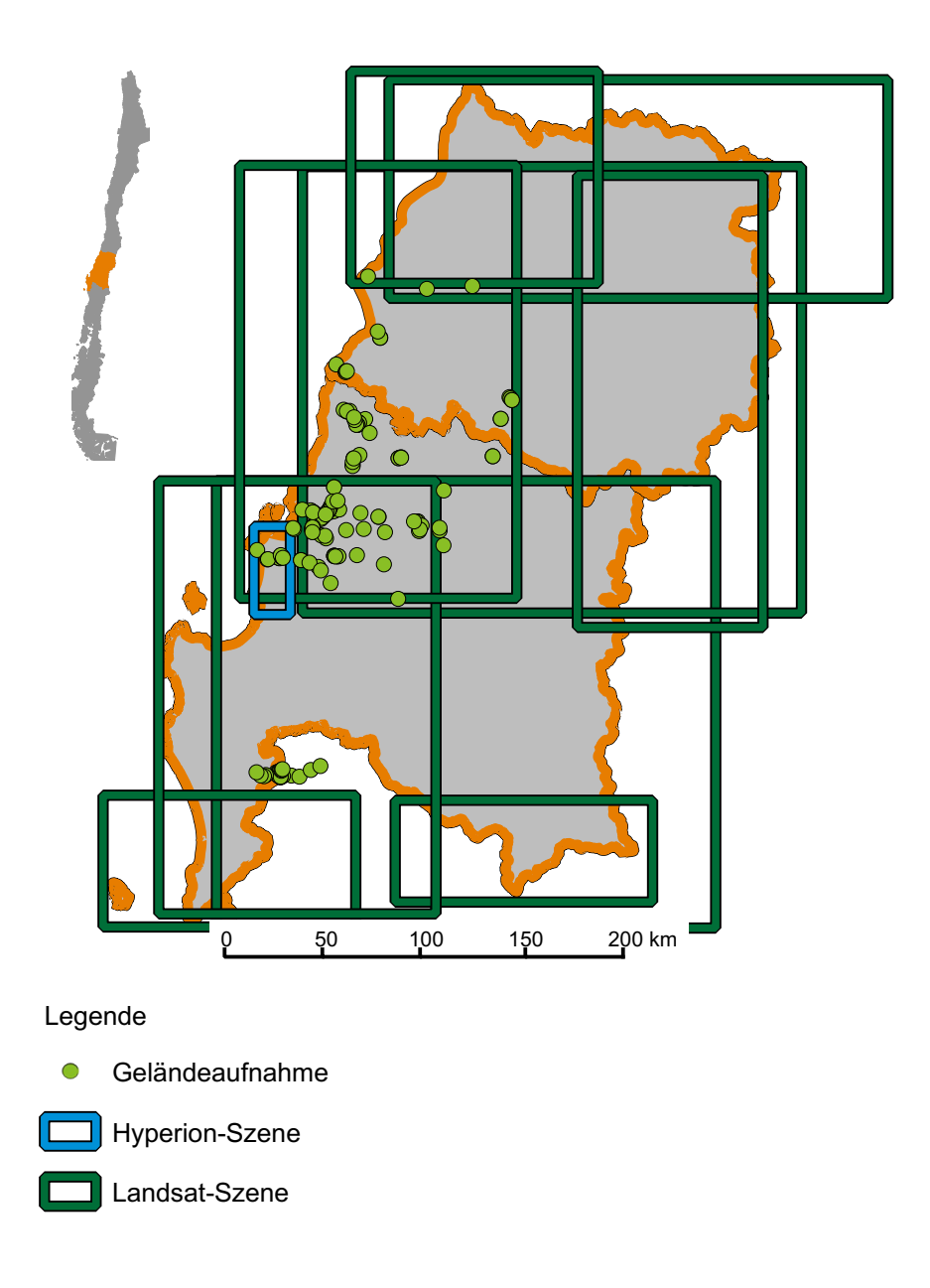

# **4. Forschungsfrage und Forschungsansatz**

Der Forschungsgegenstand dieser Arbeit ist die Charakterisierung von Risiken hinsichtlich der Biodiversität, die aus dem Landnutzungswandel in Chile entstehen. Die zentrale geoökologische Forschungsfrage ist dabei, welche Zusammenhänge zwischen Biodiversität und Landnutzung identifiziert werden können. Die zentrale methodische Forschungsfrage ist, inwiefern anhand moderner Fernerkundungsmethoden erstellte Landnutzungsanalysen erfolgreich mit geoökologischer Geländearbeit kombiniert werden können, um im Gelände gewonnene Erkenntnisse flächenhaft zu regionalisieren.

Der Küstenraum Chiles wird seit vielen Jahren anhand geoökologischer Forschungsansätze bearbeitet. Entscheidende Beiträge stammen hierbei von [Endlicher](#page-415-1) [\(1988\)](#page-415-1), der in seiner Habilitationsschrift die Degradation des Küstenberglands der Stadt Concepción zwischen den Flüssen Itata und Biobío untersucht. [Endlicher](#page-415-1) [\(1988\)](#page-415-1) wählt dabei einen mehrstufigen geoökologischen Ansatz. Zunächst untersucht er Degradationsprozesse anhand einzelner Umweltkompartimente. Dabei behandelt er geologische, klimatologische, bodenkundliche, geobotanische, hydrologische und humangeographische Aspekte. Anschließend werden diese Aspekte durch eine landschaftsökologische Komplexanalyse vereint. [Endlicher](#page-415-1) [\(1988\)](#page-415-1) nutzt auch fernerkundliche Methoden, indem er diachrone Luftbildinterpretationen und Maximum Likelihood Klassifizierungen von Landsat-MSS Daten durchführt. [Endli](#page-415-1)[cher](#page-415-1) [\(1988\)](#page-415-1) kommt so zu einer umfangreichen geoökologischen Charakterisierung des Untersuchungsgebiets und der verschiedenen Prozesse der Landschaftsdegradation.

Ein jüngerer geoökologischer Beitrag stammt von [Frank](#page-418-3) [\(1998\)](#page-418-3). Die Autorin analysiert in ihrer Dissertation die Veränderungen eines Untersuchungsgebiets der weiter im Süden befindlichen IX. Región de la Araucanía anhand eines geoökologischen Ansatzes, der pflanzensoziologische und bodenkundliche Arbeiten verbindet. Dabei wird jedoch auch eine multitemporale Änderungserkennung anhand von Luftbildinterpretation vorgenommen. [Frank](#page-418-3) [\(1998\)](#page-418-3) fokussiert im Gegensatz zu [Endlicher](#page-415-1) [\(1988\)](#page-415-1) stärker die Einflüsse forstlicher Monokulturen. Diese werden unter verschiedenen Aspekten untersucht. Hauptaspekte sind dabei die Beeinflussung der Böden und der Pflanzengemeinschaften. [Frank](#page-418-3) [\(1998\)](#page-418-3) geht dabei auch auf Aspekte der Landschafts- und Biodiversität ein.

Die vorliegende Arbeit verwendet hingegen einen in methodischer Hinsicht dreistufigen Ansatz. Der erste Schritt ist dabei die multitemporale, zeitlich hochaufgelöste und mit hoher Genauigkeit erstellte Charakterisierung der Landnutzungsänderung. Sie nutzt dazu den methodischen Kanon und die Datenverfügbarkeit der modernen Fernerkundung, der [End](#page-415-1)[licher](#page-415-1) [\(1988\)](#page-415-1) und [Frank](#page-418-3) [\(1998\)](#page-418-3) noch nicht zur Verfügung stand. Dadurch wird es möglich, mit der gesamten VII. Región del Maule und VIII. Región del Biobío ein sehr großes Untersuchungsgebiet zu bearbeiten. Der zweite Schritt fokussiert Veränderungen der Biodiversität. Dabei liegt die Hypothese zugrunde, dass die Intensität der Landnutzung eine erhebliche Steuergröße der Biodiversität darstellt (vgl. Abschnitt [1.2,](#page-15-0) S. [3\)](#page-15-0). Veränderungen der Biodiversität sollen auf mehreren Skalen, der  $\alpha$ -,  $\beta$ - und  $\gamma$ - Skala, aber auch hinsichtlich der taxonomischen Diversität erfolgen. Im primären Untersuchungsgebiet, der temperaten Zone Zentralchiles, soll auch eine regionale Differenzierung zwischen dessen Norden, Zentrum und Süden vorgenommen werden. In einem dritten methodischen Schritt vereint die Arbeit die Erkenntnisse von Fernerkundung und Biodiversität in einer modellhaften Regionalisierung. Auf diese Weise strebt sie an, Planungsinstrumente zum Biodiversitätsschutz zu erschaffen.

Hinsichtlich des Untersuchungsgebiets verfolgt die Arbeit einen zweistufigen Ansatz und untersucht die Möglichkeit der Erkenntnisübertragung auf das sekundäre Untersuchungsgebiet Patagonien. Dazu werden die Daten von [Danny Tröger](#page-413-0) [\(2012\)](#page-413-0) genutzt, der, methodisch analog und zeitgleich zu den Untersuchungen in Zentralchile, in Patagonien arbeitete. Anhand eines pflanzensoziologischen Ansatzes ist eine solche Übertragung lediglich unter Einschränkungen möglich. Dies ist darauf zurückzuführen, dass die hauptsächlich vorkommenden Pflanzenassoziationen floristisch zu unterschiedlich sind. Deswegen konzentriert sich die vorliegende Arbeit – komplementär zu [Endlicher](#page-415-1) [\(1988\)](#page-415-1) und [Frank](#page-418-3) [\(1998\)](#page-418-3) – hinsichtlich der Vegetation direkt auf die Biodiversität. Anstatt den Hauptaspekt auf charakteristische Pflanzenassoziationen zu legen, werden die Vegetationsbestände in einen Gradienten menschlicher Nutzungsintensität eingeteilt, der in beiden Untersuchungsgebieten vergleichbar definiert werden kann. Dies verspricht, die Schlussfolgerungen zumindest teilweise übertragbar zu machen.

Hinsichtlich des Ansatzes repräsentiert die Studie damit mehr ein Impact Assessment der Biodiversitätsforschung als eine geöokologische Komplexanalyse, sie verfolgt jedoch eindeutig eine geoökologische Forschungsfrage. Nach erfolgreicher Durchführung der drei methodischen Schritte und Übertragung der Erkenntnisse von Zentralchile nach Patagonien wird so möglich, Planungsinstrumente zu entwickeln, die die Konsequenzen zukünftiger Landnutzungsänderungen in Patagonien aufzeigen, um etwaigen negativen Folgen vorbeugen zu können.

Die vorliegende Arbeit ordnet sich damit zwei methodischen Forschungsfronten zu. Die erste ist die hochgenaue Erstellung von Landnutzungskarten durch moderne automatisierte Lernverfahren. Für eine Abgrenzung des gegenwärtigen Forschungsstandes sei auf [Braun](#page-405-1) [et al.](#page-405-1) [\(2010,](#page-405-1) [2012\)](#page-405-2) und [Plaza et al.](#page-441-1) [\(2009\)](#page-441-1) verwiesen. Die zweite Forschungsfront ist die synergistische Nutzung von Fernerkundungs- und geoökologischen Analysen zur Bearbeitung von Biodiversitätsfragen. Auch hierzu ist ist der gegenwärtige Forschungsstand abzugrenzen. Die Einsatzmöglichkeiten der Fernerkundung in der Biodiversitätsforschung werden in den letzten Jahren intensiv diskutiert. Eine zentrale Frage dabei ist, wie lokale Beobachtungen zur Biodiversität anhand der Fernerkundung räumlich interpoliert werden können (vgl. hierzu [Gillespie et al.](#page-419-2) [\(2008\)](#page-419-2); [Duro et al.](#page-415-2) [\(2007\)](#page-415-2); [Kerr und Ostrovsky](#page-427-2) [\(2003\)](#page-427-2); [Turner et al.](#page-451-0) [\(2003\)](#page-451-0); [Nagendra](#page-436-3) [\(2001\)](#page-436-3) und [Innes und Koch](#page-426-2) [\(1998\)](#page-426-2)). Möglichkeiten einer solchen Interpolation sind aus den Zusammenhängen über die Entstehung von Biodiversität in Landschaften und der Beobachtung von Biodiversität in Fernerkundungsdaten abzuleiten, die in Abb. [4.1,](#page-68-0) S. [56](#page-68-0) schematisch verdeutlicht werden. Entscheidend sind zunächst die Umweltfaktoren, deren Zusammenspiel zu unterschiedlichen Ökosystemen führt. Die Artengemeinschaften der Ökosysteme werden von der Gesamtheit der Einzelarten gebildet, deren Anzahl oder relative Häufigkeit dann Biodiversität genannt wird. Biodiversität ist aufgrund der Tatsache, dass viele Arten zu klein sind, um im Bild erkannt zu werden, von der Fernerkundung nicht direkt beobachtbar (vgl. [Turner et al.](#page-451-0) [\(2003\)](#page-451-0)). Beobachtet werden können entweder gesamte Ökosysteme oder einzelne Arten, die in Bildern repräsentiert sind.

Es gibt nun mehrere unterschiedliche Ansätze, aus diesen Zusammenhängen anhand der Fernerkundung auf die Biodiversität zu schließen. Ein erster Typ von Studien zielt darauf ab, einzelne Arten – häufig Phanerophyten – zu detektieren und aus der Gesamtheit der detektierten Arten auf die Biodiversität zu schließen (es wird also in Abb. [4.1,](#page-68-0) S. [56](#page-68-0) über die Repräsentation von EA im Bild BR auf BD geschlossen, BR(EA)–BD). Für einen solchen Ansatz sind zwar Geländekenntnisse, jedoch nicht zwingend Biodiversitätsaufnahmen im Gelände erforderlich. Darüber hinaus sollten jedoch die Fernerkundungsdaten räumlich oder spektral hochauflösend sein [\(Turner et al., 2003;](#page-451-0) [Nagendra, 2001\)](#page-436-3). Ein zweiter Typ von Studien erstellt multivariate Korrelationen zwischen den Umweltfaktoren und der beobachteten Biodiversität anhand von Geländeaufnahmen. Dann werden die Umweltfaktoren anhand flächenhaft vorliegender Datensätze regionalisiert, die Korrelationsbeziehung genutzt wird, um auf die Biodiversität im Gesamtgebiet zu schließen (Schließzusammenhang BR(UF)–BD)) (vgl. für das Untersuchungsgebiet citetaltamirano\*2010). Ein dritter Typ von Studien detektiert anhand von Klassifizierungen bestimmte Habitattypen (Schließzusammenhang BR(ES)–BD). Mit der Klassifizierung wird dann menschliches Wissen über die Diversität einzelner Habitate verknüpft [\(Gould, 2000\)](#page-420-2). Ein vierter Typ von Studien ermittelt Kennzahlen der spektralen Diversität. Dem liegt die Annahme zugrunde, dass eine hohe Diversität der spektralen Messwerte im Bild auf eine hohe Diversität von Pflanzenarten im Gelände zurückgeführt werden kann – der Umkehrschluss gilt jedoch nicht. Der Ansatz hat den Vorteil, dass so vor der Geländebegehung Orte hoher spektraler Diversität

<span id="page-68-0"></span>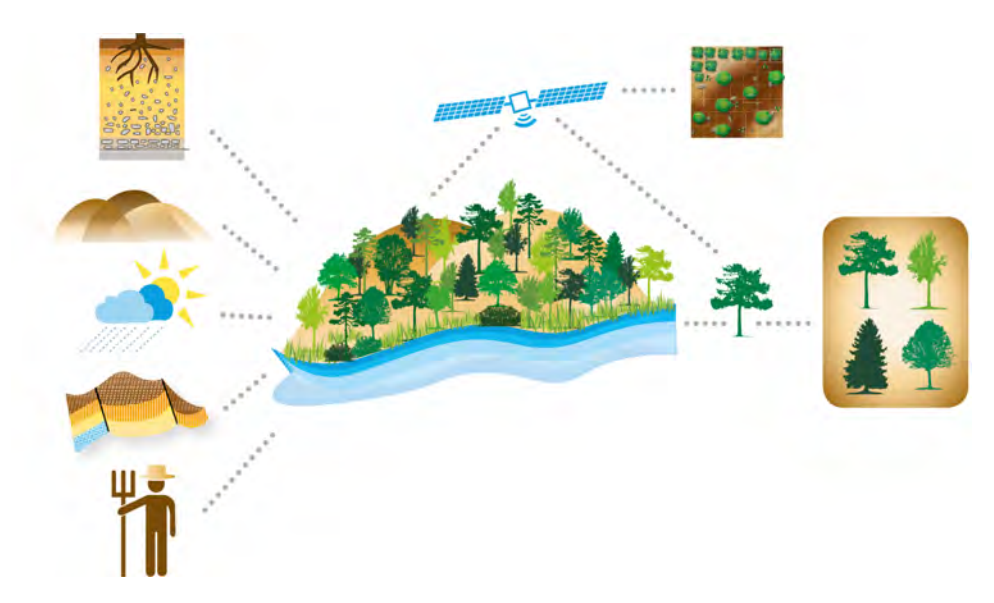

Abb. 4.1.: Schema zum Zusammenhang zwischen Biodiversität und deren Beobachtbarkeit und Modellierbarkeit anhand von Fernerkundungsdaten.

identifiziert werden können, für die eine hohe Biodiversität im Gelände anzunehmen ist. So sollen Biodiversitätsinventare verbessert werden. Problematisch erscheint, dass der Kausalzusammenhang umgekehrt wird. Aus den Eigenschaften der Biodiversität werden nicht Eigenschaften des Bilds BR(BD) abgeleitet, sondern die Eigenschaften des Bildes werden direkt als Indikator verwendet: Schließzusammenhang BR–BD [\(Palmer, 1990\)](#page-438-4). Ein letzter Typ von Studien schließt in ähnlicher Weise wie der vorige Typ, leitet die Biodiversität jedoch aus der Landschaftsdiversität ab, die z.B. durch Landschaftsmetriken abgeschätzt wird (Schließzusammenhang BR(ES)–BD) [\(Turner et al., 2003;](#page-451-0) [Nagendra, 2001;](#page-436-3) [Kerr und](#page-427-2) [Ostrovsky, 2003\)](#page-427-2).

# **5. Methodik der Fernerkundung**

### <span id="page-69-1"></span>**5.1. Vorverarbeitung der Fernerkundungsdaten**

Wie in Abschnitt [3,](#page-57-0) S. [45](#page-57-0) besprochen, müssen Landsat-Szenen genutzt werden, die multisaisonal sind (siehe Anhang [A.1,](#page-305-0) S. [293\)](#page-305-0). Dies führt zunächst zu Darstellungsunterschieden, die erwarten lassen, dass aus ihnen Unterschiede hinsichtlich der Auswertungsergebnisse entstehen. Daher sind mehrere Vorverarbeitungsschritte sinnvoll, um die angesprochenen Unterschiede soweit wie möglich zu reduzieren. Die Daten wurden deswegen mit dem Atcor3 Modell atmosphärenkorrigiert. ATCOR minimiert atmosphärische und bidirektionalitätsbedingte Einflüsse auf die gemessenen Oberflächenreflektanzen. Durch Hinzunahme des ASTER DEM werden zusätzlich beliefbedingte Beleuchtungsunterschiede korrigiert [\(Richter, 2001\)](#page-442-3). Durch die Atmosphären- und Reliefkorrektur sind die Einflüsse unterschiedlicher Atmosphärenzustände und Aufnahmegeometrien sowie die Geländeeinflüsse soweit reduziert, wie dies im Rahmen der vorliegenden Arbeit möglich war.

Aufgrund der Verwendung unterschiedlicher Landsat-Szenen ist eine Histogrammanpassung der verschiedenen Szenen anhand der Überlappungsbereiche sinnvoll. Dabei wird für die Landsat-TM und die Landsat-ETM+ Daten von der zentralen Szene 233/85 ausgegangen (Path: 233, Row: 85). Alle Bilder, die mit dieser Szene überlappen – sechs von acht Bildern – werden an die zentrale Szene angepasst. Dabei werden Mittelwert und Standardabweichung des anzupassenden Bildes auf die jeweiligen Werte der zentralen Szenen verschoben<sup>[1](#page-69-0)</sup>. Einzelheiten zur Histogrammanpassung sind einführenden Lehrbüchern der digitalen Bildverarbeitung zu entnehmen (vgl. etwa [Burger und Burge](#page-407-6) [\(2006\)](#page-407-6)). Szene 1/86 überlappt nicht mit 233/85 und wird stattdessen an 1/85 angepasst, nachdem diese Szene an 233/85 angepasst wurde. Szene 1/87, die ebenfalls nicht mit 233/85 überlappt, wird abschließend an 1/86 angepasst. Für Landsat-MSS wird analog verfahren. Lediglich die Szenenidentifikatoren variieren. Die aneinander angepassten Daten werden dann zu einem 13.993×11.094 Bildpunkte umfassenden Bildmosaik aggregiert und auf den genauen Bereich des Untersuchungsgebiets zugeschnitten. Nach diesen Vorverarbeitungsschritten ist weitestgehend gewährleistet, dass Flächen, die am Boden demselben Landnutzungssystem angehören, in den verwendeten Daten ähnlich dargestellt werden. Deswegen kann ange-

<span id="page-69-0"></span><sup>1</sup>Dabei wird für die Überlappungsbereiche eine Normalverteilung angenommen, was anhand der Histogramme visuell evaluiert wurde.

nommen werden, dass in diesen Daten die Landnutzung des Untersuchungsgebiets für jeden Zeitpunkt mit hoher Genauigkeit kartiert werden kann.

## **5.2. Merkmalsextraktion**

Im Rahmen dieser Arbeit werden unter Merkmalsextraktion allgemein Prozesse verstanden, anhand derer angestrebt wird, Eigenschaften von abgebildeten Landschaftsbereichen im Untersuchungsgebiet durch Merkmale in fernerkundlichen Bildern zu repräsentieren. Dabei existieren zwei Prozesse der Merkmalsextraktion. Der erste besteht in der Aufnahme von Fernerkundungsdaten, die durch die Datenanbieter vorgenommen wurde, und deren Verarbeitung seitens des Autors durch die in Abschnitt [5.1,](#page-69-1) S. [57](#page-69-1) erläuterten Vorverarbeitungsschritte. Dieser Prozess erzeugt spektrale Merkmale. Im zweiten Prozess wird aus den spektralen Merkmalen zusätzliche Information über den Bildkontext von Bildpunkten generiert, wodurch die Einbettung der Bezugsfläche des Geländes in einen Landschaftskontext erfasst werden soll.

An dieser Stelle ist ein sprachlicher Hinweis sinnvoll. Die Terminologie der Landnutzungsforschung anhand von Fernerkundungsmethoden ist inhomogen, wodurch eine erhebliche Verwirrung entstehen kann. Deswegen wird hier eine bestimmte Nomenklatur eingehalten. Wie in Abschnitt [2.7,](#page-37-1) S. [25](#page-37-1) erläutert wurde, werden Landnutzungssysteme betrachtet. Diese Systeme existieren im Gelände und stellen den Beobachtungsgegenstand des Fernerkundungsteils dieser Arbeit dar. Sie sind im Rahmen der Fernerkundung durch Bilddatensätze repräsentiert. Die Bilddatensätze werden durch Methoden ausgewertet, in denen die Landnutzungssysteme des Geländes durch Bildklassen der Datensätze repräsentiert werden[2](#page-70-0) . Landnutzungssysteme im Gelände werden damit durch Bildklassen in den Satellitenszenen repräsentiert, wobei zwischen beiden Korrespondenz herzustellen ist. Um die Nomenklatur nicht unnötig zu erweitern, werden die Bildklassen, die zur Auswertung dann vom Bildraum in den Merkmalsraum übertragen werden (vgl. [Landgrebe](#page-429-2) [\(1999\)](#page-429-2)), in diesem Raum ebenfalls als Bildklassen angesprochen und nicht etwa als Klassen, Cluster oder Punktgruppen<sup>[3](#page-70-1)</sup>. Ebenso wird mit den Kontextmerkmalen verfahren. Landnutzungssysteme bestehen im Gelände aus Objekten (etwa Bäume, Sträucher, offene Bodenflächen), die in einem räumlichen Bezug zu anderen Objekten stehen. Dieser räumliche Bezug erzeugt in der menschlichen Wahrnehmung eine Kategorisierung. So werden etwa Baumreihen entlang

<span id="page-70-0"></span><sup>&</sup>lt;sup>2</sup>Aus diesem Grund können die Landnutzungssysteme auch als Objektklassen angesprochen werden. Dies geschieht hier nicht, da der Begriff ein rein fernerkundlicher Begriff ist, der die Gefahr birgt, beim Lesen der Arbeit unter anderen Gesichtspunkten missverstanden zu werden.

<span id="page-70-1"></span><sup>3</sup>Diese Vereinheitlichung erzeugt allerdings eine gewisse Unschärfe. Wird etwa im Zusammenhang mit Klassifizierung von Bildklassen gesprochen, so verschleiert dies die Tatsache, dass diese Verfahren auch auf Daten angewendet werden können, die nicht aus Bilddaten stammen. Diese Unschärfe wird zugunsten der Einheitlichkeit in Kauf genommen.

einer Straße als Allee wahrgenommen und nicht etwa als zwei lang gestreckte Waldstücke, die durch eine lang gestreckte Asphaltfläche unterbrochen sind. Der räumliche Bezug zu anderen Objekten im Gelände wird hier als Landschaftskontext angesprochen. Durch die Berechnung neuer Merkmale wird dann angestrebt, diesen Landschaftskontext in angemessener Art durch Bildkontext zu repräsentieren. Erneut ist dabei Korrespondenz herzustellen. Ein weiterer Hinweis zur Nomenklatur ist angebracht. Soweit wie möglich werden in dieser Arbeit deutschsprachige Methodenbezeichungen angewendet (etwa Stützvektor-Maschine statt Stützvektor Machine); von dieser Konvention wird abgewichen, wenn kein geläufiger deutschsprachiger Begriff existiert (etwa beim Conditional Random Field).

### **5.2.1. Spektrale Merkmale**

Die hierin verwendeten spektralen Merkmale entsprechen den vorverarbeiteten Reflektanzwerten der in Abschnitt [3,](#page-57-0) S. [45](#page-57-0) beschriebenen Fernerkundungsdaten. Sie kennzeichnen die Reflektanzeigenschaften der Fläche, die im Bild durch einen Bildpunkt repräsentiert ist. Aufgrund der detaillierten Beschreibung der Sensordaten in Abschnitt [3,](#page-57-0) S. [45](#page-57-0) und der Beschreibung ihrer Vorverarbeitung in Abschnitt [5.1,](#page-69-1) S. [57](#page-69-1) bedürfen die spektralen Merkmale hier keiner weiteren detaillierten Erläuterung.

## **5.2.2. Räumliche Merkmale und Bildkontext**

Die spektralen Merkmale beschreiben die Reflektanzwerte einer Fläche, beinhalten jedoch keine Information über die Eigenschaften benachbarter Flächen. Aus diesem Grund werden aus den verwendeten Spektraldaten in dieser Arbeit zusätzliche Informationen berechnet, die den Bildkontext von Bildpunkten beschreiben und den Landschaftskontext des Geländes repräsentieren. Dadurch soll die Genauigkeit der Klassifizierungen erhöht werden, wodurch auch die Genauigkeit von auf Bildpunkten basierenden Verfahren erhöht werden kann [\(Tarabalka et al., 2009;](#page-449-1) [Landgrebe, 1980;](#page-429-3) [Demir und Ertürk, 2009;](#page-414-4) [Fauvel et al.,](#page-416-3) [2008a;](#page-416-3) [Li et al., 2012;](#page-431-4) [Velasco Forero und Manian, 2009\)](#page-452-4). Die nachfolgenden Abschnitte beschreiben zunächst die Motivation für dieses Vorgehen und erläutern dann dessen mathematische Grundlagen.

## **Motivation für die Verwendung von Bildkontext**

Die Motivation zur Verwendung von Bildkontext ist aus den Eigenschaften der verwendeten Daten zu verstehen. Zunächst sind einzelne Bildpunkte unterschiedlich deutlich von Rauschen betroffen. Ein durch Rauschen aufgehellter Bildpunkt in einem Wald kann so
fälschlicherweise als Weide klassifiziert werden. Nähere Information über die Merkmale des Bildkontexts solcher Bildpunkte ist hilfreich, um dieses unzutreffende Klassifizieren zu vermeiden. Ein zweiter Grund ist, dass viele Landnutzungssysteme durch Heterogenität geprägt sind, die durch Strukturen im Gelände entsteht. Während ein Wald mit geschlossenem Kronendach homogen durch Bäume geprägt wird, besteht eine Baumsavanne aus Einzelbäumen mit offenen Grasflächen dazwischen. Diese Heterogenität erschafft Muster und Strukturen, die charakteristisch für die Bildklasse sind. Ohne Berücksichtigung dieser Strukturen müssten prinzipiell zwei Bildklassen für Baumsavannen ausgewiesen werden. Eine Bildklasse, die Bäume darstellt, und eine zweite Bildklasse für offene Grasflächen. Dadurch entsteht jedoch das Problem, ein Agglomerationskriterium für diese beiden Bildklassen zu definieren. Um das Landnutzungssystem Baumsavanne durch eine einzige Bildklasse zu repräsentieren, muss explizite Information berechnet werden, die die Struktur des Landschaftskontexts angemessen erfasst. Diese Zusammenhänge führen dazu, dass die fernerkundliche Forschungsgemeinschaft großen Aufwand betreibt, Ansätze zur spektralräumlichen Klassifizierung zu entwickeln [\(Tan und Du, 2011,](#page-449-0) [2010;](#page-449-1) [Velasco Forero und](#page-452-0) [Manian, 2009;](#page-452-0) [Fauvel et al., 2008c,](#page-416-0) [2012;](#page-416-1) [Demir und Ertürk, 2009,](#page-414-0) [2010;](#page-414-1) [Chen et al.,](#page-410-0) [2011b,](#page-410-0)[a;](#page-410-1) [Capobianco und Camps Valls, 2008;](#page-408-0) [Chen et al., 2011b;](#page-410-0) [Camps Valls et al., 2006;](#page-408-1) [Treitz und Howarth, 1999;](#page-450-0) [Guindon et al., 2004\)](#page-421-0).

Viele Ansätze der spektral-räumlichen Klassifizierung basieren darauf, aus den spektralen Merkmalen neue Merkmale zu berechnen, die den Bildkontext erfassen, in den Bildpunkte eingebettet sind. Dabei wird implizit vorhandene Information explizit nutzbar gemacht [\(Demir und Ertürk, 2009;](#page-414-0) [Fauvel et al., 2008a;](#page-416-2) [Li et al., 2012;](#page-431-0) [Velasco Forero und Manian,](#page-452-0) [2009\)](#page-452-0). Es bestehen jedoch auch Alternativen zur Berechnung neuer Information [\(Tarabalka](#page-449-2) [et al., 2009;](#page-449-2) [Landgrebe, 1980\)](#page-429-0). Ein weiterer Ansatz der spektral-räumlichen Klassifizierung kommt aus der mathematischen Binärbildmorphologie [\(Serra, 1986;](#page-446-0) [Soille und Pesaresi,](#page-447-0) [2002\)](#page-447-0). Mathematische Morphologie gehört zum traditionellen technischen Repertoire der digitalen Bildverarbeitung [\(Dougherty, 1993\)](#page-414-2). Im Folgenden soll kurz aufgezeigt werden, wie mathematische Morphologie bei der Klassifizierung von spektral sehr ähnlichen Bildklassen helfen kann. Während Plantagen und Wälder ähnliche Oberflächenreflektanzen erzeugen, weisen Plantagen jedoch im Gegensatz zu Wäldern eine besondere Textur im Bild auf. Durch die Pflanzung der Plantagenbäume in Reihen entstehen bei jungen Plantagen Streifenmuster, in denen sich Baumreihen und Streifen offenen Bodens abwechseln, bei älteren Plantagen verschwinden diese Streifen offenen Bodens, es bleibt jedoch dennoch eine Textur erhalten. Auch für die Unterscheidung von Wäldern und Plantagen ist daher der Bildkontext relevant, in den Bildpunkte eingebettet sind.

Abb. [5.1,](#page-73-0) S. [61](#page-73-0) zeigt eine hypothetische Repräsentation einer Landschaft, in der sich eine Plantage (oben links), ein Wald (unten rechts) und offene Böden von Kahlschlagflä-

<span id="page-73-0"></span>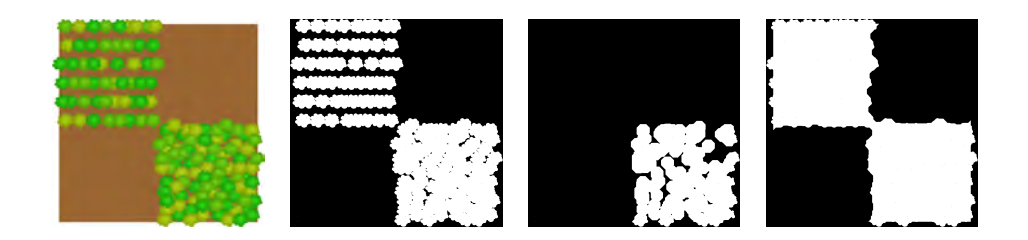

Abb. 5.1.: Hypothetische Landschaft zur Motivation der Verwendung von morphologischer Information. V.l.n.r. beispielhafte Darstellung eines Waldes und einer Plantage in einem multispektralen Fernerkundungsdatensatz, Binärisierung, Bildöffnung und Bildschließung.

chen abwechseln. Es wird deutlich, dass spektral keine Unterschiede zwischen Bäumen in Plantagen und Bäumen im Wald bestehen. Weiterhin bestehen spektral keine Unterschiede zwischen offenen Böden in Plantagen und offenen Böden auf Kahlschlagflächen. Abb. [5.1,](#page-73-0) S. [61](#page-73-0) zeigt ebenfalls eine Binärisierung dieses Bildes. Auf Grundlage der Binärisierung wurden zwei Basisoperatoren der Binärbildmorphologie berechnet: Eine Bildöffnung und eine Bildschließung. Es wird ersichtlich, dass dadurch Information vorhanden ist, um die spektral ähnlichen Bildklassen zu trennen. Bäume in Plantagen oder Wald sind in der Bildöffnung deutlich unterschiedlich repräsentiert, offene Böden innerhalb von Plantagen bzw. Kahlschlagflächen in der Bildschließung. Die beiden Operatoren der Binärbildmorphologie sind daher hilfreich, um explizite Information aus implizit vorhandener Information zu generieren, die dann genutzt wird, um spektral ähnliche Bildklassen zu trennen.

## **Erweiterte morphologische Profile (EMP)**

Im Folgenden wird aufgezeigt, wie die Binärbildmorphologie für echte Fernerkundungsdaten anwendbar gemacht wird. Angewendet wurden bislang klassische Bildöffnungen und Bildschließungen der Binärbildmorphologie. Morphologie Profile (MP) für Fernerkundungsdaten basieren hingegen auf Bildöffnungen und Bildschließungen durch Rekonstruktion [\(Dalla Mura et al., 2010a;](#page-412-0) [Vincent, 1993\)](#page-453-0). Gegeben sei ein einzelner Bildkanal eines Fernerkundungssensors *Brc* mit den Bildpunkten *zrc*, in dem *g* diskrete Grauwerte auftreten *<sup>z</sup>rc*,*zrc* <sup>∈</sup> [0,...*g*]∀*r*, *<sup>c</sup>*. Ein solches Grauwertbild kann durch die Methode der Schwellwert Dekomposition [\(Dalla Mura et al., 2010b,](#page-413-0)[a,](#page-412-0) [2011\)](#page-413-1) in eine Serie von Binärbildern überführt werden. Bei der Schwellwert Dekomposition wird jede Ganzzahl des Wertebereichs (bei 8 bit also die Zahlen [0,...,255]) als Schwellwert *t* genutzt (Bsp.  $B_{10} := \{z | B_z \ge 10\}$ ,  $B_{125} := \{z | B_z \ge 125\}$  usw.). Es ergeben sich bei 8 bit Quantisierung damit 256 einzelne Binärbilder *B<sup>t</sup>* . Jedes Bild besteht aus einer Reihe von Zusammenhangskomponenten (ZHK). Es ist einsichtig, dass die ZHK hierarchisch gruppiert sind. Eine ZHK des

<span id="page-74-0"></span>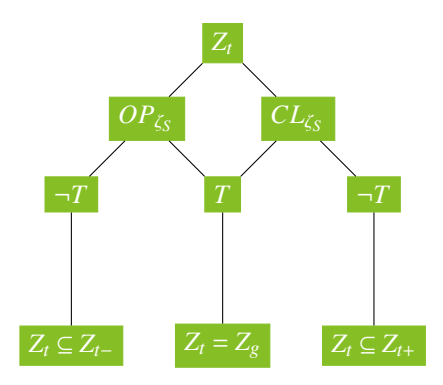

Abb. 5.2.: Schematischer Ansatz zur Erstellung von morphologischer Information. *Zt* : Zusammenhangskomponente im Grauwert *t*, *T*: Testkriterium, *OP*<sub>ζ*S*</sub>: Bildöffnung mit Schwellwert *ζ*<sub>δ</sub> *CL*<sub>*x*</sub> : Bildschließung mit Schwellwert *ζ*<sub>δ</sub> <sup>ζ</sup>*<sup>S</sup>* , *CL*ζ*<sup>S</sup>* : Bildschließung mit Schwellwert <sup>ζ</sup>*<sup>S</sup>* .

Schwellwerts  $t + 1$  in  $B_{t+1}$  ist immer auch eine ZHK des (dunkleren) Schwellwerts  $t$  in  $B_t$ . Auf den Binärbildern werden Bildöffnungen *OP*ζ*<sup>S</sup>* und Bildschließungen *CL*ζ*<sup>S</sup>* durch Rekonstruktion berechnet, indem ein strukturierendes Element *<sup>S</sup>* der Größe <sup>ζ</sup>*<sup>S</sup>* auf die ZHK angewendet wird. Dabei wird für eine bestimmte ZHK *Z<sup>t</sup>* im Binärbild *B<sup>t</sup>* ein Kriterium *T* überprüft. Liegt *T* vor, bleibt *Z<sup>t</sup>* für den jeweiligen Schwellwert *t* unverändert als Vordergrund erhalten. Liegt hingegen  $\neg T$  vor, wird die  $Z_t$  mit der nächstgrößeren ZHK vereint, in der sie enthalten ist. Im Falle der Bildschließung wird die getestete *Z<sup>t</sup>* in die nächsthellere *Zt*+, im Falle der Bildöffnung in die nächstdunklere *Zt*<sup>−</sup> integriert (siehe Abb. [5.2,](#page-74-0) S. [62\)](#page-74-0). Ausführlichere mathematische Herleitungen werden von [Dalla Mura et al.](#page-413-0) [\(2010b\)](#page-413-0), [Dalla](#page-412-0) [Mura et al.](#page-412-0) [\(2010a\)](#page-412-0) und [Dalla Mura et al.](#page-413-1) [\(2011\)](#page-413-1) beschrieben. In diesen Beiträgen werden auch für *T* vier verschiedene Kriterien vorgeschlagen.

- Fläche: *<sup>T</sup>* prüft, ob die Fläche der ZHK größer als die Fläche <sup>ζ</sup>*<sup>S</sup>* von *<sup>S</sup>* ist.
- Trägheit: *T* prüft das Trägheitskriterium von [Hu](#page-425-0) [\(1962\)](#page-425-0), welches sich auf die Langgestrecktheit von ZHK bezieht, die <sup>ζ</sup>*<sup>S</sup>* übersteigen muss.
- Standardabweichung: *<sup>T</sup>* prüft, ob die Standardabweichung der Grauwerte in ZHK <sup>ζ</sup>*<sup>S</sup>* überschreitet.
- Diagonale: *<sup>T</sup>* prüft, ob die Diagonale des einschreibenden Rechtecks der ZHK <sup>ζ</sup>*<sup>S</sup>* überschreitet.

Da im Bild unterschiedliche Strukturen vorhanden sind, die sich in unterschiedlich großen ZHK äußern, wird nicht lediglich ein strukturierendes Element *S* verwendet, sondern eine ganze Serie von *<sup>s</sup>* strukturierenden Elementen *<sup>S</sup>* mit <sup>ζ</sup>*<sup>S</sup>* <sup>∈</sup> [1,...,*s*]. Das MP ist dann lediglich die Verkettung aller Bildöffnungen *OP*<sub>ζ*S*</sub> und Bildschließungen *CL<sub>ζ<sub>10</sub>5*</sub> für alle ζ*s* und das Bild selbst.

$$
MP := [OP_{\zeta_S s}, OP_{\zeta_S s-1}, \dots, OP_{\zeta_S 1}, B_{rc}, CL_{\zeta_S 1}, \dots, CL_{\zeta_S s-1}, CL_{\zeta_S s}]
$$
(5.1)

Nachdem damit erläutert wurde, wie ein Morphologisches Profil MP entsteht, ist noch der Begriff des erweiterten morphologischen Profils EMP zu erläutern. Ein EMP stellt lediglich ein MP für jeden der *m* Kanäle eines Sensors dar [\(Benediktsson et al., 2005;](#page-404-0) [Fauvel et al.,](#page-416-0) [2008c\)](#page-416-0).

$$
EMP := \{MP_k, MP_k, \dots, MP_m\} \tag{5.2}
$$

Ein MP für den ersten Kanal von Landsat-TM zeigt Abb. [5.3,](#page-76-0) S. [64.](#page-76-0) Die Anzahl der Merkmale in einem EMP *nEMP* steigt schnell an. Entscheidend ist zunächst die Anzahl *n<sup>K</sup>* der Bildkanäle. Für jedes *n<sup>T</sup>* verwendete Kriterium wird sowohl ein Bildöffnungs- als auch ein Bildschließungs-Profil berechnet. Beide beinhalten ein Merkmal für jedes <sup>ζ</sup>*<sup>S</sup>* , insgesamt <sup>2</sup>*n*ζ Merkmale. Die Anzahl der Merkmale lautet daher:

$$
n_{EMP} = n_K * n_T * 2 * n_\zeta \tag{5.3}
$$

Landsat-TM Daten bestehen aus sieben Kanälen, jedes der vier Trennkriterien wird mit fünf unterschiedlichen <sup>ζ</sup>*<sup>S</sup>* Werten berechnet. Damit stehen insgesamt *<sup>n</sup>EMP* <sup>=</sup> <sup>7</sup> <sup>∗</sup> <sup>4</sup> <sup>∗</sup> <sup>2</sup> <sup>∗</sup> <sup>5</sup> <sup>=</sup> <sup>280</sup> Merkmale zur Verfügung. EMPs stellen Serien von Bildöffnungen und Bildschließungen jedes einzelnen Bildkanals für eine Serie von ζ *n S* dar. Sie beinhalten explizite Information über die Homogenität des Bildkontexts von Bildpunkten, wobei der Bildkontext aufgrund unterschiedlicher Größenkriterien gefasst ist. Damit versprechen EMPs, implizit vorhandene Information über Texturen und Strukturen im Bild nutzbar zu machen und so die Trennbarkeit von spektral ähnlichen Bildklassen zu erhöhen [\(Fauvel et al., 2008c\)](#page-416-0).

<span id="page-76-0"></span>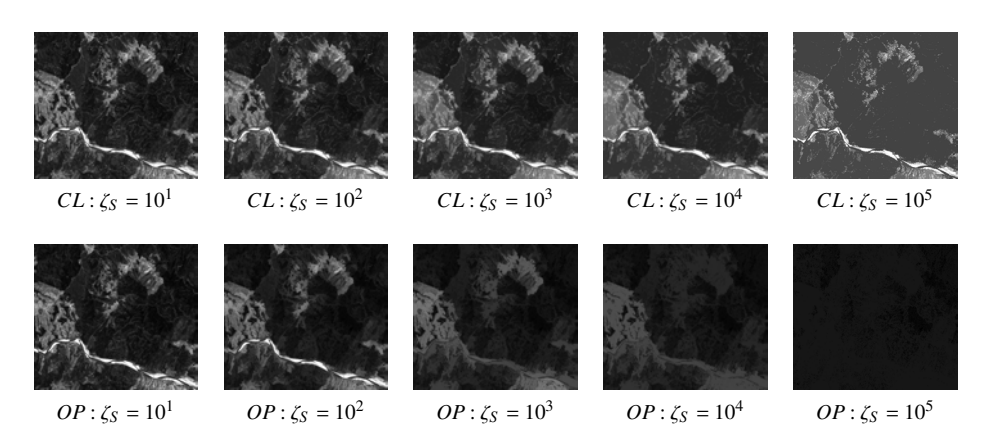

Abb. 5.3.: Bildöffnungen und - schließungen durch Rekonstruktion für einen Landsat-TM Kanal. Oben: Bildkanal 1 und Bildschließungs-Profile in Abhängigkeit zunehmend größerer Schwellwerte <sup>ζ</sup>*<sup>S</sup>* . Unten: Bildkanal 1 und Bildöffnungs-Profile in Abhängigkeit zunehmend größerer Schwellwerte <sup>ζ</sup>*<sup>S</sup>* .

## **5.3. Hochdimensionale Merkmalsräume**

Im vorigen Kapitel wurde gezeigt, dass durch die Berechnung des EMP hochdimensionale Räume entstehen. Innerhalb dieses Kapitels werden besondere Eigenschaften hochdimensionaler Räume hinsichtlich der Klassifizierung erläutert. Insbesondere werden Parallelen und Unterschiede zur hohen Dimensionalität von Hyperspektraldaten gezeigt. Die Eigenschaften beider Räume müssen verstanden werden, um die Anforderung aus Abschnitt [3,](#page-57-0) S. [45](#page-57-0) zu erfüllen, einen Klassifizierungsansatz zu entwickeln, der auf beide Datentypen angewendet werden kann.

### **5.3.1. Eigenschaften hochdimensionaler Merkmalsräume**

Eine notwendige Bedingung für die Trennbarkeit verschiedener Landnutzungssysteme in Fernerkundungsdatensätzen stellen Unterschiede in den Merkmalen der sie erfassenden Bildklassen dar. Aus diesem Grund ist es hilfreich, eine möglichst große Anzahl an Merkmalen über die Bildklassen zu extrahieren, da eine große Anzahl verspricht, auch viele diskriminante Merkmale zu beinhalten. Als die ersten Hyperspektralsensoren verfügbar wurden, die eine große Anzahl spektraler Merkmale der Landoberflächen extrahieren, zeigten sich jedoch schnell Herausforderungen hinsichtlich der Auswertemethodik. Durch die hohe Anzahl an Merkmalen entstehen hochdimensionale Merkmalsräume, die spezifische mathematische Eigenschaften aufweisen, [\(Landgrebe, 1999,](#page-429-1) [2002\)](#page-429-2).

[Landgrebe](#page-429-1) [\(1999\)](#page-429-1) zeigt zunächst, dass in hochdimensionalen Merkmalsräumen ein hoher

<span id="page-77-2"></span>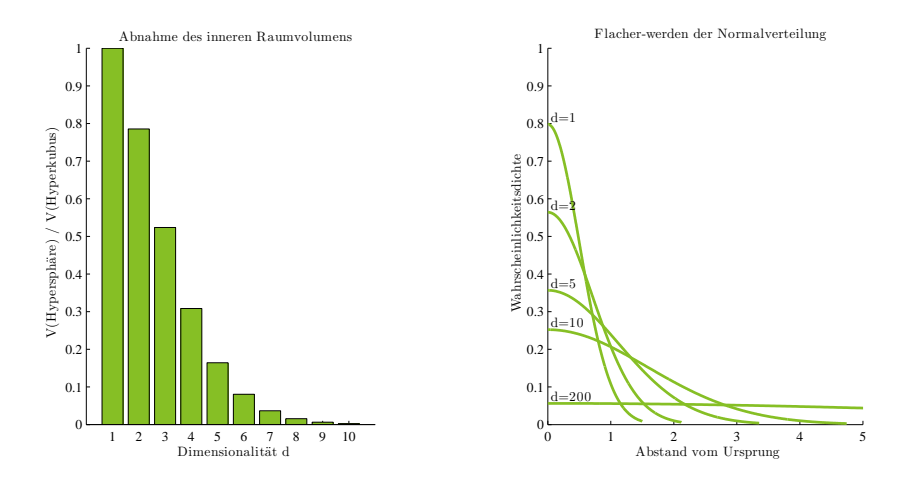

Abb. 5.4.: Eigenschaften hochdimensionaler Räume nach [Landgrebe](#page-429-1) [\(1999\)](#page-429-1), die für die Klassifizierung relevant sind. Links: Abnehmen des Volumenanteils im Zentrum des Raums. Rechts: Flacherwerden von Normalverteilungen.

Anteil des Volumens der Räume im äußeren Bereich konzentriert ist. Dazu ist es notwendig, mathematisch eine Hypersphäre zu untersuchen, die in einem Hyperkubus enthalten ist. Dabei soll die Kantenlänge des Hyperkubus dem Radius *r* der Hyperkugel entspre-chen<sup>[4](#page-77-0)</sup>. Wird dann der Anteil des Sphärenvolumens am Kubusvolumen berechnet, so zeigt sich, dass dieser Anteil mit steigender Dimensionalität  $\beta$  schnell sinkt, der Großteil des Volumens daher in den Ecken des Hyperkubus zu konzentriert ist<sup>[5](#page-77-1)</sup>. Der linke Teil in Abb. [5.4,](#page-77-2) S. [65](#page-77-2) visualisiert den Zusammenhang. Der Anteil des Sphärenvolumens – der innere Bereich des mathematischen Raums  $\mathbb{R}^{\beta}$  – beträgt für sechs Merkmale bereits weniger als 10%, für neun Merkmale weniger als 1%. Für 200 Merkmale, die etwaige Merkmalsanzahl von Hyperspektraldaten und EMP, liegt der Anteil in der Größenordnung 10−<sup>139</sup> .

Diese Eigenschaft hat zwei bedeutungsvolle Implikationen. Zunächst ist üblicherweise die Dichte, mit denen Daten den Raum besetzen, sehr gering [\(Landgrebe, 2002\)](#page-429-2). Darüber hinaus konzentriert sich bei normal-verteilten Bildklassen ein hoher Anteil der Daten in äußeren Bereichen der Wahrscheinlichkeitsdichtefunktion.

Die folgende Ausführung erläutert diesen Zusammenhang. Untersucht werde ein ma-

<span id="page-77-0"></span><sup>4</sup> In einem zweidimensionalen Raum ein Kreis mit Radius *r* in einem Quadrat mit Kantenlänge 2*r*, in einem dreidimensionalen Raum eine Kugel mit Radius *r* in einem Quader mit Kantenlänge 2*r* usw.

<span id="page-77-1"></span><sup>&</sup>lt;sup>5</sup>Die mathematischen Formeln sind für das Verständnis der Überlegung nicht notwendig, sie sind zu lesen bei [Landgrebe](#page-429-1) [\(1999\)](#page-429-1), S. 14f. [Landgrebe](#page-429-1) [\(1999\)](#page-429-1) verdeutlicht denselben Zusammenhang anhand einer weiteren Ausführung, indem er zeigt, dass der Anteil des Volumens einer Hyperkugel, der in einer äußeren Schale dieser Kugel konzentriert ist, mit steigendem β schnell zunimmt.

<span id="page-78-0"></span>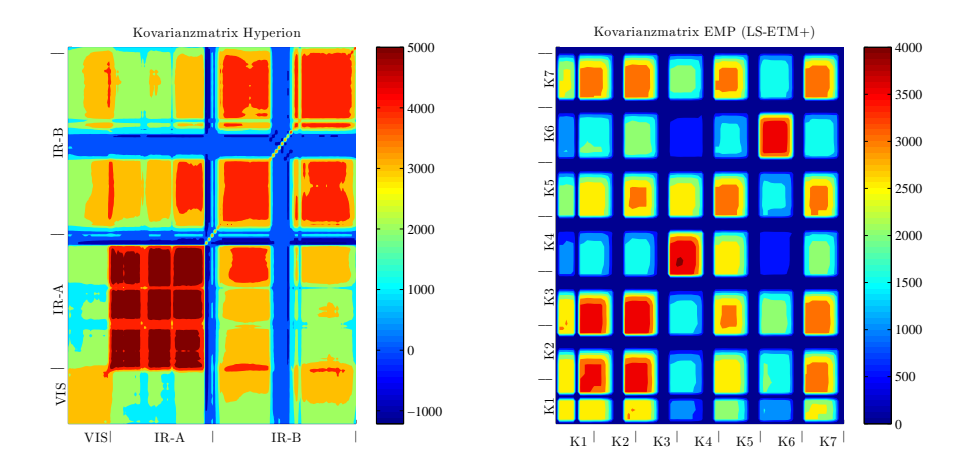

Abb. 5.5.: Vergleich der Kovarianzmatrizen von spektraler Hyperiondaten und räumlicher EMP Daten berechnet aus Landsat-ETM+ Daten. Rote Bereiche kennzeichnen starke Korrelation, blaue Bereiche kennzeichnen schwache Korrelation. VIS: sichtbares Licht, K1 bis K7: Landsat-ETM+ Kanäle.

thematischer Raum mit β Dimensionen. In ihm gebe es eine Verteilung *<sup>X</sup>* von Datenpunkten mit dem Mittelwert  $\mu = 0$ . Diese Bildpunkte seien so verteilt, dass die Standardabweichung <sup>σ</sup> gleich der Eukliddistanz <sup>δ</sup>*EUC* zwischen einem Bildpunkt, der in jeder der β Dimensionen den Wert 0,5 annimmt, und dem Ursprung ist (für  $\beta = 3$  damit  $\sigma = \delta_{FUC}([0,0,0]^T, [0,5,0,5,0,5]^T)$ . Der rechte Teil in Abb. [5.4,](#page-77-2) S. [65](#page-77-2) zeigt die Wahrscheinlichkeitsdichtefunktionen dieser Daten für  $\beta \in [1, 2, 5, 10, 200]$ . Es zeigt sich, dass die Funktionen schnell flacher werden, ein zunehmend größerer Anteil der Wahrscheinlichkeitsdichte daher in den äußeren Bereichen zu konzentriert ist. Für 200 Merkmale approximiert die Normalverteilung in guter Näherung eine Gleichverteilung über den gesamten Merkmalsraum. Hinsichtlich fernerkundlicher Klassifizierungsanwendungen sind diese beiden Eigenschaften die relevantesten aus einer Reihe weiterer Eigenschaften, die [Landgrebe](#page-429-1) [\(1999\)](#page-429-1) und [Landgrebe](#page-429-2) [\(2002\)](#page-429-2) besprechen. Sie gelten allgemein für hochdimensionale Räume. Deswegen sind sie für die Hyperspektraldaten und das EMP – unter der Annahme einer ähnlichen Dimensionalität β – vergleichbar.

Ein spezielle Eigenschaft hyperspektraler Datenräume ist, dass benachbarte Kanäle teilweise erheblich miteinander korrelieren. Der linke Teil in Abb. [5.5,](#page-78-0) S. [66](#page-78-0) zeigt die Kovarianzmatrix einer hyperspektralen Hyperionszene des Untersuchungsgebiets (siehe Abschnitt [8.2,](#page-150-0) S. [138\)](#page-150-0). Es zeigt sich eine schwache Korrelation der Kanäle des sichtbaren Lichts im linken unteren Teil der Matrix. Die danach folgenden IR-A Kanäle korrelieren sehr

deutlich, und auch im langwelligeren IR-B Bereich sind deutliche Korrelationen zu beobachten. Der rechte Teil in Abb. [5.5,](#page-78-0) S. [66](#page-78-0) zeigt das EMP des Fläche-Kriteriums, welches auf jedem der sieben Kanäle einer Landsat-ETM+ Szene desselben Untersuchungsgebiets berechnet wurde. Die Kovarianzmatrix zeigt ein kachelartiges Muster, die Kacheln entlang der Hauptdiagonalen entsprechen den Korrelationen des MP eines Kanals. Es zeigt sich, dass die Merkmale des MP mancher Kanäle deutlich miteinander korrelieren. Ferner zeigt sich jedoch auch, dass die Merkmale der ersten drei Kanäle – der Bereich des sichtbaren Lichts – sehr deutlich korreliert sind. Diese Korrelation erklärt sich aus der Tatsache, dass im Gelände selten Objekte vorkommen, die etwa im grünen Lichtbereich Texturen aufweisen, nicht aber im roten Lichtbereich.

Die genannten Eigenschaften hochdimensionaler Räume im Allgemeinen und der hier verwendeten hochdimensionalen Räume im Besonderen führen dazu, dass traditionelle Klassifizierungsverfahren nicht ohne weiteres für solche Datenräume eingesetzt werden können [\(Landgrebe, 1999\)](#page-429-1). Die Tatsache, dass die Besetzung mit Datenpunkten im Raum zumeist wenig dicht ist, führt dazu, dass Verfahren, die z.B. darauf abzielen, die Daten anhand von Quaderverfahren zu trennen, nicht geeignet sind. Aufgrund der geringen Dichte und der weiteren Verteilung der Daten im Raum überschneiden sich die Quader sehr häufig. Generative Verfahren, die anhand von expliziten Wahrscheinlichkeitsschätzungen klassifizieren, werden durch die flacher werdenden Wahrscheinlichkeitsdichtefunktionen und die hohe Korrelation der Daten beeinträchtigt. Diese Zusammenhänge führen zum Hughes Phänomen, welches auch Fluch der Dimensionalität genannt wird [\(Hughes, 1968\)](#page-425-1). [Hughes](#page-425-1) [\(1968\)](#page-425-1) zeigt, dass aufgrund der hier genannten Eigenschaften die zu erwartende Genauigkeit von Trennungsproblemen mit steigender Dimensionalität zunächst ansteigt, dann jedoch ein globales Maximum erreicht und danach wieder deutlich absinkt. Die Genauigkeit steigt ausschließlich dann monoton-asymptotisch an, wenn die Anzahl der vorhandenen Trainingsdaten unendlich ist. Dies ist besonders vor dem Hintergrund, dass in der Fernerkundung häufig eher kleine Trainingsdatensätze vorhanden sind, problematisch.

Hinsichtlich dieser Herausforderungen gleichen sich die hochdimensionalen Hyperspektraldaten und das hochdimensionale EMP. Für beide muss daher ein Verfahren gefunden werden, welches auf eine hohe Dimensionalität im Ausgangsdatenraum angepasst ist. Umgekehrt kann dann jedoch davon ausgegangen werden, dass ein Verfahren, welches für einen Datentyp geeignet ist, prinzipiell auch für den anderen eingesetzt werden kann. Um in hochdimensionalen Räumen arbeiten zu können, bestehen prinzipiell zwei Möglichkeiten. Zum einen kann versucht werden, die Dimensionalität durch Merkmalsreduktion zu senken. Zum anderen können Lernverfahren gewählt werden, die aufgrund ihrer mathematischen Formulierung gut in hochdimensionalen Räumen arbeiten können. Beide Techniken werden in der Forschungsliteratur eingesetzt und nachfolgend besprochen.

# **5.3.2. Verfahren der Merkmalsreduktion**

Im vorigen Abschnitt wurde aufgezeigt, dass durch die Berechnung des EMP ein Eingangsdatenraum ℝ<sup>β1</sup> sehr hoher Dimensionalität β1 entsteht. Die Verarbeitung von Datenräumen<br>Laben Dimensionalität tättische Geschichte Jacksonalischen Laben kunst besonderde De hoher Dimensionalität tritt in der Geschichte der Fernerkundung durch hyperspektrale Datensätze erstmals auf [\(Landgrebe, 2002;](#page-429-2) [Hsu und Tseng, 1999\)](#page-425-2). Die begrenzte Kapazität der verwendeten Rechner zur Zeit der ersten Hyperspektraldaten, aber auch der damalige Stand der fernerkundlichen Methodik machten Techniken zur Merkmalsreduktion nötig. Solche Techniken versuchen, den hochdimensionalen Raum  $\mathbb{R}^{\beta 1}$  auf einen Raum  $\mathbb{R}^{\beta 2}$  mit wenigen Merkmalen abzubilden:  $\mathbb{R}^{\beta_1} \to \mathbb{R}^{\beta_2}$  mit  $\beta_2 < \beta_1$  [\(Landgrebe, 1999\)](#page-429-1). Dabei wird stets angestrebt, einen möglichst hohen Anteil der Information aus  $\mathbb{R}^{\beta_1}$  zu erhalten und in  $\mathbb{R}^{\beta2}$  zu übertragen [\(Van der Maaten et al., 2009;](#page-452-1) [Saeys et al., 2007\)](#page-443-0).

Die Rechnerkapazitäten sind bis zum heutigen Stand deutlich gestiegen. Weiterhin sind moderne Klassifizierungsverfahren wie die Stützvektor-Maschine, die im Gegensatz zu traditionellen Verfahren darauf ausgelegt ist, Datenräume mit mehreren Hundert Merkmalen ohne Genauigkeitsverlust verarbeiten zu können. Nichtsdestoweniger sind Merkmalsreduktionstechniken bis heute ein intensiv bearbeitetes Forschungsthema. Zahlreiche Ansätze zur Merkmalsreduktion wurden publiziert [\(Reed und Dubuf, 1993;](#page-442-0) [Van der Maaten](#page-452-1) [et al., 2009;](#page-452-1) [Saeys et al., 2007\)](#page-443-0). Für ein gegebenes Anwendungsproblem ist die eingesetzte Technik an die verwendeten Daten und die nachfolgenden Auswerteverfahren anzupassen [\(Gong et al., 1992;](#page-420-0) [Lei et al., 2008\)](#page-430-0). Merkmalsreduktionstechniken können nach verschiedenen Kriterien eingeteilt werden. Eine Einteilung unterscheidet Merkmalsselektion von Merkmalstransformation [\(Lewis, 1992;](#page-431-1) [Jain und Zongker, 1997;](#page-427-0) [Unser und Eden, 1989\)](#page-451-0). Selektionsverfahren wählen aus  $\mathbb{R}^{\beta 1}$  lediglich einige Merkmale aus. Die Merkmale aus  $\mathbb{R}^{\beta 1}$ bleiben somit unverändert erhalten, es werden lediglich manche Merkmale nicht nach  $\mathbb{R}^{\beta2}$ übertragen. Transformationsverfahren erzeugen  $\mathbb{R}^{\beta2}$ , indem mathematische Transformationen auf  $\mathbb{R}^{\beta 1}$  angewendet werden. Die Merkmale aus  $\mathbb{R}^{\beta 1}$  werden dabei, z.B. durch Rotationen, verändert [\(Cao et al., 2003;](#page-408-2) [Ekenel und Sankur, 2004\)](#page-415-0). Weil die hier eingesetzten Klassifizierungsverfahren hochdimensionale Räume  $\mathbb{R}^{\beta1}$  gut verarbeiten können [\(Gualtieri](#page-421-1) [et al., 1999;](#page-421-1) [Melgani und Bruzzone, 2004;](#page-434-0) [Camps Valls et al., 2006\)](#page-408-1), legt die vorliegende Arbeit keinen Schwerpunkt auf eine annähernd vollständige Untersuchung aller möglichen Merkmalsreduktionsverfahren. Sie untersucht jedoch explorativ, ob Techniken der Merkmalsselektion oder der Merkmalstransformation geeigneter sind. Dazu muss zunächst bedacht werden, wie sich die einzelnen Merkmale des EMP zueinander verhalten. Das berechnete EMP besteht aus Einzelmerkmalen, die ZHK darstellen, die systematisch größere Bereiche umfassen (siehe Abb. [5.3,](#page-76-0) S. [64\)](#page-76-0). Die Bildpunkte einer ZHK aus *OP*ζ<sup>1</sup> hängen damit automatisch auch in *OP*<sub>ζ2</sub> zusammen. Dies führt zu zunehmend stärker homogenisierten Merkmalen. Es stellt sich die Frage, welches Ergebnis zu erwarten ist, wenn ein solcher Datensatz durch Verfahren bearbeitet wird, die Datentransformationen beinhalten.

#### **Merkmalstransformation auf Grundlage von Hauptkomponenten**

Eine traditionelle Technik der Merkmalsreduktion durch Transformation besteht darin, eine Hauptkomponentenanalyse (HKA) der Daten durchzuführen, die die Daten orthogonal in unkorrelierte Merkmale transformiert, die Hauptkomponenten (HK) genannt werden [\(Far](#page-416-3)[rell Jr und Mersereau, 2005\)](#page-416-3). Für jede HK kann der Anteil der Varianzaufklärung berechnet werden. Dieser Anteil sinkt von den ersten HK zu den letzten. Anschließend werden die ersten HK ausgewählt, die zusammen einen bestimmten Schwellwert der Varianzaufklärung (z.B. 99,5%) überschreiten [\(Abdi und Williams, 2010;](#page-400-0) [Moore, 1981;](#page-435-0) [Kambhatla und](#page-427-1) [Leen, 1997\)](#page-427-1). Es stellt sich damit die Frage, welche Eigenschaften des EMP am stärksten auf die ersten HK laden. Es können dabei zwei Phänomene erwartet werden. Aufgrund der Tatsache, dass die Merkmale des EMP zunehmend homogenisieren, ist zu erwarten, dass diejenigen Merkmale des EMP den größten Einfluss haben, die die stärkste Homogenisierung bedeuten. Dies sind die diejenigen Merkmale mit den größten <sup>ζ</sup>*<sup>S</sup>* . Das zweite Phänomen verhält sich umgekehrt. Kleinere zusammenhängende Einheiten im Bildraum, die sich spektral von den Bildpunkten ihrer Umgebung unterscheiden, werden im EMP auch bei hohen <sup>ζ</sup>*<sup>S</sup>* Werten erhalten. Daher tragen solche kleineren Einheiten stärker zur ersten HK bei. Es ist zu erwarten, dass die ersten HK deutlich von den Merkmalen der größten <sup>ζ</sup>*<sup>S</sup>* und kleineren Strukturen mit hohen spektralen Unterschieden zur Umgebung bestimmt werden.

Die Plausibilität dieser Annahme zeigt die Bildserie in Abb. [5.6,](#page-82-0) S. [70.](#page-82-0) Die erste HK hat große Ähnlichkeit mit der Bildöffnung und der Bildschließung des größten <sup>ζ</sup>*<sup>S</sup>* Wertes und ist bestimmt von einem Flussbett, welches einen hohen Kontrast zur Umgebung aufweist und daher in den meisten Merkmalen des EMP erhalten bleibt. Die zweite und dritte HK zeigen zunehmend feingliedrige Strukturen, die von Rauscheffekten betroffen sind. Bei der HKA werden somit sowohl homogenisierende Merkmale des EMP als auch sehr feine Strukturen übermäßig betont. Bereits die dritte HK ist sogar erheblich verrauscht. Durch die Orthogonaltransformation geht die hierarchische Gliederung des Bildes verloren. Aus diesen Gründen wird davon ausgegangen, dass Merkmalstransformationsverfahren, die wie die HKA auf Datentransformationen basieren, die Vorteile eher abschwächen, die die hierarchische Gliederung durch das EMP mit sich bringt, und daher kein geeignetes Verfahren darstellen.

<span id="page-82-0"></span>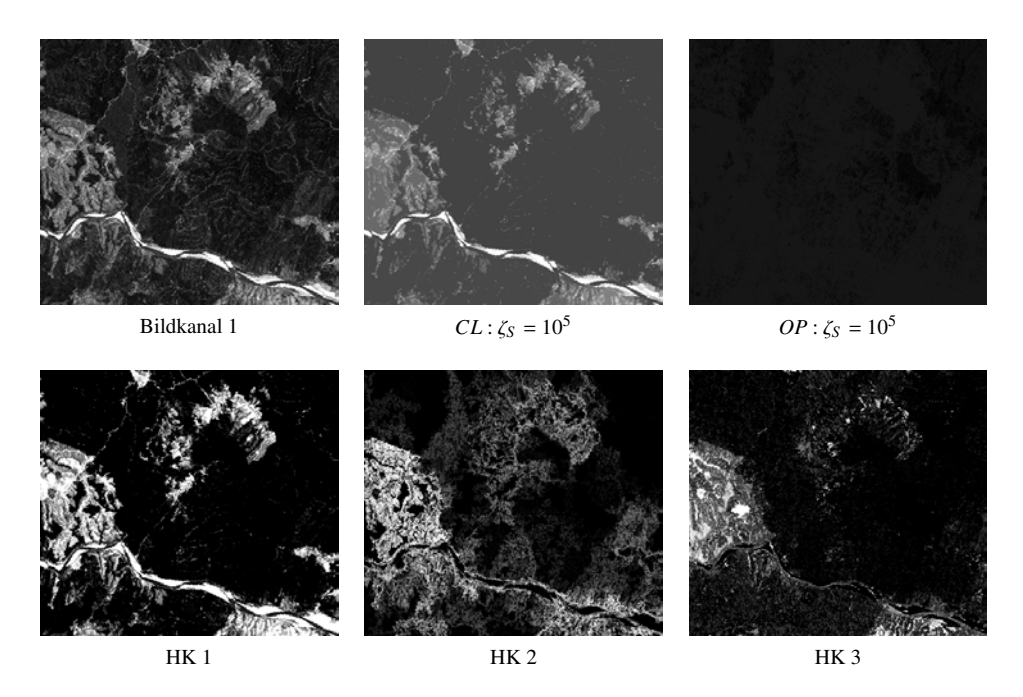

Abb. 5.6.: Bildkanal 1 von Landsat-TM, Bildschließung mit Schwellwert  $\zeta_S = 10^5$ , Bildöffnung mit Schwellwert  $\zeta_c = 10^5$  und Hauntkomponenten HK 1 bis 3 des erweiterten morphologi-Schwellwert  $\zeta_s = 10^5$  und Hauptkomponenten HK 1 bis 3 des erweiterten morphologischen Profils. Aus Gründen der Erkennbarkeit, sind alle Hauptkomponenten kontrastgestreckt.

### **Merkmalsselektion auf Grundlage der Jeffries-Matusita Distanz**

Anstatt die Daten zu transformieren und aus den HK auszuwählen, können die Merkmale des EMP auch unverändert erhalten bleiben, und aus ihnen können einige relevante Merkmale selektiert werden. Dazu ist ein Kriterium notwendig, welches Auskunft über die Relevanz einzelner Merkmale des EMP gibt. Die Jeffries-Matusita Distanz <sup>δ</sup>*JMD* [\(Matusita,](#page-433-0) [1966\)](#page-433-0) ist eine auf [0,2] skalierte Bhattacharyya Distanz <sup>δ</sup>*BDC* [\(Bhattacharyya, 1943\)](#page-404-1) und beschreibt damit eine Trennbarkeit zweier Bildklassen im Merkmalsraum [\(Bruzzone et al.,](#page-407-0) [1995;](#page-407-0) [Choi und Lee, 2003\)](#page-410-2).

$$
\delta_{JMD} := 2(1 - exp(-\delta_{BDC}))\tag{5.4}
$$

Es kann daher ein Relevanzkriterium auf Grundlage der <sup>δ</sup>*JMD* entwickelt werden. Für jedes Paar von 2 aus *<sup>K</sup>* gegebenen Bildklassen wird zunächst die <sup>δ</sup>*JMD* auf Grundlage der Spektraldaten ohne EMP berechnet. Die Werte werden in eine *K* × *K* Matrix *M*+<sup>0</sup> *spec* geschrieben. Dann wird ein einzelnes Merkmal des EMP hinzugefügt. Erneut werden die

<sup>δ</sup>*JMD* aller Bildklassenpaare berechnet und in eine zweite Matrix *<sup>M</sup>*+<sup>1</sup> *spec* geschrieben. Dann werden die Summen aller  $\delta_{JMD}$  in den Matrizen –  $\Sigma M_{spec}^{+0}$  und  $\Sigma M_{spec}^{+1}$  – berechnet. Für diese Summen wird dann ein prozentualer Schwellwert *t*% definiert. Repräsentiert Σ*M*+<sup>1</sup> *spec* mindestens *t*<sub>%</sub> von Σ*M*<sup>+0</sup><sub>spec</sub>, dann wird das betreffende Merkmal ausgewählt. Für *t*<sub>%</sub> sind Werte von  $t_{\%} > 100$  sinnvoll, da für solche Werte lediglich Merkmale des EMP verwen-det werden, die die Trennbarkeit der Bildklassen im Mittel erhöhen<sup>[6](#page-83-0)</sup>. Merkmale, die die Trennbarkeit der Bildklassen im Mittel senken, werden aus dem Datensatz entfernt. Das Vorgehen wird für alle Merkmale des EMP durchgeführt. Diese Methode stellt daher einen Vorwärtsselektions-Ansatz dar [\(Whitley et al., 2000;](#page-455-0) [Sutter und Kalivas, 1993\)](#page-449-3).

### <span id="page-83-1"></span>**5.3.3. Kernelbasierte Merkmalstransformation**

In den letzten Jahrzehnten hat sich ein neues Paradigma des maschinellen Lernens entwickelt: die kernelbasierte Klassifizierung [\(Cristianini und Shawe Taylor, 2000\)](#page-412-1). Klassifizierungsanwendungen in der Fernerkundung sind häufig mit folgenden Anforderungen behaftet:

- Eine hohe Anzahl an Merkmalen ist verfügbar und muss vom Klassifikator verarbeitet werden.
- Es sind häufig wenige Trainingsdaten verfügbar, sodass Schätzungen der Wahrscheinlichkeitsdichten problematisch sein können.
- Eine hohe Anzahl von teilweise sehr ähnlichen Bildklassen soll unterschieden werden.
- Das Klassifizierungsmodell sollte wenige Datenpunkte benötigen, um hinsichtlich der Berechnungszeit effizient zu sein.

Kernelbasierte Verfahren versuchen, diese Anforderungen zu erfüllen, indem sie die Daten durch Kernelfunktionen in besondere mathematische Räume transformieren. Gegeben seien dazu zwei Datenpunkte,  $x_i, x_j$ , aus einem Datensatz  $X$ , in dem zwei Bildklassen existieren, die mit den Klassenlabels *<sup>y</sup><sup>i</sup>* <sup>∈</sup> [−1,+1] gekennzeichnet sind. Der Datensatz stammt aus dem Eingangsdatenraum  $\mathbb{R}^{\beta 1}$ . Das Hauptprinzip aller kernelbasierten Verfahren ist es, die Daten aus dem Eingangsdatenraum  $\mathbb{R}^{\beta1}$  in einen mathematischen Raum höherer Dimensionalität  $\mathbb{R}^{82}$ ,  $\beta 2 \gg \beta 1$  abzubilden. Kernelbasierte Verfahren arbeiten daher prinzipiell umgekehrt wie Merkmalsselektionsverfahren. Anstatt die Dimensionalität zu reduzieren,

<span id="page-83-0"></span><sup>6</sup>Alternativen zu diesem Vorgehen sind ebenfalls denkbar. *t*% kann z.B. nicht für die Summe über alle paarweisen Distanzen, sondern für die Genauigkeitserhöhung einzelner Bildklassen definiert werden. Auch komplexere Ansätze, die nicht alle Merkmale des EMP unabhängig voneinander testen, sondern z.B. versuchen, einen optimalen Graphen über die Trennbarkeit aller Merkmale zu definieren, sind denkbar.

<span id="page-84-0"></span>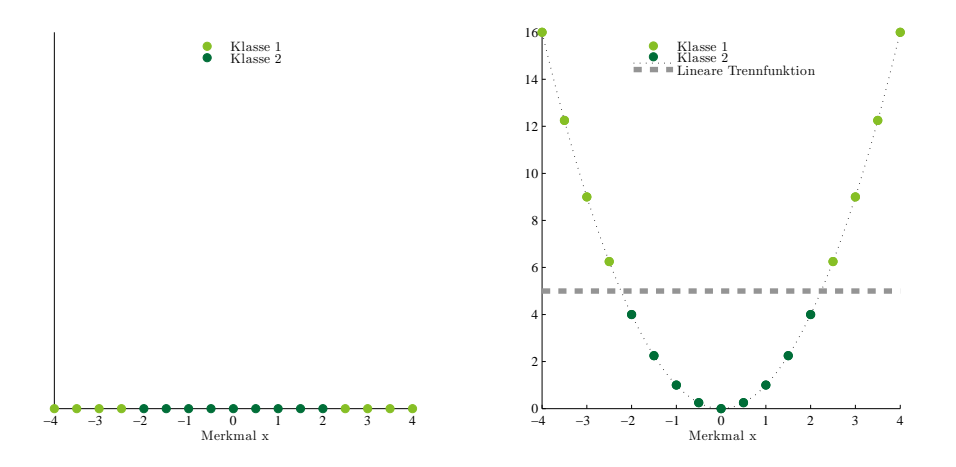

Abb. 5.7.: Vereinfachung der linearen Trennbarkeit. Links: zwei linear nicht trennbare Punktklassen in einem eindimensionalen Merkmalsraum  $R^1$  : [x]. Rechts: Einführung einer nichtlinearen Transformation und Abbildung der Punktklassen auf den zweidimensionalen Merkmalsraum  $R^2$  :  $[x, x^2]$ 

wird diese sogar erhöht. Dazu wird eine nicht-lineare Abbildung  $\phi \colon \mathbb{R}^{\beta_1} \to \mathbb{R}^{\beta_2}$  verwendet. Im hochdimensionalen Datenraum R <sup>β</sup><sup>2</sup> wird dann einfacher eine lineare Trennfunktion *f* gefunden, die *x<sup>i</sup>* auf *y<sup>i</sup>* abbildet *f* : *x<sup>i</sup>* → *y<sup>i</sup>* . Durch die Projektion der Daten in höherdimensionale Räume soll die Trennbarkeit erhöht werden. Zurück nach R <sup>β</sup><sup>1</sup> projiziert, ist *f* jedoch nicht mehr linear [\(Camps Valls und Bruzzone, 2005\)](#page-408-3). Abb. [5.7,](#page-84-0) S. [72](#page-84-0) verdeutlicht, wie die Trennbarkeit von Daten durch Einführen nicht-linearer Transformationen vereinfacht werden kann. Die beiden Bildklassen im linken Teil der Abbildung sind im eindimensionalen Merkmalsraum nicht linear trennbar. Nach Einführen der nicht-linearen Abbildung  $\phi(x_i) = x_i^2$  werden die Daten im so erzeugten zweidimensionalen Merkmalsraum linear trennbar<sup>[7](#page-84-1)</sup>.

Kernel basierte Verfahren beruhen allgemein auf der angesprochenen Projektion durch die nicht lineare Abbildung  $\phi(x_i)$ . Diese Projektion verfolgt stets eine Kernidee der statistischen Lerntheorie: die Genauigkeit beim Lernen kann erhöht werden, indem ein Klassifikator geringer Komplexität in einem Raum hoher Dimensionalität eingesetzt wird, anstatt einen Klassifikator hoher Komplexität in einem Raum niederer Komplexität einzusetzen

<span id="page-84-1"></span><sup>7</sup>Es ist nicht einfach, den Vorteil einer Erhöhung der Dimensionalität in Grafiken zu verdeutlichen. Bereits die dritte Dimension muss in die Papierebene projiziert werden. Eine der besten – wenngleich nicht wissenschaftlichen – Visualisierungen findet sich in einem Internetvideo. Das Video trägt den Titel *SVM with polynomial kernel visualization* und ist zu sehen auf http://[www.youtube.com](http://www.youtube.com/watch?v=3liCbRZPrZA)/watch?v=3liCbRZPrZA, zuletzt besucht am 20.6.2013.

[\(Vapnik, 1999;](#page-452-2) [Bousquet et al., 2004\)](#page-405-0). Kernel basierte Verfahren unterscheiden sich jedoch hinsichtlich der Trennfunktion *f*. Die nicht linearen Funktionen  $\phi(x_i)$  werden jedoch nicht explizit berechnet, was wegen der hohen Dimensionalität  $\beta$ 2 nachteilig wäre, da dadurch der Rechenaufwand steigen würde. Stattdessen werden die Funktionen φ(*xi*) durch Kernelfunktionen ersetzt.

$$
K^{o}(x_{i}, x_{j}) = \phi(x_{i}) \cdot \phi(x_{j})
$$
\n(5.5)

Kernels operieren daher im Eingangsdatenraum ℝ<sup>β1</sup>, repräsentieren jedoch Skalarprodukte des hochdimensionalen Raums  $\mathbb{R}^{\beta2}$ . Ein Raum  $\mathbb{R}^{\beta2}$ , der implizit durch einen Kernel  $K(x_i, x_j)$  erzeugt wird, wird Reproducing Kernel Hilbert Space (RKHS) genannt [\(Wahba,](#page-454-0) [2002;](#page-454-0) [Aronszajn, 1950\)](#page-401-0). Die implizite Erzeugung des RHKS wird häufig auch Kernel-Trick genannt [\(Schölkopf, 2001\)](#page-445-0).

Anhand einer Ausführung soll die implizite Erzeugung von  $\mathbb{R}^{\beta2}$  verdeutlicht werden. Gegeben seien zwei Merkmalsvektoren  $x_i$ ,  $x_j$  mit jeweils zwei Merkmalen  $x_i = [x_{i1}, x_{i2}]$  und  $x_j = [x_{j1}, x_{j2}]$ . Gesucht sei eine nicht lineare Abbildung  $\phi$ , die beide Merkmalsvektoren in einen Datenraum  $\mathbb{R}^{\beta2}$  abbildet, in dem folgende Merkmale existieren: [ $x_1^2$ , √  $\overline{2}x_1x_2, x_2^2$ ].

$$
K(x_i, x_j) = \phi(x_i) \cdot \phi(x_j)
$$
 (5.6)

$$
K(x_i, x_j) = (x_{i1}^2, \sqrt{2}x_{i1}x_{i2}, x_{i2}^2)^{\top}(x_{j1}^2, \sqrt{2}x_{j1}x_{j2}, x_{j2}^2)
$$
(5.7)

$$
K(x_i, x_j) = x_{i1}^2 x_{j1}^2 + 2x_{i1} x_{i2} x_{j1} x_{j2} + x_{i2}^2 x_{j2}^2
$$
 (5.8)

$$
K(x_i, x_j) = (x_{i1}x_{j1} + x_{i2}x_{j2})^2
$$
\n(5.9)

$$
K(x_i, x_j) = (x_i \cdot x_j)^2
$$
 (5.10)

Durch die Einbindung in Skalarprodukte kann aus den nicht linearen Abbildungen  $\phi(x)$  =  $(x_1^2)$ entspricht gerade einem Polynomkernel zweiten Grades  $K^{\delta}(x_i, x_j) = (x_i \cdot x_j)^{\delta}$  mit  $\delta = 2$ . √  $\overline{2}x_1x_2, x_2^2$ , die Gleichung  $K(x_i, x_j) = (x_i \cdot x_j)^2$  hergeleitet werden. Diese Gleichung Obwohl der Polynomkernel auf den Originaldaten  $x_i, x_j$  arbeitet, werden alle Merkmale von  $\phi(x)$  berücksichtigt, und so wird eine implizite Abbildung von  $\mathbb{R}^2 \to \mathbb{R}^3$  durchgeführt [\(Ivanciuc, 2007\)](#page-426-0). Wie die meisten anderen Kernels hängt auch der Polynomkern von einem Parameter δ ab, der vom Operator zu wählen ist. Nicht jede Funktion kann als Kernelfunktion eingesetzt werden. Die Bedingungen, unter denen eine Funktion ein Skalarprodukt vom Typ  $\phi(x_i)$ ,  $\phi(x_j)$  in einem RHKS repräsentiert, ergeben sich aus dem Theorem von James Mercer [\(Mercer, 1909\)](#page-434-1). Das Mercer Theorem fordert, dass eine Funktion symmetrisch und positiv semidefinit sein muss:

symmetrisch: 
$$
K(x_i, x_j) = K(x_j, x_i), \quad \forall x_i, x_j
$$
 (5.11)

positive semidefinit: 
$$
\sum_{i=1}^{N} \sum_{j=1}^{N} K(x_i, x_j) c_i c_j \ge 0, \quad \forall x_i, x_j, \quad \forall c_i, c_j \in \mathbb{R}
$$
 (5.12)

Ist eine Funktion symmetrisch und positiv-semidefinit, dann repräsentiert der Kernel<sup>[8](#page-86-0)</sup> ein Skalarprodukt  $\phi(x_i), \phi(x_j)$  im RHKS  $\mathbb{R}^{\beta2}$ .

#### **5.3.4. Datenfusion mittels Kernelkomposition**

Wie bereits erläutert basieren die Klassifizierungsverfahren, die in dieser Arbeit verwendet wurden, auf Kernelmatrizen, die durch Kernelfunktionen erzeugt werden, siehe Abschnitt [5.4,](#page-87-0) S. [75.](#page-87-0) Eine Eigenschaft von Kernelfunktionen ist es, dass zwei oder mehr Kernelfunktionen durch arithmetische Operationen wie Addition und Multiplikation verknüpft werden können, um neue Kernelfunktionen zu erzeugen. Neben einer Reihe weiterer Anwendungen bieten diese Zusammenhänge eine elegante und einfache Möglichkeit der Datenfusion. Diese Addition  $K_C(x_i^C, x_j^C) = K_A(x_i^A, x_j^A) + K_B(x_i^B, x_j^B)$  zweier einzelner Kernels  $K_A(x_i^A, x_j^A)$ aus Datenquelle A und  $K_B(x_i^B, x_j^B)$  aus Datenquelle B ergibt den neuen Kernel  $K_C(x_i^C, x_j^C)$ . Um unterschiedliche Datenquellen zu fusionieren, muss lediglich eine Kernelmatrix auf Grundlage jeder einzelnen Datenquelle berechnet werden, die dann addiert werden. Die Addition ist lediglich eine Möglichkeit. Denkbar sind alle Fusionsverfahren, die aus folgenden Operationen oder Kombinationen daraus abgeleitet werden [\(Camps Valls et al.,](#page-408-1) [2006,](#page-408-1) [2008;](#page-408-4) [Tuia et al., 2010\)](#page-451-1):

<span id="page-86-1"></span>
$$
K_C(x_i^C, x_j^C) = K_A(x_i^A, x_j^A) + K_B(x_i^B, x_j^B)
$$
\n(5.13)

$$
K_C(x_i^C, x_j^C) = \tau K_A(x_i^A, x_j^A) + (1 - \tau) K_B(x_i^B, x_j^B)
$$
\n(5.14)

<span id="page-86-3"></span><span id="page-86-2"></span>
$$
K_C(x_i^C, x_j^C) = K_A(x_i^A, x_j^A) \cdot K_B(x_i^B, x_j^B)
$$
\n(5.15)

Alle drei Verfahren werden in dieser Arbeit evaluiert, da a priori keine Information darüber besteht, welches der drei Verfahren für den gegebenen Anwendungsfall am geeignetsten ist. Die direkte Summenbildung aus Gleichung [5.13,](#page-86-1) S. [74](#page-86-1) wird dabei zu DSUM abgekürzt, die gewichtete Summenbildung aus Gleichung [5.14,](#page-86-2) S. [74](#page-86-2) zu WSUM und das Produkt aus Gleichung [5.15,](#page-86-3) S. [74](#page-86-3) zu PROD. Kernel-Komposition kann für alle kernelbasierten Verfahren eingesetzt werden und wird im Rahmen dieser Arbeit sowohl für die Stützvektor-

<span id="page-86-0"></span><sup>8</sup>Es existieren jedoch auch Ansätze zur Verwendung von Kernels, die die Mercer Bedingungen nicht erfüllen [\(Ong et al., 2004;](#page-437-0) [Lin und Lin, 2003;](#page-431-2) [Bahlmann et al., 2002\)](#page-402-0)

Maschine als auch für die Importvektor-Maschine und die Relevanzvektor-Maschine verwendet.

Die Vorteile einer Fusion mittels Kernel-Komposition liegen darin, dass die Fusion nicht im Eingangsdatenraum, sondern im RKHS stattfindet. Dadurch wird das Hughes Phänomen vermieden [\(Marconcini et al., 2009;](#page-433-1) [Camps Valls et al., 2007\)](#page-408-5). Im Gegensatz zu einer einfachen Verkettung von Merkmalen ist keine Verminderung der erreichten Gesamtgenauigkeit durch die hohe Dimensionalität zu befürchten. Ein weiterer Vorteil liegt darin, dass die Relevanz von semantisch unterschiedlichen Datenquellen durch Regelung des Parameters τ in Gleichung [5.14](#page-86-2) geregelt werden kann. Wird etwa Datenquelle *<sup>A</sup>* für ein bestimmtes Trennungsproblem für relevanter gehalten, so kann  $\tau = 0.8$  gesetzt werden, wobei für Datenquelle *B* 1 −  $\tau$  = 0,2 gelten würde.

Zur Kernelkomposition liegen noch keine systematischen Übersichtsartikel vor. Zur Vertiefung der Methodik sind daher die Originalbeiträge von [Camps Valls et al.](#page-408-1) [\(2006,](#page-408-1) [2008\)](#page-408-4) empfohlen. Eine Nennung von Anwendungsstudien ist hier nicht sinnvoll, da die Anwendungsschemata oft sehr speziell sind und daher für das Verständnis des hier verfolgten Ansatzes keinen weiteren Erkenntnisgewinn beinhalten.

## <span id="page-87-0"></span>**5.4. Überwachte Klassifizierungsmethoden**

Dieser Abschnitt führt in die verwendeten überwachten Lernverfahren ein. Dies beginnt mit einem knappen Einblick in die Grundlagen solcher Klassifizierungsmethoden. Dann werden allgemein die Grundlagen der kernelbasierten Klassifizierung erläutert. Danach widmet der Abschnitt sich den eingesetzten Verfahren und den Verarbeitungsschritten nach der eigentlichen Klassifizierung.

## **5.4.1. Grundlagen generativer und diskriminativer Klassifizierung**

Die Grundlage aller überwachten Lernverfahren ist das Theorem von Thomas Bayes. Für jedes auftretende Muster *x* von Messwerten soll dessen Zugehörigkeit zu einer von *K* Bildklassen bestimmt und durch ein Label *y<sup>k</sup>* gekennzeichnet werden. Dazu muss für jede der *K* Bildklassen ihre a priori Wahrscheinlichkeit<sup>[9](#page-87-1)</sup>  $p(y_k)$  bekannt sein oder geschätzt werden. Weiterhin muss die klassenbedingte Wahrscheinlichkeit *p*(*x*|*yk*) geschätzt werden. Beide Schätzungen erfolgen auf Grundlage von Lernstichproben. Sind Schätzungen für diese Wahrscheinlichkeiten vorhanden, wird die klassenbedingte Wahrscheinlichkeit *p*(*x*|*yk*) für

<span id="page-87-1"></span><sup>&</sup>lt;sup>9</sup>In Fachbeiträgen zur Klassifizierung wird hinsichtlich der verwendeten Formalismen gelegentlich zwischen Wahrscheinlichkeit und Wahrscheinlichkeitdichte unterschieden. Erstere wird mit *P*(*x*) gekennzeichnet, Letztere mit *p*(*x*). Von diesem Formalismus wird hier abgewichen, da aus dem Kontext ohnehin ersichtlich wird, welcher Begriff gemeint ist.

 $x$ , gegeben  $y_k$  mithilfe des Bayes Theorems transformiert in die a posteriori Wahrscheinlichkeit *p*(*yk*|*x*): die bedingte Wahrscheinlichkeit für *yk*, gegeben *x*. Die a posteriori Wahrscheinlichkeit ist diejenige Wahrscheinlichkeit, die für die Vorhersage der Klassenzugehörigkeit unbekannter Muster *x* interessiert.

$$
p(y_k|x) = \frac{p(x|y_k)p(y_y)}{p(x)}
$$
(5.16)

$$
p(x) = \sum_{k=1}^{K} p(x|y_k) p(y_k)
$$
 (5.17)

Klassifizierungsverfahren, die explizit das Bayes Theorem durch Schätzung von  $p(x|y_k)$ anwenden, werden generative Verfahren genannt. Neben generativen Verfahren, wie etwa der Maximum Likelihood Klassifizierung (MLC), existieren andere Verfahren, die z.B. auf geometrisch diskriminativen Trennkriterien aufbauen [\(Wacker und Landgrebe, 1972\)](#page-454-1). Wenngleich solche Verfahren das Bayes Theorem nicht direkt anwenden, so bleibt doch eine Gemeinsamkeit mit den generativen Verfahren. Während des Lernschrittes muss aus einer Lernstichprobe die Abhängigkeit der Muster *x* vom gegebenem Klassenlabel *y<sup>k</sup>* beschrieben werden (Bayes Theorem:  $p(x|y_k)$ ). Dann muss diese Abhängigkeit invertiert werden. Es muss eine Abhängigkeit der Klassenlabels vom gegebenen Muster *x* ermittelt werden (Bayes Theorem: *p*(*yk*|*x*)). Erst wenn diese Abhängigkeit modelliert ist, können unbekannte Muster *x* klassifiziert werden. Das Bayes Theorem ist damit – zumindest in einem weiteren Sinne – Grundlage jedes überwachten Lernverfahrens.

#### **5.4.2. Grundlagen der kernelbasierten Verfahren**

Neben den generativen Verfahren, die das Bayes Theorem umsetzen, existiert eine Vielzahl von Verfahren, die den Kernel-Trick nutzen, um implizit hochdimensionale RKHS zu erzeugen, in denen lineare Trennungen durchgeführt werden. Im Rahmen dieser Arbeit werden drei Verfahren eingesetzt: die Stützvektor-Maschine, die Importvektor-Maschine und die Relevanzvektor-Maschine. Alle drei Verfahren können sowohl für die Regression als auch für die Klassifizierung eingesetzt werden, wobei in dieser Arbeit die Klassifizierungsanwendung behandelt wird. Das Repräsentations-Theorem der statistischen Lerntheorie zeigt, dass die Minimierung einer empirischen Risikofunktion  $f(x_k, \omega)$ , die in einem RKHS definiert ist, als finite Linearkombination von Kernelwerten von *x<sup>k</sup>* mit den Trainingsdaten *x<sup>i</sup>* dargestellt werden kann [\(Kimeldorf und Wahba, 1970\)](#page-428-0). Alle drei Verfahren erstellen deswegen generalisierte lineare Modelle vom folgenden Typ, um die Daten zu

klassifizieren:

<span id="page-89-0"></span>
$$
y_k = f(x_k; \omega) = \sum_{i=1}^{N} \omega_i \phi(x_k) + \omega_0 \tag{5.18}
$$

Dabei stellt <sup>ω</sup> einen Vektor von linearen Gewichten <sup>ω</sup>*<sup>i</sup>* dar, weswegen das Modell als in den Parametern linear beschrieben wird [\(Tipping, 2001\)](#page-450-1). <sup>ω</sup>*<sup>i</sup>* sollen für die meisten der Trainingsdaten  $\omega_i = 0$  sein. Darüber hinaus stellen  $\phi(x_k)$  nicht-lineare Basisfunktionen dar, die durch Kernels repräsentiert werden sollen  $\phi(x_k) = K(x_i, x_k)$ .  $\omega_0$  ist ein Bias Parameter zur Regularisierung, der von der SVM benötigt wird, für IVM und RVM jedoch  $\omega_0 = 0$  ist. Da die Basisfunktionen  $\phi(x_k) = K(x_i, x_k)$  bereits vor dem Training berechnet werden, besteht die Parametrisierung aller drei Verfahren lediglich darin, geeignete Werte für <sup>ω</sup>*<sup>i</sup>* zu definieren. Jedes Verfahren wendet dann eine eigene Klassifizierungsregel auf Gleichung [5.18,](#page-89-0) S. [77](#page-89-0) an. Eine weitere Gemeinsamkeit aller drei Verfahren ist, dass sie zunächst ohne Rückweisungsklasse arbeiten. Jedem Bildpunkt wird daher ein Klassenlabel zugewiesen, es verbleiben keine Bildpunkte ohne Labels. Eine Rückweisungsklasse ist jedoch sehr einfach zu definieren. Es kann etwa ein Schwellwert auf die a posteriori Wahrscheinlichkeiten *p*(*yk*|*x*)) der Bildklasse definiert werden, deren Label ein Bildpunkt erhält. Unterhalb dieses Schwellwerts kann das Label 0 zugewiesen werden. In dieser Arbeit wird jedoch ohne Rückweisungsklasse gearbeitet, da gewünscht ist, das gesamte Bild zu klassifizieren.

## <span id="page-89-1"></span>**5.4.3. Die Stützvektor-Maschine**

Ausgehend von den allgemeinen Herleitungen zur kernelbasierten Klassifizierung soll auf das bekannteste Verfahren in diesem Bereich eingegangen werden – die Stützvektor-Maschine (SVM). Die SVM wurde von Vladimir Vapnik und seinen Kollegen entwickelt [\(Boser et al., 1992;](#page-404-2) [Cortes und Vapnik, 1995\)](#page-411-0) und sie ist mittlerweile zu einem Standardverfahren für Klassifizierungen in der Fernerkundung avanciert [\(Mountrakis et al., 2011;](#page-435-1) [Plaza](#page-441-0) [et al., 2009\)](#page-441-0). Wenngleich die SVM auf wenigen Kernideen beruht, ist eine vollständige Herleitung ihrer mathematischen Grundlagen aus der statistischen Lerntheorie [\(Vapnik, 1999\)](#page-452-2) und der Theorie der Hilbert-Räume [\(Berlinet und Thomas Agnan, 2004\)](#page-404-3) umfangreich. In einem relativ weiten Umfang hat sich der Autor der vorliegenden Arbeit im Rahmen seiner Diplomarbeit mit diesen Zusammenhängen auseinandergesetzt [\(Braun, 2009\)](#page-405-1). An dieser Stelle sollen daher vor allem die wesentlichen Grundlagen der SVM verdeutlicht werden, die aufzeigen, wie die SVM in den gesamten Klassifizierungsansatz integriert ist und wo Unterschiede zu anderen verwendeten Verfahren bestehen. Die Standardformulierung des Cost-SVM von [Boser et al.](#page-404-2) [\(1992\)](#page-404-2), bzw. [Cortes und Vapnik](#page-411-0) [\(1995\)](#page-411-0) als primales Problem lautet:

<span id="page-90-0"></span>
$$
\min_{\phi_0, w} \frac{\|w\|^2}{2} + C \sum_{i=1}^N \xi_i
$$
\n(5.19)

$$
y_i(\phi_0 + w \cdot x_i) \ge 1 - \xi_i \tag{5.20}
$$

Dabei ist *w* ein Normalenvektor, der auf der trennenden Ebene zwischen den beiden, durch  $y_i$  ∈ [−1,+1] gelabelten, Punktgruppen  $x_i$  senkrecht steht.  $\phi_0$  ist ein Bias, der die Ebene vom Nullpunkt des Merkmalsraums zwischen die beiden Bildklassen verschiebt, und eine der beiden Unbekannten im allgemeinen Modell (siehe Gleichung [5.18,](#page-89-0) S. [77\)](#page-89-0). Die Klassifizierungsregel für den linear trennbaren Fall lautet  $sign(\phi_0 + w \cdot x_i)$ , wodurch das Ergebnis von *<sup>f</sup>*(*xi*) <sup>=</sup> <sup>φ</sup>0+*w*· *<sup>x</sup><sup>i</sup>* wieder auf [−1,+1] abgebildet wird. Für die Trainingsdaten gilt damit zunächst, dass jeder Bildpunkt, der der +1 Bildklasse angehört, auf der positiven Seite der Trennebene liegen muss  $sign(f(x_i)) = +1, \forall i : y_i = +1$ . Analog gilt dieser Schluss auch für die Bildklasse -1, sodass insgesamt *sign*(*f*(*xi*)) = *y<sup>i</sup>* gelten soll. Diese Forderung führt auf die Nebenbedingung in Gleichung [5.20,](#page-90-0) S. [78.](#page-90-0)

Da in vielen Klassifizierungsanwendungen verrauschte Trainingsdaten vorliegen oder einige Trainingsdaten falsch gelabelt sein können, ist es sinnvoll, diese strikte Formulierung zu relativieren. Stattdessen wird die Nebenbedingung erweitert, sodass vereinzelte Trainingsfehler zugunsten der Generalisierung zugelassen werden. Die Nebenbedingung in Gleichung [5.20,](#page-90-0) S. [78](#page-90-0) fordert daher lediglich, dass  $y_i f(x_i)$  größer ist als  $1 - \xi_i$ .  $\xi_i$  sind semi-positive Schlupfvariablen. Liegt ein Bildpunkt auf der richtigen Seite der Trennebe-ne<sup>[10](#page-90-1)</sup>, gilt  $sign(f(x_i)) = y_i$ , ist  $\xi_i = 0$ . Andernfalls ist  $\xi_i > 0$ , wobei  $\xi_i$  einfach den Abstand eines Punktes zur richtigen Seite der Trennebene darstellt. Der linke Teil in Abb. [5.8,](#page-91-0) S. [79](#page-91-0) verdeutlicht die spezifische Funktionsweise der SVM. Um diese Soft Margin Forderung in das Optimierungsproblem zu übernehmen, werden alle <sup>ξ</sup>*<sup>i</sup>* aufsummiert und durch den Cost Faktor *C* gewichtet. Je größer *C* gewählt wird, desto stärker hängt das Optimierungsproblem von einer möglichst richtigen Klassifizierung aller Trainingsdaten ab, für kleine *C* werden zunehmend Fehler zugunsten der Generalisierung zugelassen. *C* ist somit ein freier Parameter der ein geeignetes SVM Modell bestimmt<sup>[11](#page-90-2)</sup>. Um einerseits den Einsatz der Kernelfunktion, andererseits aber auch die Eigenschaft der SVM, ihre Trennebene von sehr wenigen Trainingspunkten abhängig zu machen, zu verstehen, bietet sich die Formu-

<span id="page-90-1"></span><sup>10</sup>An dieser Stelle kann der Eindruck entstehen, dass die Schlupfvariablen den Gewichten <sup>φ</sup>*<sup>i</sup>* aus Gleichung [5.18,](#page-89-0) S. [77](#page-89-0) entsprechen. Das ist nicht der Fall. Die Gewichte <sup>φ</sup>*<sup>i</sup>* der SVM werden nachfolgend bei der dualen Formulierung besprochen.

<span id="page-90-2"></span><sup>&</sup>lt;sup>11</sup>Da *C* – genau wie der Kernel Parameter  $\delta$  – nicht bei der Lösung des allgemeinen Modells Gleichung [5.18,](#page-89-0) S. [77](#page-89-0) optimiert wird, muss das SVM Training für mehrere Kombinationen von [*C*,δ] wiederholt werden. Dies geschieht zumeist durch Kreuzvalidierung, was in Abschnitt [5.5,](#page-102-0) S. [90](#page-102-0) besprochen wird.

<span id="page-91-0"></span>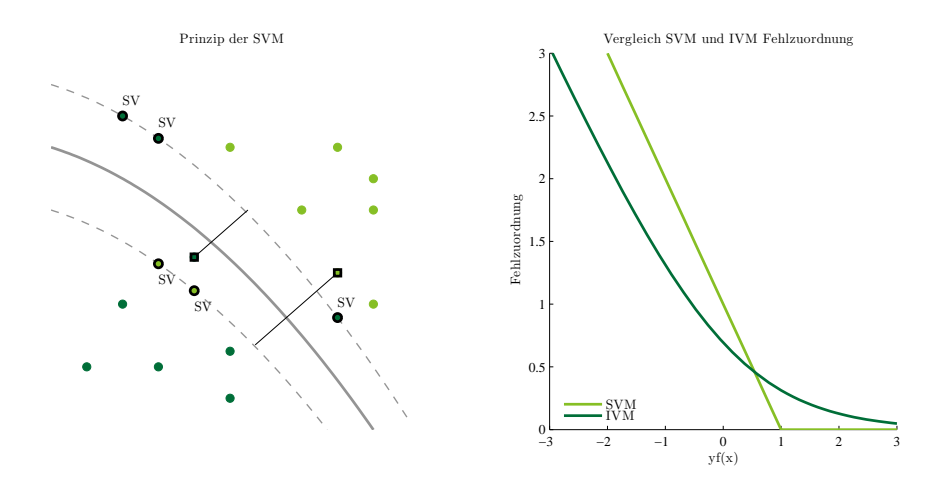

Abb. 5.8.: Grundprinzipien der Stützvektor- und der Importvektor-Maschine. Links: Funktionsweise der Stützvektor-Maschine nach [Ivanciuc](#page-426-0) [\(2007\)](#page-426-0). Rechts: Unterschiedliche Behandlung von Fehlzuordnungen zwischen SVM und IVM nach [Zhu und Hastie](#page-457-0) [\(2001\)](#page-457-0)

lierung der SVM als duales Problem an. Eine Herleitung wird hier weggelassen, sie wurde in [Braun](#page-405-1) [\(2009\)](#page-405-1) vorgelegt und findet sich ausführlich z.B. bei [Burges](#page-407-1) [\(1998\)](#page-407-1) oder [Ivanciuc](#page-426-0) [\(2007\)](#page-426-0). Eine duale Formulierung, die die Nebenbedingung in Gleichung [5.20,](#page-90-0) S. [78](#page-90-0) durch Lagrange Multiplikatoren in das Optimierungsproblem einbindet, ist hilfreich, wenngleich nicht unbedingt notwendig [\(Chapelle, 2007\)](#page-409-0), um das SVM Problem zu lösen [\(Bottou und](#page-405-2) [Lin, 2007\)](#page-405-2). Die duale Formulierung lautet:

$$
\max_{\omega_0, w} \sum_{i=1}^N \lambda_i - \frac{1}{2} \sum_{i=1}^N \sum_{j=1}^N \lambda_i \lambda_j y_i y_j x_i x_j \tag{5.21}
$$

<span id="page-91-1"></span>*N*

$$
0 \le \lambda_i \le C, \forall i \tag{5.22}
$$

$$
\sum_{i=1}^{N} \lambda_i y_i = 0 \tag{5.23}
$$

Da alle anderen Größen vorgegeben sind, wird bei der Optimierung lediglich der Lagrange Multiplikator  $\lambda_i$  jedes Trainingsdatenpunkts  $[x_i, y_i]$  festgelegt, wie in Abschnitt [5.3.3,](#page-83-1) S. [71](#page-83-1) erläutert. Für die meisten Bildpunkte gilt danach  $\lambda_i = 0$ . Daraus folgt auf der rechten Seite der Gleichung [5.21,](#page-91-1) S. [79](#page-91-1)  $\lambda_i \lambda_j y_i y_j x_i x_j = 0, \forall i, j : \lambda_i = 0 \lor \lambda_j = 0$ , sodass zum Doppelsummenterm lediglich die Null hinzuaddiert wird. Dadurch beeinflussen alle Bildpunkte mit  $\lambda_i = 0$  das Optimierungsproblem überhaupt nicht. Es verbleiben lediglich einige wenige Bildpunkte, für die gilt  $0 < \lambda_i \leq C$ . Die Bildpunkte, für die dies gilt, werden Stützvektoren (SV) genannt und beeinflussen das Optimierungsproblem, wenn sie mit anderen SVs multipliziert werden. Für die SVs gilt die zweite Nebenbedingung <sup>Σ</sup>λ*iy<sup>i</sup>* <sup>=</sup> 0, da ansonsten entweder eine Verzerrung zugunsten der +1 oder der -1 Bildklasse auftreten würde. Eine Vielzahl von algorithmischen Lösungsverfahren für das duale Problem wurde publiziert [\(Bottou und Lin, 2007\)](#page-405-2), wobei eines der gängigsten Verfahren die Sequential Minimal Optimization (SMO) von [Platt](#page-440-0) [\(1998\)](#page-440-0) ist. Eine gute SVM Lösung hängt damit von sehr wenigen Punkten des Trainingsdatensatzes, den SVs, ab. Anhand der dualen Formulierung kann auch der Projektionsschritt vom Eingangsdatenraum  $\mathbb{R}^{\beta 1}$  auf den hochdimensionalen Raum  $\mathbb{R}^{\beta2}$  durch  $\phi \colon \mathbb{R}^{\beta1} \to \mathbb{R}^{\beta2}$  verdeutlicht werden. Im dualen Problem tauchen die Merkmalsvektoren *x<sup>i</sup>* und *x <sup>j</sup>* als Skalarprodukte *x<sup>i</sup>* · *x <sup>j</sup>* auf. Diese Skalarprodukte können daher durch die hochdimensionalen Skalarprodukte  $\phi(x_i) \cdot \phi(x_i)$  ersetzt werden. Aus den in Abschnitt [5.3.3,](#page-83-1) S. [71](#page-83-1) genannten Gründen geschieht dies durch eine Kernelfunktion  $K(x_i, x_j) = \phi(x_i) \cdot \phi(x_j)$ . Im dualen Problem müssen damit lediglich die Skalarprodukte der Merkmalsvektoren durch eine Kernelfunktion ersetzt werden, wobei sich die Nebenbedingungen nicht ändern.

$$
\max_{\omega_0, w} \sum_{i=1}^N \lambda_i - \frac{1}{2} \sum_{i=1}^N \sum_{j=1}^N \lambda_i \lambda_j y_i y_j K(x_i, x_j)
$$
(5.24)

<span id="page-92-1"></span>(5.25)

Für die Zuweisung eines Klassenlabels *y<sup>k</sup>* zu einem unbekannten Datenpunkt *x<sup>k</sup>* ohne vorher bekanntes Label wird dann lediglich die Kernelfunktion von *x<sup>k</sup>* mit allen Trainingsdaten  $x_i$  berechnet, mit  $\lambda_i$  gewichtet und durch  $\phi_0$  vom Nullpunkt verschoben<sup>[12](#page-92-0)</sup>.

$$
y_k = sign\left(\sum_{i=1}^N \lambda_i y_i K(x_i, x_k) + \phi_0\right) \tag{5.26}
$$

Der gewichtete Summenterm in Gleichung [5.26,](#page-92-1) S. [80](#page-92-1) stellt daher das allgemeine Modell aus Gleichung [5.18,](#page-89-0) S. [77](#page-89-0) dar, wobei gilt  $\omega_i = \lambda_i y_i$ . Der Bias Parameter  $\omega_0$  ist der Mittelwert der Loss Funktion des SVM Modells für alle SVs:

$$
\omega_0 = y_j - \sum_{i=1}^N \lambda_i y_i K(x_i, x_j), \forall j : \lambda_j > 0
$$
\n(5.27)

Wird auf den gewichteten Summenterm die Signumfunktion angewendet, so resultiert die Klassifizierungsregel zum allgemeinen Modell der SVM. Anhand dieser Klassifizierungs-

<span id="page-92-0"></span><sup>&</sup>lt;sup>12</sup>Da jedoch für die meisten Bildpunkte  $\lambda_i = 0$  gilt, ist es sinnvoll, diese Summe über die SVs zu bilden.

regel zeigen sich zwei Vorteile der dualen Formulierung. Da für die meisten Bildpunkte  $\lambda_i = 0$  ist, muss die Summe über wenige Bildpunkte (die SVs) gebildet werden, was die Berechnung effizient macht. Weiterhin kommt die duale Formulierung ohne explizite Berechnung des Normalenvektors *w* aus, der aber hergeleitet werden kann. An dieser Stelle zeigen sich jedoch auch zwei vorläufige Nachteile der SVM.

Die Klassifizierungsregel bildet durch die Signumfunktion auf den Wertebereich [−1,+1] ab. Durch Weglassen der Signumfunktion würde theoretisch auf [−∞,+∞] abgebildet. In beiden Fällen berechnet die SVM zunächst keine a posteriori Wahrscheinlichkeiten *p*(*yk*|*x*). Genau solche sind aber für nachfolgende Schritte – etwa Analysen der Zugehörigkeits-Wahrscheinlichkeiten oder Vereinen verschiedener Ergebnisse in multiplen Klassifikatoren Systemen – wünschenswert. Ein weiterer Nachteil besteht. Die Formulierung sowohl des primalen als auch des dualen Problems erfordert: *<sup>y</sup><sup>i</sup>* <sup>∈</sup> [−1,+1]. Klassenlabels für mehrere Bildklassen, etwa *<sup>y</sup><sup>i</sup>* <sup>∈</sup> [1,*K*] ließen keine Lösung des Optimierungproblems mehr zu, allein deswegen, weil die Nebenbedingung des primalen Problems  $y_i(\omega_0 + w \cdot x_i) \geq 1 - \xi_i$ oder die Nebenbedingung des dualen Problems <sup>Σ</sup>λ*iy<sup>i</sup>* <sup>=</sup> 0 nicht mehr erfüllbar wären. Dies führt dazu, dass die SVM zunächst ausschließlich als binärer Klassifikator definiert ist. In fernerkundlichen Anwendungsszenarien sind meist mehr als zwei Bildklassen zu trennen. Dazu muss die SVM vom 2 Bildklassen Fall auf den *K* Bildklassen Fall erweitert werden. Dies geschieht in der Praxis zumeist über Kaskaden, die den *K* Bildklassen Fall in mehrere 2 Bildklassen Fälle überführen [\(Cheong et al., 2004\)](#page-410-3), [\(Hsu und Lin, 2002\)](#page-425-3). Alternativen, welche die SVM ohne Kaskaden auf den *K* Bildklassen Fall erweitern, beschreiben [Weston](#page-455-1) [und Watkins](#page-455-1) [\(1998\)](#page-455-1), [Franc und Hlavac](#page-418-0) [\(2002\)](#page-418-0), [Guermeur et al.](#page-421-2) [\(2000\)](#page-421-2). In [Braun](#page-405-1) [\(2009\)](#page-405-1) und [Braun et al.](#page-405-3) [\(2010\)](#page-405-3) wurden mehrere Strategien verglichen und ausführlich besprochen. Die Eins-gegen-Eins-Strategie erwies sich dabei am geeignetsten, was sich auch mit Aussagen aus der Literatur deckt [\(Debnath et al., 2004;](#page-413-2) [Melgani und Bruzzone, 2004;](#page-434-0) [Waske](#page-454-2) [et al., 2010;](#page-454-2) [He et al., 2005\)](#page-423-0). Bei der Eins-gegen-Eins-Strategie, werden aus *K* Bildklassen jeweils zwei ausgewählt und mit einer 2 Bildklassen SVM getrennt. So wird für alle möglichen Permutationen von *<sup>t</sup>* <sup>=</sup> *<sup>K</sup>*(*<sup>K</sup>* <sup>−</sup>1)/2 Bildklassen verfahren. Jeder zu klassifizierende Datenpunkt  $x_k$  erhält von jeder so trainierten 2 Bildklassen SVM ein Klassenlabel  $y_k^t$ . Die einzelnen Labels werden dann in einen Labelvektor <sup>θ</sup>*<sup>k</sup>* geschrieben. Nach diesem Prozess erhält der Datenpunkt als finales Label *<sup>y</sup><sup>k</sup>* den Modalwert von <sup>θ</sup>*k*. Dieser Ansatz wird Strategie der maximalen Gewinne genannt.

Wie bereits erläutert, sind die  $f(x_k; \omega)$  Werte keine Wahrscheinlichkeitsaussagen, sondern in Abhängigkeit von δ und *<sup>C</sup>* theoretisch auf [−∞,+∞] skalierte Werte. Aus diesen Werten sollen somit a posteriori Wahrscheinlichkeiten erzeugt werden. Dazu muss zuerst  $f(x_k; \omega)$ aller einzelnen 2 Bildklassen Modelle der Eins-gegen-Eins-Kaskade in eine Wahrscheinlichkeit transformiert werden. Hierfür gibt es verschiedene Ansätze, die von [Platt](#page-440-1) [\(1999\)](#page-440-1) zusammengefasst werden. Ein sehr einfacher Ansatz ist gegeben durch  $p(y = 1|y = i \vee y =$ *j*, *f*) = 1/(1+*exp*(−*f*)) [\(Wahba, 1992;](#page-454-3) [Wahba et al., 1999\)](#page-454-4). [Platt](#page-440-1) [\(1999\)](#page-440-1) hingegen passt eine Sigmoid Funktion an  $f(x_k; \omega)$  an. Sein Modell  $p(y = 1|y = i \vee y = j, f) = 1/(1 + exp(\Lambda_1 f +$  $(\Lambda_2)$ ) hängt von den beiden Parametern  $\Lambda_1$ ,  $\Lambda_2$  ab, die durch ein Maximum Likelihood Verfahren geschätzt werden, indem die negative logarithmische Likelihood (NLL) eines Trainingsdatensatzes minimiert wird. Sind  $\Lambda_1$ ,  $\Lambda_2$  bestimmt, kann  $p(y = 1|y = i \lor y = j, f)$ für jedes 2 Bildklassen Modell aufgestellt werden. Die in dieser Arbeit verwendete SVM Implementierung von [Chang und Lin](#page-409-1) [\(2011\)](#page-409-1) verwendet den Ansatz von [Platt](#page-440-1) [\(1999\)](#page-440-1), der algorithmisch modifiziert wurde, indem eine fünffache Kreuzvalidierung zur Schätzung von  $\Lambda_1$ ,  $\Lambda_2$  genutzt wird [\(Lin et al., 2007\)](#page-431-3). Aus den einzelnen  $p(y = 1|y = i \vee y = j, f)$  jedes 2 Bildklassen Modells muss weiterhin eine a posteriori Wahrscheinlichkeit für jede der *K* Bildklassen  $p_k(y = k|x)$ ,  $k = 1,..., K$  geschätzt werden. Dazu wird eine paarweise Kopplungs-Strategie verwendet [\(Wu et al., 2004\)](#page-456-0). Zur Vereinfachung der Notation gilt:  $r_{ij} = p(y = 1|y = i \vee y = j, f$ ). Dann wird folgende Zielfunktion minimiert:

$$
\min_{p} \frac{1}{2} \sum_{i=1}^{K} \sum_{j:j \neq i}^{K} (r_{ji} * p_i - r_{ij} * p_j)^2
$$
\n(5.28)

$$
p_i \ge 0 \forall i, \sum_{i}^{K} p_i = 1 \tag{5.29}
$$

Ist dieses Optimierungsproblem gelöst, existieren a posteriori Wahrscheinlichkeiten für jede Bildklasse  $p_k(y = k|x)$ ,  $k = 1,..., K$ . Diese a posteriori Wahrscheinlichkeiten werden zwar über die Zugehörigkeitsaussage *<sup>f</sup>*(*xk*;ω) der SVM bestimmt, beruhen jedoch auf Parameterschätzungen durch Trainingsdaten. Die Zugehörigkeitsaussage, die durch  $argmax(p_k(y = k|x))$  erhalten wird, stimmt daher nicht für jedes *x* mit der Zugehörigkeitsaussage, die durch  $sign(f(x_k; \omega))$  erhalten wird, überein. Wie etwa [Tipping](#page-450-1) [\(2001\)](#page-450-1) argumentiert, ist die von [Platt](#page-440-1) [\(1999\)](#page-440-1) vorgeschlagene Methode nicht notwendigerweise eine gute Approximation der a posteriori Wahrscheinlichkeit.

Aus Sicht des Autors ist es nicht möglich, einen vollständigen Literaturüberblick zur SVM zu erstellen. Einige Kennzahlen sollen dies verdeutlichen. GoogleScholar findet auf die Suchanfrage *Stützvektor machines* ungefähr 1,46 Millionen Treffer, auf die Anfrage *support vector machines*+*remote sensing* immerhin noch 26.400. Der grundlegende Artikel von [Cortes und Vapnik](#page-411-0) [\(1995\)](#page-411-0) wurde bereits 10.670 mal zitiert, der Übersichtsartikel von [Burges](#page-407-1) [\(1998\)](#page-407-1) sogar bereits 11.487 mal. Studien zu aktuellen Forschungsthemen – wie etwa zur Klassifizierung unter Berücksichtigung von räumlichem Kontext – wurden innerhalb eines Jahres bereits zehnmal zitiert, ein solcher Fall ist die Studie von [Li et al.](#page-431-0) [\(2012\)](#page-431-0), die genau vor einem Jahr, im März 2012 in IEEE Transactions on Geoscience and Remote

Sensing erschien<sup>[13](#page-95-0)</sup>. Anstelle eines vollständigen Literaturüberblicks sollen hier deswegen Übersichtsartikel zum Einsatz der SVM in der Fernerkundung genannt werden. Ein neuerer Übersichtsartikel zum Einsatz der SVM in der Fernerkundung liegt mit der Arbeit von [Mountrakis et al.](#page-435-1) [\(2011\)](#page-435-1) vor. Die Autoren behandeln dabei sowohl anwendungsrelevante als auch methodische Aspekte der SVM. [Huang et al.](#page-425-4) [\(2002\)](#page-425-4) und [Pal und Mather](#page-438-0) [\(2005\)](#page-438-0) zeigen allgemein die Einsatzmöglichkeiten von SVM in der Fernerkundung auf und vergleichen mit traditionellen Verfahren. [Plaza et al.](#page-441-0) [\(2009\)](#page-441-0) zeigen neue Entwicklungen in der hyperspektralen Fernerkundung auf, vertiefen dabei jedoch auch die Stützvektor-Maschine.

### **5.4.4. Die Importvektor-Maschine**

Die Importvektor-Maschine von [Zhu und Hastie](#page-457-0) [\(2001\)](#page-457-0) bzw. [Zhu und Hastie](#page-457-1) [\(2005\)](#page-457-1) ist eine Weiterentwicklung der SVM. Folgende Eigenschaften der SVM werden als nachteilig postuliert und sollen von der IVM überwunden werden.

- 1. Das SVM Modell in Gleichung [5.26,](#page-92-1) S. [80](#page-92-1) ist zwar schwach besetzt, die Anzahl an SVs steigt jedoch meist linear mit der Anzahl Trainingsdaten, sodass häufig relativ viele SVs benötigt werden.
- 2. Die Prädiktionen der SVM berechnen zunächst keine a posteriori Wahrscheinlichkeiten.
- 3. Die Erweiterung vom 2 Bildklassen Fall auf den *K* Bildklassen Fall erfolgt durch Kaskaden.

Die Weiterentwicklung von der SVM zur IVM beginnt bei der Darstellung der SVM in der Loss+Penalty Form (siehe Gleichung [5.30,](#page-95-1) S. [83\)](#page-95-1), deren ausführliche Herleitung in [Wahba](#page-454-4) [et al.](#page-454-4) [\(1999\)](#page-454-4) und [Hastie et al.](#page-422-0) [\(2005\)](#page-422-0) besprochen wird.

$$
\text{SVM: } \min_{\omega_0, w} \frac{1}{N} \sum_{i=1}^N [1 - y_i(\omega_0 + w \cdot x_i)]_+ + \frac{1}{2} ||w||^2 \tag{5.30}
$$

$$
IVM: \min_{\omega_0, w} \frac{1}{N} \sum_{i=1}^{N} \ln(1 + exp(y_i(\omega_0 + w \cdot x_i))) + \frac{\gamma}{2} ||w||^2
$$
\n(5.31)

<span id="page-95-2"></span><span id="page-95-1"></span>(5.32)

In dieser Formulierung tritt die Loss Funktion der SVM (1−*yi*(ω<sup>0</sup> <sup>+</sup>*w*· *<sup>x</sup>i*)) auf. [Zhu und](#page-457-0) [Hastie](#page-457-0) [\(2001\)](#page-457-0) stellen fest, dass die Loss Funktion der SVM einen ähnlichen Kurvenverlauf hat wie die negative logarithmische Likelihoodfunktion (NLL) der Binomialverteilung

<span id="page-95-0"></span><sup>13</sup>GoogleScholar Abfragen vom 27.3.2013,<www.scholar.google.de>

 $ln(1+exp(y_i(\omega_0 + w \cdot x_i)))$  (siehe Abb. [5.8,](#page-91-0) S. [79,](#page-91-0) rechter Teil). Durch die Einführung der NLL wird das SVM Problem in ein Problem der logistischen Kernelregression überführt [\(Zhu und Hastie, 2001,](#page-457-0) [2005;](#page-457-1) [Cawley und Talbot, 2004\)](#page-409-2). [Zhu und Hastie](#page-457-0) [\(2001\)](#page-457-0) ersetzen die Loss Funktion der SVM durch die NLL der Binomialverteilung und erhalten so die Importvektor-Maschine [\(Hastie et al., 2005;](#page-422-0) [Zhu und Hastie, 2001\)](#page-457-0) (siehe Gleichung [5.31,](#page-95-2) S. [83\)](#page-95-2). Genau wie für die SVM werden auch für die IVM die Datenpunkte *x<sup>i</sup>* durch Kernelfunktionen in hochdimensionale Räume eingebunden. Wie auch für die SVM muss ein allgemeines Modell der Form in Gleichung [5.18,](#page-89-0) S. [77](#page-89-0) bestimmt werden. Ähnlich wie bei der SVM der Parameter *<sup>C</sup>* ist für die IVM der Parameter γ als Regularisierungsparameter zu wählen. [Zhu und Hastie](#page-457-1) [\(2005\)](#page-457-1) schlagen einen Algorithmus vor, der jedoch in der Implementierung von [Roscher et al.](#page-443-1) [\(2012,](#page-443-1) [2010\)](#page-443-2), die hierin genutzt wird, nicht mehr ver-wendet wird<sup>[14](#page-96-0)</sup>. Es müssen daher die Gewichte  $\omega_i$  bestimmt werden. Dann kann  $f(x_i, \omega)$ gemäß Gleichung [5.18,](#page-89-0) S. [77](#page-89-0) aufgestellt werden, wobei  $\omega_0 = 0$  gilt. Ein Vorteil der IVM ist dabei, dass durch Einbindung einer Likelihood Funktion direkt eine Wahrscheinlichkeit berechnet werden kann:

$$
p(y_k|x_i) = exp(y_i(\omega_0 + w \cdot x_i))/1 + exp(y_i(\omega_0 + w \cdot x_i))
$$
\n(5.33)

Die Klassifizierungsregel besteht für den 2 Bildklassen Fall in der Überprüfung, ob  $p(y_k|x_i)$  > <sup>0</sup>,5 ist. Ein weiterer Vorteil der IVM ist, dass aufgrund des Einführens der NLL die IVM ohne Kaskade auf den Multiklassenfall erweitert werden kann. Zur umfangreichen Herleitung siehe [Zhu und Hastie](#page-457-0) [\(2001\)](#page-457-0) und [Zhu und Hastie](#page-457-1) [\(2005\)](#page-457-1).

Die IVM hat bislang in der Fernerkundung wenig Beachtung gefunden. Systematische Übersichtsartikel liegen aufgrund der geringen Anzahl publizierter Studien noch nicht vor. Hinsichtlich der mathematischen Hintergründe der IVM empfehlen sich, neben den Originalbeiträgen von [Zhu und Hastie](#page-457-0) [\(2001\)](#page-457-0), die Arbeiten von [Roscher et al.](#page-443-1) [\(2012\)](#page-443-1). Mit anderen Verfahren verglichen wird die IVM etwa in [Karaca et al.](#page-427-2) [\(2012\)](#page-427-2) und [Braun et al.](#page-405-4) [\(2011b,](#page-405-4) [2012\)](#page-405-5).

## **5.4.5. Die Relevanzvektor-Maschine**

Die Relevanzvektor-Maschine (RVM) von [Tipping et al.](#page-450-2) [\(2000\)](#page-450-2) bzw. [Tipping](#page-450-1) [\(2001\)](#page-450-1) wurde als probabilistische Erweiterung der SVM publiziert, die Techniken der Bayes Inferenz nutzt. Die Parallelen und Unterschiede zwischen RVM und SVM sind zunächst we-

<span id="page-96-0"></span><sup>14</sup>An dieser Stelle sei Dr. Ribana Roscher vom Institut für Geodäsie und Geoinformation (IGG) der Universität Bonn besonders gedankt, die jederzeit schnelle und kompetente Hilfestellung zur genannten Software anbot und sogar bereit war, während der letzten Phase ihrer Promotion die Software für die Verwendung mit Kernelkomposition anzupassen.

niger deutlich als zwischen IVM und RVM. Genau wie SVM und IVM nutzt auch die RVM ein generalisiertes lineares Modell (siehe Gleichung [5.18,](#page-89-0) S. [77\)](#page-89-0). Die RVM nutzt dabei wiederum einen kleinen Teil der Trainingsdaten in (nicht-linearen) Basisfunktionen  $\phi_i(x_i)$ ,  $i = 1,..., N$  ist aber ebenfalls linear in den Gewichtsparametern  $\phi_i$ . [Tipping](#page-450-1) [\(2001\)](#page-450-1) postuliert jedoch folgende Eigenschaften der SVM als nachteilig, die für die RVM nicht mehr gelten sollen:

- 1. Das SVM Modell in Gleichung [5.26,](#page-92-1) S. [80](#page-92-1) ist zwar schwach besetzt, die Anzahl an SVs steigt jedoch meist linear mit der Anzahl an Trainingsdaten, sodass häufig relativ viele SVs benötigt werden.
- 2. Die Prädiktionen der SVM berechnen zunächst keine a posteriori Wahrscheinlichkeiten, wenngleich [Tipping](#page-450-1) [\(2001\)](#page-450-1) anerkennt, dass Ansätze für probabilistische SVM Prädiktionen existieren.
- 3. Für die SVM muss der Cost Faktor *C* eingestellt werden. Dies geschieht üblicherweise durch Kreuzvalidierungen, die das Training unnötig komplex machen.
- 4. Die Kernelfunktion der SVM benötigt Mercer Kernels. Es können nicht beliebige Basisfunktionen  $\phi_i(x_i)$  verwendet werden.
- 5. Die Erweiterung vom 2 Bildklassen Fall auf den *K* Bildklassen Fall erfolgt durch Kaskaden.

Vor allem die ersten drei Aspekte sind in der Fernerkundung problematisch. Der vierte Aspekt ist weniger problematisch, da mit dem RBF Kernel, der Mercers Bedingungen erfüllt, in Standardanwendungen gute Ergebnisse erzielt werden [\(Melgani und Bruzzone,](#page-434-0) [2004;](#page-434-0) [Huang et al., 2002;](#page-425-4) [Foody und Mathur, 2004;](#page-417-0) [Melgani und Bruzzone, 2002;](#page-434-2) [Schol](#page-445-1)[kopf et al., 1997;](#page-445-1) [Keerthi und Lin, 2003\)](#page-427-3). Wie in Abschnitt [5.3.3,](#page-83-1) S. [71](#page-83-1) aufgezeigt wurde, besteht der Lernschritt eines kernelbasierten Verfahrens darin, die Parameter des allgemeinen Modells in Gleichung [5.18,](#page-89-0) S. [77](#page-89-0) zu bestimmen. Dies geschieht durch Lernen der Datenpunkte ( $x_i, y_i$ ), wobei für die RVM  $y_i$  ∈ [0,1] gilt. Auch die RVM ist daher zunächst ein binärer Klassifikator. Da die Basisfunktionen φ*i*(*xk*) vor dem Lernen bereits feststehen, müssen damit lediglich die linearen Gewichte <sup>ω</sup>*<sup>i</sup>* bestimmt werden. Die RVM bestimmt die Gewichte <sup>φ</sup>*<sup>i</sup>* in einem Bayes Ansatz. Dazu wird für jedes <sup>ω</sup>*<sup>i</sup>* ein Hyperparameter <sup>α</sup>*<sup>i</sup>* festgelegt. Es kann dann folgender Prior für  $\omega$  gegeben  $\alpha$  aufgestellt werden.

$$
p(\omega_i|\alpha) = \prod_{i=1}^{N} = \frac{\sqrt{\alpha_i}}{\sqrt{2\pi}} \exp\left(-\frac{\alpha_i \omega_i^2}{2}\right)
$$
 (5.34)

Dieser Prior wird dann zusammen mit den Klassenlabels in einen Bayes Ansatz eingebunden, um so die maximale a posteriori Wahrscheinlichkeit *<sup>p</sup>*(ω|*y*,α) zu bestimmen.

<span id="page-98-0"></span>
$$
p(\omega | y, \alpha) = \frac{p(y | \omega) p(\omega | \alpha)}{p(y | \alpha)}
$$
\n(5.35)

Da in diesem Ansatz  $p(\omega|y,α) \propto p(y|\omega)p(\omega|α)$  gilt, wird  $p(\omega|y,α)$  maximiert, wenn  $p(\omega|α)$ maximiert wird. Es müssen die optimalen Werte für <sup>α</sup>*<sup>i</sup>* gefunden werden, um die optimalen Werte für <sup>ω</sup>*<sup>i</sup>* zu bestimmen. Da dies analytisch nicht möglich ist, werden Startwerte für  $\alpha$  und  $\omega$  initialisiert, und dann wird ein iteratives Verfahren zur Lösung des Bayes Ansatzes in Gleichung [5.35,](#page-98-0) S. [86](#page-98-0) angewendet. Dieses Verfahren wird in [Tipping](#page-450-1) [\(2001\)](#page-450-1) und ausführlich in [MacKay](#page-432-0) [\(1992\)](#page-432-0) beschrieben. Darin wird deutlich, dass Modelle bevorzugt werden, für die sehr wenige  $\omega_i > 0$  sind. Dies sind zumeist Bildpunkte aus den Zentren der Dichteverteilungen der Bildpunkte *x<sup>i</sup>* . Diese Bildpunkte werden daher als relevant für die Verteilung eingestuft und deswegen Relevanzvektoren (RVs) genannt. Sind einmal die Gewichte <sup>ω</sup>*<sup>i</sup>* bestimmt, kann das allgemeine Modell aufgestellt werden. Für die RVM entspricht dieses Modell exakt Gleichung [5.18,](#page-89-0) S. [77,](#page-89-0) es fällt lediglich der Bias Term weg  $\omega_0 = 0$ . Auf dieses Modell wird eine Klassifizierungsregel angewendet. Dazu ist festzustellen, dass *<sup>f</sup>*(*xk*;ω) <sup>∈</sup> [−∞,+∞] gilt. Um eine probabilistische Aussage über *<sup>x</sup><sup>k</sup>* zu erhalten, muss dieser Wertebereich auf [0,1] abgebildet werden. Dazu wird die Logit Funktion<sup>Υ</sup> auf  $f(x_k; \omega)$  angewendet.

$$
\Upsilon(f) = 1/(1 - exp(-f)) \quad , \Upsilon(f) \in [0, 1]
$$
\n(5.36)

Die Logit Funktion ist die Link Funktion für Bernoulli-verteilte generalisierte lineare Modelle, die hier im Wesentlichen den Wertebereich ändert. Wie bereits angedeutet wird für die Daten [*x<sup>i</sup>* , *<sup>y</sup>i*] eine Binomialverteilung angenommen. Diese Annahme wird durch die Tatsache ermöglicht, dass die Klassenlabels die Werte 0 und 1 annehmen *<sup>y</sup><sup>i</sup>* <sup>∈</sup> [0,1]. Um die Klassifizierungsfunktion aufzustellen, wird Υ(*f*) in die Likelihood der Bernoulli Verteilung eingesetzt.

<span id="page-98-1"></span>
$$
p(y|\phi) = \prod_{i=1}^{N} \{ [Y(f(x_k; \omega))]^{y_i} \} \{ [1 - Y(f(x_k; \omega))]^{1 - y_i} \}
$$
(5.37)

Wenn bedacht wird, dass *<sup>y</sup><sup>i</sup>* <sup>∈</sup> [0,1] gilt, wird sofort ersichtlich, dass für jeden Datenpunkt [*xi* , *<sup>y</sup>i*] entweder der vordere oder der hintere Term in Gleichung [5.37,](#page-98-1) S. [86](#page-98-1) den Exponenten 0 erhält und damit den Wert 1 annimmt. Der jeweils andere Term erhält den Exponenten 1 und nimmt damit den Wert  $\Upsilon(f(x_k; \omega))$  für  $y_i = 1$  oder  $1 - \Upsilon(f(x_k; \omega))$  für für  $y_i = 0$  an. Daraus erschließt sich, dass der Wertebereich von Gleichung [5.37,](#page-98-1) S. [86](#page-98-1) bei ∈ [0,1] liegt

und die Entscheidungsgrenze 0,5 ist. Ein erheblicher Vorteil der RVM ist, dass sie ohne Festlegung von Parametern wie *<sup>C</sup>* der SVM oder γ der IVM auskommt. Es muss lediglich der Kernelparameter  $\delta$  optimiert werden, wodurch theoretisch die benötigte Rechenzeit für das Training deutlich sinkt[15](#page-99-0). Die RVM ist in dieser Formulierung ein binärer Klassifikator. Sie kann jedoch auf den Multiklassenfall erweitert werden  $y_i \in [1, K]$ . Dazu wird für jede der *K* Bildklassen ein Gewichtsvektor  $\omega_K$  bestimmt und dann die Klassifizierungsfunktion angepasst:

$$
p(y|\phi) = \prod_{i=1}^{N} \prod_{j=1}^{K} \{ \Upsilon(f(x_k; \phi_k))^{\gamma_{ik}} \}
$$
(5.38)

[Tipping](#page-450-1) [\(2001\)](#page-450-1) räumt jedoch ein, dass dadurch die Rechenzeiten deutlich ansteigen. Aus diesem Grund wird die RVM im Rahmen dieser Arbeit als binärer Klassifikator eingesetzt und durch eine Eins-gegen-Eins-Kaskade auf den *K* Bildklassen Fall erweitert.

Ein Literaturüberblick über den Einsatz der RVM im Bereich der Fernerkundung ist einfacher zu geben als für die SVM. Gleichzeitig liegen deutlich mehr Studien zur RVM als zur IVM vor. Erneut sind hier vor allem Übersichtsartikel und Vergleichsstudien mit den anderen beiden Klassifikatoren interessant. Diese liegen vor von [Karaca et al.](#page-427-2) [\(2012\)](#page-427-2), die SVM, IVM, RVM und IVM-DRF anhand der Klassifizierung zweier hyperspektraler Benchmarks vergleichen. Die RVM erwies sich jedoch für keinen Datensatz als geeigneteres Verfahren. [Demir und Ertürk](#page-414-3) [\(2007\)](#page-414-3) vergleichen RVM und SVM am AVIRIS Indian Pines Datensatz. Wenngleich die RVM hinsichtlich der Genauigkeit keine Vorteile gegenüber der SVM bringt, benötigt sie weniger Relevanzvektoren und verringerte somit die Rechenzeiten. [Foody](#page-417-1) [\(2008\)](#page-417-1) wendet die RVM auf einen Datensatz mit drei Kanälen von Daedalus an und vergleicht mit anderen Verfahren, u.a. der SVM. Die RVM erreicht vergleichbare Genauigkeiten. Ein entscheidender Vorteil sind jedoch die Wahrscheinlichkeitsaussagen, die die RVM produziert. [Braun et al.](#page-405-4) [\(2011b\)](#page-405-4) vergleichen SVM, IVM und RVM an einem hyperspektralen Hymap Datensatz. Die Eigenschaft der RVM, Prototypspektren zu identifizieren, erhöht ihre Robustheit für einige Bildklassen im Vergleich zu anderen Verfahren. Weiterhin war die RVM deutlich genauer als die SVM, jedoch weniger genau als die IVM. [Braun et al.](#page-405-5) [\(2012\)](#page-405-5) erweiterten dann den Vergleich für simulierte EnMAP Daten. Auch hier zeigten sich sowohl Genauigkeitszugewinne der RVM gegenüber der SVM als auch ein Zugewinn an Robustheit. Darüber hinaus argumentieren [Zhu und Hastie](#page-457-0) [\(2001\)](#page-457-0) und [Tipping](#page-450-1)

<span id="page-99-0"></span><sup>&</sup>lt;sup>15</sup>In der Praxis hängt die Rechenzeit jedoch von der Implementierung ab. Wenngleich der theoretische Rechenzeitvorteil der RVM bestehen mag, sei vorab gesagt, dass die hier verwendete Implementierung von [Tipping](#page-450-1) [\(2001\)](#page-450-1) deutlich längere Trainingszeiten benötigt als die IVM Implementierung von [Roscher et al.](#page-443-1) [\(2012\)](#page-443-1) und die SVM Implementierung von [Chang und Lin](#page-409-1) [\(2011\)](#page-409-1). Da im Rahmen der Anwendung dieser Methoden die tatsächliche und nicht die theoretische Berechnungszeit relevant ist, muss die RVM als rechenzeitlastigstes Verfahren eingestuft werden.

[\(2001\)](#page-450-1), dass IVM und RVM weniger Stützvektoren benötigen als die SVM, wodurch Reduktionen der Berechnungszeiten zu erwarten sind. Wenngleich dies zutrifft, wie etwa in [Braun et al.](#page-405-5) [\(2012\)](#page-405-5) gezeigt wurde, wird die Anzahl an Stützvektoren im Rahmen dieser Arbeit nicht diskutiert. Da die drei Lernverfahren in unterschiedlich effizienten Rechenumgebungen implementiert sind, ist ein Vergleich der Berechnungszeiten stark verzerrt und kann nicht unmittelbar auf die Anzahl Stützvektoren bezogen werden.

## **5.4.6. Vergleich der drei Klassifizierungsmethoden**

Um die drei Verfahren miteinander zu vergleichen, wurden mithilfe der Pattern Recognition Toolbox für Matlab R2013a von [Van Der Heijden et al.](#page-452-3) [\(2005\)](#page-452-3) synthetische zweidimen-sionale Datensätze erzeugt<sup>[16](#page-100-0)</sup>. Die Datensätze umfassen zwei Klassen, es existieren jeweils 125 Bildpunkte in jeder Bildklasse. Die Datensätze wurden mit den drei Verfahren SVM, IVM und RVM klassifiziert (siehe Abb. [5.9,](#page-101-0) S. [89\)](#page-101-0). Die Entscheidungsebene jedes Verfahrens ist zusammen mit den eingekreisten SVs/IVs/RVs geplottet. Zu jedem Datensatz wurden zusätzlich die Fehlklassifizierungen ermittelt. In den Abbildungen ganz rechts sind Bildpunkte, die von allen drei Verfahren falsch klassifiziert wurden, mit gefüllten Boxen gekennzeichnet. Bildpunkte, die von höchstens zwei Verfahren falsch klassifiziert wurden, sind mit nicht gefüllten Boxen gekennzeichnet. Alle anderen Bildpunkte wurden von allen Verfahren richtig klassifiziert. Es wurden Qualitätsmaße der Klassifizierungen erfasst, die in Tab. [5.1,](#page-102-1) S. [90](#page-102-1) zusammengefasst sind.

Obwohl es sich um komplex verlaufende, teilweise überlappende Datensätze handelt, können alle drei Verfahren geeignete Trennebenen definieren. Hinsichtlich der Trennebenen fällt auf, dass diese für IVM und RVM häufig einem glatteren Verlauf folgen als für die SVM. Am deutlichsten ist dies für die Highleyman und Banana Daten. Hinsichtlich der für das allgemeine Modell (siehe Gleichung [5.18,](#page-89-0) S. [77\)](#page-89-0) ausgewählten Bildpunkte zeigt sich, dass als SVs Bildpunkte ausgewählt werden, die der anderen Bildklasse am nächsten liegen, was der Konzeption der SVM entspricht [\(Boser et al., 1992;](#page-404-2) [Cortes und Vapnik,](#page-411-0) [1995;](#page-411-0) [Burges, 1998;](#page-407-1) [Ivanciuc, 2007\)](#page-426-0). Die IVs sind hingegen Bildpunkte aus der gesamten Verteilung. Die RVs sind häufig Prototypen der jeweiligen Bildklasse [\(Tipping, 2001\)](#page-450-1), besonders deutlich wird dies für die Gaussian Daten. Hinsichtlich der erreichten Genauigkeiten in Tab. [5.1,](#page-102-1) S. [90](#page-102-1) zeigt sich, dass kaum nennenswerte Unterschiede zwischen den Verfahren bestehen. Lediglich für die Highleyman Daten weicht die IVM deutlich nach unten ab. Ansonsten ist jedes Verfahren für einige Datensätze genauer, für andere weniger genau. Dies motiviert die kombinierte Verwendung aller drei Verfahren. Sehr deutlich hingegen ist jedoch, dass RVM und IVM deutlich weniger Bildpunkte zum Aufstellen des

<span id="page-100-0"></span><sup>16</sup>Der Ripley Datensatz in der obersten Reihe in Abb. [5.9,](#page-101-0) S. [89](#page-101-0) entstammt jedoch Matlab R2013a selbst.

<span id="page-101-0"></span>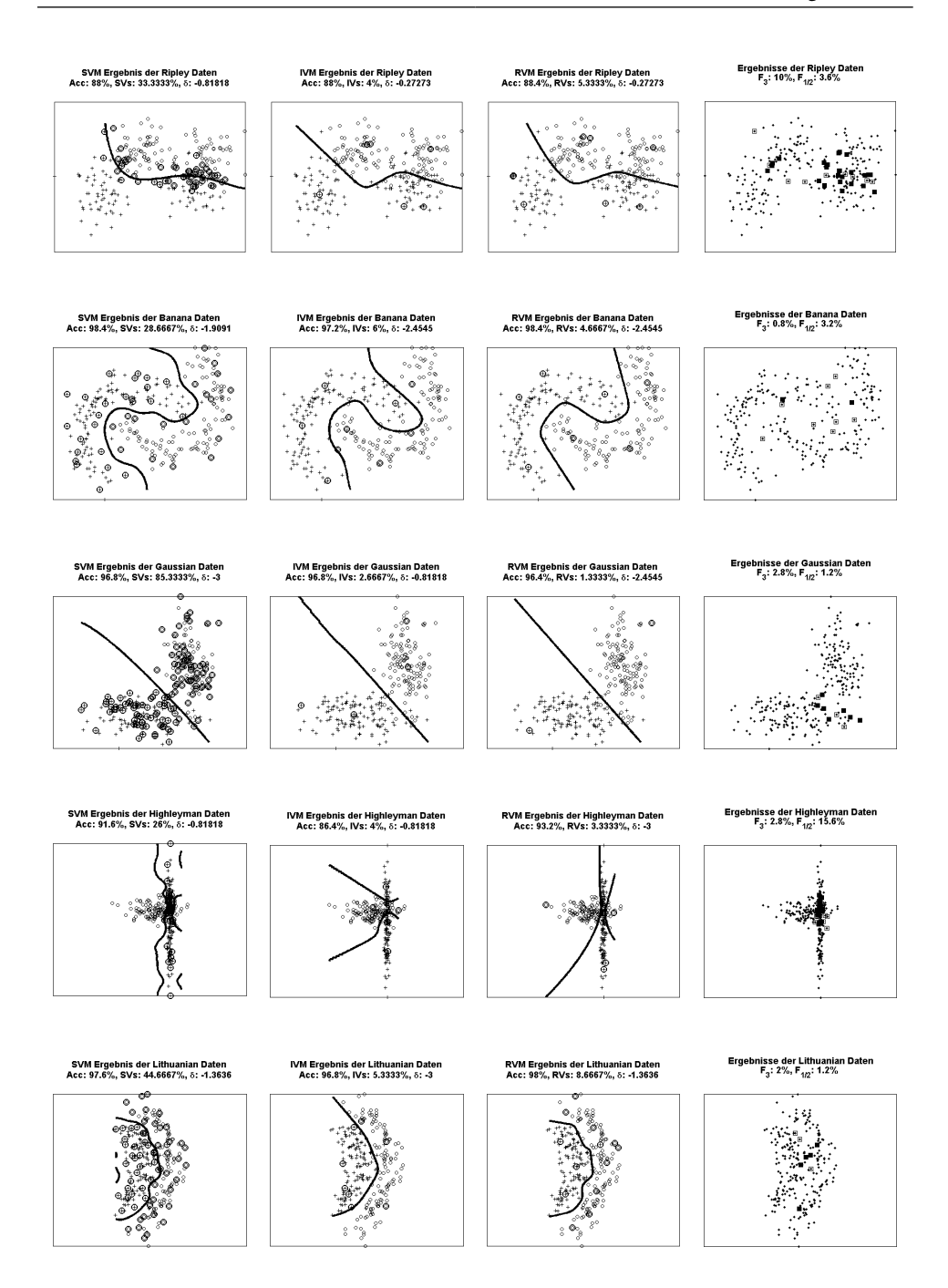

Abb. 5.9.: Synthetische Datensätze und Klassifizierungen, SVs, IVs und RVs eingekreist, V.l.n.r.: SVM Ergebnis, IVM Ergebnis, RVM Ergebnis. Ganz rechts: Darstellung der Bildpunkte, die von allen drei Verfahren falsch klassifiziert wurden in gefüllter Box, Bildpunkte, die von höchstens zwei Verfahren falsch klassifiziert wurden in nicht gefüllter Box.

<span id="page-102-1"></span>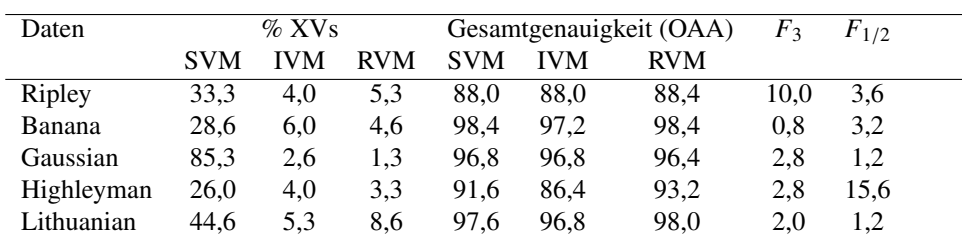

Tab. 5.1.: Ergebnisse der Klassifizierungen der synthetischen Datensätze. Gesamtgenauigkeit OAA, Prozentanteil an verwendeten Vektoren XVs (d.h. SVs, IVs oder RVs), *F*3: Prozentsatz der von allen drei Verfahren falsch klassifizierten Punkte, *<sup>F</sup>*1/2: Prozentsatz der von höchstens zwei Verfahren falsch klassifizierten Punkte.

Klassifizierungsmodells benötigen als die SVM. Am deutlichsten wird dies beim Gaussian Datensatz und beim Banana Datensatz. Entscheidend für den gesamten Klassifizierungsansatz sind die falsch klassifizierten Bildpunkte. Hier werden zwei Typen unterschieden. Mit *F*<sup>3</sup> werden Bildpunkte bezeichnet, die von allen drei Verfahren falsch klassifiziert wurden. Mit *<sup>F</sup>*1/<sup>2</sup> werden Bildpunkte beschrieben, die von mindestens einem Verfahren falsch klassifiziert wurden, von mindestens einem anderen aber richtig. Für diese Bildpunkte liegt mindestens ein korrektes Label vor. Daher bestehen Chancen, durch eine Kombination der Verfahren diese Bildpunkte im Endergebnis richtig zu klassifizieren. Tab. [5.1,](#page-102-1) S. [90](#page-102-1) zeigt, dass für jeden Datensatz einige Bildpunkte in *<sup>F</sup>*1/<sup>2</sup> vertreten sind.

#### <span id="page-102-0"></span>**5.5. Auswahl der Kernelfunktion, Parametersuche und Training**

Wie in Abschnitt [5.3.3,](#page-83-1) S. [71](#page-83-1) besprochen, besteht die Parametrisierung des allgemeinen Modells von SVM, RVM und IVM lediglich in der Festlegung der Gewichte  $\omega_i$  und  $\omega_0$ . Für alle drei Verfahren ist jedoch ein geeigneter Kernel  $K^{\circ}(x_i, x_j)$  zu wählen und dessen Parameter δ zu bestimmen. Für die SVM ist zusätzlich das Fehlergewicht *<sup>C</sup>*, für die IVM der Parameter γ festzulegen. Im Bereich der Fernerkundung hat sich die Radiale Basis Funktion (RBF) als Standard-Kernel durchgesetzt [\(Melgani und Bruzzone, 2004;](#page-434-0) [Huang et al.,](#page-425-4) [2002;](#page-425-4) [Foody und Mathur, 2004;](#page-417-0) [Melgani und Bruzzone, 2002\)](#page-434-2). Der RBF-Kernel wurde auch im Rahmen der Diplomarbeit von [Braun](#page-405-1) [\(2009\)](#page-405-1) als geeignetster Kernel identifiziert. Der RBF-Kernel ist in der Implementierung von [Chang und Lin](#page-409-1) [\(2011\)](#page-409-1) gegeben durch:

$$
K_{RBF}^{\delta}(x_i, x_j) = exp(-\delta ||x_i - x_j||^2)
$$
\n(5.39)

Der RBF Kernel berechnet kleine Gauss-Glocken über den SVs, IVs oder RVs. Die Weite dieser Gauss-Glocken wird vom Parameter  $\delta$  gesteuert und vom Lernverfahren dann durch  $\omega_i$  gewichtet.

Obwohl Vorschläge zur analytischen Bestimmung des idealen Kernelparameters δ in der Literatur existieren – etwa das Kernel Target Alignment von [Cristianini et al.](#page-412-2) [\(2006\)](#page-412-2) und [Shawe Taylor und Kandola](#page-446-1) [\(2002\)](#page-446-1) – werden diese in der Literatur sonst kaum eingesetzt. Ist zusätzlich eine Kombination von Parametern [δ,*C*] erforderlich, so können die einzelnen Parameter nicht unabhängig voneinander bestimmt werden. Stattdessen muss ein gemeinsames Optimum gefunden werden [\(Ivanciuc, 2007;](#page-426-0) [Burges, 1998\)](#page-407-1). Dies geschieht üblicherweise durch Kreuzvalidierung [\(Shao, 1993;](#page-446-2) [Kohavi, 1995\)](#page-428-1). Im Rahmen der vorliegenden Arbeit wird nachfolgende Trainings-Strategie verwendet. Zum Training werden Trainingsgebiete ausgewiesen. Das genaue Vorgehen beim Ausweisen der Trainingsgebiete wird im Ergebnisteil beschrieben, da es sich während der Entwicklungsphase und der Anwendungsphase unterscheidet. Aus den ausgewählten Trainingsgebieten werden dann zufällig 350 Datenpunkte ausgewählt. Diese Auswahl einer relativ kleinen Anzahl von Datenpunkten ist bei gegebenem Stand der technischen Entwicklung noch erforderlich. Insbesondere das Training der RVM benötigt sehr lange. Werden mehr als 350 Bildpunkte verwendet, ist der Zeitaufwand für das Training nicht mehr hinnehmbar. Bei der dann folgenden Kreuzvalidierung ist der Wertebereich für den Kernelparameter  $\delta$  aller drei Verfahren  $\delta \in [2^{-15},...,2^5]$ . Innerhalb dieses Bereichs werden 10 Werte evaluiert. Der Cost Parameter *C* der SVM wird in zehn Schritten im Wertebereich *C* ∈ [2<sup>-5</sup>,..., 2<sup>15</sup>] optimiert. Der Parameter γ der IVM in zehn Schritten im Wertebereich γ <sup>∈</sup> [*exp*(−14),..., *exp*(−8)].

### <span id="page-103-0"></span>**5.6. Multiple Klassifikatoren Systeme**

Für fernerkundliche Klassifizierungsanwendungen ist ein geeignetes Klassifizierungsverfahren auszuwählen. Dabei wird häufig versucht, den besten Klassifikator für das zu bearbeitende Problem zu wählen, wobei sich die Prädikate gut/besser im Allgemeinen auf Gütemaße wie Gesamtgenauigkeit oder die κ-Statistik beziehen. Es existieren zahlreiche Studien zum Vergleich von Klassifikatoren [\(Serpico et al., 1996;](#page-446-3) [Erbek et al., 2004;](#page-415-1) [Lim](#page-431-4) [et al., 2000\)](#page-431-4). In den letzten Jahren tritt jedoch die Idee in den Hintergrund, Klassifizierungsaufgaben durch einen einzigen, für optimal gehaltenen Klassifikator lösen zu wollen [\(Ranawana und Palade, 2006;](#page-442-1) [Dietterich, 2000\)](#page-414-4). Im Rahmen des No Free Lunch Theorems wurde angestrebt, mathematisch nachzuweisen, dass kein Klassifizierungsverfahren für alle Anwendungsaufgaben optimal sein kann [\(Wolpert und MacReady, 1997\)](#page-455-2). Eine neue Strategie setzt darauf, nicht mehr den optimalen Klassifikator zu identifizieren und zu nutzen.

Stattdessen wird eine Reihe von Klassfizierungsverfahren ausgewählt und angewendet. Diese einzelnen Klassifizierungsverfahren werden als Basisklassifikatoren bezeichnet. Nach der Klassifizierung mit den Basisklassifikatoren werden dann die Aussagen der einzelnen Verfahren zu einer einzigen neuen Aussage vereint. Durch diese Vereinigung mehrerer Einzelergebnisse zu einem Endergebnis wird eine Erhöhung des Gütemaßes angestrebt [\(Ranawana und Palade, 2006;](#page-442-1) [Dietterich, 2000;](#page-414-4) [Ho et al., 1994;](#page-424-0) [Suen und Lam, 2000;](#page-449-4) [Be](#page-404-4)[nediktsson et al., 2007b\)](#page-404-4). Ein derart aufgebautes Klassifizierungssystem wird daher Multiples Klassifikatoren System (MKS) genannt, wobei in der englischsprachigen Literatur neben Multiple Classifier System auch die Ausdrücke Ensemble Classification und Multiple Expert Function gebräuchlich sind. Multiple Klassifikatoren Systeme stellen selbst ein intensiv bearbeitetes Forschungsgebiet dar. Dies wird deutlich, wenn bedacht wird, dass seit 2001 eine jährliche Konferenz ausschließlich zu diesem Thema abgehalten wird, zu der jeweils eine Sonderausgabe in den Springer Lecture Notes ausgegeben wird. Aufgrund dieser Komplexität wird der Schwerpunkt hier auf die wesentlichen Prinzipien und Ansätze gelegt, hinsichtlich derer sich MKS unterscheiden.

[Briem et al.](#page-406-0) [\(2002\)](#page-406-0) und [Benediktsson et al.](#page-403-0) [\(2007a\)](#page-403-0) unterscheiden folgende Ansätze von MKS: Bagging Ansätze, Boosting Ansätze und konsenstheoretische Ansätze. Bagging Ansätze beruhen auf der Idee, recht einfache Basisklassifikatoren (schwache Lerner) zu einem guten Gesamtklassifikator (starker Lerner) zu vereinen. Dazu werden iterative Verfahren angesetzt, die darauf abzielen, Gewichte der Trainingsdaten sukzessive anzupassen. Zunächst wird jedem der *<sup>m</sup>* Trainingsdatenpunkte das Gewicht 1/*<sup>m</sup>* zugewiesen. Nach jedem Iterationsschritt wird überprüft, ob der Trainingsdatenpunkt richtig klassifiziert wurde. Falls dies zutrifft, wird sein Gewicht reduziert, falls nicht, wird es erhöht. So wird der Gesamtklassifikator zunehmend auf die problematischen Trainingsdaten fokussiert. Das Verfahren wird solange wiederholt, bis ein vorher festgelegter Schwellwert unterschritten ist. Das derzeit am häufigsten eingesetzte Verfahren ist AdaBoost [\(Freund und Schapire,](#page-418-1) [1996\)](#page-418-1). Auch beim Bagging (Bootstrap Aggregating) wird eine iterative Strategie verfolgt. Während Boosting jedoch eine iterative Neugewichtung der Trainingsdaten darstellt, stellt Bagging eine iterative Neuaggregierung von Trainingsdaten dar. Dabei wird eine Zufallsstichprobe von *n* aus *m* Trainingsdatenpunkten zu einer Stichprobe zusammengefasst. Auf Grundlage dieser Stichprobe wird dann ein Klassifizierungsmodell erstellt und klassifiziert. Dann werden iterativ weitere Stichproben zufällig bestimmt. So liegen dann für jeden Datenpunkt mehrere Aussagen von Klassifizierungmodellen vor, die auf unterschiedlichen Stichproben trainiert wurden. Diese Aussagen werden dann vereint, wofür mehrere Strategien zur Verfügung stehen [\(Breiman, 1996\)](#page-406-1). An dieser Stelle zeigt sich eine Parallele zur Methodik der Biodiversitätsforschung, für die im Rahmen dieser Arbeit ebenfalls auf Bootstrapping Techniken zurückgegriffen wird (siehe Abschnitt [6.2,](#page-115-0) S. [103\)](#page-115-0). Konsenstheoretische Ansätze zielen darauf ab, die Aussagen mehrerer Klassifikatoren auf Basis ihrer a-posteriori Wahrscheinlichkeiten zu vereinen. Die Vereinigung geschieht z.B. durch eine

gewichtete Linearkombination (Addition), bei der im einfachsten Fall die Gewichte für alle *<sup>N</sup>* Klassifikatoren identisch sind (1/*N*). Ein Unterschied zu Bagging und Boosting Ansätzen ist, dass keine iterative Strategie verfolgt wird. Stattdessen erfolgt die Vereinigung nach Berechnung der a-posteriori Wahrscheinlichkeiten der Basisklassifikatoren.

Im Rahmen der vorliegenden Arbeit soll ein konsenstheoretischer Ansatz verfolgt werden. Aufgrund der sehr langen Rechenzeiten der Basisklassifikatoren (SVM, IVM, RVM) ist ein Ansatz, der möglicherweise Tausende Iterationen durchläuft, wenig geeignet. Ein traditioneller konsenstheoretischer Ansatz zum Vereinen von mehreren Klassifikationsaussagen zu einem MKS ist durch Majority Voting gegeben. Beim Majority Voting vergibt jeder der *N* Klassifikatoren ein Klassenlabel *y<sup>c</sup>* für einen Bildpunkt. Dem Bildpunkt wird dann dasjenige Label zugewiesen, welches am häufigsten vergeben wurde [\(Smits, 2002;](#page-447-1) [Xu et al.,](#page-456-1) [1992\)](#page-456-1)[17](#page-105-0). Ein solcher Ansatz beruht auf einfachen mathematischen Grundlagen, benötigt daher wenig Rechenzeit und wird mit zufriedenstellenden Ergebnissen eingesetzt.

### **5.6.1. Entwicklung des MKS**

Häufig stehen bei der Entwicklung eines MKS mehr Basisklassifikatoren zur Verfügung als im MKS vereint werden sollen. Aus diesen Basisklassifikatoren muss ausgewählt werden. Eine solche Situation liegt auch im Rahmen dieser Arbeit vor. Drei Klassifikatoren (SVM, IVM, RVM) werden auf einen Fusionsdatensatz angewendet, der jeweils nach drei unterschiedlichen Kernel-Komposition Typen (DSUM, WSUM, PROD) fusioniert wurde. Daher stehen neun Ergebnisse zur Verfügung, aus denen drei ausgewählt werden sollen. Das Verfahren, zunächst mehr Ergebnisse zu erzeugen, als im MKS letztendlich vereint werden sollen, und aus diesen Ergebnissen auszuwählen, wird in der englischsprachigen Literatur als Overproduce and Choose Problem bezeichnet. [Roli et al.](#page-443-3) [\(2001\)](#page-443-3) fassen verschiedene Strategien zusammen, wie dieses Overproduce and Choose Problem gelöst werden kann. Die Strategien reichen von einfachen Heuristiken bis hin zu komplexen Suchalgorithmen. Im Rahmen dieser Arbeit wurde eine Heuristik verwendet. Ausgewählt werden die besten drei Ergebnisse, die sowohl SVM, IVM wie auch RVM beinhalten. In der Entwicklungsphase dieser Arbeit zeigte sich, dass diese Heuristik genauere Ergebnisse hinsichtlich der Gesamtgenauigkeit erzielt als komplexere Verfahren, die auf eigens für MKS entwickelten Maßen wie der Generalisierung Diversität beruhen [\(Partridge und Yates, 1996\)](#page-439-0).

<span id="page-105-0"></span><sup>&</sup>lt;sup>17</sup>Prinzipiell wird damit die Strategie der maximalen Gewinne verfolgt, die auch in der OaO Kaskade der SVM genutzt wird (siehe Abschnitt [5.4.3,](#page-89-1) S. [77\)](#page-89-1).

### <span id="page-106-0"></span>**5.6.2. Fuzzy Majority Voting - FMV**

Wie in Abschnitt [5.6,](#page-103-0) S. [91](#page-103-0) erläutert, stellt Majority Voting eine Methode dar, ein MKS zu entwickeln. Daraus entsteht zunächst ein Nachteil. Unabhängig von der Zugehörigkeitswahrscheinlichkeit beeinflusst jeder der *N* Klassifikatoren die vereinte Entscheidung im selben Maße. Optimal wäre, wenn das Ausmaß, mit dem einzelne Klassifikatoren die vereinte Entscheidung beeinflussen, direkt von der Zugehörigkeitswahrscheinlichkeit abhinge. Fuzzy Majority Voting stellt diese Abhängigkeit von der Zugehörigkeitswahrscheinlichkeit her und bedient sich dabei unscharfer Zugehörigkeitsfunktionen [\(Salah et al., 2010\)](#page-444-0). Gegeben seien die Wahrscheinlichkeitsaussagen *P<sup>c</sup>* der *N* einzelnen Klassifikatoren. Diese Aussagen sollen in eine unscharfe Klassenzugehörigkeit überführt werden [\(Zadeh, 1983\)](#page-456-2). Zu diesem Zweck werden zwei Schwellwerte  $s_1, s_2 \in [0,1]$  eingeführt, um die unscharfe Zugehörigkeit *qpc*(*y*|*x*) zu definieren [\(Yager, 1988\)](#page-456-3), (siehe Abb. [5.10,](#page-108-0) S. [96\)](#page-108-0). Es ist zu beachten, dass für jeden der *N* Klassifikatoren eine Funktion  $qp_c(y|x) \in [0,1]$  existiert (siehe Gleichung [5.6.2,](#page-106-0) S. [94\)](#page-106-0). An dieser Stelle wurden die Wahrscheinlichkeitsaussagen der Klassifikatoren noch nicht vereint.

$$
q_c = \begin{cases} 0 & \text{wenn} & p_c(y|x) < s_1 \\ \frac{p_c(y|x) - s_1}{s_2 - s_1} & \text{wenn} & s_1 \le p_c(y|x) \le s_2 \\ 1 & \text{wenn} & p_c(y|x) > s_2 \end{cases}
$$

Um die Wahrscheinlichkeitsaussagen der einzelnen *N* Klassifikatoren vereinen zu können, werden die Funktionen *qpc*(*y*|*x*) nach absteigender Größe sortiert werden, wobei dann *<sup>j</sup><sup>c</sup>* <sup>∈</sup> [1,*N*] den Rang von *qpc*(*y*|*x*) in dieser Ordnung wiedergibt. Danach können aus den Zugehörigkeitsfunktionen  $q p_c(y|x)$  und  $j_c$  Gewichte  $w_c \in [0, \frac{1}{N}]$  für die *N* einzelnen Klassifikatoren berechnet werden.

<span id="page-106-1"></span>
$$
w_c = qp_c(y|x) \cdot \left(\frac{j_c}{N}\right) - qp_c(y|x) \cdot \left(\frac{j_c - 1}{N}\right)
$$
 (5.40)

Für jeden Bildpunkt entsteht auf diese Weise ein Gewichtsvektor *<sup>w</sup>* <sup>=</sup> [*w*1,...,*wc*]. Im nachfolgenden, entscheidenden Schritt, in dem die Aussagen der *N* Klassifikatoren neu gewichtet und vereint werden. Das hier beschriebene Verfahren wird dazu über alle *K* Bildklassen angewendet. Es entsteht dadurch ein neuer Aussagenvektor  $p_{FMV}(y|x)$ , der Dimension  $1 \times K$  gemäß Gleichung [5.41,](#page-107-0) S. [95.](#page-107-0) Wird bedacht, dass die Obergrenze von  $w_c = \frac{1}{N}$  die Obergrenze von  $p_c(y|x) = 1$  ist und über *N* Werte summiert wird, dann erschließt sich aus Gleichung [5.41,](#page-107-0) S. [95,](#page-107-0) dass  $p_{FMV}(y|x) \in [0, 1]$  ist und daher als Wahrscheinlichkeitsaussage gewertet werden kann<sup>[18](#page-107-1)</sup>.

<span id="page-107-0"></span>
$$
p_{FMV}(y|x) = argmax\left[\sum_{c=1}^{N} w_c \cdot p_c(y|x)\right]
$$
\n(5.41)

Entscheidend sind die Gewichte *wc*. Sie stellen in Gleichung [5.41,](#page-107-0) S. [95](#page-107-0) sicher, dass die Aussagen von Klassifikatoren, die hohe Zugehörigkeitswahrscheinlichkeiten erreichen, die vereinte Wahrscheinlichkeitsaussage *pFMV*(*y*|*x*) stärker beeinflussen als Klassifikatoren mit niedrigen Zugehörigkeitswahrscheinlichkeiten. Zugehörigkeitswahrscheinlichkeit meint hier die unscharfen Zugehörigkeitsfunktionen *qpc*(*y*|*x*). Dabei sei jedoch angemerkt, dass auch direkt die Wahrscheinlichkeitsaussagen *pc*(*y*|*x*) verwendet werden können. Dies wäre nämlich äquivalent zur Parameterwahl  $s_1 = 0, s_2 = 1$ . Das Einführen der unscharfen Zugehörigkeitsfunktionen  $qp_c(y|x)$  hat jedoch potentielle Vorteile. So kann durch  $s_1$  eine untere Zugehörigkeitswahrscheinlichkeitschwelle festgelegt werden, unterhalb derer ein Klassifikator überhaupt keinen Einfluss mehr auf die vereinte Wahrscheinlichkeitsaussage  $p_{FMV}(y|x)$  nehmen darf; in Abb. [5.10,](#page-108-0) S. [96](#page-108-0) ist dieser Schwellwert 0,2. Durch  $s_2$  wird festgelegt, ab welchem Schwellwert die Wahrscheinlichkeitsaussage *pc*(*y*|*x*) unverändert *pFMV*(*y*|*x*) beeinflusst; in Abb. [5.10,](#page-108-0) S. [96](#page-108-0) ist dieser Schwellwert 0,7. Die Formulierung der Gewichte *w<sup>c</sup>* (siehe Gleichung [5.41,](#page-107-0) S. [95\)](#page-107-0) sorgt lediglich dafür, dass *pFMV*(*y*|*x*) unabhängig von *<sup>N</sup>* auf den Wertebereich [0,1] festgelegt ist und damit eine Wahrscheinlichkeit darstellt.

An dieser Stelle ist eine Anmerkung zum Einführen von Fuzzy Logic Techniken angebracht. Deren Einsatz ist möglicherweise nicht plausibel, wenn bedacht wird, dass die von jedem Klassifikator vorliegenden a posteriori Wahrscheinlichkeiten ohne Weiteres genutzt werden können, um probabilistisch zu arbeiten. Dazu ist zunächst zu sagen, dass FMV unter bestimmten Bedingungen auch als probabilistisches MKS angesehen werden kann. Das ist dann der Fall, wenn  $s_1 = 0$  und  $s_2 = 1$  gilt. Wird FMV so parametrisiert, arbeitet es als probabilistisches Verfahren, da keine Skalierungsänderung durch Gleichung [5.6.2,](#page-106-0) S. [94](#page-106-0) erfolgt. Stattdessen werden lediglich die a posteriori Wahrscheinlichkeiten der einzelnen Verfahren durch Gleichung [5.40,](#page-106-1) S. [94](#page-106-1) und Gleichung [5.41,](#page-107-0) S. [95](#page-107-0) zu einer neuen a posteriori Wahrscheinlichkeit vereint. Werden  $s_1 > 0$  und  $s_2 < 1$  gesetzt, dann kann FMV immer noch ansatzweise als probabilistisches Verfahren angesehen werden. Von den Verteilungen der a posteriori Wahrscheinlichkeiten werden dadurch der linke und rechte Tail gekappt, sodass *qpc*(*y*|*x*) als getrimmte Normalverteilung angesehen werden kann. Die Verwendung von FMV ist daher kein Widerspruch zum probabilistischen Arbeiten. Durch das Kappen der Verteilung wird jedoch erreicht, dass sehr unwahrscheinliche Klassenzugehörigkeiten

<span id="page-107-1"></span><sup>18</sup>Die anderen Axiome von Kolmogorov können gedanklich ähnlich überprüft werden.
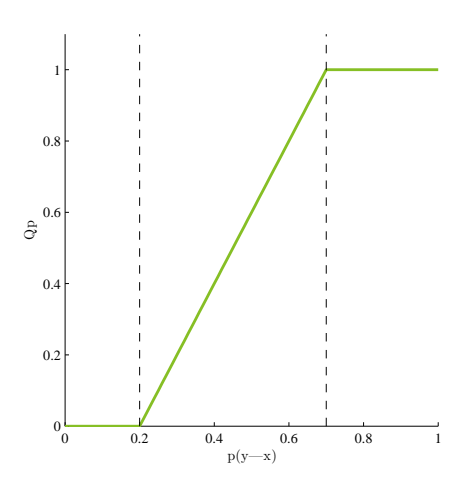

Abb. 5.10.: Unscharfe Klassenzugehörigkeits-Funktion *Qp* des multiplen Klassifikations-Systems Fuzzy Majority Voting definiert durch die Schwellwerte  $s_1 = 0, 2, s_2 = 0, 7$  auf die a posteriori Wahrscheinlichkeit *p*(*y*|*x*) eines Klassifizierungsverfahrens.

keine Berücksichtigung erhalten, während relativ wahrscheinlichen Zugehörigkeiten ein höheres Gewicht zugewiesen werden kann.

Bislang wurde FMV in der Fernerkundung relativ selten eingesetzt. [Mukhopadhyay und](#page-435-0) [Maulik](#page-435-0) [\(2009\)](#page-435-0) verwenden eine veränderte FMV Technik in einem unüberwachten Clustering Ansatz, um SVM Klassifikatoren zu vereinen. [Mylonas et al.](#page-436-0) [\(2012\)](#page-436-0) nutzen FMV, um die Aussagen eines getrennten räumlich-spektralen Klassifizierungssystems zu vereinen. [Trinder et al.](#page-450-0) [\(2010\)](#page-450-0) nutzen FMV um statistische Klassifikatoren und neuronale Netze zu vereinen und so die Genauigkeit eines Gebäudeerkennungs-Schemas zu erhöhen.

# **5.7. Conditional Random Fields**

Nach der Klassifizierung eines fernerkundlichen Datensatzes liegen für jeden Bildpunkt drei Typen von Information vor:

- 1. Das zugeordnete Klassenlabel *y<sup>i</sup>*
- 2. Die a posteriori Zugehörigkeits-Wahrscheinlichkeiten *<sup>P</sup>*(*yk*|*x*), *<sup>k</sup>* <sup>=</sup> <sup>1</sup>,...,*<sup>K</sup>*
- 3. Die Nachbarschaftsbeziehungen zu anderen Bildpunkten im Bildraum *Ni j*

Klassenlabels, Zugehörigkeitswahrscheinlichkeiten und Nachbarschaftsbeziehungen können gemeinsam genutzt werden, um Fehler in der Klassifizierung weiter zu minimieren. Im Bildraum kann das Auftreten bestimmter Kombinationen von Bildklassen in direkter Nachbarschaft zueinander als wahrscheinlicher eingestuft werden als das Auftreten anderer Kombinationen. So ist es eher unwahrscheinlich, einzelne Bildpunkte, die Industriegebiete repräsentieren, inmitten von Bildpunkten, die Meerwasser darstellen, vorzufinden. Ein sehr einfacher Ansatz, solche vereinzelt falsch zugeordneten Bildpunkte zu korrigieren, wäre der, einen Modalwertfilter mit etwa einem 3 × 3 Filterfenster über das Bild zu legen und dabei jeweils dem zentralen Bildpunkt das am häufigsten vergebene Klassenlabel im Filterfenster zuzuweisen, falls der zentrale Bildpunkt der einzige Bildpunkt seiner Bildklasse ist. Wenngleich die Einfachheit dieses Verfahrens vorteilhaft erscheint, hat es dennoch mehrere Nachteile. Zunächst ist es kein probabilistisches Verfahren, und erzeugt damit nach Korrektur keine neuen Zugehörigkeitswahrscheinlichkeiten. Weiterhin ist problematisch, dass lediglich die Nachbarschaftsbeziehungen und die Labels genutzt werden, nicht jedoch die Daten der Bildpunkte *x<sup>i</sup>* selbst.

Conditional Random Fields (CRF) stellen eine Methode dar, diese Nachteile zu beheben (Laff[erty et al., 2001;](#page-429-0) [Kumar und Hebert, 2006\)](#page-428-0). CRF sind probabilistische Modelle, die neue Zugehörigkeitswahrscheinlichkeiten *<sup>P</sup>k*(*xi*), *<sup>k</sup>* <sup>=</sup> <sup>1</sup>,...,*<sup>K</sup>* erzeugen und die alle drei oben genannten Typen von Information über die Bildpunkte nutzen. Genau wie die Markov Random Fields (MRF) [\(Chellappa und Chatterjee, 1985;](#page-410-0) [Hassner und Sklansky, 1980\)](#page-422-0), aus denen sie entwickelt wurden, stellen CRF graphische Modelle dar. Sie repräsentieren die Daten als einen Graphen *<sup>G</sup>*(*n*, *<sup>e</sup>*), wobei die Knoten *<sup>n</sup>* die Bildpunkte und deren Labels {*x<sub>i</sub>*; *y<sub>i</sub>*}, die Kanten *e* die Nachbarschaftsbeziehungen *N<sub>ij</sub>* darstellen. Auf Grundlage aller drei Informationstypen wird dann eine Funktion *f* gesucht, die die Bildpunkte erneut den Bildklassen zuweist:  $y_i^{neu} = f(G(\{x_i; y_i\}, N_{ij}))$ . Im Gegensatz zu MRF sind die CRF ein diskriminatives Verfahren und berechnen die neuen Zugehörigkeitswahrscheinlichkeiten somit ohne explizite Anwendung eines Bayes Ansatzes. Das CRF Modell lautet:

$$
p(y|x) = \frac{1}{Z(e)} exp\left(\sum_{i=1}^{n} A_i(x, y_i) + \sum_{i=1}^{n} \sum_{j=1}^{N} I_{ij}(x, y_i, y_j)\right)
$$
(5.42)

Das CRF Modell besteht demnach aus drei Termen. Der erste Term *Z*(*e*) wird Partition Function genannt und normalisiert die Aussage des CRF auf probabilistische Aussagen <sup>∈</sup> [0,1]. Der zweite Term *<sup>A</sup>i*(*x*, *<sup>y</sup>i*) wird Assoziationspotential genannt und modelliert den Zusammenhang zwischen den Daten *x* und den Labels *y<sup>i</sup>* . Der dritte Term, das Interaktionspotential  $I_{ij}(x, y_i, y_j)$ , modelliert den Zusammenhang zwischen den Daten *x*, deren Label *y*<sub>*i*</sub> und den Labels der Nachbarschaft *y*<sub>*j*</sub>. Das Interaktionspotential *I*<sub>*i*</sub>/(*y*<sub>*i*</sub>,*y*<sub>*j*</sub>, *x*) kontrolliert demnach die Verwendung der Nachbarschaftsbeziehungen. Bei seiner Berechnung wird eine Adjazenzmatrix  $N_{ij}$  der Größe  $R \times C$  benötigt. Entscheidend ist hier, dass um den Bildpunkt des Knotens  $n_i$  eine lokale Nachbarschaft von  $j = 1, \ldots, N$  Knoten  $n_j$  definiert

wird. Bei der Vergabe eines neuen Labels für den aktuellen Bildpunkt *n<sup>i</sup>* werden dabei alle *n<sup>j</sup>* Knoten der Nachbarschaft mit *n<sup>i</sup>* verknüpft, was an der Doppelsumme des dritten Terms zu erkennen ist.

Die Allgemeinheit dieser Beschreibung deutet bereits an, dass CRF sehr flexible Modelle sind. Es besteht große Freiheit hinsichtlich der Wahl des Assoziations- und Interaktionspotentials, der Definition der Nachbarschaft und der Eingangsdaten. Entscheidend ist, dass z.B. für die Daten *x* des Interaktionspotentials keine Beschränkung auf die Werte *x<sup>i</sup>* des Knotens  $n_i$  besteht. Eine Stärke des CRF besteht gerade darin, dass für *x* die Werte von  $x_i$ und *x<sup>j</sup>* in z.B. durch ein Distanzmaß in Beziehung gesetzt werden können (z.B. die Euklid Distanz  $x = \delta_{EUC}(x_i, x_j)$ ). Für die Werte von *x* sind jedoch klassenabhängige Gewichtsvektoren  $w_K$  nötig, die durch Training bestimmt werden müssen.

Abb. [5.11,](#page-111-0) S. [99](#page-111-0) veranschaulicht verschiedene Möglichkeiten der Verknüpfung von Klassenlabels *y<sup>i</sup>* und Merkmalsvektoren *x<sup>i</sup>* . Die verwendeten Basisklassifikatoren verknüpfen jedes *x<sup>i</sup>* mit dem zugehörigen *y<sup>i</sup>* , Kontext wird dabei nicht berücksichtigt. Das EMP verknüpft jedes *x<sup>i</sup>* mit *x<sup>j</sup>* in seiner Nachbarschaft und berechnet daraus neue Merkmale. Die Information aus den Klassenlabels *y<sup>i</sup>* wird jedoch nicht berücksichtigt. Der oben angesprochene Modalwert Filter oder MRF verknüpfen Merkmalsvektoren *x<sup>i</sup>* mit den Klassenlabels *yi* , berücksichtigen aber auch die Labels *y<sup>j</sup>* der Umgebung. Das CRF erzeugt die vollständigste Verknüpfung, indem es sowohl *x<sup>i</sup>* , *y<sup>i</sup>* als auch Merkmalsvektoren und Labels der Umgebung *y<sup>j</sup>* , *y<sup>j</sup>* verbindet. Im Rahmen der vorliegenden Arbeit werden für das Assoziationspotential *A<sup>i</sup>* die Zugehörigkeitswahrscheinlichkeiten, die das MKS erzeugt, genutzt. Das Interaktionspotential *Ii j* repräsentiert die *N*8 Nachbarschaft. Dabei wird für *x* das Differential der Werte beider Knoten verwendet:

$$
I_{ij}(y_i, y_j, x) = I_{ij}(y_i, y_j, x_i - x_j)
$$
\n(5.43)

Um die Gewichtsvektoren *w<sup>K</sup>* zu bestimmten, sind wegen der Zyklizität des Graphen *<sup>G</sup>*(*n*, *<sup>e</sup>*) approximative Verfahren notwendig. [Niemeyer et al.](#page-437-0) [\(2011\)](#page-437-0) folgend wird dafür der Ansatz von Broyden-Fletcher-Goldfarb-Shanno (L-BFGS) verwendet, wobei für die Schätzung der Partition Function *Z*(*e*) der Loopy Belief Propagation (LPB) Ansatz eingesetzt wird.

Zu den Einsatzmöglichkeiten des CRF in der Fernerkundung liegt kein Übersichtsartikel vor, zur Vertiefung werden die Studien von [Zhong und Wang](#page-457-0) [\(2007a\)](#page-457-0), [Zhong und Wang](#page-457-1) [\(2010\)](#page-457-1), [Wegner et al.](#page-454-0) [\(2011\)](#page-454-0) und [Hoberg et al.](#page-424-0) [\(2010\)](#page-424-0) empfohlen.

<span id="page-111-0"></span>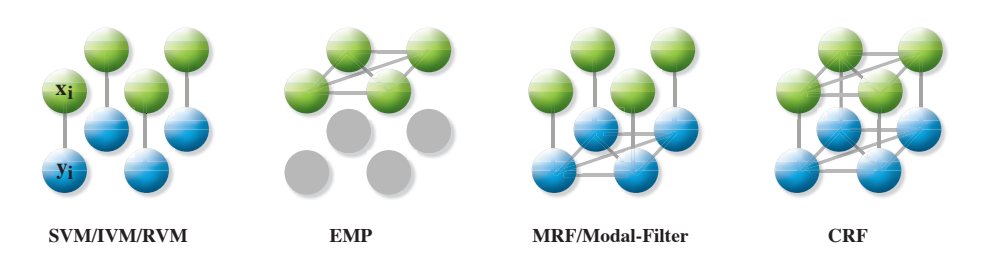

Abb. 5.11.: Schematische Modelle für die Verknüpfung von Kontextinformation. *xi* kennzeichnet eine im Bild benachbarte Gruppe von Bildpunkten, *yi* kennzeichnet zu diesen Bildpunkten zugewiesene Klassenzugehörigkeiten. Graue Verbindungslinien kennzeichnen eine Modellierung der jeweiligen Verbindung zwischen Bildpunkten bzw. Klassenzugehörigkeiten. Graue Elemente zeigen an, dass die jeweilige Information beim Erstellen des Kontextinformations-Modells nicht vorhanden ist.

### <span id="page-111-1"></span>**5.8. Schema des Ansatzes und Qualitätsbewertung**

# **5.8.1. Schematischer Ablauf der Klassifizierung**

Innerhalb dieser Arbeit wird auf Grundlage der bisher besprochenen Methoden ein Klassifizierungsansatz entwickelt, der fünf Phasen umfasst.

- 1. Phase 1 Referenzklassifikation: In dieser Phase werden allein die Spektraldaten klassifiziert. Alle drei Klassifizierungsverfahren werden eingesetzt. Das EMP wird nicht verwendet. Das SVM Ergebnis dieser Phase dient als Referenzwert, um Genauigkeitserhöhungen, die durch den gesamten Ansatz erzielt werden, erfassen zu können.
- 2. Phase 2 Verwendung des EMP: In dieser Phase wird das vollständige EMP mit allen 280 Merkmalen durch Kernel-Komposition mit den spektralen Merkmalen fusioniert. Dann wird erneut mit allen drei Klassifikatoren klassifiziert.
- 3. Phase 3 Merkmalsreduktion: Der Merkmalsumfang des EMP wird durch Merkmalsreduktions-Techniken verringert. Dann wird erneut mit allen drei Verfahren klassifiziert.
- 4. Phase 4 Multiples Klassifikator System: Anhand des Fuzzy Majority Voting Ansatzes werden die Aussagen der drei Basisklassifikatoren aus Phase 3 vereint.
- 5. Phase 5 Auf die a posteriori Wahrscheinlichkeiten des MKS wird ein CRF angewendet.

<span id="page-112-0"></span>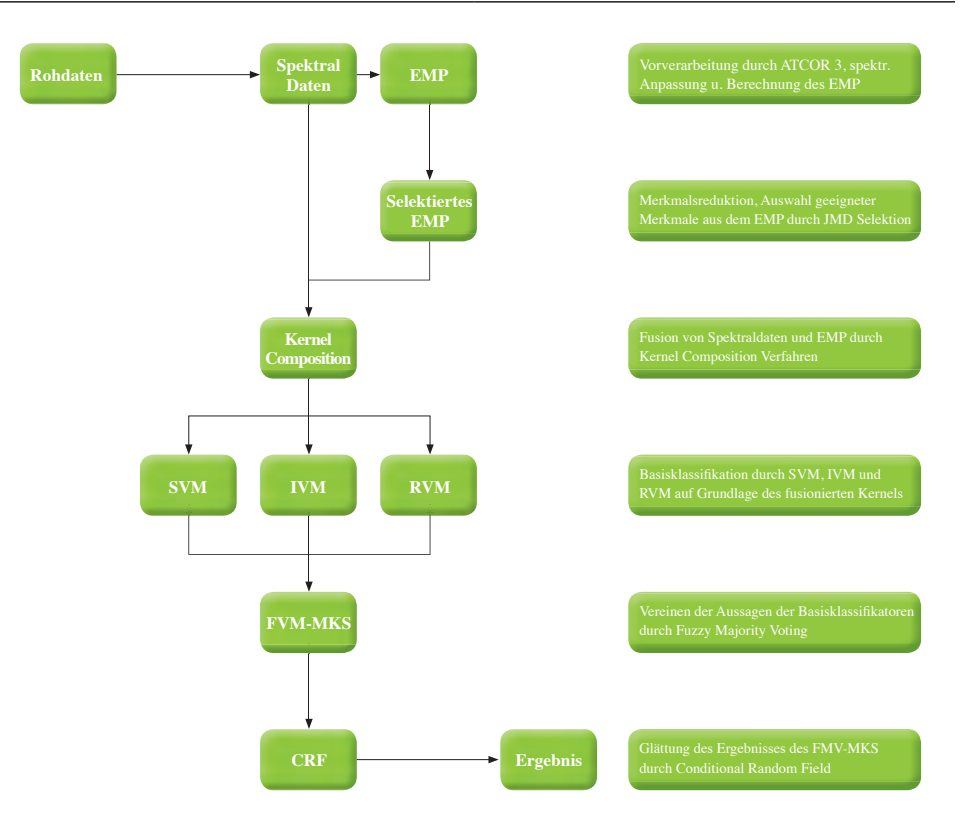

Abb. 5.12.: Schematischer Ablauf des vollständig entwickelten Klassifizierungsansatzes über die Schritte: Merkmalserstellung, Merkmalsselektion, Datenfusion, Basisklassifikation, Multiples Klassifikations-System und Conditional Random Field.

# **5.8.2. Qualitätsbewertung**

Zur Bewertung der Genauigkeit von Klassifizierungen sind in der Fernerkundung eine Vielzahl von numerischen Maßen publiziert worden (vgl. [Smits et al.](#page-447-0) [\(1999\)](#page-447-0); [Foody](#page-417-0) [\(2002\)](#page-417-0) und [Foody](#page-417-1) [\(2004\)](#page-417-1)). Diese gebräuchlichsten Qualitätsmaße werden üblicherweise anhand von Konfusionsmatrizen auf Grundlage von Kontrollgebieten berechnet. Hier wird dann die Gesamtgenauigkeit (OAA) als quantitatives Gütekriterium genutzt. Die Gesamtgenauigkeit wird genutzt, da die Studie von [Shao und Wu](#page-446-0) [\(2008\)](#page-446-0) eben diese als Qualitätsschwellwert für ökologische Folgeuntersuchungen betrachtet. Um die Gesamtgenauigkeit nicht durch ungleiche Anzahlen von Kontrollpunkten zu verzerren, werden für jede Bildklasse genau 200 Kontrollpunkte verwendet. Entscheidend für die Bewertung des Ansatzes sind dann die Qualitätszugewinne zwischen verschiedenen Phasen <sup>∆</sup>*p*/*p*−1. Die Qualitätszugewinne werden dabei definiert als die Differenz zwischen der besten erreichten Gesamtgenauigkeit in Phase *p* + 1 und der besten erreichten Gesamtgenauigkeit in Phase *p* und

<span id="page-113-0"></span>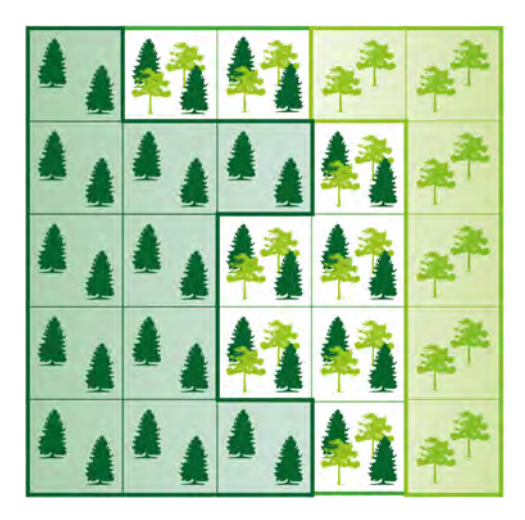

Abb. 5.13.: Reinbestände, Ökotone und mögliche Kontrollgebiete für eine fernerkundliche Qualitätsbewertung. Geeignete Bildpunkte für die Ausweisung von Kontrollgebieten sind farblich hinterlegt. Es zeigt sich, dass das Ökoton darin nicht repräsentiert ist.

damit <sup>∆</sup>*p*/*p*−<sup>1</sup> <sup>=</sup> *max*(*OAAp*+1) <sup>−</sup> *max*(*OAAp*). Entscheidend für die Gesamtbewertung des Ansatzes ist <sup>∆</sup>*ges* = ∆5/1. Um den Genauigkeitszugewinn des EMP bewerten zu können, ist <sup>∆</sup>*emp* = ∆3/<sup>1</sup> hilfreich. <sup>∆</sup>*emp* fasst den Zugewinn durch Hinzufügen des EMP und die Auswahl von EMP Merkmalen in Phase 3 zusammen. Die Qualitätszugewinne zwischen einzelnen Phasen (z.B. <sup>∆</sup>3,2) geben Auskunft über die relative Bedeutung einzelner Schritte des Ansatzes. Nach dieser Entwicklungsphase folgt der Klassifizierungsansatz, der auf das gesamte Untersuchungsgebiet angewendet wird, dann Abb. [5.12,](#page-112-0) S. [100.](#page-112-0) Im Gegensatz zur Entwicklungsphase werden die Phasen 1 bis 3 in einem Schritt zusammengefasst. Stattdessen werden die Spektraldaten direkt mit dem selektierten EMP fusioniert und klassifiziert. Vorab ist jedoch zu sagen, dass die Gesamtgenauigkeit – wie auch jedes andere Qualitätsmaß auf Grundlage von Kontrollgebieten – lediglich Reinbestände repräsentiert. Die Bedingungen für das Ausweisen von Kontrollgebieten besagen, dass diese in repräsentativen und homogenen Bereichen zu definieren sind. Im Gelände entspricht dies den Kernhabitaten. Zwischen solchen Kernhabitaten kommen jedoch zumeist Übergangszonen, also Ökotone, vor. Diese Ökotone erfüllen nicht die Kriterien für Kontrollgebiete und sind damit in der Konfusionsmatrix nicht erfasst (vgl. Abb. [5.13,](#page-113-0) S. [101\)](#page-113-0). Gleich welches Qualitätsmaß betrachtet wird, muss also stets bedacht werden, dass Bereiche im Gelände, die Ökotonen entsprechen, darin nicht repräsentiert sind.

# **6. Methodik der Biodiversitätsforschung**

Der methodische Kanon der Biodiversitätsforschung beinhaltet eine Vielzahl an unterschiedlichen Indices und Techniken, allgemein verbindliche methodische Standards bestehen hingegen kaum [\(Gotelli und Colwell, 2001,](#page-420-0) [2010;](#page-420-1) [Smith und Wilson, 1996;](#page-447-1) [Tuomi](#page-451-0)[sto, 2010b,](#page-451-0)[a;](#page-451-1) [Spellerberg und Sawyer, 1996;](#page-448-0) [Hill, 1973;](#page-424-1) [Magurran, 2004;](#page-433-0) [Magurran und](#page-433-1) [McGill, 2011\)](#page-433-1). Da zum Zusammenhang zwischen der anthropogenen Habitatveränderung und der pflanzlichen Biodiversität in Chile selbst grundlegende Charakterisierungen fehlen, ist es nicht sinnvoll, Techniken anzuwenden, die zur methodischen Forschungsfront gehören oder derzeit noch kontrovers diskutiert werden. Die vorliegende Arbeit bedient sich daher Techniken, über die die wissenschaftliche Diskussion ein hohes Maß an Konsens erreicht hat, und die daher versprechen, sowohl in der Kommunikation mit anderen Wissenschaftlern als auch mit den chilenischen Behörden anschlussfähig zu sein. Diese sind den Standardwerken von [Magurran](#page-433-0) [\(2004\)](#page-433-0) und [Magurran und McGill](#page-433-1) [\(2011\)](#page-433-1) entnommen. Methodische Anpassungen und Weiterentwicklungen erfolgen jedoch da, wo sich im Laufe der Arbeiten zeigte, dass bestehende Techniken unplausible Ergebnisse produzieren. Anhand der genannten Standardmethoden soll eine Erkenntnisgrundlage entstehen, die die Beeinflussung der Biodiversität durch die Landnutzung auf der  $\alpha$ -,  $\beta$ - und  $\gamma$ - Skala und hinsichtlich der taxonomischen Diversität charakterisiert. Aus diesem Grund orientiert sich die Arbeit an der älteren und allgemein bekannteren Nomenklatur von [Whittaker](#page-455-0) [\(1972\)](#page-455-0) und nicht an der neueren Nomenklatur von [Gray](#page-421-0) [\(2000\)](#page-421-0). Anhand dieser Erkenntnisgrundlage können die Forschungsarbeiten zur Biodiversität in Zukunft ausgeweitet werden.

### **6.1. Erläuterung zur räumlichen Verteilung der Stichproben**

Die Qualität von Analysen zur Biodiversität ist eng an die Qualität der Datenerhebung gekoppelt. Für Studien zur Biodiversität von Vegetation stehen verschiedene Strategien zur Datenerhebung zur Verfügung [\(Gimaret Carpentier et al., 1998\)](#page-420-2). Die Stichproben können hinsichtlich der erfassten Landnutzungssysteme geschichtet werden. Räumlich gesehen können z.B. geordnete Raster oder Transekte beprobt werden. Eine Schichtung der Stichproben erfolgte in der vorliegenden Arbeit anhand eines Gradienten der anthropogenen Nutzungsintensität. Hinsichtlich der räumlichen Verteilung wurde die Aufnahme eines Nord-Süd-Transekts geplant und soweit wie möglich auch durchgeführt. Eine systematische Beprobung der Transekte war jedoch nicht möglich. Zunächst schränkt das vereinzelte Vorkommen der Wälder die Möglichkeiten einer rasterhaften Beprobung deutlich ein. Wälder mussten dort beprobt werden, wo sie noch als Waldreste vorhanden sind, eine rasterhafte Auswahl von Wäldern war aufgrund der geringen Restflächen nicht möglich. Dieselbe Aussage trifft für *Populus nigra* Plantagen zu. Für die *Pinus radiata* und *Eucalyptus globulus* Plantagen wäre eine rasterhafte Beprobung aufgrund ihrer größeren räumlichen Verteilung möglich gewesen. Da jedoch Wälder und *P. nigra* Plantagen nicht systematisch verteilt beprobt werden konnten, wäre eine systematische Beprobungsstrategie in *P. radiata* und *E. globulus* Plantagen wenig hilfreich gewesen. Aus diesem Grund wurden sämtliche Flächen ohne räumlich systematisches Raster beprobt. Generell waren die Möglichkeiten der Datenerhebung eingeschränkt. Sehr viele Flächen in Chile sind in Privatbesitz, sie sind zumeist eingezäunt und oft durch Hunde bewacht. Da der Autor im Gelände häufig nicht in Begleitung arbeitet, mussten Sicherheitsvorkehrungen eingehalten werden. Unzugängliche oder bewachte Flächen wurden nicht beprobt, da im Falle einer Verletzung – etwa durch einen Sturz – keine Möglichkeit bestanden hätte, diese alleine wieder verlassen zu können. Aus diesen Gründen ist die räumliche Verteilung der Aufnahmeflächen inhomogen.

### <span id="page-115-0"></span>**6.2. Bootstrapping Methoden**

Im Rahmen der vorliegenden Arbeit werden Kennzahlen für Gemeinschaften ermittelt, die durch unterschiedlich umfangreiche Stichproben erfasst sind. So sind etwa *Nothofagus obliqua* Laubmischwälder durch 15, *P. radiata* Plantagen durch 28 Aufnahmen erfasst. Kann vollkommene Repräsentativität der Stichproben angenommen werden, so ist dieser Umstand für Mittelwerte unproblematisch (z.B. für die durchschnittliche Artenzahl in den Gemeinschaften). Für absolute Werte dürfen diese Daten jedoch nicht unmittelbar verglichen werden. Da z.B. die Anzahl insgesamt gefundener Arten mit dem Aufwand der Probennahme ansteigt, sind Verzerrungen zugunsten der durch eine höhere Stichprobenanzahl erfassten Fläche zu erwarten. Diesen Verzerrungen wird durch Bootstrapping begegnet. Soll z.B. die Gesamtanzahl an Arten *S* in den Landnutzungssystemen verglichen werden und ist ein Landnutzungssystem mit *m* = 30 Flächen erfasst, so ist die Bestimmung von *S* anhand von *m* = 30 nicht vergleichbar mit stichprobenärmeren Landnutzungssystemen. Daher wird zunächst der Stichprobenumfang desjenigen Landnutzungssystems erfasst, das mit den wenigsten Flächen beprobt wurde (dies sind *<sup>n</sup>* <sup>=</sup> 15 Flächen). Dann werden θ zufällige Permutationen *P<sup>i</sup>* : *n* ⊂ *m* von *n* aus *m* Flächen ohne Zurücklegen gezogen. Für jede

der <sup>θ</sup> Permutationen *<sup>P</sup><sup>i</sup>* : *n* ⊂ *m* wird dann *S* bestimmt und anschließend gemittelt.

$$
S^* := \frac{1}{\theta} \sum_{i=1}^{\theta} S(P_i^{n \subset m})
$$
\n(6.1)

Der durch Bootstrapping berechnete Wert *S* ∗ ist dann für alle Landnutzungssysteme vergleichbar.

### **6.3. Kennzahlen zur Alpha-Diversität**

Zunächst werden die Kennzahlen und Indices beschrieben, die hinsichtlich der α-Diversität der Vegetationsaufnahmen ermittelt wurden. Die Vegetationsaufnahmen erfolgten nach der Methode von [Braun Blanquet](#page-406-0) [\(1928\)](#page-406-0). Wenngleich diese Methode die Standardmethode der deutschsprachigen Pflanzensoziologie ist (Westhoff [und Van Der Maarel, 1980\)](#page-455-1), wurde sie in der jüngeren Forschungsliteratur methodisch kritisiert (vgl. hierzu [Chytry M. et al.](#page-410-1) [\(2011\)](#page-410-1)). Der Autor der vorliegenden Arbeit ist jedoch vorrangig in dieser Methode ausgebildet. Es erschien nicht sinnvoll, für die erste Datenerhebung auf einem anderen Kontinent ein methodisches Rahmenwerk einzusetzen, welches nicht notwendigerweise geeigneter ist. [Walker et al.](#page-454-1) [\(2011\)](#page-454-1) und [Peinado et al.](#page-440-0) [\(2011\)](#page-440-0) zeigen jedoch auf, dass die Methode von [Braun Blanquet](#page-406-0) [\(1928\)](#page-406-0) generell in der Biodiversitätsforschung eingesetzt werden kann. Diese Skala von [Braun Blanquet](#page-406-0) [\(1928\)](#page-406-0) verwendet folgende Deckungsgrade:

- 5: 76-100% geschätzte Deckung der Art
- 4: 51-75% geschätzte Deckung der Art
- 3: 26-50% geschätzte Deckung der Art
- 2: 6-25% geschätzte Deckung der Art
- 1: 1-5% geschätzte Deckung der Art und Arten mit mindesten 10 Individuen
- $+$ : Arten mit höchstens zehn Individuen
- r: Arten mit höchstens drei Individuen

Eine häufige Kritik an der Methode besteht darin, dass diese Skala kategoriale mit ordinalskalierten Deckungsgraden kombiniert und daher nicht unmittelbar statistisch ausgewertet werden kann [\(Podani, 2006,](#page-441-0) [2005;](#page-441-1) [Botta Dukat et al., 2007\)](#page-405-0). Die Biodiversitätsforschung arbeitet vorrangig mit metrischen Variablen der Abundanz (z.B. Anzahl an Individuen einer Art oder Biomasse einer Art). Aus metrischen Variablen können unmittelbar relative Abundanzen abgeleitet werden, die für Biodiversitätsindices verwendet werden. Dies

ist für die angesprochenen Deckungsgrade selbst nicht möglich. [Pellissier et al.](#page-440-1) [\(2004\)](#page-440-1) schlagen jedoch eine Methode vor, aus den Braun-Blanquet Kategorien metrisch skalierte relative Abundanzen zu berechnen. Die Autoren berechnen für die Kategorien 1 bis 5 zunächst die auf [0,1] normierten Mittelwerte  $r_i^K$  der Ober- und Untergrenze (für Kategorie 4 somit  $r_i^4 = (75 + 51/2)/100 = 0,625$ ). Der Kategorie + wird der Wert  $r_i^+ = 0,1125$ zugewiesen, der Kategorie r der Wert  $r_i^r = 0$ . Durch letztere Zuweisung würden seltene Arten aus der Berechnung von Diversitätsindices wegfallen. Da seltene Arten im Rahmen dieser Studie als relevant eingestuft werden, wird von dem Vorschlag von [Pellis](#page-440-1)[sier et al.](#page-440-1) [\(2004\)](#page-440-1) abgewichen. Der Kategorie r wird der Wert anstelle der Null, der Wert  $r_i^r = (75+51/2)/100 = 0,10625$  zugewiesen. Es wird somit mit folgenden Werten gearbei-<br>ter 5, 0,975, 4, 0,625, 3, 0,275, 2, 0,15, 1, 0,1125,  $\pm$ , 0,1125,  $\mu$ , 0,106251 tet:  $[r_i^5 = 0,875, r_i^4 = 0,625, r_i^3 = 0,375, r_i^2 = 0,15, r_i^1 = 0,1125, r_i^+ = 0,1125, r_i^r = 0,10625]$ . Die  $r_i^K$  Werte können als Abundanzen angesehen werden, die für eine Art *i* aus einer Gemeinschaft mit *s* Arten dann in relative Abundanzen  $p_i^{\alpha}$  transformiert werden:

$$
p_i^{\alpha} = r_i^K / \sum_{j=1}^s r_j^K
$$
 (6.2)

Damit stehen relative Abundanzen *p* α *i* [1](#page-117-0) zur Verfügung, die zur Berechnung von Indices der Biodiversität genutzt werden können. Entscheidend für Biodiversitätsindices ist dabei die sogenannte Basissumme  $\Sigma p_i^{\alpha q}$ . Die  $p_i^{\alpha}$  erhalten somit einen Exponenten *q* und werden aufsummiert.

Aus dieser Basissumme können die meisten gängigen Diversitätsindices abgeleitet werden [\(Tuomisto, 2010b\)](#page-451-0). Die Artenvielfalt  $A_V^{\alpha}$  entspricht der Basissumme mit Exponenten  $q = 0$ , wodurch alle Arten den Wert 1 erhalten und einfach die Anzahl an Arten in der Lebensgemeinschaft bestimmt wird. Aus der Basissumme mit dem Exponenten *q* = 2 entsteht der Simpson Diversitätsindex  $S_D^{\alpha}$  [\(Simpson, 1949\)](#page-447-2). Die Basissumme mit *q* = 2 zeigt daher eine hohe Diversität bei niedrigen Werten und umgekehrt. Aus diesem Grund wird in dieser Arbeit die Gini-Simpson Form des Index benutzt, die bei einer hohen Diversität hohe Werte annimmt [\(Caso und Angeles M., 1988\)](#page-409-0):

$$
S_D^{\alpha} := 1 - \sum_{i=1}^{s} p_i^{\alpha 2}
$$
 (6.3)

Während  $A_V^{\alpha}$  durch  $q = 0$  unabhängig vom Wert der relativen Abundanz  $p_i^{\alpha}$  ist, berücksichtigt  $S_D^{\alpha}$  die relative Abundanz  $p_i^{\alpha}$ .  $S_D^{\alpha}$  nimmt dann höhere Werte an, wenn viele Arten

<span id="page-117-0"></span><sup>&</sup>lt;sup>1</sup>Sämtliche verwendeten Indices und Kennzahlen sind mit einem  $\alpha$ , β oder  $\gamma$  markiert, um den Aspekt der Biodiversität zu kennzeichnen, den sie beschreiben. Diese Kennzeichnungen sollten nicht mit einem Exponenten verwechselt werden.

mit hohen Abundanzen auftreten. Aus der Basissumme können jedoch nicht ausschließlich Werte der Diversität, sondern auch Werte der Äquität abgeleitet werden. Die Äquität zeigt an, ob einzelne Arten die Lebensgemeinschaft dominieren, während die anderen Arten mit geringen Abundanzen vorkommen, oder ob die Abundanzen relativ gleichmäßig über die Arten verteilt sind. Ein komplementäres Maß zum  $S_D^{\alpha}$  Diversitätsindex ist der Simpson Aquitätsindex  $S_E^{\alpha}$  [\(Smith und Wilson, 1996\)](#page-447-1):

<span id="page-118-0"></span>
$$
S_E^{\alpha} := \frac{1}{s} \frac{1}{\sum_{i=1}^s p_i^{\alpha 2}} \tag{6.4}
$$

*S* α *E* nimmt hohe Werte an, wenn viele Arten hohe relative Abundanzwerte aufweisen. Aus Gleichung [6.4,](#page-118-0) S. [106](#page-118-0) wird jedoch schnell die Abhängigkeit von der Artenvielfalt ersichtlich [\(Smith und Wilson, 1996\)](#page-447-1).

Dies soll hier etwas verdeutlicht werden. Von *s* Arten sei eine einzige Art *j* absolut dominant. Die relative Abundanz  $p_i^{\alpha}$  von Art *j* geht gegen 1, die anderen *s*−1 Arten haben relative Abundanzen gegen 0. Die Basissumme  $\Sigma p_i^{\alpha 2}$  nähert sich dann infinitesimal dem Wert 1, wodurch sich Gleichung [6.4,](#page-118-0) S. [106](#page-118-0) in  $S_E^{\alpha} := \frac{1}{s} * 1$  verwandelt. Die Untergrenze **von** *S*<sup>α</sup> ist daher mit 1/*s* von der Artenzahl abhängig. Sollen die *S*<sup>α</sup> Werte verschiedener Bestände verglichen werden, kann dieser Umstand problematisch werden. In artenreicheren Gemeinschaften ist diese Untergrenze von  $S_E^\alpha$  aufgrund des höheren  $A_V^\alpha$  Wertes deutlich niedriger. Beim direkten Vergleich kann daher der  $S_E^{\alpha}$  Wert einer artenreichen Fläche mit hoher Äquität einen geringeren Wert aufweisen als der einer artenarmen Fläche mit geringer Äquität. Dadurch ergibt sich die unzutreffende Schlussfolgerung, dass die letztere Fläche zwar insgesamt weniger Arten beherbergt als die erstere Fläche, ihre Äquität jedoch höher ist. Dies ist ein Trugschluss, der lediglich auf die ungleichen Untergrenzen zurück-zuführen ist<sup>[2](#page-118-1)</sup>.

Aus diesem Grund wird  $S_E^{\alpha}$  hinsichtlich der Artenanzahl korrigiert und auf den Wertebereich [0,1] gestreckt, was mathematisch geschieht durch:

$$
S_{Ec}^{\alpha} := [S_E^{\alpha} - \lambda_1]/\lambda_2 \tag{6.5}
$$

$$
\lambda_1 = 1/s, \quad \lambda_2 = 1 - \lambda_1 \tag{6.6}
$$

*S* α *Erc* nimmt damit für alle Gemeinschaften unabhängig von deren Artenzahl Werte zwischen 0 und 1 an und erlaubt direkte Vergleiche. *S* α *Erc* stellt eine hinsichtlich der Artenvielfalt angepasste Äquität dar, wobei fortan der Einfachheit halber auch *S* α *Erc* als Simpson

<span id="page-118-1"></span><sup>2</sup>Diese Abhängigkeit von der Artenanzahl besteht zwar auch für die Simpson-Diversität *S* α *D* , die hier jedoch nicht korrigiert wird. Im Verlauf der Arbeiten zeigte sich, dass ähnliche Verzerrungen wie für *S* α *E* bei *S* α *D* nicht entstehen, sodass kein Anlass zur Korrektur besteht.

Äquität bezeichnet wird.

Für die Untersuchung eines Biodiversitäts-Hotspots ist es interessant, die Originalität der Vegetation zu bestimmen. Unter Originalität wird hier verstanden, zu welchem Grad die Arten einer Pflanzengemeinschaft aus endemischen, heimischen, gebietsfremden und invasiven Arten zusammengesetzt sind. Zu diesem Zweck wird der Simpson Index  $S_D^{\alpha}$  adaptiert. Die quadratische relative Abundanz  $p_i^{\alpha}$  einer Art wird dabei multipliziert mit einem Faktor τ. Für Endemiten ist τ = +1, 1, für einheimische Pflanzen ist τ = +0,5, für gebietsfremde Pflanzen ist  $\tau = -0.5$  und für invasive Pflanzen ist  $\tau = -1.1$ . Das so bestimmte Maß wird Simpson Originalität  $S^{\alpha}_{O}$  genannt:

$$
S_O^{\alpha} := \sum_{i=1}^{s} \tau p_i^2 \tag{6.7}
$$

Es ist ersichtlich, dass  $S^{\alpha}_{O}$  Werte zwischen -1 und +1 annimmt, und zwar gilt  $S^{\alpha}_{O} = +1$ , wenn alle vertretenen Arten Endemiten und gleich abundant sind, und  $S^{\alpha}_{O} = -1$ , wenn alle vertretenen Arten Invasivpflanzen und gleich abundant sind. Positive Werte von  $S_{\,O}^{\alpha}$  kennzeichnen damit Bestände, in denen endemische und einheimische Arten überwiegen, negative Werte kennzeichnen Bestände, in denen gebietsfremde und invasive Pflanzen überwiegen.

# **6.4. Kennzahlen zur Beta-Diversität**

Die β-Skala der Biodiversitätsforschung vergleicht die Biodiversität zwischen zwei Gemeinschaften in Raum oder Zeit. Es können somit zwei räumlich getrennte Lebensgemeinschaften verglichen werden oder dieselbe Lebensgemeinschaft zu unterschiedlichen Zeitpunkten. Die β-Diversität erfasst dabei den Artenkontrast zwischen zwei Gemeinschaften. Es wird beschrieben, welcher Anteil der Arten, die in beiden Gemeinschaften insgesamt vorkommen, in lediglich einer Gemeinschaft vertreten ist. Auch für die β-Diversität stehen vielfältige Indices zur Verfügung. Im Rahmen dieser Arbeit wird zum Vergleich verschie-dener Flächen der Index von [Lennon et al.](#page-430-0) [\(2001\)](#page-430-0) verwendet, der hier mit *L*<sup>*p*</sup><sub>D</sub> bezeichnet wird. *L*<sup>p</sup> beruht auf dem bekannteren Index von [Sorensen](#page-448-1) [\(1948\)](#page-448-1). [Lennon et al.](#page-430-0) [\(2001\)](#page-430-0) kritisieren jedoch, dass der Sørensen Index stets eine hohe β-Diversität anzeigt, wenn eine der beiden Gemeinschaften deutlich artenreicher ist als die andere. Da diese Situation für die vorliegende Datenerhebung vermutet wird, wird  $L_D^{\rho}$  anstelle des Sørensen Index verwendet.  $L_D^p$  ergibt sich gemäß:

$$
L_D^{\beta} := 1 - \left(\frac{a}{a + min(b, c)}\right) \tag{6.8}
$$

Dabei steht *a* für die Anzahl aller Arten, die in beiden Flächen vorkommen, *b* steht für die Anzahl Arten, die ausschließlich in der ersten Gemeinschaft vorkommen, *c* für die Anzahl Arten, die ausschließlich in der zweiten Gemeinschaft vorkommen. *L* β *D* nimmt den Wert 0 an, wenn alle Arten in beiden Flächen vorkommen, den Grenzwert 1, wenn keine Art in beiden Flächen vorkommt.

# **6.5. Kennzahlen zur Gamma-Diversität**

Im Rahmen der vorliegenden Arbeit interessiert vor allem, wie viele Arten auf der γ-Skala in unterschiedlich intensiv veränderten Landnutzungssystemen vorkommen. Darüber hinaus interessiert, wie hoch der Anteil an Endemiten, einheimischen, gebietsfremden und invasiven Pflanzen in den einzelnen Landnutzungssystemen ist. Diese Zusammenhänge werden durch einfache Anzahlen (etwa an Pflanzenarten in Plantagen insgesamt) und Prozentsätze (etwa der Prozentanteil der invasiven Arten an der Gesamtzahl der Arten in Plantagen) beschrieben. Durch diese Kennzahlen wird deutlich, welche Verluste an Arten auf der γ-Skala zu erwarten sind und wie sich die Herkunftsverteilung der Arten durch menschliche Intervention verändert. Die verwendeten Kennzahlen sind im Ergebnisteil selbsterklärend und machen eine mathematische Erläuterung im Methodenteil überflüssig.

### **6.6. Die Rarefaction Analyse**

Eine Grundfrage in der Biodiversitätsforschung ist die Frage nach der Artenvielfalt einer Untersuchungseinheit. Die Artenvielfalt wird als aussagekräftige Kennzahl der Biodiversität eines Gebiets betrachtet [\(Magurran, 2004\)](#page-433-0). Bei Biodiversitätsaufnahmen ist jedoch die tatsächliche Artenvielfalt einer Untersuchungseinheit empirisch kaum zu bestimmen [\(Colwell et al., 2004\)](#page-411-0). Selbst bei nicht mobilen Organismen wie Pflanzen ist es kaum möglich, alle Arten einer Untersuchungseinheit zu entdecken. Die Anzahl an gefundenen Arten hängt immer vom Aufwand der Probennahme ab. Ein identischer Aufwand der Probennahme ist eine notwendige Bedingung für den direkten Vergleich der empirisch ermittelten Artenvielfalten zweier Untersuchungseinheiten. Wurden verschiedene Untersuchungseinheiten unterschiedlich intensiv beprobt, stehen statistische Verfahren zur Verfügung, die Artinventare vergleichbar zu machen. Ein solches Verfahren ist die auf Daten des Untersuchungsgebiets angewandte Rarefaction Analyse.

### **6.6.1. Allgemeine Grundlagen**

Rarefaction Kurven stellen eine statistische Schätzung der kumulativen Artenvielfalt dar. Rarefaction kann auf Individuen oder auf Stichproben basierend durchgeführt werden. Letzteres wird für die vorliegende Arbeit verwendet [\(Colwell et al., 2004\)](#page-411-0). Die Rarefaction Kurve stellt dann eine Schätzung dar, wie viele Arten in *h* Aufnahmeflächen zu erwarten sind. Abb. [6.1,](#page-122-0) S. [110](#page-122-0) verdeutlicht dies. In Dunkelgrün zu sehen ist die kumulierte Artenzahl in *<sup>h</sup>*, *<sup>h</sup>* <sup>∈</sup> [1,...,15] Aufnahmeflächen für ein Landnutzungssystem. Hellgrün dargestellt ist die Rarefaction Kurve und ihr Konfidenzbereich. Würde man die dunkelgrüne Kurve durch Bootstrapping randomisieren und somit θ Zufallspermutationen aus *<sup>h</sup>* ziehen und dann der Mittelwert den  $\theta$  resultierenden kumulierten Artenzahlen berechnen, so entspräche dieser Mittelwert genau der Rarefaction Kurve. Die Rarefaction Analyse kann eingesetzt werden, um die Artenvielfalt in Abhängigkeit vom Aufwand der Probennahme zu vergleichen. Sind für ein Landnutzungssystem *A h<sup>A</sup>* = 30 Stichproben erhoben und soll dieses System mit einem anderen *B* verglichen werden, für das hingegen  $h_B = 15$  Stichproben erhoben wurden, so muss lediglich der Wert der Rarefaction Kurve von *A* bei *hA*(15) betrachtet werden. Nach Ansicht des Autors ist das Prinzip der Rarefaction Analyse durch diese rein sprachliche Erläuterung hinreichend verdeutlicht und darüber hinaus ist es als Standardmethode der Biodiversitätsforschung bekannt. Aus der Diskussion der mathematischen Grundlagen entsteht wenig zusätzlicher Erkenntnisgewinn, der für die Anwendung der Rarefaction Analyse hier relevant wäre. Die Angabe der Formeln von Mittelwert und Varianz in Gleichung [6.9,](#page-121-0) S. [109](#page-121-0) und Gleichung [6.10,](#page-121-1) S. [109](#page-121-1) ist der Vollständigkeit geschuldet, eine Erläuterung ist bei [Colwell et al.](#page-411-1) [\(2012\)](#page-411-1) zu lesen.

<span id="page-121-0"></span>
$$
S_{sample}(t) = \sum_{i=1}^{S} [1 - (1 - \theta_i)^t] = S - \sum_{i=1}^{S} (1 - \theta_i)^t
$$
(6.9)

<span id="page-121-1"></span>
$$
\overline{S}_{sample}(t) = S_{obs} - \sum_{Y_i > 0} \left[ \binom{T - Y_i}{t} / \binom{T}{t} \right] \tag{6.10}
$$

### **6.6.2. Bestimmung von Unterschieden zweier Artinventare**

Die Rarefaction Analyse kann darüber hinaus genutzt werden, um zu ermitteln, bis zu welchem Grad sich zwei Artinventare statistisch signifikant unterscheiden. Untersucht werden sollen zwei Artinventare *A* und *B* mit den Artenvielfalten  $SR_A$  und  $A_V^{\alpha}$  (B) hinsichtlich der Frage, um wie viel Prozent  $A_V^{\alpha}$  (A)  $A_V^{\alpha}$  (B) mit 95% Konfidenz übertrifft. Beprobt wurde auf *d<sup>A</sup>* bzw. *d<sup>B</sup>* Flächen. Dabei sei die Untersuchungseinheit *A* artenreicher, die Untersuchungseinheit *B* wurde aber intensiver beprobt (d.h.  $SR_A > SR_B$  und  $d_A < d_B$ ). Für diese Fragestellung wird folgendes Vorgehen vorgeschlagen [\(Magurran, 2004\)](#page-433-0). Zunächst werden die Artenvielfalten in Abhängigkeit vom Aufwand der Probennahme – d.h.  $E^A(SR_d)$  und  $E^B(SR_d)$  – mittels der Rarefaction Analyse geschätzt und zusätzlich die

<span id="page-122-0"></span>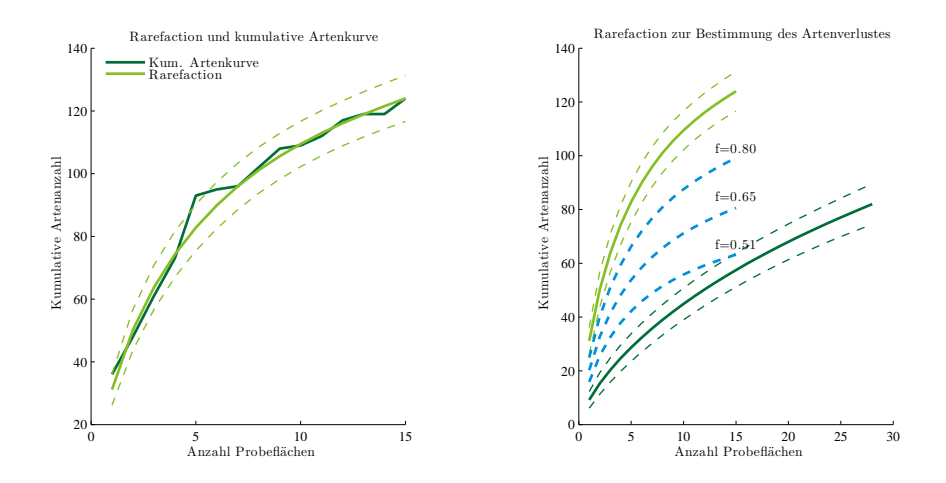

Abb. 6.1.: Allgemeine Grundlagen zur Rarefaction Analyse. Links: Rarefaction als Schätzung der kumulativen Artenkurve. Rechts: Rarefaction zur Bestimmung von Unterschieden im Artinventar, inkrementelle Multiplikation mit Faktor *f* und Bestimmung des kritischen *f* , bei dem die Kurve in den Konfidenzbereich eintritt.

Varianzen *var*(*S RA*) und *var*(*S RB*) und 95% Konfidenzintervalle bestimmt (siehe Gleichung [6.9,](#page-121-0) S. [109](#page-121-0) und siehe Gleichung [6.10,](#page-121-1) S. [109\)](#page-121-1). Um zu bestimmen, welche Artenvielfalt für Untersuchungseinheit *B* zu erwarten wäre, wenn diese mit demselben Aufwand wie *A* beprobt worden wäre, wird der Wert von *E B* (*S Rd<sup>A</sup>* ) verwendet. Soll ermittelt werden, um welchen Prozentsatz *S R<sub>A</sub>*,  $A_V^{\alpha}$  (B) mit  $p \ge 0.95$  übertrifft, wird  $E^B(SR_d)$  mit *f*,  $f = [1, 0, 99, 0, 98, \dots 0]$  multipliziert. Derjenige Wert von *f*, für den  $E^B(SR_{dA})$  gerade noch außerhalb des 95% Konfidenzbereichs von *E A* (*S Rd<sup>A</sup>* ) liegt, entspricht dem gesuchten Prozentsatz. Der rechte Teil in Abb. [6.1,](#page-122-0) S. [110](#page-122-0) verdeutlicht die Methode. Gezeigt sind zwei Rarefaction Kurven mit Konfidenzbereich. Die unterbrochenen Linien zweigen die Multiplikation der artenreicheren Rarefaction Kurven mit *f* bis zur Bestimmung des kritischen *f* , bei dem der Konfidenzbereich der artenärmeren Kurve erreicht wird.

#### **6.7. Maximum Likelihood Methode zur Abschätzung des Verlustes an Arten**

Wie noch zu zeigen sein wird, entstehen bei der Verwendung der rarefactionbasierten Abschätzung des Verlustes an Artenvielfalt mathematisch bedingte Schwierigkeiten, die die Plausibilität der Schätzungen einschränken. Aus diesem Grund wird eine weitere Methode der Abschätzung des Verlustes an Artenvielfalt entwickelt und angewendet. Diese Methode nutzt die auftretende Artenzahl als Schätzer der echten Artenvielfalt. Wie von [Palmer](#page-438-0)

[\(1990\)](#page-438-0) gezeigt, ist die auftretende Artenzahl ein negativ verzerrender Schätzer. Die echte Artenanzahl wird unterschätzt, da meist nicht bis zum Auffinden aller vorhandenen Arten, bei welchem die kumulative Artenkurve asymptotisch verlaufen würde, beprobt wird. Bei sorgfältiger Probennahme ist diese Verzerrung jedoch für alle aufgenommenen Landnutzungssysteme identisch und verzerrt nicht zwischen verschiedenen Systemen. Falls überhaupt, verzerrt die auftretende Artenzahl zuungunsten artenreicher Systeme, in denen aufgrund der Dichte des Vegetationsbestands seltene Arten häufiger übersehen werden können. Um die auftretende Artenzahl zweier Landnutzungssysteme zu vergleichen, muss der Aufwand zur Probennahme gleich sein. In der Tat wurden jedoch Plantagen durch deutlich mehr Aufnahmen beprobt (siehe Abschnitt [6.2,](#page-115-0) S. [103\)](#page-115-0). Eine Technik zur Abschätzung des Verlustes an Arten auf Grundlage der auftretenden Arten sollte mehrere Bedingungen erfüllen:

- 1. Der Aufwand der Probennahme sollte mathematisch angeglichen werden, um die Datenumfänge vergleichbar zu machen.
- 2. Dennoch sollten alle Proben der durch mehr Stichproben erfassten Einheit verwendet werden, um den vollen Datenumfang nutzbar zu machen.
- 3. Die kumulativen Artenkurven dürfen sich nicht schneiden, da sonst Fehlschlüsse entstehen [\(Lande et al., 2000\)](#page-429-1).

Um die auftretenden Artenzahlen zweier Landnutzungssysteme *A* und *B* zu vergleichen, wird folgendes Vorgehen angewandt. System *A* sei artenreicher, aber weniger intensiv beprobt (stichprobenärmer), System *B* sei artenärmer, aber stichprobenreicher.

Zunächst wird eine Zufallsstichprobe aus *B* des Umfangs von *A* gezogen. Nach Überprüfung der Normalverteilungsannahme und Varianzhomogenität wird dann ein rechtsseitiger *t*-Test durchgeführt. Der *t*-Test prüft die Nullhypothese *H*0, dass *A* zum 99% Signifikanzniveau keine höhere Artenvielfalt als *B* aufweist. Ist *H*0 abzulehnen, soll bestimmt werden, um welchen Prozentsatz die Artenvielfalt von *B* gegenüber *A* reduziert ist. Dazu wird die Stichprobe *A* sukzessive mit einem Faktor  $f$ ,  $f \in [1, \ldots, 0]$  multipliziert und es wird erneut ein rechtsseitiger *t*-Test durchgeführt. Ist *H*0 abzulehnen, wird *f* reduziert. Es wird das kritische *f* ermittelt, für das *H*0 nicht mehr abzulehnen ist. Dieses *f* entspricht demjenigen Wert der Artenvielfalt, der in *B* erhalten ist. Der Wert 100×(1− *f*) entspricht der statistisch signifikanten Reduktion der Artenvielfalt in *B* verglichen mit *A*. Dieses Vorgehen arbeitet bislang mit einer einzigen Zufallsstichprobe von *B*.

Um den vollen Stichprobenumfang auszunutzen, werden  $\theta$  Wiederholungen des Vorgehens durchgeführt – die Ergebnisse werden also gebootstrapped. Dabei wird jedes Mal eine neue Stichprobe aus *B* des Umfangs von *A* gezogen, ansonsten wird jedoch identisch vorgegangen. Die Rechenkapazität moderner Rechner ausnutzend, wurde eine Wiederholungszahl von  $\theta = 1.000$  gewählt. Aufgrund der großen Wiederholungszahl wird die Analyse robuster. Es wird dann der Mittelwert der resultierenden kritischen Werte  $\mu(f)$ berechnet. Zusätzlich wird die Standardabweichung σ(*f*) ermittelt. Anhand des Produktes  $2,575\times\sigma(f)$  kann dann das 99% Konfidenzintervall der Reduktion berechnet werden als  $[\mu(f) + 2,575 \times \sigma(f), \mu(f) - 2,575 \times \sigma(f)].$ 

# **6.8. Kennzahlen zur taxonomischen Diversität**

Die zentrale Idee der taxonomischen Diversitätsforschung ist, dass Biodiversität nicht ausschließlich auf der Artebene betrachtet werden sollte, sondern auch höhere taxonomische Ränge berücksichtigt werden sollten [\(Van der Spoel, 1994\)](#page-452-0). Um dieses Ziel zu erreichen, gibt es verschiedene Ansätze, wobei grundlegende Beiträge von Clarke und Warwick stammen (vgl. [Warwick und Clarke](#page-454-2) [\(1995\)](#page-454-2), [Clarke und Warwick](#page-411-2) [\(1998\)](#page-411-2)[,Warwick und Clarke](#page-454-3) [\(2003\)](#page-454-3), [Clarke und Warwick](#page-411-2) [\(1998\)](#page-411-2) und [Clarke und Warwick](#page-411-3) [\(1999\)](#page-411-3)). Diese Beiträge werden im Folgenden vorgestellt, danach werden eigene Anpassungen besprochen.

### **6.8.1. Taxonomische Diversität**

Der Index der taxonomischen Diversität ∆ in Gleichung [6.11,](#page-125-0) S. [113](#page-125-0) berechnet den Grad der taxonomischen Verwandtschaft aller Paare von Arten aus einer Lebensgemeinschaft [\(Clarke und Warwick, 1998\)](#page-411-2). Dabei stehen *x<sup>i</sup>* und *x<sup>j</sup>* für die Anzahl an Individuen der Arten. *n* ist die Summe dieser Anzahl ( $n = \sum x_i$ ). Es wird dann ein Gewicht  $\omega_{ij}$  eingeführt, welches die Länge des verbindenden Pfades zwischen den beiden Arten darstellt. Werden z.B. *t* = 4 taxonomische Ränge betrachtet (z.B. Klasse, Ordnung, Familie und Gattung), dann haben zwei Arten *i* und *j*  $\omega_{ij} = 4$ , wenn sie in derselben Klasse sind,  $\omega_{ij} = 3$ , wenn sie in derselben Klasse und Ordnung sind, und  $\omega_{ij} = 1$ , wenn sie sogar in derselben Gattung vorkommen und damit ein Minimum taxonomischer Diversität zwischen ihnen besteht. Es sind jedoch auch völlig andere Gewichtungen möglich [\(Rogers et al., 2001;](#page-443-0) [Clarke](#page-411-3) [und Warwick, 1999\)](#page-411-3). Indem dann Gleichung [6.11,](#page-125-0) S. [113](#page-125-0) durch [*n*(*n*−1)/2] geteilt wird, entsteht ein arithmetischer Mittelwert der taxonomischen Diversität über alle Artenpaare. Es ist zu beachten, dass  $\Delta$  für relative Abundanzen  $p_i^{\alpha}$  nicht verwendet werden kann. Da sich relative Abundanzen zu ( $n = \sum x_i = 1$ ) aufsummieren, wäre der Nenner [ $n(n-1)/2$ ] = [1(1−1)/2] <sup>=</sup> 0 und Gleichung [6.11,](#page-125-0) S. [113](#page-125-0) wäre nicht definiert. Aus diesem Grund wurde der ∆ Index erweitert.

<span id="page-125-0"></span>
$$
\Delta = \left[\sum_{j=1}^{n} \sum_{i < j} \omega_{i,j} x_i x_j\right] / \left[n(n-1)/2\right] \tag{6.11}
$$

Der Index ∆ ∗ , der in Gleichung [6.12,](#page-125-1) S. [113](#page-125-1) definiert wird, ist eine geringfügig andere Formulierung der taxonomischen Verwandtschaft zweier Arten [\(Clarke und Warwick, 1998\)](#page-411-2).  $Δ^*$  kann für *p*<sup>α</sup> angewendet werden, da sich der Nenner Σ*x<sub>i</sub>xj* zu 1 aufsummiert, wenn relative Abundanzen verwendet werden. Da Zähler und Nenner von Gleichung [6.12,](#page-125-1) S. [113](#page-125-1) sich lediglich um  $\omega_{i,j}$  unterscheiden, ist  $\Delta^*$  ein Mittelwert von  $\Sigma \Sigma \omega_{i,j} x_i x_j$ .

<span id="page-125-1"></span>
$$
\Delta^* = \left[\sum_{j=1}^n \sum_{i < j} \omega_{i,j} x_i x_j\right] / \left[\sum_{j=1}^n \sum_{i < j} x_i x_j\right] \tag{6.12}
$$

### **6.8.2. Gewichtung des verbindenden Pfades**

Wie weiter oben beschrieben wurde, kann in einer Analyse von *t* = 4 taxonomischen Rängen <sup>ω</sup>*i j* einfach derjenige Rang sein, der zwei Arten verbindet (wenn die Ränge absteigend von *t* bis 1 nummeriert werden). In diesem Fall würde ∆ ≈ 2 bedeuten, dass die durchschnittliche Verwandtschaft über alle Artenpaare die Familie ist. Die taxonomische Diversität würde dann auf einer [1,*t*] Skala gemessen. Wie bereits angesprochen, sind Kennzahlen wie ∆ und ∆ ∗ sehr flexibel hinsichtlich der Eingangsdaten *x<sup>i</sup>* (Individuen, Abundanzen, aber auch Biomassedaten sind verwendbar) und hinsichtlich der Gewichtung der Verwandtschaft  $\omega_{ij}$ . Es können daher auch andere Gewichtungen verwendet werden [\(Ro](#page-443-0)[gers et al., 2001;](#page-443-0) [Clarke und Warwick, 1999\)](#page-411-3). Es kann hilfreich sein, die taxonomische Diversität auf einer Prozentskala zu quantifizieren. Dies kann einfach durch die Ratiobildung  $100/v$ ,  $t \in [1, t]$  geschehen. Für vier taxonomische Ränge nimmt  $\omega_{ij}$  dann die Werte  $ω_{ij}$  ∈ [100/1, 100/2, 100/3, 100/4] = [100, 50, 33. $\overline{3}$ , 25] an. Diese Gewichtung wird hierin verwendet.

### **6.8.3. Motivation für das Modifizieren der Kennzahlen**

Die Kennzahlen zur taxonomischen Diversität wurden bereits erfolgreich für Vegetationsdaten eingesetzt [\(Väre et al., 2003;](#page-452-1) [Ojeda et al., 2009\)](#page-437-1). Es soll erläutert werden, warum sie hier dennoch verändert werden. Gegeben sei eine Analyse der taxonomischen Diversität, welche *t* = 8 taxonomische Ränge umfasst; verglichen werden zwei Lebensgemeinschaften, die jeweils *n* = 5 Arten beinhalten. In Gemeinschaft *A* sind vier Arten bereits auf dem niedrigsten taxonomischen Rang (z.B. der Gattung) verwandt. Die fünfte ist eine gebietsfremde Art aus einem anderen Florenreich oder Geoelement und mit den vier anderen Arten lediglich auf dem höchsten taxonomischen Rang verwandt (z.B. der Unterabteilung). Zum Zwecke der Einfachheit sei angenommen, dass alle Arten gleich abundant sind (d.h. *x*<sub>*i*</sub> = 1/*n* = 0,2, und deswegen gilt *x*<sub>*i*</sub>*x*<sub>*j*</sub> = 0,2<sup>2</sup> = 0,14,  $\forall i$  = 1,...,*n*).

<span id="page-126-0"></span>
$$
\begin{bmatrix}\n- & - & - & - & - \\
1 & - & - & - & - \\
1 & 1 & - & - & - \\
1 & 1 & 1 & - & - \\
8 & 8 & 8 & 8 & -\n\end{bmatrix}\n\begin{bmatrix}\n- & - & - & - & - \\
4 & - & - & - & - \\
4 & 4 & - & - & - \\
4 & 4 & 4 & - & - \\
4 & 4 & 4 & 4 & -\n\end{bmatrix}
$$
\n(6.13)

Es ergibt sich dann eine Matrix für  $\omega_i$  der Gemeinschaft *A*, die im linken Teil in Gleichung [6.13,](#page-126-0) S. [114](#page-126-0) zu sehen ist. Die Gemeinschaft *A* erhält einen taxonomischen Diversitätsindex  $\Delta_A^* = [(6 \cdot 1 \cdot 0, 14) + (4 \cdot 8 \cdot 0, 14)]/(10 \cdot 0, 14) = 3, 8$ . In der zweiten Lebensgemeinschaft sind alle Arten erst auf dem vierten taxonomischen Rang (z.B. der Klasse) miteinander verwandt, alle Arten seien erneut gleich abundant. Die Matrix für Gemeinschaft *B* ist im rech-ten Teil von Gleichung [6.13,](#page-126-0) S. [114](#page-126-0) zu sehen, sie erhält  $\Delta_B^* = [(10 \cdot 4 \cdot 0, 14)]/(10 \cdot 0, 14) =$ 4, 1.  $\Delta_A^*$  und  $\Delta_B^*$  erhalten sehr ähnliche Werte, obwohl in Gemeinschaft *A* alle, bis auf eine Art, bereits im niedrigsten taxonomischen Rang vergleichbar sind (z.B. der Gattung). Hingegen sind in Gemeinschaft *B* alle Arten höchstens im vierten taxonomischen Rang miteinander verwandt (z.B. der Klasse). Es kann daher argumentiert werden, dass die taxonomische Diversität von *A* tatsächlich niedriger ist, als von  $\Delta_A^*$  impliziert wird, da  $\Delta_A^*$  von einer einzelnen Art dominiert wird, während alle anderen Arten sich bereits in der Gattung gleichen. ∆ ∗ *A* kann somit als verzerrt hinsichtlich dieser einen Art betrachtet werden. Die taxonomische Diversität ist nicht gleichmäßig über die Gemeinschaft verteilt, stattdessen besteht taxonomische Dominanz einer einzelnen Art. Um diesen Umstand zu korrigieren, kann diese einzelne Art aus der Aufnahme von Gemeinschaft *A* entfernt werden. Wird so vorgegangen <sup>[3](#page-126-1)</sup>, fällt  $\Delta_A^*$  auf  $\Delta_A^* = [(6 \cdot 1 \cdot 0, 10625)]/(6 \cdot 0, 10625) = 1$ . Das Entfernen einer Art aus der Aufnahme ist jedoch willkürlich. Darüber hinaus ist nicht festgelegt, welche und wie viele Arten entfernt werden können, wenn mehr als eine dominante Art vorhanden ist. Es ist daher wünschenswert, ein allgemeines Kriterium zu definieren, welches den relativen Anteil einzelner Arten zu ∆<sub>Å</sub> beschreibt. Auf Grundlage eines solchen Kriteriums kann der ∆ ∗ *<sup>A</sup>* Wert dann hinsichtlich taxonomischer Dominanz korrigiert werden. Ein solches Kriterium wird nachfolgend vorgeschlagen.

<span id="page-126-1"></span><sup>3</sup>Beim Nachvollziehen der Berechnung muss bedacht werden, dass durch das Entfernen einer Art die Artenanzahl auf *n* = 4 fällt und daher  $x_i = 1/n = 0,25$  und  $x_i x_j = 0,10625$  gilt.

## **6.8.4. Taxonomische Dominanz einzelner Arten**

Der relative Anteil einzelner Arten am Index ∆ <sup>∗</sup> wird wie folgt berechnet. Zunächst wird die Randverteilung von  $\omega_{ij}$  benötigt:  $\rho_i = \sum_{j \neq i} \omega_{ij} x_i x_j$ .  $\rho_i$  ist ein  $1 \times n$  Vektor. Aus  $\rho_i$  wird der relative Anteil <sup>τ</sup>*<sup>i</sup>* einzelner Arten an <sup>∆</sup> ∗ folgendermaßen berechnet:

$$
\tau_i := \rho_i / \sum_{i=1}^n \rho_i \tag{6.14}
$$

Ein hoher  $τ<sub>i</sub>$  Wert zeigt an, dass die entsprechende Art  $Δ<sup>*</sup>$  stärker beeinflusst als andere Arten. <sup>τ</sup>*<sup>i</sup>* kann daher genutzt werden, um die taxonomische Dominanz einzelner Arten abzuschätzen.

### **6.8.5. Ein Index zur Abschätzung taxonomischer Äquität**

Nachdem die Beiträge <sup>τ</sup>*<sup>i</sup>* einzelner Arten hergeleitet wurden, ist es hilfreich, einen Index der taxonomischen Äquität von Gemeinschaften abzuleiten. Ein solcher Index zeigt an, ob die Arten der Gemeinschaft gleichmäßig zur taxonomischen Diversität beitragen oder ob einzelne Arten dominieren. Letzteres kann der Fall sein, wenn Gemeinschaften aus wenigen Arten bestehen, die einen hohen Verwandtschaftsgrad aufweisen, jedoch einzelne Arten beinhalten, die lediglich entfernt verwandt mit den anderen Arten sind. Ein solcher Index kann aus statistischen Konzentrations-Indices abgeleitet werden:

$$
C := \prod_{i=1}^{n} \tau_i^{\tau_i} \tag{6.15}
$$

Verwendet wird hier der Exponential-Index *C*, der dann Werte im Intervall *C* ∈ [1/*n*,1] annimmt. *C* ist daher noch abhängig von *n* und muss auf den Wertebereich  $C_{EI} \in [0,1]$ normiert werden, was durch  $C_{EI} = (C - 1/n)/(1 - 1/n)$  geschieht.  $C_{EI}$  ist dann sehr sensitiv gegenüber Konzentration in  $\tau_i$ . Der normierte Index  $C_{EI}$  wird dann zu  $\epsilon = 1 - C_{EI}$ invertiert.  $\epsilon$  ist dann ein Index taxonomischer Äquität. Ein hoher  $\epsilon$  Wert zeigt dann an, dass die taxonomische Diversität gleichmäßig über die *n* Arten verteilt ist, ein niedriger Index zeigt an, dass einzelne Arten die Artengemeinschaft dominieren und die taxonomische Diversität quasi alleine bestimmen. Daher kann ∆ <sup>+</sup> hinsichtlich der Dominanz korrigiert werden durch die einfache Berechnung  $\Delta_{\epsilon}^{+} = \epsilon \cdot \Delta^{+}$ . Es ist festzuhalten, dass  $\Delta^{+}$  und  $\Delta_{\epsilon}^{+}$  dann Ähnlichkeit mit Paaren von Diversitäts- und Äquitäts-Indices aus der artenorientierten Biodiversitätsforschung haben (etwa  $S_B^{\alpha}$  und  $S_E^{\alpha}$ ).  $\Delta^+$  zeigt an, zu welchem Grad eine Artengemeinschaft taxonomisch divers ist,  $\Delta_{\epsilon}^{+}$  zeigt an, zu welchem Grad diese taxonomische Diversität durch einzelne Arten erklärt ist.

# **6.9. Bezeichnungen für Landnutzungssysteme**

Da das Untersuchungsgebiet ein Ökoton darstellt, sind die Pflanzenformationen, die die beschriebenen Landnutzungssysteme repräsentieren, selten Reinbestände. Dennoch werden die untersuchten Landnutzungssysteme nach der Hauptbaumart bezeichnet. Für einige Abbildungen und Tabellen bietet es sich an, die Namen der Systeme abzukürzen. Dabei wird als Klassensymbol den Wäldern ein *w* vorangestellt, den Plantagen ein *p* und den Buschlandschaften ein *b*. Die Hauptbaumart wird dann nach den Initialen von Gattung und Artname abgekürzt, sodass sich folgende Bezeichnungen ergeben:

- 1. *pPr*: *P. radiata* Plantage
- 2. *pEg*: *E. globulus* Plantage
- 3. *pPn*: *P. nigra* Plantage
- 4. *wNo*: *N. obliqua* Laubmischwald
- 5. *wCa*: *Cryptocarya alba* Sklerophyllenwald
- 6. *wLa*: *Luma apiculata* Uferwald
- 7. *wAa*: *Araucaria araucana* Gebirgswald
- 8. *bAc*: *Acacia caven* Buschlandschaft

# **7. Methodik der Biodiversitätsmodellierung**

# **7.1. Modellierungsansatz**

Im dritten methodischen Schritt dieser Arbeit wird angestrebt, aus den Geländedaten gewonnene Erkenntnisse über die Biodiversität aus den Geländedaten und aus den Fernerkundungsdaten erhaltene Erkenntnisse über die Landnutzung zu vereinen. Ziel der Vereinigung dieser beiden Datenquellen ist es, zu einem Modell der Biodiversität zu gelangen, das eine Schätzung der zu erwartenden Artenvielfalt im Untersuchungsgebiet vornimmt. Nach den Untersuchungen der ersten beiden methodischen Schritte stehen folgende Ausgangsdaten für das Modell zur Verfügung:

- 1. Fernerkundliche Datensätze (z.B. Höhenmodell) als Bildmatrizen *Bi j*
	- a) Informationen über die geographische Position eines Bildpunkts.
	- b) Informationen über die Höhenlage eines Bildpunkts.
- 2. Landnutzungskarten auf Grundlage der Fernerkundungsdaten als Bildmatrizen *Bi j*.
	- a) Informationen über die Zugehörigkeit eines Bildpunkts zu einem Landnutzungssystem.
	- b) Informationen über die Zugehörigkeit der Umgebung von Bildpunkten.
	- c) Informationen über die zeitliche Dauer der Zugehörigkeit aufgrund der multitemporalen Auswertung.
- 3. Erkenntnisse über die  $\alpha$ -Diversität ( $A_V^{\alpha}$ ) von Landnutzungssystemen
	- a) in Abhängigkeit vom Nutzungssystem,
	- b) in Abhängigkeit vom Bestandsalter,
	- c) in Abhängigkeit von der Umweltmatrix.

Für die Modellierung wird auf Grundlage dieser Daten ein wissensbasierter Ansatz gewählt. Dieser Ansatz nutzt Hypothesen  $H: A_V^{\alpha}$  über die Biodiversität in bestimmten Landnutzungssystemen aus den Biodiversitätsergebnissen. Diese Hypothesen  $H$  : $A_V^\alpha$  werden aus der vorgefundenen  $A_V^{\alpha}$  in den Aufnahmen entwickelt. Sie werden dann als Zuordnungsvorschriften formuliert  $f(B_{ij})$ , die auf Bildmatrizen  $B_{ij}$  angewendet werden können. Auf Grundlage dieser Zuordnungsvorschriften werden dann der Landnutzungskarte des gesamten Untersuchungsgebiets Werte zugeschrieben, die einen Prädiktionswert *P* :*A M V* der zu erwartenden Artenvielfalt des Modells  $A_V^M$  darstellen.  $A_V^M$  sagt aus, welche Artenvielfalt *A* α *V* im Gelände durch das Modell geschätzt wird und ist daher eine statistische Schätzung von  $A_V^{\alpha}$  auf Grundlage von Wissen über die Biodiversität in bestimmten Landnutzungssys-temen (siehe Abb. [7.1,](#page-131-0) S. [119\)](#page-131-0). Das Modell implementiert mehrere Hypothesen  $H_i$ : $A_V^{\alpha}$ , deren Zuordnungsvorschriften *P<sup>i</sup>* :*A M V* nacheinander auf das Modell angewendet werden.

### **7.2. Validierung des Modells**

Das entwickelte Modell wird auf zwei Arten validiert. Die Hypothesen über den Zusammenhang zwischen Landnutzung und Biodiversität werden anhand der Vegetationsaufnahmen entwickelt, die der Autor in Zentralchile erhoben hat. Anhand dieser Daten findet eine interne Validierung statt. Danach wird das Modell auf Vegetationsaufnahmen angewendet, die im Rahmen der Bachelorarbeit von [Danny Tröger](#page-413-0) [\(2012\)](#page-413-0) im chilenischen Patagonien erhoben wurden. Anhand dieses zweiten Datensatzes wird das Modell extern validiert.

### **7.2.1. Interne Validierung**

Zu jeder der Geländeaufnahmen aus Zentralchile ist deren Position in den Landnutzungskarten und damit auch in der Karte des Modells bekannt. Nach Anwendung jeder Hypothese wird die vorhergesagte  $A_V^M$  jeder Geländeaufnahme aus der Karte des Modells entnommen. Die Werte von  $A_V^M$  werden dann mit den tatsächlich vorgefundenen  $A_V^\alpha$  Werten aus den Geländeaufnahmen verglichen. Dabei wird der Koeffizient von Bravais-Pearson genutzt.

An dieser Stelle ist zu vermeiden, dass die Validierung zirkulär wird. Dies ist der Fall, wenn aus denselben Daten Hypothesen abgeleitet werden, anhand derer dann das Bestimmheitsmaß ermittelt wird. Die Validierung ist damit nicht mehr unabhängig von der Hypothesenentwicklung. Aus diesem Grund wird eine fünffache Kreuzvalidierungsstrategie eingesetzt [\(Kohavi, 1995\)](#page-428-1). Die Vegetationsaufnahmen werden dabei in fünf gleich mächtige Untermengen unterteilt. Dann werden die Hypothesen für vier Untermengen entwickelt und anhand der fünften Untermenge validiert. Dieses Verfahren wird fünffach durchgeführt, wobei jede der Untermengen in einer Durchführung bei der Hypothesenentwicklung vorenthalten wird. Der Bravais-Pearson Koeffizient wird dann über alle fünf Durchführungen gemittelt. Die Kreuzvalidierung beschreibt jedoch lediglich, wie gut ein Modell auf die Daten angepasst ist, aus denen es entwickelt wurde. Ein hoher Bravais-Pearson Koeffizient bei der

<span id="page-131-0"></span>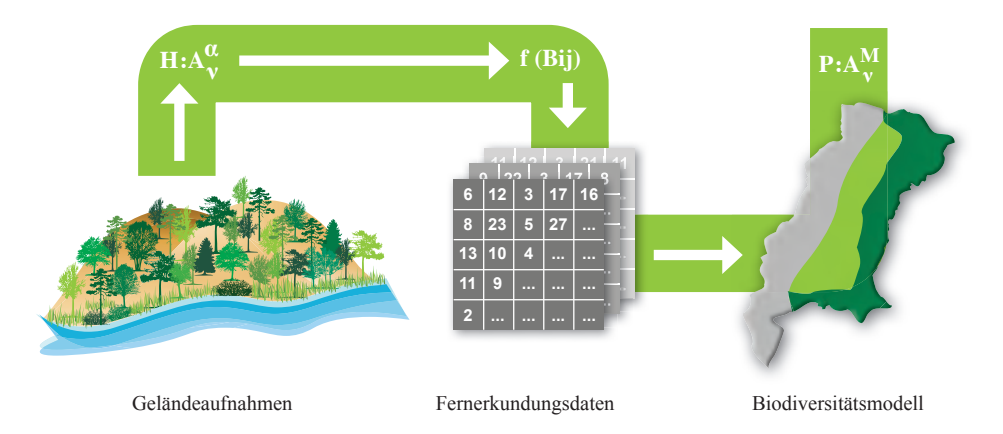

Abb. 7.1.: Schematischer Ablauf der Biodiversitätsmodellierung. Aus den Geländeaufnahmen werden Hypothesen *H* :  $A_V^{\alpha}$  über die Artenvielfalt  $A_V^{\alpha}$  von Landnutzungssystemen entwickelt. Diese werden als Zuordnungsvorschriften *f*(*Bi j*) formalisiert, die auf Bilddaten *Bi j* angewendet werden können um so eine Schätzung  $P$  :  $A_V^M$  der zu erwartenden Artenvielfalt  $A_V^M$ zu erhalten.

Kreuzvalidierung zeigt nicht notwendigerweise an, dass das Modell auch auf Daten anwendbar ist, die nicht an seiner Entwicklung beteiligt waren.

# **7.2.2. Analyse des Einflusses von Unsicherheiten**

Das Modell nutzt mit den Ergebnissen der Fernerkundung und der Biodiversität zwei Eingangsdatenquellen, die mit Unsicherheiten behaftet sind. Dies sind zum einen Klassifizierungsfehler in den Fernerkundungsdaten, zum anderen Ungenauigkeiten bei der Schätzung der Biodiversitätsverhältnisse. Es ist daher zu überprüfen, wie sich die Unsicherheiten im Einzelnen auf die Qualität der Modellierung auswirken. Dazu wird ein Ansatz gewählt, bei dem die Qualität der Ergebnisse beider Eingangsdatenquellen artifiziell degradiert wird. Zur Verringerung der Qualität der Landnutzungsergebnisse wird ein Faktor *degLN* definiert und von 0 bis 100% variiert. Dabei entspricht*degLN* dem Prozentsatz an Bildpunkten, der absichtlich falsch zugeordnet wird; für *degLN* = 20 werden also 20% aller Bildpunkte einer Landnutzungsklasse vorsätzlich anderen Landnutzungsklassen zugewiesen. So wird für jede Landnutzungsklasse verfahren.

Zur Verringerung der Qualität der Biodiversitätsergebnisse wird ein zweiter Faktor *degBD* definiert:

$$
deg BD = p * A_V^{\alpha} * rN \tag{7.1}
$$

Dabei stellt *p* einen Anteil der Artenvielfalt  $A_V^{\alpha}$  dar, der mit einer Zufallszahl *rN* ∈ [0,1] multipliziert wird.  $degBD$  wird dann zur  $A_V^{\alpha}$  eines Landnutzungssystems in der Modellierung dazuaddiert. Für jedes Landnutzungssystem wir eine neue Zufallszahl *rN* bestimmt. Somit werden für  $p = 0, 2$  maximal 20% der Arten eines Landnutzungssystems zur  $A_V^{\alpha}$  ad-<br>*V* addiert. Aufgrund der Neubestimmung der Zufallszahl und der daraus folgenden zufälligen Veränderung der Biodiversitätsverhältnisse kann so simuliert werden, welchen Einfluss Unsicherheiten bei der Bestimmung der  $A_V^{\alpha}$  haben.

# **7.2.3. Externe Validierung**

Anhand der von [Danny Tröger](#page-413-0) [\(2012\)](#page-413-0) aufgenommenen Biodiversitätsdaten im chilenischen Teil Patagoniens wird das Modell extern validiert. Da die implementierten Hypothesen nicht aus diesen Daten heraus entwickelt wurden, sind sie unabhängig von den Modellannahmen. Die Anwendung auf diese Daten zeigt daher, mit welcher Qualität das Modell mit Daten arbeitet, für die es nicht parametrisiert wurde. Sie ist daher als externe Validierung zu werten. Die Reichweite der Gültigkeit des Modells muss jedoch stets bedacht werden. Selbst wenn das Modell anhand der Daten von [Danny Tröger](#page-413-0) [\(2012\)](#page-413-0) extern validiert werden kann, so ist es dennoch nur unter vergleichbaren Rahmenbedingungen anwendbar. In der Arbeit von [Danny Tröger](#page-413-0) [\(2012\)](#page-413-0) wurde anhand eines ähnlichen Gradienten gearbeitet wie in Zentralchile. Es wurden dort bewusst Landnutzungssysteme untersucht, für die eine Vergleichbarkeit mit Zentralchile angenommen werden konnte. Daher ist auch eine Übertragbarkeit des Modells auf Patagonien zu erwarten. Soll das Modell auf Gebiete übertragen werden, in denen sich die Zusammenhänge zwischen Landnutzung und Biodiversität von denen in Chile unterscheiden, so müssen neue Hypothesen entwickelt werden, die diese Zusammenhänge beschreiben, bevor das Modell zuverlässige Ergebnisse erzeugen kann.

# **8. Fernerkundliche Ergebnisse**

### **8.1. Evaluierung des Klassifizierungsansatzes**

Die fernerkundlichen Methoden, die in Abschnitt [5,](#page-69-0) S. [57](#page-69-0) beschrieben wurden, stellen – mit Ausnahme der SVM, die bereits als Standardmethode gewertet werden kann – Teile der Forschungsfront im Bereich der fernerkundlichen Klassifizierung dar. Daher sind sie in den am Markt gängigen Softwaredistributionen zur Fernerkundung größtenteils nicht enthalten. Aus diesem Grund wurde der Klassifizierungsansatz, der in Abschnitt [5.8,](#page-111-1) S. [99](#page-111-1) beschrieben wurde, selbst in Matlab R2013a entwickelt. Zum einen entsteht daraus ein erheblicher Programmieraufwand. Zum anderen sind viele der verwendeten Verfahren zeitintensiv, da etwa die verwendete RVM in Matlab R2013a direkt, und nicht etwa in rechenzeitoptimierten Umgebungen wie C++ oder Java implementiert ist. Aus diesem Grund erschien es sinnvoll, während der ersten Phase der vorliegenden Arbeit, der Entwicklungsphase des Ansatzes, kleine Bildausschnitte zu verwenden.

Zu diesem Zweck wurden aus den Daten des Jahres 2000 drei kleine Bildausschnitte ausgewiesen, die der Methodenentwicklung dienen sollten. Die Ausschnitte umfassten jeweils 383×430 Bildpunkte. Davon stellte jeder gezielt einen unterschiedlichen Landschaftsausschnitt dar. Ausschnitt AS1 (Forstwirtschaft) zeigt eine intensiv forstwirtschaftlich genutzte Landschaft, die jedoch auch Waldbereiche enthält. Ausschnitt AS2 (Semi-Urban) zeigt einen Teil der semi-urban bis urban geprägten Küste. Er enthält die Stadt Concepción und ihr Umland. Ausschnitt AS3 (Landwirtschaft) zeigt ein semi-rurales Gebiet, in dem niedrige Buschlandschaften, Grasflächen und landwirtschaftliche Nutzflächen vorkommen, wo jedoch auch Plantagen auftreten. Die Ausweisung der Ausschnitte und Trainingsgebiete erfolgte vor dem ersten Feldaufenthalt im Untersuchungsgebiet. Die Bildklassen wurden durch Vergleich der Landsat-Szene mit GoogleEarth Daten ausgewiesen. Deutlich gesagt werden soll hier jedoch, dass zum Zeitpunkt der Erstellung der Ausschnitte keine Geländekenntnis vorhanden war, die ein belastbares Bildverständnis hätte erzeugen können. Die Ausweisung der Trainingsgebiete war zu diesem Zeitpunkt daher mit Unsicherheiten belastet. Die Geländeaufenthalte in den Jahren 2011 und 2012 zeigten jedoch, dass für den hier untersuchten Prozess sinnvolle Klassen ausgewiesen worden waren.

Die drei Ausschnitte wurden mehrfach klassifiziert. Dabei wurde systematisch die visuelle Qualität der Ergebnisse bewertet. Während der Entwicklung der fünf Phasen des Klassi-

<span id="page-134-0"></span>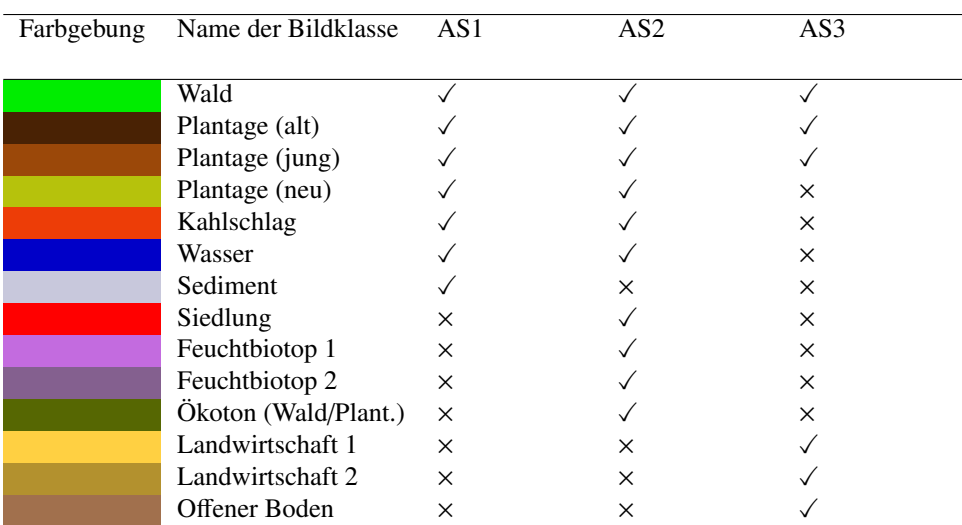

Tab. 8.1.: Legende der Klassifizierungen der drei Ausschnitte (AS1, AS2, AS3) in der Entwicklungsphase des Klassifizierungsansatzes. Markierungen zeigen an, welche Bildklassen im jeweiligen Ausschnitt ausgewiesen sind.

fizierungsansatzes wurden für jeden Ausschnitt 36 Ergebnisse berechnet, damit insgesamt 108. Um die Anzahl visueller Vergleiche überschaubar zu halten, werden daher diejenigen Klassifizierungsergebnisse gezeigt, die auf jeder Phase des Algorithmus die höchste Genauigkeit erzielen. Weiterhin werden numerische Qualitätsmaße anhand von Konfusionsmatrizen evaluiert, deren wesentliche Ergebnisse in Tab. [8.2,](#page-136-0) S. [124](#page-136-0) zusammengefasst sind. Auf dieser Grundlage wurden dann Entscheidungen hinsichtlich des Algorithmus (z.B. zur Parametrisierung oder Merkmalsselektion) getroffen, um einen möglichst geeigneten Algorithmus für das gesamte Untersuchungsgebiet zu entwickeln. Der Klassifizierungsansatz ist in fünf Phasen gegliedert (siehe Abschnitt [5.8,](#page-111-1) S. [99\)](#page-111-1). Diese Phasen werden nachfolgend besprochen. Für die Bildausschnitte gilt die Legende aus Tab. [8.1,](#page-134-0) S. [122.](#page-134-0)

# **8.1.1. Ablauf des Ansatzes**

# **Phase 1 : Basisklassifikationen**

In der Eingangsphase des Klassifizierungsansatzes werden zunächst eine SVM, eine IVM und eine RVM Klassifizierung durchgeführt. Bei einer visuellen Analyse der Klassifizierungsergebnisse Abb. [8.1,](#page-135-0) S. [123](#page-135-0) fällt ein erhebliches Klassifizierungsrauschen auf. In Ausschnitt 1 gibt es auch einzelne Bildpunkte der Bildklasse Wald in Bereichen, die anderen Bildklassen zugeordnet werden sollten. Auch die Plantagen und Buschlandschaften treten

<span id="page-135-0"></span>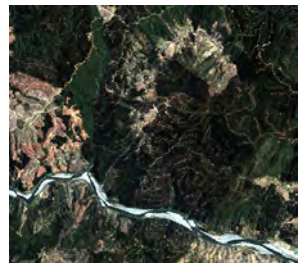

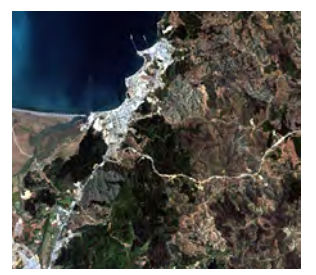

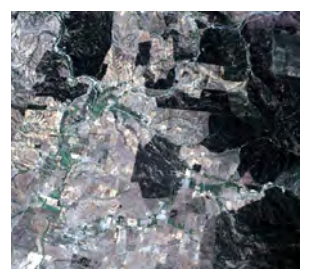

Echtfarben Ansicht AS1 Echtfarben Ansicht AS2 Echtfarben Ansicht AS3

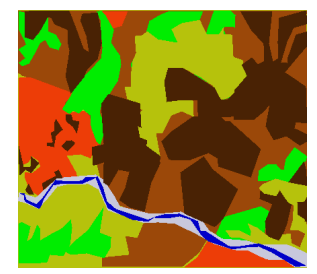

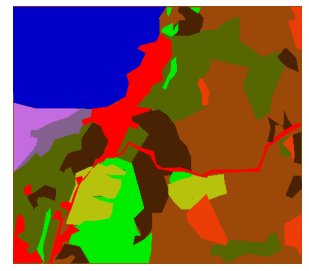

Manuelle Klassifizierung AS1 Manuelle Klassifizierung AS2 Manuelle Klassifizierung AS3

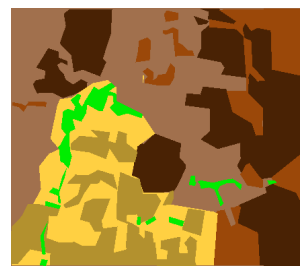

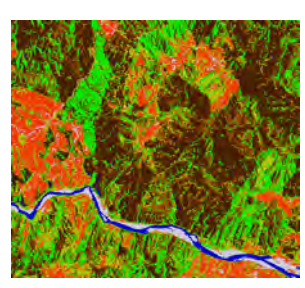

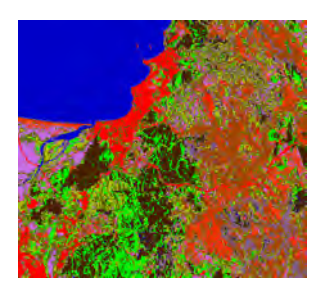

Phase 0 AS1 Phase 0 AS2 Phase 0 AS3

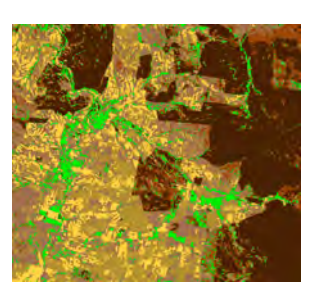

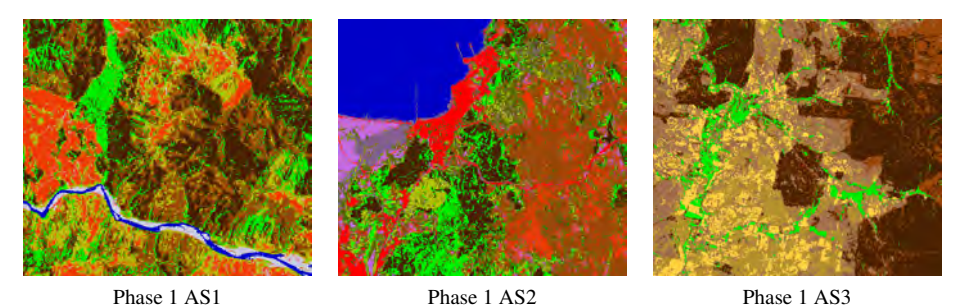

Abb. 8.1.: Ergebnisse in Phase 1 des Algorithmus. V.l.n.r.: AS1, AS2, AS3. Erste Spalte: Echtfarben Ansicht, Zweite Spalte: Manuelle Klassifizierung, Dritte Spalte: Ergebnisse der vorigen Phase (Phase 0) zum Vergleich, Vierte Spalte: Aktuelle Phase (Phase 1)

<span id="page-136-0"></span>

| Phase                     | Verfahren        | Daten                  | M.S.       | D.F.            | <b>OAA</b>        |                 |                     |
|---------------------------|------------------|------------------------|------------|-----------------|-------------------|-----------------|---------------------|
|                           |                  |                        |            |                 | AS1               | AS <sub>2</sub> | AS3                 |
| $\theta$                  | <b>MLC</b>       | $\overline{\text{SP}}$ |            |                 | $\overline{58,5}$ | 65,4            | $\overline{51,9}$   |
| $\mathbf{1}$              | <b>SVM</b>       | <b>SP</b>              |            |                 | 61,9              | 78,5            | 71,0                |
| 1                         | <b>IVM</b>       | <b>SP</b>              |            |                 | 61,2              | 78,3            | 71,6                |
| $\mathbf{1}$              | <b>RVM</b>       | <b>SP</b>              |            |                 | 61,0              | 77,7            | 71,8                |
| 1                         | $\Delta p_{1/0}$ |                        |            |                 | 3,4               | 13,1            | 19,9                |
| $\overline{c}$            | <b>SVM</b>       | SP+EMP                 |            | CC              | 76,2              | 93,1            | 83,2                |
| $\overline{c}$            | <b>IVM</b>       | SP+EMP                 |            | CC              | 80,0              | 90,1            | 70,2                |
| $\overline{2}$            | <b>RVM</b>       | SP+EMP                 |            | CC              | 75,1              | 84,2            | 70,3                |
| $\overline{2}$            | <b>SVM</b>       | SP+EMP                 |            | KC              | 78,3(D)           | 95,4(W)         | 86,3(W)             |
| $\overline{c}$            | <b>IVM</b>       | SP+EMP                 |            | KC              | 81,7(P)           | 95,7(D)         | 77,3(D)             |
| $\overline{2}$            | <b>RVM</b>       | SP+EMP                 |            | KC              | 77,8(P)           | 84,3(D)         | 88,5(P)             |
| $\overline{c}$            | $\Delta p2/1$    |                        |            |                 | 19,8              | 17,2            | 16,7                |
| $\overline{\overline{3}}$ | <b>SVM</b>       | SP+EMP                 | <b>HKA</b> | $\overline{KC}$ | 76,4(D)           | 93,2(W)         | 90,2(W)             |
| 3                         | <b>IVM</b>       | SP+EMP                 | <b>HKA</b> | KC              | 77,2(D)           | 93,5(P)         | 92,1(D)             |
| 3                         | <b>RVM</b>       | SP+EMP                 | <b>HKA</b> | KC              | 76,7(W)           | 92,5(W)         | 91,4 <sub>(D)</sub> |
| 3                         | <b>SVM</b>       | SP+EMP                 | <b>JMD</b> | KC              | 82,6(W)           | 95,8(W)         | 91,2(W)             |
| 3                         | <b>IVM</b>       | SP+EMP                 | <b>JMD</b> | KC              | 81,6(W)           | 95,7(D)         | 94,0(D)             |
| 3                         | <b>RVM</b>       | SP+EMP                 | <b>JMD</b> | KC              | 78,3(W)           | 94,5(W)         | 93,1(W)             |
| 3                         | $\Delta p_3/2$   |                        |            |                 | 0,9               | 0,2             | 5,6                 |
| $\overline{4}$            | <b>MKS</b>       | $p(y_c x)$             |            | <b>FMV</b>      | 83,3              | 96,0            | 96,0                |
| 4                         | $\Delta_{p4/3}$  |                        |            |                 | 0,7               | 0,2             | 1,9                 |
| 5                         | <b>CRF</b>       | $A_{ij}+I_{ij}$        |            |                 | 87,9              | 97,5            | 98,4                |
| 5                         | $\Delta_{p5/4}$  |                        |            |                 | 4,6               | 1,5             | 2,4                 |

Tab. 8.2.: Erreichte Gesamtgenauigkeit (OAA) in den fünf Phasen der Algorithmenentwicklung. M.S.: Merkmalsselektionsverfahren, D.F.: Datenfusionsverfahren, SP: Spektraldaten, KC: Kernelkomposition (D: DSUM, W: WSUM, P: PROD). Fett gedruckte Zahlen kennzeichnen das Ergebnis, welches die deutlichste Erhöhung zur vorherigen Phase brachte.

mit vereinzelt klassifizierten Bildpunkten in Bereichen auf, in denen sie im Gelände nicht vorkommen. Auffällig ist weiterhin die Buschlandschaft in der Bildmitte, die fälschlicherweise den Kahlschlagflächen zugeteilt wurde. Das Klassifizierungsrauschen betrifft auch Ausschnitt 2. Hier sind vor allem die Siedlungsbereiche vermischt durch Bildpunkte anderer Bildklassen. Die Bildklasse der jungen Plantagen streut deutlich über das Gesamtbild, auch die Feuchtbiotope sind nicht deutlich genug von anderen Bildklassen getrennt. Im Bildausschnitt 3, der ebenfalls verrauscht ist, sind die landwirtschaftlichen Brachflächen nicht deutlich genug von den Buschlandschaften abgegrenzt und auch untereinander vermischt. Auch die unterschiedlichen Plantagenflächen werden im Bild verwechselt. Für eine quantitative Evaluierung wird die Gesamtgenauigkeit auf Grundlage von Kontrollgebieten erfasst (siehe Tab. [8.2,](#page-136-0) S. [124\)](#page-136-0). Für Ausschnitt 1 werden 61,9% Gesamtgenauigkeit erreicht,

für die Ausschnitte 2 und 3 ist die Gesamtgenauigkeit mit 78,5% und 71,8% etwas höher. An der Tatsache, dass für den forstwirtschaftlichen Ausschnitt die geringste Genauigkeit erreicht wird, zeigt sich bereits an dieser Stelle die zentrale Anforderung an den Klassifizierungsansatz: die zuverlässige Unterscheidung verschiedener Wald- und Plantagenklassen. Um abzuschätzen, welcher Qualitätszugewinn durch die Basisklassifikatoren gegenüber anderen Methoden erreicht werden kann, wurde eine Maximum Likelihood Klassifizierung (MLC) durchgeführt. MLC wird in Studien, die sich der Methodenentwicklung der Fernerkundung widmen, kaum noch angewandt. Im Bereich der Ökologie oder Raumplanung wird dieses Verfahren jedoch auch in jüngeren Studien noch häufig eingesetzt, so etwa [Rojas et al.](#page-443-1) [\(2011\)](#page-443-1), [De Roeck et al.](#page-413-1) [\(2008\)](#page-413-1), [Belluco et al.](#page-403-0) [\(2006\)](#page-403-0), [Wu et al.](#page-456-0) [\(2006\)](#page-456-0), [Eche](#page-415-0)[verria et al.](#page-415-0) [\(2006\)](#page-415-0) oder [Martin et al.](#page-433-2) [\(1998\)](#page-433-2). Die MLC erzielt 58,8% Genauigkeit für AS1, 65,4% für AS2 und 51,9% Genauigkeit für AS3. Auf Grundlage dieser Ergebnisse werden  $\Delta_{1/0}$  Werte berechnet, die für AS1 3,4%Pkt., für AS2 13,1%Pkt. und für AS3 19,9%Pkt. betragen und damit anzeigen, dass moderne Lernverfahren deutliche Genauigkeitszugewinne gegenüber traditionellen Verfahren erzielen können.

### **Phase 2 : Einführen von Kontextinformation**

In dieser Phase wird nun das EMP zum Datensatz hinzugefügt. Dabei werden alle 280 berechneten Merkmale benutzt. Eine Merkmalsselektion erfolgt in dieser Phase noch nicht. Ein Blick in die Klassifizierungsergebnisse in Abb. [8.2,](#page-138-0) S. [126](#page-138-0) zeigt, dass in allen drei Bildausschnitten das Klassifizierungsrauschen verringert wird, wenngleich es nicht vollkommen unterdrückt ist. Insgesamt kann eine Homogenisierung der Ergebnisse beobachtet werden, die sich durch weniger vereinzelt klassifizierte Bildpunkte zeigt. Deutlich wird dies vor allem hinsichtlich der Wälder in Ausschnitt 1, der jungen Plantagen in Ausschnitt 2 und der Plantagen in Ausschnitt 3. Es zeigen sich jedoch weitere Erhöhungen der visuellen Qualität. In Ausschnitt 1 treten die Kahlschlagflächen nun kaum noch in Bereichen auf, die Buschlandschaften darstellen. Die Wälder im Südwesten der Szenen werden weniger mit Plantagen verwechselt. Gleichzeitig ist jedoch zu sagen, dass die wenigen Plantagenbereiche, die in der Kahlschlagfläche stehen geblieben sind, nun fälschlicherweise als Buschlandschaften klassifiziert werden. Dasselbe gilt für eine kleine Kahlschlagfläche im Norden. In Ausschnitt 2 fällt die erheblich bessere Trennung von Wäldern, jungen und älteren Plantagen auf. Weiterhin treten weniger häufig vereinzelt als Marschländer klassifizierte Bildpunkte in anderen Gebieten auf. In Ausschnitt 3 werden die Brachflächen der Landwirtschaft besser getrennt. Des Weiteren werden v.a. Auenbereiche eindeutiger als solche klassifiziert. Auch die Plantagen sind deutlicher voneinander getrennt. Quantitativ sind für alle drei Ausschnitte erhebliche Zugewinne an Gesamtgenauigkeit zu verzeichnen. Für

<span id="page-138-0"></span>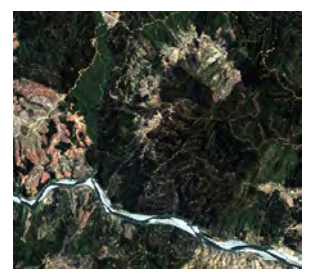

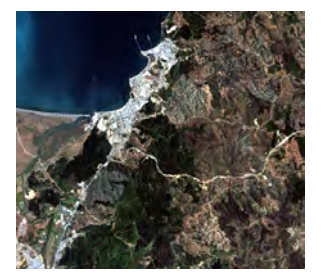

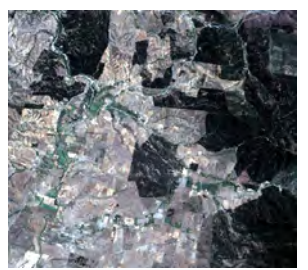

Echtfarben Ansicht AS1 Echtfarben Ansicht AS2 Echtfarben Ansicht AS3

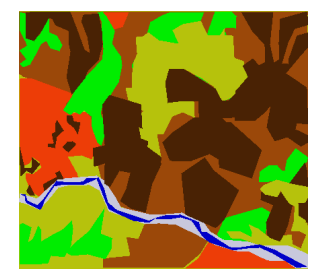

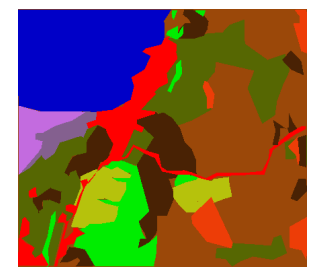

Manuelle Klassifizierung AS1 Manuelle Klassifizierung AS2 Manuelle Klassifizierung AS3

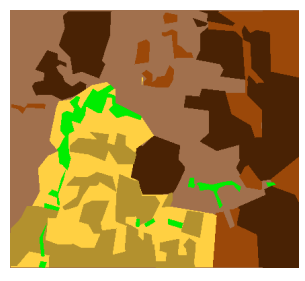

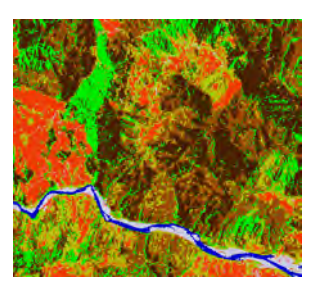

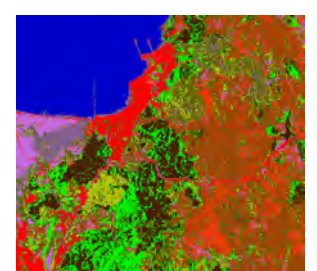

Phase 1 AS1 Phase 1 AS2 Phase 1 AS3

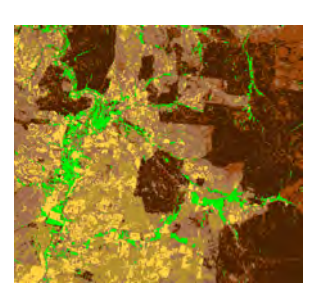

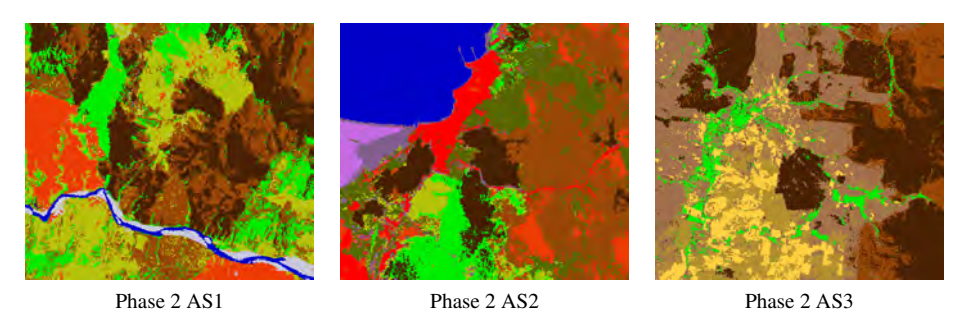

Abb. 8.2.: Ergebnisse in Phase 2 des Algorithmus. V.l.n.r.: AS1, AS2, AS3. Erste Spalte: Echtfarben Ansicht, Zweite Spalte: Manuelle Klassifizierung, Dritte Spalte: Ergebnisse der vorigen Phase (Phase 1) zum Vergleich, Vierte Spalte: Aktuelle Phase (Phase 2)

den forstwirtschaftlichen Ausschnitt AS1 beträgt die Gesamtgenauigkeit 81,7%. Für den semi-urbanen Ausschnitt AS2 wird eine Gesamtgenauigkeit von 95,7% verzeichnet, für den landwirtschaftlichen Ausschnitt AS3 liegt die Gesamtgenauigkeit bei 88,5%. Der Qualitätszugewinn  $\Delta_{2/1}$  ist demnach für AS1 19,8 %Pkt., für AS2 17,2 %Pkt. und für AS3 16,7 %Pkt. Die Zugewinne an Gesamtgenauigkeit liegen für alle drei Ausschnitte in derselben Größenordnung. Ein Hinzufügen des EMP ist daher für die dargestellten unterschiedlichen Landschaftsausschnitte sinnvoll.

### **Phase 3 : Merkmalsselektion**

In dieser Phase wird der volle Datenumfang des EMP nach der in Abschnitt [5.3.2,](#page-82-0) S. [70](#page-82-0) beschriebenen JMD Vorwärtsselektion reduziert. Für AS1 werden dabei 208 Merkmale ausgewählt, für AS2 und AS3 sind es 180 bzw. 188. Die Anzahl an ausgewählten Merkmalen liegt somit für alle drei Ausschnitte in derselben Größenordnung. Ein optischer Vergleich der Klassifizierungsergebnisse in Abb. [8.3,](#page-140-0) S. [128](#page-140-0) zeigt, dass die Ergebnisse dieser Phase Ähnlichkeit mit der vorigen Phase haben. In AS1 geht die Fehlzuordnung der wiederbewachsenden Plantage zu den Bildklassen Sediment und offener Boden etwas zurück. In AS2 wird jedoch nun fälschlicherweise eine Plantage der Bildklasse wiederbewachsende Plantagen zugeteilt (im Osten des Ausschnitts). In AS3 zeigt sich eine deutlich genauere Klassifizierung von Uferwäldern (Nordwesten). Die Gesamtgenauigkeit von AS1 erreicht 82,6%, für AS2 und AS3 liegt sie bei 96,8% bzw. 94,0%. Der Qualitätszugewinn <sup>∆</sup>3/<sup>2</sup> liegt für AS1 bei 0,9%Pkt., für AS2 bei 0,2%Pkt. und für Ausschnitt 3 bei 1,9%Pkt. Für einen Ausschnitt wird durch die eingesetzte Merkmalsselektion ein deutlicher Genauigkeitsverlust erzielt, für die beiden anderen jedoch geringe Zugewinne. Für ein einzelnes Ergebnis (die IVM für AS1) erzielt die Verwendung des vollen EMP eine um 0,1%Pkt. höhere Genauigkeit.

### **Phase 4 : Multiples Klassifikationssystem**

In dieser Phase des Klassifizierungsansatzes werden nun die Aussagen von SVM, IVM und RVM mithilfe eines auf FMV basierenden MKS vereint. Die Klassifizierungsergebnisse in Abb. [8.4,](#page-141-0) S. [129](#page-141-0) zeigen erneut marginale Veränderungen. In AS1 gehen Flächen der Bildklasse wiederbewachsende Plantagen, die vorher fälschlicherweise der Plantagenklasse zugeordnet wurden, etwas zurück. In AS2 geht die Fläche, die in der vorigen Phase fälschlicherweise der Bildklasse wiederbewachsende Plantagen zugeteilt wurde, nun wieder in die (korrekte) Plantagenklasse über. An dieser Stelle zeigt sich der Vorteil eines MKS, welches genau solche Fehlzuordnungen einzelner Klassifikatoren durch die Berücksichtigung mehrerer Ergebnisse korrigiert. Die Gesamtgenauigkeiten liegen für AS 1 bei

<span id="page-140-0"></span>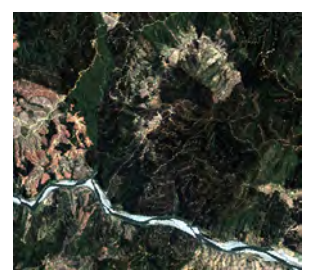

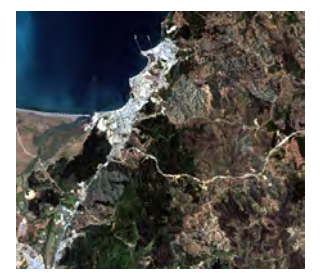

Echtfarben Ansicht AS1 Echtfarben Ansicht AS2 Echtfarben Ansicht AS3

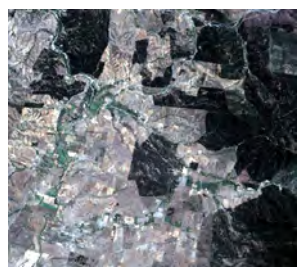

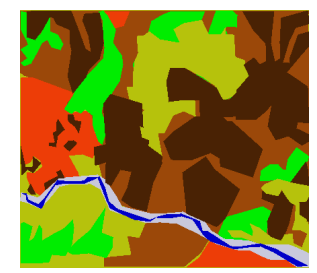

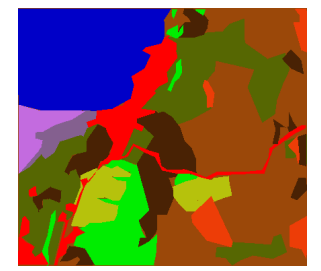

Manuelle Klassifizierung AS1 Manuelle Klassifizierung AS2 Manuelle Klassifizierung AS3

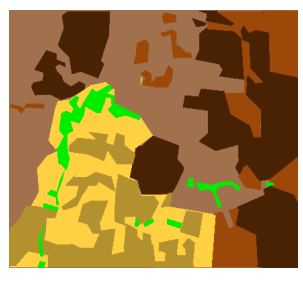

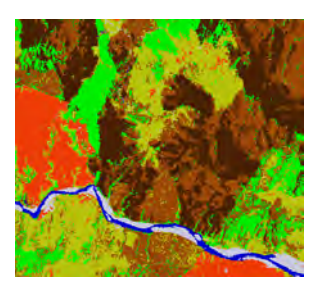

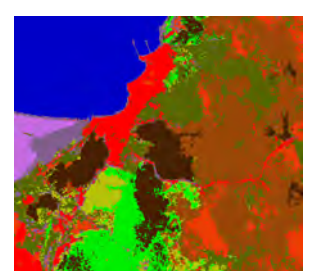

Phase 2 AS1 Phase 2 AS2 Phase 2 AS3

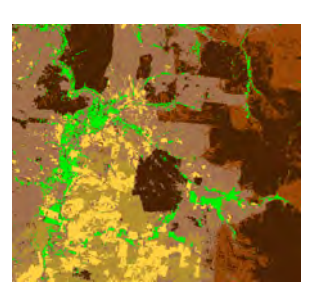

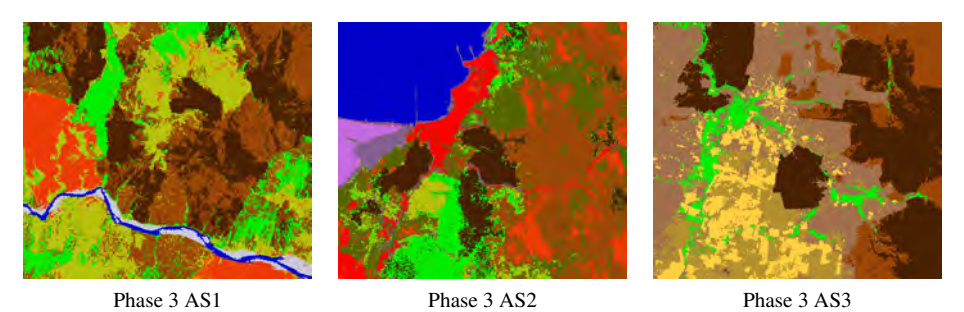

Abb. 8.3.: Ergebnisse in Phase 3 des Algorithmus. V.l.n.r.: AS1, AS2, AS3. Erste Spalte: Echtfarben Ansicht, Zweite Spalte: Manuelle Klassifizierung, Dritte Spalte: Ergebnisse der vorigen Phase (Phase 2) zum Vergleich, Vierte Spalte: Aktuelle Phase (Phase 3)

<span id="page-141-0"></span>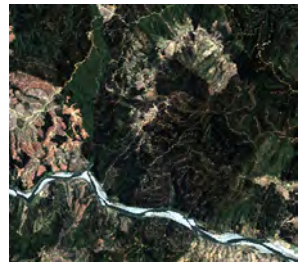

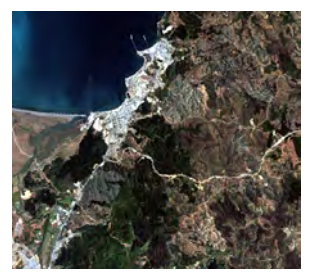

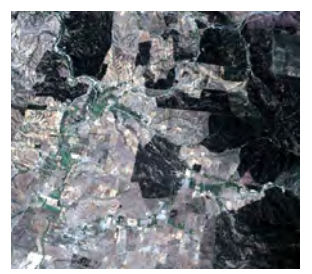

Echtfarben Ansicht AS1 Echtfarben Ansicht AS2 Echtfarben Ansicht AS3

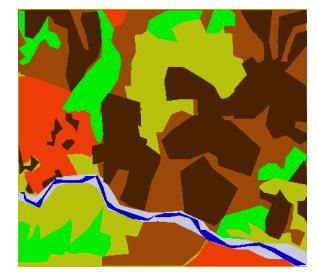

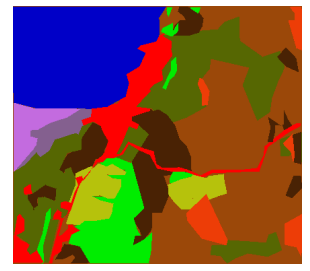

Manuelle Klassifizierung AS1 Manuelle Klassifizierung AS2 Manuelle Klassifizierung AS3

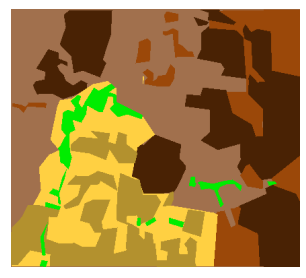

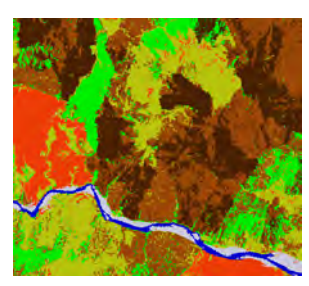

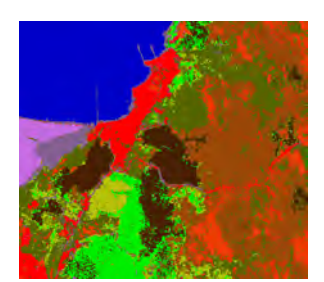

Phase 3 AS1 Phase 3 AS2 Phase 3 AS3

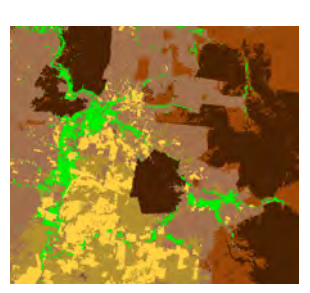

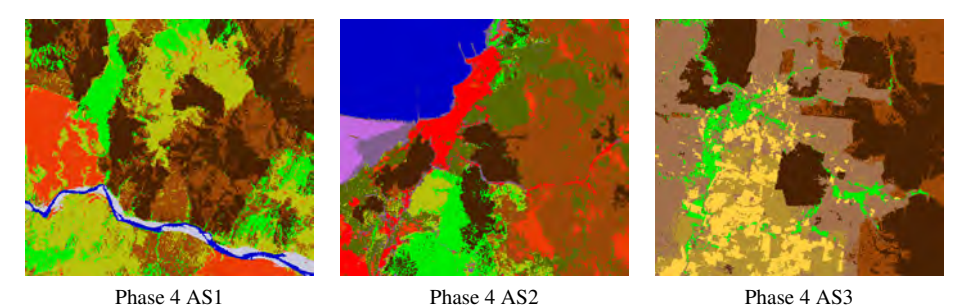

Abb. 8.4.: Ergebnisse in Phase 4 des Algorithmus. V.l.n.r.: AS1, AS2, AS3. Erste Spalte: Echtfarben Ansicht, Zweite Spalte: Manuelle Klassifizierung, Dritte Spalte: Ergebnisse der vorigen Phase (Phase 3) zum Vergleich, Vierte Spalte: Aktuelle Phase (Phase 4)

83,3%, für AS2 und für AS3 bei 96,0%. Für Ausschnitt 1 beträgt daher der Qualitätszugewinn <sup>∆</sup>4/<sup>3</sup> 0,9 %Pkt., für Ausschnitt 2 und 3 0,2 %Pkt. bzw. 1,9 %Pkt. Diese Erhöhungen der Gesamtgenauigkeit fallen deutlich geringer aus, als vorab erwartet wurde.

# **Phase 5 : Conditional Random Field**

In der letzten Phase des Ansatzes werden nun die Merkmale und Bildklassenlabels der Umgebungen der Bildpunkte über das Interaktionspotential des CRF in die Klassifizierung einbezogen. Anhand der Klassifizierungsergebnisse in Abb. [8.5,](#page-143-0) S. [131](#page-143-0) wird sofort deutlich, dass das Klassifizierungsrauschen fast vollständig entfernt werden konnte. Insgesamt kann eine weitere Homogenisierung beobachtet werden. In Ausschnitt 1 fällt vor allem im Süden der Szene auf, dass Plantagen, Buschlandschaften und Wälder sehr deutlich getrennt werden konnten. Die wechselseitige Konfusion von Buschländern und Plantagen wurde fast vollständig reduziert. Gleichzeitig werden jedoch nach wie vor die Plantagenreste in der Kahlschlagfläche als Buschländer klassifiziert. Auch in Bildausschnitt 2 fällt eine erhebliche Homogenisierung auf. Besonders die Wälder, Plantagen und Buschlandschaften können nun sehr zuverlässig unterschieden werden. Auch für Ausschnitt 3 können diese Aussagen getroffen werden. Die Gesamtgenauigkeit für den forstwirtschaftlichen Ausschnitt beträgt nun 87,9%, für den semi-urbanen Ausschnitt werden 97,5% erzielt, für den landwirtschaftlichen Ausschnitt sind es 98,4%. Der Qualitätszugewinn <sup>∆</sup>5/<sup>4</sup> durch das CRF beträgt für den forstwirtschaftlichen Ausschnitt 4,6 %Pkt., für den semi-urbanen Ausschnitt 1,5 %Pkt. und für den landwirtschaftlichen Ausschnitt 2,4 %Pkt. Es gilt daher eine ähnliche Aussage wie für das MKS. Für den forstwirtschaftlichen Ausschnitt, der nach wie vor mit der geringsten Genauigkeit bearbeitet wird, erhöht das CRF die Genauigkeit deutlicher als für die anderen beiden Ausschnitte. Eine Erhöhung in der Größenordnung von AS1 ist für AS2 und AS3 nicht möglich, da die maximal mögliche Genauigkeit von 100% überschritten werden würde.

### **8.1.2. Eignung einzelner Methoden**

Innerhalb dieses Abschnitts wird die Eignung der Methoden aus Abschnitt [5,](#page-69-0) S. [57](#page-69-0) besprochen, auf die im vorigen Abschnitt nicht eingegangen wurde.

# **Verwendete Merkmale**

Das vollständige EMP besteht aus 280 Merkmalen. Um im Verlauf der weiteren Arbeit den Rechenaufwand gering zu halten, wäre es hilfreich, auf die Berechnung einiger Merkmale zu verzichten. Dazu bestehen drei Möglichkeiten. Erstens zu überprüfen, ob es Landsat-

<span id="page-143-0"></span>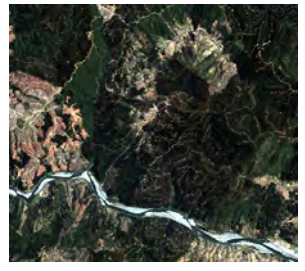

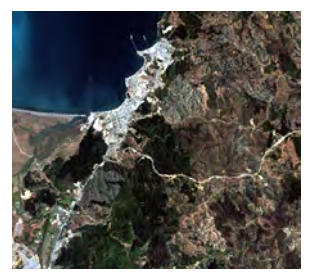

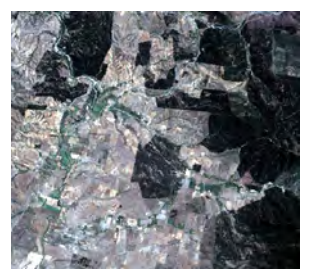

Echtfarben Ansicht AS1 Echtfarben Ansicht AS2 Echtfarben Ansicht AS3

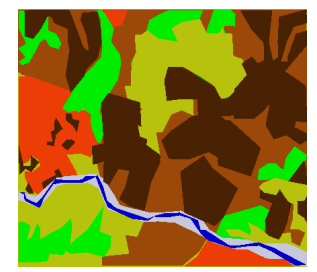

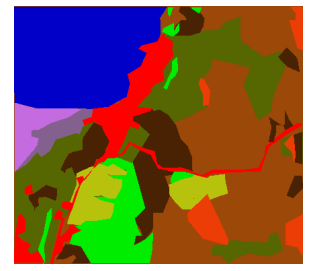

Manuelle Klassifizierung AS1 Manuelle Klassifizierung AS2 Manuelle Klassifizierung AS3

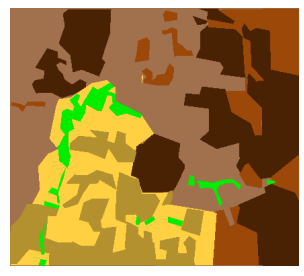

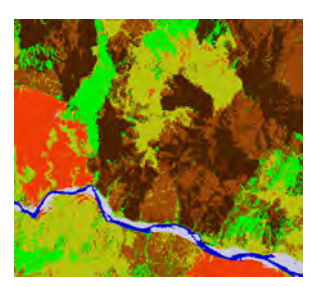

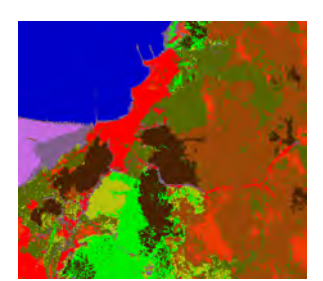

Phase 4 AS1 Phase 4 AS2 Phase 4 AS3

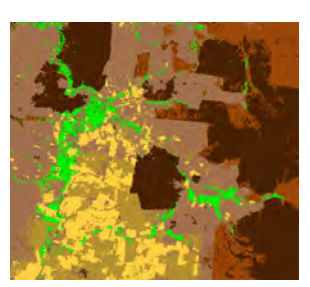

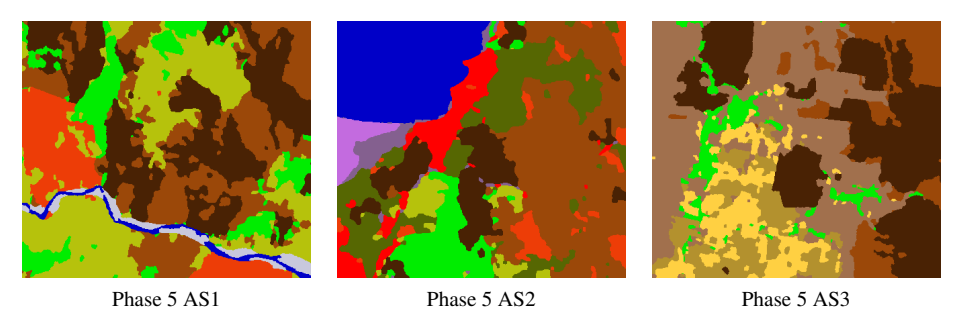

Abb. 8.5.: Ergebnisse in Phase 5 des Algorithmus. V.l.n.r.: AS1, AS2, AS3. Erste Spalte: Echtfarben Ansicht, Zweite Spalte: Manuelle Klassifizierung, Dritte Spalte: Ergebnisse der vorigen Phase (Phase 4) zum Vergleich, Vierte Spalte: Aktuelle Phase (Phase 5)
Kanäle gibt, die keine geeigneten Merkmale erzeugen. Zweitens soll überprüft werden, ob einige der in Abschnitt [5.2.2,](#page-73-0) S. [61](#page-73-0) genannten Kriterien *T* keine solchen Merkmale erzeugen. Drittens, ob es <sup>ζ</sup>*<sup>S</sup>* Werte gibt, die nicht hilfreich sind. Dazu wird für jedes der durch die JMD Vorwärtsselektions Methode bestimmten Merkmale überprüft, aus welchem Kanal es entsteht, durch welches Kriterium und für welches <sup>ζ</sup>*<sup>S</sup>* . Die Ergebnisse sind eindeutig. Für alle drei Ausschnitte werden Merkmale aller sieben Kanäle, aller vier Kriterien und aller vorgegebenen <sup>ζ</sup>*<sup>S</sup>* Werte genutzt. Dies betrifft auch den Thermalkanal und räumliche Merkmale, die aus ihm berechnet werden. Genau wie in der Studie von [Haack et al.](#page-422-0) [\(1987\)](#page-422-0) erhöht der Thermalkanal die Trennbarkeit einiger Bildklassen. Allein aufgrund der unterschiedlichen hygrischen Verhältnisse in den einzelnen Landnutzungssystemen und deren unterschiedlicher Albedo ist davon auszugehen, dass sich die Flächen im Sommer unterschiedlich erwärmen. Für Bildklassen, die durch eine heterogene Bodenbedeckung gekennzeichnet sind, etwa Buschlandschaften oder junge Plantagen, können kleinräumige Gradienten der Bodentemperaturen entstehen. Diese Gradienten können im Thermalkanal Texturen erzeugen, die durch das EMP repräsentiert werden. Es besteht daher keine Möglichkeit, a priori Merkmale auszuschließen, und das EMP muss vollständig berechnet werden.

#### **Merkmalsselektion**

Im Rahmen der Entwicklung des Ansatzes wird auch die in Abschnitt [5.3.2,](#page-81-0) S. [69](#page-81-0) beschriebene Methode auf Grundlage von Hauptkomponenten zur Merkmalsreduktion angewandt. Tab. [8.2,](#page-136-0) S. [124](#page-136-0) zeigt, dass die meisten Ergebnisse auf Grundlage dieser Methode geringere Genauigkeiten erzielen als bei Verwendung des vollständigen EMP. Für lediglich vier Ergebnisse erzielt die Methode auf Grundlage von Hauptkomponenten Genauigkeitszugewinne (alle Ergebnisse zu AS3 und das RVM Ergebnis für AS2). Wie in Abschnitt [5.3.2,](#page-81-0) S. [69](#page-81-0) theoretisch diskutiert wurde, stört die Hauptkomponentenanalyse die hierarchische Bildordnung des EMP. Dieser Zusammenhang bestätigt sich hier empirisch. In einem nächsten Schritt wird daher die JMD Vorwärtsselektion aus Abschnitt [5.3.2,](#page-82-0) S. [70](#page-82-0) angewandt, deren Ergebnisse bereits besprochen wurden. Tab. [8.2,](#page-136-0) S. [124](#page-136-0) zeigt, dass die JMD Vorwärtsselektion ausnahmslos genauere Ergebnisse erzielt als die HKA Methode. Die HKA Methode wird daher nachfolgend nicht mehr verwendet.

## **Basisklassifikation**

Wie in Abschnitt [5.4,](#page-87-0) S. [75](#page-87-0) theoretisch und in Abschnitt [5.4.6,](#page-100-0) S. [88](#page-100-0) anhand von synthetischen Daten verdeutlicht wurde, unterscheiden sich die drei Basisklassifikatoren hinsichtlich der Entscheidungsfunktion (vgl. hierzu auch [Braun et al.](#page-405-0) [\(2012\)](#page-405-0)). Es ist daher zu überprüfen, welchen Einfluss diese Unterschiede auf die Klassifizierung der verwendeten Fernerkundungsdaten haben und ob ein Verfahren existiert, welches insgesamt geeigneter ist als die anderen. Wie Tab. [8.2,](#page-136-0) S. [124](#page-136-0) zeigt, werden die Erhöhungen der Gesamtgenauigkeit <sup>∆</sup>*p*/*p*−<sup>1</sup> von allen drei Verfahren erzeugt. In der relevanten Phase 3, in der Merkmalsselektion und Datenfusion durchgeführt werden, erzeugt die RVM keines der besten Ergebnisse (vollständige Ergebnisse siehe Anhang [A.2,](#page-307-0) S. [295\)](#page-307-0). Da sie jedoch in früheren Phasen auch zu den besten Ergebnissen beiträgt, ist die Schlussfolgerung einer geringeren Eignung der RVM nicht zulässig. Wie einleitend angesprochen, sind in Tab. [8.2,](#page-136-0) S. [124](#page-136-0) nicht alle 108 Ergebnisse aufgeführt. Es ist aufschlussreich, die Ergebnisse von Phase 3 zu untersuchen. In dieser Phase liegen für jeden Ausschnitt neun Klassifizierungsergebnisse vor (drei Basisklassifikatoren und drei Kernelkompositionstypen). Es kann zunächst die Standardabweichung der Gesamtgenauigkeit über alle neun Ergebnisse berechnet werden. Diese zeigt, in welcher Größenordnung sich die Unterschiede zwischen den Verfahren befinden. Für AS1 ist die Standardabweichung 1,8%, für AS2 1,3% und für AS3 5,6%. Die Ergebnisse unterscheiden sich somit eher gering. Es sollen nun die besten drei Ergebnisse jedes Ausschnitts identifiziert werden. Diese sind:

- Ausschnitt 1: SVM-WSUM, IVM-WSUM, IVM-PROD
- Ausschnitt 2: SVM-WSUM, IVM-DSUM, IVM-PROD
- Ausschnitt 3: IVM-DSUM, IVM-WSUM, IVM-PROD

Es wird deutlich, dass sieben der neun besten Ergebnisse in Phase 3 von der IVM erzeugt werden, zwei von der SVM und damit keines von der RVM. Diese Ergebnisse sprechen für einen Eignungsvorteil der IVM gegenüber den anderen Verfahren. Die RVM ist von allen Klassifikatoren am wenigsten geeignet. Es ist jedoch zu bedenken, dass die Unterschiede hinsichtlich der Gesamtgenauigkeit teilweise sehr gering sind.

# **Datenfusion**

Neben der Eignung der Basisklassifikatoren kann nun die Eignung der Datenfusionstypen untersucht werden. Wie in Abschnitt [5.3.4,](#page-86-0) S. [74](#page-86-0) theoretisch besprochen wurde, zeigt Tab. [8.2,](#page-136-0) S. [124](#page-136-0) empirisch, dass die Merkmalsverkettung als Methode der Datenfusion für jedes Ergebnis der Kernelkomposition etwas unterlegen ist. Es kann weiter untersucht werden, welcher der drei Kernelkompositionstypen am geeignetsten ist. Tab. [8.2,](#page-136-0) S. [124](#page-136-0) zeigt, dass auch jeder der drei Typen an den Erhöhungen der Gesamtgenauigkeit <sup>∆</sup>*p*/*p*−<sup>1</sup> beteiligt ist. Auch hier kann daher keine eindeutige Entscheidung zugunsten eines Typs getroffen werden. Erneut helfen die Ergebnisse in Phase 3 (vollständige Ergebnisse siehe Anhang [A.2,](#page-307-0) S. [295\)](#page-307-0). Die zuvor angesprochene Standardabweichung der Gesamtgenauigkeit betrifft auch die Kernelkompositionstypen und zeigt erneut, dass die Unterschiede der Verfahren eher gering sind. Wie die Auflistung der drei insgesamt besten Ergebnisse zeigt, werden vier Ergebnisse von WSUM erzeugt, drei von PROD und zwei von DSUM, wobei PROD allerdings stets das drittbeste Ergebnis erzeugt. Werden WSUM und DSUM zusammengefasst, zeigt sich, dass die Summenbildung sechs, die Produktbildung drei der besten Ergebnisse erzeugt. Die Summenbildung ist daher geeigneter als die Produktbildung. Neben den insgesamt besten Ergebnissen kann überprüft werden, welches der beste Kernelkompositionstyp für die einzelnen Basisklassifikatoren ist:

- Ausschnitt 1: SVM-WSUM, IVM-WSUM, RVM-WSUM
- Ausschnitt 2: SVM-WSUM, IVM-DSUM, RVM-DSUM
- Ausschnitt 3: SVM-WSUM, IVM-DSUM, RVM-WSUM

Es zeigt sich, dass WSUM sechs von neun Ergebnissen stellt. Alle Ergebnisse werden jedoch entweder von WSUM oder DSUM gebildet, keines von PROD. DSUM ist für drei Ergebnisse genauer als WSUM. Dabei sind jedoch in zwei Fällen die Unterschiede marginal. Der einzige deutliche Unterschied besteht für die IVM-WSUM von AS2, die der IVM-DSUM um 4,1%Pkt. unterlegen ist. Die IVM-WSUM für AS3 ist der IVM-DSUM um lediglich 0,2%Pkt. unterlegen, die RVM-WSUM der RVM-DSUM bei AS2 um 0,08%Pkt. Diese Ergebnisse legen nahe, dass WSUM generell als Verknüpfungstyp verwendet werden kann und dass auf eine Evaluierung von DSUM und PROD im weiteren Verlauf verzichtet wird.

## **8.1.3. Eignung des Ansatzes**

Abb. [8.6,](#page-147-0) S. [135](#page-147-0) vergleicht die Ergebnisse, die durch den hier vorgeschlagenen Algorithmus verwendet werden, mit Ergebnissen der MLC Klassifizierung, die in zahlreichen Studien bis heute angewendet wird. Es zeigt sich, dass die Qualität aller drei Klassifizierungsergebnisse erheblich erhöht und deutlich an die manuelle Klassifizierung angenähert werden konnte. Das Klassifizierungsrauschen ist fast vollständig entfernt worden. Die verschiedenen Landnutzungssysteme zeigen sich nun als homogene Einheiten, die der menschlichen Wahrnehmung entsprechen. Einzelne Details sind noch unkorrekt. So etwa die Plantageneinteilung im Nordosten von AS1, die unvollständige Erfassung der Straße in AS2 und einzelne Felder in AS3. Insgesamt entspricht die Einteilung in die Bildklassen jedoch den tatsächlichen Landnutzungsverhältnissen auf der Landschaftsebene. Auf Grundlage der visuellen Ergebnisse wird der entwickelte Ansatz daher als geeignet eingestuft, um auf das gesamte Untersuchungsgebiet angewendet zu werden. Auf Grundlage der Gesamtgenauigkeit konnten ebenfalls erhebliche Erhöhungen erzielt werden. Die Genauigkeit stieg

<span id="page-147-0"></span>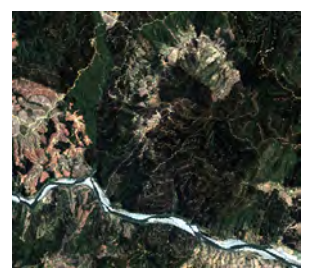

Echtfarben Ansicht AS1 Echtfarben Ansicht AS2 Echtfarben Ansicht AS3

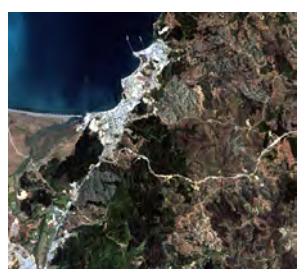

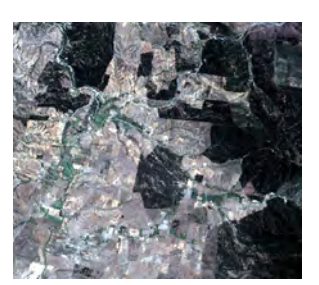

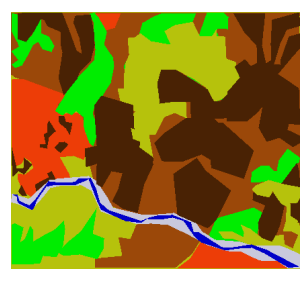

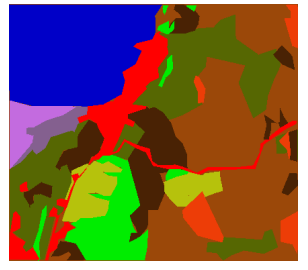

Manuelle Klassifizierung AS1 Manuelle Klassifizierung AS2 Manuelle Klassifizierung AS3

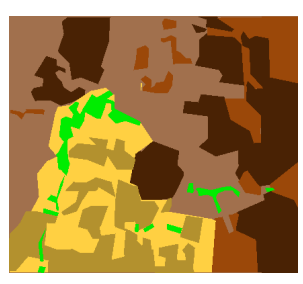

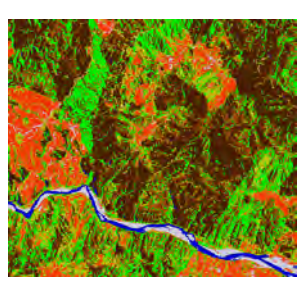

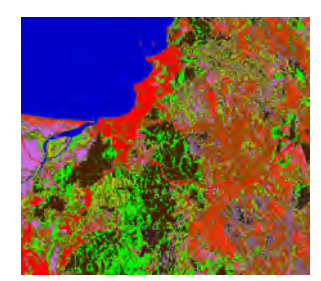

Phase 0 AS1 Phase 0 AS2 Phase 0 AS3

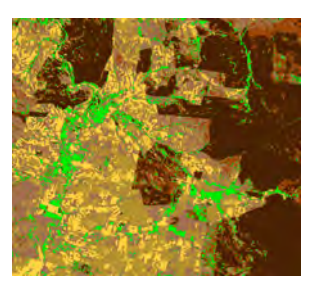

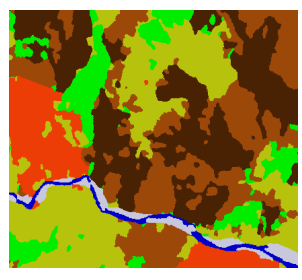

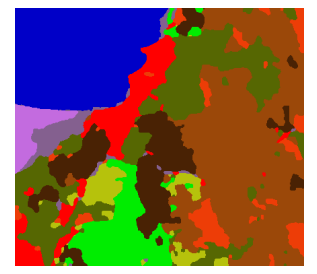

Phase 5 AS1 Phase 5 AS2 Phase 5 AS3

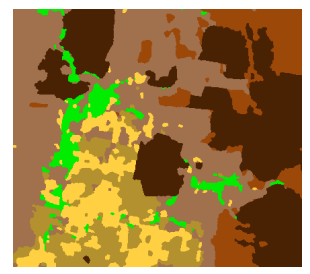

Abb. 8.6.: Vergleich des Endergebnisses (Phase 5) mit den Anfangsergebnissen (Phase 0). V.l.n.r.: AS1, AS2, AS3. Erste Spalte: Echtfarben Ansicht, Zweite Spalte: Manuelle Klassifizierung, Dritte Spalte: Ergebnisse der ersten Phase (Phase 0) zum Vergleich, Vierte Spalte: letzten Phase (Phase 5)

<span id="page-148-0"></span>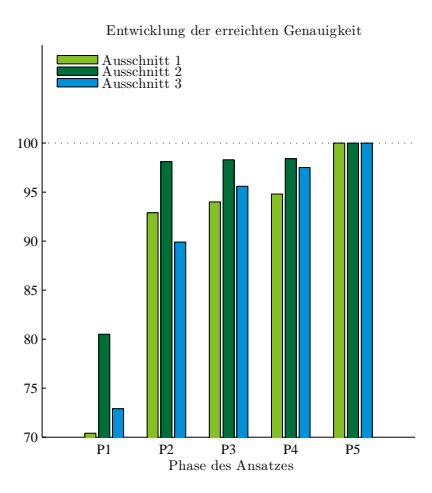

Abb. 8.7.: Genauigkeit, die in jeder Phase des Ansatzes erreicht wird, als Prozentanteil der maximal erreichten Genauigkeit für den jeweilige Ausschnitt.

zwischen 19,9 und 26,5%Pkt. Zwei der drei Ergebnisse erfüllen damit die anspruchsvolle Forderung von [Shao und Wu](#page-446-0) [\(2008\)](#page-446-0), die eine Genauigkeit von 90% als hinreichend für Analysen auf der Landschaftsebene postulieren. Auch hinsichtlich der Genauigkeit wird der entwickelte Ansatz daher als geeignet eingestuft.

Abb. [8.7,](#page-148-0) S. [136](#page-148-0) verdeutlicht, wie die Gesamtgenauigkeit im Ablauf des Ansatzes zunimmt. Dargestellt ist nicht OAA direkt, sondern OAA in Prozent der maximal erreichten OAA für den jeweiligen Ausschnitt. Für alle drei Ausschnitte wird der größte Genauigkeitszugewinn bereits durch das Hinzufügen des EMP erreicht. Die Merkmalsselektion bringt eher geringe Zugewinne an Genauigkeit. Wie weiter oben besprochen wurde, sind auch die Unterschiede der einzelnen Basisklassifikatoren eher gering. Der zweite deutliche Zugewinn an Genauigkeit erfolgt während den letzten beiden Phasen des Ansatzes (MKS und CRF) und insbesondere durch das CRF. Es konnte gezeigt werden, dass das EMP für alle Bildkanäle, Kriterien *<sup>T</sup>* und <sup>ζ</sup>*<sup>S</sup>* Werte berechnet werden muss, da a priori keine Merkmale ausgeschlossen werden können. Eine Merkmalsselektion erfolgt dann auf Grundlage der JMD Vorwärtsselektion. Die Datenfusion erfolgt auf Grundlage der WSUM Kernelkomposition. Alle drei Basisklassifikatoren werden eingesetzt, da sich jeder Basisklassifikator für einige Ansätze als geeignet erwiesen hat. Anschließend werden die Ergebnisse der drei Basisklassifikatoren mit dem MKS vereint und mit dem CRF hinsichtlich ihrer Qualität erhöht.

<span id="page-149-0"></span>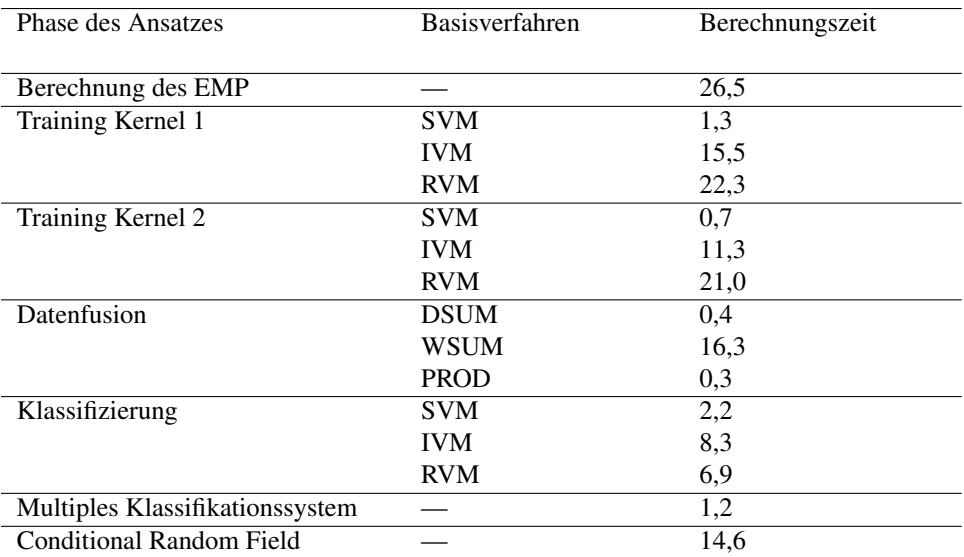

Tab. 8.3.: Erforderliche Berechnungszeiten während der Entwicklung des Klassifizierungsansatzes. Ermittelt anhand der Daten von Ausschnitt 1 unter Verwendung des in Abschnitt [3.3,](#page-62-0) S. [50](#page-62-0) beschriebenen Rechnersystems.

## <span id="page-149-1"></span>**8.1.4. Erforderliche Berechnungszeit**

Anhand der Daten des Ausschnitts A1 aus Abschnitt [8.1,](#page-133-0) S. [121](#page-133-0) werden Berechnungszeiten auf dem in Abschnitt [3.3,](#page-62-0) S. [50](#page-62-0) verwendeten Server ermittelt. Die Ergebnisse fasst Tab. [8.3,](#page-149-0) S. [137](#page-149-0) zusammen. Es zeigt sich, dass ein großer Teil der Berechnungszeit durch das EMP entsteht. Ein weiterer Zeitaufwand entsteht durch die Berechnungen der beiden Kernels für die spektralen und räumlichen Merkmale. Dabei ist die SVM aufgrund der effizienten Programmierung der hier verwendeten Software am schnellsten. Erheblich langsamer sind die IVM und die RVM. Zur Berechnung der Kernelkomposition wird ebenfalls Rechenzeit aufgewendet. Es muss bedacht werden, dass das Lernverfahren mit dem neuen Kernel auch erneut trainiert werden muss. Diese Trainingszeit ist für die WSUM am höchsten, da deren Gewichtsfaktoren durch Kreuzvalidierung bestimmt werden müssen. Das MKS ist aufgrund seiner Einfachheit eine relativ schnelle Methode. Das CRF hingegen erfordert deutliche Trainingszeiten. Wenngleich die Trainingszeiten insgesamt kurz erscheinen mögen, so ist zu bedenken, dass nur ein kleiner Ausschnitt verwendet wird. Bei einer Anwendung auf das gesamte Untersuchungsgebiet erhöhen sich die Berechnungszeiten massiv, wie nachfolgend gezeigt wird.

<span id="page-150-0"></span>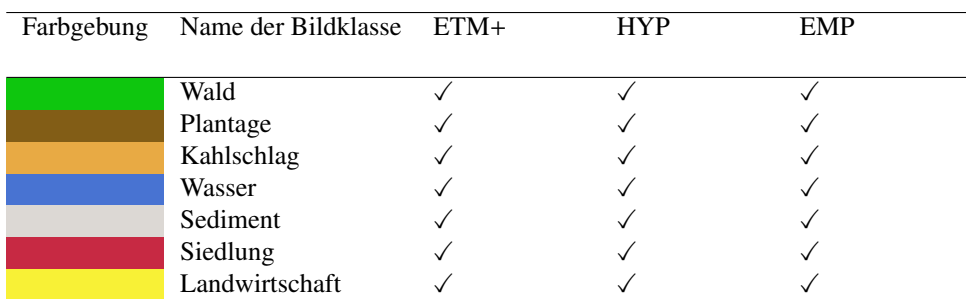

Tab. 8.4.: Legende der Klassifizierungen der drei Sensoren (ETM+, HYP, EMP) in der Entwicklungsphase des Klassifizierungsansatzes. Markierungen zeigen an, welche Bildklassen im jeweiligen Ausschnitt ausgewiesen sind.

#### **8.2. Anwendung des Ansatzes auf Hyperspektraldaten**

Wie in Abschnitt [4,](#page-65-0) S. [53](#page-65-0) besprochen wurde, soll der in dieser Arbeit vorgeschlagene Ansatz gezielt auf die Anwendung auf Hyperspektraldaten angepasst werden. Hyperspektraldaten werden in der nahen Zukunft durch Satellitenmissionen wie EnMAP zunehmend an Bedeutung für die Erdbeobachtung gewinnen [\(Storch et al., 2013;](#page-448-0) Stuffl[er et al., 2007;](#page-449-0) [Kaufmann et al., 2006;](#page-427-0) [Schaepman et al., 2006;](#page-445-0) [Turner et al., 2003;](#page-451-0) [Newton et al., 2009\)](#page-436-0). Dieser Abschnitt verfolgt daher zwei Ziele. Zum einen soll die Übertragbarkeit des Ansatzes auf Hyperspektraldaten nachgewiesen werden. Dabei ist vorab davon auszugehen, dass der Ansatz übertragbar ist, da die Methoden, aus denen er entwickelt wurde, bewusst aus der Hyperspektralfernerkundung ausgewählt wurden. Zum anderen soll überprüft werden, ob der Einsatz von Hyperspektraldaten die Qualität der Ergebnisse im gegebenen Anwendungsszenario erhöht.

Es wird daher ein Ansatz gewählt, in dem sowohl multispektrale als auch hyperspektrale Daten vom selben Gebiet und Zeitpunkt existieren (siehe Abschnitt [3.1,](#page-57-0) S. [45\)](#page-57-0). Wie in Abschnitt [5.2.2,](#page-73-0) S. [61](#page-73-0) angesprochen wurde, enthält das EMP für *b* Kanäle *b* ∗ 2 ∗ 4 ∗ 5 Merkmale. Für die 198 verwendeten Kanäle ergäbe dies 7920 zusätzliche Merkmale. Eine Verwendung von fast 8000 zusätzlichen Merkmalen, die aus hochgradig korrelierten Bildkanälen berechnet werden, ist nicht sinnvoll. Deswegen wird für die Berechnung des EMP auf Grundlage der Hyperspektraldaten der Ansatz von [Fauvel et al.](#page-416-0) [\(2008b\)](#page-416-0) gewählt. [Fauvel](#page-416-0) [et al.](#page-416-0) [\(2008b\)](#page-416-0) berechnen aus den Hyperspektraldaten Hauptkomponenten (siehe Abschnitt [5.3.2,](#page-81-0) S. [69\)](#page-81-0). Dann wird auf den ersten Hauptkomponenten des EMP berechnet. Hier werden die ersten sechs Hauptkomponenten verwendet. So entsteht ein EMP, welches für die Hyperiondaten 240 Merkmale enthält, die auf dekorrelierten Merkmalen berechnet wer-

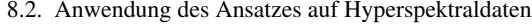

<span id="page-151-1"></span>

| Phase          | Verfahren       | Daten                  | $\overline{M.S.}$ | D.F.            |                   | <b>OAA</b>    |            |
|----------------|-----------------|------------------------|-------------------|-----------------|-------------------|---------------|------------|
|                |                 |                        |                   |                 | <b>ETM</b>        | <b>HYP</b>    | <b>ENM</b> |
| $\theta$       | <b>MLC</b>      | $\overline{\text{SP}}$ |                   |                 |                   |               |            |
| 1              | <b>SVM</b>      | $\overline{\text{SP}}$ |                   |                 | 84,4              | 86,7          | 88,7       |
| 1              | <b>IVM</b>      | SP                     |                   |                 | 84,0              | 87,2          | 85,2       |
| 1              | <b>RVM</b>      | <b>SP</b>              |                   |                 | 84,5              | 88,2          | 86,1       |
| 1              | $\Delta p1/0$   |                        |                   |                 |                   |               |            |
| $\overline{2}$ | <b>SVM</b>      | $SP+EMP$               |                   | CC              | $\overline{90,1}$ | 86,8          | 86,1       |
| $\mathfrak{2}$ | <b>IVM</b>      | SP+EMP                 |                   | CC              | 88,4              | 88,2          | 88,8       |
| $\overline{c}$ | <b>RVM</b>      | SP+EMP                 |                   | CC              | 87,9              | 88,9          | 87,6       |
| $\overline{c}$ | <b>SVM</b>      | SP+EMP                 |                   | KC              | 92,1(P)           | 86,8          | 88,3       |
| $\overline{c}$ | <b>IVM</b>      | SP+EMP                 |                   | $\rm KC$        | 89,9              | 88,9          | 89,1(D)    |
| $\overline{c}$ | <b>RVM</b>      | SP+EMP                 |                   | KC              | 88,2              | $90,3$ (W)    | 87,6       |
| $\overline{c}$ | $\Delta_{p2/1}$ |                        |                   |                 | 7,6               | 2,2           | 0,4        |
| $\overline{3}$ | <b>SVM</b>      | $SP+EMP$               | <b>HKA</b>        | $\overline{KC}$ | 90,1              | 83,1          | 86,3       |
| $\mathfrak{Z}$ | <b>IVM</b>      | $SP+EMP$               | <b>HKA</b>        | KC              | 85,1              | 90,1          | 90,1       |
| $\mathfrak{Z}$ | <b>RVM</b>      | SP+EMP                 | <b>HKA</b>        | KC              | 89,3              | 88,6          | 88,6       |
| $\mathfrak{Z}$ | <b>SVM</b>      | SP+EMP                 | <b>JMD</b>        | KC              | 92,1              | 88,3          | 89,4       |
| $\mathfrak{Z}$ | <b>IVM</b>      | SP+EMP                 | <b>JMD</b>        | KC              | 92,8 (P)          | 89,1          | 90,1       |
| $\mathfrak{Z}$ | <b>RVM</b>      | SP+EMP                 | <b>JMD</b>        | KC              | 90,1              | $91,2 \, (W)$ | 90,4(D)    |
| 3              | $\Delta p3/2$   |                        |                   |                 | 0,8               | 0,9           | 1,3        |
| $\overline{4}$ | <b>MKS</b>      | $p(y_c x)$             |                   | <b>FMV</b>      | 92,4              | 91,1          | 90,5       |
| 4              | $\Delta p4/3$   |                        |                   |                 | $-0,4$            | $-0,1$        | 0,1        |
| 5              | CRF             | $A_{ij}+I_{ij}$        |                   |                 |                   |               |            |
| 5              | $\Delta_{p5/4}$ |                        |                   |                 |                   |               |            |

Tab. 8.5.: Erreichte Gesamtgenauigkeit (OAA) beim Vergleich der Eignung der verschiedenen Sensordaten. M.S.: Merkmalsselektionsverfahren, D.F.: Datenfusionsverfahren, SP: Spektraldaten, KC: Kernelkomposition (D: DSUM, W: WSUM, P: PROD). Fett gedruckte Zahlen kennzeichnen das Ergebnis, welches die deutlichste Erhöhung zur vorherigen Phase brachte.

den<sup>[1](#page-151-0)</sup>. Für die Ergebnisse der drei Sensortypen gilt die Legende aus Tab. [8.4,](#page-150-0) S. [138.](#page-150-0)

## **8.2.1. Klassifizierung des Landsat-ETM+ Datensatzes**

Die visuellen Ergebnisse der Klassifizierung des Landsat-ETM+ Datensatzes sind in Abb. [8.8,](#page-153-0) S. [141](#page-153-0) dargestellt. Das Ergebnis, welches auf der Grundlage einer SVM Klassifizierung der spektralen Merkmale basiert, zeigt erneut das in Abschnitt [8.1,](#page-133-0) S. [121](#page-133-0) angesprochene Klassifizierungsrauschen. Vor allem in Plantagenbereichen ist eine große Anzahl von Bild-

<span id="page-151-0"></span><sup>&</sup>lt;sup>1</sup>In Abschnitt [5.3.2,](#page-81-0) S. [69](#page-81-0) wurde theoretisch, in Abschnitt [8.1,](#page-133-0) S. [121](#page-133-0) empirisch gezeigt, warum die HKA kein geeignetes Merkmalsselektionsverfahren für EMPs ist. Nun wird sie dennoch angewendet. Es ist jedoch ein wichtiger Unterschied zu beachten. Hier wird die HKL nicht auf das EMP angewendet, sondern auf die Spektraldaten, anhand derer das EMP berechnet wird.

punkten fälschlicherweise der Plantagenklasse zugeordnet. Im Umland der Stadt Concepción im Norden der Szene sind viele Bildpunkte den Stadtklassen zugeordnet, die im Gelände den Vegetationsklassen angehören. Nach Durchführung des gesamten Ansatzes zeigen sich erneut Erhöhungen der visuellen Qualität des Ergebnisses, das Klassifizierungsrauschen wird unterdrückt, die Fehlklassifizierungen werden vermindert. Insgesamt sind die einzelnen Landschaftsbereiche kohärenter klassifiziert und entsprechen den im Gelände vorgefundenen Landnutzungssystemen zuverlässiger. Es ist jedoch auch festzustellen, dass die visuellen Ergebnisverbesserungen weniger deutlich ausfallen, als die in Abschnitt [8.1,](#page-133-0) S. [121](#page-133-0) beschriebenen. Dies liegt zum einen daran, dass das CRF nicht eingesetzt wurde, welches die visuelle Qualität der Ausschnitte deutlich erhöht. Zum anderen muss bedacht werden, dass der Streifenfehler die Berechnung des EMP beeinflusst.

Da den Streifen im Bild der Grauwert 0 zugewiesen ist, werden die Zusammenhangskomponenten der Merkmale von den Streifen begrenzt. Die Erhöhungen der Gesamtgenauigkeit folgen demselben Muster wie diejenigen aus Abschnitt [8.1,](#page-133-0) S. [121.](#page-133-0) Der <sup>∆</sup>*p*4/*p*<sup>1</sup> Wert beträgt 17,9%pkt, der größte Genauigkeitszugewinn entsteht durch das Verwenden des EMP, die Merkmalsselektion erhöht die Qualität der Ergebnisse höchstens marginal, das MKS verringert sie geringfügig (siehe Tab. [8.5,](#page-151-1) S. [139\)](#page-151-1). Die Klassifikationsansätze, die die höchsten Genauigkeiten erreichen, sind IVM-PROD, SVM-PROD und RVM-DSUM. Es sind damit alle drei Basisklassifikatoren beteiligt. Weiterhin wurden zwei der drei besten Ergebnisse mit dem PROD Fusionsansatz erreicht. Die besten Fusionsansätze in Bezug auf die einzelnen Klassifikatoren entsprechen in Konsequenz wiederum IVM-PROD, SVM-PROD und RVM-DSUM.

#### **8.2.2. Klassifizierung des Hyperion Datensatzes**

Die visuellen Ergebnisse der Klassifizierung des Hyperion Datensatzes sind in Abb. [8.9,](#page-155-0) S. [143](#page-155-0) dargestellt. Insgesamt zeigt sich ein sehr ähnliches Gesamtbild wie für die Landsat-ETM+ Klassifizierungen. Der bedeutendste Unterschied ist, dass das Klassifizierungsrauschen bereits im Ergebnis der Basisklassifikation relativ gering ist. Besonders die Bereiche der Plantagenflächen sind im Ergebnis des Gesamtansatzes jedoch kohärenter zusammengefasst.

Die Stadtgebiete weisen in beiden Ergebnissen einen relativ hohen Rauschanteil auf. Es muss dabei bedacht werden, dass in Städten eine sehr große Anzahl unterschiedlicher technogener Materialien vorkommt. Diese werden im Rahmen der hier gezeigten Klassifizierungen durch lediglich zwei Stadtklassen repräsentiert. Dieses Vorgehen ist angemessen für die Landsat-ETM+ Daten, deren geringere spektrale Auflösung die Vielfalt an Materialien ohnehin nicht zuverlässig repräsentieren kann. Für die Hyperspektraldaten können

<span id="page-153-0"></span>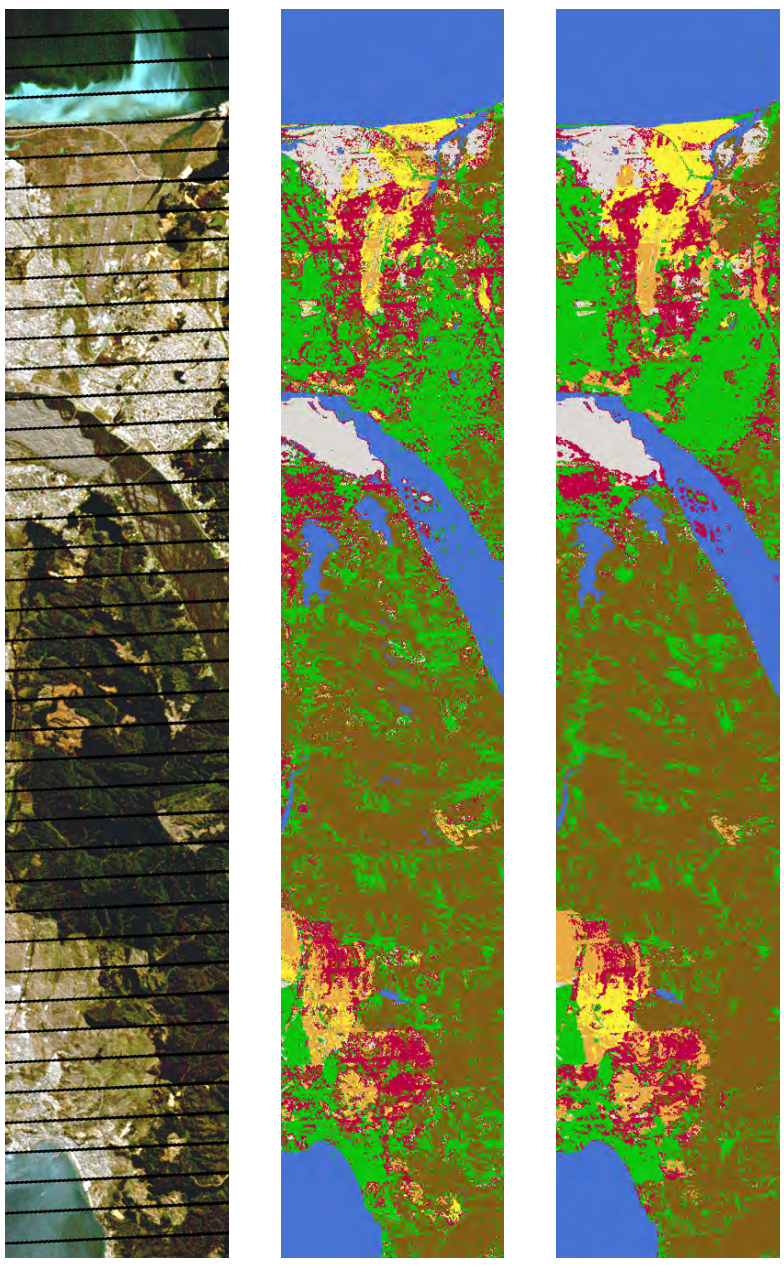

8.2. Anwendung des Ansatzes auf Hyperspektraldaten

Abb. 8.8.: Ergebnisse der Klassifizierung des Landsat-ETM+ Datensatzes. Links: Echtfarben Ansicht, Mitte: Klassifizierungsergebnis Phase 1, Rechts: Klassifizierungsergebnis Phase 4. Streifenfehler im Ergebnis durch Modalwertfilterung überbrückt (siehe Abschnitt [3.1,](#page-57-0) S. [45\)](#page-57-0).

die Stadtgebiete durch zahlreichere Bildklassen repräsentiert werden, wodurch eine zuverlässigere Unterscheidung möglich wäre. Im Rahmen dieses Vergleiches ist jedoch entscheidend, in allen Bilddaten dieselben Bildklassen auszuweisen, weswegen auch in den Hyperiondaten zwei Stadtklassen definiert werden. Für die Hyperiondaten gelten dieselben Schlussfolgerungen hinsichtlich der Beeinflussung des EMP durch den Streifenfehler. Auch für die Hyperiondaten erhöht sich die Gesamtgenauigkeit ebenfalls gemäß der Abfolge der anderen Klassifizierungen. Der größte Genauigkeitszugewinn entsteht durch das Verwenden des EMP, die Merkmalsselektion erhöht die Qualität der Ergebnisse wiederum lediglich geringfügig. Durch das MKS werden sie etwas verschlechtert (siehe Tab. [8.5,](#page-151-1) S. [139\)](#page-151-1). Der bedeutendste Unterschied zu den Multispektraldaten ist, dass die Genauigkeitswerte in Phase 1 bereits deutlich höher liegen, der <sup>∆</sup>*p*4/*p*<sup>1</sup> Wert mit 3,0%Pkt. daher deutlich geringer ist. Die Gesamtgenauigkeit in Phase 1 liegt 12,7%Pkt. über derjenigen, die mit den Landsat-ETM+ Daten in Phase 1 erreicht wurde. Hier zeigt sich, dass trotz des ungünstigen Signal-zu-Rausch Verhältnisses die hyperspektralen Daten deutlich geeigneter sind, die Bildklassen zu unterscheiden, wenn ausschließlich spektrale Merkmale verwendet werden. Durch das Hinzufügen des EMPs kann der Mangel an spektraler Information jedoch kompensiert werden. Die drei Ergebnisse mit den höchsten Genauigkeiten sind RVM-WSUM, RVM-DSUM und IVM-DSUM. Die geeignetsten Fusionsansätze für die einzelnen Klassifikatoren sind SVM-PROD, IVM-PROD und RVM-WSUM.

#### **8.2.3. Klassifizierung des simulierten EnMAP Datensatzes**

Die visuellen Ergebnisse der Klassifizierung des simulierten EnMAP Datensatzes sind in Abb. [8.10,](#page-156-0) S. [144](#page-156-0) dargestellt. Für die visuellen Ergebnisse zeigen sich kaum Unterschiede zu den Hyperiondaten. Dies verwundert nicht, wenn bedacht wird, dass die EnMAP Daten aus den Hyperiondaten simuliert werden, ohne dass dabei das Signal-zu-Rausch Verhältnis erhöht werden kann. Hinsichtlich der erreichten Genauigkeiten liegen die simulierten EnMAP Daten in Phase 1 geringfügig über, in Phase 4 jedoch geringfügig unter den Werten der Hyperiondaten. Durch die höheren Werte in Phase 1 ist auch der <sup>∆</sup>*p*4/*p*<sup>1</sup> Wert mit 1,8%Pkt. eher gering. Im Vergleich zur Landsat-ETM+ Klassifizierung in Phase 1 liegt die Genauigkeit für die simulierten EnMAP Daten um 14,2%Pkt. höher. Die drei genausten Ergebnisse sind RVM-DSUM, RVM-WSUM, IVM-PROD, die drei besten Fusionsansätze sind SVM-DSUM, IVM-PROD, RVM-DSUM. Die RVM zeigt hier für die Hyperspektraldaten eine deutlich bessere Performanz als für die drei multispektralen Ausschnitte. Der PROD Fusionsansatz ist für diese Ergebnisse häufiger unter den besten Verfahren als für die Ergebnisse in Abschnitt [8.1,](#page-133-0) S. [121.](#page-133-0)

<span id="page-155-0"></span>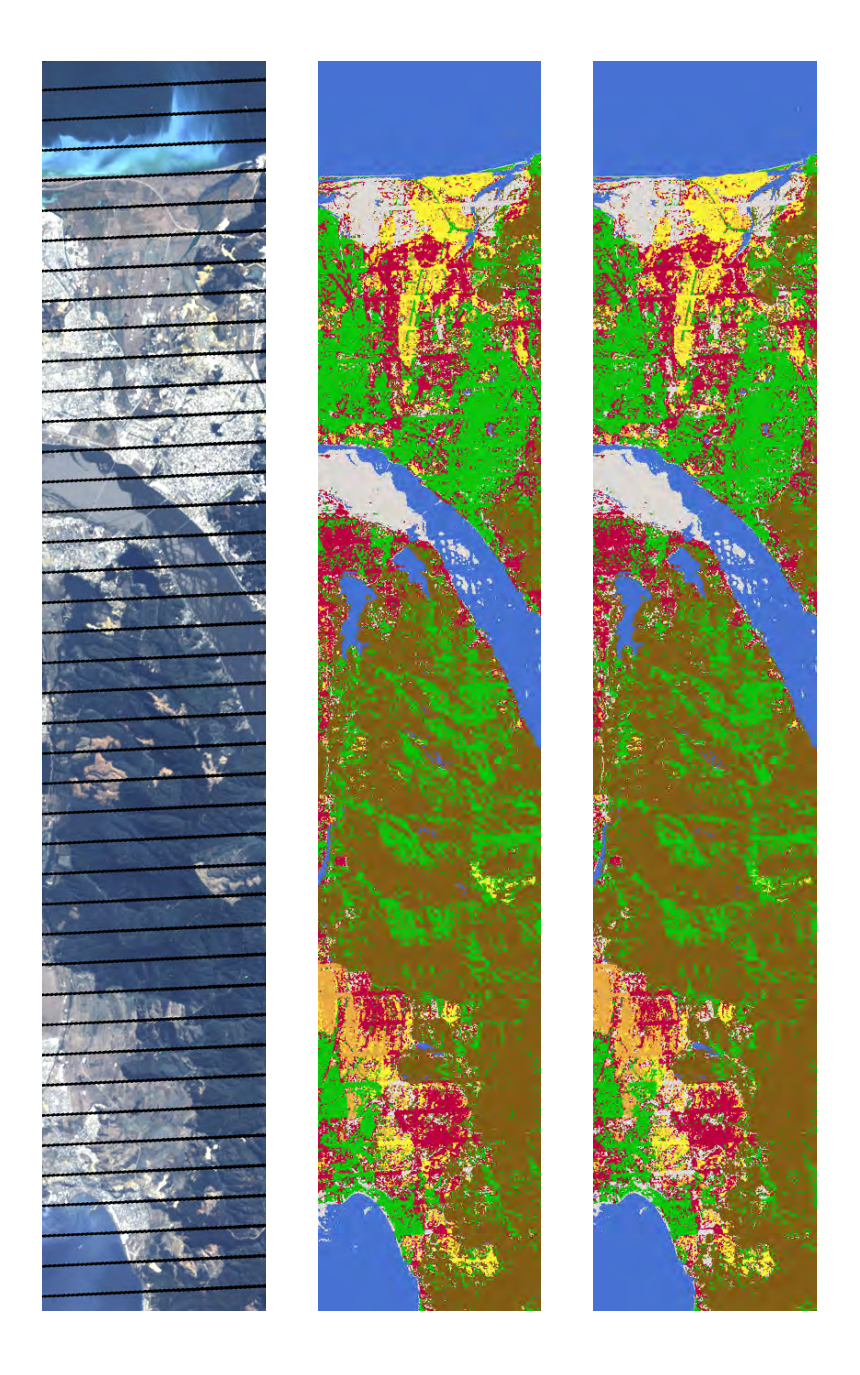

Abb. 8.9.: Ergebnisse der Klassifizierung des Hyperion Datensatzes. Links: Echtfarben Ansicht, Mitte: Klassifizierungsergebnis Phase 1, Rechts: Klassifizierungsergebnis Phase 4. Streifenfehler im Ergebnis durch Modalwertfilterung überbrückt (siehe Abschnitt [3.1,](#page-57-0) S. [45\)](#page-57-0).

<span id="page-156-0"></span>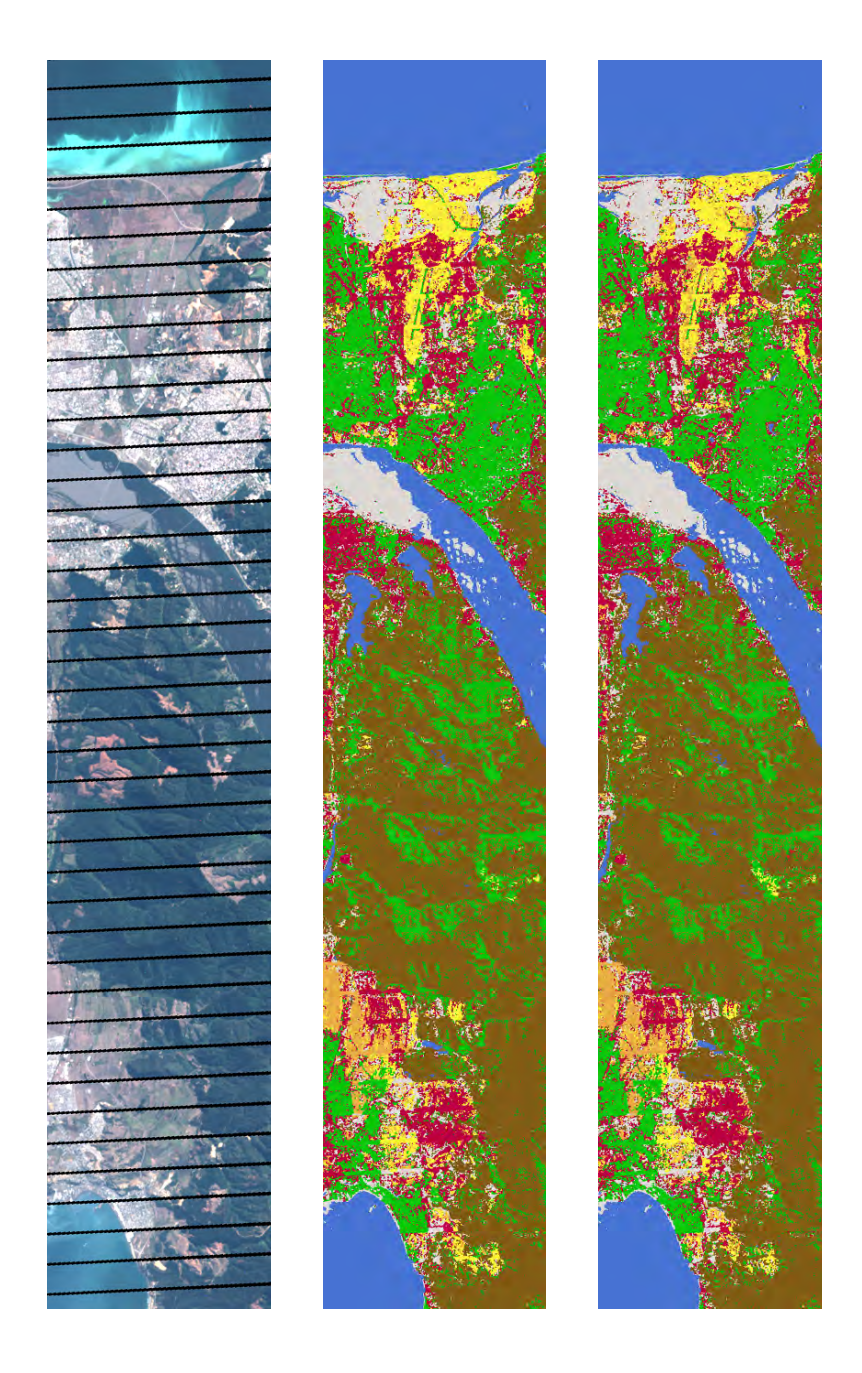

Abb. 8.10.: Ergebnisse der Klassifizierung des simulierten EnMAP Datensatzes. Links: Echtfarben Ansicht, Mitte: Klassifizierungsergebnis Phase 1, Rechts: Klassifizierungsergebnis Phase 4. Streifenfehler im Ergebnis durch Modalwertfilterung überbrückt (siehe Abschnitt [3.1,](#page-57-0) S. [45\)](#page-57-0).

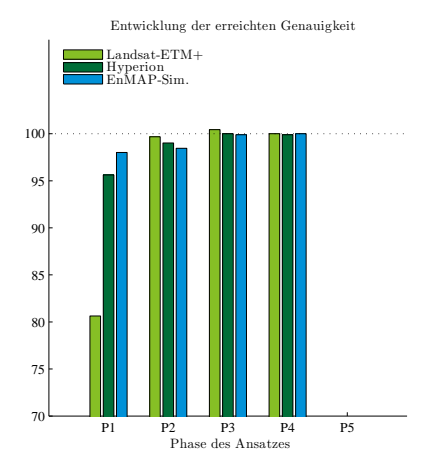

Abb. 8.11.: Genauigkeit, die in jeder Phase des Ansatzes erreicht wurde, als Prozent der maximal erreichten Genauigkeit für den jeweiligen Datensatz.

## **8.2.4. Zusammenfassung der Vergleichsergebnisse**

Der Vergleich der drei Klassifizierungsergebnisse bringt zwei wesentliche Erkenntnisse. In methodischer Hinsicht ist der entwickelte Klassifizierungsansatz auf Hyperspektraldaten von Hyperion und simulierte EnMAP-Daten anwendbar. Eine entscheidende Modifikation besteht darin, die Berechnung des EMP an die hohe Dimensionalität anzupassen. Da eine Berechnung von beinahe 8.000 zusätzlichen Merkmalen nicht sinnvoll ist, müssen Merkmale reduziert werden, was hier durch die Auswahl der ersten sechs Hauptkomponenten geschieht, wie von [Fauvel et al.](#page-416-1) [\(2008c\)](#page-416-1) vorgeschlagen. Darüber hinaus sind keine weiteren Modifikationen notwendig, um den Ansatz auf Hyperspektraldaten anzuwenden. Dieses Ergebnis überrascht jedoch nicht, wenn man bedenkt, dass der Ansatz gezielt auf die Anwendbarkeit auf Hyperspektraldaten hin entwickelt wurde. Die eingesetzten Verfahren gehören ausnahmslos zum methodischen Kanon der modernen Hyperspektralfernerkundung, sodass eine direkte Anwendbarkeit erwartet werden kann. Aus diesem Grund entwickelten sich die Werte der erreichten Genauigkeit für alle drei Datensätze sehr ähnlich. Der einzige Unterschied ist, dass bei einer ausschließlichen Verwendung der spektralen Merkmale anhand der hyperspektralen Daten höhere Genauigkeiten erreicht werden können. Eine zentrale Erkenntnis in methodischer Hinsicht ist, dass für das gegebene Anwendungsproblem die vorhandenen Multispektraldaten gut geeignet sind. Der höchste Genauigkeitswert kann mit den Landsat-ETM+ Daten erzielt werden. Dazu ist zu sagen, dass die Datenqualität der Hyperion Daten aufgrund des niedrigen Signal-zu-Rausch Verhältnisses und der 44 fehlerhaften Kanäle als niedrig einzustufen ist. Da für die Simulation der EnMAP Daten keine Spektrenglättung vorgenommen werden konnte, ist deren Qualität ebenfalls als eher niedrig einzustufen. Aus diesem Grund kann nicht angenommen werden, dass multispektrale Daten unter Verwendung des EMP und einer geeigneten Auswertemethodik generell die Qualität von hyperspektralen Klassifizierungen erreichen. Es kann lediglich ausgesagt werden, dass anhand der multispektralen Daten vergleichbare Genauigkeiten erreichbar sind wie unter Verwendung momentan für Chile verfügbarer Hyperspektraldaten, wenn das gegebene Anwendungsproblem bearbeitet wird. Zum einen ist zu vermuten, dass bei Anwendungsproblemen, in denen etwa eine größere Anzahl an Vegetationsklassen zu trennen ist, Hyperspektraldaten deutlich bessere Ergebnisse erzielen. Zum anderen liegt die Vermutung nahe, dass anhand der Daten von Sensoren mit besseren Signal-zu-Rausch Ver-hältnissen (wie etwa realen<sup>[2](#page-158-0)</sup> EnMAP Daten) deutlich höhere Genauigkeiten erzielt werden können<sup>[3](#page-158-1)</sup>. Einschränkend muss zu dieser Vermutung jedoch hinzugefügt werden, dass ein Landnutzungssystem – die *Populus nigra* Plantagen –, das hinsichtlich der Biodiversität untersucht werden soll, in keinem der Datensätze von Wäldern trennbar ist und deswegen auch in den Hyperspektraldaten nicht kartiert werden kann. Für andere Vegetationstypen muss diese Einschränkung deswegen jedoch nicht bestehen.

<span id="page-158-0"></span><sup>2</sup> real im Sinne von nicht simuliert.

<span id="page-158-1"></span><sup>&</sup>lt;sup>3</sup>Beide Hypothesen sind unter Berücksichtigung der gegebenen Datenqualität und des Anwendungsproblems plausibel, können anhand der vorliegenden Ergebnisse jedoch nicht verifiziert werden.

# **9. Landnutzungswandel im Untersuchungsgebiet Zentralchile**

Auf Grundlage des entwickelten Klassifizierungsansatzes sollen nun Landnutzungskarten des Untersuchungsgebiets für jeden der Zeitpunkte erstellt werden. Diese Karten werden dann genutzt, um die wesentlichen Änderungsprozesse zu identifizieren und mögliche Implikationen für die Biodiversität abzuleiten.

## **9.1. Landnutzungskartierung des Untersuchungsgebiets**

In der Entwicklungsphase konnte gezeigt werden, dass der entwickelte Klassifizierungsansatz potentiell gut geeignet ist, die Landnutzung des Untersuchungsgebiets mit hoher Genauigkeit zu erfassen. Weiterhin konnte gezeigt werden, dass auch die verwendeten Landsat-Daten für diese Aufgabe hinreichend geeignet sind. Der Ansatz wird daher auf die Daten des gesamten Untersuchungsgebiets zu allen Zeitpunkten angewendet. Das Vorgehen dabei sowie die Ergebnisse der Klassifizierung werden innerhalb dieses Abschnitts besprochen.

## **9.1.1. Übertragung auf das gesamte Untersuchungsgebiet**

Die im vorigen Abschnitt besprochenen Ausschnitte stellen mit 383×430 Bildpunkten Geländeausschnitte von etwa 148.2 *km*<sup>2</sup> dar. Sie enthalten jeweils einen Teil der im gesamten Untersuchungsgebiet auftretenden Landnutzungssysteme als Bildklassen. Alle Ausschnitte stammen vom selben Zeitpunkt und wurden vom selben Sensor aufgenommen. Derartige Ausschnitte sind aufgrund der geringeren Komplexität und der kürzeren Rechenzeiten hilfreich, um einen Klassifizierungsansatz zu entwickeln. Die Übertragung des Ansatzes auf das gesamte Untersuchungsgebiet stellt jedoch nun neue Herausforderungen. Zunächst muss bedacht werden, dass eine Karte des gesamten Untersuchungsgebiets 13993×11094 Bildpunkte und damit [1](#page-159-0)39.710 km<sup>2</sup> umfasst <sup>1</sup>. Diese Größe stellt erhebliche Ansprüche an die Rechenkapazitäten. Die Anwendung des vollständigen Ansatzes auf die Gesamtdaten eines Jahrgangs dauert selbst auf leistungsfähigen Rechnern (siehe Abschnitt [3.3,](#page-62-0) S. [50\)](#page-62-0)

<span id="page-159-0"></span><sup>1</sup>Zwar umfassen die VII. Región del Maule und die VIII. Región del Biobío zusammen lediglich etwa 66.358 *km*<sup>2</sup> , es müssen jedoch die datenfreien Randbereiche der Karten bedacht werden.

über eine Woche. Dabei muss bedacht werden, dass selbst automatische Klassifizierungen mit den modernsten Verfahren iterative Prozesse sind. Meist erfolgen mehrere Iterationen, in denen Trainingsgebiete ausgewiesen, Ergebnisse evaluiert und darauf hin Trainingsgebiete verändert werden. Die Anzahl der durchführbaren Iterationen in diesem Prozess wird durch die Rechenzeiten erheblich eingeschränkt. Die Größe des Untersuchungsgebietes schließt weiterhin die Anwendung einer Teilmethode des vollständigen Ansatzes aus. Es handelt sich dabei um das CRF, welches sehr große Eingangsdaten erfordert. Wie in Ab-schnitt [5.7,](#page-108-0) S. [96](#page-108-0) angesprochen, wird eine Adjazenzmatrix  $N_i$  benötigt.  $N_i$  hat die Größe  $R \times C$ , bei 13993 Zeilen und 11094 Spalten ergibt dies 155.238.342 × 155.238.342 Bildpunkte. Selbst bei Verwendung eines 1-bit Datentyps, der die Adjazenzen korrekt repräsentieren kann, würde  $N_{ij}$  über 2,700 TB Speicher belegen. Eine bessere Vorstellung der Größe von *Ni j* vermittelt vielleicht der folgende geographische Vergleich. Hätte jeder Eintrag dieser Matrix eine Kantenlänge von einem Zentimeter, so würde  $N_{ij}$  die Fläche zwischen der Stadt Karlsruhe, in der die vorliegende Arbeit geschrieben wurde, nach Süden mit der Stadt Tunis (Tunesien) und nach Osten mit der Stadt Kiew (Ukraine) verbinden.

Wegen dieser zu erwartenden Einschränkungen hinsichtlich der Berechnungskapazitäten wird das CRF im vollständigen Ansatz nicht angewendet. Mögliche Lösungsansätze für große Datenmengen bestehen durch eine Kachelung der Daten in kleinere Einheiten. Dabei muss jedoch sichergestellt werden, dass die Abhängigkeiten, die in bestimmten Kacheln existieren, auf das gesamte Untersuchungsgebiet übertragbar sind. Dies wird hier nicht angenommen. Die Wälder der Küstenkordillere befinden sich in räumlicher Nähe zum Meer. Die Wälder des Andenaufhangs in räumlicher Nähe zu vegetationsfreien Bereichen und Gletschern. Da beide Situationen nicht gemeinsam in einer Kachel vorkommen, ist zunächst nicht sichergestellt, dass Abhängigkeiten in zulässiger Weise von einer Kachel in die nächste propagieren. CRF Ansätze, die auf multiskaligen Datenanalysen beruhen und dadurch potentiell geeignet sind, die Datenvolumina zu reduzieren, sind derzeit Forschungsgegenstand [\(Hoberg et al., 2010\)](#page-424-0).

Wie angesprochen, sind statt der wenigen Bildklassen der Ausschnitte, alle in der VII. Región del Maule und der VIII. Región del Biobío vorkommenden Landnutzungssysteme zu berücksichtigen. Da der entwickelte Ansatz ohne Rückweisungsklasse arbeiten soll, müssen daher alle Objektklassen durch Bildklassen repräsentiert werden. Aufgrund der großen Komplexität von Landschaften müssen dabei viele Objektklassen in wenigen Bildklassen zusammengefasst werden. Selbst dann sind jedoch noch über 27 Bildklassen auszuweisen, die wiederum nach der Klassifizierung zusammengefasst werden (siehe Abschnitt [9.1.3,](#page-164-0) S. [152\)](#page-164-0). Auch die Vielzahl der Bildklassen hat Konsequenzen für die Anwendung auf das gesamte Untersuchungsgebiet. Aufgrund der großen Vielzahl an Bildklassen kann lediglich eine kleine Anzahl an Trainingspunkten verwendet werden. Wie die Adjazenzmatrix

des CRF, steigt auch die Größe der Kernelmatrix *K*(*x<sup>i</sup>* , *<sup>x</sup>j*) schnell an. Neben der Größe der *K*(*x<sup>i</sup>* , *<sup>x</sup>j*) sind auch die Rechenzeiten der verwendeten Verfahren zu bedenken. Diese sind vor allem für IVM und RVM sehr lang. Im Verlauf der Arbeit zeigte sich, dass selbst auf den genutzten Großrechnern bei einer Verwendung von mehr als 350 Datenpunkten pro Bildklasse entweder Arbeitsspeicherprobleme auftraten oder mit Trainingszeiten von mehreren Tagen pro Verfahren zu rechnen war. Aus diesem Grund werden lediglich 350 Datenpunkten pro Bildklasse verwendet.

#### **9.1.2. Einfluss der unterschiedlichen Sensorsysteme**

Während für die Ausschnitte jeweils Daten vom selben Sensor vorliegen, müssen für den gesamten Zeitraum sowohl Daten von Landsat-MSS als auch von Landsat-TM und Landsat-ETM+ verwendet werden. Es ist dabei zu prüfen, inwieweit die Ergebnisse der Landnutzungskarten auch vom Sensor abhängen. [Volceski](#page-453-0) [\(2011\)](#page-453-0), die mit Daten von drei Landsat Sensoren (MSS, TM, ETM+) im selben Untersuchungsgebiet gearbeitet hat, weist bereits darauf hin, dass die erreichte Gesamtgenauigkeit umso besser wird, je moderner der Sensor ist. Entscheidender ist jedoch, ob sich systematische Verschiebungen in der Landbedeckung zeigen. Abweichungen in der Zuordnung von Bildbereichen durch Bildklassen sind zu erwarten, wenn bedacht wird, dass beide Sensoren unterschiedliche räumliche und spektrale Auflösungen aufweisen. Zur Überprüfung der Relevanz dieser Unterschiede für die Forschungsfrage wird im Untersuchungsgebiet ein Bereich ausgewählt, der für einen identischen Zeitpunkt sowohl von Landsat-MSS wie auch von Landsat-TM aufgenommen wurde<sup>[2](#page-161-0)</sup>. Dies ist möglich für einen Teil des Nordens des Untersuchungsgebietes, zu dem eine Szene vom 25.1.1985 von jedem der beiden Sensoren vorliegt. Beide Szenen werden nach der in Abschnitt [5.1,](#page-69-0) S. [57](#page-69-0) besprochenen Methodik vorverarbeitet. Dann werden für beide Szenen identische Trainings- und Kontrollgebiete ausgewiesen und nach dem in Abschnitt [5.8,](#page-111-0) S. [99](#page-111-0) erläuterten Ansatz klassifiziert, wobei das CRF nicht angewendet wird. Die Ergebnisse sind in Abb. [9.1,](#page-162-0) S. [150](#page-162-0) dargestellt. Es zeigt sich, dass anhand beider Sensoren relativ ähnliche Kartierungsergebnisse erstellt werden. In den Landsat-MSS Daten sind einige Bereiche im zentralen Bereich der Szenen in die Stadtklasse klassifiziert, die im Gelände keine Städte repräsentieren. Dies ist auf die hohe Ähnlichkeit zwischen Städten und offenen Böden in den spektralen Merkmalen von Landsat-MSS zurückzuführen. Dies überrascht nicht, wenn das Stadtbild südamerikanischer Städte aus den 1980er Jahren bedacht wird, die häufig nicht durch asphaltierte Oberflächen, sondern durch offene Böden gekennzeichnet waren. Diese Situation ist in Entwicklungsländern bis heute gegeben und stellt

<span id="page-161-0"></span><sup>2</sup>An dieser Stelle könnte ein ähnlicher Vergleich auch für Landsat-TM und Landsat-ETM+ gefordert werden. Diese beiden Sensoren sind einander hinsichtlich räumlicher Auflösung und Kanalbelegung jedoch deutlich ähnlicher als Landsat-MSS, weswegen ein zweiter Vergleich unterlassen wurde.

<span id="page-162-0"></span>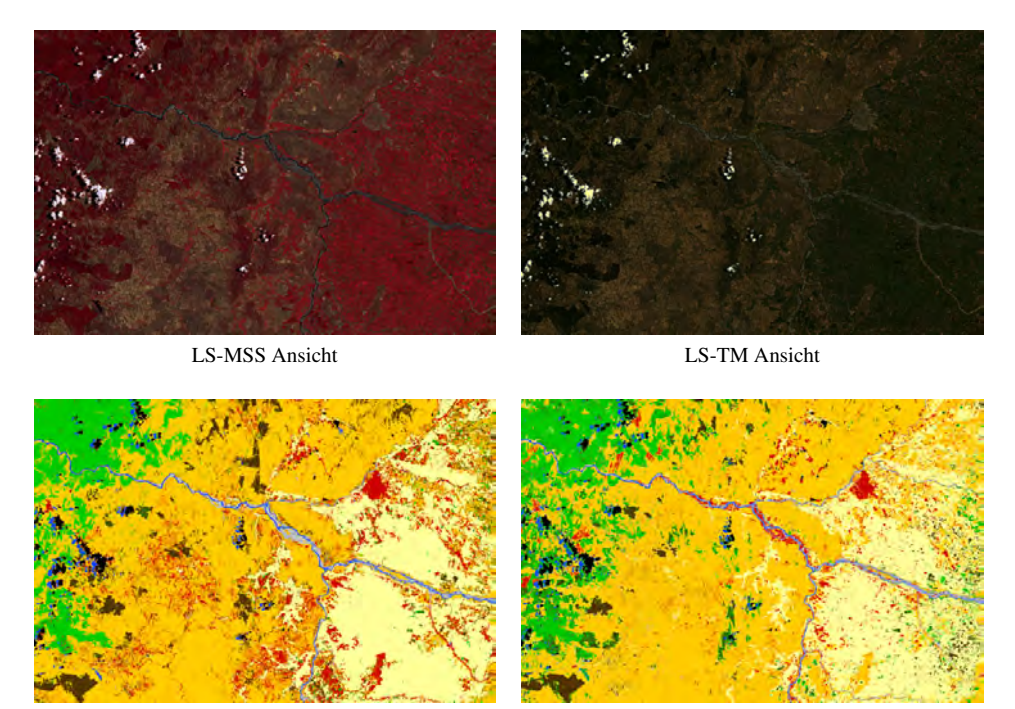

LS-MSS Ergebnis LS-TM Ergebnis

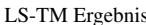

Abb. 9.1.: Vergleich der Unterschiede in den Klassifizierungen von Landsat-MSS und Landsat-TM. Oben: Ansichten des Gebiets, Unten: Klassifizierungsergebnisse.

eine methodische Herausforderung an automatische Klassifizierungsansätze in der Fernerkundung dar [\(Sturm et al., 2011;](#page-449-1) [Sturm Hentschel et al., 2011\)](#page-449-2). Vor allem die Bereiche, die im Gelände mit Plantagen und Wäldern bedeckt sind, sind in den Bildern zuverlässig klassifiziert. Im Vergleich zur SVM Klassifizierung (Phase 1) ist für beide Sensoren ein erheblicher Zugewinn an Genauigkeit zu beobachten. Für die Landsat-MSS Szene stieg die Gesamtgenauigkeit von 78,9% auf 99,46% (∆*p*4/<sup>1</sup> <sup>=</sup> <sup>20</sup>,56). Für Landsat-TM stieg die Gesamtgenauigkeit von 91,35% auf 96,49% (∆*p*4/<sup>1</sup> <sup>=</sup> <sup>5</sup>,11).

Auch die Produzentengenauigkeit der einzelnen Bildklassen ist sehr hoch, wie Tab. [9.1,](#page-163-0) S. [151](#page-163-0) zeigt. Unter ausschließlicher Verwendung der spektralen Merkmale ist die Gesamtgenauigkeit, wie von [Volceski](#page-453-0) [\(2011\)](#page-453-0) beschrieben, tatsächlich höher. Unter Verwendung des entwickelten Klassifizierungsansatzes steigt sie jedoch für beide Sensoren in sehr hohe Wertebereiche. Es kann erwartet werden, dass anhand beider Sensoren mit nach [Shao](#page-446-0) [und Wu](#page-446-0) [\(2008\)](#page-446-0) hinreichend hoher Genauigkeit gearbeitet werden kann. Weiterhin soll verglichen werden, inwiefern sich die Zuordnung identischer Landnutzungssysteme zu den Bildklassen in den Szenen der beiden Sensoren gleicht. Dazu sind in Tab. [9.1,](#page-163-0) S. [151](#page-163-0) die

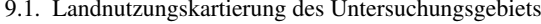

<span id="page-163-0"></span>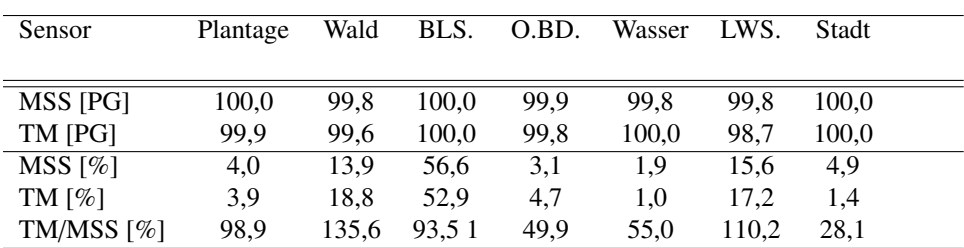

Tab. 9.1.: Vergleich der Produzentengenauigkeiten (PG) der Klassifizierungsergebnisse und der zugewiesenen Flächenanteile für einzelne Bildklassen in den Daten von Landsat-MSS und Landsat-TM für einen identischen Bildausschnitt. BLS.: Buschlandschaft, O.BD.: Offener Boden, LWS.: Landwirtschaft.

Prozentanteile aufgetragen, mit denen die untersuchten Bildklassen in den Ergebnissen der beiden Sensoren auftreten. Es ist ebenfalls das prozentuale Verhältnis der einzelnen Flächen in beiden Sensoren angegeben, wobei Werte über 100% anzeigen, dass in den Landsat-TM Daten eine Landnutzungsklasse gegenüber Landsat-MSS überrepräsentiert ist und umgekehrt.

Tab. [9.1,](#page-163-0) S. [151](#page-163-0) zeigt, dass trotz der hohen Gesamtgenauigkeiten Unterschiede hinsichtlich der Klassifizierungen bestehen. In den Landsat-TM Daten sind deutlich mehr Flächen den Bildklassen offener Boden, Wald und Landwirtschaft, deutlich weniger Flächen den Bildklassen Wasser und Stadt zugewiesen. Der Anteil an Plantagen wird in den Ergebnissen beider Sensoren vergleichbar hoch eingeschätzt. Innerhalb dieser Arbeit interessieren vor allem Änderungsprozesse in den verschiedenen Vegetationsklassen, die auch für die Biodiversität relevant sind. Dabei ist hier der bedeutendste Unterschied, dass der Bestand Wälder in den Landsat-TM Daten höher eingeschätzt wird, als in den Landsat-MSS Daten. Diese relativen Angaben zeigen lediglich, ob ein Sensor im Vergleich zum anderen, mehr oder weniger Bildpunkte in eine Bildklasse einteilt. Anhand dieser Information ist jedoch nicht zu klären, welches Klassifizierungsergebis als übereinstimmender mit tatsächlichen einzustufen ist. Wie Tab. [9.1,](#page-163-0) S. [151](#page-163-0) zeigt, sind für die fraglichen Bildklassen die Werte der Produzentengenauigkeit jedoch vergleichbar.

Auch anhand dieser Daten kann daher nicht entschieden werden, welcher Flächenanteil zutreffender ist<sup>[3](#page-163-1)</sup>. Auf Grundlage eines einzigen Vergleichs zwischen beiden Sensoren ist

<span id="page-163-1"></span><sup>3</sup>An dieser Stelle kann argumentiert werden, dass die Kontrollgebiete, anhand derer die Konfusionsmatrizen erstellt wurden, ungeeignet sind und daher nicht anzeigen, welches Ergebnis zuverlässiger ist. Dies ist jedoch nicht der Fall. Die Klassifizierungen wurden mehrfach wiederholt, die Kontrollgebiete (wie auch die Trainingsgebiete) variiert. Die Schlussfolgerungen änderten sich dabei nicht wesentlich. Es ist zu bedenken, dass Trainings- und Kontrollgebiete in Bereichen definiert werden, die homogen und hochgradig repräsentativ für ihre Bildklasse sind. In solchen Bereichen sind beide Ergebnisse gleichermaßen genau. Die Unterschiede entstehen in Mischbeständen und Übergangsbereichen, die inhomogen sind. Bildpunkte, die etwa einen Übergangsbereich (Ökoton) zwischen Wald und Buschlandschaften darstellen, werden in einem Sensor zum Wald,

es kaum möglich, die beobachteten Unterschiede kausal zu begründen. Da die eingesetzte Auswertemethodik für die unterschiedlichsten Datensätze geeignet ist, liegt es nahe, die beobachten Unterschiede nicht an der Methodik, sondern an den Daten direkt festzumachen. Landsat-MSS scannt die Erdoberfläche mit einer GSD von 60×60m, Landsat-TM hingegen mit 30 × 30m. Die Bildpunkte von Landsat-MSS decken daher eine vierfach größere Fläche am Boden ab, als die Bildpunkte von Landsat-TM. Dadurch werden kleinräumige Strukturen in den Landsat-MSS Daten weniger deutlich sichtbar und können durch das EMP weniger genau beschrieben werden. Auch hinsichtlich der Bildkanäle bestehen deutliche Unterschiede zwischen den beiden Sensoren. Landsat-MSS verfügt – im Gegensatz zu Landsat-TM – nicht über einen Blaukanal. Das Fehlen des Blaukanals kann etwa dazu führen, dass Vegetation, deren Blattwerk deutliche Blauanteile aufweist, wie etwa *Eucalyptus globulus* (beachte: Blauer Eucalyptus) weniger gut von anderer Vegetation getrennt werden kann. Auch die Integration der nahen Infrarots (NIR) über einen relativ breiten Bereich (800 bis 1.100nm) kann die Unterscheidbarkeit von Vegetation in Landsat-MSS Daten gegenüber Landsat-TM Daten einschränken, der da NIR über einen schmaleren Bereich erfasst und über mehrere IR Kanäle verfügt. Von entscheidenderer Bedeutung als die Klärung der Ursachen der beschriebenen Unterschiede, ist, deren Implikationen bei der Analyse der Änderungsprozesse zu berücksichtigen.

## <span id="page-164-0"></span>**9.1.3. Visuelle und quantitative Qualitätsbewertung**

Nach der Anwendung des Ansatzes auf das gesamte Untersuchungsgebiet liegt zu jedem der sieben Zeitpunkte eine Landnutzungskarte vor. Abb. [9.1.4,](#page-168-0) S. [158](#page-168-0) verdeutlicht die Veränderung der Landnutzung in der Zeit, in größerer Darstellung sind die Karten in Abb. [9.4,](#page-187-0) S. [176](#page-187-0) bis Abb. [9.4,](#page-193-0) S. [182](#page-193-0) zu sehen. Wie die Legende zeigt, konnten aufgrund der geringen räumlichen und spektralen Auflösung der Landsat Daten nicht alle Bildklassen unterschieden werden, welche in dieser Arbeit relevant sind (siehe Abschnitt [2.7,](#page-37-0) S. [25\)](#page-37-0). Die Repräsentation einiger Landnutzungssysteme in den Bildern ist zu ähnlich, um eine zuverlässige Trennung zu ermöglichen, selbst wenn das EMP verwendet wird. Daher mussten einige der Landnutzungssysteme, die in Abschnitt [2.7,](#page-37-0) S. [25](#page-37-0) unterschieden werden, in den Karten zusammengefasst werden. So werden alle vier Waldtypen in eine Bildklasse zusammengefasst. Die beiden Plantagentypen *Pinus radiata* und *E. globulus* werden ebenfalls zusammengefasst. Lediglich für das Jahr 2010 wurden zwei Karten zur Plantagenwirtschaft angefertigt. Neben der Karte, die *P. radiata* und *E. globulus* Plantagen zusammen fasst (siehe Abb. [9.1.4,](#page-168-0) S. [158\)](#page-168-0), wurde eine zweite Karte erstellt, die die beiden Bildklassen getrennt

im anderen Sensor zu Buschlandschaften zugewiesen. Diese Unterschiede fallen jedoch in den Konfusionsmatrizen nicht auf, da diese Bereiche nicht geeignet sind, um als Kontrollgebiet zu dienen (siehe Abschnitt [5.8.2,](#page-112-0) S. [100\)](#page-112-0).

kartiert.

Diese Karte wird für die Biodiversitätsmodellierung gebraucht (siehe Abschnitt [13,](#page-254-0) S. [242\)](#page-254-0). Die dritte Plantagenklasse, *Populus nigra* ist den *Nothofagus obliqua* und den *Cryptocarya alba* Wäldern zu ähnlich, um getrennt auskartiert werden zu können. Es wurde daher keine Bildklasse für die *P. nigra* Plantagen ausgewiesen, die daher als Wälder kartiert sind. Aufgrund der Tatsache, dass *P. nigra* Plantagen mit wenigen Hektar im Untersuchungsgebiet vertreten sind, ist dies jedoch unproblematisch für die Analyse des Entwaldungsprozesses. Problematisch ist auch die hohe Ähnlichkeit der *Acacia caven* Baumsavannen zu anderen Bildklassen, die durch Baumvegetation mit offenem Kronendach gekennzeichnet sind (etwa degradierte Wälder und Buschlandschaften). Da keine zuverlässige Unterscheidung dieser Bildklassen möglich war, wurden sie in einer einzigen Bildklasse zusammengefasst. Nach der eben geschilderten Zusammenfassung von Landnutzungssystemen, ist die visuelle Qualität der Karten als hoch einzustufen. Die Verwendung von Daten mit mäßiger räumlicher und spektraler Auflösung, die noch dazu nicht immer vom selben Aufnahmedatum stammen, führte dennoch zu konsistenten Klassifizierungsergebnissen. In Ausnahmefällen ergeben sich inkonsistente Klassifizierungsergebnisse am Übergang zwischen einzelnen Bildszenen, die in den Landnutzungskarten erkennbar sind. Am deutlichsten ausgeprägt sind diese für das Jahr 1990, in dessen Karte sich eine sehr deutlich von NNE nach SSW verlaufende Übergangszone zeigt, die unzweifelhaft der Repräsentation in den Bildern und nicht der tatsächlichen Landnutzung zuzuschreiben ist. Generell sind jedoch einzelne Bereiche, die im Gelände mit unterschiedlichen Landnutzungssystemen bedeckt sind, auch in den Karten zuverlässig unterschieden. Dies gilt insbesondere für die Wälder und die Plantagen, welche gut unterschieden werden konnten. Selbst nach Zusammenfassung aller Landnutzungssysteme, die durch Baumvegetation mit offenem Kronendach gekennzeichnet sind, zu einer Bildklasse Buschlandschaften, ist die Kartierung dieser Buschlandschaften problematisch. Wie die Karten zeigen, sind die Buschlandschaften in den meisten Bildern unterschiedlich dargestellt. Zwar befinden sie sich stets am Osthang der Küstenkordillere, jedoch reicht ihre Fläche unterschiedlich weit in die landwirtschaftlichen Nutzflächen des Zentraltals hinein. Neben der unzuverlässigen Unterscheidung von landwirtschaftlichen Flächen bestehen weitere Einschränkungen. So ist die Unterscheidung von Buschlandschaften, degradierten oder frisch abgeholzten Wäldern und jungen Plantagen nicht zuverlässig. Dies überrascht nicht, wenn das Erscheinungsbild der Landnutzungssysteme im Gelände und im Bild bedacht wird. Alle Bildklassen sind durch pflanzliche Biomasse am Boden gekennzeichnet, die entsprechend intensiv im Grünanteil des sichtbaren Lichts und im NIR Bereich reflektiert. Alle drei Bildklassen sind weiterhin dadurch gekennzeichnet, dass zwischen der pflanzlichen Biomasse der Boden sichtbar ist. Dies führt zu ähnlichen spektralen Charakteristiken im Bild. Wenngleich die morphologische Kontextinformation

9. Landnutzungswandel im Untersuchungsgebiet Zentralchile

<span id="page-166-0"></span>

| Jahr | $\Delta_{4/1}$ | OAA <sub>4</sub> | OAA <sub>1</sub> |
|------|----------------|------------------|------------------|
|      |                |                  |                  |
| 2010 | 13,44          | 96,16            | 82,72            |
| 2005 | 1,57           | 85,62            | 84,05            |
| 2000 | 7,65           | 97,78            | 90,13            |
| 1990 | 2,80           | 91,07            | 88,26            |
| 1985 | 15,13          | 95,47            | 80,34            |
| 1980 | 5,96           | 92,77            | 86,81            |
| 1975 | 7,75           | 78,15            | 70,40            |

Tab. 9.2.: Erreichte Qualitätsmaße der einzelnen Landnutzungskarten von Zentralchile. OAA1: Gesamtgenauigkeit in Phase 1 (Basisklassifikation ohne EMP), OAA4: Gesamtgenauigkeit in Phase 4 (Vollständiger Ansatz, jedoch ohne CRF), <sup>∆</sup>4/1: Erhöhung der Genauigkeit, die durch den Ansatz erreicht wird.

die Trennbarkeit deutlich erhöht, wie in Abschnitt [8.1,](#page-133-0) S. [121](#page-133-0) gezeigt wurde, können diese Bildklassen in den Bildern offensichtlich auch unter Verwendung des EMP nicht vollkommen zuverlässig unterschieden werden. Dies gilt gleichermaßen für die Landnutzungskarten, die anhand von Landsat-MSS Szenen erstellt wurden (1975 und 1980), wie für die Karten, für die Landsat-TM genutzt wurde (1985, 1990, 2000, 2005 und 2010). Eine Übersicht zu den ausgewiesenen Trainingsklassen und deren Agglomeration ist in Anhang [A.4,](#page-313-0) S. [301](#page-313-0) gegeben.

Neben den visuellen Ergebnissen, ist vor allem die Gesamtgenauigkeit anhand von Konfusionsmatrizen entscheidend. Diese sind in Anhang [A.5,](#page-315-0) S. [303](#page-315-0) vollständig gegeben. Die Qualitätsmaße dieser Evaluierung zeigt Tab. [9.2,](#page-166-0) S. [154](#page-166-0) Tab. [9.2,](#page-166-0) S. [154](#page-166-0) zeigt, dass für die meisten Jahrgänge eine sehr hohe Genauigkeit von über 90% erreicht wird. Dies ist nicht möglich für die Jahre 2005 und 1975. Für beide Zeitpunkte müssen einige Szenen zu unterschiedlichen phänologischen Zuständen verwendet werden. Für alle Datensätze zeigen sich Erhöhungen der Qualität, die allerdings inhomogen ausfallen, durch die Verwendung des vollständigen Klassifizierungsansatzes. Für die weitere Analyse wird sehr hilfreich sein, dass die Genauigkeit des jüngsten Zeitpunkts, 2010, bei über 96% liegt. Dies gilt insbesondere für die Biodiversitätsmodellierung, die auf eine sehr genaue Kartierung der aktuellen Landnutzung aufbaut. Es gilt weiterhin für potentiell mögliche Folgestudien, die auf aktuelle und genaue Bestandsaufnahmen angewiesen sind. Es kann somit gezeigt werden, dass insgesamt Landnutzungskarten erstellt wurden, die recht hohe Genauigkeitswerte aufweisen und eine hohe visuelle Qualität haben, da sie die im Gelände vorgefundenen Landschaftsverhältnisse sehr gut darstellen. Anhand dieser Karten können Landnutzungsänderungsprozesse im Zusammenhang mit Wäldern und Plantagen hinreichend genau untersucht werden. Dabei werden jedoch Einschränkungen im Zusammenhang mit Buschlandschaften auftreten. Frisch abgeholzte Wälder einerseits und junge Plantagen andererseits werden häufig als Buschlandschaften kartiert werden. Prozesse, die landwirtschaftliche Flächen und Buschlandschaften betreffen, sind mit sehr großen Unsicherheiten behaftet. Beide Bildklassen sind in den Bildern unrealistisch großen Schwankungen hinsichtlich der von ihnen bedeckten Flächen ausgesetzt. Dies legt nahe, dass sie – z.B. in Abhängigkeit von der Phänologie – nicht zuverlässig getrennt werden. Hinsichtlich der Forschungsfrage nach der Biodiversität ergeben sich weitere Einschränkungen im Zusammenhang mit den Karten. Eine Pflanzenformation kann nicht kartiert werden (*P. nigra* Plantagen), andere müssen zusammengelegt werden (etwa die Wälder oder *P. nigra* und *E. globulus* Plantagen). Diese Einschränkungen müssen für die nun folgende Prozessbeschreibung und die Untersuchungen zur Biodiversität berücksichtigt werden.

#### **9.1.4. Erforderliche Berechnungszeit**

Die erforderliche Berechnungszeit hängt eng mit der verarbeiteten Datenmenge zusammen. Die Daten der insgesamt 287 Merkmale liegen in Matlab R2013a mit 64bit Quantisierung vor, sodass ein Datenvolumen von etwa 332GB für einen Zeitpunkt entsteht, für alle Zeitpunkte sind dies 2,3TB. Derartig große Datensätze können auf der in Abschnitt [3.3,](#page-62-0) S. [50](#page-62-0) beschriebenen Serverhardware nicht komplett im Arbeitsspeicher von Matlab R2013a belassen werden. Bei der Berechnung der 280 Merkmale wird daher jedes einzelne Merkmal in 100.000 Bildpunkte umfassende Blocks unterteilt, sequentiell auf der Festplatte gespeichert und aus dem Arbeitsspeicher gelöscht. Bei der Klassifizierung muss jeder Block geladen und klassifiziert werden und sein Ergebnis muss neu abgespeichert werden. Zur Erzeugung der Landnutzungskarten müssen die einzelnen so erzeugten Klassifizierungsergebnisse erneut geladen und zu einem Gesamtbild zusammengesetzt werden. Es wird deutlich, dass sehr häufige Festplattenzugriffe nötig waren, die hinsichtlich der Berechnung zeitintensiv sind. Allein die Berechnung des EMP für einen Zeitpunkt dauerte 30 Stunden. Die Durchführung des vollständigen Ansatzes bis in Phase 4 nahm mindestens eine Woche in Anspruch. Kam es nicht zu einer schnellen Konvergenz von IVM oder RVM (siehe Abschnitt [8.1.4,](#page-149-1) S. [137\)](#page-149-1), so waren neun bis zehn Tage Berechnungszeit erforderlich. Aufgrund der erheblichen Gesamtberechnungszeiten ist eine detaillierte Beschreibung wie in Abschnitt [8.1.4,](#page-149-1) S. [137](#page-149-1) hier obsolet.

# <span id="page-168-0"></span>**Landnutzung in Zentralchile**

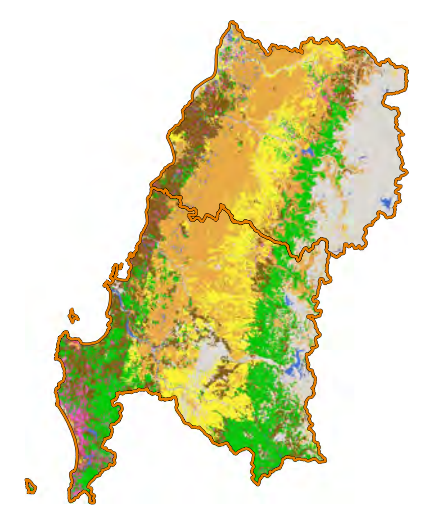

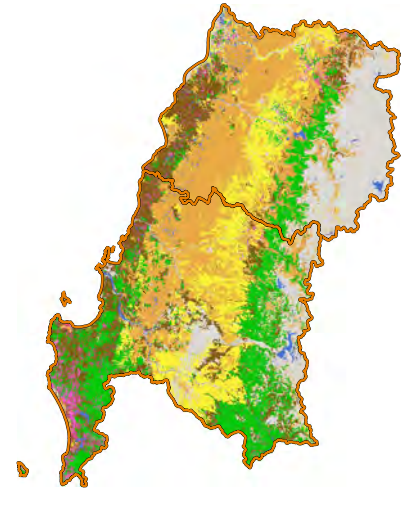

1975 1980

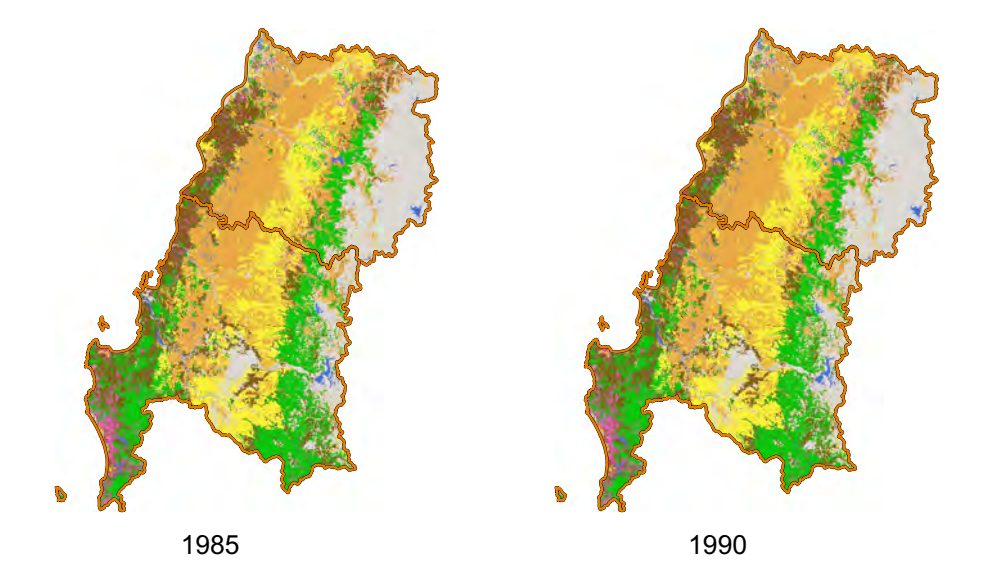

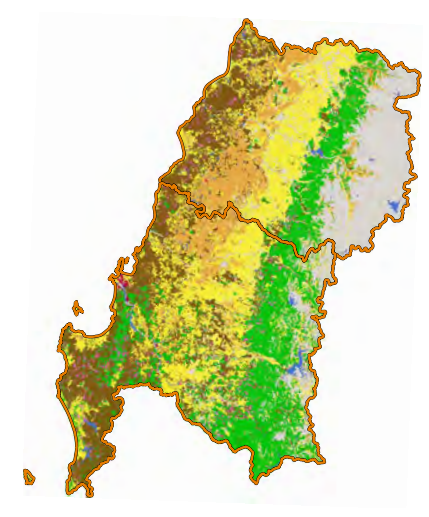

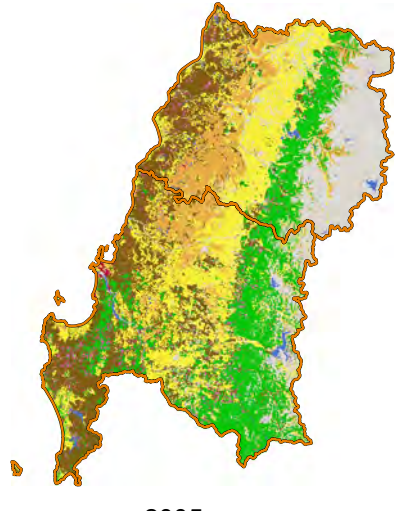

2000 2005

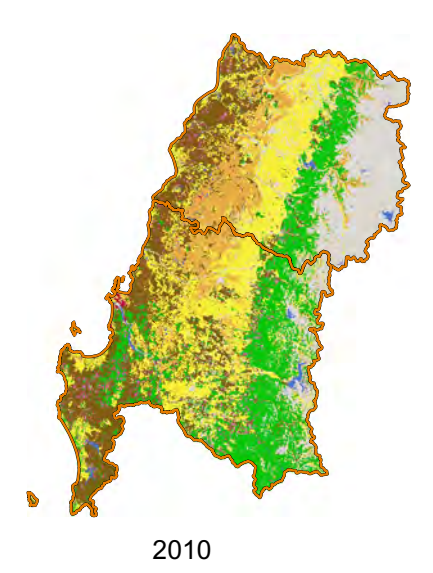

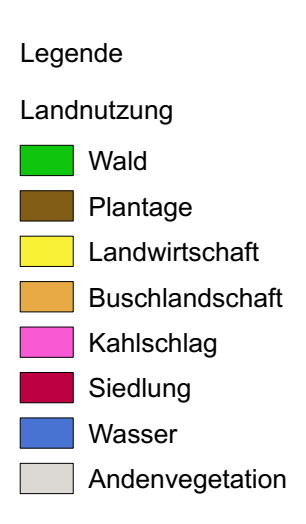

## **9.2. Identifizierung der landnutzungsverändernden Prozesse**

Nachdem die Eigenschaften und die Qualität der erstellten Landnutzungskarten beschrieben und kritisch diskutiert wurden, sollen die Karten nun verwendet werden, um die Veränderung der Landnutzung im Untersuchungsgebiet zu charakterisieren. Bei der Analyse der Karten fallen vielerlei Veränderungsprozesse auf. Hier werden jedoch diejenigen analysiert, die für die Frage nach dem Zusammenhang zwischen Landnutzungsänderung und Biodiversität relevant sind. Andere Prozesse – etwa das beachtliche Wachstum der Siedlungsgebiete – werden im Rahmen dieser Arbeit nicht beachtet. Die visuell erkannten Veränderungsprozesse werden anschließend quantitativ analysiert (siehe Abschnitt [9.3,](#page-173-0) S. [161\)](#page-173-0). Abb. [9.3,](#page-171-0) S. [159](#page-171-0) stellt dazu Kreisdiagramme bereit, die die Verteilung der Landnutzung in der Küstenkordillere im Jahr 1975 und im Jahr 2010 darstellen und für die Plausibilisierung beschriebener Prozesse hilfreich sind.

## **9.2.1. Ausbreitungsprozess der Forstplantagen**

Der auffälligste Veränderungsprozess ist sicher die Ausbreitung der Forstplantagen in weiten Teilen des Untersuchungsgebiets. Dieser Prozess ist potentiell relevant für die Biodiversität, da in zahlreichen Studien eine mögliche Reduktion derselben in Forstplantagen berichtet wird [\(Brockerho](#page-406-0)ff et al., [2003;](#page-406-0) [Lavery und Mead, 2000;](#page-430-0) [Ogden et al., 1997;](#page-437-0) [Paw](#page-439-0)[son et al., 2009;](#page-439-0) [Paritsis und Aizen, 2008\)](#page-439-1) und der vorliegenden Arbeit als Hypothese zugrunde liegt. Vor allem in der Küstenkordillere haben sich die Plantagen massiv ausgeweitet. Während sie 1975 in kleineren Bereichen vorkommen und dabei umgeben von Wäldern sind, bedecken sie 2010 fast die gesamte Küstenkordillere. Dabei entsteht die Schlussfolgerung, dass die Anlage neuer Plantagen zunächst von Nord nach Süd, dann je-doch auch zunehmend von West nach Ost erfolgt<sup>[4](#page-170-0)</sup>. Während die Ausbreitung von Nord nach Süd früh einsetzt, beginnt die Ausbreitung von West nach Ost später. Die Nord-Süd-Ausbreitung erfasst das Areal der *Nothofagus* und Sklerophyllenwälder, während die West-Ost-Ausbreitung zunehmend landwirtschaftliche Nutzflächen und das Areal der *A. caven* Baumsavannen betrifft. Wie in Abschnitt [2.6,](#page-31-0) S. [19](#page-31-0) erläutert, wurden Plantagen ursprünglich auf entwaldeten Bereichen zum Erosionsschutz angelegt. Bis heute behaupten die Forstfirmen gelegentlich, dass Plantagen ausschließlich in entwaldeten Bereichen zum Zweck der Bodenstabilisierung angelegt würden. Das vorliegende Kartenmaterial stützt diese Behauptung nicht. Es gibt jedoch Bereiche, in denen kaum Plantagen auf ehemaligen

<span id="page-170-0"></span><sup>4</sup>Es ist jedoch zu bedenken, dass in der Gegend um den Nationalpark Nahuelbuta im Süden des Untersuchungsgebiets schon sehr früh Plantagen vorhanden waren. Es gab daher einen nördlichen und einen südlichen Schwerpunkt der Plantagenausbreitung. Dennoch zeigen die Landnutzungskarten, dass allgemein eher ein Vorrücken von Nord nach Süd zu beobachten ist.

<span id="page-171-0"></span>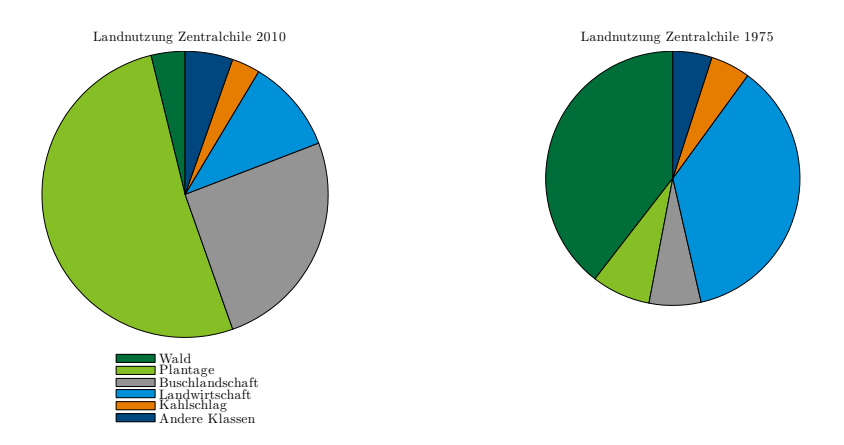

Abb. 9.3.: Verteilung der Landnutzung des Untersuchungsgebiets im Zentralchile (WLD: Wald, PLT: Plantage, GLS: Graslandschaft, BLS: Buschlandschaft, STP: Steppe, LWS: Landwirtschaft)

Waldflächen auftreten. Im nördlichsten Teil der Küstenkordillere des Untersuchungsgebiets wurden und werden Plantagen hauptsächlich auf vorher großflächig entwaldeten Bereichen angelegt. Für diese Bereiche kann die o.g. Behauptung auf Grundlage der Landnutzungskarten nicht widerlegt werden. Bestätigt wird sie dadurch jedoch auch nicht. Im zentralen Bereich der Küstenkordillere wurden die Plantagen jedoch vor allem auf vorher entwaldeten Bereichen angelegt. Plantagen ersetzen jedoch nicht ausschließlich Wälder. Eine Vielzahl anderer Landnutzungssysteme wird in Plantagen umgewandelt. Insbesondere sind die Buschlandschaften und landwirtschaftliche Flächen betroffen. Neben der Küstenkordillere weiten sich Plantagen jedoch auch am Westhang der Anden aus. Es ist ein Trend zur Anlage zunehmend größerer, zusammenhängender Plantagen erkennbar. Dieser Trend ist jedoch zu relativieren, wenn beachtet wird, dass auch 1975 im Norden des Untersuchungsgebiets schon relativ große Plantagen vorhanden waren. In Abb. [9.4,](#page-172-0) S. [160](#page-172-0) visualisiert die Karte die weitgreifende Neuanlage von Plantagen im Untersuchungsgebiet, die in lediglich 35 Jahren abgelaufen ist.

## **9.2.2. Veränderungsprozesse von Wäldern**

Die Wälder der Küstenkordillere verlieren ab 1975 schnell an Fläche. Während die Küstenkordillere bis 1980 weitestgehend mit Wäldern bedeckt ist, so existieren seit spätestens 1990 kaum noch Wälder in der Küstenkordillere. Im Jahr 2010 sind die Wälder fast voll-

<span id="page-172-0"></span>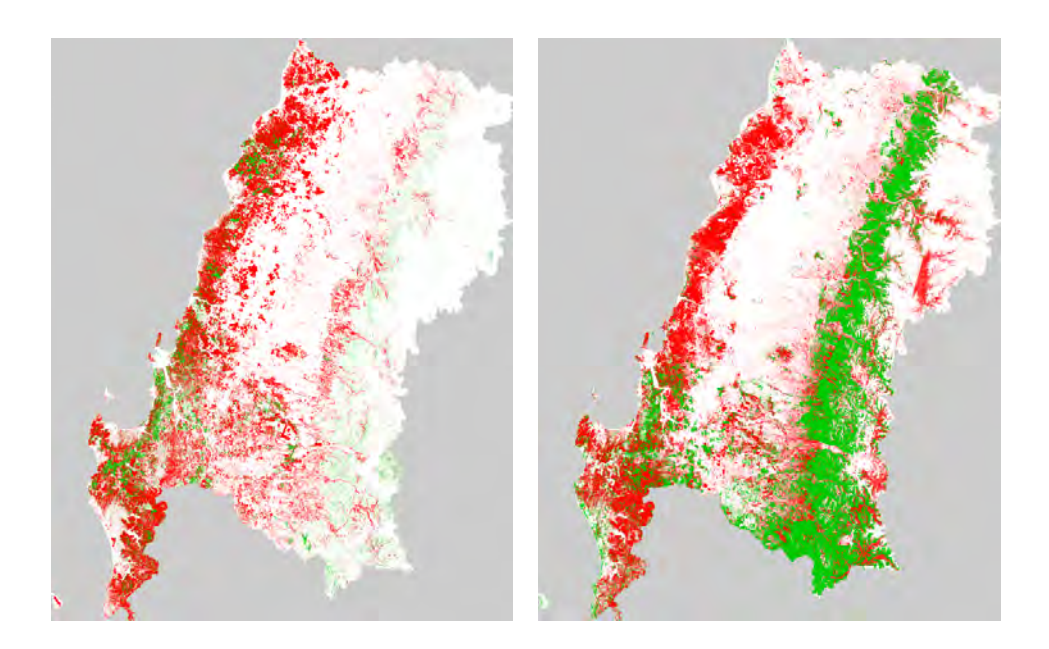

Abb. 9.4.: Visualisierung der vorherrschenden Landnutzungsänderungsprozesse zwischen 1975 bis 2010. Links: Plantagenausbreitung (grün: Plantage schon 1975 vorhanden, rot: Plantage bis 2010 angelegt). Rechts: Entwaldung (grün: Wald zwischen 1975 und 2010 erhalten, rot: Wald zwischen 1975 und 2010 verloren).

ständig verschwunden und treten lediglich noch als Reststücke zwischen Plantagen auf, von denen der Nationalpark Nahuelbuta neben dem Westhang der Anden das größte Reststück darstellt. Dabei ist auffällig, dass die Waldflächen vorrangig durch Plantagen ersetzt werden. Der Flächenanteil, der durch Buschlandschaften und die Landwirtschaft ersetzt wird, ist weniger bedeutend. Die Wälder am Westhang der Anden verlieren deutlich weniger an Flächen, jedoch dehnen sich – wie zuvor bereits besprochen – auch hier die Plantagen auf Kosten der Wälder aus. Die Flächenveränderungen der Wälder sind praktisch komplementär zu den Flächenveränderungen der Plantagen. Die quantitative Flächenveränderung der Wälder stellt einen deutlichen Habitatverlust dar. Damit ist sie potentiell als Gefährdung für die Biodiversität einzustufen [\(Fahrig, 2003\)](#page-416-2). In Abb. [9.4,](#page-172-0) S. [160](#page-172-0) visualisiert die Karte die beachtliche Entwaldung der Küstenkordillere, die in lediglich 35 Jahren abgelaufen ist. Neben dem Habitatverlust sind jedoch auch Habitatfragmentierung und -isolierung potentiell als Gefahr für die Biodiversität einzustufen [\(Fahrig, 2003\)](#page-416-2). Auch Habitatfragmentierung und -isolierung finden im Untersuchungsgebiet statt, mit diesen Zusammenhängen beschäftigt sich [Volceski](#page-453-0) [\(2011\)](#page-453-0) intensiv. Die verbleibenden Waldstücke werden zunehmend kleiner und sind weiter voneinander entfernt. Nachdem nun Veränderungsprozesse

anhand der visuellen Analyse des erstellten Kartenmaterials identifiziert wurden, sollen sie durch quantitative Analysen charakterisiert werden.

#### <span id="page-173-0"></span>**9.3. Quantitative Analyse der landnutzungsverändernden Prozesse**

Die anhand der Bilder zunächst rein visuell beobachteten Prozesse sollen nun mit quantitativen Analysen nachgewiesen werden. Da diese Arbeit auch verwendet werden soll, um mit politischen Entscheidungsträgern zu kommunizieren, werden dabei Analysen gewählt, die nicht auf komplexem Modellwissen beruhen, sondern belastbare und intuitiv nachvollziehbare Aussagen über Flächenveränderungen darstellen.

#### **9.3.1. Raten des Waldverlustes und der Plantagenausbreitung**

In einem ersten Schritt sollen quantitative Entwaldungsraten und Raten der Plantagenausbreitung berechnet werden. Derartige Raten können nach [Puyravaud](#page-441-0) [\(2003\)](#page-441-0) anhand folgender Formel berechnet werden:

<span id="page-173-1"></span>
$$
r = \frac{100}{t^2 - t} * \ln \frac{A2}{A1}
$$
 (9.1)

Dabei sind *t*2 und *t*1 die relevanten Zeitpunkte, zwischen denen eine Flächenveränderung stattfindet, und *A*2 und *A*1 die Flächen, die zu diesen Zeitpunkten mit Wald bedeckt sind. Solche Zahlen liegen für einzelne Fallstudien im Untersuchungsgebiet vor und schwanken je nach Angabe [\(Altamirano und Lara, 2010\)](#page-400-0). [Bustamante und Castor](#page-407-0) [\(1998\)](#page-407-0) beschreiben Verlustraten von -8,15% pro Jahr, was den höchsten Entwaldungsraten weltweit entspricht. Bei derartigen Angaben ist jedoch die Bezugsfläche zu bedenken. Liegt diese vollständig in einem zum Kahlschlag vorgesehenen Wald, sind auch bis zu -100% p.a. denkbar. Nach Kenntnis des Autors ist die vorliegende Arbeit die erste, die Entwaldungsraten für die ganze VII. Región del Maule und VIII. Región del Biobío berechnet. Untersucht werden hierbei die Zeitpunkte 1975 und 2010. Neben den Entwaldungsraten sollen auch die Prozentanteile berechnet werden, die zu den Zeitpunkten 1975 und 2010 mit Wäldern bzw. Plantagen bedeckt sind.

Diese Zahlen zeigen, dass die Entwaldungsraten für das gesamte Untersuchungsgebiet bei -1,40 liegen, für die VII. Región del Maule liegen sie mit -1,48 etwas höher als für die VIII. Región del Biobío mit -1,37. Sowohl im gesamten Untersuchungsgebiet wie auch in den beiden Regionen haben kommerzielle Plantagen deutlich an Fläche gewonnen. Die Entwaldungsraten der Küstenkordillere liegen jedoch deutlich höher als die der gesamten Regionen und erreichen einen bedenklichen Wert von -6,66. Dort sind die Wälder auf 0,09 ihrer ursprünglichen Fläche zurückgegangen, die Plantagen haben sich zeitgleich auf

#### 9. Landnutzungswandel im Untersuchungsgebiet Zentralchile

<span id="page-174-0"></span>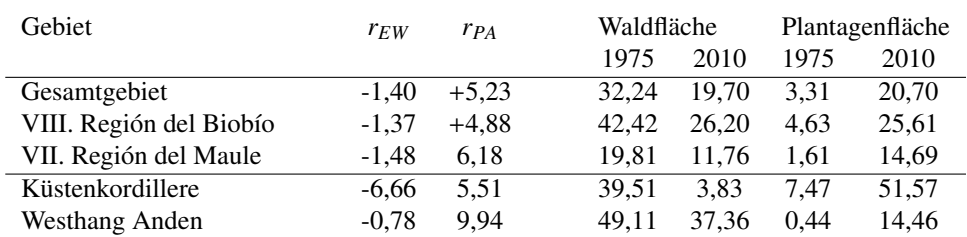

Tab. 9.3.: Kennzahlen zur Landnutzungsänderung im Untersuchungsgebiet Zentralchile und dessen Teilgebieten. *rEW* : Rate der Entwaldung, *rPA*: Rate der Plantagenausbreitung und Prozentsätze der mit Wäldern und Plantagen bedeckten Flächen.

6,89 ausgedehnt. Am Westhang der Anden geht die Waldbedeckung mit -0,78 ebenfalls zurück, wenngleich weniger deutlich als in der Küstenkordillere. Am Westhang der Anden läuft jedoch eine sehr intensive Ausweitung der Plantagen ab. Die Veränderungen am Westhang der Anden stellen interessante Beobachtungen dar, die zu Beginn der Arbeiten nicht erwartet wurden. Sie können als Entdeckungszusammenhänge für zukünftige Forschungsarbeiten verstanden werden. Die vorliegende Arbeit setzt sich jedoch mit dem Zentralbereich der Küstenkordillere auseinander, in dem auch Geländedaten erhoben wurden. Alle nachfolgenden Analysen und alle berechneten Ergebnisse beziehen sich daher auf die Küstenkordillere.

## **9.3.2. Zeitlicher Verlauf der Landnutzungsänderung**

Im vorigen Abschnitt wurden die Hauptprozesse der Landnutzungsänderung auf grobe Kennzahlen verdichtet. Solche Kennzahlen zeigen jedoch nichts über den zeitlichen Verlauf der ablaufenden Prozesse. Deswegen ist die Entwicklung der prozentualen Landbedeckung der Küstenkordillere für die hauptsächlich untersuchten Landnutzungssysteme in Abb. [9.5,](#page-175-0) S. [163](#page-175-0) dargestellt. Es zeigt sich, dass der Hauptverlust an Waldflächen zwischen 1980 und 1985 stattgefunden hat. Ab 1990 verläuft der Verlust langsamer, teilweise nimmt die Waldfläche temporär zu, 2010 erreicht sie jedoch ihren absoluten Tiefpunkt, an dem mit etwas mehr als 4% Waldfläche noch knapp 10% der Waldfläche vorhanden ist, die 1975 die Küstenkordillere bedeckt (siehe Tab. [9.3,](#page-174-0) S. [162\)](#page-174-0). Parallel zum Waldverlust findet die stärkste Plantagenausbreitung zwischen 1980 und 1985 statt. Bis heute steigt die Plantagenfläche stetig an. Während sie zwischen 1990 und 2000 stagniert, gibt es seit 2000 einen deutlichen Aufwärtstrend. Interessanterweise steigt die Plantagenfläche zwischen 1975 und 1980 nicht an. Es ist wenig plausibel anzunehmen, dass auf den ökonomischen Anreiz der Forstgesetzgebung von 1974 mit fünf Jahren Zeitverzögerung reagiert wurde. Plausibler ist es, davon auszugehen, dass die zwischen 1975 und 1980 angelegten Plantagen zu jung waren,

<span id="page-175-0"></span>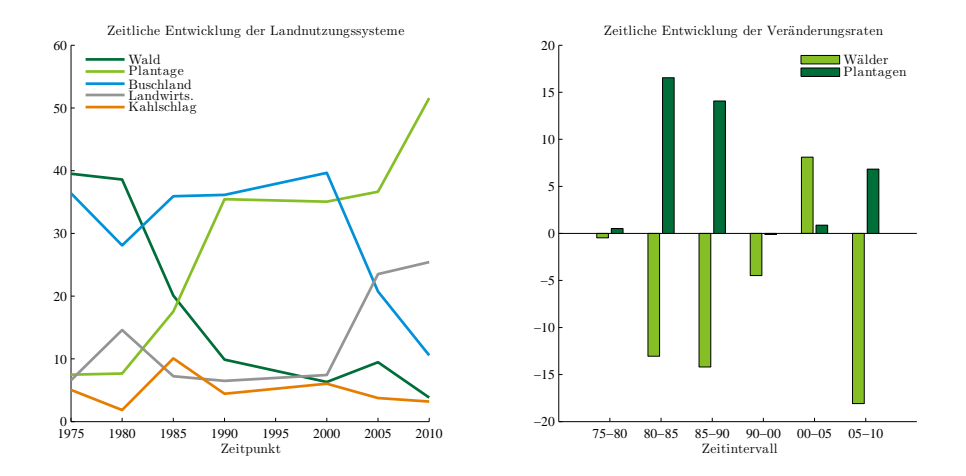

Abb. 9.5.: Zeitlicher Verlauf der Landnutzungsänderung in Zentralchile. Links: Prozentanteil der Landnutzungssysteme. Rechts: Zeitlicher Verlauf der Veränderungsraten. Positive Werte zeigen Flächengewinne, negative Werte Flächenverluste an.

um in den Bildern als solche klassifiziert zu werden. Es ist möglich, dass diese damals jungen Plantagen zunächst als Buschlandschaften klassifiziert wurden und ein Teil des Anstiegs der Buschlandschaften aus Fehlklassifizierungen junger Plantagen erklärbar ist. Wie besprochen sind jedoch die als Buschlandschaften kartierten Flächen mit zu großen Unsicherheiten behaftet, um eine solche Hypothese verifizieren zu können.

Hinsichtlich der landwirtschaftlichen Flächen ist ein geringfügiger Anstieg seit dem Jahr 2000 zu beobachten. Auch die Entwaldungsraten nach Gleichung [9.1,](#page-173-1) S. [161](#page-173-1) können zeitlich differenziert werden. Gleichung [9.1,](#page-173-1) S. [161](#page-173-1) bezieht den Anfangs- und Endzeitpunkt des Analyseintervalls ein, ist jedoch vollkommen insensitiv für dazwischen ablaufende Veränderungen. Es ist daher sinnvoll, die Entwaldungsrate *rEW* und die Rate der Plantagenausbreitung *rPA* jeweils zwischen den einzelnen Untersuchungszeitpunkten zu berechnen. So kann sichtbar gemacht werden, in welchem Zeitabschnitt die intensivste Abholzung und Forstexpansion stattfindet. Abb. [9.5,](#page-175-0) S. [163](#page-175-0) stellt die Entwicklung der beiden Raten dar. Es fällt auf, dass für einen Zeitschritt *rEW* und *rPA* das gleiche Vorzeichen haben, die Waldund die Plantagenflächen sich somit im selben Sinn verändern. Dies gilt jedoch nicht für die beiden hauptsächlichen Zeitabschnitte des Waldverlusts (1980-1985 und 2005-2010). In diesen Zeitabschnitten haben *rEW* und *rPA* unterschiedliche Vorzeichen, was eine Kopplung der beiden Prozesse nahelegt.

Allgemein zeigt vor allem der linke Teil in Abb. [9.5,](#page-175-0) S. [163,](#page-175-0) dass die Veränderungsprozesse nicht linear verlaufen. Vor diesem Hintergrund ist die Tatsache problematisch, dass für

#### 9. Landnutzungswandel im Untersuchungsgebiet Zentralchile

<span id="page-176-0"></span>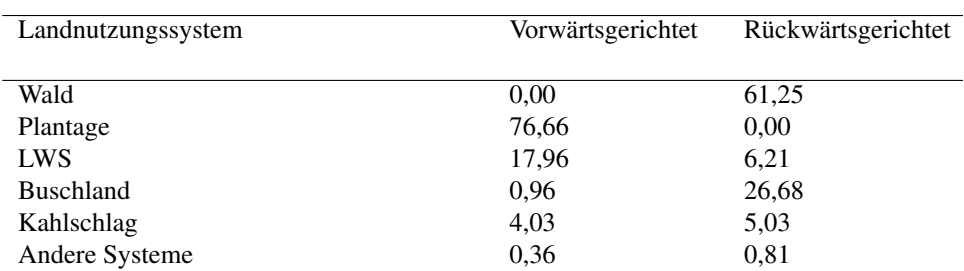

Tab. 9.4.: Vorwärts- und rückwärtsgerichtete Analyse der Landnutzungsänderung von Wäldern und Plantagen zwischen 1975 und 2010 im Untersuchungsgebiet Zentralchile. Die vorwärtsgerichtete Analyse zeigt, in welche Landnutzungssysteme Flächen übergehen, die 1975 noch als Wald genutzt sind. Die rückwärtsgerichtete Analyse zeigt, aus welchen Landnutzungssystemen Flächen stammen, die 2010 als Plantage genutzt werden.

1995 keine Daten vorhanden sind. Zwischen 1990 und 2000 wird in dieser Arbeit linear interpoliert, was auf Grundlage von Abb. [9.5,](#page-175-0) S. [163](#page-175-0) streng genommen nicht zulässig, auf Grundlage der gegebenen Datenbasis jedoch unumgänglich ist.

## **9.3.3. Gekoppelte Veränderungsanalyse zwischen 1975 und 2010**

Die bisher besprochenen Werte zeigen, in welchem Ausmaß Wälder und Plantagen ihre Flächenanteile verändert haben. Sie stellen jedoch keine gekoppelte Analyse dar. Aus dem Vorliegen eines negativen *rEW* und eines positiven *rPA* Wertes kann zwar geschlossen werden, dass Entwaldung und Plantagenausbreitung parallel ablaufen, nicht jedoch, dass sie zusammenhängen. Entwaldung und Plantagenausbreitung können auch schlicht auf unterschiedlichen Flächen stattfinden. Daher sollen die beschriebenen Prozesse nun gekoppelt werden. Untersucht werden dabei die Veränderungen zwischen 1975 und 2010. Es finden zwischen diesen beiden Jahren zwei Untersuchungen statt:

- Vorwärtsgerichtete Analyse der Wälder: Überprüft wird dabei, in welche Landnutzungssysteme Bereiche, die 1975 noch Wald sind, im Jahr 2010 wechseln. Beachtet werden ausschließlich veränderte Waldflächen. Bereiche, die in beiden Jahren mit Wald bedeckt sind, werden aus der Untersuchung ausgeschlossen.
- Rückwärtsgerichtete Analyse der Plantagen: Überprüft wird dabei, welchen Landnutzungssystemen Bereiche, die 2010 Plantagen sind, im Jahr 1975 zugeordnet waren. Beachtet werden ausschließlich seit 1975 neu angelegte Plantagenflächen. Bereiche, die 1975 schon mit Plantagen bedeckt sind, werden aus der Untersuchung ausgeschlossen.

<span id="page-177-0"></span>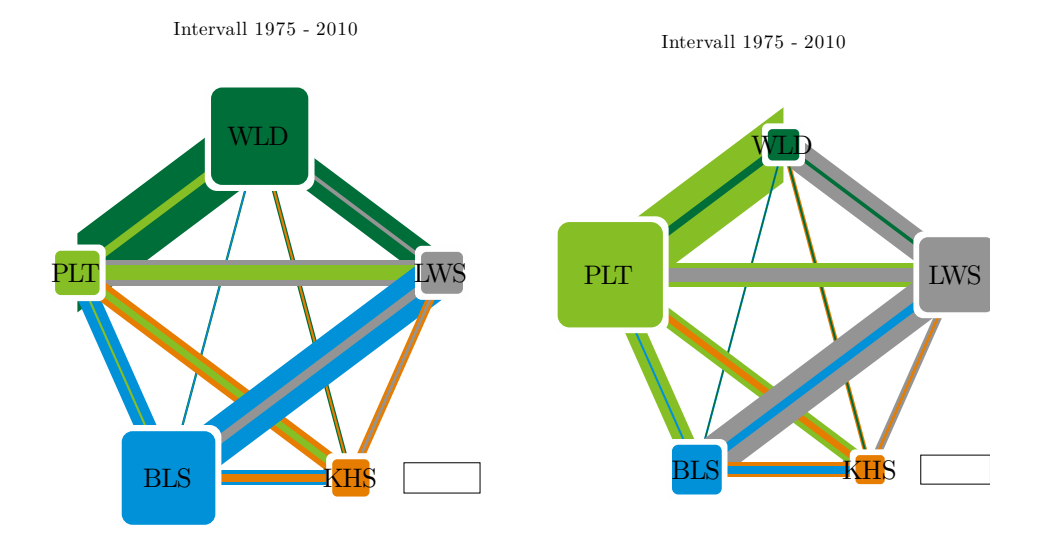

Abb. 9.6.: Ergebnisse der vorwärts- und rückwärtsgerichteten Analyse des Landnutzungswandels

Die Ergebnisse dieser Untersuchung werden in Tab. [9.4,](#page-176-0) S. [164](#page-176-0) zusammengefasst. Hinsichtlich der vorwärtsgerichteten Analyse zeigt sich, dass auf Bereichen, die 1975 noch mit Wald bedeckt sind, 2010 vorrangig Plantagen vorhanden sind. Mit 76,66 werden die allermeisten Waldflächen der Küstenkordillere zugunsten von Plantagen ersetzt. Wälder gehen jedoch auch mit 17,96 an die Landwirtschaft, mit 0,96 an Buschlandschaften und mit 4,03 an Kahlschlagflächen verloren. Während in der Landwirtschaft Flächen zur Anlage von Weideflächen brandgerodet werden, fasst der Übergang in Buschlandschaften ganz allgemein Degradationsprozesse von Wäldern zusammen. Der Übergang in Kahlschlagflächen stellt allgemein gerade ablaufende Übergänge von Wald in andere Landnutzungssysteme dar. Die Ergebnisse der rückwärtsgerichteten Analyse sind ebenfalls sehr eindeutig. Mit 61,25 haben Flächen, die ehemalige Wälder darstellen, den größten Anteil an den Plantagenflächen in der Küstenkordillere des Jahres 2010, Kahlschlagflächen bilden mit 5,03 den zweitgrößten Flächenanteil. Abb. [9.6,](#page-177-0) S. [165](#page-177-0) veranschaulicht diese Ergebnisse graphisch.

Auch ehemalige Buschlandschaften werden mit 26,68 heute als Plantagen genutzt. Landwirtschaftliche Flächen zeigen mit 6,21 ebenfalls geringe Anteile an den Plantagen von 2010 auf. Es mag hier überraschen, dass Plantagen mit relativ deutlichen Anteilen in Bereichen ehemaliger Buschlandschaften errichtet werden. Dieses Ergebnis würde die These stützen, dass Plantagen auf degradierten Flächen errichtet werden. Es muss dabei jedoch bedacht werden, was eingangs über die Belastbarkeit der Buschlandklasse ausgesagt wurde. Einerseits können frisch gefällte Wälder, andererseits junge Plantagen als Buschlandschaften klassifiziert werden. Solche Fehlzuordnungen würden das Ausmaß der Abholzung zugunsten von Plantagen verdecken. Diese Ergebnisse deuten an, dass diejenigen Wälder, die abgeholzt werden, vorrangig zugunsten von Plantagen abgeholzt werden. Plantagen hingegen werden umgekehrt vor allem in Bereichen ehemaliger Wälder angelegt oder auf Kahlschlagflächen, die vermutlich ebenfalls vorher zu Wäldern gehörten. Wenngleich diese Zahlen die Schlussfolgerung einer massiven Abholzung zugunsten von Plantagen nahelegen, sind sie nicht vollständig belastbar. Der lange Zeitraum von 35 Jahren zwischen 1975 und 2010 muss bedacht werden. Eine Fläche, die 1975 noch Wald darstellt, 2010 aber als Plantage genutzt wird, muss nicht zwangsläufig zugunsten der Forstwirtschaft abgeholzt worden sein. Es ist möglich, dass die abgeholzte Fläche zeitweise einer dritten Nutzungsart angehörte – etwa der Landwirtschaft –, dann aber aufgegeben und von der Forstindustrie wieder aufgeforstet wurde. Inwieweit solche Prozesse eine Rolle spielen, sollen daher zeitlich höher aufgelöste Untersuchungen zeigen.

## **9.3.4. Vorwärtsgerichtete Analyse in einzelnen Zeitschritten**

Innerhalb dieses Abschnitts soll die vorwärtsgerichtete Analyse, die zuvor zwischen den beiden Zeitpunkten 1975 und 2010 vorgenommen wurde, nun für kleinere Zeitintervalle durchgeführt werden. Analysiert werden dabei die sechs Zeitintervalle 1975 bis 1980, 1980 bis 1985, 1985 bis 1990, 1990 bis 2000, 2000 bis 2005 und 2005 bis 2010. Es handelt sich daher mit einer Ausnahme um Fünfjahres-Intervalle. Für jeden Zeitschritt werden zunächst Flächen identifiziert, die zu Beginn des Intervalls mit Wäldern bedeckt sind, am Ende des Intervalls jedoch anders genutzt waren. Es wird dann ermittelt, wie viele Hektar etwa von Wäldern zu Plantagen wurden. Zusätzlich wird der Prozentanteil jeder solchen Nutzungsänderung an den insgesamt veränderten Waldflächen untersucht. Die Prozentanteile verdeutlichen den Prozess der Landnutzungsänderung im Küstenraum besser. Tab. [9.5,](#page-179-0) S. [167](#page-179-0) fasst die prozentualen Übergänge von Waldflächen in andere Landnutzungssysteme zusammen.

Übergänge in Wasser, Geröllflächen und Schnee sind aus der Analyse ausgenommen, da diesen Übergängen kein bedeutungsvoller Nutzungsänderungsprozess zugewiesen werden kann. Die Angaben zu den Absolutflächen befinden sich in Anhang [A.6,](#page-322-0) S. [310.](#page-322-0) In der letzten Spalte von Tab. [9.5,](#page-179-0) S. [167](#page-179-0) ist jedoch die Äquivalenzfläche eines Prozents inner-halb des Intervalls angegeben<sup>[5](#page-178-0)</sup>. Wie die Tabelle zeigt, gehen in jedem Intervall beachtliche

<span id="page-178-0"></span><sup>5</sup>Es ist dabei zu beachten, dass die hier beschriebenen Übergänge von Wäldern in andere Landnutzungssysteme nicht den Werten aus Abb. [9.5,](#page-175-0) S. [163](#page-175-0) entsprechen. In Abb. [9.5,](#page-175-0) S. [163](#page-175-0) wurde die Nettoveränderung an Waldfläche insgesamt untersucht. Hier werden diejenigen Waldflächen erfasst, die zwischen zwei Zeitschritten verloren gehen. Diese müssten mit den Zugewinnen an Waldflächen im Zeitintervall verrechnet werden, um die

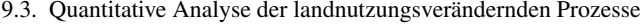

<span id="page-179-0"></span>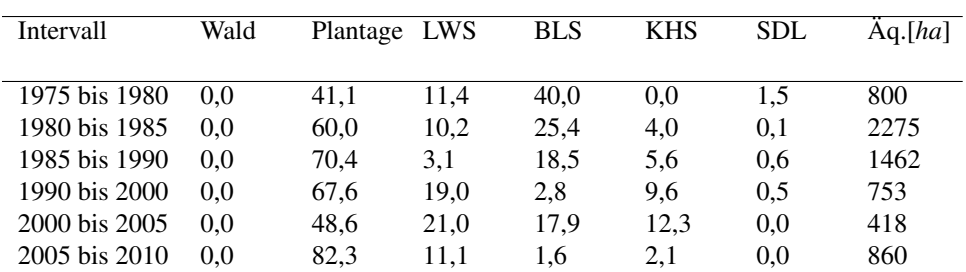

Tab. 9.5.: Vorwärtsgerichtete Analyse der Wälder in einzelnen Zeitschritten. Prozentuale Übergänge von Waldflächen in andere Landnutzungssysteme. Übergänge in Wasser, Geröllflächen und Schnee weggelassen. LWS: Landwirtschaft, BLS: Buschlandschaft, KHS: Kahlschlagfläche, SDL: Siedlung, Äq.[*ha*]: Äquivalentfläche eines Prozentpunkts in Hektar.

Flächenanteile der Wälder in Plantagen über. Dabei ist für jedes Zeitintervall der Übergang von Wäldern in Plantagen prozentual am bedeutendsten. Es wird weiterhin deutlich, dass auch Übergänge in die Landwirtschaft und in die Buschlandschaften flächenmäßig bedeutend sind. Wälder werden offenbar häufig gefällt, um die Flächen landwirtschaftlich nutzen zu können. Übergänge in die Buschlandklasse können Degradationen darstellen. Wie bereits in Abschnitt [9.1.3,](#page-164-0) S. [152](#page-164-0) besprochen, ist die Unterscheidung degradierter und frisch gefällter Waldflächen, junger Plantagen und Buschlandschaften jedoch problematisch. Denkbar ist, dass in den ersten sechs Jahren seit Inkrafttreten der Forstgesetzgebung von 1974 Teile der Flächen, die im Bild Buschlandschaften darstellen, im Gelände jungen Plantagen entsprechen, die in den Bildern aufgrund der geringen Höhe der Bäume jedoch als Buschlandschaften falsch klassifiziert werden. Dieser Hypothese wird an anderer Stelle nachgegangen. Die Übergänge in Kahlschlagflächen bilden eher kleinere Anteile. Der direkte Übergang einer Waldfläche in eine Kahlschlagfläche ist der zuverlässigste Nach-weis absichtlicher und gezielter Abholzung<sup>[6](#page-179-1)</sup>. Aufgrund der eher kleinen Prozentsätze dieses Übergangs kann jedoch nicht die Schlussfolgerung gezogen werden, dass gezielte Abholzung kaum stattfindet. Bedacht werden muss, dass Intervalle von fünf bis zehn Jahren Dauer immer noch recht lange Zeiträume repräsentieren. Auf Kahlschlagflächen werden jedoch sehr schnell Plantagen angelegt, sodass eine Kahlschlagfläche lediglich für einen kurzen Zeitraum als solche klassifiziert wird.

Dadurch sind von den innerhalb eines Intervalls abgeholzten Flächen höchstens kleine Anteile auch als Kahlschlagflächen erkennbar. Auf Grundlage der Daten kann die Schlussfol-

Nettoveränderungen aus Abb. [9.5,](#page-175-0) S. [163](#page-175-0) zu ergeben.

<span id="page-179-1"></span><sup>&</sup>lt;sup>6</sup>Wodurch jedoch nicht gezeigt werden kann, dass es sich um eine Abholzung zugunsten der Forstindustrie handelt. Zum einen kann es sich um eine gewinnorientierte Abholzung zugunsten der Landwirtschaft oder anderer Nutzungssysteme handeln, zum anderen können auch notwendige Abholzungen nach Waldbränden vorkommen.
gerung aufgestellt werden, dass der vorherrschende Hintergrund für Entwaldungsprozesse die Forstindustrie ist. Weitere Prozesse sind jedoch die Abholzung zugunsten der Landwirtschaft und der Übergang von Wäldern in Buschlandschaften. Hinter letzterem Prozess kann einerseits eine Walddegradation stecken, falls es sich zum Ende jedes Intervalls tatsächlich um Buschlandschaften handelt. Andererseits kann es sich um eine verdeckte Abholzung zugunsten der Forstwirtschaft handeln, falls es sich bei den als Buschlandschaften klassifizierten Flächen im Gelände um junge Plantagen handelt. Dieser Hypothese wird im nächsten Abschnitt nachgegangen.

#### **9.3.5. Vorwärtsgerichtete Analyse indirekter Nutzungsänderungen**

Wie besprochen, können Übergänge in Kahlschlagflächen nicht direkt der Forstindustrie attribuiert werden. Des Weiteren kann die unzuverlässige Unterscheidung von degradierten Wäldern, jungen Plantagen und Buschlandschaften eine beträchtliche Abholzung von Wäldern zugunsten von Plantagen maskieren. Diese Zusammenhänge sollen nun in einem dreistufigen Verfahren geklärt werden. Es soll überprüft werden, wie hoch der Anteil an Waldflächen ist, die indirekt in Plantagen übergehen. Dazu werden Intervalle von jeweils drei Zeitpunkten untersucht (etwa 1975 – 1980 – 1985). Zunächst wird überprüft, welche Flächen zu Zeitpunkt 1 mit Wäldern bedeckt sind, zu Zeitpunkt 2 jedoch entweder mit Buschlandschaften oder Kahlschlagflächen. Für solche Flächen wird dann zu Zeitpunkt 3 überprüft, zu welcher Bildklasse sie gehören. So kann aufgezeigt werden, welche Waldflächen, die zunächst zugunsten von Buschlandschaften oder Kahlschlagflächen verloren gehen, nach einigen Jahren dennoch von der Forstindustrie genutzt werden. Für den Großteil Flächen, auf denen ein solcher indirekter Übergang in Plantagen festgestellt wird, ist es plausibel anzunehmen, dass die Flächen tatsächlich zugunsten der Forstindustrie abgeholzt wurden.

Der zeitweilige Übergang in Buschlandschaften ist auf solchen Flächen der mangelnden Unterscheidbarkeit zwischen Buschlandschaften und jungen Plantagen geschuldet. Natürliche Entwaldungsprozesse sind jedoch nicht vollkommen auszuschließen. Es ist durchaus denkbar, dass ein indirekt in Plantagen übergehender Wald nicht vorsätzlich abgeholzt wurde, sondern durch ein Naturereignis – etwa eine Hangrutschung – zerstört und die so entstehende Kahlschlagfläche lediglich mit Plantagen aufgeforstet wurde. Im Rahmen dieses Ansatzes sind fünf Intervalle möglich, die in Tab. [9.6,](#page-181-0) S. [169](#page-181-0) prozentual charakterisiert werden und deren Absolutflächen in Anhang [A.6,](#page-322-0) S. [310](#page-322-0) angegeben sind. Wie die Tabelle zeigt, ist der indirekte Übergang in Plantagen für fast alle Zeitschritte am größten. Die Beobachtung legt nahe, dass beachtliche Anteile der Kahlschlagflächen zugunsten der Forstwirtschaft abgeholzt werden. Weiterhin wird nahegelegt, dass viele Flächen, die als Buschlandschaf-

<span id="page-181-0"></span>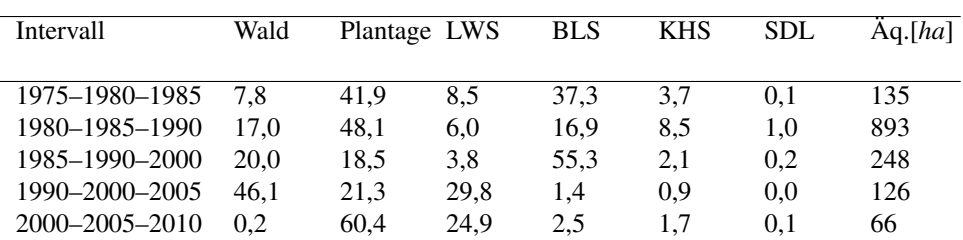

Tab. 9.6.: Vorwärtsgerichtete Analyse indirekter Nutzungsänderungen der Wälder in einzelnen Zeitschritten. Prozentuale Übergänge von Waldflächen in andere Nutzungsarten. Übergänge in Wasser, Geröllflächen und Schnee weggelassen. LWS: Landwirtschaft, BLS: Buschlandschaft, KHS: Kahlschlagfläche, SDL: Siedlung, Äq.[*ha*]: Äquivalentfläche eines Prozentpunkts in Hektar.

ten kartiert werden, tatsächlich junge Plantagen darstellen, die nach weiteren fünf Jahren dann als Plantage klassifiziert werden. Ausnahmen bilden das Intervall (1985–1990–2000) und das darauffolgende Intervall (1990–2000–2005), in denen die indirekten Übergänge in Buschlandschaften und die Landwirtschaft ausgeprägter sind als die indirekten Übergänge in Plantagen. Beide Intervalle sind jedoch mit 15 Jahren länger als die anderen drei Intervalle mit 10 Jahren. Viele Plantagen werden bereits nach weniger als 15 Jahren Wachstumszeit gefällt. Es ist denkbar, dass während der längeren Intervalle Flächen mehrfach die Nutzung ändern, wodurch die Beobachtung eines vorherrschenden indirekten Übergangs in Plantagen maskiert wird. Weiterhin ist denkbar, dass, wie oben angesprochen, manche Kahlschlagflächen durch Naturereignisse entstehen und lediglich durch die Forstindustrie aufgeforstet werden. Aufgrund der sehr großen Flächen (über 40.000ha zwischen 1980 und 1990, siehe Anhang [A.6,](#page-322-0) S. [310\)](#page-322-0), die durch indirekte Übergänge in Plantagen gekennzeichnet sind, sind solche Naturereignisse allerdings nicht als Hauptgrund anzunehmen. Diese Ergebnisse untermauern und verstärken die Schlussfolgerung aus dem vorigen Abschnitt, dass die Abholzung der Wälder vorrangig zugunsten der Forstwirtschaft stattfindet. In einem nächsten Schritt soll nun rückwärtsgerichtet untersucht werden, auf welchen Flächen Plantagen errichtet wurden.

### **9.3.6. Rückwärtsgerichtete Analyse in einzelnen Zeitschritten**

Analog zur vorwärtsgerichteten Untersuchung entwaldeter Flächen soll hier eine rückwärtsgerichtete Analyse der Plantagenflächen vorgenommen werden. Bislang konnte zwar gezeigt werden, dass Wälder mit hohen Prozentanteilen in Plantagen übergehen, nicht jedoch, dass Plantagen auch mit hohen Prozentanteilen auf ehemaligen Waldflächen angelegt werden. Untersucht werden dieselben Zeitintervalle wie im vorigen Abschnitt. Zunächst

<span id="page-182-0"></span>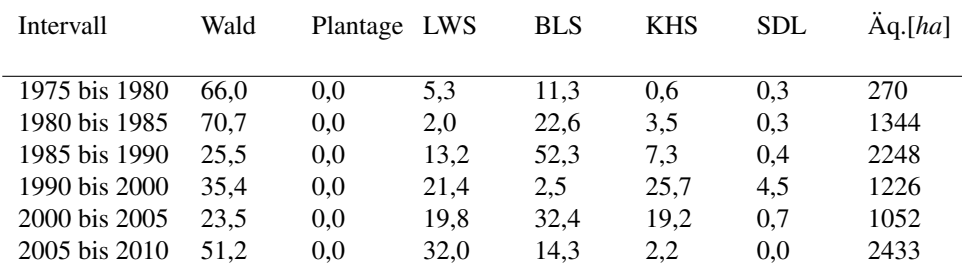

Tab. 9.7.: Rückwärtsgerichtete Analyse der Plantagen in einzelnen Zeitschritten. Prozentuale Übergänge von Plantagenflächen aus anderen Nutzungsarten. Übergänge aus Wasser, Geröllflächen und Schnee weggelassen. LWS: Landwirtschaft, BLS: Buschlandschaft, KHS: Kahlschlagfläche, SDL: Siedlung, Äq.[*ha*]: Äquivalentfläche eines Prozentpunkts in Hektar.

werden Flächen identifiziert, die am Ende des Intervalls in die Plantagenklasse gehören, zu Beginn des Intervalls jedoch noch nicht. Dann werden wiederum absolute Flächen und Prozentsätze auf einzelne Nutzungsänderungen bezogen. Tab. [9.7,](#page-182-0) S. [170](#page-182-0) fasst die prozentualen Übergänge von Waldflächen in andere Landnutzungssysteme zusammen. Die Angaben zu den Absolutflächen befinden sich in Anhang [A.6,](#page-322-0) S. [310.](#page-322-0) Die Daten zeigen zunächst, dass Plantagen stets mit den höchsten Anteilen auf ehemaligen Waldflächen errichtet werden. Darüber hinaus werden Plantagen jedoch auch mit hohen Anteilen auf landwirtschaftlichen Flächen und Buschlandschaften angelegt.

Auf die Einschränkungen hinsichtlich der Trennbarkeit von Buschlandschaften von anderen Bildklassen und die Implikationen daraus wurde bereits mehrfach hingewiesen. Die Anlage von Plantagen auf ehemaligen landwirtschaftlichen Flächen ist aus sozialwissenschaftlicher Perspektive interessant. Da die vorliegende Arbeit jedoch nach Zusammenhängen mit der Biodiversität fragt, wird dieses Ergebnis mit Hinblick auf den Entwaldungsprozess besprochen. Abb. [9.7,](#page-183-0) S. [171](#page-183-0) visualisiert die Daten zu Übergängen von Wäldern und landwirtschaftlichen Flächen in die Plantagen graphisch, die in Tab. [9.7,](#page-182-0) S. [170](#page-182-0) tabellarisch angegeben sind. Es wird deutlich, dass die prozentualen Anteile von Plantagenflächen, die auf Waldflächen angelegt werden, schnell abnehmen, die Anteile, die aus ehemals landwirtschaftlich genutzten Flächen stammen, aber zunehmen. Die Graphen verdeutlichen das schnelle Verschwinden der Wälder der Küstenkordillere, das schon aus mehreren anderen Ergebnissen deutlich wurde. Es ist eine plausible – wenngleich nicht zweifelsfrei nachweisbare – Annahme, davon auszugehen, dass der Forstindustrie sehr schnell nicht mehr genügend Waldflächen zur Verfügung standen, um die Expansionsziele zu erfüllen. Daher werden zunehmend mehr landwirtschaftliche Nutzflächen akquiriert, um neue Plantagen zu errichten. Die hier gezeigten Daten verdeutlichen, dass Plantagen zu sehr hohen Anteilen

<span id="page-183-0"></span>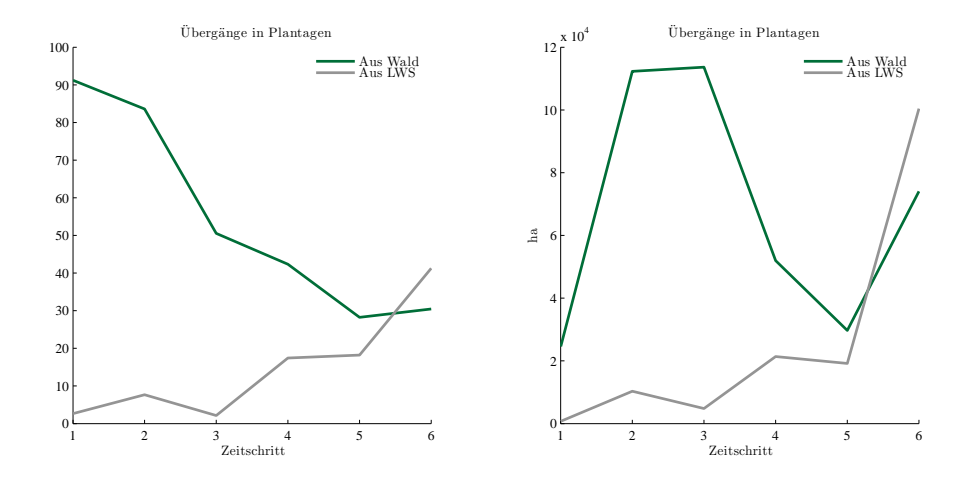

Abb. 9.7.: Übergänge von Wald- und Landwirtschafts-Flächen in die Plantagen. Links: Darstellung in Prozent des Gesamtübergangs in Plantagen. Rechts: Darstellung in Hektar.

auf ehemaligen Waldflächen angelegt werden. Die Abholzung von Wäldern zugunsten von Plantagen ist kein seltener Vorgang, sondern stellt einen großen Anteil der insgesamt in der Forstwirtschaft genutzten Flächen bereit. Plantagen werden jedoch auch auf anderen Flächen mit hohen Anteilen angelegt. Besonders Buschlandschaften und landwirtschaftliche Flächen sind von Bedeutung. Dabei nimmt der Anteil an Flächen, die einst der Landwirtschaft angehörten, stetig zu. Der Anteil an Waldflächen nimmt ab, was damit erklärt wird, dass Wälder in der Küstenkordillere insgesamt kaum noch Flächenanteile belegen.

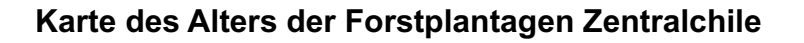

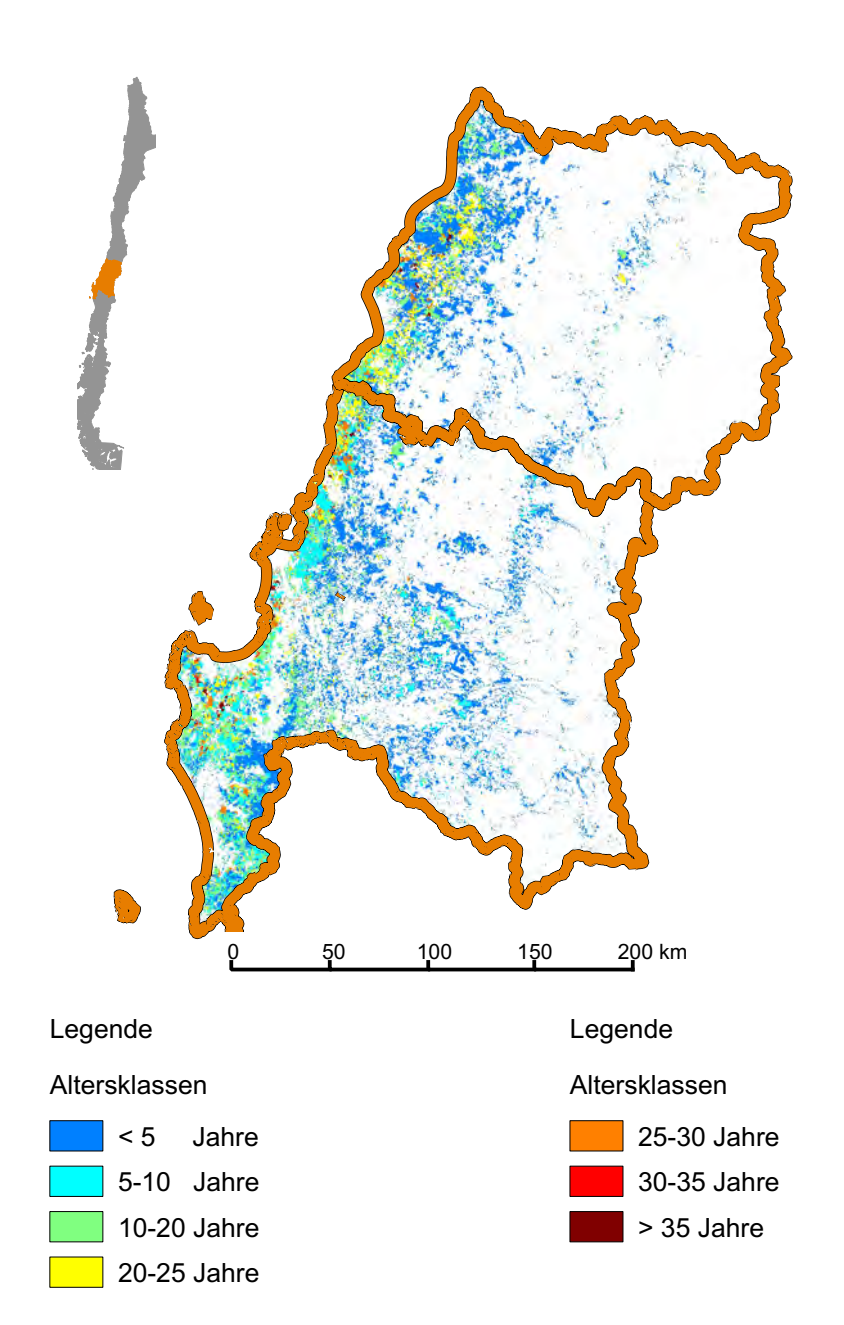

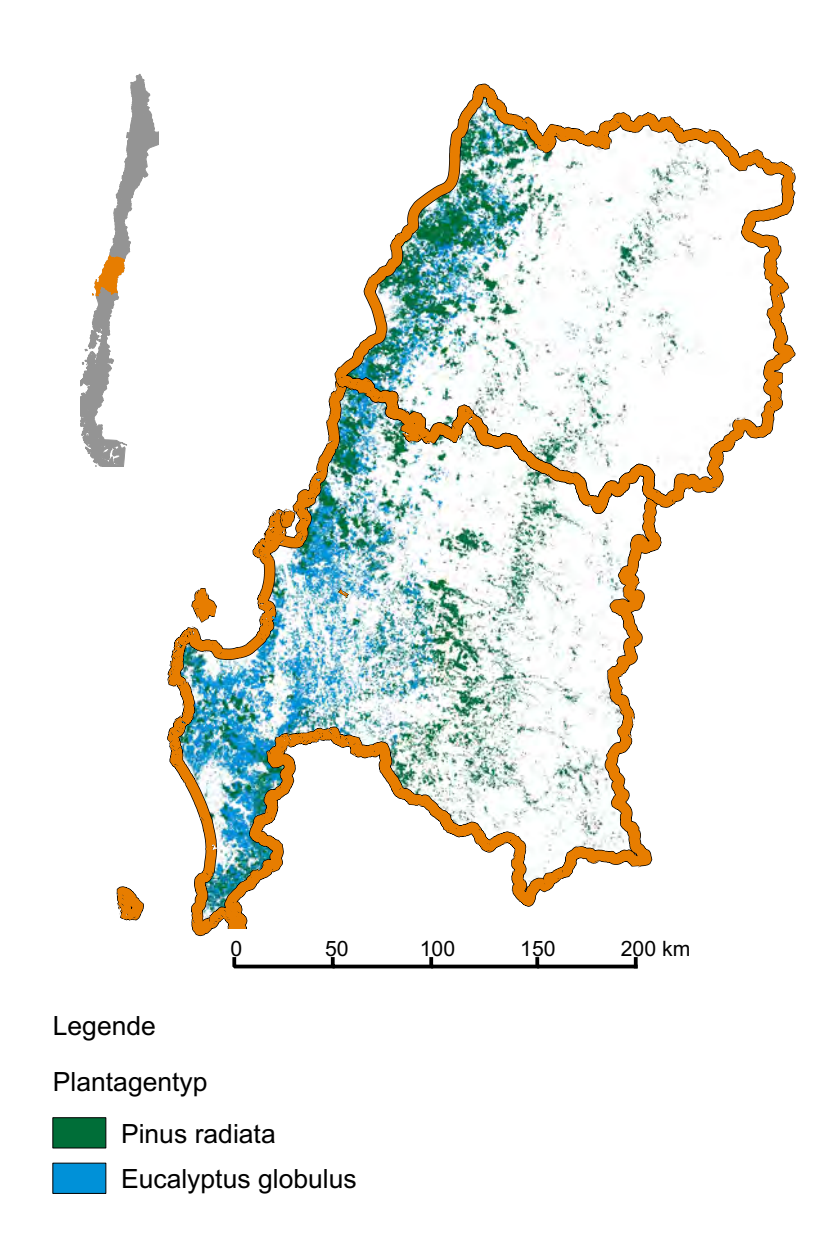

# **Karte des Typs der Forstplantagen Zentralchile**

### **9.4. Zusammenfassung der Landnutzungsänderungsprozesse**

Innerhalb dieses Abschnitts konnte gezeigt werden, dass im Untersuchungsgebiet die Prozesse der Neuanlage von Plantagen einerseits und die Abholzung der Wälder andererseits vor allen anderen Prozessen vorherrschen. Die ermittelten Entwaldungsraten sind durchaus vergleichbar mit Entwaldungsprozessen in den inneren Tropen [\(Achard et al., 2002\)](#page-400-0), die in der Entwaldungsforschung deutlich intensiver bearbeitet werden als Prozesse in temperaten Waldökosystemen [\(Echeverria et al., 2006\)](#page-415-0). Es konnte weiterhin gezeigt werden, dass beide Prozesse nicht lediglich räumlich benachbart und zeitgleich ablaufen, sondern eng gekoppelt sind. Wälder werden vorrangig zugunsten von Plantagen abgeholzt. Dies betrifft vor allem die Küstenkordillere, wo besonders *N. obliqua* und *C. alba* Wälder massiv zugunsten von *P. radiata* und *E. globulus* Plantagen abgeholzt wurden. Heute bedecken diese Wälder noch 3,83 des Bereichs, in dem sie noch vor 35 Jahren mit fast 40% vertreten waren. Dabei sind indirekte Übergänge zu berücksichtigen, da ansonsten ein Teil der Entwaldung zugunsten von Plantagen maskiert wird. Umgekehrt werden Plantagen vorrangig in Bereichen angelegt, die vorher mit Wäldern bedeckt waren. Die häufig aus der chilenischen Politik, Ökonomie<sup>[7](#page-186-0)</sup> und teilweise auch aus der Wissenschaft $^8$  $^8$  zu hörende Behauptung, die Forstexpansion in Chile sei ein Prozess der Wiederaufforstung ehemals degradierter Flächen, ist auf Grundlage dieser Ergebnisse nicht haltbar. Am Verlust der temperaten Wälder Chiles, die in der Literatur als Zentrum des Artenreichtums bekannt sind [\(Myers et al.,](#page-436-0) [2000;](#page-436-0) [Smith Ramirez, 2004\)](#page-447-0), trägt die Forstindustrie einen erheblichen Anteil. Im nächsten Schritt sollen daher konsequenterweise die Unterschiede hinsichtlich der Biodiversität von anthropogen nicht veränderten und veränderten Ökosystemen untersucht werden.

<span id="page-186-0"></span><sup>7</sup> Im Internetauftritt von CMPC Celulosa, einem der bedeutendsten forstwirtschaftlichen Betriebe im Untersuchungsgebiet, ist zu lesen:*Das durch CMPC eingesetzte Holz stammt aus erneuerbaren Forstplantagen mit schnellem Wachstum. Diese wurden hauptsächlich in erodierten Landschaften eingerichtet, wodurch diese Landschaften aufgewertet wurden. Dies erlaubt es, die natürlichen Wälder zu erhalten.*, http://[www.](http://www.cmpccelulosa.cl/CMPCCELULOSA/interior.aspx?cid=500&leng=es) cmpccelulosa.cl/[CMPCCELULOSA](http://www.cmpccelulosa.cl/CMPCCELULOSA/interior.aspx?cid=500&leng=es)/interior.aspx?cid=500&leng=es, zuletzt besucht am 12.6.2013. Übersetzung aus dem Spanischen durch den Autor.

<span id="page-186-1"></span><sup>8</sup>Ein Beleg aus der Wissenschaft ist die Studie von [Toro und Gessel](#page-450-0) [\(1999\)](#page-450-0). Sie argumentiert auf S. 42 deutlich über den Erosionsschutz: *First, it must be recognized that forest lands existing between regions V. and VIII. of the Coastal Range were destroyed by erosion resulting from the excessive agricultural use of these lands during more than 150 years. Today, a new landscape is found in these areas, where approximately 1,4 million ha are covered by radiata pine plantations. These plantations help to protect the soils against erosive processes and to reestablish destroyed ecosystems.* Der Artikel geht in Abb. 1, S. 34 und im Text detailliert auf die Aufforstung mit Plantagen ein, wobei die gleichzeitig ablaufenden Entwaldungsprozesse nicht untersucht werden. Diese werden auch aus Abb. 4, S. 37 nicht hinreichend sichtbar. Dort werden zwar unter den *Previous land use of areas planted in forest plantations* Wälder aufgeführt, jedoch mit dem irreführenden Begriff *Forestry* bezeichnet, der aus Sicht des Autors unterschlägt, dass es sich dabei häufig um intakte Primär- und Sekundärwälder handelt.

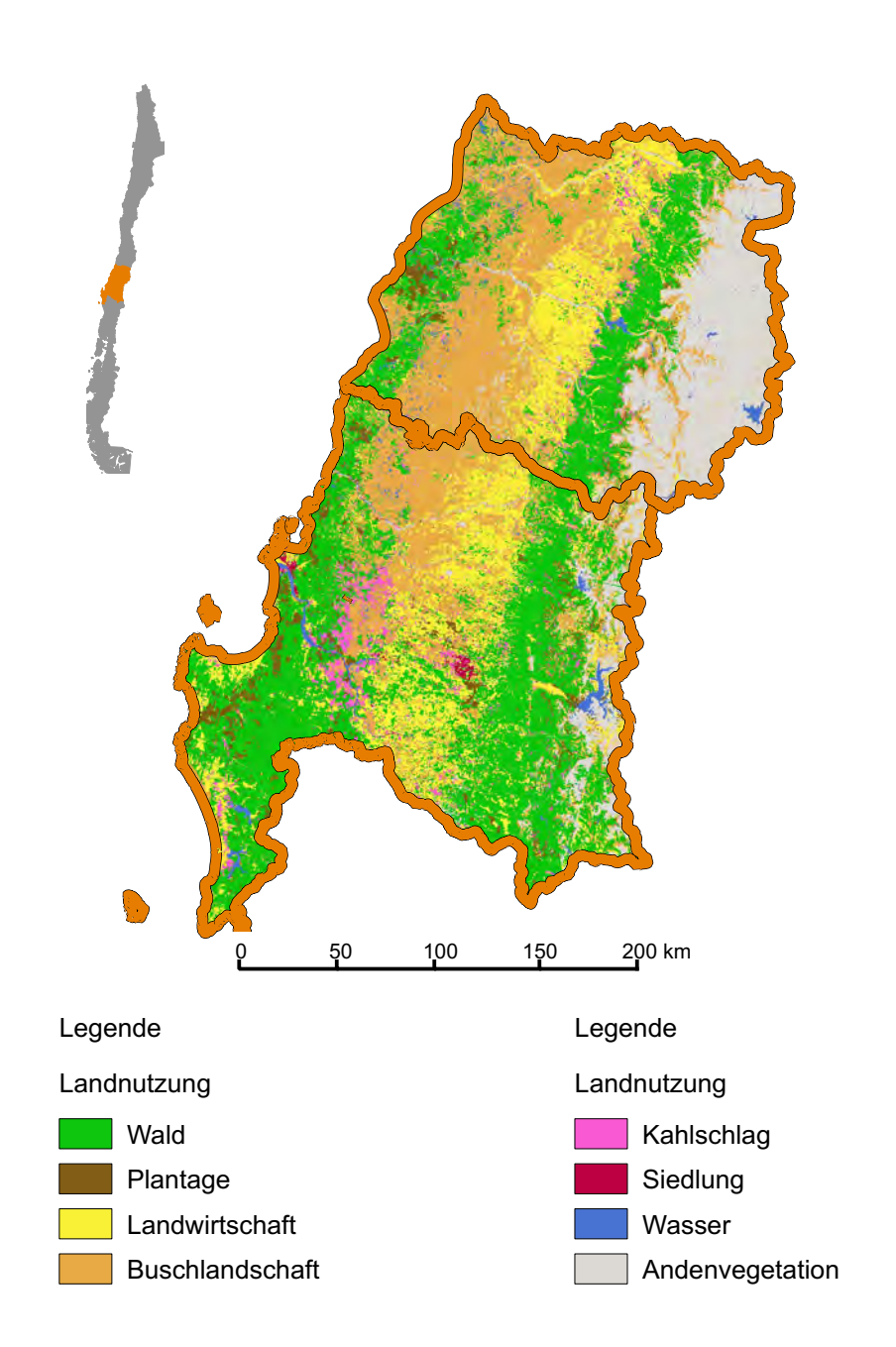

### **Karte der Landnutzung im Jahr 1975 Zentralchile**

# **Karte der Landnutzung im Jahr 1980 Zentralchile**

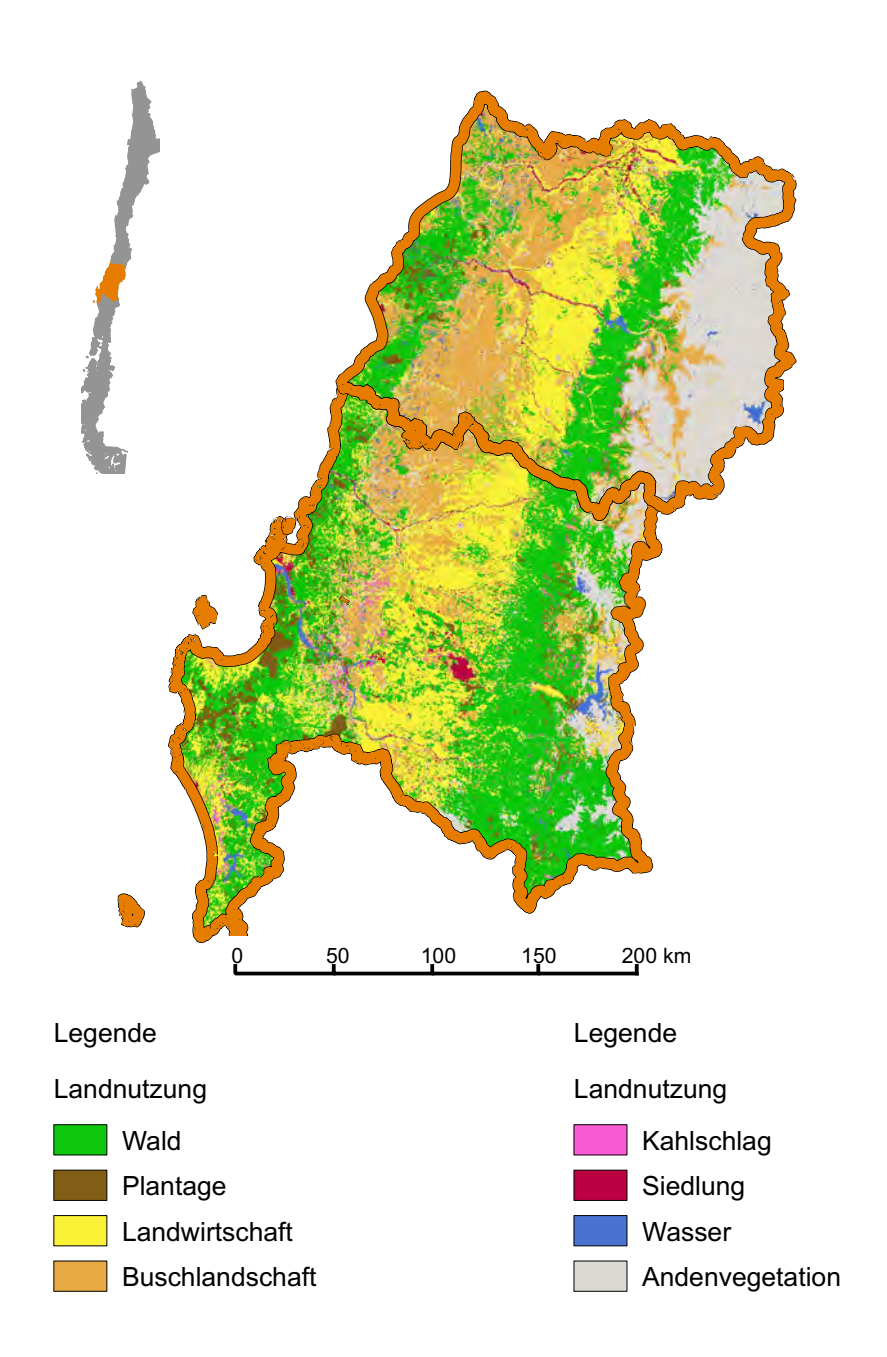

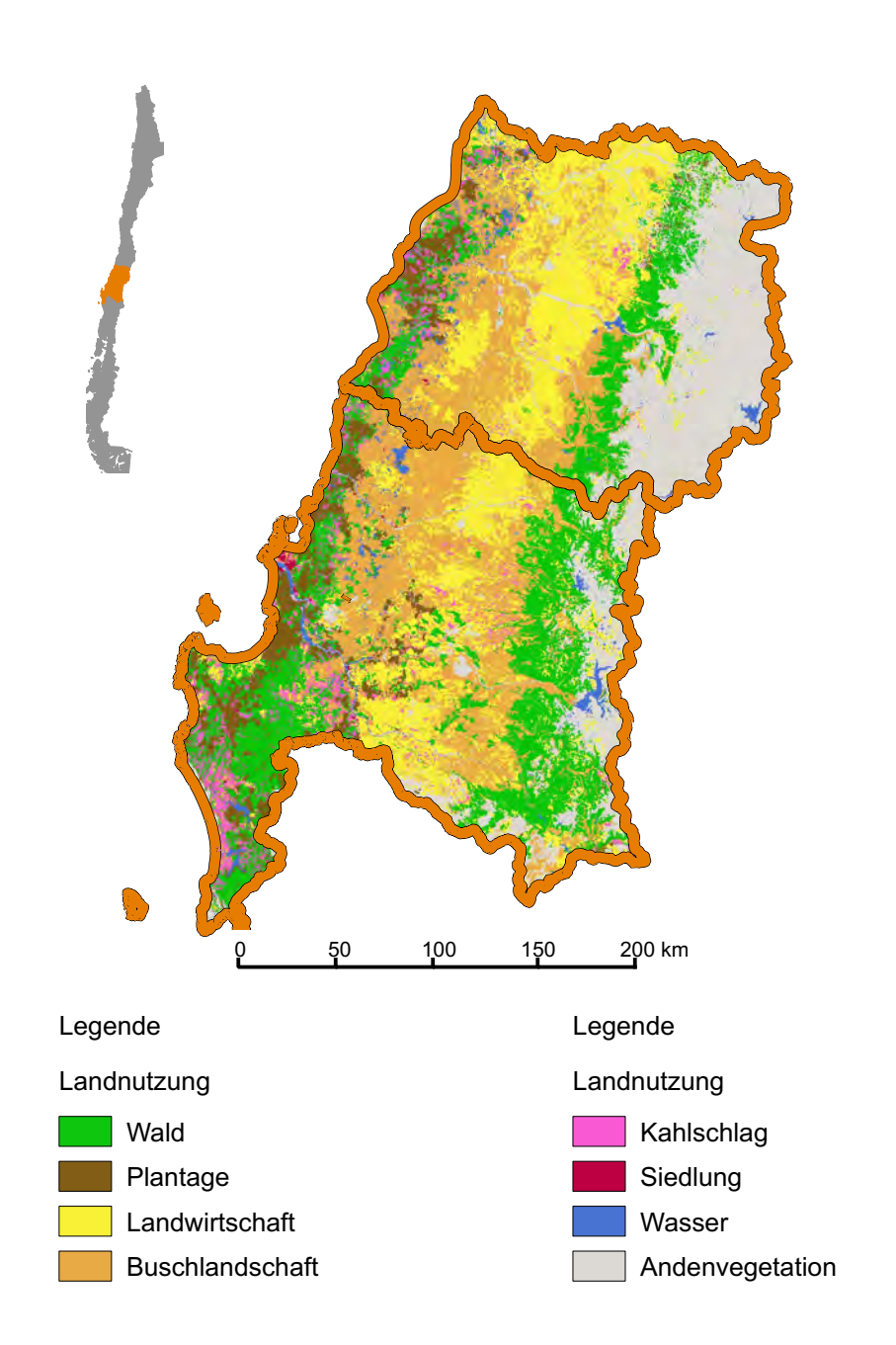

### **Karte der Landnutzung im Jahr 1985 Zentralchile**

# **Karte der Landnutzung im Jahr 1990 Zentralchile**

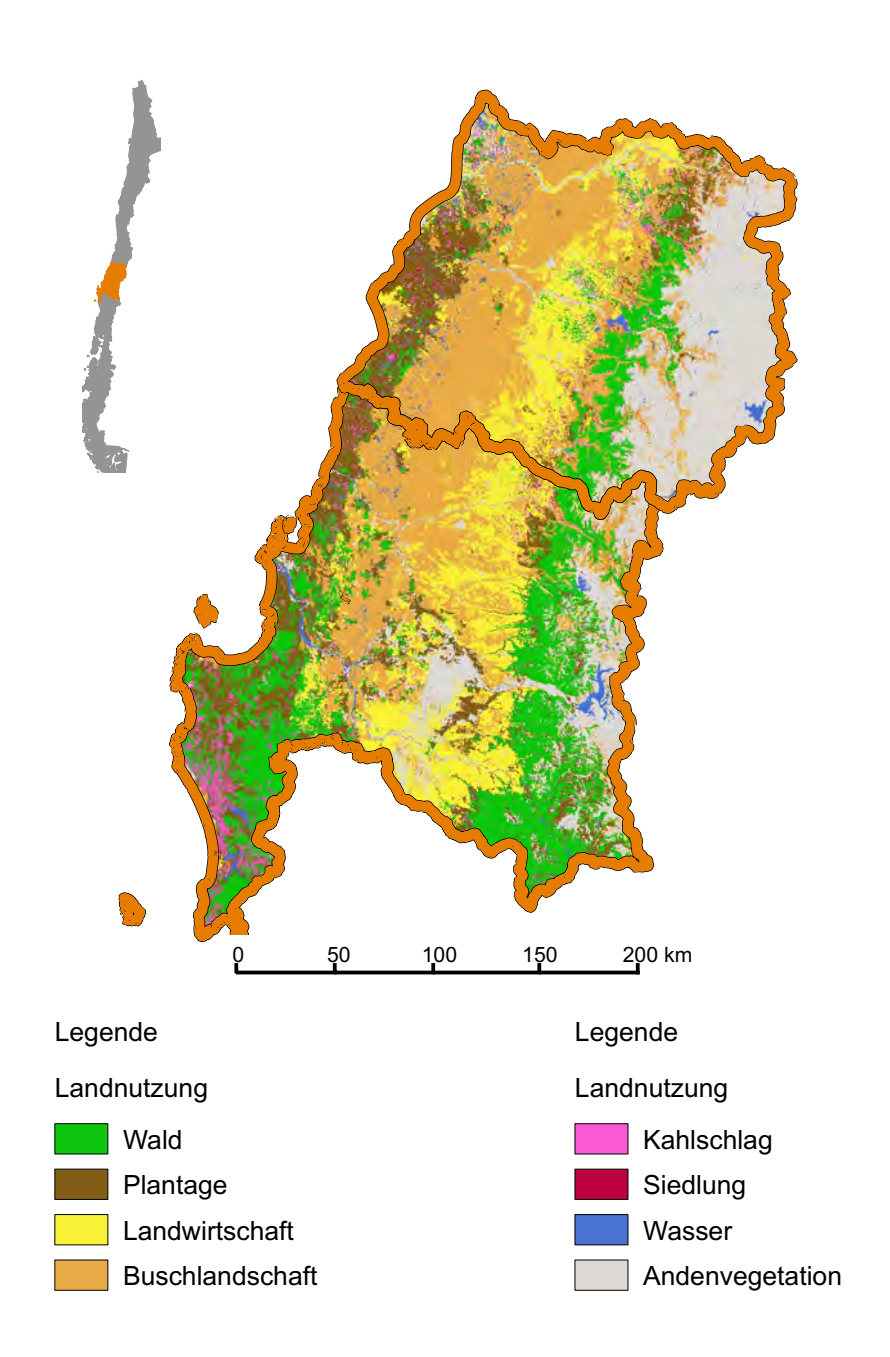

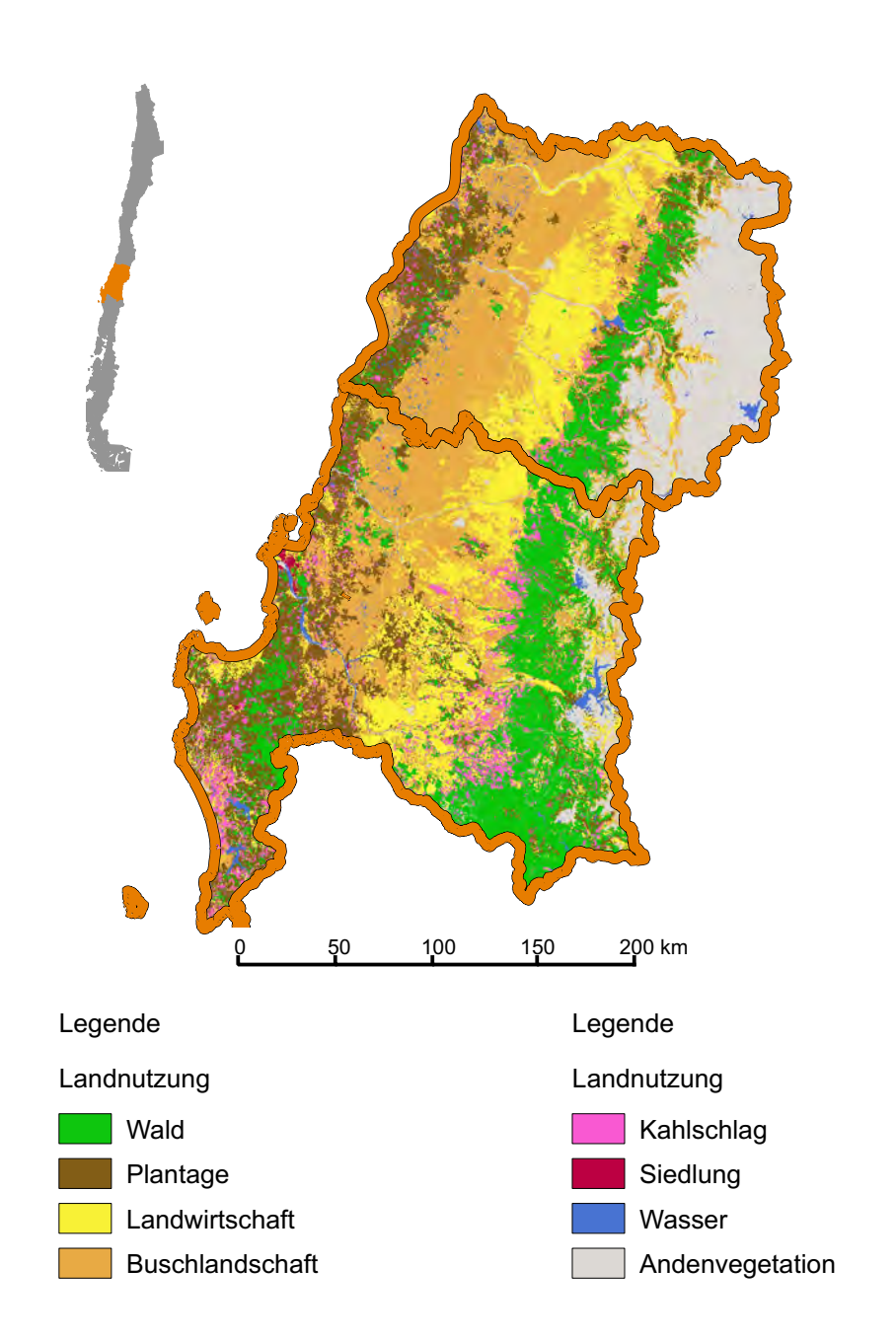

### **Karte der Landnutzung im Jahr 2000 Zentralchile**

# **Karte der Landnutzung im Jahr 2005 Zentralchile**

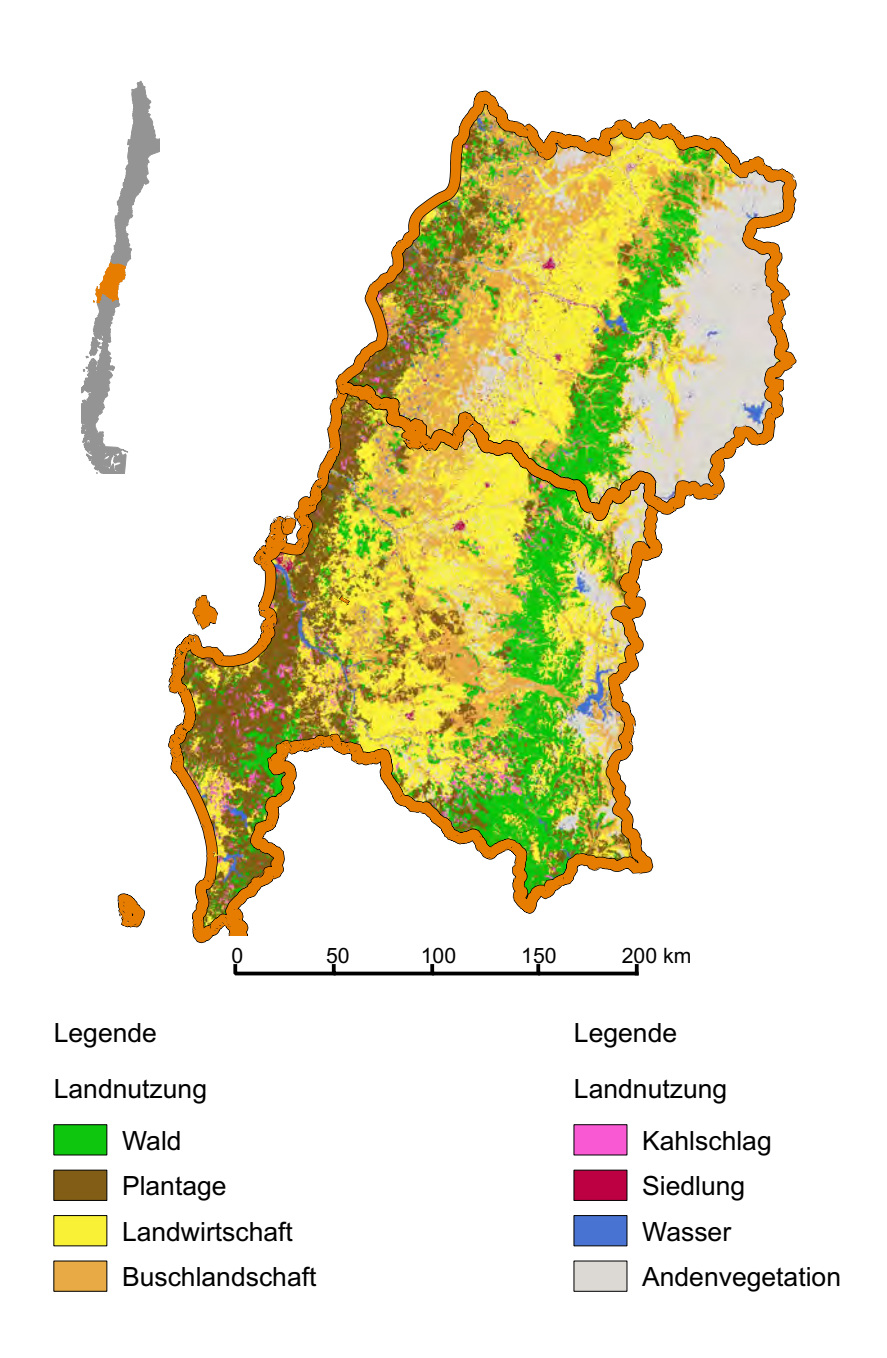

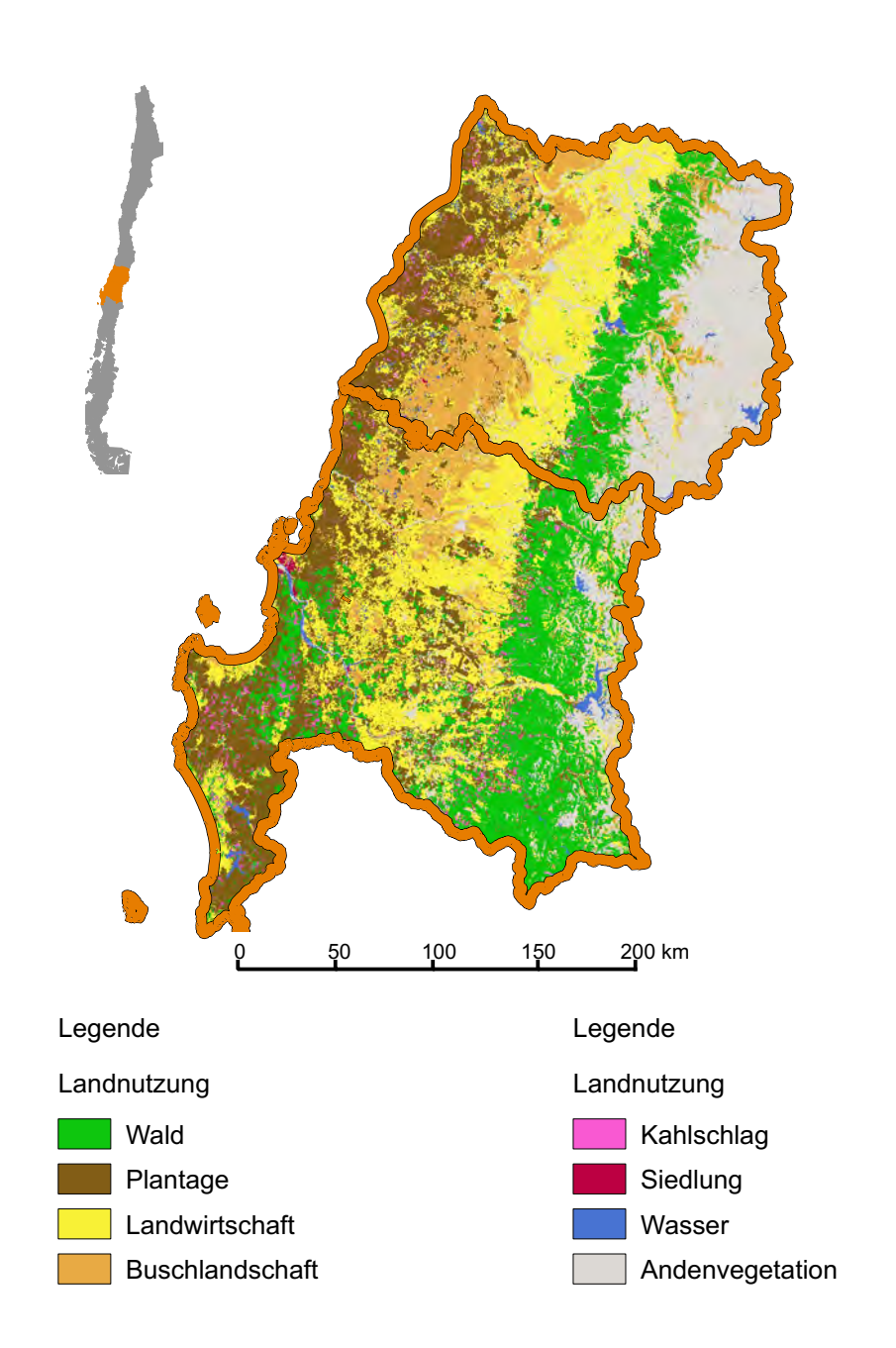

## **Karte der Landnutzung im Jahr 2010 Zentralchile**

# **10. Landnutzungswandel im Untersuchungsgebiet Patagonien**

Für die VII. Región del Maule und die VIII. Región del Biobío konnte gezeigt werden, dass seit 1974 ein erheblicher Landnutzungswandel stattfindet. Im Zuge dieser Veränderungen wurden Wälder in der Küstenkordillere fast vollständig abgeholzt. Dabei wurden sie hauptsächlich durch kommerzielle Forstplantagen ersetzt. In der Küstenkordillere verbleiben lediglich wenige Restflächen von Wäldern, die durch weitere Plantagen ersetzt werden könnten. Daher ist in den letzten Jahren zu beobachten, dass zunehmend mehr Plantagen im Zentraltal, aber auch in Patagonien angelegt werden. Damit ist die Frage relevant, wie sich die Landnutzung dieses Untersuchungsgebiets verändert hat. Dieser Frage widmete sich bereits die Abschlussarbeit von [Danny Tröger](#page-413-0) [\(2012\)](#page-413-0). Die Ergebnisse dieser Arbeit werden hier verwendet.

#### **10.1. Landnutzungskartierungen des Untersuchungsgebiets**

Auf Grundlage der von [Danny Tröger](#page-413-0) [\(2012\)](#page-413-0) verwendeten Datensätze und Landnutzungssysteme wurden zwei Karten zur Landnutzung in einem Teilgebiet der XI. Región Aisén im chilenischen Patagonien erstellt. Die erste charakterisiert die Landnutzung des Jahres 1984 und basiert auf Landsat-TM Daten, die zweite beschreibt die Landnutzung im Jahr 2012 und nutzt dafür Landsat-ETM+ Daten. Wie schon in Abschnitt [8.2,](#page-150-0) S. [138](#page-150-0) beschrieben, wurden Bereiche, die vom SLC-Streifenfehler der Landsat-ETM+ Daten betroffen sind, in *beiden* Datensätzen vor der Klassifizierung maskiert, um die Berechnung des EMP in vergleichbarer Weise zu beeinflussen und bei der Analyse der Daten identische Untersuchungsflächen zu generieren. Für die Visualisierung wurden die Streifen erneut anhand einer Modalwertfilterung überbrückt. Die Klassifizierungen erfolgten anhand des in Abschnitt [5.8,](#page-111-0) S. [99](#page-111-0) beschriebenen Ansatzes, wobei wiederum das CRF nicht angewendet wurde. Für die Klassifizierungen wurden die Trainingsgebiete von [Danny Tröger](#page-413-0) [\(2012\)](#page-413-0) in mehreren Iterationen abgewandelt. Insgesamt wurde für beide Datensätze eine sehr hohe Genauigkeit erreicht. Die Gesamtgenauigkeit der Klassifizierung des Jahres 2012 (Landsat-ETM+) beträgt 99,5% (δ*P*4/*P*<sup>1</sup> <sup>=</sup> <sup>3</sup>,0%Pkt.), die der Klassifizierung des Jahres 1984 hingegen 99,9% ( $\delta_{P4/P1}$  = 3,0%Pkt.). Die Konfusionsmatrizen sind in Anhang [B.2,](#page-325-0) S. [313](#page-325-0) angegeben. Die Ergebnisse zeigt Abb. [10.4,](#page-200-0) S. [190.](#page-200-0) Dargestellt wird, neben den Ergebnissen der Gesamtszene, auch ein kleiner Ausschnitt im Norden des Untersuchungsgebiets, in dem sich aktuell die größten Plantagenflächen befinden. Die Farbgebung entspricht im Wesentlichen den Ergebnissen zur VII. Región del Maule und VIII. Región del Biobío (siehe Abschnitt [9,](#page-159-0) S. [147\)](#page-159-0). Für die XI. Región Aisén sind jedoch einige weitere Landnutzungssysteme zu berücksichtigen. Dies sind offene Graslandschaften, Steppen und Gletscher. Im Hochgebirge der VII. Región del Maule und VIII. Región del Biobío sind des Weiteren Gletscher vorhanden. Da sich diese jedoch in größerer Distanz zu den Geländeaufnahmen befinden und daher für die Bewertung der Änderungsprozesse hinsichtlich der Biodiversiät nicht relevant sind, wurden sie zur Bildklasse nicht mit Vegetation bedeckter Flächen aggregiert. Im Gegensatz zur VII. Región del Maule und VIII. Región del Biobío treten Gletscher über das gesamte Untersuchungsgebiet verteilt auf, weswegen sie als eigene Bildklasse behandelt werden.

#### **10.2. Identifizierung der landnutzungsverändernden Prozesse**

Wie die Ergebnisse in Abb. [10.4,](#page-200-0) S. [190](#page-200-0) zeigen, sind in der XI. Región Aisén mehrere Veränderungsprozesse zu beobachten. Wenngleich die mit Plantagen bedeckten Flächen im Jahr 2012 immer noch sehr klein sind, so sind es dennoch die Plantagen, deren relativer Flächenanteil zwischen 1984 und 2012 am deutlichsten steigt. Weniger deutlich weiten auch die Bereiche von Gehölzvegetation mit offenem Kronendach ihre Flächen aus. Die mit Wäldern, Graslandschaften und Steppen bedeckten Bereiche gehen hingegen zurück. Hinsichtlich der Frage nach dem Einfluss auf die Biodiversität sind vor allem die Änderungsprozesse relevant, die die Vegetationsklassen betreffen. Hier ist zu beobachten, dass sich anthropogen beeinflusste und degradierte Landnutzungssysteme wie Plantagen und Gehölzvegetation mit offenem Kronendach ausweiten, anthropogen weniger intensiv veränderte Bestände wie Wälder, Graslandschaften und Steppen dagegen eher zurückgehen.

### **10.3. Quantitative Analyse der landnutzungsverändernden Prozesse**

Im Folgenden soll der Wandel der Landnutzung im chilenischen Patagonien analog zu den Ergebnissen in Zentralchile ausgewertet werden. Tab. [10.1,](#page-196-0) S. [184](#page-196-0) fasst dabei einige der zentralen Ergebnisse zusammen. Graphisch visualisiert sind die Ergebnisse in Abb. [10.2,](#page-197-0) S. [185.](#page-197-0) Insgesamt ist mit *<sup>r</sup>EW* <sup>=</sup> <sup>−</sup>0,49%p.a. eine geringe Abnahme der Waldflächen zu verzeichnen, deren Flächenanteil im 28-jährigen Beobachtungszeitraum von 33,6% auf 29,3% zurückgegangen ist. Gleichzeitig wurden die Plantagenflächen mit einer Rate von *<sup>r</sup>PA* <sup>=</sup> <sup>5</sup>,55%p.a. deutlich erweitert. Wenngleich sie nach wie vor weniger als 1% der Fläche bedecken, ist festzuhalten, dass sich ihr Flächenanteil annähernd verfünffacht hat – für kei-

<span id="page-196-1"></span>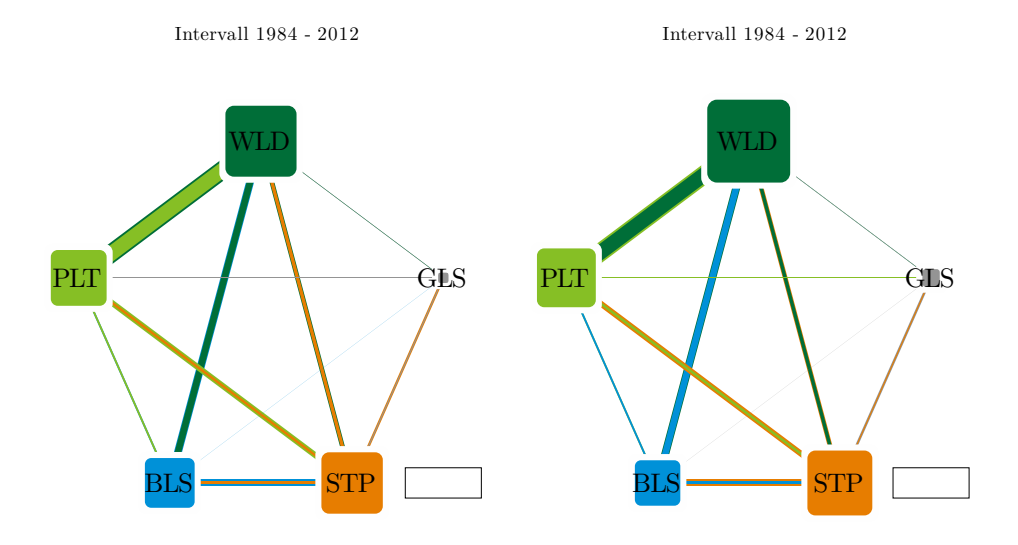

Abb. 10.1.: Ergebnisse der vorwärts- und rückwärtsgerichteten Analyse des Landnutzungswandels

<span id="page-196-0"></span>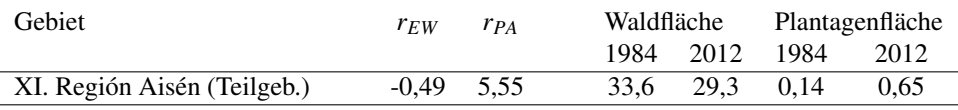

Tab. 10.1.: Kennzahlen zur Landnutzungsänderung im Untersuchungsgebiet Patagonien in dessen Teilgebiet von [Danny Tröger](#page-413-0) [\(2012\)](#page-413-0). *rEW* : Rate der Entwaldung, *rPA*: Rate der Plantagenausbreitung und Prozentsätze der mit Wäldern und Plantagen bedeckten Flächen.

ne andere Landnutzungsklasse vergrößerte sich der Flächenanteil so deutlich. Anhand einer vorwärtsgerichteten Analyse soll nun geklärt werden, in welche Landnutzungssysteme die Wälder übergegangen sind, die zwischen 1984 und 2012 abgeholzt wurden. Die Ergebnisse sind in Tab. [10.2,](#page-197-1) S. [185](#page-197-1) und Abb. [10.1,](#page-196-1) S. [184](#page-196-1) zusammengestellt. Die Ergebnisse der vorwärtsgerichteten Analyse geben Hinweise darauf, dass die Prozesse in Patagonien im Zusammenhang mit der Entwaldung komplexer sind als in Zentralchile. Wälder gehen hier zu weniger als 2% in Plantagen über. Stattdessen finden Übergänge in offenere Vegetationsklassen wie Buschlandschaften, Graslandschaften und Steppen statt. Diese Übergänge sprechen für Degradationsprozesse von Wäldern, die etwa durch vieh- und landwirtschaftliche Aktivitäten entstehen können. Die Abholzung zugunsten von Plantagen ist jedoch lediglich für einen geringen Anteil des Rückgangs der Wälder verantwortlich. Komplementär zu dieser Analyse sollten jedoch die Ergebnisse der rückwärtsgerichteten Analyse

<span id="page-197-0"></span>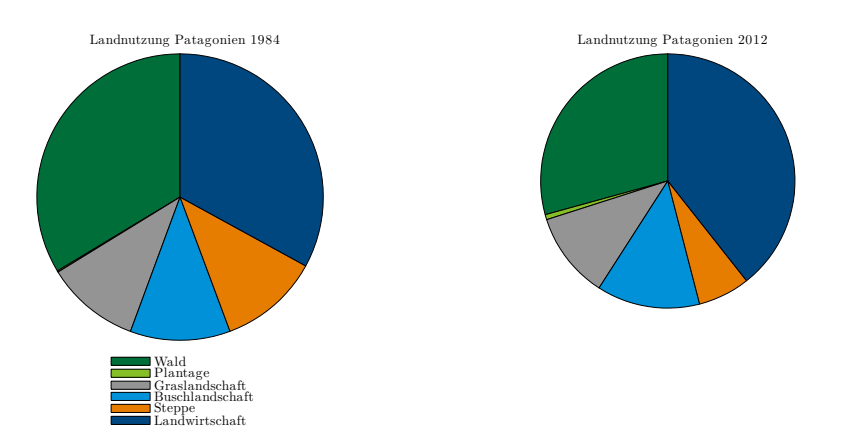

Abb. 10.2.: Verteilung der Landnutzung des Untersuchungsgebiets im chilenischen Teil Patagoniens (WLD: Wald, PLT: Plantage, GLS: Graslandschaft, BLS: Buschlandschaft, STP: Steppe, AKL: Ackerland)

<span id="page-197-1"></span>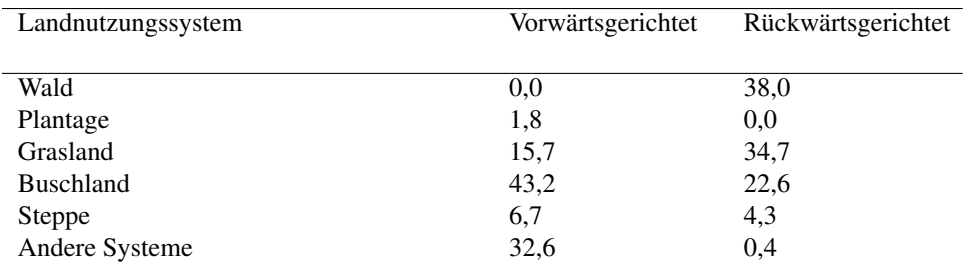

Tab. 10.2.: Vorwärts- und rückwärtsgerichtete Analyse der Landnutzungsänderung von Wäldern und Plantagen zwischen 1984 und 2012 im Untersuchungsgebiet Patagonien. Die vorwärtsgerichtete Analyse zeigt, in welche Landnutzungssysteme Flächen übergehen, die 1984 noch als Wald genutzt waren. Die rückwärtsgerichtete Analyse zeigt, aus welchen Landnutzungssystemen Flächen stammen, die 2012 als Plantage genutzt werden.

untersucht werden. Deren Ergebnisse zeigen, dass Bereiche, die 2012 als Plantagen genutzt werden, 1984 zu 38% mit Wäldern bedeckt waren.

Damit bilden abgeholzte Waldbereiche den größten Anteil der heutigen Plantagenflächen. Plantagen werden jedoch auch mit hohen Prozentanteilen in den Bereichen ehemaliger Busch- und Graslandschaften errichtet. Hinsichtlich der Bewertung der Ergebnisse beider Analysen sollte bedacht werden, dass Wälder und Buschlandschaften in der XI. Región Aisén eine große Ähnlichkeit hinsichtlich der Artengemeinschaft aufweisen. Beide stellen *Nothofagus antarctica* Gesellschaften dar, die Unterschiede betreffen die Struktur der Bestände. Wälder sind durch ein geschlossenes Kronendach gekennzeichnet, Buschlandschaften stellen offenere Bestände dar [\(Danny Tröger, 2012\)](#page-413-0). Es ist deswegen denkbar, dass ein Teil des Übergangs von Waldflächen in Buschlandschaften im Gelände nicht real ab-gelaufen ist, sondern durch Aspekte der verwendeten Daten zu erklären ist<sup>[1](#page-198-0)</sup>. Zum anderen kann ein Teil der Plantagen, die laut der Daten in Bereichen ehemaliger Buschlandschaften errichtet wurden, tatsächlich auf Wäldern errichtet worden sein. Diese Zusammenhänge müssen in nachfolgenden Forschungsarbeiten überprüft werden.

### **10.4. Vergleich der beiden Untersuchungsgebiete**

Die Landnutzungsänderung der beiden Untersuchungsgebiete wurde in einer Analyse untersucht, die mehrere Aspekte berücksichtigt. Die zentrale Frage dabei war, in welche Landnutzungssysteme ehemalige Wälder übergehen und mit welchen Landnutzungssystemen heutige Plantagen früher bedeckt waren. Für Zentralchile konnte dabei mit hoher Sicherheit gezeigt werden, dass Wälder vorrangig zugunsten von Plantagen abgeholzt werden und entsprechend Plantagen vorrangig in Bereichen ehemaliger Wälder angelegt werden. Der Entwaldungsprozess der Küstenkordillere ist insofern vollständig abgelaufen, als dort heute kaum noch Wälder vorhanden sind. Während die Küstenkordillere vor 35 Jahren noch zu weiten Teilen mit Wald bedeckt war, befinden sich dort heute vor allem Plantagen. Für Patagonien sind die Zusammenhänge weniger eindeutig und komplexer. Wälder gingen lediglich zu geringen Anteilen in Plantagen über, Plantagen bedecken bislang weniger als 1% des Untersuchungsgebiets.

Diese Zusammenhänge geben allerdings keinen Anlass, davon auszugehen, dass die Bestände dort nicht von der Plantagenausbreitung bedroht sind. Zum einen wurden in der XI. Región Aisén 180.000ha zur Bepflanzung ausgeschrieben (300.000ha werden prinzipiell für geeignet zur Bepflanzung gehalten) [\(Langdon et al., 2010;](#page-429-0) [INFOR, 2011b\)](#page-426-0), zum anderen konnte gezeigt werden, dass Plantagen auch in der XI. Región Aisén teilweise im

<span id="page-198-0"></span><sup>1</sup>Der Übergang zwischen Landsat-TM zu Landsat-ETM+ Daten wurde hier nicht kontrolliert, da keine geeigneten Szenen für einen entsprechenden Vergleich analog zu Abschnitt [9.1.2,](#page-161-0) S. [149](#page-161-0) vorlagen.

Bereich ehemaliger Wälder angelegt werden. Die Unterscheidung von Übergangsprozessen auf Flächen ehemaliger *N. antarctica* Wälder und *N. antarctica* Buschlandschaften ist nicht hinreichend geklärt. Es kann jedoch als belegt angenommen werden, dass auch in der XI. Región Aisén Plantagen mit bedeutenden Anteilen in Bereichen abgeholzter *Nothofagus* Bestände angelegt werden, die für ihren Artenreichtum bekannt sind [\(Spagarino et al.,](#page-448-0) [2001;](#page-448-0) [Deferrari et al., 2001;](#page-413-1) [Lencinas et al., 2007\)](#page-430-0).

In Zentralchile wurde ein Zeitraum von 35 Jahren, in Patagonien ein Zeitraum von 28 Jahren untersucht. In Zentralchile lief der Großteil der Entwaldung sehr schnell ab. Es kann argumentiert werden, dass von keiner massiven Plantagenausbreitung in der XI. Región Aisén auszugehen ist. Innerhalb von 28 Jahren haben sich die Plantagenflächen auf knapp 1% des Flächenanteils von 1984 verdoppelt. In der zentralchilenischen Küstenkordillere haben sie sich hingegen mit 51,57 % annähernd versiebenfacht. Wie jedoch in Abschnitt [14.2,](#page-279-0) S. [267](#page-279-0) diskutiert wird, gibt dieses Ergebnis keinen Anlass, die Möglichkeit einer zukünftigen ausgedehnten Entwaldung in Patagonien zugunsten von Plantagen auszuschließen.

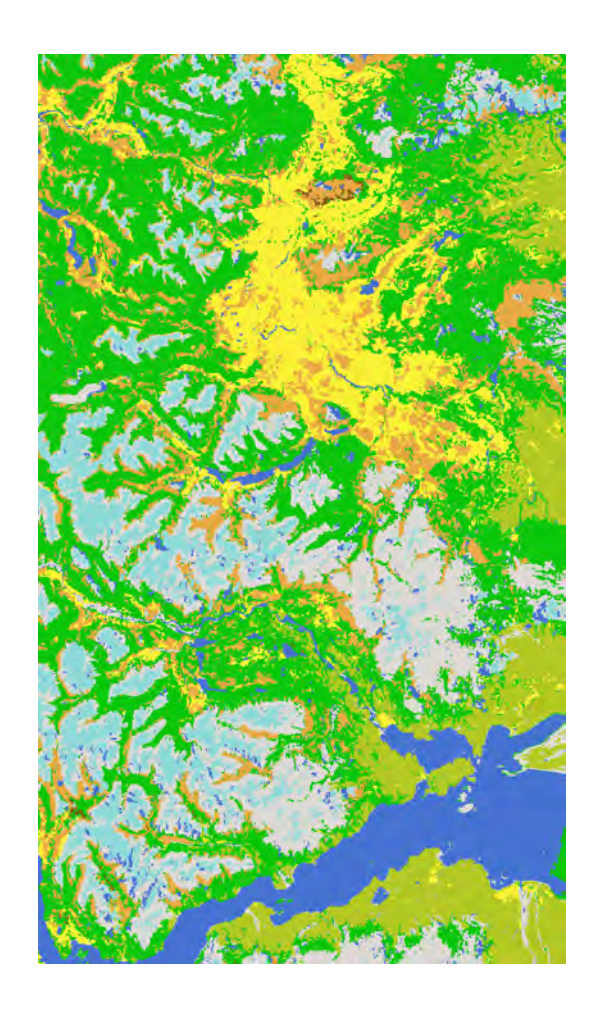

## <span id="page-200-0"></span>**Karte der Landnutzung im Jahr 1984 Patagonien**

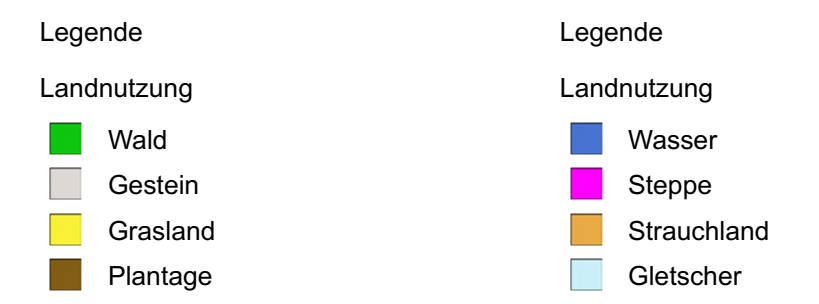

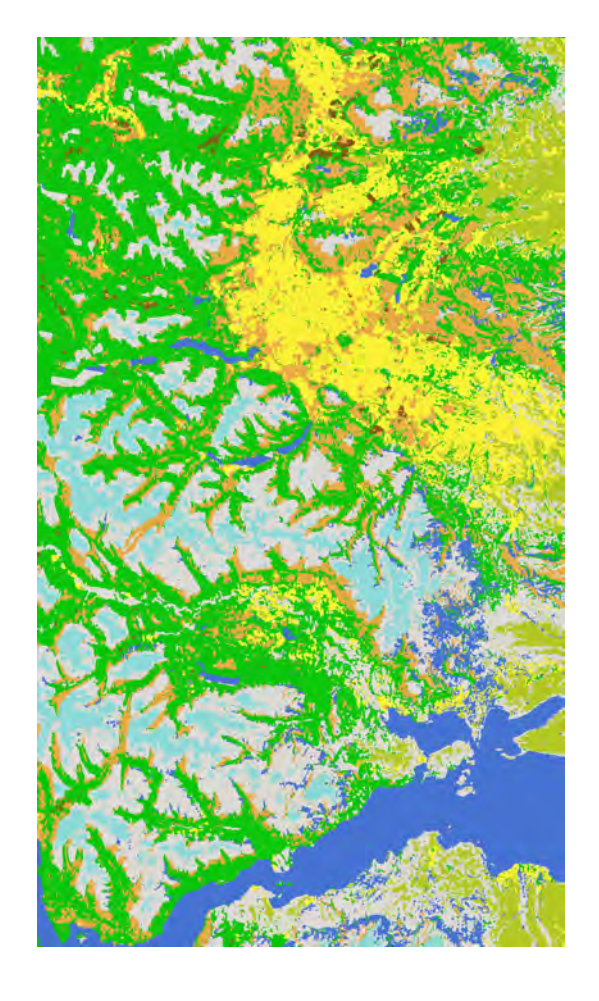

## **Karte der Landnutzung im Jahr 2012 Patagonien**

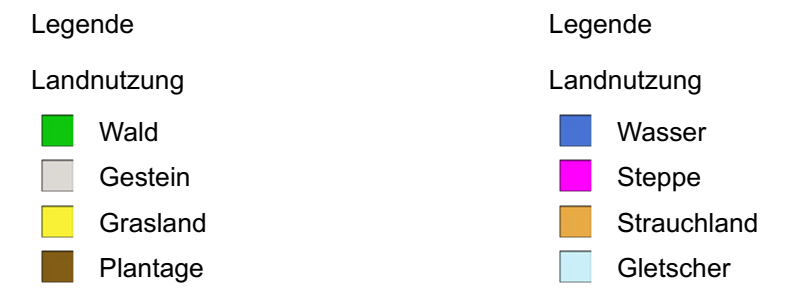

# **Vegetationsaufnahmen Zentralchile**

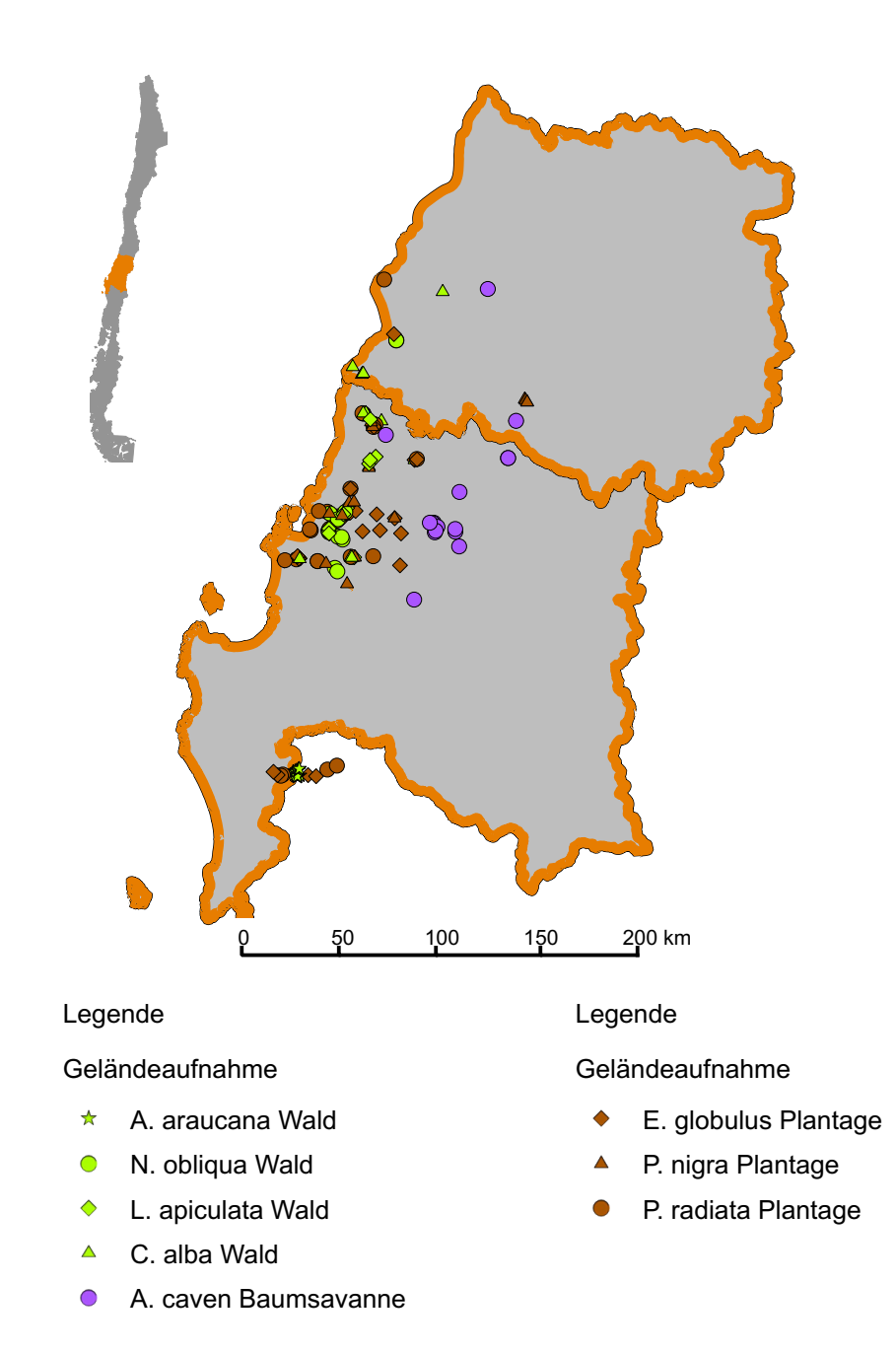

# **11. Biodiversität im Untersuchungsgebiet Zentralchile**

Im Juli 2011 und Juli 2012 fanden Geländeaufenthalte im Untersuchungsgebiet Zentralchile statt, die genutzt wurden, um Daten zur Biodiversität in unterschiedlich veränderten Landnutzungssystemen zu erheben (siehe Abschnitt [6,](#page-114-0) S. [102\)](#page-114-0).

### **11.1. Eigenschaften des Datensatzes zur Biodiversität**

Bevor der Datensatz zur Biodiversität ausgewertet wird, sollen zunächst einige relevante Eigenschaften des Datensatzes erläutert werden, die für die Auswertung der Ergebnisse relevant sind. Insgesamt wurden auf 150 Flächen Daten erhoben. Bei der Beprobung wurde jede Formation mit mindestens 15 Flächen beprobt. Bei den hauptsächlich vorhandenen Plantagentypen *Pinus radiata* und *Eucalyptus globulus* wurden jeweils mindestens 25 Flächen erhoben. Insgesamt liegen folgende Probenanzahlen vor:

- *Nothofagus obliqua* Laubmischwald: 15 Flächen
- *Cryptocarya alba* Sklerophyllenwald: 16 Flächen
- *Luma apiculata* Uferwald: 15 Flächen
- *Araucaria araucana* Gebirgswald: 15 Flächen
- *Acacia caven* Baumsavanne: 16 Flächen
- *P. radiata* Plantage: 28 Flächen
- *E. globulus* Plantage: 27 Flächen
- *Populus nigra* Plantage: 18 Flächen

Es ist zu beachten, dass die Aufnahmen zweier Landnutzungssysteme unterschiedlicher Stichprobengröße für Vergleiche mathematisch durch Bootstrapping aufeinander angepasst werden (siehe Abschnitt [6.2,](#page-115-0) S. [103\)](#page-115-0). Auch die Größe des Untersuchungsgebiets ist zu beachten. Die Aufnahmeflächen erstrecken sich in Nord-Süd-Richtung auf etwa 255km, in Ost-West-Richtung auf etwa 117km. Zwischen den Aufnahmen nahe der Küste und im höchsten Bereich der Küstenkordillere (Nationalpark Nahuelbuta) liegen über 1.000 Höhenmeter. Zusätzlich zu dieser räumlich bedingten Heterogenität ist das gesamte Untersuchungsgebiet ein Ökoton zwischen *N. obliqua* Laubmischwäldern und *C. alba* Sklerophyllenwäldern, wodurch eine floristisch bedingte Heterogenität entsteht.

Sowohl der Stichprobenumfang als auch die Größe des Untersuchungsgebiets haben Implikationen für die Auswertung der Biodiversitätsdaten. Werden etwa alle Waldflächen aus dem gesamten Untersuchungsgebiet hinsichtlich der  $\alpha$ -Diversität untersucht, so werden Flächen zu einem einzigen Index verdichtet, zwischen denen β-Diversität besteht. Typische Arten südlicher Flächen kommen im Norden kaum vor. Der Umkehrschluss gilt ebenfalls, sodass regional typische Pflanzenarten im Gesamtdatensatz dennoch u.U. selten sind. Diese Tatsache führt dazu, dass die Rarefaction Kurven keinen asymptotischen Verlauf annehmen, da die Anzahl seltener Arten sehr hoch ist [\(Longino et al., 2002;](#page-432-0) [Gotelli und](#page-420-0) [Colwell, 2001;](#page-420-0) [Price et al., 1995\)](#page-441-0). Die Größe des Untersuchungsgebiets und die Tatsache, dass es sich um ein Ökoton handelt, haben Einflüsse auf die Ergebnisse der Auswertung der Biodiversitätsdaten, die stets berücksichtigt werden müssen.

Diese Zusammenhänge werden im Folgenden verdeutlicht. In den somit 150 verwendeten Flächen wurden 259 Taxa registriert. Davon konnten jedoch 15 nicht bis zum Artniveau bestimmt werden. Einige diskriminante Merkmale zwischen Arten derselben Gattung waren zum Zeitpunkt der Probennahme aufgrund des phänologischen Zustands der Vegetation nicht ausgeprägt. Diese Arten wurden aus den Aufnahmen entfernt, es wurden die verbleibenden 244 Arten berücksichtigt. Entscheidend für viele statistische Auswerteverfahren von Biodiversitätsdaten ist, wie die Häufigkeit des Auftretens der einzelnen Arten in den Probeflächen verteilt ist, vgl. [Magurran und McGill](#page-433-0) [\(2011\)](#page-433-0). Diese Verteilung ist in Abb. [11.1,](#page-205-0) S. [193](#page-205-0) gezeigt. Es zeigt sich, dass sehr viele Arten in relativ wenigen Flächen gefunden wurden. Etwa 18,9% der Arten sind in lediglich einer Aufnahmefläche vertreten. Etwa 50,0% hingegen in maximal fünf Aufnahmeflächen. IM Bereich zwischen einer und zehn Aufnahmeflächen sind bereits 70,9% der 244 Arten vertreten. Viele der aufgenommenen Arten sind somit sehr selten. Im Gegensatz dazu gibt es jedoch auch sehr häufige Arten. Als häufigste Arten werden hier vier Arten angesehen, die in mindestens 65 Aufnahmeflächen vorkommen. Die insgesamt häufigste Art, die in der Hälfte aller Flächen vorkommt, ist *Rubus ulmifolius* (Schott), ein invasiver Strauch, der in 74 Flächen auftritt. *Aristotelia chilensis* ist eine einheimische Baumart, die in Flächen vorhanden ist. Sie tritt im Untersuchungsgebiet nicht bestandsbildend auf, ist jedoch im Unterwuchs sehr vieler Wälder und Plantagen zu finden. *Teline monspessulana* ((L.) K. Koch) ist wie *R. ulmifolius* eine gebietsfremde Strauchart und in 68 Flächen vorhanden. Beide sind im Untersuchungsgebiet häufig und bilden sehr häufig dominante Bestände im Unterwuchs der Plantagen [\(Pauchard](#page-439-0) [et al., 2008,](#page-439-0) [2006;](#page-439-1) [Garcia et al., 2010,](#page-419-0) [2007\)](#page-419-1). *P. radiata* ist in 66 Flächen vorhanden. Als

<span id="page-205-0"></span>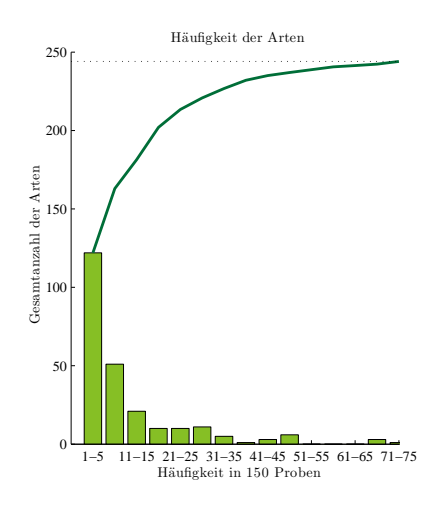

Abb. 11.1.: Häufigkeitsverteilung der insgesamt bestimmten 244 Pflanzenarten über die insgesamt verwendeten 150 Biodiversitätsaufnahmen.

Plantagenbaum tritt sie in den 28 *P. radiata* Plantagenaufnahmen auf, zusätzlich kommt *P. radiata* jedoch auch in anderen Plantagen und Wäldern im Unterwuchs vor, weswegen die Möglichkeit einer Invasion chilenischer Waldbestände durch *P. radiata* diskutiert wird, vgl. dazu [Bustamante und Simonetti](#page-407-0) [\(2005\)](#page-407-0), [Pauchard et al.](#page-439-2) [\(2004\)](#page-439-2), [Bustamante et al.](#page-407-1) [\(2003\)](#page-407-1), [Richardson et al.](#page-442-0) [\(1994\)](#page-442-0) und [Bustamante und Castor](#page-407-2) [\(1998\)](#page-407-2). *E. globulus* gehört nicht zu diesen sehr häufigen Arten. Die Pflanze tritt außerhalb ihrer Anbaufläche erheblich seltener auf als *P. radiata*. Aus demselben Grund gehört auch der Plantagenbaum *P. nigra* nicht zu den sehr häufigen Arten. Zusammenfassend ist zu sagen, dass die Biodiversitätsdaten durch sehr seltene, jedoch auch sehr häufige Arten charakterisiert sind. Von den 244 bestimmten Arten waren 65 endemisch (26,6%), 107 einheimisch (43,8%), 51 gebietsfremd (21,0%) und 21 invasiv (8,6%).

#### **11.2. Qualitative Charakterisierung der Biodiversität**

Bevor eine quantitative statistische Auswertung der Datengrundlage vorgenommen wird, sollen die Biodiversitätsverhältnisse in den einzelnen Landnutzungssystemen qualitativ beschrieben werden.

#### <span id="page-205-1"></span>**11.2.1. Forstplantagen mit gebietsfremden Baumarten**

Die in Zentralchile auftretenden Baumplantagen mit den Arten *P. radiata*, *E. globulus* und *P. nigra* sind zumeist Monokulturen gleichaltriger Baumkohorten. Dementsprechend homogen sind ihre Bestände. Unter der Baumschicht folgt zumeist eine spärlich besetzte Strauchschicht. Diese erreicht selten mehr als 30% Deckung. Sie ist häufig dominiert von gebietsfremden Straucharten wie *T. monspessulana*, *R. ulmifolius* und *Rosa rubiginosa* (L.). Vereinzelt treten auch einheimische Strauch- und Baumarten in ihr auf. Dabei sind *C. alba*, *Peumus boldus*, *A. chilensis*, *Persea lingue* und *Lithrea caustica* häufig. Die beiden erstgenannten Arten treten gelegentlich als voluminös aufgewachsene Büsche und Bäume auf, vor allem *A. chilensis* ist eher als Kleinstrauch anzutreffen. Zwischen Plantagen und Wäldern, die sich in direkter Nachbarschaft befinden, ist häufig ein kleines Ökoton ausgebildet. In dessen Plantagenteil ist die Artenvielfalt häufig etwas höher. Dort findet auch Verjüngung von z.B. *C. alba* und *P. boldus* statt. Diese ist, wie auch die Erhöhung der Artenvielfalt, relativ lokal begrenzt und erreicht selten den Kernbereich der Plantage. *P. radiata* Plantagen sind im Gegensatz zu *E. globulus* und *P. nigra* Plantagen sehr dunkle Standorte. Die Krautschicht, die in allen Plantagen nur dann hohe Deckungsgrade erreicht, wenn die Plantage jung ist, ist daher unter *P. radiata* am wenigsten ausgeprägt. Eindrücke von der Plantagenwirtschaft in Chile vermittelt Abb. [11.2,](#page-207-0) S. [195.](#page-207-0)

#### **11.2.2. Wälder der Küstenkordillere**

Die verschiedenen Waldtypen der Küstenkordillere sind floristisch und strukturell relativ unterschiedlich. Wie bereits erläutert, ist das Untersuchungsgebiet ein Ökoton zwischen Laub- und Sklerophyllenwald, wodurch zwischen beiden ein gewisser floristischer Austausch besteht. Die unteren Vegetationsstockwerke sind in den *N. obliqua* Laubmischwäldern am dichtesten besetzt. In *C. alba* Sklerophyllenwäldern sind diese Stockwerke offener, die Vegetation spärlicher. In *L. apiculata* Uferwäldern dominieren im Unterwuchs Farne und Myrtaceen. Die Habitate sind sehr dunkel, stehen häufig unter Wasser und sind durch die häufig diagonal verlaufenden Stämme von *L. apiculata* und anderen Baumarten undurchdringlich und dicht. Die *A. araucana* Gebirgswälder sind im Unterwuchs häufig offen und spärlich besetzt. Arten der Gattung *Berberis* sind häufig. Dies gilt nicht, wenn *Chusquea coleou* im Unterwuchs vorhanden ist, der dann dominante Bestände bildet. Dominante Bestände gebietsfremder Arten, wie in den Plantagen, treten in Wäldern kaum auf. Im Ökoton zu Plantagen ist die Biodiversität jedoch häufig beeinträchtigt, was vor allem hinsichtlich der *L. apiculata* Wälder auf Beschädigungen bei der Anlage der Bestände zurückgeführt wird. Einige Eindrücke zu den beschriebenen Beständen vermittelt Abb. [11.3,](#page-208-0) S. [196.](#page-208-0)

<span id="page-207-0"></span>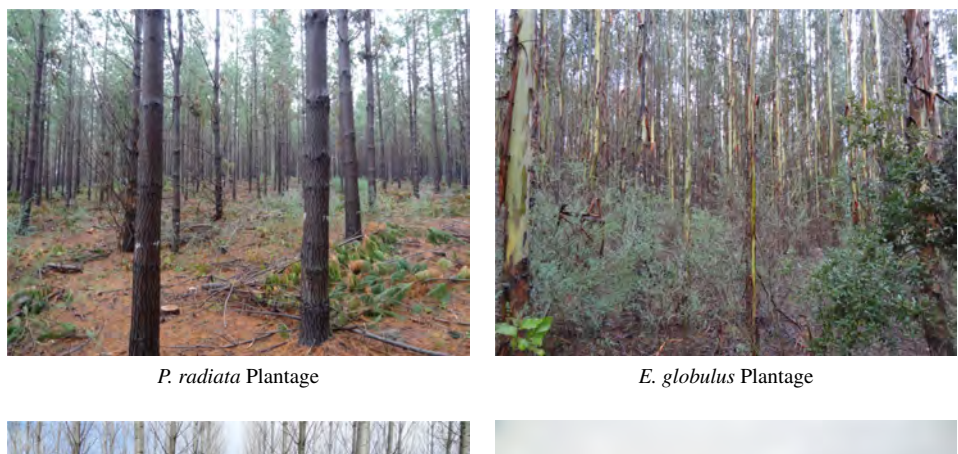

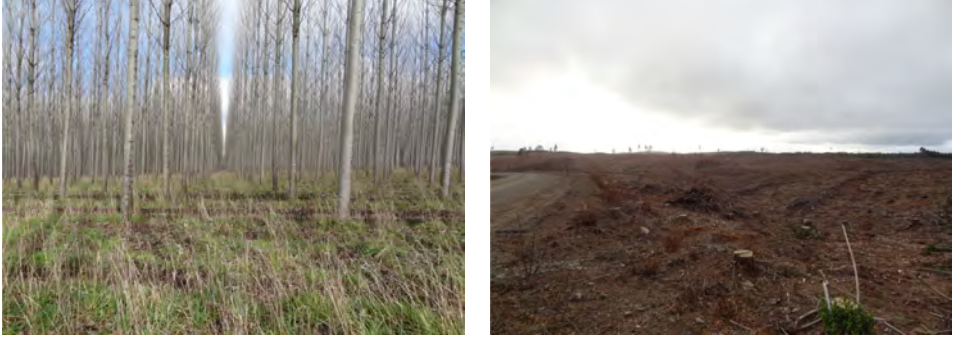

*P. nigra* Plantage Plantagen-Kahlschlag

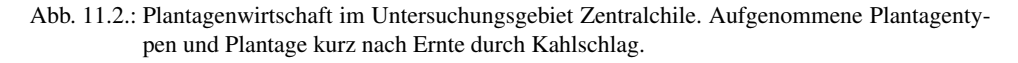

### **11.2.3. Baumsavannen der Baumart** *A. caven*

Die Baumsavannen der Baumart *A. caven* sind durch einen erheblich variierenden Deckungsgrad der Baumschicht gekennzeichnet. Die Baumschicht wird zumeist nur von *A. caven* gebildet und weist Deckungsgrade zwischen 5-80% auf. Häufig sind vereinzelte Sträucher der Gattung *Baccharis* vorhanden. Die Krautschicht der meisten Bestände wird durch die grasende Tätigkeit des Viehs niedergehalten, welches zur Weide in diesen Flächen abgestellt wird. Die Krautschicht ist dann als niedriger Rasen oder Matte ausgebildet. In ihr dominieren Arten europäischer Herkunft. Wo der Fraßdruck geringer ist, bilden sich dichte Wiesen aus, in denen auch Hochstauden auftreten können.

<span id="page-208-0"></span>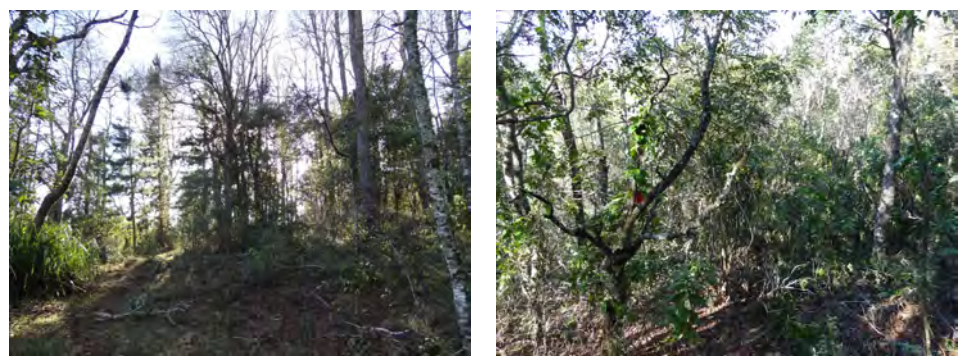

*N. obliqua* Wald *C. alba* Wald

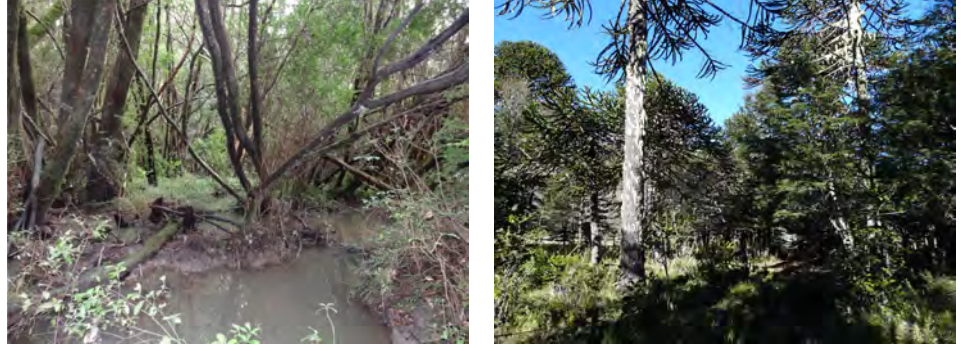

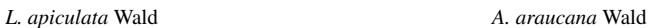

Abb. 11.3.: Waldbestände im Untersuchungsgebiet Zentralchile. Aufgenommene Waldtypen.

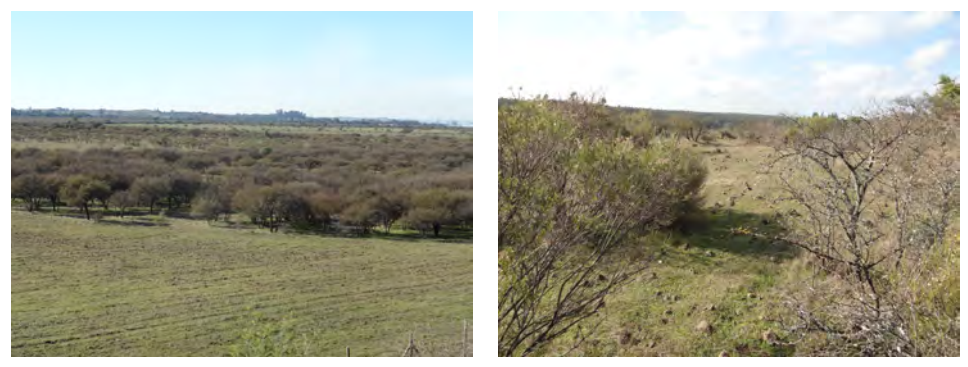

Bestand aus der Ferne Ansicht innerhalb Bestand

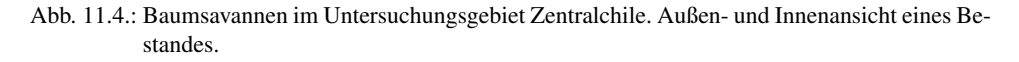

#### **11.3. Vergleich charakteristischer Aufnahmeflächen**

Ein elementarer Bestandteil von Überlegungen zur Biodiversität von Ökosystemen sollte stets ein Vergleich zwischen Artenzahlen und Abundanzen sein [\(Magurran, 2004;](#page-433-1) [Gotelli](#page-420-0) [und Colwell, 2001;](#page-420-0) [Duelli und Obrist, 2003\)](#page-415-1). Graphische Visualisierungen, die die einzelnen Arten ihren Abundanzen  $p_i^{\alpha}$  gegenüberstellen, helfen, grundlegende Unterschiede verschiedener Ökosysteme zu verstehen [\(McGill et al., 2007\)](#page-433-2). Es ist sinnvoll, repräsentative Aufnahmeflächen jedes untersuchten Landnutzungssystems zu vergleichen. Deswegen ist zunächst ein Kriterium nötig, welches die Repräsentativität einer Aufnahmefläche für das entsprechende Landnutzungssystem beziffert. Eine Möglichkeit besteht darin, das Arteninventar jeder Fläche mit einem charakteristischen Arteninventar aus der Literatur zu vergleichen und diejenige Fläche auszuwählen, die die höchste Übereinstimmung mit der Literatur zeigt. Dazu wird jedoch ein ebensolches Inventar aus der Literatur benötigt. Eine Systematik der Pflanzenformationen in Chile liegt mit der Arbeit von [Luebert und Plisco](#page-432-1)ff [\(2006\)](#page-432-1) vor. Dort werden allerdings jeweils vor allem charakteristische Arten der Baumund Strauchschicht aufgelistet, die Krautschicht, die in der vorliegenden Arbeit mit erfasst wurde, wird dort kaum beschrieben. Zusätzlich werden dort Reinbestände beschrieben aufgelistet. Das Untersuchungsgebiet befindet sich jedoch im Ökoton zwischen Sklerophyllenwäldern und Laubmischwäldern.

Aus diesen Gründen ist ein Vergleich mit [Luebert und Plisco](#page-432-1)ff [\(2006\)](#page-432-1) nicht geeignet, und es wird ein anderes Kriterium statt des Arteninventars verwendet. Dazu werden die Werte der Artenvielfalt  $A_V^{\alpha}$ , die Simpson Diversität  $S_D^{\alpha}$  und die Simpson Äquität  $S_{Erc}^{\alpha}$  aller Aufnahmen eines Landnutzungssystems standardisiert. Danach werden die absoluten Abweichungen von null jedes einzelnen der drei Merkmale berechnet und aufsummiert.

$$
zA_V^{\alpha} = (A_V^{\alpha} - \mu(A_V^{\alpha}))/\sigma(A_V^{\alpha})
$$
\n(11.1)

$$
zS_D^{\alpha} = (S_D^{\alpha} - \mu(S_D^{\alpha})) / \sigma(S_D^{\alpha})
$$
 (11.2)

$$
zS_E^{\alpha} = (S_E^{\alpha} - \mu(S_E^{\alpha})) / \sigma(S_E^{\alpha})
$$
 (11.3)

Typisches Fläche := 
$$
argmin(|zA_V^{\alpha}| + |zS_D^{\alpha}| + |zS_E^{\alpha}|)
$$
 (11.4)

Diejenige Fläche, die nach dieser Aufsummierung den niedrigsten Betrag aufweist, wird als repräsentative Fläche angenommen. Für eine visuelle Darstellung der so ermittelten Flächen siehe Abb. [11.6,](#page-211-0) S. [199](#page-211-0) und Abb. [11.7,](#page-212-0) S. [200.](#page-212-0)

<span id="page-210-0"></span>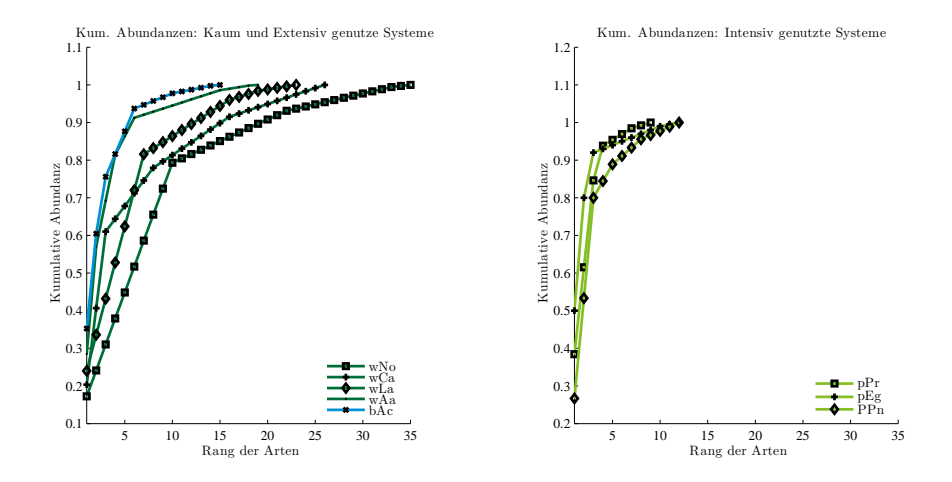

Abb. 11.5.: Kumulative Abundanzkurven charakteristischen Aufnahmen. Links: Kaum, bzw. extensiv genutzte Systeme. Rechts: Intensiv genutzte Systeme.

#### **11.3.1. Arten-Individuen Graphen**

Nachdem für jedes untersuchte Landnutzungssystem anhand eines objektiven Kriteriums eine repräsentative Fläche zur Verfügung steht, werden Arten und Abundanzen  $p_i^{\alpha}$  graphisch visualisiert (siehe Abb. [11.5,](#page-210-0) S. [198\)](#page-210-0). Die Abszisse zeigt dabei den Rang der relativen Abundanz  $p_i^{\alpha}$  der jeweiligen Art, die Ordinate die kumulative Abundanz  $p_i^{\alpha}$  bis zu der jeweiligen Art. In den Graphen zeigt der Endpunkt der Kurven auf der Abszisse die gefundene Artenzahl. Der Kurvenverlauf verdeutlicht die Abundanzverteilung. Je steiler eine Kurve ansteigt, desto mehr Arten erreichen hohe Abundanzen *p* α *i* , je flacher sie steigt, desto höher ist die Äquität *S* α *Erc* der untersuchten Fläche. Der Graph des *N. obliqua* Waldes zeigt mit 35 Arten die höchste Artenzahl. Die Art mit Rang 1, die häufigste Art, hat eine relative Abundanz  $p_i^{\alpha}$  von 0,17. Der Kurvenverlauf ist flach, viele Arten treten mit hohen Abundanzen *p* α *i* im *N. obliqua* Wald auf. Einen ähnlichen Kurvenverlauf zeigen auch die Flächen des sklerophyllen *C. alba* Waldes und des *L. apiculata* Uferwaldes, wenngleich hier insgesamt etwas niedrigere Artenzahlen gefunden wurden (*C. alba* Wald: 26 Arten, *L. apiculata* Wald: 23 Arten). Im *C. alba* Wald ist die relative Abundanz der Art vom Rang 1 0,20, im *L. apiculata* Wald: 0,24. Der *A. araucana* Wald und die *A. caven* Baumsavanne zeigen einen deutlich steileren Kurvenverlauf, der für eine geringere Äquität  $S_{Erc}^{\alpha}$  spricht. Auch die Artenzahlen sind etwas geringer (*A. araucana* Wald: 19, *A. caven* Baumsavanne: 15). Die relativen Abundanzen  $p_i^{\alpha}$  der Arten mit Rang 1 sind etwa höher als für die anderen Waldflächen (*A. araucana* Wald: 0,28, *A. caven* Baumsavanne: 0,35). Die Arten mit Rang

<span id="page-211-0"></span>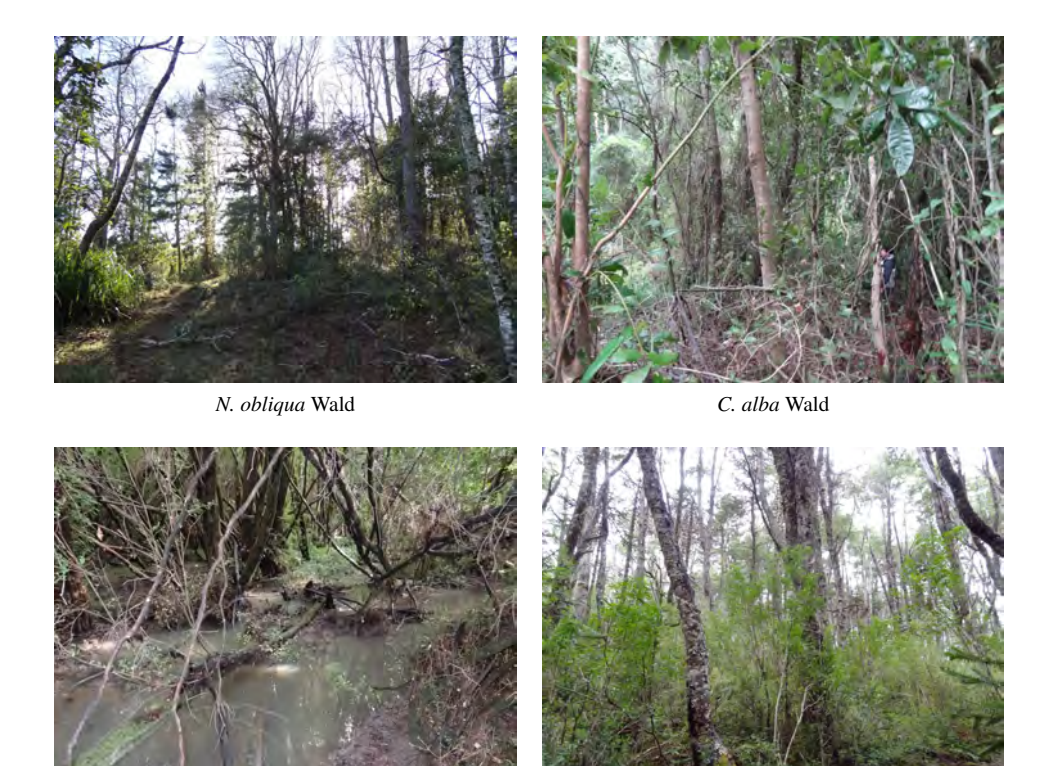

*L. apiculata* Wald *A. araucana* Wald

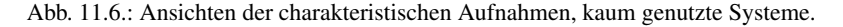

1 haben höhere Anteile an der kumulierten  $p_i^{\alpha}$  und treten dominanter auf. Im Vergleich zu den Wäldern und Baumsavannen fällt bei den Plantagen zunächst die deutlich geringere Artenvielfalt *A* α *V* auf (*P. radiata* Plantage: 9 Arten, *E. globulus* Plantage: 12 Arten, *P. nigra* Plantage: 12 Arten). Der Kurvenverlauf ist deutlich steiler. Dabei muss bedacht werden, dass die inhärent hohe Dominanz des Plantagenbaums durchaus kompensierbar ist. Wäre etwa eine artenreiche Strauchschicht darunter vorhanden, so würde die hohe Dominanz des Plantagenbaums weitaus weniger ausgeprägt. Insgesamt sind die relativen Abundanzen *p* α *i* der Art mit Rang 1 (in jedem Fall der Plantagenbaum) sehr hoch. Sie erreichen für die *P. radiata* Plantage einen Wert von 0,38, für die *E. globulus* Plantage einen Wert von 0,50 und für die *P. nigra* Plantage einen Wert von 0,26. Diese Untersuchungen machen deutlich, dass auf der Ökotopskala die Biodiversitätsverhältnisse dem untersuchten Gradienten folgen. Wälder sind deutlich artenreicher als Baumsavannen, diese sind wiederum artenreicher als Plantagen. Entlang des Gradienten nimmt die Äquität in den charakteristischen Aufnahmeflächen ab, die  $p_i^{\alpha}$  der Art mit Rang 1 daher zu. In den untersuchten charakteristi-

<span id="page-212-0"></span>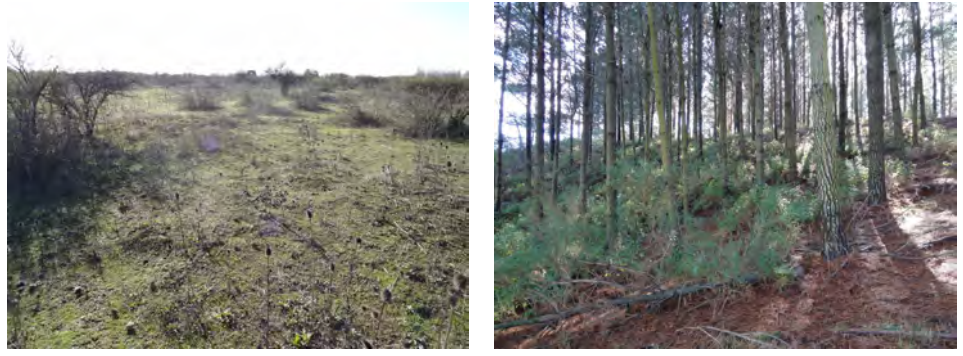

*A. caven* Baumsavanne *P. radiata* Plantage

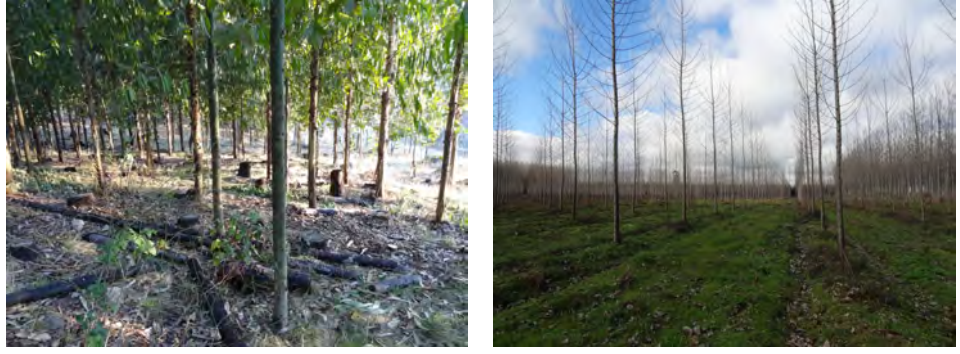

*E. globulus* Plantage *P. nigra* Plantage

Abb. 11.7.: Ansichten der charakteristischen Aufnahmen, extensiv bzw. intensiv genutzte Systeme.

schen Aufnahmeflächen hängen damit sowohl die gefundenen Artenzahlen  $A_V^\alpha$  als auch die Abundanzverteilung eng mit der Landnutzung zusammen. Innerhalb der Plantagen übertrifft die *A*°<sub>V</sub> in *E. globulus* und *P. nigra* Plantagen die der *P. radiata* Plantagen.

### **11.3.2. Seltene und häufige Arten**

BiodiversitätsIndices und graphische Darstellungen von Art-Individuen-Verhältnissen arbeiten implizit mit der Annahme, dass alle gefundenen Arten die gleiche Bedeutung für die Biodiversität haben [\(Gotelli und Colwell, 2001;](#page-420-0) [Hurlbert, 1971\)](#page-426-1). Es wird nicht etwa zwischen endemischen, einheimischen und gebietsfremden Arten oder seltenen und häufigen Arten unterschieden. Ein weiterer Schritt vieler Studien bei Biodiversitätsanalysen ist es daher, seltene und häufige Arten zu identifizieren [\(Maina und Howe, 2000;](#page-433-3) [Longino](#page-432-0) [et al., 2002;](#page-432-0) [Thomas und Mallorie, 1985\)](#page-450-1). Es existieren mehrere Möglichkeiten, Seltenheit zu definieren [\(Izco, 1998;](#page-426-2) [Rabinowitz, 1981;](#page-441-1) [Rabinowitz et al., 1986\)](#page-442-1). Eine Möglichkeit

besteht darin, solche Arten zu wählen, deren relative Abundanzen  $p_i^{\alpha}$  unterhalb des 0,25 Quartils liegen. Häufige Arten liegen oberhalb des 0,75 Quartils [\(Magurran, 2004\)](#page-433-1). Für jedes untersuchte Landnutzungssystem wurden nach dieser Methode seltene und häufige Arten definiert. Die so identifizierten Arten sind in Tab. [11.1,](#page-214-0) S. [203](#page-214-0) aufgelistet.

Für alle Pflanzenformationen war die Hauptbaumart jeweils unter den häufigen Arten vertreten. Für die Wälder fällt auf, dass unter den häufigen Arten fast ausschließlich einheimische und endemische Arten vertreten sind. Die einzige Ausnahme bilden *Medicago sativa* (L.) und *Trifolium pratense* (L.), die in der Krautschicht des *L. apiculata* Uferwaldes häufig sind. Endemiten bilden einen bedeutenden Anteil der häufigen Arten in typischen Waldflächen. Dies ist für die *N. obliqua* Mischwälder besonders deutlich, in denen fünf von neun heimischen Arten endemisch sind. Für die *A. caven* Baumsavanne, die heute als Vegetationsklimax des Zentraltals angesehen wird, sind alle häufigen Arten gebietsfremd oder invasiv. Dies mag zunächst überraschen, jedoch muss bedacht werden, dass viele dieser Baumsavannen einerseits anthropogen verändert sind und anderseits durch eine Europäisierung der Landwirtschaft seit jeher viele gebietsfremde Arten beherbergen [\(Ovalle et al.,](#page-438-0) [1990;](#page-438-0) [Muñoz et al., 2007;](#page-436-1) [Ovalle et al., 2006;](#page-438-1) [Donoso, 1982\)](#page-414-0). Auch in den typischen Plantagen sind ausnahmslos alle häufigen Arten gebietsfremd oder invasiv. Unter den häufigen Arten treten auch die Sträucher *T. monspessulana*, *R. ulmifolius* und *R. rubiginosa* auf. Dies bestätigt die Ergebnisse aus Abschnitt [11.2.1,](#page-205-1) S. [193,](#page-205-1) in der ein häufiges Auftreten dominanter Bestände dieser Arten im Unterwuchs von Plantagen berichtet wurde. Die Ergebnisse zu den seltenen Arten sind weniger eindeutig. Für die typischen Flächen der *N. obliqua* und *C. alba* Wälder sind alle drei Pflanzentypen vertreten. Auf der Fläche der *L. apiculata* Uferwälder kommen keine gebietsfremden Arten vor. Im *A. araucana* Gebirgswald sind alle vertretenen Arten einheimisch. Dabei muss jedoch bedacht werden, dass in einem Naturschutzgebiet oberhalb von 1000 m beprobt wurde. In der dort vorgefundenen Vegetation ist nicht von einem hohen Anteil gebietsfremder Arten auszugehen. Auffällig ist, dass in den Plantagen einheimische und endemische Arten ausschließlich unter den seltenen Arten auftreten. Das Auftreten der einheimischen Art *A. chilensis* und des Endemiten *L. caustica* unter den seltenen Arten stimmt mit der Geländebeobachtung überein (siehe Abschnitt [11.2.1,](#page-205-1) S. [193\)](#page-205-1).

<span id="page-214-0"></span>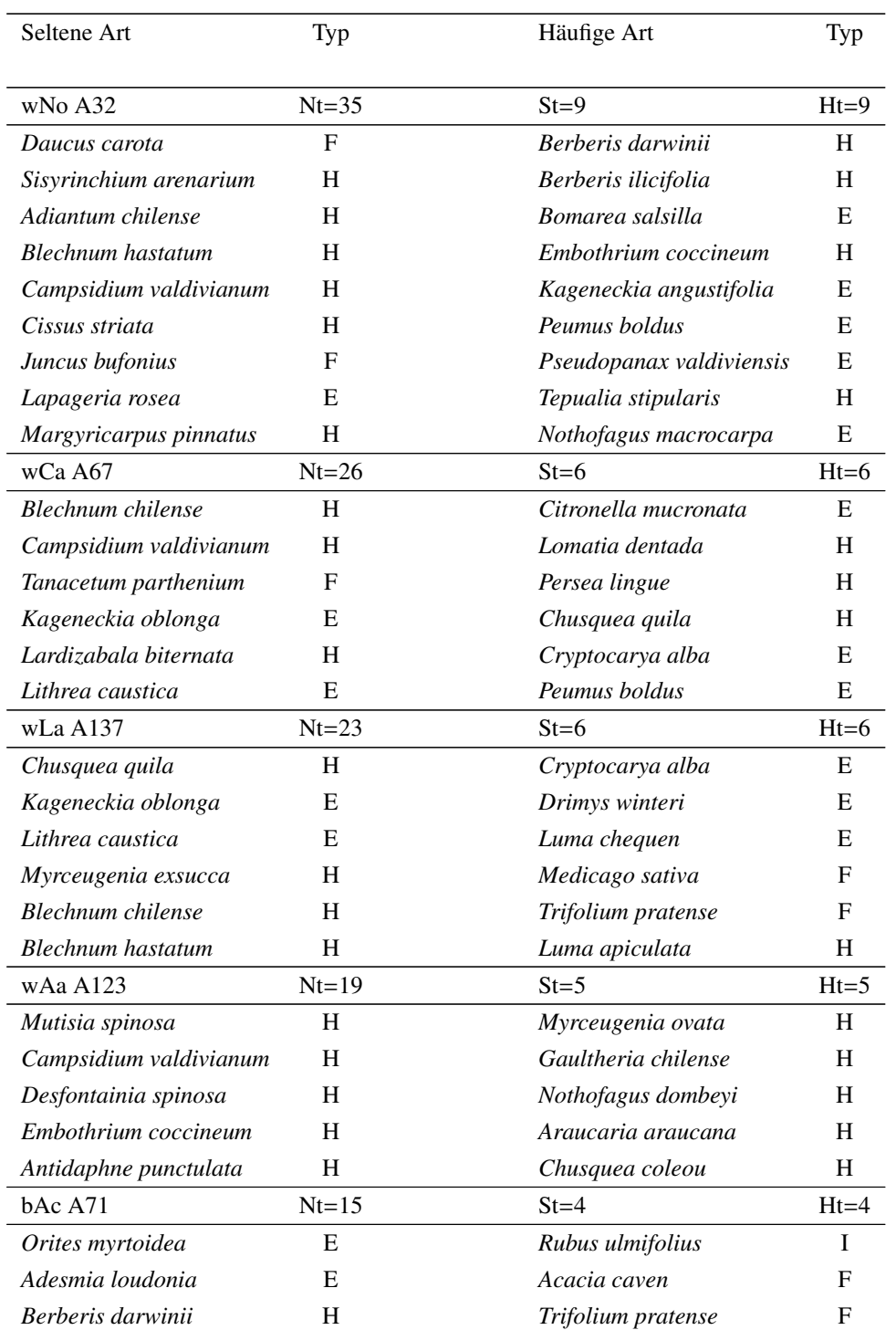

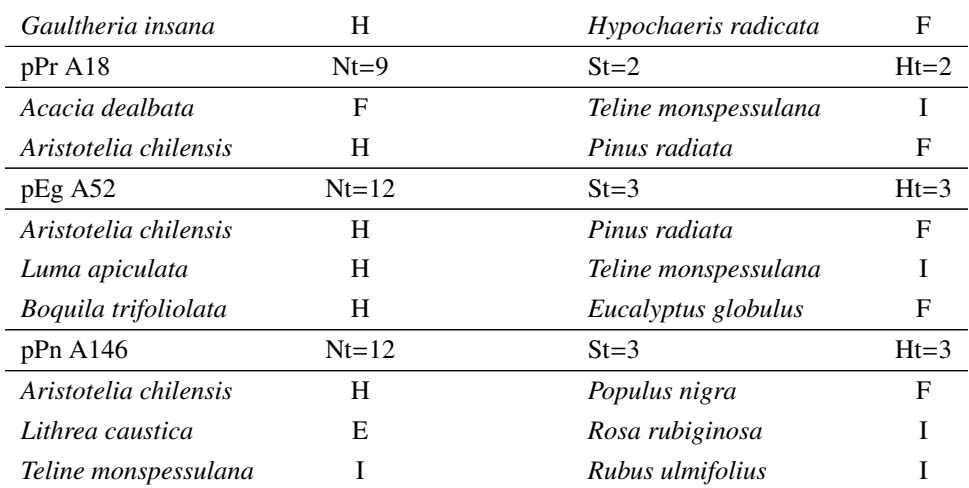

Tab. 11.1.: Seltene und häufige Arten gemäß der *<sup>q</sup>* <sup>=</sup> <sup>0</sup>,25, *<sup>q</sup>* <sup>=</sup> <sup>0</sup>,75 Quartile in den typischen Aufnahmeflächen. Nt: Gesamtanzahl Arten, St: Anzahl seltener Arten, Ht: Anzahl häufiger Arten, H: Einheimische Art, E: Endemische Art, F: Gebietsfremde Art, I: Invasive Art nach [Quiroz et al.](#page-441-2) [\(2009\)](#page-441-2).

Diese Ergebnisse zeigen, dass in den charakteristischen Aufnahmeflächen große Unterschiede hinsichtlich der Herkunft der Begleitflora bestehen. Während diese in Wäldern fast ausnahmslos aus heimischen und endemischen Arten besteht, wird sie in anthropogen veränderten Systemen von gebietsfremden und invasiven Arten gebildet. Hinsichtlich der seltenen Arten der Begleitflora sind die Ergebnisse weniger eindeutig und zeigen, dass in *A. araucana* Gebirgswäldern keine gebietsfremden oder invasiven Arten auftreten. Die floristische Originalität folgt daher wiederum dem angesprochenen Gradienten, jedoch nicht streng, da keine Unterschiede zwischen extensiv genutzten Baumsavannen und intensiv genutzten Plantagen ausgemacht werden konnten. Auch innerhalb der einzelnen Plantagen konnten keine Unterschiede ausgemacht werden.

#### **11.4. Ergebnisse zur Alpha-Diversität**

### **11.4.1. Artenvielfalt, Simpson Index und Äquität**

Eine zentrale Frage der Biodiversitätsforschung ist die Frage nach der vorkommenden Anzahl von Arten in Ökosystemen – der Artenvielfalt  $A_V^\alpha$ . Selbst wenn andere Kennzahlen zur Charakterisierung der Biodiversität wie etwa der Simpson Index *S*<sup>α</sup><sub>*D*</sub> verwendet werden, muss zunächst stets die  $A_V^{\alpha}$  ermittelt werden.
<span id="page-216-0"></span>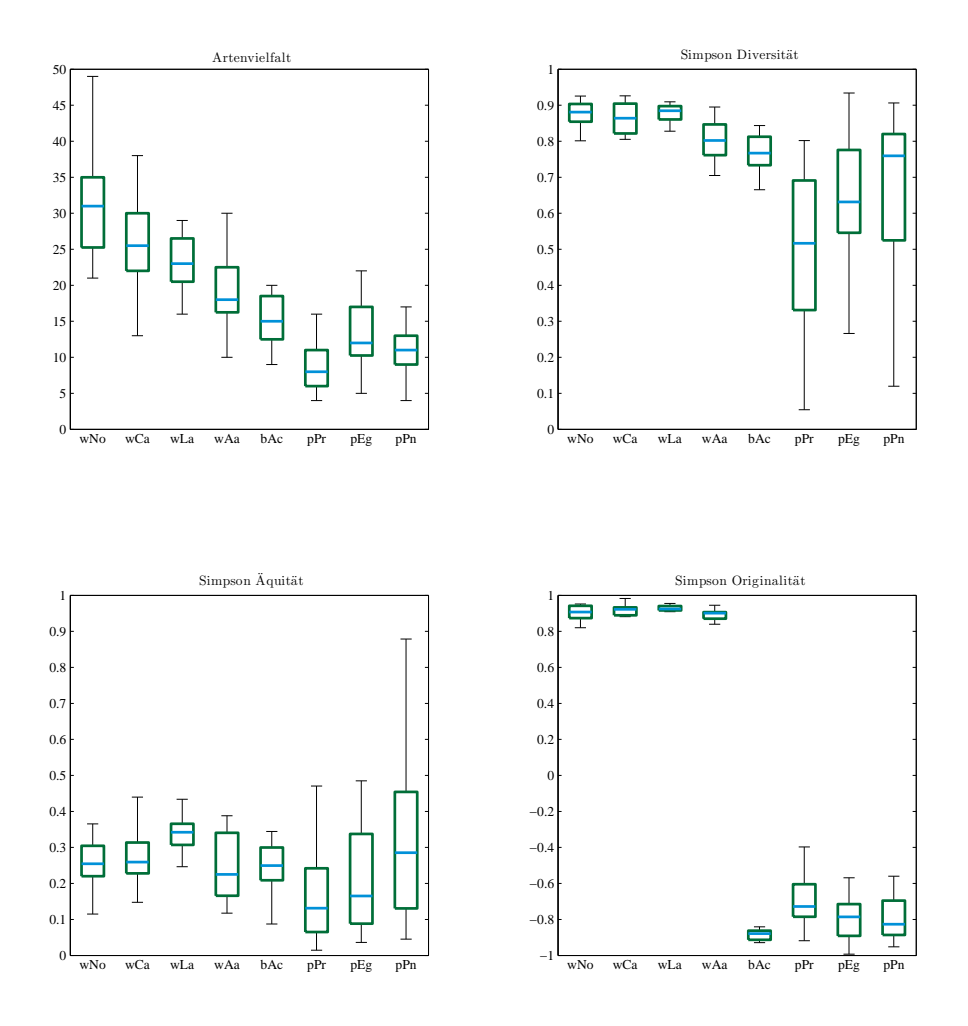

Abb. 11.8.: Darstellung von Artenvielfalt  $A_V^{\alpha}$ , Simpson Diversität  $S_D^{\gamma}$ , Simpson Äquitat (korr.)  $S_{Erc}^{\gamma}$ und Simpson Originalität  $S_O^{\gamma}$  als Boxplots.

Die Ergebnisse zur α-Diversität sind in Tab. [11.2,](#page-218-0) S. [206](#page-218-0) tabellarisch, in Abb. [11.8,](#page-216-0) S. [204](#page-216-0) graphisch dargestellt. Wie Tab. [11.2,](#page-218-0) S. [206](#page-218-0) aufzeigt, liegt die  $A_V^{\alpha}$  in Wäldern bei 25,3 Arten, für Baumsavannen sind es noch 15,2 Arten, für Plantagen lediglich 11,1. Innerhalb der Wälder sind die *N. obliqua* Laubmischwälder hinsichtlich der  $A_V^\alpha$  vor anderen Wäldern ausgewiesen. Die *A. araucana* Wälder erreichen die geringste *A*<sup>α</sup><sub>V</sub>. Unter den Plantagen weist *E. globulus* die höchste  $A_V^{\alpha}$  auf, *P. radiata* die niedrigste. Die  $A_V^{\alpha}$  berücksichtigt lediglich die Präsenz von Arten, der Simpson Index S<sub>L</sub> hingegen berücksichtigt auch die relativen

Abundanzen  $p_i^{\alpha}$  der Arten. Auch für  $S_D^{\alpha}$  bestätigten sich die eben genannten Ergebnisse. Plantagen sind hinsichtlich des  $S_D^{\alpha}$  gegenüber Wäldern deutlich reduziert. Die Werte der Baumsavannen liegen zwischen denen der Wälder und Plantagen. *P. nigra* Plantagen weisen den höchsten *S*<sup>α</sup><sub>*D*</sub> innerhalb der Plantagen auf. Neben der Artenanzahl *A*<sup>α</sup><sub>*V*</sub> und der Diversität hinsichtlich der relativen Abundanzen  $S_D^{\alpha}$  interessiert die Aquität von Beständen. Die Äquität zeigt an, ob lediglich einige wenige Arten die Lebensgemeinschaft dominieren oder ob viele Arten abundant sind. In Abschnitt [6.3,](#page-116-0) S. [104](#page-116-0) wurde besprochen, dass *S* α *Erc* statt  $S_E^{\alpha}$  einzusetzen ist. Tab. [11.2,](#page-218-0) S. [206](#page-218-0) macht die Sinnhaftigkeit dieser Korrektur deutlich. Hinsichtlich  $S_E^{\alpha}$  weisen die Plantagen die höchsten Werte auf, hinsichtlich  $S_{Enc}^{\alpha}$  die niedrigsten. Der hohe  $S_E^{\alpha}$  Wert der Plantagen ist jedoch lediglich auf ein mathematisches Artefakt zurückzuführen. Dieses Artefakt führt zur unzutreffenden Annahme, dass Plantagen die höchste Äquität zeigen.

Dies ist nicht der Fall, wie *S* α *Erc* zeigt. Nach der Korrektur zu *S* α *Erc* ergibt sich dieselbe Reihenfolge, die auch schon für  $A_V^{\alpha}$  und  $S_D^{\alpha}$  gefunden wurde: Wälder haben eine höhere Äquität als Baumsavannen und Plantagen. Innerhalb der Wälder sind jedoch nicht *N. obliqua* Laubmischwälder, sondern *A. araucana* Gebirgswälder ausgezeichnet. Für die Plantagen zeigt sich dieselbe Reihenfolge, die auch schon bei *S* α *D* gefunden wurde. *P. nigra* Plantagen zeigen eine höhere Äquität als *E. globulus* Plantagen und *P. radiata* Plantagen. Abb. [11.8,](#page-216-0) S. [204](#page-216-0) visualisiert die Unterschiede hinsichtlich der  $\alpha$ -Diversität in den verschiedenen Landnutzungssystemen. Es wird deutlich, dass die  $A_V^{\alpha}$  mit zunehmender Nutzungsintensität sinkt. Auch der  $S_D^{\alpha}$  ist in stärker genutzten Systemen deutlich niedriger. Es fällt jedoch auch die beachtliche Streuung von *S*<sup>α</sup><sub>*D*</sub> in den Plantagen auf. Diese Streuung ist damit zu begründen, dass in jungen Plantagen häufig viele Arten in der Strauch- und Krautschicht mit hohen Abundanzen vertreten sind, während diese Schichten in älteren Plantagen lediglich spärlich besetzt sind.

Die Ergebnisse auf der α-Skala bestätigen die Ergebnisse auf der Ökotopskala im Wesentlichen. Entlang des Gradienten nehmen sowohl  $A_V^{\alpha}$  als auch  $S_D^{\alpha}$  und  $S_{Enc}^{\alpha}$  deutlich ab. Für die Bewertung der Äquität ist die Korrektur von *S* α *E* zu *S* α *Erc* entscheidend, um unzutreffende Schlussfolgerungen zu vermeiden. Für die Wälder zeigte sich, dass die *N. obliqua* und *C. alba* Wälder eine etwas höhere Diversität hinsichtlich der  $A_V^{\alpha}$  und des  $S_D^{\alpha}$  aufweisen als *L. apiculata* und *A. araucana* Wälder. Für die Plantagen zeigte sich, dass auch auf der  $\alpha$ -Skala  $A_V^{\alpha}$ ,  $S_D^{\alpha}$  und  $S_{Erc}^{\alpha}$  von *E. globulus* und *P. nigra* Plantagen höher sind als von *P. radiata* Plantagen.

11. Biodiversität im Untersuchungsgebiet Zentralchile

<span id="page-218-0"></span>

| <b>LNS</b> | $\mu A_V^{\alpha}$ | $\mu S_D^{\alpha}$ | $\mu S_E^{\alpha}$ | $\mu S_{Erc}^{\alpha}$ | $\mu S_o^{\alpha}$ | $\Sigma p_i^{\alpha}$ | $\Sigma p_i^{\alpha}$ | $\Sigma p_i^{\alpha}$ | $\Sigma p_i^{\alpha}$ |
|------------|--------------------|--------------------|--------------------|------------------------|--------------------|-----------------------|-----------------------|-----------------------|-----------------------|
|            |                    |                    |                    |                        |                    | (E)                   | (H)                   | (F)                   | $\rm (I)$             |
|            |                    |                    |                    |                        |                    |                       |                       |                       |                       |
| K.G.       | 25,3               | 0,85               | 0,30               | 0,27                   | $+0,26$            | 0,29                  | 0,63                  | 0,04                  | 0,04                  |
| E.G.       | 15,2               | 0.75               | 0,29               | 0,24                   | $-0.55$            | 0,04                  | 0,03                  | 0,82                  | 0,11                  |
| I.G.       | 11,1               | 0.58               | 0,31               | 0,23                   | $-0,48$            | 0,05                  | 0,08                  | 0,63                  | 0,24                  |
|            |                    |                    |                    |                        |                    |                       |                       |                       |                       |
| wNo        | 31,1               | 0,87               | 0,28               | 0,25                   | $+0,34$            | 0,38                  | 0,52                  | 0,05                  | 0,05                  |
| wCa        | 26,8               | 0,86               | 0,30               | 0,27                   | $+0.35$            | 0.37                  | 0.53                  | 0.05                  | 0,05                  |
| wLa        | 23,3               | 0,87               | 0,36               | 0,33                   | $+0,26$            | 0.30                  | 0,62                  | 0,05                  | 0.03                  |
| wAa        | 19,7               | 0,79               | 0,28               | 0,24                   | $+0,10$            | 0,11                  | 0,85                  | 0,02                  | 0,02                  |
| bAc        | 15,2               | 0,75               | 0,29               | 0,24                   | $-0.55$            | 0,04                  | 0,03                  | 0,82                  | 0,11                  |
| pPr        | 9,2                | 0,47               | 0,27               | 0,16                   | $-0,49$            | 0,07                  | 0,06                  | 0,66                  | 0,21                  |
| pEg        | 13,3               | 0.63               | 0,29               | 0,22                   | $-0.48$            | 0,03                  | 0,10                  | 0.57                  | 0,30                  |
| pPn        | 10,8               | 0.67               | 0,41               | 0.34                   | $-0,47$            | 0,04                  | 0,09                  | 0,66                  | 0,21                  |
| pPr o. PB. | 9,1                | 0,47               | 0,27               | 0,16                   | $-0.50$            | 0,07                  | 0.06                  | 0,66                  | 0,21                  |
| pEg o. PB. | 12,2               | 0,71               | 0,44               | 0,37                   | $-0.39$            | 0,09                  | 0,19                  | 0,25                  | 0,47                  |
| pPn o. PB. | 9,7                | 0,71               | 0.53               | 0,47                   | $-0.51$            | 0.05                  | 0.15                  | 0,49                  | 0,31                  |

Tab. 11.2.: Charakterisierung der Alpha-Diversität der verschiedenen Landnutzungssysteme (LNS). K.G.: Kaum genutzt, E.G.: Extensiv genutzt, I.G.: Intensiv genutzt.  $\mu X^{\alpha}$ : arithmetisches Mittel der Artenvielfalt  $A_V^{\alpha}$ , Simpson-Diversität  $S_D^{\alpha}$ , Simpson-Äquität (korr.)  $S_{E_{TC}}^{\alpha}$ ,  $\alpha$ : arithmeti-Simpson-Originalität *S<sup>α</sup>*, Σ*p*<sup>α</sup>(*X*): Abundanz-Anteile der endemischen (E), einheimischen (N), gebietsfremden (F) oder invasiven (I) Arten.

# **11.4.2. Herkunft der Arten**

Nach der Besprechung der Indices zur α-Diversität soll die Herkunft der Arten, die in den verschiedenen Landnutzungssystemen vorkommen, untersucht werden. Zentralchile ist aufgrund seines hohen Endemitenanteils als Biodiversitäts-Hotspot bekannt [\(Myers et al.,](#page-436-0) [2000;](#page-436-0) [Smith Ramirez, 2004;](#page-447-0) [Armesto et al., 1998\)](#page-401-0). Gleichzeitig existieren im Küstenraum auch viele gebietsfremde Arten. Die Information über die Herkunft der Arten stammt von der chilenischen Forstbehörde CONAF, [\(Benoit, 1989\)](#page-404-0). [Quiroz et al.](#page-441-0) [\(2009\)](#page-441-0) kennzeichnen 30 Arten, die in Zentralchile als Invasivpflanzen problematisch werden können, 21 davon traten auch in den hier verwendeten Aufnahmen auf. Diese 21 Arten werden im Rahmen der vorliegenden Arbeit als invasiv bezeichnet. Zur Charakterisierung der Landnutzungssysteme können zunächst die relativen Anteile  $\Sigma p_i^{\alpha}$  (E,H,F,I) endemischer, einheimischer, gebietsfremder und invasiver Arten eingestuft werden, deren Mittelwerte in Tab. [11.2,](#page-218-0) S. [206](#page-218-0) aufgelistet sind.

Während in Wäldern vorwiegend Endemiten und einheimische Arten abundant sind, sind es in Baumsavannen und Plantagen die gebietsfremden und invasiven Arten. In Plantagen erreichen die invasiven Arten aus [Quiroz et al.](#page-441-0) [\(2009\)](#page-441-0) fast ein Viertel der mittleren Abundanz des Bestandes. In Baumsavannen sind invasive Arten deutlich seltener. Innerhalb der Waldtypen treten die höchsten Endemitenanteile in *N. obliqua* Laubmischwäldern und *C. alba* Sklerophyllenwäldern auf. Diese Wälder werden lediglich zu etwa 5% von Invasivpflanzen aufgebaut. In *L. apiculata* Uferwäldern und *A. araucana* Gebirgswäldern treten weniger Endemiten auf, die Anteile einheimischer Arten sind jedoch sehr hoch. Zusätzlich sind in den *A. araucana* Gebirgswäldern gebietsfremde und vor allem invasive Arten kaum vorhanden – sie bilden 2% der gesamten Abundanz. Die drei Plantagentypen sind vergleichbar hinsichtlich der Zusammensetzung. Endemiten und einheimische Arten erreichen für keinen Typ 10% der Abundanz. Die bedeutendsten Anteile bilden gebietsfremde und invasive Arten, die in *E. globulus* Plantagen fast 30% der Abundanz bilden.

Die Schlussfolgerungen, die aus den Ergebnissen der Abundanzanteile gezogen wurden, werden durch die Simpson Originalität  $S^{\alpha}_{Q}$  weiter bestätigt. Während die Wälder insgesamt und weiterhin alle vier einzelnen Waldtypen stets positive  $S^{\alpha}_{O}$  Werte erzielen, sind für die Baumsavannen und die Plantagen diese Werte stets negativ. Den insgesamt niedrigsten Wert erzielen die Baumsavannen, die zu 82% von gebietsfremden Arten aufgebaut werden. Den niedrigsten Wert der Plantagen erzielen die *P. radiata* Plantagen, gefolgt von den *E. globulus* Plantagen. Der S<sup>α</sup> Wert der *P. nigra* Plantagen fällt etwas weniger negativ aus.

Hier zeigt sich, dass vorwiegend die endemitenreichsten Waldtypen, die *N. obliqua* und *C. alba* Wälder, hauptsächlich durch diejenigen Plantagen ersetzt werden, die die höchsten Anteile invasiver Arten haben. Es kann der Einwand erhoben werden, dass die hohen Abundanzen gebietsfremder Arten durch die inhärent hohe Abundanz der Plantagenbaumarten *P. radiata*, *E. globulus* und *P. nigra* bestimmt ist. Aus diesem Grund wurden die drei Baumarten aus dem Datensatz entfernt und dann wurden für alle die relativen Abundanzanteile und *S*<sup>α</sup> neu berechnet. Die Ergebnisse sind in Tab. [11.2,](#page-218-0) S. [206](#page-218-0) mit *o. PB* markiert, um zu kennzeichnen, dass sie ohne Berücksichtigung der Plantagenbäume berechnet wurden. Es zeigt sich hier, dass der Einwand nicht zutreffend ist. Statt einer Verschiebung hin zu höheren Anteilen endemischer und gebietsfremder Arten erfolgt für *E. globulus* und *P. nigra* Plantagen sogar eine Verschiebung hin zu höheren Anteilen invasiver Arten. Dieses Ergebnis ist durch den Umstand zu erklären, dass die Plantagenbäume *P. radiata*, *E. globulus* und *P. nigra* zwar gebietsfremd, aber nach [Quiroz et al.](#page-441-0) [\(2009\)](#page-441-0) nicht invasiv sind. Die Strauchschicht der Plantagen ist hingegen häufig dominiert von invasiven Arten wie *T. monspessulana*, *R. ulmifolius* und *R. rubiginosa*. Diese Arten erreichen in vielen Flächen Deckungsgrade bezogen auf die Strauchschicht, die die Deckungsgrade der Plantagenbäume bezogen auf die Baumschicht übersteigen. Wird die hohe Abundanz der gebietsfremden, aber nicht invasiven Plantagenbäume ignoriert, kommen dominante Invasivsträucher noch stärker zum Tragen. Auch die Werte für die  $S^{\alpha}_{O}$  bestätigen diese Ergebnisse. Die Vorzeichen der  $S^{\alpha}_{O}$ 

Werte ändern sich nicht, lediglich die Beträge sinken. Dies ist darauf zurückzuführen, dass in vielen Flächen die Abundanz der Invasivpflanzen sehr hoch ist. Fällt die Abundanz des Plantagenbaums weg, erreichen nicht zwei, sondern es erreicht ausschließlich eine Art hohe Abundanzen, wodurch der Betrag von  $S^{\alpha}_{O}$  sinkt. Dies ist auch am Sinken des  $S^{\alpha}_{D}$  zu beobachten.

Diese Ergebnisse bestätigen erneut die Schlussfolgerungen zur Ökotopskala. Die Originalität der Vegetation ist in Wäldern bedeutend höher als in anthropogen veränderten Systemen. Der hohe Anteil gebietsfremder Arten in Plantagen kann nicht auf die Dominanz des Plantagenbaums zurückgeführt werden. Dadurch wird deutlich, dass auch die Begleitflora weniger durch heimische Arten gebildet wird.

#### **11.4.3. Schätzung des Einflusses auf die Alpha-Diversität**

Bisher konnte gezeigt werden, dass erhebliche Unterschiede hinsichtlich der α-Diversität bestehen, die mit der Intensität der Landnutzung zusammenhängen. Eine der Kernfragen im Zusammenhang von Landnutzungsänderungen und Biodiversität ist die Frage nach dem Einfluss auf die Artenvielfalt [\(Foley et al., 2005;](#page-417-0) [McKinney, 2002;](#page-434-0) [Clavero und Garcia](#page-411-0) [Berthou, 2005;](#page-411-0) [Brook et al., 2003;](#page-406-0) [Fearnside, 2005;](#page-417-1) [Pandit et al., 2007;](#page-438-0) [Cowlishaw, 2008;](#page-412-0) [Sanchez Cordero et al., 2005\)](#page-444-0). Von besonderem Interesse ist hierbei abzuschätzen, welcher Anteil der Artenvielfalt, den anthropogen nicht veränderte Ökosysteme beherbergen, unter dem Einfluss der anthropogenen Intervention aufrechterhalten werden kann. Dazu ist zunächst zu prüfen, wie hoch die Artenvielfalt innerhalb von anthropogen veränderten Systemen im Vergleich mit anthropogen nicht veränderten Ökosystemen ist. Im Folgenden werden hierzu zwei verschiedene Verfahren angewandt.

#### **Rarefaction Schätzung des Einflusses**

Zunächst sollen die Ergebnisse der in Abschnitt [6.6.2,](#page-121-0) S. [109](#page-121-0) beschriebenen SB-RFC-RED Methode zum Vergleich der Artenvielfalt  $A_V^\alpha$  zweier Landnutzungssysteme mittels Rarefaction Kurven beschrieben werden. Die Ergebnisse dieser Abschätzungen sind in Tab. [11.3,](#page-221-0) S. [209](#page-221-0) aufgelistet. Insgesamt zeigt sich eine reduzierte  $A_V^{\alpha}$  in Plantagen im Vergleich zu Wäldern. In *P. radiata* Plantagen ist diese Reduzierung am deutlichsten, gefolgt von *P. nigra* Plantagen und *E. globulus* Plantagen.

Insgesamt entsprechen die Ergebnisse jedoch nicht der Geländekenntnis des Autors. So kann etwa keine signifikante Reduktion von Plantagen zu *A. caven* Baumsavannen nachgewiesen werden. Im Gelände wird jedoch eine deutlich höhere Artenzahl in Baumsavannen beobachtet. Auch die Reduktionen der Artenvielfalt von Plantagen gegenüber der Artenvielfalt von Wäldern sind eher niedrig geschätzt. *N. obliqua* Mischwälder beherbergen eine

<span id="page-221-0"></span>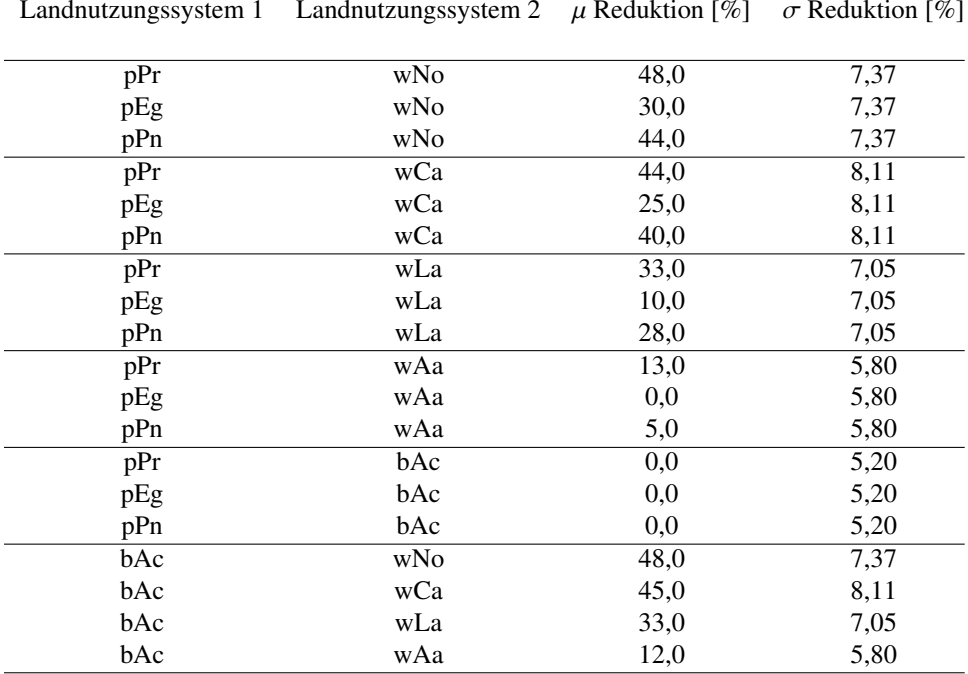

Tab. 11.3.: Statistisch signifikante Reduktion der Artenvielfalt in Prozent nach der SB-RFC-RED Methode zum Konfidenzniveau 0,95.  $\mu$  Reduktion [%]: Zu erwartende Reduktion,  $\sigma$  Reduktion [%]: Standardabweichung der zu erwartenden Reduktion.

3,4-fach höhere Artenvielfalt als *P. radiata* Plantagen. Die SB-RFC-RED Methode schätzt jedoch lediglich eine Reduktion von 48%. Es ist dabei zu beachten, dass das 95% Konfidenzintervall der Rarefaction Schätzung mit 7,37% relativ breit ist. Aus diesem Grund ist auch das ermittelte *f* eher niedrig. Die SB-RFC-RED Ergebnisse stellen eine belastbare Untergrenze der Abschätzung des Artenverlustes dar. Eine plausiblere Abschätzung des Verlustes wird im nachfolgenden Kapitel aufgezeigt.

# **Maximum Likelihood Schätzung des Einflusses**

Die Rarefaction Analyse erzeugt Reduktionswerte, die dem Autor aufgrund der Geländekenntnis nicht plausibel sind. Es soll daher weiterhin das beschriebene Maximum Likelihood Verfahren auf Grundlage der gebootstrappten *t*-Test Reduktionen (BS-MLE-RED Methode) zur Abschätzung des Einflusses auf die Artenvielfalt verwendet werden (siehe Abschnitt [6.7,](#page-122-0) S. [110\)](#page-122-0).

Die Vergleiche der vier Waldtypen mit den drei Plantagentypen zeigen eine erhebliche Reduktion der auftretenden Artenzahl in den Plantagen (siehe Tab. [11.4,](#page-223-0) S. [211\)](#page-223-0). Die Unterschiede betragen zwischen 28,3% und 67,8%. Der Verlust an auftretenden Arten ist für alle Vergleiche bei *P. radiata* Plantagen, gefolgt von *P. nigra* und schließlich *E. globulus* Plantagen am stärksten. Die durchschnittliche Reduktion an Artenvielfalt in *P. radiata* im Vergleich zu allen Waldtypen beträgt 59,0%. Für *P. nigra* Plantagen beträgt die durchschnittliche Reduktion 51,7%, für *E. globulus* 41,4%.

Diese Zahlen können so verstanden werden, dass ein Ersetzen eines beliebigen Waldtyps durch eine *P. radiata* Plantage einen Verlust von 59,0% der Arten erwarten lässt. Umgekehrt können die Verlustraten auch über die Wälder gemittelt werden. Die durchschnittliche Reduktion beim Verlust eines *N. obliqua* Mischwaldes beträgt 61,1%, für *C. alba* Sklerophyllenwälder sind es 53,9%, für *L. apiculata* Uferwälder 49,4% und für *A. araucana* Gebirgswälder 38,2%. Wird ein *N. obliqua* Mischwald zugunsten eines beliebigen Plantagentyps abgeholzt, ist mit einem Verlust von 61,1% der Arten zu rechnen. Die stärksten Abholzungsprozesse betreffen folgende Landnutzungssysteme:

- *N. obliqua* Mischwald zugunsten *P. radiata* Plantage: 67,8% Reduktion
- *C. alba* Sklerophyllenwald zugunsten *P. radiata* Plantage: 61,9% Reduktion
- *N. obliqua* Mischwald zugunsten *E. globulus* Plantage: 53,3% Reduktion
- *C. alba* Sklerophyllenwald zugunsten *E. globulus* Plantage: 44,6% Reduktion

Die flächenmäßig bedeutendsten Abholzungsprozesse sind diejenigen, die die höchsten Reduktionen von  $A_V^{\alpha}$  zur Folge haben. Auch im Vergleich zu *A. caven* Baumsavannen ist die Artenvielfalt in Plantagen reduziert. *P. radiata* Plantagen beherbergen 33,3% weniger Arten als *A. caven* Baumsavannen. Für *E. globulus* Plantagen sind es 4,2%. Dabei ist zu sagen, dass die Standardabweichung σ der θ Wiederholungen für *E. globulus* Plantagen einen ähnlichen Wert annimmt wie der ermittelte Reduktionswert  $\mu$ . Deswegen wird dieser Wert als nicht belastbar eingestuft. Für *P. nigra* Plantagen sind es 21,7%. Die Vergleiche zwischen *A. caven* Baumsavannen und Plantagen sind deswegen von Bedeutung, weil ein Trend zur Ausbreitung der Plantagen nach Osten, in das Habitat von *A. caven*, Baumsavannen beobachtet wurde (siehe Abschnitt [9.1,](#page-159-0) S. [147\)](#page-159-0).

Weiterhin wurden auch die Waldtypen mit den Baumsavannen verglichen. Auch die *A. caven* Bestände zeigen eine reduzierte Artenvielfalt im Vergleich zu allen Waldtypen. Die stärkste Reduktion (45,5%) zeigt sich beim Vergleich der *A. caven* Bestände mit den *N. obliqua* Mischwäldern. Für die anderen Waldtypen fällt sie geringer aus. Es ist keine rezent ablaufende Degradation von Sklerophyllenwäldern zugunsten von *A. caven* Baumsavannen bekannt, die eine derartige Veränderung der Biodiversitätsverhältnisse hervorrufen würde. Im Rahmen eines möglichen regionalen Klimawandels ist eine solche Degradation jedoch

<span id="page-223-0"></span>

|     | Landnutzungssystem 1 Landnutzungssystem 2 $\mu$ Reduktion [%] |      | $\sigma$ Reduktion [%] |  |  |
|-----|---------------------------------------------------------------|------|------------------------|--|--|
|     |                                                               |      |                        |  |  |
| pPr | wNo                                                           | 67,8 | 2,86                   |  |  |
| pEg | wNo                                                           | 53,3 | 2,65                   |  |  |
| pPn | wNo                                                           | 62,2 | 1,34                   |  |  |
| pPr | wCa                                                           | 61,9 | 3,16                   |  |  |
| pEg | wCa                                                           | 44,6 | 2,84                   |  |  |
| pPn | wCa                                                           | 55,2 | 1,23                   |  |  |
| pPr | wLa                                                           | 58,3 | 3,62                   |  |  |
| pEg | wLa                                                           | 39,2 | 3,34                   |  |  |
| pPn | wLa                                                           | 50,8 | 1,71                   |  |  |
| pPr | wAa                                                           | 47,9 | 4,40                   |  |  |
| pEg | wAa                                                           | 28,3 | 4,22                   |  |  |
| pPn | wAa                                                           | 38,5 | 2,15                   |  |  |
| pPr | bAc                                                           | 33,3 | 5,15                   |  |  |
| pEg | bAc                                                           | 4,2  | 4,05                   |  |  |
| pPn | bAc                                                           | 21,7 | 2,17                   |  |  |
| bAc | wNo                                                           | 45,5 | 1,02                   |  |  |
| bAc | wCa                                                           | 37,0 | 0,00                   |  |  |
| bAc | wLa                                                           | 30,5 | 1,05                   |  |  |
| bAc | wAa                                                           | 13,2 | 1,34                   |  |  |

Tab. 11.4.: Statistisch signifikante Reduktion der Artenvielfalt in Prozent nach der BS-MLE-RED Methode zum Konfidenzniveau 0,95.  $\mu$  Reduktion [%]: Zu erwartende Reduktion,  $\sigma$  Reduktion [%]: Standardabweichung der zu erwartenden Reduktion.

durchaus denkbar. Wenngleich die Unterschiede der  $A_V^{\alpha}$  zwischen *A. caven* Baumsavannen und Wäldern z.T. beachtlich sind, sollte festgehalten werden, dass die Unterschiede zwischen Wäldern und Plantagen deutlicher ausfallen. In jedem Fall stellt nach diesen Ergebnissen eine Umwandlung von Wald in Plantagen eine größere Gefahr für die  $A_V^{\alpha}$  dar als eine Umwandlung von Wald in *A. caven* Baumsavannen. Die Ergebnisse der BS-MLE-RED Methode stimmen mit der Geländekenntnis überein, während die Ergebnisse der SB-RFC-RED Methode ihr widersprechen. Entlang des Gradienten konnten erhebliche Reduktionen von  $A_V^{\alpha}$  ausgemacht werden, die statistisch signifikant sind. Die bedeutendsten Reduktionen ergeben sich aus gerade denjenigen Entwaldungsprozessen, die rezent am häufigsten sind. Auch zwischen Wäldern und Baumsavannen bestehen signifikante Unterschiede, die bei der Degradation von Wäldern relevant werden. Zuletzt weisen auch Plantagen eine signifikant niedrigere  $A_V^{\alpha}$  als Baumsavannen auf, die bei einer östlichen Ausdehnung der Plantagen in die Espinales auftritt.

#### **11.4.4. Zusammenhang zwischen Artenvielfalt und Baumhöhe**

Zahlreiche Studien, die sich mit Fragen der Erhaltung von Biodiversität in Plantagen auseinandersetzen, weisen auf einen relativ engen Zusammenhang zwischen dem Alter der Plantagenbäume und der Biodiversität der Begleitflora hin. Dabei wirkt das Alter der Plantagenbäume indirekt. Sehr junge Plantagen, in denen das Kronendach noch nicht geschlossen ist, lassen viel Licht zum Boden durch. Daher ist in jungen Plantagen die Artenvielfalt der Begleitflora häufig hoch. In Plantagen mittleren Alters ist das Kronendach geschlossen, der Anteil des zum Boden durchdringenden Lichts sinkt. Besonders unter *Pinus* Plantagen reduziert die Bodenbedeckung mit Nadeln weiter die Lichtverfügbarkeit. Dadurch ist besonders in solchen Plantagen die Artenvielfalt gering. Sehr alte Plantagen stellen häufig wieder hellere Habitate dar, in denen die Lichtverfügbarkeit für die Begleitvegetation steigt. Des Weiteren liegt eine lange Zeitspanne seit der anthropogenen Intervention durch das Anlegen der Plantage zurück. In solchen Plantagen ist die Artenvielfalt daher häufig am höchsten [\(Hartley, 2002;](#page-422-0) [Spellerberg und Sawyer, 1996\)](#page-448-0).

Der Zusammenhang zwischen Artenvielfalt und Baumhöhe wird auch für die drei Plantagen in Chile überprüft. Dabei wird angenommen, dass das Plantagenalter die relevanteste erklärende Variable der Baumhöhe ist. Empirisch überprüft wird der Zusammenhang, indem die  $A_V^{\alpha}$  gegen die mittlere Baumhöhe der Plantage aufgetragen wird. Zusätzlich wird ein Polynom zweiten Grades an die Daten angepasst. Aufgrund der begrenzten Anzahl an Aufnahmeflächen verdient dieses Vorgehen eine Erläuterung. Aus statistischer Sicht kann argumentiert werden, dass der Stichprobenumfang die Anpassung eines Polynoms nicht zulässt und stattdessen eine lineare Anpassung durchzuführen ist. Dabei ist jedoch zu bedenken, dass aus der ökologischen Theorie kein linearer Zusammenhang abzuleiten ist. Da die Diversität in jungen Beständen hoch ist, in Beständen mittleren Alters sinkt und in sehr alten Beständen wieder steigt, ergibt sich theoretisch ein polynomartiger Verlauf. Aus diesem Grund wird in zahlreichen Studien zum Zusammenhang zwischen Artenvielfalt und Baumhöhe bzw. Bestandsalter auch ein Polynom zweiten Grades angepasst (vgl. [Paquin](#page-438-1) [\(2008\)](#page-438-1); [Guedes et al.](#page-421-0) [\(2000\)](#page-421-0); [Sitzia et al.](#page-447-1) [\(2013\)](#page-447-1) und [Pywell et al.](#page-441-1) [\(2002\)](#page-441-1)). Auch aufgrund der empirischen Geländebeobachtung ist ein solcher Zusammenhang anzunehmen, er wurde in über hundert Plantagen beobachtet, die zwar besichtigt, jedoch nicht beprobt wurden. Aus diesen Gründen wird ein Polynom zweiten Grades angepasst. Es wird darüber hinaus eine Konfidenzbetrachtung durchgeführt. Dazu wird das Polynom nicht an den vollen Stichprobenumfang, sondern lediglich an zehn zufällig ausgewählte Flächen angepasst. Dieses Vorgehen wird 100-mal wiederholt und somit wird ein Bootstrapping Schätzer für den Verlauf des Polynoms ermittelt. Zu diesem wird die Standardabweichung als Konfidenzbereich betrachtet (siehe Abb. [11.9,](#page-225-0) S. [213\)](#page-225-0).

<span id="page-225-0"></span>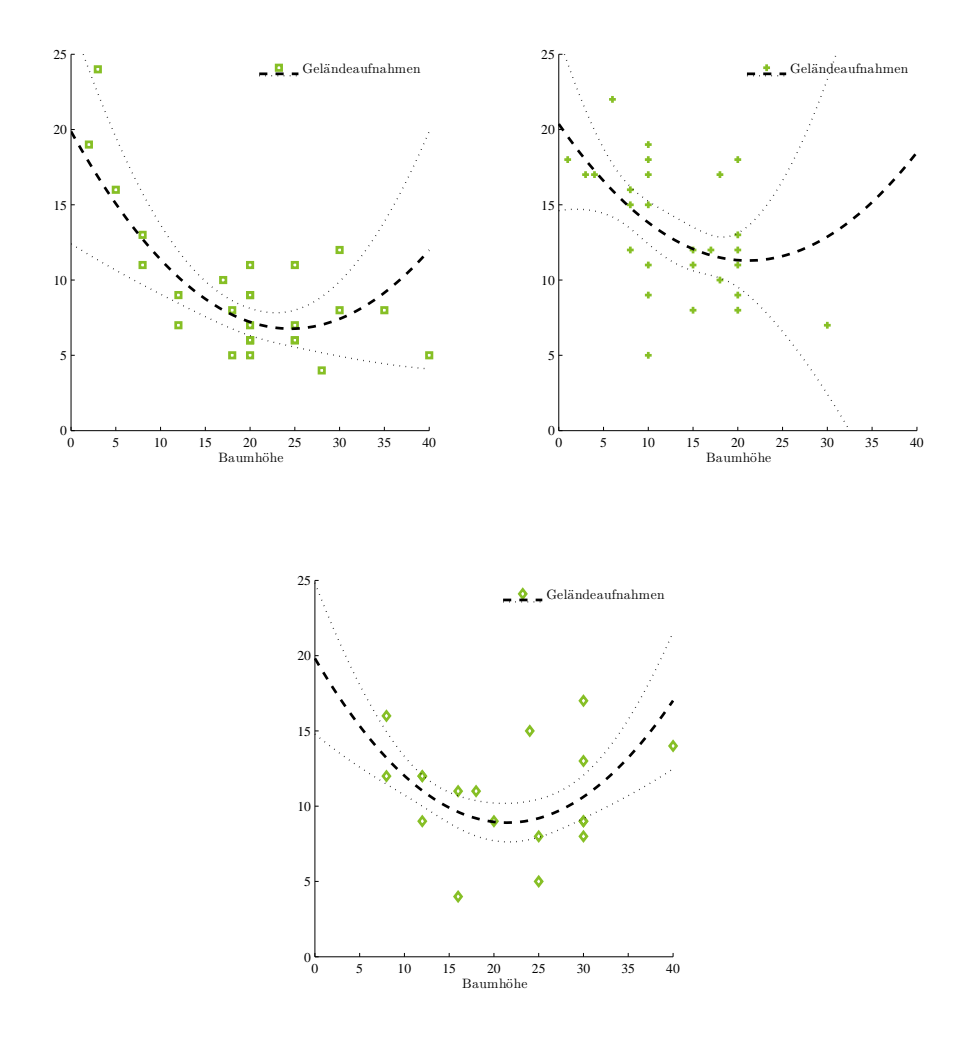

Abb. 11.9.: Zusammenhang zwischen Artenvielfalt  $A_V^{\gamma}$  und Baumhöhe in den drei Plantagentypen. Geländeaufnahmen und Kurvenanpassung durch ein Polynom zweiten Grades mit Konfidenzbereich.

Der beschriebene Zusammenhang ist für die *P. radiata* Plantagen relativ deutlich ausgeprägt ( $R^2 = 0,66$ ). Vor allem die in der Literatur beschriebenen Verhältnisse in jungen Plantagen zeigen sich hier empirisch. In Plantagen mittleren Alters sinkt die  $A_V^{\alpha}$  schnell ab. In älteren Plantagen zeigt sich ein geringer Anstieg von  $A_V^{\alpha}$ , die Artenanzahl erreicht jedoch nicht das Niveau der jungen Plantagen. Wie in Abschnitt [11.2.1,](#page-205-0) S. [193](#page-205-0) beschrieben, ist in *P. radiata* Plantagen mit geschlossenem Kronendach der lichtreduzierende Einfluss des Kronendachs ausgeprägt. Für die *E. globulus* Plantagen zeigt sich der beschriebene Zusammenhang weniger deutlich ( $R^2 = 0, 29$ ). Zwar wird deutlich, dass die  $A_V^{\alpha}$  mit zuneh-<br>and a a Dlast considerable in deutschen State werden Western deutschen Jackson mendem Plantagenalter sinkt, jedoch ist eine Streuung der Werte zu beobachten. In alten *E. globulus* Plantagen ist kein Anstieg von  $A_V^{\alpha}$  zu verzeichnen. Aufgrund des Habitus von *E. globulus* sind in diesen Plantagen die Lichtverhältnisse weit weniger eng an das Alter der Bäume gekoppelt wie in den *P. radiata* Plantagen. Wirken die Lichtverhältnisse weniger als limitierender Faktor, so nimmt der relative Einfluss anderer Faktoren an Bedeutung zu. Dies kann die schwache Korrelation von  $A_V^{\alpha}$  in *E. globulus* Plantagen mittleren Alters erklären. Auch für die *P. nigra* Plantagen zeigt sich der Zusammenhang weniger deutlich (*R* <sup>2</sup> <sup>=</sup> <sup>0</sup>,20). Erneut ist eine Streuung im mittleren Bereich der Baumhöhe zu beobachten. Auch *P. nigra* Plantagen sind hellere Habitate als *P. radiata* Plantagen. Deswegen ist auch hier davon auszugehen, dass die Lichtverhältnisse weniger bestimmend für die  $A_V^\alpha$  sind und weitere Faktoren berücksichtigt werden müssen. Von allen drei Plantagen sind die *P. nigra* Plantagen die einzigen, in denen die  $A_V^{\alpha}$  gemäß der angepassten Kurve bei hoher Baumhöhe deutlich ansteigt. Es ist jedoch zu beachten, dass dieser Anstieg durch lediglich eine Aufnahme gestützt wird, wodurch dieses Ergebnis wenig belastbar ist.

Für alle drei Polynomanpassungen zeigt sich, dass der Konfidenzbereich in einem weiten Abschnitt des Kurvenverlaufs relativ eng ist. Der Konfidenzbereich wird erst für die höheren Bestandshöhen breiter, was vor allem für die *E. globulus* Plantagen deutlich zu beobachten ist. Dies ist damit zu begründen, dass relativ wenige Aufnahmeflächen mit großen Baumhöhen zur Verfügung stehen, die das Polynom in diesem Bereich stützen können. Allgemein kann jedoch geschlussfolgert werden, dass der Polynom-Zusammenhang auch für die hier gezeigten Daten besteht, wenn bedacht wird, dass zwischen Biodiversität und den sie erklärenden Faktoren ein multivariater Zusammenhang besteht, welcher hier bivariat betrachtet wird, wodurch der Höhe von (*R* 2 sicher obere Grenzen gesetzt sind.

#### <span id="page-226-0"></span>**11.5. Ergebnisse zur Beta-Diversität**

Im Folgenden soll untersucht werden, wie hoch das Artengefälle zwischen unterschiedlich intensiv genutzten Beständen ist, die sich in unmittelbarer Nachbarschaft zueinander befinden. Dabei werden Lennon-Indices *L*<sup>β</sup> berechnet, die die Biodiversität verschiedener Bestände mathematisch koppeln.  $L_D^P$  berechnet, welchen Anteil an Arten benachbarte Flächen gemeinsam haben. Der  $L_D^p$  verwendet dabei jedoch keine Abundanzen, sondern berücksichtigt lediglich das Vorhandensein von Arten. Durch die Berechnung von *L*<sup>p</sup> soll untersucht werden, ob intensiv genutzte Bestände von der direkten Nähe zu extensiv genutzten Beständen profitieren. Dazu werden direkt benachbarte Flächen unterschiedlicher Nutzungssysteme untersucht. Es werden die *L* β *<sup>D</sup>* Werte zwischen jeweils fünf *P. radiata*

Plantagen und fünf *E. globulus* Plantagen mit benachbarten Waldflächen verglichen. Es werden keine Flächen benachbarter Plantagen und Baumsavannen beprobt.

Die Ergebnisse der Vergleiche fasst Tab. [11.5,](#page-228-0) S. [216](#page-228-0) zusammen. Darin ist die β-Diversität zwischen Plantagen und Wäldern relativ niedrig. Der höchste erreichte Wert *L*<sup>p</sup> liegt bei 0,79 für ein Paar einer artenreichen *P. radiata* Plantage und eines *N. obliqua* Waldes. Der niedrigste Wert liegt bei 0,00 und zeigt, dass alle Arten, die in dieser *P. radiata* Plantage vorkamen, auch im *N. obliqua* Wald vorhanden waren. Es bestehen geringe Unterschiede zwischen *P. radiata* Plantagen und *E. globulus* Plantagen. Der Mittelwert aller *L* β *D* , die zwischen *P. radiata* Plantagen und Wäldern berechnet wurden, liegt bei 0,38, der Mittelwert aller *L* β *<sup>D</sup>* Werte für *E. globulus* Plantagen bei 0,46. Damit liegt der Mittelwert über alle Plantagen bei 0,42.

Die β-Diversität zwischen Plantagen und angrenzenden Wäldern ist damit niedrig, in *E. globulus* Plantagen treten jedoch mehr Arten auf, die nicht in den benachbarten Wäldern gefunden wurden, als in *P. radiata* Plantagen. Die meisten Arten der artenärmeren Plantagen sind auch in den Wäldern vorhanden. Die Arten, die ausschließlich in Plantagen vorkommen, sind in Tab. [11.5,](#page-228-0) S. [216](#page-228-0) mit *b* gekennzeichnet. Die Arten, die ausschließlich in Wäldern vorkommen, sind mit *c* gekennzeichnet. An letzteren Werten zeigt sich bereits, das ein hoher Anteil der  $\alpha$ -Diversität von Wäldern in den Plantagen nicht vorkommt. Es ist weiterhin zu bedenken, dass  $L_D^p$  für die Richtung des Florenaustauschs nicht sensitiv ist. In Plantagen treten einheimische Arten auf, die aus Wäldern stammen. Umgekehrt gibt es in Wäldern jedoch auch invasive Arten, die vor allem in Plantagen hohe Abundanzen erreichen und von dort aus in die Wälder eingeführt werden. Diese Ergebnisse zeigen, dass eine geringe β-Diversität von unterschiedlich intensiv genutzten Beständen entlang des Gradienten besteht. Die meisten Arten, die in Plantagen vorkommen, kommen auch in Wäldern vor. Der Umkehrschluss gilt nicht, wie die Ergebnisse zur  $\alpha$ -Diversität gezeigt haben. Es ist zu bedenken, dass *L*<sup>*p*</sup><sub>D</sub> keine Abundanzen berücksichtigt. Jeweils ein einzelnes Individuum einer Art in beiden Beständen ist ausreichend, um die Art zu den gemeinsamen Arten zu rechnen. Wie in Abschnitt [11.2.1,](#page-205-0) S. [193](#page-205-0) beschrieben wurde, treten oft einzelne Individuen von *T. monspessulana*, *R. ulmifolius* oder *R. rubiginosa*, die in Plantagen dominante Bestände bilden, vereinzelt in anliegenden Wäldern auf. Umgekehrt existieren häufig einzelne Individuen von *C. alba*, *A. chilensis* oder *L. caustica* in Plantagen. Diese Arten zählen damit alle zu den gemeinsamen Arten. Die hier beschriebenen Ergebnisse geben daher keinen Anlass davon auszugehen, dass aufgrund der geringen *L* β *<sup>D</sup>* Werte offenbar viele einheimische Arten auch Plantagen als Habitat nutzen können. Wie in Abschnitt [11.2.1,](#page-205-0) S. [193](#page-205-0) beschrieben wurde, findet der Artenaustausch von einheimischen Arten in Plantagen hinein lediglich im Randbereich der Plantage in direkter Nachbarschaft zum Wald statt. Zum Kernbereich der Plantagen hin werden die einheimischen Arten zunehmend seltener und

11. Biodiversität im Untersuchungsgebiet Zentralchile

<span id="page-228-0"></span>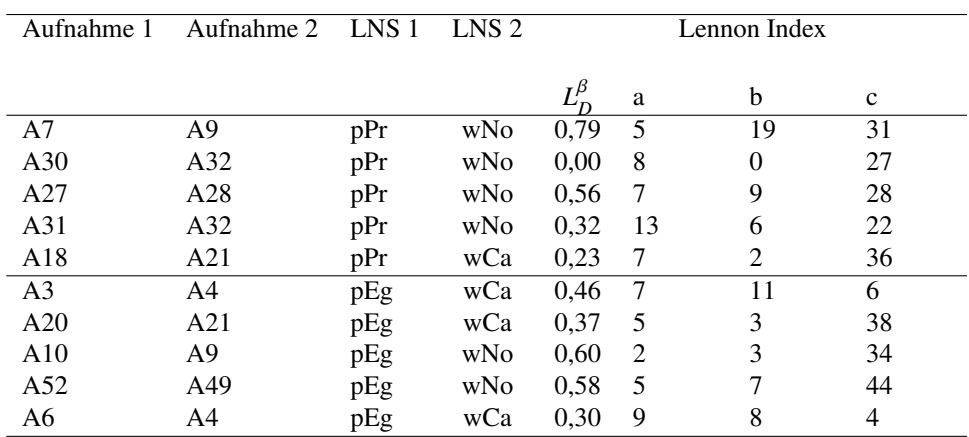

Tab. 11.5.: Charakterisierung der Beta-Diversität zwischen Plantagen und Wäldern in Zentralchile. LNS: Landnutzungssystem, *L<sup>p</sup>*. Index von [Lennon et al.](#page-430-0) [\(2001\)](#page-430-0), *a*: Anzahl der Arten, die in beiden Aufnahmen auftreten, *b*: Anzahl der Arten, die nur in Aufnahme 1 auftreten, *c*: Anzahl der Arten, die nur in Aufnahme 2 auftreten.

fallen schließlich ganz aus.

#### **11.6. Ergebnisse zur Gamma-Diversität**

#### **11.6.1. Vielfalt an Taxa von der Ordnung bis zur Art**

Zunächst wird untersucht, wieviele Taxa in den taxonomischen Einheiten Ordnung, Familie, Gattung und Art in den unterschiedlich intensiv genutzten Systemen auftreten. Da die drei hauptsächlichen Landnutzungssysteme des Gradienten mit unterschiedlich vielen Probeflächen vertreten sind (kaum genutzte Systeme mit 61, extensiv genutzte mit 16 und intensiv genutzte Systeme mit 73 Probeflächen), werden diese Anzahlen durch Bootstrapping geschätzt. Die Anzahlen etwa an Arten werden so über  $\theta = 1.000$  Zufallsstichproben von je 16 Probeflächen gemittelt. (siehe Abschnitt [6.2,](#page-115-0) S. [103\)](#page-115-0). Die Ergebnisse fasst Tab. [11.6,](#page-229-0) S. [217](#page-229-0) zusammen. Es zeigt sich, dass die vorgefundenen Biodiversitätsverhältnisse dem Gradienten auf der γ-Skala nicht vollständig entsprechen. In allen vier taxonomischen Einheiten sind die intensiv genutzten Plantagen mit weniger Taxa vertreten als die kaum genutzten Wälder. Jedoch gilt auch, dass die extensiv genutzten Baumsavannen in jeder taxonomischen Einheit weniger Taxa enthalten als die intensiv genutzten Plantagen. Es muss allerdings beachtet werden, dass die extensiv genutzten Systeme ausschließlich durch ein Landnutzungssystem repräsentiert sind (*A. caven* Buschlandschaften), die intensiv genutzten Systeme jedoch durch drei. Daher ist zu erwarten, dass die Begleitflora der ausgewählten Probeflächen der *A. caven* Buschlandschaften stets homogener ist als die der Plantagen. Dieser Einfluss kann auch durch Bootstrapping nicht kontrolliert werden.

## **11.6.2. Originalität der Vegetation auf der Gamma-Skala**

Im Folgenden soll ermittelt werden, wie die Verteilung der 244 Arten über die drei Landnutzungssysteme Wälder, Baumsavannen und Plantagen auf der γ-Skala aussieht. Dazu soll zunächst untersucht werden, wieviele Arten, differenziert nach den vier Typen, in keiner Fläche der einzelnen Landnutzungssysteme vorkommen (siehe Tab. [11.7,](#page-230-0) S. [218\)](#page-230-0). Wie Tab. [11.7,](#page-230-0) S. [218](#page-230-0) zeigt, gibt es lediglich sechs Endemiten, die in keiner einzigen Waldfläche

<span id="page-229-0"></span>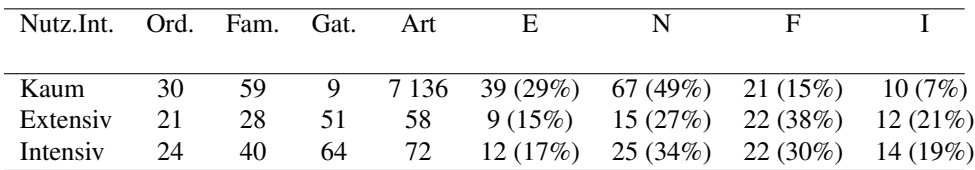

Tab. 11.6.: Charakterisierung der Gamma-Diversität entlang des Gradienten der Nutzungsintensität (Nutz.Int.) in Zentralchile. Ord.: Ordnung, Fam.: Familie, Gat.: Gattung, E: Endemische Art, N: Einheimische Art, F: Gebietsfremde Art, I: Invasive Art nach [Quiroz et al.](#page-441-0) [\(2009\)](#page-441-0).

<span id="page-230-0"></span>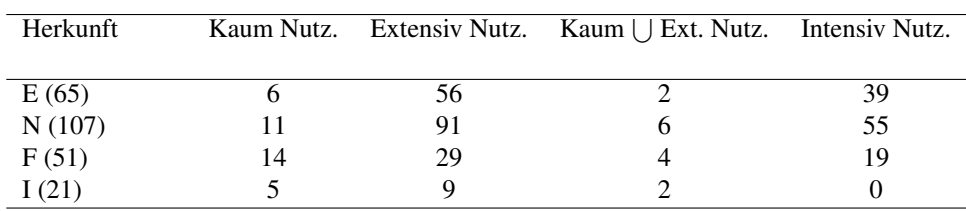

Tab. 11.7.: Anzahl der Arten, die in keiner Aufnahme der Landnutzungssysteme des Gradienten der Nutzungsintensität (Nutz.) vorkommen. E: Endemische Art, N: Einheimische Art, F: Gebietsfremde Art, I: Invasive Art nach [Quiroz et al.](#page-441-0) [\(2009\)](#page-441-0).

auftreten. Wird zusätzlich überprüft, welche Endemiten weder in Wäldern noch in Baumsavannen auftreten (und somit in keinem geringer intensiv genutzten System vorhanden sind), so bleiben zwei Arten (*Azara petiolaris* ((D.Don) I.M.Johnst.) und *Viola portalesia* (Gay)). Diese beiden Endemiten wurden ausschließlich in Plantagenflächen gefunden – allerdings traten sie dort in ausschließlich einer bzw. zwei Flächen auf. Weiterhin gibt es lediglich 11 Einheimische, die in Wäldern nicht vorkommen und sechs, die zusätzlich nicht in Baumsavannen vorkommen und damit ausschließlich in Plantagen auftreten.

Der größte Anteil der einheimischen Vegetation wurde daher auch in Waldbeständen und Baumsavannen gefunden<sup>[1](#page-230-1)</sup>. Werden endemische und einheimische Pflanzen zusammengefasst, so zeigt sich, dass 94 Arten (54,7%) niemals in Plantagen auftreten. Für die nichteinheimischen Arten liegen andere Ergebnisse vor. Fünf der 21 invasiven Arten aus [Quiroz](#page-441-0) [et al.](#page-441-0) [\(2009\)](#page-441-0) wurden in keiner Waldfläche gefunden, neun in keiner Baumsavanne. Alle 21 invasiven Arten kamen in mindestens einer Plantagenfläche vor. Werden wiederum gebietsfremde und invasive Arten zusammengefasst, so zeigt sich, dass 19 Arten (26,4%) niemals in Wäldern auftreten.

In einem nächsten Schritt sollen die häufig auftretenden Arten identifiziert werden. Es stellt sich die Frage, welche gebietsfremden Arten in Wäldern häufig auftreten. Identifiziert wurden diejenigen Arten, die in mindestens 20% aller Waldflächen vorkommen. In diese Kategorie fallen vier Arten. Dies sind drei Straucharten, die typisch für den Unterwuchs in *P. radiata* Plantagen sind (*T. monspessulana*, *Rosa moschata* (L.) und *R. ulmifolius*) und *P. radiata* selbst. Vor diesem Hintergrund ist die Frage nach den Invasionschancen von *P. radiata* in Waldbestände gerechtfertigt [\(Bustamante und Simonetti, 2005;](#page-407-0) [Fuentes et al.,](#page-419-0) [2010;](#page-419-0) [Pauchard et al., 2004\)](#page-439-0). Umgekehrt kann die Frage gestellt werden, welche ende-

<span id="page-230-1"></span><sup>1</sup>Die Erkenntnis, dass die einheimische Vegetation auch in einheimischen Beständen gefunden wird, mag tautologisch erscheinen und wenig überraschen. Dabei ist jedoch zu bedenken, dass das theoretische Konstrukt *einheimische Vegetation* einerseits auch empirisch nachweisbar sein muss. Auf Grundlage des aufgenommenen Datensatzes ist dies möglich. Andererseits würde ein entgegengesetztes Ergebnis – etwa das gehäufte Auftreten einheimischer Arten ausschließlich in Plantagen – die Repräsentativität des Datensatzes infrage stellen. Dies ist erfreulicherweise nicht der Fall, sodass die Ergebnisse zur Biodiversität grundsätzlich belastbar sind.

mischen und einheimischen Arten in mindestens 20% aller Plantagenflächen vorkommen. Dies sind die Arten *A. chilensis*, *L. caustica*, *P. boldus* und *Lapageria rosea* (Ruiz & Pav.). Bezüglich der  $\alpha$ -Skala wurde festgestellt, dass entlang des Gradienten zunehmend weniger einheimische und endemische Arten, aber zunehmend mehr gebietsfremde und invasive Arten auftreten. Diese Ergebnisse konnten auch für die  $\gamma$ -Skala bestätigt werden.

#### **11.7. Ergebnisse zur taxonomischen Diversität**

Bislang wurden in der vorliegenden Arbeit Ergebnisse zur artenorientierten Biodiversität von Gefäßpflanzen vorgelegt. Für die artenorientierte Biodiversitätsforschung ist zu beachten, dass sämtliche berechneten Kennzahlen auf allen Skalen nicht sensitiv dafür sind, ob sich zwei Arten schon in der Gattung oder erst in der Abteilung unterscheiden. Aus diesem Grund wurde vorgeschlagen, Ergebnisse zur Biodiversitätsforschung um weitere Aspekte zu erweitern [\(Thomassen et al., 2011;](#page-450-0) [Kotze und Samways, 1999;](#page-428-0) [Brazner et al.,](#page-406-1) [2007\)](#page-406-1). Eine Möglichkeit ist, andere Taxa als Gefäßpflanzen in die Analysen einzubeziehen. So gehen etwa [Paritsis und Aizen](#page-439-1) [\(2008\)](#page-439-1) vor, die im chilenischen Patagonien einer sehr ähnlichen Forschungsfrage wie die vorliegende Arbeit nachgehen und in ihre Analysen Gefäßpflanzen, Käfer und Vögel einbeziehen. Ein solches Vorgehen erfordert jedoch eine lokale Artenkenntnis in mehreren Taxa und einen erheblichen Stichprobenaufwand. [Paritsis und Aizen](#page-439-1) [\(2008\)](#page-439-1) umgehen die Erfordernis der lokalen Artenkenntnis, indem sie

<span id="page-231-0"></span>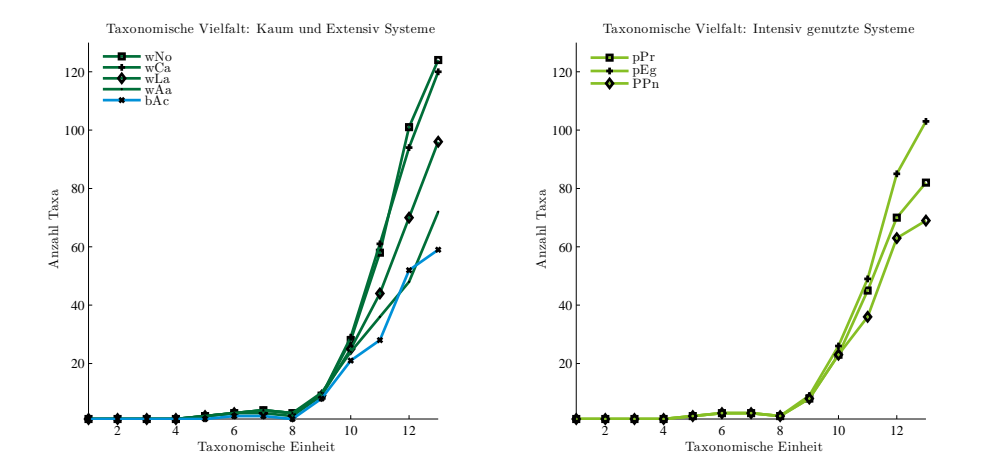

Abb. 11.10.: Charakterisierung der taxonomischen Vielfalt in den Landnutzungssystemen. Anzahl Taxa auf jedem taxonomischen Rang. Links: kaum, bzw. extensiv genutzte Systeme. Rechts: intensiv genutzte Systeme.

nicht die taxonomischen Arten, sondern Morphospezies bestimmen; darunter werden Organismen verstanden, die ohne Kenntnis ihrer Taxonomie allein über die Morphologie unterschieden werden [\(Oliver und Beattie, 1993\)](#page-437-0). Ein solches Vorgehen ist in der Literatur nicht unumstritten [\(Krell, 2004\)](#page-428-1).

Die vorliegende Arbeit wählt deswegen einen anderen Ansatz. Neben der artenorientierten Biodiversität wird zusätzlich die taxonomische Biodiversität untersucht. Für jede der 244 bestimmten Arten wurde eine vollständige taxonomische Einordnung vom Reich bis hin zur Art vorgenommen<sup>[2](#page-232-0)</sup>. Es lagen damit 14 taxonomische Ränge vor. Zunächst wurde für die einzelnen Landnutzungssysteme die Anzahl an Taxa in jedem taxonomischen Rang bestimmt – die taxonomische Vielfalt *T'<sub>γ</sub>*. *T'<sub>γ</sub>* ist ein Index der *τ*-Diversität auf der Calista Die stand auf der Teneralistation (1990) γ-Skala. Da unterschiedliche Stichprobengrößen zu den einzelnen Landnutzungssystemen vorliegen, wurden Bootstrapping-Techniken verwendet, um die Ergebnisse vergleichbar zu machen. Die Ergebnisse zur  $T_V^{\gamma}$  sind in Abb. [11.10,](#page-231-0) S. [219](#page-231-0) dargestellt. Es zeigt sich, dass die Wälder auf allen taxonomischen Ebenen mehr Taxa beherbergen als die Plantagen. Zwischen Plantagen und Baumsavannen bestehen für viele Taxa kaum Unterschiede. Die taxonomische Vielfalt *T* γ *V* ist – im Gegensatz zur Artenvielfalt *A* α *V* – als Index der γ-Diversität zu bewerten. Des Weiteren berücksichtigt sie lediglich die Präsenz von Taxa, nicht aber ihre Diversität.

Aus diesem Grund soll die α-Skala analysiert und hinsichtlich der Diversität untersucht werden. Dazu wurden die in Abschnitt [6.8,](#page-124-0) S. [112](#page-124-0) besprochenen Indices berechnet. Für die Indices der τ-Diversität ist entscheidend, welche Gewichte *<sup>v</sup>* der gemeinsamen Pfadlänge vergeben werden. Hier entsprach *v* dem Quotienten der Zahl 100 und des taxonomischen Rangs. Die Indices sind in Tab. [11.8,](#page-235-0) S. [223](#page-235-0) zusammengefasst. Im Gegensatz zu den Ergebnissen der artenorientierten  $\alpha$ -Diversität fallen die Unterschiede zwischen anthropogenen und Landnutzungssystemen deutlich geringer aus. Die Wälder erreichen einen mittleren  $\Delta_+^\alpha$ Wert von 77, Plantagen und Baumsavannen erreichen 71 (siehe Abb. [11.12,](#page-236-0) S. [224\)](#page-236-0). Am geringsten ist ∆ α + für die *E. globulus* Plantagen und die *P. nigra* Plantagen mit 59%, bzw. 60%. Im Allgemeinen kann die Schlussfolgerung einer Reduzierung von Biodiversität, die bei der  $\alpha$ -Diversität gezogen wurde, auch für die  $\tau$ -Diversität bestätigt werden. Dazu existiert jedoch eine Ausnahme. Die P. radiata Plantagen erzielen den höchsten mittleren Δ<sup>a</sup>+ Wert aller Pflanzenformationen. Dieses Ergebnis mag vor dem Hintergrund der deutlich niedrigeren  $T_V^{\gamma}$  in *P. radiata* Plantagen zunächst überraschen. Es ist jedoch zu bedenken, dass *P. radiata* zur Abteilung der Gymnospermen gehört, während ihre Begleitflora ausnahmslos zu den Angiospermen gehört. Damit erreicht *P. radiata* mit allen Begleitarten kurze gemeinsame Pfadlängen. Dieselbe Tatsache liegt für die *A. araucana* Gebirgswälder

<span id="page-232-0"></span><sup>2</sup>Die Daten zur taxonomischen Einordnung der Arten wurden am 10.2.2013 aus der Integrated Taxonomic Information System online Datenbank entnommen, http://[www.itis.gov.](http://www.itis.gov.)

<span id="page-233-0"></span>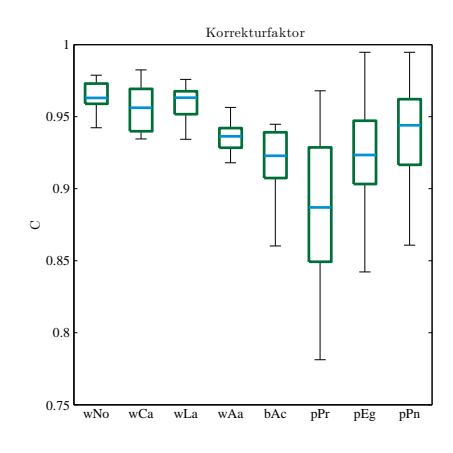

Abb. 11.11.: Korrekturfaktor *C* der taxonomischen Diversität als Boxplots für die untersuchten Landnutzungssysteme.

vor, deren Hauptbaumart *A. araucana* ebenfalls zu den Gymnospermen zählt. Deswegen ist ∆ $^{\alpha}_{+}$ auch für diese Wälder sehr hoch. Der Nachweis für diese Annahme ist zu erbringen, indem die Gymnospermen *P. radiata* und *A. araucana* aus dem Datensatz entfernt werden (dieses Vorgehen ist in Tab. [11.8,](#page-235-0) S. [223](#page-235-0) mit dem Zusatz *o. GS.* gekennzeichnet). Es zeigt sich, dass für die *P. radiata* Plantagen ∆ α <sup>+</sup> von 90 auf 64 fällt. Für die *A. araucana* Gebirgswälder fällt ∆4 von 86 auf 61. Die beiden Gymnospermen dominieren den Index ∆ α + , weswegen in Abschnitt [6.8,](#page-124-0) S. [112](#page-124-0) von taxonomischer Dominanz gesprochen wurde. Während die taxonomische Dominanz der Gymnospermenarten *P. radiata* und *A. araucana* erwartet wurde, überraschten die niedrigen ∆ α <sup>+</sup> Werte der *E. globulus* und *P. nigra* Plantagen. Um diese Werte zu klären, müssen die τ<sub>ij</sub> Werte der einzelnen Arten in diesen Plantagen untersucht werden. Für die *E. globulus* Plantagen zeigte sich, dass in 21 von 27 Aufnahmen *Eschscholzia californica* (CHAM.) sehr hohe τ<sub>ij</sub> zugewiesen wurden. Diese gebietsfremde Art gehört in die Überordnung *Ranunculanae*, in die häufig lediglich eine oder zwei weitere Arten gehören. Für die *P. nigra* Plantagen war es *Plantago major* (L.), der sehr häufig mit zwei bis vier weiteren Mitgliedern der Überordnung *Asteranae* zusammen auftrat.

Da ein Entfernen von Arten aus dem Datensatz willkürlich ist, wurde der Index Δ<sub>c<sup>+</sup></sub> entwickelt, der die taxonomische Dominanz korrigiert. Für die meisten Landnutzungssysteme ändert die Korrektur der taxonomischen Dominanz die ∆<sub>c<sup>+</sup></sub> Werte kaum (siehe Abb. [11.12,](#page-236-0) S. [224\)](#page-236-0). Sehr deutlich fallen die Werte für diejenigen Landnutzungssysteme, denen aufgrund von taxonomischer Dominanz niedrige *CEI* Werte zugewiesen wurden (siehe Abb. [11.11,](#page-233-0) S. [221\)](#page-233-0). Dies sind die *A. araucana* Gebirgswälder, die *P. radiata* Plantagen und deswegen auch die Plantagen allgemein. Auch für die *E. globulus* und *P. nigra* Plantagen fallen die Werte kaum. Die taxonomische Dominanz von *E. californica* und *P. major* ist deutlich geringer ausgeprägt als für *P. radiata*. Zum einen ähneln sie anderen Arten ab der Überordnung, nicht erst ab der Abteilung. Zum anderen sind ihre Überordnungen zwar selten, aber nicht vereinzelt vertreten, wie dies für die Gymnospermen der Fall ist. ∆ α *<sup>c</sup>*<sup>+</sup> korrigiert damit tatsächlich ausschließlich Fälle von ausgeprägter taxonomischer Dominanz und erfüllt damit die Anforderungen, die die Entwicklung des Index motiviert haben. Ein *t*-Test auf die Signifikanz der Unterschiede zeigt die Implikationen dieser Korrektur. Werden die ∆ α <sup>+</sup> Werte der einzelnen Landnutzungssysteme gegeneinander getestet, so zeigt sich, dass *P. radiata* eine signifikant höhere τ-Diversität aufweist als *N. obliqua*, *C. alba* und *L. apiculata* Wälder. Infolgedessen kann kein signifikanter Unterschied der τ-Diversität zwischen Wäldern und Plantagen nachgewiesen werden, was den Ergebnissen zur  $T_V^{\gamma}$  widerspricht. Werden hingegen die ∆<sub>c<sup>4</sup></sub> Werte demselben Test unterzogen, sind die Unterschiede zwischen *N. obliqua* und *C. alba* Wäldern und *P. radiata* Plantagen nicht mehr signifikant. Dadurch zeigt der *<sup>t</sup>*-Test insgesamt eine signifikant höhere τ-Diversität in Wäldern im Vergleich zu Plantagen.

Diese Ergebnisse bestätigen die Ergebnisse zur  $T_V^{\prime}$  nicht, weswegen die Korrektur durch *<sup>C</sup>EI* gut begründet ist. Eine scheinbar hohe <sup>τ</sup>-Diversität, die jedoch auf einzelne Arten zurückzuführen ist, die  $\Delta_+^\alpha$  dominiert, kann so korrigiert werden. Nach der Korrektur zeigt sich für die mittleren ∆<sub>c<sup>+</sup></sub> dieselbe Rangfolge wie für die bisher besprochenen Ergebnisse. Wälder zeigen die höchste τ-Diversität, gefolgt von Baumsavannen und Plantagen. Die Ergebnisse der artenorientierten Biodiversität auf der  $\alpha$ -Skala können durch die taxonomische Biodiversität auf der  $\alpha$ -Skala bestätigt werden. Auch unter Berücksichtigung der vollen Taxonomie folgt die Biodiversität dem Nutzungs-Gradienten. Dies gilt jedoch nur dann, wenn die taxonomische Dominanz der Gymnospermen *P. radiata* und *A. araucana* mathematisch kontrolliert wird. Selbst dann weisen jedoch *P. radiata* Plantagen eine höhere τ-Diversität auf als *E. globulus* Plantagen oder *P. nigra* Plantagen. Genauso weisen *A. araucana* Gebirgswälder eine höhere τ-Diversität auf als *N. obliqua* oder *C. alba* Wälder. Beide Ergebnisse stellen Unterschiede zur artenorientierten α-Diversität dar.

Abschließend soll eine Diskussion der Indices zur τ-Diversität erfolgen. Die Berücksichtigung der τ-Diversität erweitert die Analyse der Biodiversitätsverhältnisse um einen neuen Aspekt. Die τ-Diversität zeigt an, inwiefern die Indices der α-Diversität vom Artniveau abhängig sind. Im hypothetischen Fall einer Gemeinschaft, die durch eine hohe Anzahl unterschiedlicher Arten derselben Gattung gebildet werden, entstünde ein deutlicher Unterschied hinsichtlich der  $\alpha$ -Diversität und der  $\tau$ -Diversität. Durch die Auswertung der Indices wäre mathematisch nachweisbar, dass sich die hohe  $\alpha$ -Diversität lediglich auf das Artni-

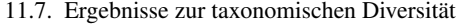

<span id="page-235-0"></span>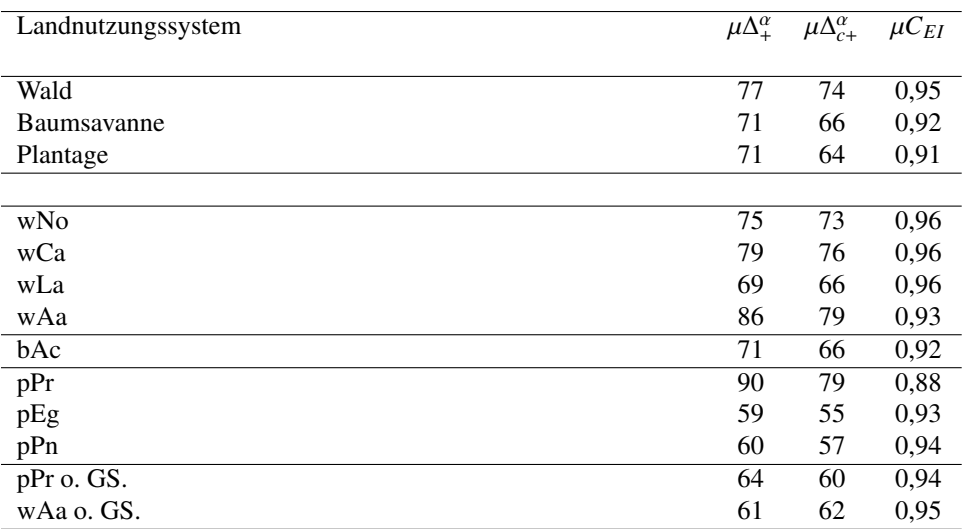

Tab. 11.8.: Charakterisierung der taxonomischen Diversität.  $\mu\Delta^{\alpha}_{+}$ : unkorrigierte taxonomische Diversität.  $\mu\Delta^{\alpha}$ : korrigierte taxonomische Diversität.  $\mu\Delta^{\alpha}$ : korrigierte taxonomische Diversität.  $\mu\Delta^{\alpha}$ sität, μ∆<sub>C+</sub>: korrigierte taxonomische Diversität, μC: Korrekturfaktor zur Kontrolle des<br>Einflusses taxonomischer Dominanz Einflusses taxonomischer Dominanz.

veau bezieht<sup>[3](#page-235-1)</sup>. Für die hierin untersuchten Gemeinschaften zeigt sich - von den besprochenen Ausnahmen abgesehen – jedoch kein Kontrast zwischen α-Diversität und τ-Diversität. Indem die Untersuchung der τ-Diversität die Schlussfolgerungen zum untersuchten Zusammenhang im Wesentlichen bestätigt, macht sie dessen Gesamtbewertung belastbarer. Dies gilt jedoch nicht uneingeschränkt. Die Ergebnisse zur τ-Diversität in *P. radiata* Plantagen widersprechen den Ergebnissen zur  $\alpha$ -Diversität zunächst, indem sie für diese Plantagen eine hohe τ-Diversität anzeigen. Es konnte jedoch gezeigt werden, dass dieses Ergebnis auf die taxonomische Dominanz von *P. radiata* zurückzuführen ist. *P. radiata* dominiert die Plantagengemeinschaft nicht nur hinsichtlich der  $\alpha$ -Diversität, sondern auch hinsichtlich der τ-Diversität. Insgesamt bereiten die Indices der τ-Diversität jedoch größere Schwierigkeiten hinsichtlich ihrer Einordnung als die der  $\alpha$ -Diversität. Dies liegt nicht zuletzt daran, dass Diversität im Sinne von relativer Häufigkeit des Vorkommens in Artengemeinschaften kognitiv intuitiver zu erschließen ist als Diversität im Sinne von durchschnittlicher ge-meinsamer Pfadlänge in der taxonomischen Hierarchie zweier Arten einer Gemeinschaft<sup>[4](#page-235-2)</sup>. Indices zur τ-Diversität sollten daher stets gemeinsam mit Indices zur α-Diversität aus-

<span id="page-235-1"></span><sup>3</sup>Wobei fraglich ist, welchen Erkenntnisgewinn dieser Schritt hätte. Schon bei der Aufnahme der Daten im Gelände würde auffallen, dass sich die hohe α-Diversität lediglich auf das Artniveau bezieht. Dieser Arbeitsschritt würde daher eben lediglich eine mathematische Nachweisbarkeit herstellen.

<span id="page-235-2"></span><sup>4</sup>Die relative Häufigkeit des Löwenzahns (*Taraxacum o*ffi*cinale* (G. Weber ex F.H. Wigg.)) auf einer Wiese mit Gänseblümchen (*Bellis perennis* (L.)) kann selbst vom botanisch nicht ausgebildeten Beobachter visuell unmittelbar ermittelt werden. Der Grad der Verwandtschaft zwischen ihnen erfordert eine botanische Schulung.

<span id="page-236-0"></span>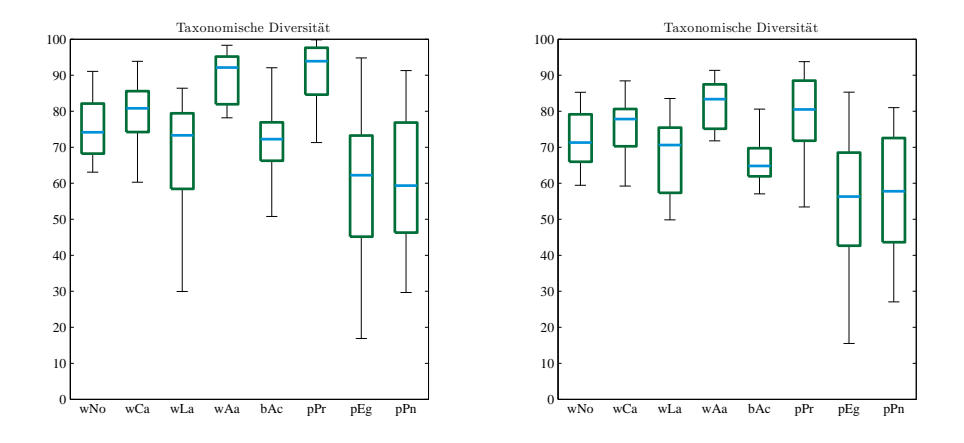

Abb. 11.12.: Indices der taxonomischen Diversität vor der Korrektur ( $\Delta_{+}^{\alpha}$ ), bzw. nach der Korrektur durch *C* ( $\Delta_{c+}^{\alpha}$ ) als Boxplots.

gewertet werden, um allgemeine Forschungsfragen zur Biodiversität zu beantworten. Sie sollten lediglich dann unabhängig von der  $\alpha$ -Diversität untersucht werden, wenn es sich ausschließlich um taxonomische Forschungsfragen handelt.

# **11.8. Räumlich differenzierte Untersuchung**

Die bisherigen Analysen sind ein Vergleich unterschiedlich intensiv genutzter Landnutzungssysteme, die im Gelände Pflanzenformationen darstellen. Die Forschungsperspektive ist damit floristisch differenziert. In einem nächsten Schritt sollen die erhobenen Vegetationsdaten räumlich differenziert untersucht werden. Die Aufnahmeflächen erstrecken sich in Nord-Süd-Richtung auf etwa 255km, in Ost-West-Richtung auf etwa 117km. Daraus entstehen methodische Schwierigkeiten, die die Ergebnisse verzerren (vgl. Abschnitt [11.1,](#page-203-0) S. [191\)](#page-203-0). Daher wird überprüft, ob die bisher gezogenen Schlussfolgerungen in einer räumlich differenzierten Untersuchung bestätigt werden können oder inwiefern sie zu erweitern sind. Dazu werden drei Schwerpunktgebiete ausgewählt, der Norden, das Zentrum und der Süden des Untersuchungsraums. Die Höhe der Stadt Parral wurde dabei als Grenzbereich zum nördlichen Gebiet aufgefasst. Der Süden beginnt südlich der Stadt Concepción. Eine Differenzierung in Ost-West-Richtung wäre ebenfalls denkbar. Wie Karte [10.4,](#page-202-0) S. [191](#page-202-0) zeigt, fehlen hierfür hinreichend Aufnahmeflächen. Eine solche Differenzierung könnte lediglich die Wälder und Plantagen des Zentrums mit den Baumsavannen im Zentrum vergleichen. Da dadurch eine erhebliche Redundanz entstehen würde, wird lediglich der Nord-Süd-Vergleich vorgenommen.

## **11.8.1. Auswahl der Aufnahmeflächen**

Innerhalb der drei Gebiete werden repräsentative Aufnahmeflächen zu verschiedenen Landnutzungssystemen ausgewählt. Über die Repräsentativität entscheidet der Autor nach in-formierter Willkür sensu [Dahrendorf](#page-412-1) [\(1965\)](#page-412-1)<sup>[5](#page-237-0)</sup>. Bei den Plantagen wurden für jede der drei Regionen jeweils vier *P. radiata* und vier *E. globulus* Plantagen ausgewählt. Eine Ausnahme bildet der Norden. Hier wurden zwei *E. globulus* Plantagen ausgewählt, da die weiteren *E. globulus* Plantagen nicht hinreichend weit von den Plantagen des Zentrums entfernt waren. *P. nigra* Plantagen sind im Untersuchungsgebiet zu selten, um eine räumlich differenzierte Stichprobe zu wählen, die unverzerrt wäre. Weiterhin werden jeweils vier Wälder ausgewählt, die der potentiellen natürlichen Vegetation des Gebiets entsprechen. Im Norden handelt es sich dabei um *C. alba* Sklerophyllenwälder, im Zentrum um *N. obliqua* Mischwälder, im Süden um *A. araucana* Gebirgswälder. Dabei kann argumentiert werden, dass durch die Auswahl gleicher Plantagentypen, aber verschiedener Waldtypen Unterschiede in den Ergebnissen stichprobeninhärent, die Ergebnisse daher verzerrt sind. Wenngleich diese Argumentation teilweise zutrifft, ist der Ansatz dennoch zulässig. Die Landnutzungsänderung in Chile ersetzt verschiedene Waldtypen der Regionen durch identische Plantagentypen. Ziel der vorliegenden Arbeit ist es, die Folgen dieses Prozesses abzuschätzen. Dazu soll geprüft werden, ob es durch den Ersatz zu einer biologischen Homogenisierung kommt oder sich die Plantagen in den verschiedenen Gebieten unterscheiden. Die Auswahl der zu vergleichenden Probeflächen entspricht daher den Landschaftsverhältnissen und erfasst damit in gültiger Art und Weise den ablaufenden Veränderungsprozess. Eine Auflistung der ausgewählten Flächen liegt in Anhang [C.3,](#page-339-0) S. [327](#page-339-0) vor.

# <span id="page-237-1"></span>**11.8.2. Ergebnisse zur Alpha-Diversität**

Zunächst sollen die aufgenommenen Flächen hinsichtlich Artenanzahl, Simpson Index *S* α *D* und Simpson Äquität *S* α *Erc* verglichen werden. Die Werte sind als Boxplots dargestellt (siehe Abb. [11.14,](#page-244-0) S. [232\)](#page-244-0).

<span id="page-237-0"></span><sup>5</sup>Die Kriterien sind dabei vor allem, dass in den ausgewählten Plantagen ein geschlossenes Kronendach vorhanden ist und deswegen keine jungen Plantagen analysiert werden. Weiterhin werden ausschließlich Reinbestände untersucht und nicht etwa Mischplantagen oder Mischwälder. Es wird darauf geachtet, dass die Flächen ausreichend weit von Bereichen rezenter anthropogener Intervention, wie etwa Kahlschlagflächen, entfernt sind. Besonders das Kriterium des geschlossenen Kronendachs wäre durch die in Abschnitt [11.3,](#page-209-0) S. [197](#page-209-0) verwendete Methode nicht repräsentiert, da diese ausschließlich  $A_V^\alpha$ ,  $S_D^\alpha$  und  $S_{Erc}^\alpha$  berücksichtigt. Aus diesem Grund wurde die Methode hier nicht angewendet.

<span id="page-238-0"></span>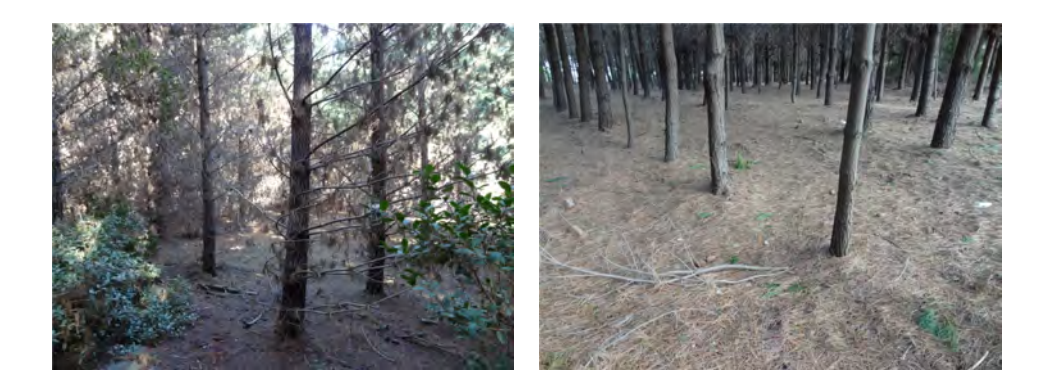

Abb. 11.13.: Gradient der Äquität der Arten in der Begleitvegetation unterhalb von *P. radiata* Plantagen von Nord nach Süd. Links: Plantage im Norden. Rechts: Plantage im Süden.

Ein Vergleich der Boxplots von verschiedenen Landnutzungssystemen zeigt, dass die bereits beschriebene Reihenfolge Wald, *E. globulus* Plantage, *P. radiata* Plantage bei einer räumlichen Differenzierung weitestgehend erhalten bleibt. In fast jedem Gebiet erreichen die Wälder höhere Werte für  $A_V^{\alpha}$ ,  $S_D^{\alpha}$  und  $S_{Erc}^{\alpha}$  als beide Plantagentypen, und die *E. globulus* Plantagen höhere Werte als die *P. radiata* Plantagen. Zu diesem Ergebnis gibt es wenige Ausnahmen. So ist etwa im Norden  $S_D^{\alpha}$  für die beiden Plantagentypen sehr ähnlich. Des Weiteren fällt auf, dass die Werte von *S* α *Erc* im Norden für die *P. radiata* Plantagen am höchsten, für die Wälder aber am niedrigsten sind. Dies wird nachfolgend besprochen. Ein Vergleich der Boxplots aus verschiedenen Gebieten zeigt einige Trends. Für die Wälder sind eher geringfügige Unterschiede hinsichtlich  $A_V^{\alpha}$ ,  $S_D^{\alpha}$  und  $S_{Erc}^{\alpha}$  feststellbar. Im Wesentlichen folgen diese den in Abschnitt [12.2,](#page-248-0) S. [236](#page-248-0) beschriebenen Verhältnissen. Die *N. obliqua* Laubmischwälder im Zentrum weisen eine höhere α-Diversität auf als die *C. alba* Sklerophyllenwälder im Norden und die *A. araucana* Gebirgswälder im Süden. Die Unterschiede zwischen den ausgewählten *N. obliqua* und *A. araucana* Wäldern hinsichtlich der  $A_V^{\alpha}$  sind jedoch sehr schwach ausgeprägt.

Sowohl für die *P. radiata* Plantagen als auch für die *E. globulus* Plantagen zeigt sich jedoch ein Gradient von Nord nach Süd. Beide Werte sinken von Nord nach Süd, am deutlichsten wird dieser Trend für S<sub>Erc</sub> der *P. radiata* Plantagen. Da sich die Anzahl gefundener Arten nicht unterscheidet, ist dies darauf zurückzuführen, dass in den nördlichen Plantagen viele Arten höhere Abundanzen  $p_i^{\alpha}$  haben. Vor allem in den *P. radiata* Plantagen ist die Deckung vieler Arten der Strauchschicht deutlich höher. Diese Annahme kann durch die Beobachtung im Gelände bestätigt werden, wie in Abschnitt [11.2.1,](#page-205-0) S. [193](#page-205-0) beschrieben wurde. Die beiden Fotos in Abb. [11.13,](#page-238-0) S. [226](#page-238-0) machen diese Zusammenhänge deutlich. Es zeigt sich

<span id="page-239-0"></span>

| pPr  |   |               |                |                                            | pEg |   |                                                         |   | Wald           |      |              |   |                                            |                |
|------|---|---------------|----------------|--------------------------------------------|-----|---|---------------------------------------------------------|---|----------------|------|--------------|---|--------------------------------------------|----------------|
|      |   | N             | Z              | S                                          |     |   | N                                                       | Ζ | S              |      |              | N | Ζ                                          | S              |
| pFr  | N |               |                | $0,36$ $0,\overline{54}$ $0,\overline{68}$ | pEg | N |                                                         |   | 0,31 0,41 0,75 |      | $\mathbf N$  |   | $0,45$ $0,\overline{66}$ $0,\overline{93}$ |                |
|      | Z |               |                | 0,54 0,39 0,68                             |     | Z |                                                         |   |                |      | $\mathbf Z$  |   | 0,66 0,27 0,96                             |                |
|      | S |               | 0,68 0,68 0,31 |                                            |     | S | $0,41$ 0,37 0,75 $\overrightarrow{5}$<br>0,75 0,75 0,55 |   |                |      | S            |   |                                            | 0,93 0,96 0,43 |
|      | A |               |                |                                            |     | B |                                                         |   |                | C    |              |   |                                            |                |
| pPr  |   |               |                |                                            |     |   |                                                         |   |                | pEg  |              |   |                                            |                |
| Wald |   | Ζ<br>N<br>- S |                |                                            |     |   |                                                         |   | N              | Z    | <sub>S</sub> |   |                                            |                |
|      | N |               |                | 0,54 0,74 0,66                             |     |   |                                                         |   |                |      | N            |   | $0,68$ $0,78$ $0,82$                       |                |
|      | Ζ |               |                | 0,65 0,67 0,55                             |     |   |                                                         |   |                | Wald | Z            |   | 0,71 0,83 0,74                             |                |
|      | S |               |                | 0,96 0,99 0,96                             |     |   |                                                         |   |                |      | S            |   | 0,99 0,98 0,91                             |                |
|      |   |               | D              |                                            |     |   |                                                         |   |                |      |              |   | E                                          |                |

Tab. 11.9.: Vergleiche der Lennon-Indices verschiedener Landnutzungssysteme in verschiedenen Räumen

deutlich, dass die *P. radiata* Plantage im Norden höhere Abundanzen in der Strauchschicht zeigt als im Süden. Die höheren  $S_{\,D}^{\alpha}$  und  $S_{\,Erc}^{\alpha}$  Werte von Plantagen im Norden führen dazu, dass sich die Reihenfolge für  $S_E^{\alpha}$  dort umkehrt. Dabei muss zusätzlich bedacht werden, dass unter *C. alba* Sklerophyllenwäldern die Strauchschichten geringere Abundanzen aufwei-sen (siehe Abschnitt [11.2.2,](#page-206-0) S. [194\)](#page-206-0). Dadurch erreichen die Wälder im Norden für  $S_E^{\alpha}$  den geringsten Wert aller Landnutzungssysteme. Für die α-Diversität müssen die Schlussfolgerungen der vorigen Kapitel somit nicht verworfen werden. Die räumliche Differenzierung zeigte darüber hinaus als neues Ergebnis jedoch einen N/S Gradienten in *E. globulus* und *P. radiata* Plantagen.

# **11.8.3. Ergebnisse zur Beta-Diversität**

In einem nächsten Schritt sollen die drei Gebiete hinsichtlich der β-Diversität verglichen werden. Dabei soll die Frage nach räumlich bedingten Unterschieden in der Artzusammensetzung von Landnutzungssystemen desselben Typs untersucht werden. In allen drei Gebieten ist das Management der Plantagen ähnlich. Dadurch gleichen sich anthropogen bedingte Habitatfaktoren und Selektionskriterien für die Begleitarten der Plantagen in den drei Gebieten. Gleichzeitig ist jedoch die geographische Distanz zwischen den drei Gebieten relativ groß. Deswegen ist davon auszugehen, dass natürlich bedingte Habitatfaktoren – wie etwa die thermischen und hygrischen Verhältnisse – sich unterscheiden. Damit stellt sich die Frage, wie deutlich sich durch diese Gegebenheiten die floristische Zusammensetzung eines Landnutzungssystems in den drei Gebieten unterscheidet. Um diese Frage zu klären, wird folgender Ansatz gewählt. Zunächst werden zwei Landnutzungssysteme  $PF_1^{G1}$  und  $PF_2^{G2}$  aus den Gebieten *G*1 und *G*2 ausgewählt, die durch jeweils *i* = 1,...,*I* und *<sup>j</sup>* <sup>=</sup> <sup>1</sup>,..., *<sup>J</sup>* Aufnahmen erfasst sind. Dann wird *<sup>L</sup>* β *D* für alle Paare *<sup>i</sup>*, *<sup>j</sup>* von jeweils zwei Aufnahmen berechnet und der Mittelwert  $\mu L_D^{\rho}$  gebildet:

<span id="page-240-0"></span>
$$
\mu L_D^{\beta} := \frac{1}{ij} \sum_i \sum_j L_D^{\beta}(i, j) \tag{11.5}
$$

Diese Werte werden dann in die Matrizen in Tab. [11.9,](#page-239-0) S. [227](#page-239-0) übernommen. Für die Frage nach der Unterschiedlichkeit *identischer* Landnutzungssysteme in unterschiedlichen Gebieten ergeben sich symmetrische Matrizen. Dies sind die Matrizen A bis C, die jeweils *P. radiata* Plantagen, *E. globulus* Plantagen und Wälder *miteinander* vergleichen. Auf der Hauptdiagonalen sind *μL<sup>p</sup>* Werte eingetragen, die zu Aufnahmen identischer Landnutzungssysteme im selben Gebiet gehören. Auf den Nebendiagonalen sind es die  $\mu L_D^p$ Werte von Aufnahmen identischer Landnutzungssysteme in unterschiedlichen Gebieten. *H*öhere μ*L*<sup>*D*</sup> Werte auf der Hauptdiagonalen wären problematisch, da sie eine hohe Hetero-<br>Δεν θέσει με το beste kan beste kan beste kan beste kan beste kan beste kan beste kan beste kan beste kan beste genität identischer Landnutzungssysteme im selben Gebiet anzeigen würden. Dies würde die Repräsentativität der Probennahme infrage stellen. Dies ist für *E. globulus* Plantagen im Süden der Fall. Hier ist eine eingeschränkte Repräsentativität der Probennahme nicht ausgeschlossen, da zwei Flächen am Osthang des Nationalpark Nahuelbuta aufgenommen wurden und zwei Flächen am Westhang (siehe Karte [10.4,](#page-202-0) S. [191\)](#page-202-0). Ein Vergleich der Mittelwerte der Hauptdiagonalen der Matrizen zeigt die durchschnittliche β-Diversität eines Landnutzungssystems in den drei Gebieten. Für *P. radiata* Plantagen ist dieser Mittelwert  $(0,36+0,39+0,31)/3 = 0,35$ , für *E. globulus* Plantagen  $(0,31+0,37+0,55)/3 = 0,41$  und für Wälder  $(0,45+0,27+0,43)/3 = 0,38$ . Sowohl die beiden Plantagentypen als auch die Wälder weisen eine relativ hohe floristische Homogenität in jedem der drei Gebiete auf. Dieses Ergebnis mag wenig überraschen, zeigt jedoch, dass die hier ausgewählten Probeflächen repräsentativ für das jeweilige Landnutzungssystem im jeweiligen Gebiet sind.

Interessanter sind die Mittelwerte der Nebendiagonalen der Matrizen. Sie zeigen, wie hoch die β-Diversität eines Landnutzungssystems *unterschiedlicher* Gebiete im Mittel ist. Für *P. radiata* Plantagen ist dieser Mittelwert (0,<sup>54</sup> <sup>+</sup> <sup>0</sup>,<sup>68</sup> <sup>+</sup> <sup>0</sup>,68)/<sup>3</sup> <sup>=</sup> <sup>0</sup>,63, für *E. globulus* Plantagen  $(0,41+0,75+0,75)/3 = 0,64$ . Für die Wälder liegt der Wert bei  $(0,66+0,93+0,84)$ <sup>0</sup>,96)/<sup>3</sup> <sup>=</sup> <sup>0</sup>,85 und damit erheblich höher als die Werte der Plantagen. Auch dieses Ergebnis mag nicht überraschen, wenn bedacht wird, dass für die Plantagen stets derselbe Plantagentyp in allen drei Gebieten verglichen wird, für die Wälder jedoch *C. alba* Sklerophyllenwälder im Norden, *N. obliqua* Mischwälder im Zentrum und *A. araucana* Gebirgswälder

im Süden. Bei diesem Einwand muss jedoch die Forschungsfrage der vorliegenden Arbeit bedacht werden. Die Arbeit untersucht die Auswirkungen von Entwaldung zugunsten von Plantagenwirtschaft auf die Biodiversität. Der Entwaldungsprozess ersetzt unterschiedliche Waldtypen durch identische Plantagentypen. Deswegen mögen diese Ergebnisse unter einer vegetationskundlichen Fragestellung trivial erscheinen. Unter der hier untersuchten prozessorientierten Fragestellung sind sie jedoch relevant. Sie geben erste Hinweise darauf, dass es durch Plantagenwirtschaft zu einer biologischen Homogenisierung in weiten Teilen der Küstenkordillere kommt. Auch [Frank](#page-418-0) [\(1998\)](#page-418-0) weist bereits auf die Möglichkeit der biologischen Homogenisierung der Küstenkordillere durch die Forstwirtschaft hin.

An dieser Stelle fällt eine weitere Besonderheit auf. Die β-Diversität zwischen den Gebieten Norden und Zentrum ist für alle Landnutzungssysteme stets niedriger als für die Gebiete Nord/Süd und Zentrum/Süd. Der Norden und das Zentrum des Untersuchungsgebiets sind einander floristisch ähnlicher als dem Süden. Auch dies war jedoch zu erwarten, wenn bedacht wird, dass sich die Probeflächen des südlichen Gebiets über 1000 Höhenmeter befinden.

Um der Hypothese einer biologischen Homogenisierung nachzugehen, werden weitere Ma*b* trizen mit  $\mu L_D^p$  Werten berechnet. Diese Matrizen umfassen floristische und räumliche Unterschiede. Verglichen werden *unterschiedliche* Landnutzungssysteme in den drei Gebieten.

Die Berechnung dieser Matrizen erfolgt nach Gleichung [11.5,](#page-240-0) S. [228,](#page-240-0) es sind die Matrizen D und E in Tab. [11.9,](#page-239-0) S. [227.](#page-239-0) Aufgrund der Tatsache, dass unterschiedliche Landnutzungssysteme erfasst werden, sind die Matrizen nicht mehr symmetrisch. Die Hauptdiagonalen zeigen die β-Diversität eines Waldes mit einer Plantage innerhalb desselben Gebiets. Die Nebendiagonalen zeigen die β-Diversität zwischen einem Wald und einer Plantage in einem anderen Gebiet (z.B. *C. alba* Sklerophyllenwald im Norden und *P. radiata* Plantage im Süden). Bereits die Werte der Hauptdiagonalen sind beachtlich, die mit relativ hohen μL<sup>β</sup><sub>D</sub> Werten besetzt sind. Die Werte sind ausnahmslos größer als 0,5 und erreichen teilweise sogar den Wert  $\mu L_D^p = 0,96$ . Diese Werte zeigen, dass die β-Diversität zwischen Wäldern und Plantagen innerhalb desselben Gebiets relativ hoch ist. In Plantagen ist nicht nur die  $\alpha$ -Diversität niedriger (siehe Abschnitt [11.8.2,](#page-237-1) S. [225\)](#page-237-1), es kommen auch andere Arten in ihnen vor.

Diese Ergebnisse scheinen den Aussagen aus Abschnitt [11.5,](#page-226-0) S. [214](#page-226-0) zunächst zu widersprechen. Es muss jedoch bedacht werden, dass in Abschnitt [11.5,](#page-226-0) S. [214](#page-226-0) ausschließlich Flächen in direkter Nachbarschaft verwendet wurden. In diesem Gebiet befinden sich die Flächen zwar im selben Gebiet, jedoch nicht unbedingt in direkter Nachbarschaft. Bereits in Abschnitt [11.5,](#page-226-0) S. [214](#page-226-0) und in Abschnitt [11.2.1,](#page-205-0) S. [193](#page-205-0) wurde festgestellt, dass ein Artenaustausch beschränkt auf den direkten Kontaktbereich zwischen Plantagen und Wäldern stattfindet. Dies zeigt sich hier. Durch die fehlende unmittelbare Nachbarschaft sind kaum einheimische Arten in den Plantagen vorhanden, wodurch die  $L_D^p$  Werte ansteigen.

Diese Ergebnisse widersprechen Abschnitt [11.5,](#page-226-0) S. [214](#page-226-0) daher nicht, sondern bestätigen die Schlussfolgerungen. Es zeigt sich hier, dass die floristischen Unterschiede zwischen verschiedenen Landnutzungssystemen in verschiedenen Gebieten relativ hoch sind. Es stellt sich die Frage, welcher Einfluss überwiegt, der floristische Einfluss unterschiedlicher Landnutzungssysteme oder der räumliche Einfluss unterschiedlicher Gebiete. Diese Frage kann beantwortet werden, indem unterschiedliche Matrizen aus Tab. [11.9,](#page-239-0) S. [227](#page-239-0) genutzt werden. Es werden dabei Paare von jeweils zwei Vergleichen gebildet. Im ersten wird der *μL*<sup>*p*</sup> von zwei Plantagen unterschiedlicher Regionen berechnet. Im zweiten wird der µ*<sup>L</sup>* β *D* eines Waldes und einer Plantage derselben Region berechnet. Im ersten Vergleich haben die verglichenen Flächen eine ähnliche floristische Zusammensetzung, im zweiten eine ähnliche räumliche Verbreitung. Die Ergebnisse zeigt Tab. [11.10,](#page-243-0) S. [231.](#page-243-0) Dabei zeigt sich, dass für die meisten Vergleichspaare der µ*<sup>L</sup>* β *D* für das Plantage-Plantage-Paar kleiner war als für das Plantage-Wald-Paar. Diese Ergebnisse können folgendermaßen verstanden werden: Wie etwa die erste Zeile von Tab. [11.10,](#page-243-0) S. [231](#page-243-0) zeigt, teilt eine *P. radiata* Plantage im Süden mehr Arten mit einer *P. radiata* Plantage im Norden als mit einem Wald im Süden. Dies gilt – mit drei Ausnahmen – für alle Vergleiche und gleichermaßen für *P. radiata* Plantagen wie für *E. globulus* Plantagen. Plantagen sind damit im gesamten Untersuchungsgebiet floristisch relativ ähnlich zueinander und weisen wenig Ähnlichkeit mit Wäldern auf. Die β-Diversität wird im Untersuchungsgebiet offenbar stärker durch floristisch unterschiedliche Landnutzungssysteme bestimmt als durch Unterschiede in der räumlichen Verbreitung.

Wenngleich auch dieses Ergebnis zu erwarten war, müssen erneut die Implikationen für die Frage nach dem Einfluss der Landnutzungsänderung auf die β-Diversität bedacht werden. Wie die Werte der Hauptdiagonalen von Matrix C in Tab. [11.9,](#page-239-0) S. [227](#page-239-0) zeigen, unterscheiden sich die vier untersuchten Waldtypen deutlich. Diese floristisch unterschiedlichen Waldtypen werden in der Küstenkordillere des gesamten Untersuchungsgebiets durch floristisch sehr ähnliche Plantagen ersetzt (siehe Abschnitt [9.1,](#page-159-0) S. [147\)](#page-159-0). Dieser Prozess führt zu einer biologischen Homogenisierung der mit Plantagen bedeckten Bereiche der Küstenkordillere, die die Hauptdiagonalen der Matrizen A bis C schon nahegelegt haben. Durch die Vergleichspaare wird diese Homogenisierung jedoch noch deutlicher. Durch den Entwaldungsprozess gehen einerseits insgesamt Arten verloren, andererseits kommt es dazu, dass im Küstenraum zunehmend ähnliche Arten im Unterwuchs der Plantagen angetroffen wurden, wo einst unterschiedlichste Begleitfloren unter Wäldern vorhanden waren. Nach der Untersuchung der  $\alpha$ -Skala und cal wäre – analog zur bisherigen Charakterisierung der Biodiversitätsverhältnisse – eine Analyse der γ-Skala der nächste Schritt. Es muss jedoch bedacht werden, dass maximal vier Aufnahmen zu jedem Landnutzungssystem vorliegen.

<span id="page-243-0"></span>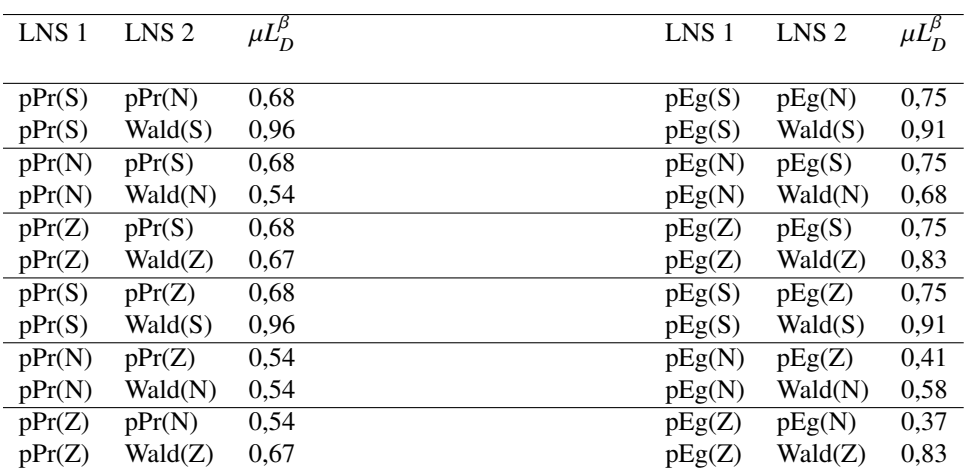

Tab. 11.10.: Untersuchung zum relativen Einfluss räumlicher und floristischer Unterschiede zwischen zwei Landnutzungssystemen auf den Wert des mittleren Lennon Index µL<sup>p</sup> in Zentral-<br>chile. S: Süden, N: Norden, Z: Zentrum. Erläuterndes Beispiel eines Landnutzungssys- $_{D}^{\rho}$  in Zentraltems: pPr(N)=*P. radiata* Plantage im Norden.

Diese Datengrundlage reicht nicht aus, um eine belastbare Untersuchung der γ-Skala vorzunehmen, weswegen sie entfällt. Aus demselben Grund wird auch eine Analyse der taxonomischen Diversität nicht vorgenommen.

<span id="page-244-0"></span>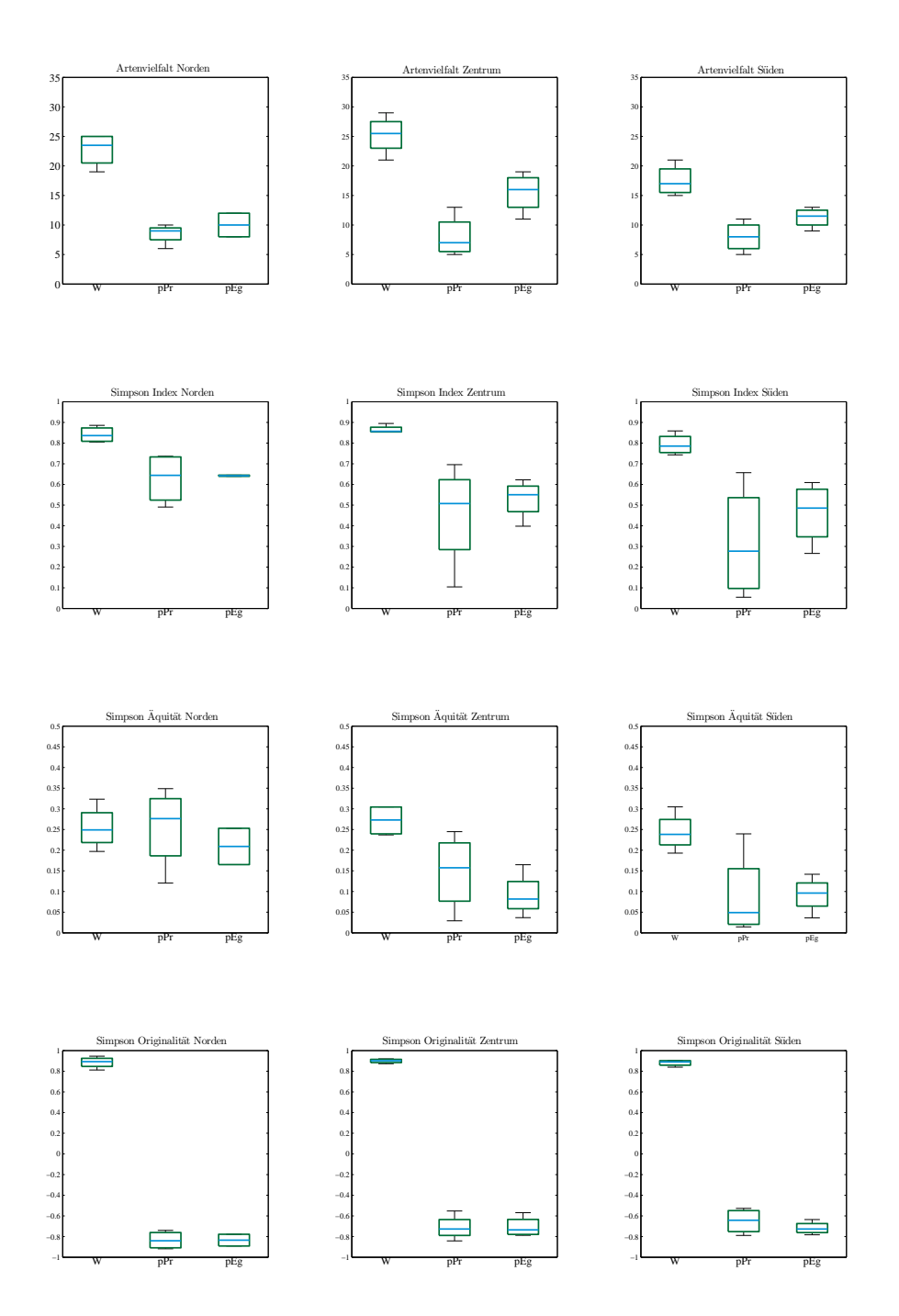

Abb. 11.14.: Darstellung von Artenvielfalt  $A_V^{\alpha}$ , Simpson Diversität  $S_D^{\gamma}$ , Simpson Aquitat (korr.)  $S_{Erc}^{\gamma}$  und Simpson Originalität  $S_O^{\gamma}$  in den drei Gebieten (Norden, Zentrum, Süden) als Box-232 plots zur räumlichen Differenzierung der Untersuchung.

# **12. Biodiversität im Untersuchungsgebiet Patagonien**

Im Frühjahr des Jahres 2012 fand ein Geländeaufenthalt im Untersuchungsgebiet Patagonien statt, den [Danny Tröger](#page-413-0) [\(2012\)](#page-413-0) dazu nutzte, Daten zur Biodiversität in unterschiedlich veränderten Landnutzungssystemen zu erheben.

# **12.1. Eigenschaften des Datensatzes zur Biodiversität**

Ziel der Datenerhebung in Patagonien war es nicht vorrangig, auf Statistiken gestützte Erkenntnisse über die Struktur und Biodiversität kommerzieller Forstplantagen in Chile zu gewinnen. Diese Erkenntnisse liegen bereits durch die Arbeiten über Zentralchile vor und wurden für Patagonien von [Paritsis und Aizen](#page-439-1) [\(2008\)](#page-439-1) publiziert. Stattdessen war es das Ziel zu überprüfen, welche in Zentralchile gewonnenen Erkenntnisse auf Patagonien übertragbar sind und an welchen Stellen die Übertragbarkeit nicht gewährleistet ist. Deswegen wurde ein größerer Anteil des Geländeaufenthalts in qualitative Untersuchungen zu den Charakteristiken der Landschaft investiert. Nachdem dort Landnutzungssysteme identifiziert waren, für die eine Übertragbarkeit angenommen werden konnte, wurden diese beprobt, weswegen der Umfang der Datenerhebung geringer ist. Während der Geländearbeit wurden insgesamt folgende 17 Flächen beprobt:

- *Nothofagus pumilio* Mischwald: 5 Flächen
- *Nothofagus antarctica* Buschland: 5 Flächen
- *Pinus contorta* Plantage: 7 Flächen

Da hier angestrebt wird, die Erkenntnisse aus Zentralchile soweit wie möglich zu übertragen, ist dieses Kapitel im Stil eines Vergleichs zwischen beiden Gebieten geschrieben. Für eine vollständige Beschreibung aller Daten sei auf die Arbeit von [Danny Tröger](#page-413-0) [\(2012\)](#page-413-0) selbst verwiesen. Deshalb gilt hier auch folgende vereinheitlichende Terminologie: Für beide Untersuchungsgebiete steht *wN s* für *Nothofagus* Wälder, *pPs* für *Pinus* Plantagen und *bBl* für Buschlandschaften. Gleich vorab ist zu sagen, dass aufgrund der geringen Stichprobengröße, die der begrenzte Rahmen einer Bachelorarbeit zulässt, die Ergebnisse als prospektiv zu bewerten sind.

<span id="page-246-0"></span>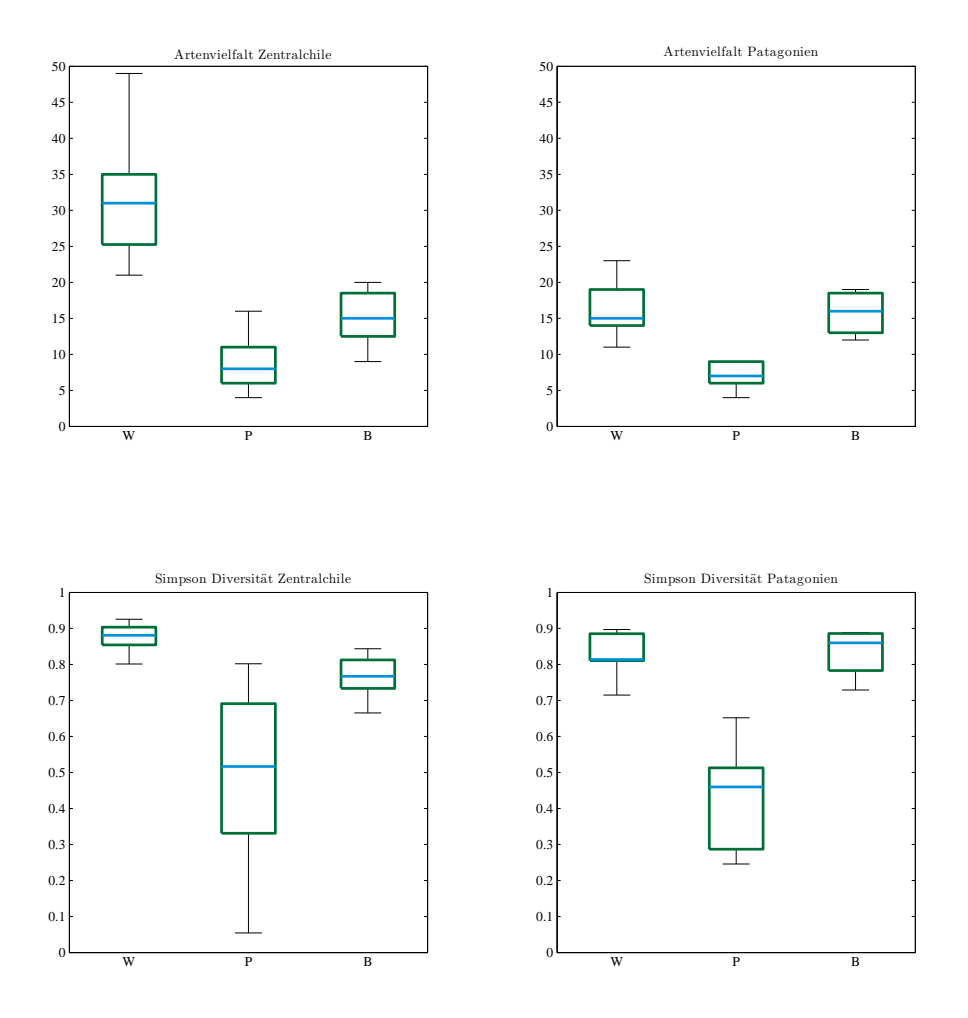

Abb. 12.1.: Vergleich von Artenvielfalt  $A_V^{\alpha}$ , Simpson Diversität  $S_D^{\gamma}$ , Simpson Äquitat (korr.)  $S_{Erc}^{\gamma}$  und Simpson Originalität  $S_O^{\gamma}$ t zwischen dem Untersuchungsgebiet Zentralchile und dem Untersuchungsgebiet Patagonien anhand von Boxplots.

<span id="page-247-0"></span>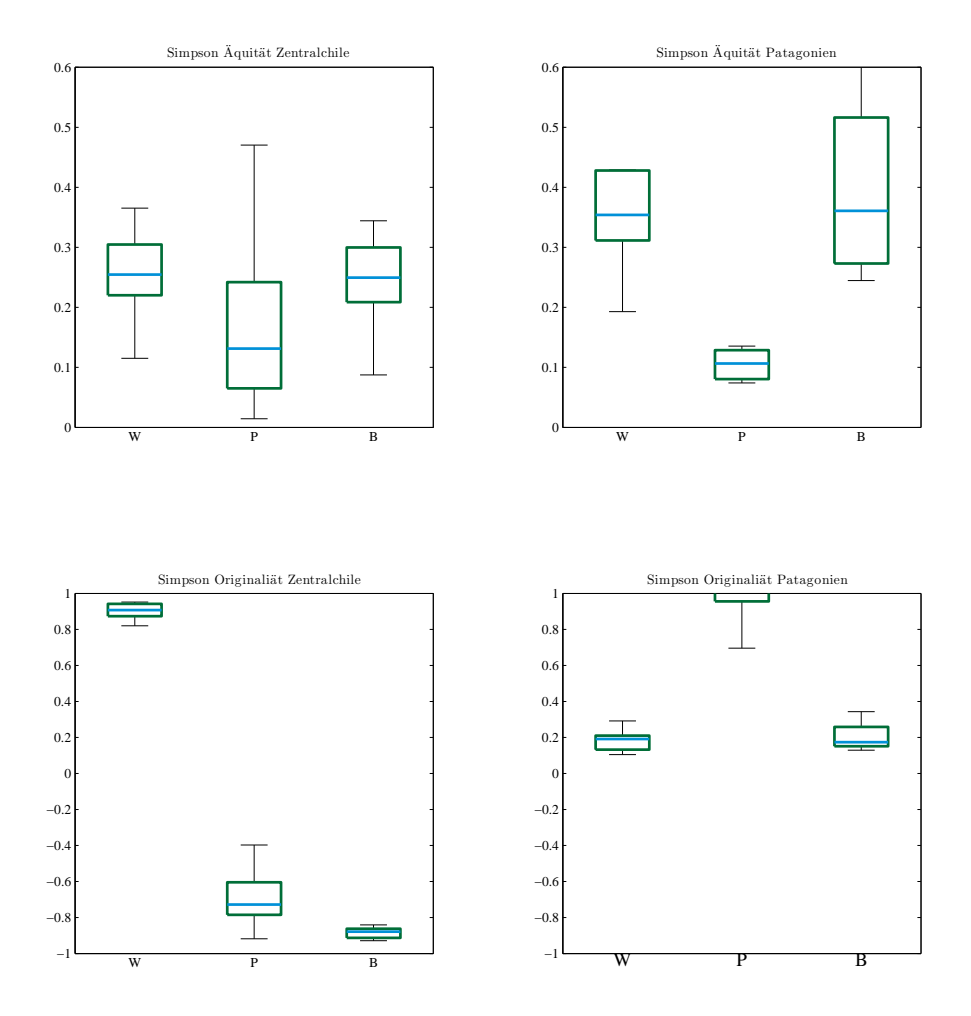

Abb. 12.2.: Fortsetzung: Vergleich von Artenvielfalt *A*<sup>α</sup><sub>*V*</sub>, Simpson Diversität *S*<sup>γ</sup><sub>*D*</sub>, Simpson Äquitat (korr.)  $S_{Enc}^{\gamma}$  und Simpson Originalität  $S_{O}^{\gamma}$ t zwischen dem Untersuchungsgebiet Zentralchile und dem Untersuchungsgebiet Patagonien anhand von Boxplots.

<span id="page-248-1"></span>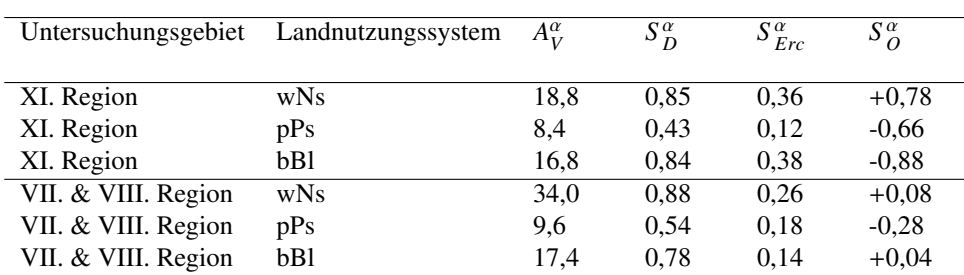

Tab. 12.1.: Vergleich der Ergebnisse zur Charakterisierung der Alpha-Diversität in Zentralchile und dem chilenischen Patagonien. *A*<sup>α</sup>. Artenvielfalt, *S*<sup>α</sup>. Simpson-Diversität, *S*<sup>α</sup><sub>Erc</sub>: Simpson-Aquität (korr.), *S<sup>a</sup>:* Simpson-Originalität, Ergebnisse zur XI. Region aus [Danny Tröger](#page-413-0) [\(2012\)](#page-413-0).

# <span id="page-248-0"></span>**12.2. Ergebnisse zur Alpha-Diversität**

Zunächst sollen die zentralsten Ergebnisse hinsichtlich der  $\alpha$ -Diversität verglichen werden, die in Tab. [12.1,](#page-248-1) S. [236](#page-248-1) und Abb. [12.1,](#page-246-0) S. [234](#page-246-0) und Abb. [12.2,](#page-247-0) S. [235](#page-247-0) veranschaulicht werden. Hinsichtlich der drei wesentlichen Kennzahlen (Anzahl der auftretenden Arten  $A_V^{\alpha}$ , Simpson Diversität  $S_D^{\alpha}$  und Simpson Aquität  $S_{Erc}^{\alpha}$ ) wird eine übereinstimmende Reihenfolge beobachtet. Die zunehmende Intensität der anthropogenen Nutzung korreliert negativ mit den Indikatoren der α-Diversität und erzeugt für alle drei Indices beider Regionen die Reihenfolge: Wälder, Buschlandschaften, Plantagen. Die Artenvielfalt *A*<sup>α</sup> der *Nothofagus* Wälder in Patagonien ist jedoch deutlich geringer als in der VII. Región del Maule und VIII. Región del Biobío, sodass die höhere Artenvielfalt, die Wälder gegenüber Buschlandschaften und Plantagen aufweisen, in Patagonien geringer ausfällt. In einem nächsten Schritt wurde die Reduktion der Anzahl auftretender Arten anhand der Methode abgeschätzt, die für die VII. Región del Maule und VIII. Región del Biobío entwickelt wurde (siehe Abschnitt [6.7,](#page-122-0) S. [110\)](#page-122-0). Dabei zeigt sich, dass die gefundene Artenzahl in *Pinus* Plantagen gegenüber *Nothofagus* Wäldern um 45,9±9,60% reduziert ist. *Pinus* Plantagen beheimaten weiterhin 40,5±10,10% weniger Arten als Buschlandschaften. Letztere sind im Vergleich zu *Nothofagus* Wäldern um 71,0±0,0% artenärmer. Aus Gründen der Vergleichbarkeit sind in Tab. [12.2,](#page-249-0) S. [237](#page-249-0) die Prozentsätze für die VII. Región del Maule und VIII. Región del Biobío erneut aufgeführt. Insgesamt fallen die Reduktionen der Anzahlen auftretender Arten geringer aus als in der VII. Región del Maule und VIII. Región del Biobío.

<span id="page-249-0"></span>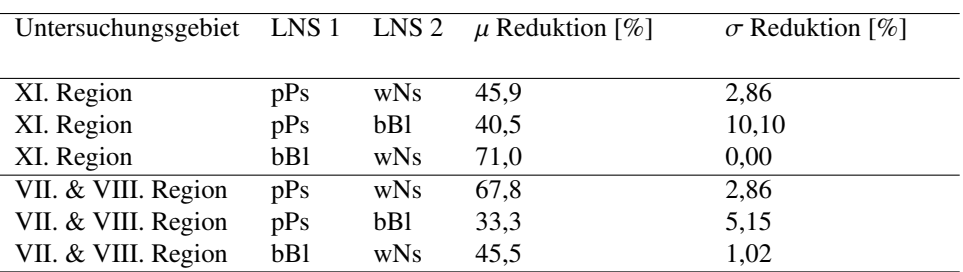

Tab. 12.2.: Vergleich der Ergebnisse zur Reduktion der Artenvielfalt in Zentralchile und dem chilenischen Patagonien nach der BS-MLE-RED-Methode. LNS: Landnutzungssystem.  $\mu$ Reduktion [%]: Zu erwartende Reduktion,  $\sigma$  Reduktion [%]: Standardabweichung der zu erwartenden Reduktion.

## **12.3. Ergebnisse zur Beta-Diversität**

In einem nächsten Schritt wurden Vergleiche benachbarter Flächen von *Nothofagus* Wäldern und *Pinus* Plantagen angestellt, wofür jeweils der Lennon-Index *L* β *D* berechnet wurde. Für die VII. Región del Maule und VIII. Región del Biobío wurden fünf solche Vergleiche vorgenommen, für die XI. Región Aisén drei (siehe Tab. [12.3,](#page-250-0) S. [238\)](#page-250-0). Auch für die XI. Región Aisén zeigen die Lennon-Indices *L* β *D* eine eher geringe Ähnlichkeit zwischen den *Pinus* Plantagen und den *Nothofagus* Wäldern. Offensichtlich kann lediglich ein geringer Anteil der Arten die *Pinus* Plantagen als neues Habitat nutzen. Deswegen ist auch im chilenischen Patagonien zu befürchten, dass viele einheimische Arten aussterben, wenn die Forstwirtschaft dort massiv expandiert.

<span id="page-250-0"></span>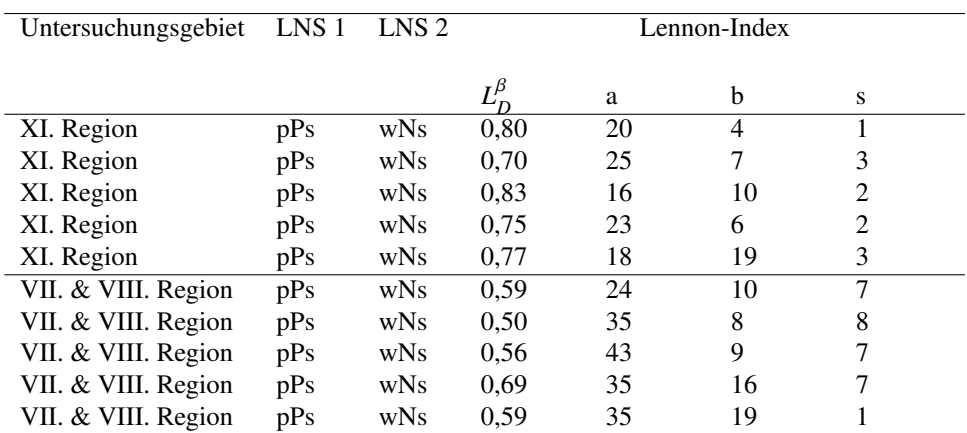

Tab. 12.3.: Vergleich der Ergebnisse zur Charakterisierung der Beta-Diversität in Zentralchile und dem chilenischen Patagonien, Lennon-Indices benachbarter Wald und Plantagenflächen. LNS: Landnutzungssystem, *L<sup>p</sup>*. Index von [Lennon et al.](#page-430-0) [\(2001\)](#page-430-0), *a*: Anzahl der Arten, die in beiden Aufnahmen auftreten, *b*: Anzahl der Arten, die nur in Aufnahme 1 auftreten, *c*: Anzahl der Arten, die nur in Aufnahme 2 auftreten.

# **12.4. Ergebnisse zur Gamma-Diversität**

Insgesamt wurden 77 Arten in den Aufnahmen der XI. Región Aisén gefunden. Davon waren 39 Arten einheimisch, 25 waren gebietsfremde Arten. Eine Art wurde als endemisch identifiziert. Dazu ist jedoch zu sagen, dass für Patagonien keine geeignete Datengrundlage über Endemismus existiert. Der Grund hierfür ist, dass, obwohl der Begriff Endemismus sich auf biogeographische Einheiten bezieht, Auflistungen von Endemiten häufig für einzelne Länder vorliegen [\(Morrone, 1994;](#page-435-0) [Harold und Mooi, 1994\)](#page-422-1). Endemisch sind nach dieser Einteilung Arten, die ausschließlich in Chile auftreten. Aufgrund der naturräumlichen Ähnlichkeit zwischen dem chilenischen und dem argentinischen Teil Patagoniens kommen viele Arten jedoch in beiden Ländern vor, weswegen sie nicht als endemisch eingestuft werden.

Nötig wäre ein Schlüssel, der Endemismus nicht auf das jeweilige Land, sondern auf den Naturraum bezieht, ein solcher existiert jedoch nicht (pers. Mitteilung Dr. Rafael García, Facultad de Ciencias Forestales, Universidad de Concepcion). In den Aufnahmeflächen der *Pinus* Plantagen wurden, im Gegensatz zur VII. Región del Maule und VIII. Región del Biobío, kaum gebietsfremde Straucharten, jedoch sehr viele gebietsfremde Arten in der Krautschicht gefunden. Insgesamt ist die Anzahl einheimischer Arten in *Pinus* Plantagen ebenfalls reduziert, die der gebietsfremden Arten erhöht.

Die hier beschriebenen Ergebnisse hinsichtlich der  $\alpha, \beta, \gamma$  Diversität geben demnach keinen

Anlass, eine Übertragbarkeit der Erkenntnisse aus Zentralchile auf Patagonien abzulehnen. Die wesentlichen herausgearbeiteten Muster finden sich in den Daten aus dem chilenischen Patagonien wieder. Demnach ist es vorläufig eine plausible Hypothese, von einem insgesamt als negativ zu bewertenden Einfluss des Managements auf die Biodiversität auch im chilenischen Patagonien auszugehen. Die Ergebnisse geben keinen Anlass, davon auszugehen, dass eine Einbindung in eine Umweltmatrix aus Wäldern die Biodiversitätsverhältnisse wesentlich ändert.

#### **12.5. Ergebnisse zur taxonomischen Diversität**

In einem letzten Schritt soll nun die τ-Diversität untersucht werden; diese Untersuchung findet sich nicht bei [Danny Tröger](#page-413-0) [\(2012\)](#page-413-0), sondern wurde auf Grundlage seiner Daten hier erstmals durchgeführt. Dazu werden für die drei untersuchten Landnutzungssysteme die Indices ∆ α <sup>+</sup> und ∆ α *<sup>c</sup>*<sup>+</sup> berechnet. Die Ergebnisse sind in Abb. [12.3,](#page-252-0) S. [240](#page-252-0) dargestellt. Für beide Untersuchungsgebiete zeigt sich deutlich die taxonomische Dominanz der *Pinus* Arten in den Werten von ∆ α + . Dabei ist zu bedenken, dass im chilenischen Patagonien zwei Arten – *Pinus ponderosa* und *P. contorta* – die ∆<sup>α</sup> Werte dominieren können. Für beide Regionen kann die taxonomische Dominanz durch Berechnung von Δ<sup>α</sup><sub>c+</sub> korrigiert werden. Die Δ<sup>α</sup><sub>c+</sub> Werte zeigen dann, dass die τ-Diversität im chilenischen Patagonien etwas höher ist als in Zentralchile. Des Weiteren zeigen sich geringere Unterschiede zwischen Wäldern und Buschlandschaften in Patagonien. Dazu ist zu bedenken, dass beide Landnutzungssysteme von *Nothofagus* dominierte Ökosysteme darstellen, während sie in Zentralchile durch unterschiedliche Hauptbaumarten bestimmt sind. Abgesehen von den *Pinus* Plantagen existieren in der XI. Región Aisén bislang keine anderen Plantagentypen. Andere Plantagentypen, in denen die taxonomische Dominanz geringer ist, wären geeigneter, um den Einfluss der Plantagenwirtschaft auf die τ-Diversität zu beschreiben. Diese Zusammenhänge schränken die Vergleichbarkeit der beiden Untersuchungsgebiete hinsichtlich der τ-Diversität etwas ein. Im Wesentlichen zeigen sich dennoch auch hinsichtlich der τ-Diversität ähnliche Verhältnisse in beiden Untersuchungsgebieten.
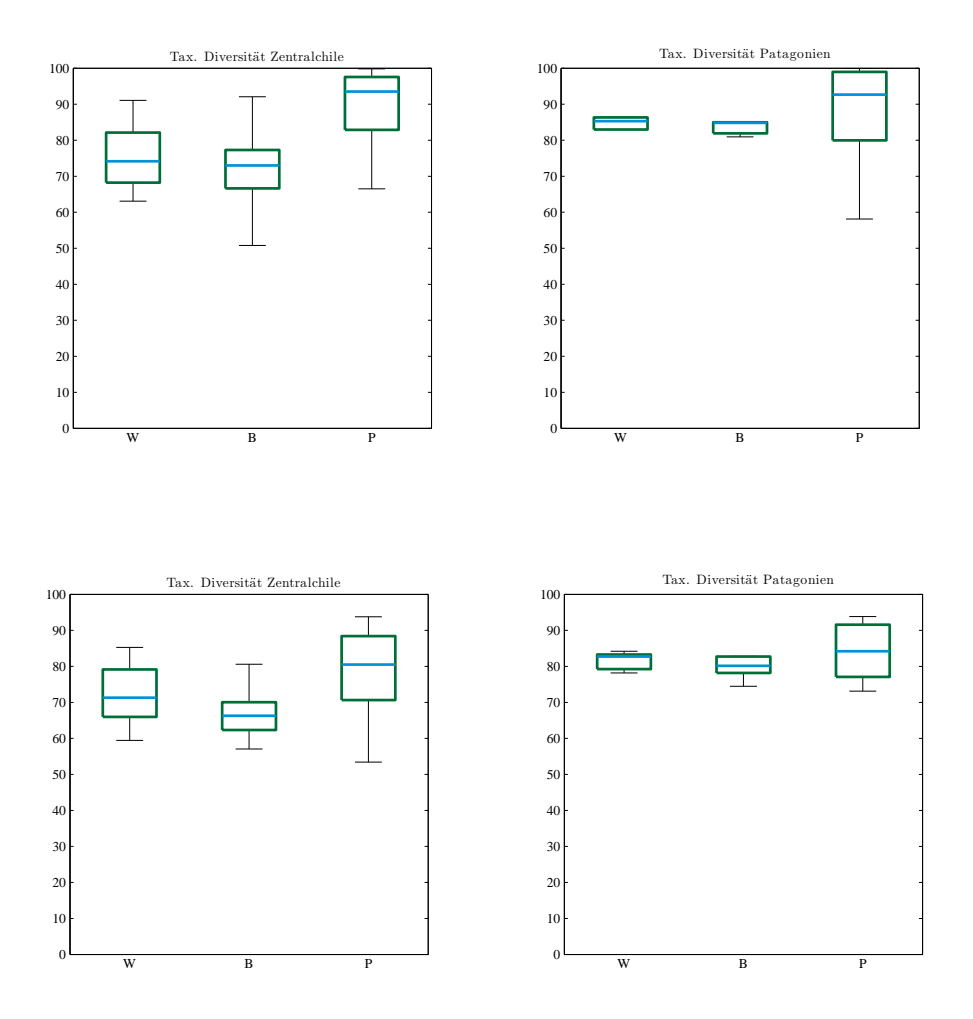

Abb. 12.3.: Vergleich der nicht korrigierten taxonomischen Diversität  $\Delta_+^\alpha$  und korrigierten taxonomischen Diversität ∆<sub>c<sup>+</sup></sub> zwischen dem Untersuchungsgebiet Zentralchile und dem Untersuchungsgebiet Patagonien anhand von Boxplots

#### **12.6. Zusammenfassung der Biodiversitätsverhältnisse**

Während in Abschnitt [9,](#page-159-0) S. [147](#page-159-0) gezeigt werden konnte, dass Waldökosysteme in Zentralchile massiv zugunsten der Forstindustrie verloren gehen, konnte dieser Abschnitt die Zusammenhänge dieser Prozesse mit der Biodiversität klären. Es konnte gezeigt werden, dass im Allgemeinen die α-Diversität, β-Diversität, γ-Diversität und die τ-Diversität in Plantagen erheblich reduziert sind. Hinsichtlich der α-Diversität bestehen Verlustraten an Artenvielfalt, die die Eigenschaften Zentralchiles als Zentrum der Artenvielfalt gefährden. Für das chilenische Patagonien konnte gezeigt werden, dass viele der in Zentralchile gemachten Beobachtungen übertragbar sind. Wenngleich die β-Diversität von Plantagen höher ist, besteht kein Anlass, von wesentlichen Unterschieden hinsichtlich des Plantagenmanagements auf der  $\alpha$ -Skala auszugehen. Deswegen ist auch dort eine erhebliche Reduktion an γ-Diversität zu befürchten, wenn die Plantagenfläche in vergleichbarer Weise ausgeweitet wird wie in Zentralchile. Die Vermutung liegt nahe, dass das Plantagenmanagement, welches nicht auf den Erhalt von Biodiversität ausgelegt ist, für das Ausmaß der Artenverluste verantwortlich zu machen ist (siehe Abschnitt [2.7.3,](#page-43-0) S. [31\)](#page-43-0). Jedoch fehlen ausreichende Daten, diese Kausalität nachzuweisen. In einem nächsten Schritt sollen nun die Erkenntnisse zum Landnutzungsänderungsprozess aus Abschnitt [9,](#page-159-0) S. [147](#page-159-0) mit den Erkenntnissen zu dessen Auswirkungen auf die Biodiversität vereint werden. Dazu wird ein Modell erstellt, welches die vorgefundenen Ergebnisse zur Biodiversität anhand der Fernerkundungsdaten regionalisiert und eine Karte der erwarteten Artenvielfalt  $A_V^M$  erstellt.

## **13. Wissensbasierte Modellierung der Biodiversität**

Bislang konnte diese Arbeit anhand von fernerkundlich erstellten Landnutzungskarten zeigen, dass sich die Landnutzung des Untersuchungsgebiets seit 1974 intensiv verändert hat und dass der Veränderungsprozess bis heute anhält. Kennzeichnend für die Landnutzungsänderung ist, dass anthropogen kaum oder extensiv genutzte Ökosysteme – allen voran die verschiedenen Waldtypen – durch anthropogen intensiver genutzte Landnutzungssysteme verdrängt werden. Die Firmen der Forstwirtschaft sind dabei die Hauptakteure des Veränderungsprozesses. Weiterhin konnte gezeigt werden, dass in den veränderten Ökosystemen eine veränderte Biodiversität vorgefunden wird. Die Biodiversität der Plantagen ist dabei im Allgemeinen deutlich niedriger als diejenige, die in Wäldern vorgefunden wird. Aufgrund der unterschiedlichen Natur der zugrunde liegenden Daten stehen beide Untersuchungen bislang nebeneinander. Innerhalb dieses Abschnitts kann nun aufgezeigt werden, wie die Ergebnisse beider Untersuchungen aufeinander bezogen werden können. Dabei sollen die Erkenntnisse, die anhand der Vegetationsaufnahmen über die Biodiversität gewonnen wurden, mithilfe flächenhaft vorliegender Fernerkundungsdaten regionalisiert werden. Es soll eine Karte der Artenvielfalt dargestellt werden, die auf Grundlage der tatsächlich vorgefundenen  $A_V^\alpha$  in den Vegetationsaufnahmen eine zu erwartende Artenvielfalt  $A_V^M$  im Modell schätzt. Diese Karte wird für 2010 und für 1975 erstellt.

### **13.1. Implementierung des Modells der Artenvielfalt**

Wie in Abschnitt [7,](#page-129-0) S. [117](#page-129-0) besprochen, werden zur Erstellung der Karten der Artenviel-falt Erkenntnisse über die Biodiversität als Hypothesen formuliert<sup>[1](#page-254-0)</sup>, die dann anhand von numerischen Zuordnungsvorschriften operationalisiert und auf die Fernerkundungsdaten angewendet werden. Zunächst wird besprochen, welche Hypothesen dabei genutzt werden und wie die Operationalisierung abläuft. Nach jeder Hypothese wird die Prädiktion des Modells mit der für die 150 Vegetationsaufnahmen vorgefundenen, tatsächlichen Artenvielfalt anhand der Bravais-Pearson Koeffizienten *r* verglichen.

<span id="page-254-0"></span><sup>1</sup>An dieser Stelle ist eine Erläuterung zum Begriff Hypothese angebracht. Bei den Hypothesen handelt es sich um Zusammenhänge, die zweifelsfrei aus den Geländedaten gezeigt werden können. Die Hypothesen haben in dieser Hinsicht daher keinen spekulativen Charakter. Der Begriff Hypothese ist dennoch angebracht, da die ermittelten Zusammenhänge zwischen Landnutzung und Biodiversität zwar empirisch bestehen, jedoch in dieser Arbeit lediglich teilweise kausal begründet werden können.

#### **13.1.1. Artenvielfalt hinsichtlich der Landnutzungssysteme**

In Abschnitt [11.4,](#page-215-0) S. [203](#page-215-0) konnte gezeigt werden, dass Unterschiede zwischen den drei hauptsächlichen Landnutzungssystemen des untersuchten Gradienten – Wälder, Baumsavannen und Plantagen – bestehen. Die erste Hypothese lautet, dass die Artenvielfalt  $A_V^M$  der drei Landnutzungssysteme dem arithmetischen Mittel der  $A_V^{\alpha}$  aus den Vegetationsaufnahmen des jeweiligen Landnutzungssystems entspricht, d.h.  $A_V^M = 25$  in Wäldern,  $A_V^M = 15$ in Baumsavannen und  $A_V^M = 11$  in Plantagen. Die Zuordnungsvorschrift dieser Hypothese sucht für jedes Landnutzungssystem die Bildpunkte, die sie in der Landnutzungskarte von 2010 repräsentieren, und weist ihnen in der Karte der Artenvielfalt den jeweiligen  $A_V^M$  Wert zu. Nach der Operationalisierung der Hypothese 1 weist das Modell einen Bravais-Pearson Koeffizienten von  $r_{H1} = 0.68$  auf.

#### **13.1.2. Artenvielfalt hinsichtlich des Plantagentyps**

In Abschnitt [11.4,](#page-215-0) S. [203](#page-215-0) wurde ebenfalls ersichtlich, dass deutliche Unterschiede hinsichtlich der *A*<sup>α</sup><sub>V</sub> zwischen den Plantagen von *Pinus radiata*, *Eucalyptus globulus* und *Populus nigra* bestehen. Wie in Abschnitt [9.1.3,](#page-164-0) S. [152](#page-164-0) besprochen wurde, konnten ausschließlich die *P. radiata* und *E. globulus* Plantagen als Landnutzungssysteme kartiert werden. Die *P. nigra* Plantagen weisen eine zu geringe Trennbarkeit von den Wäldern auf. Diese Einschränkung in der Klassifizierung muss daher im Modell übernommen werden. Die *P. nigra* Plantagen können in der Landnutzungskarte nicht identifiziert werden. Hypothese 2 lautet analog zu Hypothese 1, dass die zu erwartende  $A_V^M$  der *P. radiata* und *E. globulus* Plantagen dem arithmetischen Mittel der  $A_V^{\alpha}$  in den Aufnahmen der beiden Landnutzungssysteme entspricht. Hypothese 2 wird anhand der gleichen Zuordnungsvorschrift operationalisiert wie Hypothese 1. Da in den Landnutzungskarten die *P. radiata* und *E. globulus* Plantagen zu einem einzigen Landnutzungssystem agglomeriert sind, wird eine zusätzliche Karte genutzt, die die beiden Plantagentypen unterscheidet (siehe Abschnitt [9.1.3,](#page-164-0) S. [152\)](#page-164-0). Für *P. radiata* Plantagen entspricht die zuzuweisende  $A_V^M = 9$ , für *E. globulus* Plantagen  $A_V^M = 11$ . Nach der Operationalisierung von Hypothese 2 steigt der Bravais-Pearson Koeffizient auf *<sup>r</sup>H*1−*H*<sup>2</sup> <sup>=</sup> <sup>0</sup>,76 an.

#### **13.1.3. Artenvielfalt hinsichtlich des Plantagenalters**

In Abschnitt [11.4,](#page-215-0) S. [203](#page-215-0) konnte gezeigt werden, dass eine Abhängigkeit – wenngleich nicht sehr ausgeprägt – der Artenvielfalt vom Plantagenalter besteht. Die Hypothese 3 lautet daher, dass die zu erwartende *A<sup>M</sup>* von sehr jungen Plantagen um den Faktor 1,1 höher ist als die von älteren Plantagen. Um eine Zuordnungsvorschrift für  $A_V^M$  hinsichtlich Hypothese 3 zu generieren, ist eine Karte des Plantagenalters nötig. Dazu werden Plantagenflächen in der Landnutzungskarte von 2010 identifiziert. Für jeden Bildpunkt der Plantagenflächen in 2010 wird dann ausgemacht, bis zu welchem Jahrgang er stets einer Plantage angehörte. Folgende Überlegung verdeutlicht die Zuordnungsvorschrift: Ein Bildpunkt *pi j* gehört im Jahr 2010 zu einer Plantage. Auch in den Jahren 2005, 2000 und 1990 gehörte er zu einer Plantage. 1985 befand sich der Bildpunkt in einer Kahlschlagfläche. Zuvor, 1980 und 1975, gehörte er wiederum zu Plantagen. Für die Plantage in Bildpunkt  $p_{ij}$  wird dann ein Mindestalter von 20 Jahren angenommen. Anhand dieser Karte werden dann Plantagen identifiziert, die höchstens fünf Jahre alt sind. Die  $A_V^M$ , die nach Hypothese 2 für deren Bildpunkte vorlag, wird dann mit 1,1 multipliziert, danach erneut in die Karte der Artenvielfalt geschrieben. Nach der Operationalisierung von Hypothese 3 bleibt der Bravais-Pearson Koeffizient jedoch unverändert bei  $r_{H1-H3} = 0,76$ .

#### **13.1.4. Artenvielfalt in Gebirgswäldern**

Abschnitt [11.4,](#page-215-0) S. [203](#page-215-0) zeigte ebenfalls, dass *Araucaria araucana* Gebirgswälder, die ab 1000m Höhe auftreten, eine deutlich niedrigere  $A_V^{\alpha}$  aufweisen als andere Wälder. Dies deckt sich auch mit Angaben zu den *Nothofagus* Wäldern am Westhang der Anden [\(Ve](#page-452-0)[blen et al., 1980;](#page-452-0) [Hildebrand Vogel et al., 1990\)](#page-424-0). Hypothese 4 lautet somit, dass Wäldern, die über 1000m Höhe liegen, eine *A M V* zuzuweisen ist, die dem arithmetischen Mittel der *A. araucana* Wälder aus den Vegetationsaufnahmen entspricht. Um Hypothese 4 zu operationalisieren, wird das ASTER Höhenmodell genutzt. Es werden Flächen gesucht, die im Höhenmodell auf mindestens 1000m liegen und in der Landnutzungskarte von 2010 als Wälder kartiert sind. Diesen Wäldern wird  $A_V^M = 20$  zugewiesen. Durch Hypothese 4 steigt der Bravais-Pearson Koeffizient *<sup>r</sup>* des Modells geringfügig an auf *<sup>r</sup>H*1−*H*<sup>4</sup> <sup>=</sup> <sup>0</sup>,77.

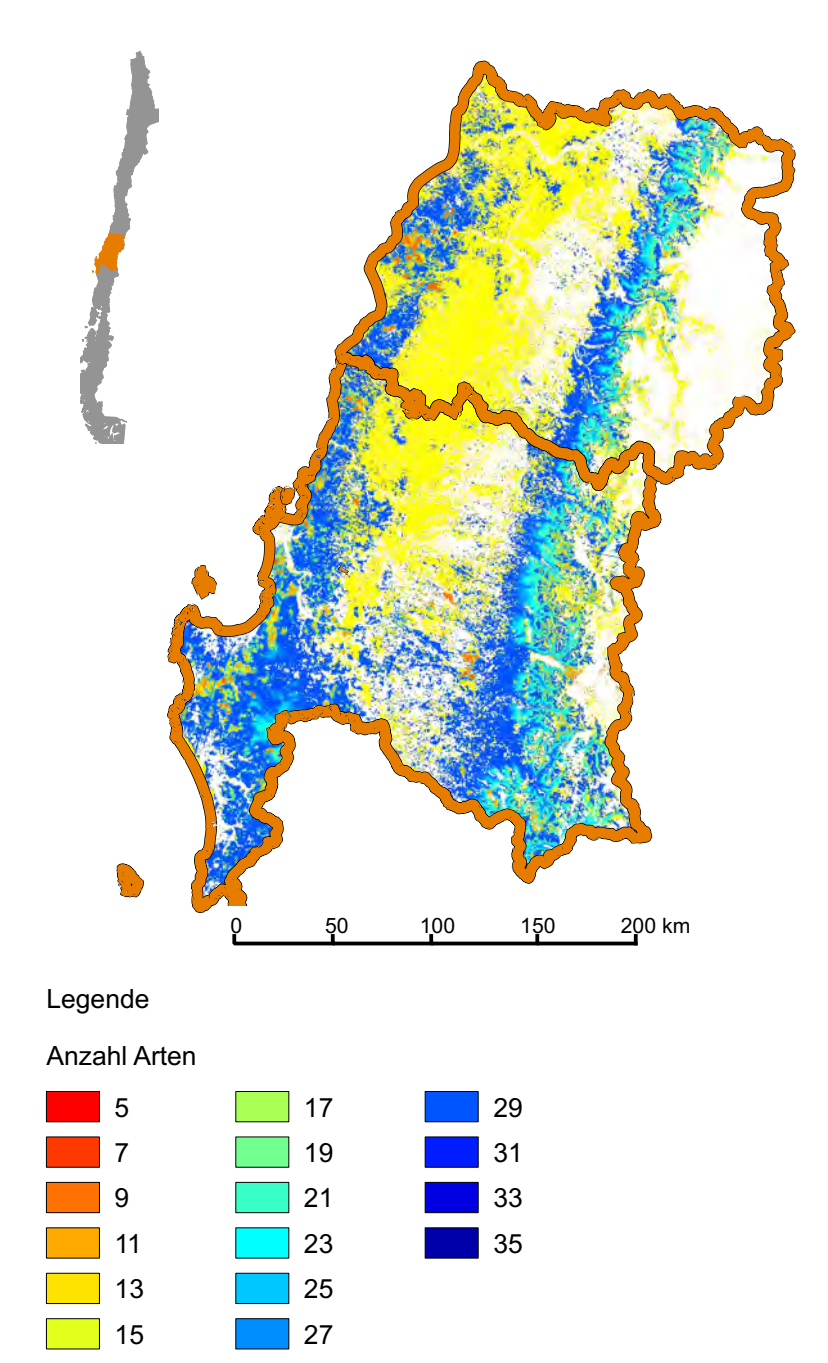

### <span id="page-257-0"></span>**Modell der Artenvielfalt im Jahr 1975 Zentralchile**

Datengrundlage: Eigene Arbeite®45

# **Modell der Artenvielfalt im Jahr 2010 Zentralchile**

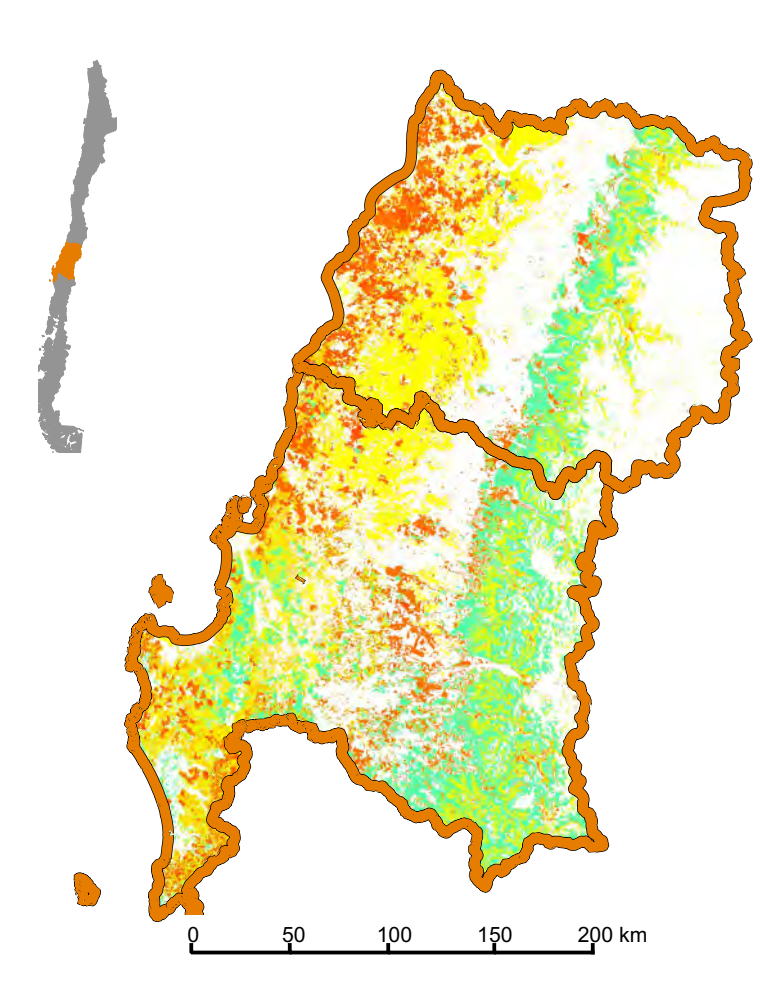

### **13.1.5. Übergangsbereich zwischen Plantagen und Wäldern**

Abschnitt [11.5,](#page-226-0) S. [214](#page-226-0) zeigte, dass Plantagen in direktem Kontakt zu Wäldern von deren  $\alpha$ -Diversität profitieren, da ein schmales Ökoton vorhanden ist. Hypothese 5 lautet daher, dass innerhalb einer Kontaktzone mit dem Radius 300m zwischen Plantagen und Wäldern die  $A_V^M$  der Plantagen steigt. Sie wird folgendermaßen operationalisiert. Innerhalb einer 10×10 Nachbarschaft wird die Landnutzungskarte von 2010 mit einem beweglichen Fenster gefiltert. Dem zentralen Bildpunkt wird die Summe Σ*<sup>W</sup>* an Bildpunkten zugewiesen, die in das Landnutzungssystem Wald gehören. Damit kann der zentrale Bildpunkt Werte zwischen <sup>Σ</sup>*<sup>W</sup>* <sup>∈</sup> [0,100] erhalten. Die zugewiesenen Werte werden danach durch Division durch 100 auf <sup>Σ</sup>*<sup>W</sup>* <sup>∈</sup> [0,1] skaliert. Für jeden Bildpunkt der Landnutzungskarte von 2010 liegt ein  $\Sigma_W$  Wert zwischen [0, 1] vor. Die aus Hypothese 4 resultierende *AM* aller Bildpunkte, die im Jahr 2010 zu Plantagen gehörten, wird dann mit  $nu_W = 1 + (\Sigma_W \text{ multiplizert. Erneut})$ soll die Zuordnungsvorschrift verdeutlicht werden. Einem Bildpunkt  $p_{ij}$  aus einer *P. radiata* Plantage ist nach der vierten Hypothese der Wert  $A_V^M = 10$  zugewiesen. Innerhalb der 10×10 Nachbarschaft befinden sich jedoch insgesamt 20 als Wald klassifizierte Bildpunkte, da die *P. radiata* Plantage an dieser Stelle an einen Wald anschließt. *A M V* = 10 des Bildpunktes  $p_{ij}$  wird mit  $nu_W = 1, 0 + 0, 2 = 1, 2$  multipliziert, da  $\Sigma_W = 0, 2$  ist, und erhält daher den neuen Wert  $A_V^M = 12$ . So wird für alle als Plantagen klassifizierte Bildpunkte vorgegangen; die Werte der Bildpunkte, die als Wald klassifiziert wurden, bleiben dabei unverändert. Wenngleich die Hypothese 5 auf Grundlage des Bisherigen sinnvoll ist, steigt der Bravais-Pearson Koeffizient *<sup>r</sup>H*1−*H*<sup>5</sup> <sup>=</sup> <sup>0</sup>,77 nicht an.

#### **13.1.6. Übergangsbereich zwischen Wäldern und Plantagen**

Es konnte in Abschnitt [11.5,](#page-226-0) S. [214](#page-226-0) belegt werden, dass Wälder kaum von der Nähe zu Plantagen profitieren und häufig sogar durch Forstarbeiten beeinträchtigt werden. Hypothese 6 lautet daher, dass an der zuvor beschriebenen Kontaktzone zwischen Wäldern und Plantagen die  $A_V^M$  der Wälder geringfügig sinkt. Sie wird analog zu Hypothese 6 operationalisiert. Erneut wird eine Filterung in einer  $10 \times 10$  Nachbarschaft durchgeführt. Diesmal wird jedoch die Summe der Plantagen-Bildpunkte <sup>Σ</sup>*<sup>P</sup>* gebildet, auf [0,1] skaliert. <sup>Σ</sup>*<sup>P</sup>* wird dann in einen Faktor <sup>ν</sup>*<sup>P</sup>* <sup>=</sup> <sup>1</sup> <sup>−</sup> (Σ*<sup>P</sup>* umgewandelt, wobei <sup>Σ</sup>*<sup>P</sup>* diesmal von 1 subtrahiert wird, um den erwarteten negativen Einfluss auf die  $A_V^M$  zu modellieren. Alle Wald-Bildpunkte werden dann mit <sup>ν</sup>*<sup>P</sup>* multipliziert. Auch hier steigt der Bravais-Pearson Koeffizient  $r_{H1-H6} = 0.77$  allerdings nicht an.

#### **13.1.7. Artenvielfalt im Kernhabitat von Wäldern**

Die Geländebeobachtung im Nationalpark Nahuelbuta zeigt, dass der anthropogen kaum beeinflusste Kernbereich von Wäldern eine höhere  $A_V^{\alpha}$  aufweist als stärker beeinflusste Randbereiche (siehe Abschnitt [11.4,](#page-215-0) S. [203\)](#page-215-0). Hypothese 7 lautet daher, dass eine höhere  $A_V^M$  im Modell anzunehmen ist, wenn Bildpunkte, die zu Wäldern gehören, von zahlreichen weiteren Wald-Bildpunkten umgeben sind. Um die siebte Hypothese zu operationalisieren, wird erneut  $\Sigma_W$  genutzt und in einen Faktor  $nu_K = 1 + (\Sigma_W)$  verwandelt, der das Kernhabitat von Wäldern erfasst. Erneut werden alle Wald-Bildpunkte dann mit  $nu_K$  multipliziert. Dabei steigt der Bravais-Pearson Koeffizient auf *<sup>r</sup>H*1−*H*<sup>7</sup> <sup>=</sup> <sup>0</sup>,78 an. Da dies die letzte Hypothese ist, die auf die Karte der Artenvielfalt angewendet wird, ist *<sup>r</sup>H*1−*H*<sup>7</sup> <sup>=</sup> <sup>0</sup>,78 zugleich der endgültig erreichte Bravais-Pearson Koeffizient.

#### **13.2. Modellierungen im Untersuchungsgebiet Zentralchile**

Die zuvor besprochenen Hypothesen werden zuerst auf die Landnutzungskarte des Jahres 2010 angewendet. Daraus ergibt sich eine Modellierung der Artenvielfalt auf der  $\alpha$ -Skala. Das Ergebnis ist im rechten Teil von Abb. [13.1.4,](#page-257-0) S. [247](#page-257-0) zu sehen. Gelbtöne kennzeichnen dabei eine niedrige Biodiversität, Grün- und Cyantöne eine mittlere, Blautöne eine hohe *A M V* . Weiß markierte Flächen entsprechen anderen Arten der Landnutzung als den hier verwendeten Landnutzungssystemen. Sie wurden maskiert, da zu ihnen keine Vegetationsaufnahmen vorliegen. Alle Landnutzungssysteme, die entweder *Acacia caven* Baumsavannen oder Buschlandschaften repräsentieren, mussten jedoch zusammengefasstwerden. Zwar liegen lediglich Aufnahmen zu den *A. caven* Baumsavannen vor, jedoch konnten diese nicht hinreichend genau von den Buschlandschaften getrennt werden (siehe Abschnitt [9.1.3,](#page-164-0) S. [152\)](#page-164-0).

Es zeigt sich sehr deutlich eine Zonierung in drei Bereiche. Im Bereich der Küstenkordillere, die heute vorrangig durch Plantagen genutzt wird, ist die  $A_V^M$  am niedrigsten. Im Zentralbereich, wo die Baumsavannen und Buschlandschaften vorkommen, ist die Biodiversität höher, in der Andenpräkordillere und den Anden ist sie am höchsten. Zu beachten ist auch die relativ hohe  $A_V^M$  im Süden der Küstenkordillere. Dieser Bereich – die Kordillere von Nahuelbuta– ist als lokaler Kernbereich der Biodiversität bekannt, was vom Modell richtig wiedergegeben wurde. Dort befindet sich der Nationalpark Nahuelbuta, ein bedeutendes, 6.832ha großes Naturschutzgebiet. In dessen unterem Bereich kommen *Nothofagus* Mischwälder vor, im oberen Bereich *A. araucana* Wälder. Diese Wälder tragen dazu bei, die Biodiversität in diesem Gebiet auch in Plantagen etwas zu erhöhen. Ein weiterer Grund hierfür ist, dass in der Kordillere von Nahuelbuta mehr *E. globulus* Plantagen als *P. radia-* *ta* Plantagen auftreten, wobei für Erstere eine höhere Biodiversität nachgewiesen werden konnte als für Letztere. Am niedrigsten ist die  $A_V^M$  im Zentralbereich der Küstenkordillere und dort insbesondere im Norden der VII. Región del Maule, dem Bereich, wo die meisten *P. radiata* Plantagen vorhanden sind. Es zeigt sich jedoch auch, dass die Zonierung der Biodiversität, wie sie im Biodiversitäts-Hotspot Zentralchile zu erwarten wäre, anthropogen erheblich verändert ist. Die Wälder des Westhangs der Anden sind von Natur aus artenärmer als die Küstenkordillere [\(Veblen et al., 1980\)](#page-452-0), sind unter der gegebenen Landnutzung jedoch als artenreicher einzustufen als die Küstenkordillere. Gleiches gilt für das Zentraltal, welches ohne anthropogenen Einfluss ebenfalls artenärmer sein sollte als die Küstenkordillere. Allerdings ist auch in der Präkordillere der lokale Verlust an  $A_V^M$  beachtenswert, der in der Nähe von Forstplantagen eintritt. Der Einfluss ist dabei nicht auf die Forstplantagen begrenzt, sondern hat auch Auswirkungen auf die benachbarten Wälder.

Um die aktuellen Verhältnisse der Artenvielfalt mit dem Zustand vor Beginn der Forstexpansion zu vergleichen, wurde die Modellierung ebenfalls auf den Daten von 1975 durchgeführt. Dabei konnte Hypothese 3, die den Einfluss des Alters der Plantagen modelliert, nicht berücksichtigt werden. Für 1975 können keine Informationen über das Plantagenalter abgeleitet werden. Das Ergebnis ist im linken Teil von Abb. [13.1.4,](#page-257-0) S. [247](#page-257-0) zu sehen. Es wird die beschriebene natürliche Abfolge der Biodiversitätsverhältnisse deutlich, die der Küstenkordillere sehr hohe  $A_V^M$  Werte zuweist. Niedrige  $A_V^M$  Werte werden in der Küstenkordillere kaum vorgefunden. Während Bereiche der höchsten  $A_V^M$  Werte in der Küstenkordillere gefunden werden, weist der Westhang der Anden konstantere  $A_V^M$  auf hohem Niveau auf. Dies ist darauf zurückzuführen, dass die Wälder des Westhangs der Anden stärker zusammenhängen und schon 1975 weniger fragmentiert waren als die Wälder der Küstenkordillere.

Der Unterschied zwischen beiden Karten hinsichtlich der  $A_V^M$  ist nicht zu übersehen. Die Karten helfen, das Ausmaß der anthropogenen Umweltveränderung zu visualisieren, welches anhand der Geländedaten höchstens in abstrakter Weise sichtbar wird. Weiterhin zeigen die Karten einen Weg auf, wie flächenhafte, multitemporale Fernerkundungsdaten und punkthafte, monotemporale Geländedaten gemeinsam genutzt werden können.

Durch die Entwicklung des Biodiversitätsmodells konnte eines der wesentlichen methodischen Ziele der Arbeit erfüllt werden. Die Biodiversitätsdaten sind mit den Fernerkundungsdaten fusioniert. Damit kann der flächenhafte, multitemporale Charakter der Fernerkundungsdaten mit den punkthaften Biodiversitätsdaten synergistisch verwendet werden, um die Erkenntnisse über die  $A_V^{\alpha}$  im Gelände durch  $A_V^M$  zu regionalisieren. Für den Zeitpunkt 2010, anhand dessen das Modell entwickelt wurde, ergibt sich eine plausible Repräsentation von  $A_V^M$  im Modell, welche der Geländekenntnis des Autors sehr gut entspricht. Anhand der Daten von 1975 konnte gezeigt werden, dass sich für einen anderen Zeitpunkt eine plausible Diagnose der vorherrschenden Biodiversitätsverhältnisse erzeugen lässt, wenngleich diese nicht durch Geländeaufnahmen validiert ist. Das Modell kann daher genutzt werden, um Eingriffe in den Naturhaushalt des Untersuchungsgebiets hinsichtlich der entstehenden Risiken für die Biodiversität zu prognostizieren und damit zu bewerten. Die Leistungsfähigkeit des Modells für derartige Planungszwecke soll allerdings nicht in Zentralchile, sondern anhand der Datensätze zu Patagonien evaluiert werden.

#### **13.3. Untersuchung des Einflusses von Unsicherheiten**

Wie in Abschnitt [7.2.2,](#page-131-0) S. [119](#page-131-0) erläutert wurde, soll der relative Einfluss von Unsicherheiten in den Ausgangsdaten auf die Modellierung untersucht werden. Die Modellierung wird dazu für ein Raster von *degLN* und *degBD* jeweils neu durchgeführt, die Ergebnisse zeigt Abb. [13.2,](#page-262-0) S. [250,](#page-262-0) dargestellt sind Iso-Linien des Bravais-Pearson Koeffizienten. Es zeigt sich, dass diese Iso-Linien annähernd parallel zu den jeweiligen Prozentsätzen von *degLN* verlaufen. Mit steigender Anzahl falsch zugeordneter Bildpunkte verringert sich die Qualität der Modellierung daher sehr deutlich. Der Einfluss von *degBD* ist hingegen weniger ausgeprägt, erst für sehr hohe Prozentsätze *p* zeigt sich eine deutliche Verringerung des Qualitätsmaßes.

<span id="page-262-0"></span>Diese Ergebnisse zeigen, dass die Modellierung deutlich sensitiver auf die Qualität der Landnutzungsklassifizierung als auf die Ergebnisse der Biodiversitätsdaten reagiert, wodurch die Entwicklung eines komplexen Klassifizierungsansatzes erneut motiviert ist.

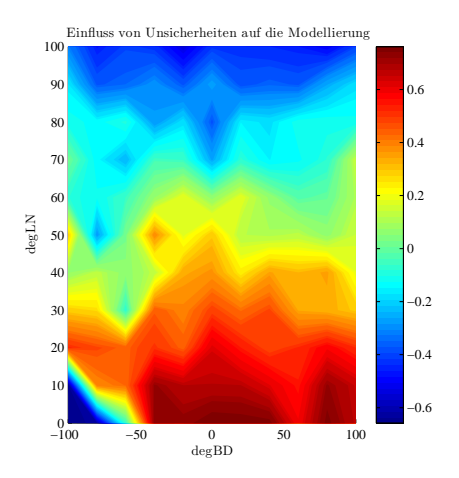

Abb. 13.2.: Artifizielle Degradation der Qualität der Eingangsdaten durch die Faktoren *degLN* (Landnutzungsdaten) und *degBD* (Biodiversitätsdaten) zur Abschätzung des relativen Einflusses von Unsicherheiten.

#### **13.4. Modellierungen im Untersuchungsgebiet Patagonien**

Das Modell soll zunächst eingesetzt werden, um die zu erwartende Artenvielfalt  $A_V^M$  bei rezent gegebener Landnutzung aufzuzeigen. Anschließend wird es prognostisch eingesetzt.

#### **13.4.1. Modellierung der Artenvielfalt bei rezenter Landnutzung**

Anhand der Daten zur Landnutzungsklassifizierung des Jahres 2012 wurde eine Prognose für die  $A_V^M$  berechnet, die in Abb. [13.5,](#page-265-0) S. [255](#page-265-0) zu sehen ist. Dabei konnte die Hypothese zum Plantagenalter nicht umgesetzt werden, da dieses durch das zeitlich geringer aufgelöste Beobachtungsraster nicht ermittelt werden konnte. Die Modellierung zeigt eine relativ hohe  $A_V^M$  im größeren Teil des Untersuchungsgebiets. Die geringeren Unterschiede zwischen Wäldern und Buschlandschaften wurden bereits in den Biodiversitätsergebnissen beschrieben und zeigen sich hier erneut. Augenscheinlich ist jedoch der deutliche Unterschied zwischen Plantagen und anderen modellierten Landnutzungsklassen. Insgesamt gibt das Modell die Verhältnisse, die [Danny Tröger](#page-413-0) [\(2012\)](#page-413-0) im Gelände vorgefunden hat, plausibel wieder. Es wurde anhand der dort erhobenen Biodiversitätsdaten validiert. Der Korrelationskoeffizient beträgt 0,58 und ist damit erheblich geringer als für Zentralchile. Insgesamt ist eine grundsätzliche Übertragbarkeit auf Patagonien jedoch gegeben. Das Modell kann daher eingesetzt werden, um die Konsequenzen einer Plantagenerweiterung zu simulieren.

#### **13.4.2. Modellierung der Artenvielfalt bei geplanter Landnutzung**

In [INFOR](#page-426-0) [\(2011b\)](#page-426-0) wird ein Monitoringschema zur Ermittlung des wirtschaftlichen Potentials von *Pinus contorta* und *Pinus ponderosa* in der XI. Región Aisén kartiert. In dieser Karte sind auch in der Gegend um Coyhaique Flächen kartiert, die der Forstfirma CMPC Minico gehören und zur Bepflanzung mit Kiefernplantagen vorgesehen sind<sup>[2](#page-263-0)</sup>. Abb. [13.5,](#page-265-0) S. [255](#page-265-0) verdeutlicht, wo genau sich diese Flächen befinden. Es wird ebenfalls deutlich, dass noch nicht alle dieser Flächen tatsächlich mit ausgewachsenen Plantagen bedeckt sind, da in der Landnutzungskarte nur auf einem kleinen Anteil Plantagen vorkommen. Die Bereiche, die der Firma CMPC Minico gehören, aber noch nicht forstwirtschaftlich genutzt sind, wurden in die Landnutzungskarte des Jahres 2012 übernommen. Für diese so erzeugte Karte wurde angenommen, dass die tatsächlich vorhandenen Plantagen zum Prognosezeitpunkt älter als zehn Jahre, die aus der Kartierung von [INFOR](#page-426-0) [\(2011b\)](#page-426-0) übernommenen Plantagen jünger als zehn Jahre sind. Diese Karte stellt somit eine Prognose für die Landnutzung hinsichtlich des Szenarios dar, dass CMPC Minico seine Flächen vollständig bepflanzt.

<span id="page-263-0"></span><sup>2</sup>Eine Karte, die räumlich-explizit geplante Plantagen in Chile ausweist, ist von chilenischen Behörden nicht leicht zu bekommen. Dies gilt vor allem, wenn aus dem Ausland per E-Mail angefragt wird. Die Verfügbarkeit der hier verwendeten Karte ist daher als glücklicher Zufall zu werten.

Anhand dieser Karte wurde das Modell neu initialisiert. Das Ergebnis ist ebenfalls in Abb. [13.5,](#page-265-0) S. [255](#page-265-0) zu sehen. Sehr deutlich wird, dass durch diesen Eingriff mit weiteren Verlusten an Biodiversität zu rechnen ist. Es zeigt sich jedoch weiterhin, dass die jüngeren Plantagen einen geringeren Verlust an Artenvielfalt bedeuten als die älteren. Weiterhin wird deutlich, dass einige Plantagen in eine Umweltmatrix aus Wäldern eingebunden sind, mit denen sie ein Ökoton bilden, wodurch ein artenreicherer Randbereich entsteht. Bei den Wäldern wird die beschriebene negative Beeinträchtigung durch Plantagen dadurch kompensiert, dass es sich fast ausschließlich um Kernhabitate von Wäldern handelt, denen durch eine Hypothese ein höherer  $A_V^M$  Wert zugesprochen wird.

Dieses Szenario könnte nun planerisch genutzt werden. So könnte etwa leicht ermittelt werden, wie breit die Waldbereiche zu sein haben, damit sie Randeffekte auf Plantagen haben, wodurch die Artenvielfalt in Plantagen zumindest teilweise erhöht wird. Genauso könnten Korridore zwischen weiteren forstwirtschaftlichen Maßnahmen geplant werden, die notwendig sind, um als Trittsteinbiotope für Arten zu wirken.

#### **13.5. Zusammenfassung zur Modellierung der Artenvielfalt**

Im Rahmen dieser Ausführungen wurde der dritte methodische Schritt bewältigt. Die Fusion der Fernerkundungs- mit den Geländedaten. Dies wurde durch ein wissensbasiertes Modell erreicht. Das Modell berechnet auf Grundlage gegebener Anwendungsszenarien Vorhersagen der zu erwartenden Artenvielfalt  $A_V^M$ . Anhand der Daten aus Zentralchile wurde das Modell entwickelt und intern validiert, wobei eine relativ hohe Prognosefähigkeit erzeugt werden konnte. Das Modell wurde dann auf den patagonischen Datensatz angewendet. So konnte es extern validiert werden. Dann wurde es genutzt, um die Implikationen einer geplanten Umweltveränderung zu simulieren. Dabei konnte eine sehr plausible Prognose erzeugt werden, die den bisherigen Erkenntnissen zum Zusammenhang zwischen Landnutzung und Biodiversität entspricht. Das Modell ist damit prinzipiell einsatzfähig, um Landnutzungsszenarien hinsichtlich der Biodiversität zu simulieren. Damit ist der Anspruch methodisch bewältigt, Planungsinstrumente zu erschaffen, die räumlich-explizite Datengrundlagen erzeugen, die im Biodiversitätsschutz einsetzbar sind.

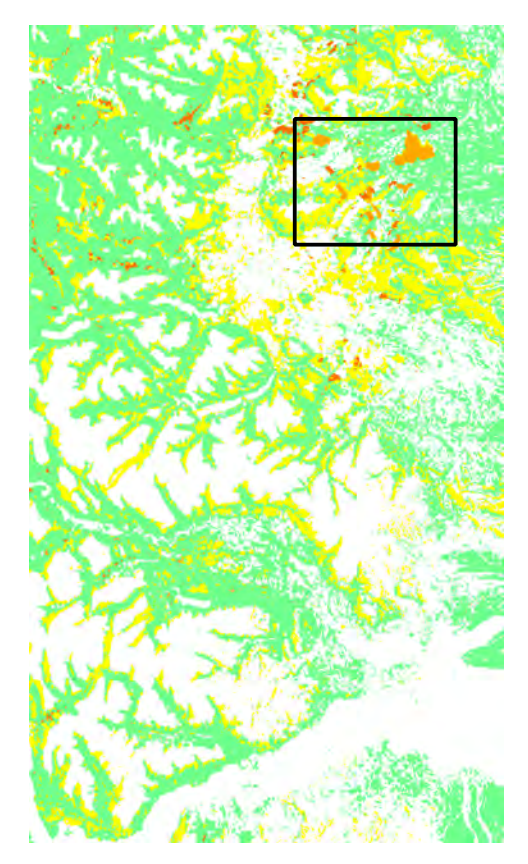

## <span id="page-265-0"></span>**Modell der Artenvielfalt in Patagonien**

Aktuelle Artenvielfalt (2012)

### Legende

Anzahl Arten

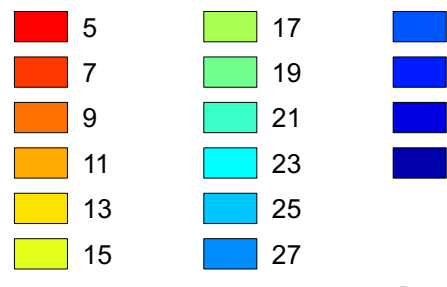

Datengrundlage: Eigene Arbeiten und Tröger (2012) 253

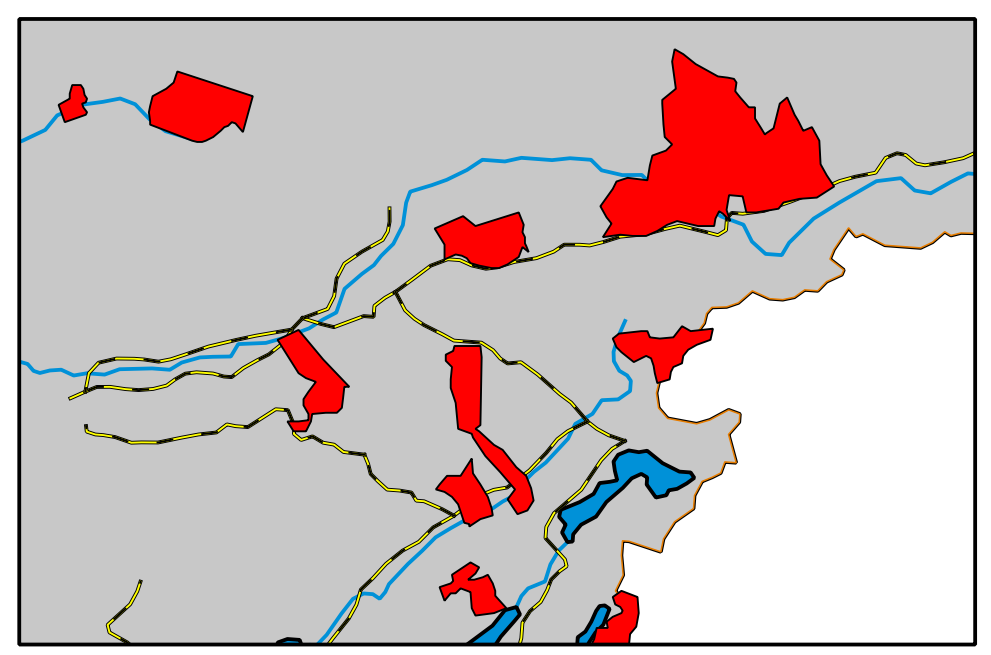

### **Modell der Artenvielfalt in Patagonien**

Geplante Plantagenneuanlagen in der XI. Region, Forstfirma CMPC Mininco

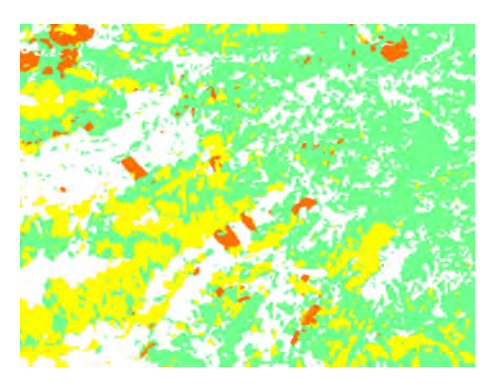

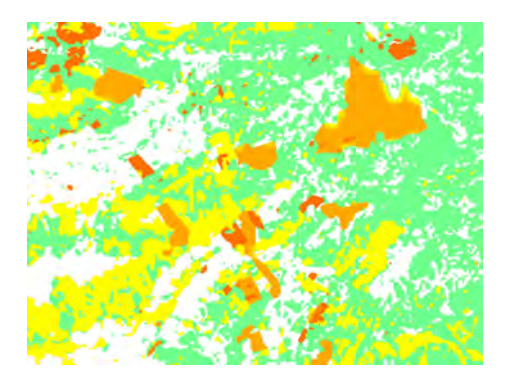

Aktuelle Artenvielfalt Artenvielfalt nach Neuanlage

### **14. Diskussion**

Im Rahmen dieser Arbeit wurden mehrere Bereiche verschiedener wissenschaftlicher Teildisziplinen bearbeitet. Zum einen der Bereich der Fernerkundung und der maschinellen Lernverfahren. Daneben der Bereich der Biodiversitätsforschung und der Bereich der Mensch-Umwelt-Interaktionsstudien. Ein solcher multiperspektivischer Ansatz stellt Herausforderungen hinsichtlich seiner Diskussion. Verschiedenste Aspekte können diskutiert werden. Bezüglich der Fernerkundung könnte eine vollständige Diskussion der einzelnen Klassifikatoren oder Datensätze unter umfangreicher Bezugnahme auf die Literatur stattfinden. Hinsichtlich der Biodiversität hingegen könnte eine Diskussion über das Spannungsfeld zwischen Forstplantagen und Biodiversität, verbunden mit einem intensiven Vergleich von Ergebnissen aus anderen Ländern, erfolgen. Die Gesamtheit aller denkbaren Argumentationslinien zusammen erzeugt ein erhebliches Maß an Komplexität, die reduziert werden muss, damit eine erfolgreiche Kommunikation zwischen Autor und Leser möglich wird [\(Luhmann und Baecker, 2002\)](#page-432-0).

Diese Komplexitätsreduktion erfolgt erneut unter Bezugnahme auf die hauptsächliche Forschungsfrage: der Frage nach den Risiken, die die Landnutzungsänderung in Chile für die Biodiversität erzeugt. Im Rahmen dieser Arbeit sollte gezeigt werden, dass diese Frage besonders dann erfolgreich beantwortet werden kann, wenn komplexe Fernerkundungsmethodik mit geoökologischer Geländearbeit vereint wird. Diese Zusammenhänge spannen den narrativen Rahmen der Diskussion auf. Erläutert werden soll einerseits, welche methodischen Schritte den Erkenntnisgewinn hinsichtlich der Forschungsfrage erbrachten und welche Implikationen sich für die Frage nach dem Risikozusammenhang ergeben.

Dabei müssen zwangsläufig einige Argumentationslinien entfallen, die für einzelne Teildisziplinen interessant sind. So etwa eine vollständige kausale Begründung der Vor- und Nachteile einzelner eingesetzter Klassifizierungsverfahren einerseits oder partikuläre Aspekte zur Biodiversität veränderter Ökosysteme anderseits.

#### **14.1. Diskussion des entwickelten Klassifizierungsansatzes**

Um die Veränderungsprozesse im Untersuchungsgebiet mit hoher Zuverlässigkeit analysieren zu können, war zunächst ein geeigneter Auswertungsansatz für die vorhandenen Daten erforderlich. Da Veränderungsanalysen vergangener Prozesse aufgrund der Datenverfügbarkeit Multispektraldaten nutzen müssen, detaillierte Untersuchungen der Implikationen der Veränderungsprozesse jedoch Hyperspektraldaten nutzen sollten, soll der Ansatz für beide Datentypen geeignet sein. Diese Anforderung wurde durch den in Abschnitt [5.8,](#page-111-0) S. [99](#page-111-0) entwickelten Ansatz erreicht. Für alle eingesetzten Datensätze konnten Genauigkeiten erreicht werden, die zumindest sehr nahe an oder sogar über der 90% Marke lagen. Der entwickelte Ansatz wurde zunächst mit der Maximum-Likelihood Methode verglichen, die in ökologischen Studien immer noch häufig angewendet wird. Es konnte gezeigt werden, dass bereits durch die Anwendung der Basisklassifikatoren auf die spektralen Merkmale erhebliche Zugewinne an Genauigkeit gegenüber MLC erzeugt werden. Viele vergleichende Studien aus der Literatur kommen zu ähnlichen Ergebnissen hinsichtlich der höheren Eignung modernerer Lernverfahren. So etwa [Huang et al.](#page-425-0) [\(2002\)](#page-425-0), die zeigen, dass die SVM um mehrere Prozentpunkte höhere Genauigkeiten bei der Klassifizierung eines Landsat-TM Datensatzes erzielt als MLC und darüber hinaus deutlich weniger Bildpunkte im Training benötigt. [Pal und Mather](#page-438-0) [\(2005\)](#page-438-0) kommen zu denselben Schlussfolgerungen, wobei sie eine Landsat-ETM+ und eine hyperspektrale Bildszene klassifizieren.

Für ökologische Studien, während deren Ablauf fernerkundliche Methodenentwicklung nicht stattfinden kann, wird daher angeraten, verfügbare Softwarepakete zu modernen Fernerkundungsmethoden, wie etwa imageSVM von [Van der Linden et al.](#page-452-1) [\(2009\)](#page-452-1) oder imageRF von [Waske et al.](#page-454-0) [\(2012\)](#page-454-0), zu nutzen. Die Ergebnisse in Abschnitt [8.1,](#page-133-0) S. [121](#page-133-0) zeigen jedoch auch, dass moderne Methoden, wie SVM, IVM oder RVM, unter alleiniger Verwendung der spektralen Merkmale mit unzureichender Genauigkeit (sensu [Shao und](#page-446-0) [Wu](#page-446-0) [\(2008\)](#page-446-0)) arbeiten. Die spektralen Merkmale geben keinerlei Auskunft über den Kontext von Bildkontext, der, wie in Abschnitt [5.2.2,](#page-71-0) S. [59](#page-71-0) anhand theoretischer Überlegungen gezeigt, hilfreich ist, um bestimmte Bildklassen voneinander zu unterscheiden. Auch andere Studien können anhand zahlreicher Vergleichsdatensätze nachweisen, dass morphologische Kontextinformation die Gesamtgenauigkeit erhöht. [Benediktsson et al.](#page-404-0) [\(2003\)](#page-404-0) nutzen MPs für die Klassifizierung panchromatisch hochauflösender Daten von IRS-1C und IKONOS, wodurch sich die Genauigkeit der Ergebnisse deutlich erhöht. [Benediktsson et al.](#page-404-1) [\(2005\)](#page-404-1) verwenden MPs für Hyperspektraldaten der ROSIS Pavia und HYDICE Washington Datensätze. Durch morphologische Information steigen die Genauigkeiten beider Datensätze in den Bereich von 90%. Für den ROSIS Pavia Datensatz kommen [Fauvel et al.](#page-416-0) [\(2008c\)](#page-416-0) zu ähnlichen Ergebnissen. [Chanussot et al.](#page-409-0) [\(2006\)](#page-409-0) steigern durch MPs und einen Fuzzy Logic Ansatz die Genauigkeiten für ein IKONOS Szenario um über 11%. [Plaza et al.](#page-441-0) [\(2004\)](#page-441-0) erhöhen die Genauigkeit der Klassifikation von DAIS und ROSIS Daten durch einen auf Unabhängigkeits-Komponenten (UKA) basierten Ansatz für die Extraktion von morphologischer Information. [Bellens et al.](#page-403-0) [\(2008\)](#page-403-0) erzielen eher positive Veränderungen bei der Klassifikation von VHR Daten, wobei die Autoren den Ansatz von [Dalla Mura et al.](#page-412-0)

#### [\(2010a\)](#page-412-0) verändern.

Die theoretischen Ausführungen über die Verwendung von Bildkontext in Abschnitt [5.2.2,](#page-71-0) S. [59](#page-71-0) konnten anhand der Bildausschnitte in Abschnitt [8.1,](#page-133-0) S. [121](#page-133-0) empirisch belegt werden. Es konnte jedoch auch gezeigt werden, dass keines der drei Lernverfahren generell geeigneter für das gegebene Anwendungsproblem ist als die anderen Verfahren. Anhand der Ausschnitte in Abschnitt [8.1,](#page-133-0) S. [121](#page-133-0) zeigte sich zwar, dass die RVM gegenüber der SVM und IVM seltener die höchsten Genauigkeitswerte erzeugt. Die Hypothese einer geringeren Performanz der RVM musste jedoch anhand der Hyperspektraldaten verworfen werden. In Abschnitt [8,](#page-133-1) S. [121](#page-133-1) wurden nicht hinreichend viele Ergebnisse unterschiedlicher Sensoren gezeigt, um eine generell höhere Eignung einzelner Verfahren empirisch verifizieren zu können. Im Vergleich zu einer rein empirischen Vergleichsstudie ist es sinnvoller, die beobachteten Unterschiede kausal auf die mathematischen Grundlagen der einzelnen Verfahren zurückzuführen. Ein solcher Ansatz wurde in [Braun et al.](#page-405-0) [\(2011b\)](#page-405-0) und [Braun et al.](#page-405-1) [\(2012\)](#page-405-1) unternommen. Für Hyperspektraldaten konnte dort gezeigt werden, dass RVM und IVM geeigneter als die SVM für die Klassifizierung von Hyperspektraldaten sind. Die Eigenschaft der RVM und der IVM Prototypen, repräsentative Bildpunkte aus der Gesamtverteilung zur Konstruktion des Klassifizierungsmodells auszuwählen, führt zu einer geringeren Sensitivität gegenüber Mischpixeln. Dies gilt insbesondere für räumlich höher aufgelöste HyMAP Daten [\(Braun et al., 2011a\)](#page-405-2), in geringerem Maße auch für Daten mit der räumlichen Auflösung der hier verwendeten Sensoren [\(Braun et al., 2012\)](#page-405-1). Anhand der Multispektraldaten können diese Hypothesen jedoch vorläufig nicht bestätigt werden.

[Karaca et al.](#page-427-0) [\(2012\)](#page-427-0) vergleichen SVM, IVM, RVM und die auf der IVM aufgebauten Discriminative Random Fields (IVM-DRF) anhand der Klassifizierung zweier hyperspektraler Benchmarkdatensätze (AVIRIS Indian Pines und ROSIS Pavia). Das IVM-DRF wird als geeignetstes Verfahren bewertet. Die IVM war für zwei von vier Ansätzen zum ersten Datensatz das geeignetste Verfahren, für den zweiten Datensatz war jedoch stets die SVM genauer. [Roscher et al.](#page-443-0) [\(2012\)](#page-443-0) vergleichen das IVM-DRF Verfahren mit der SVM anhand der Klassifizierung eines hyperspektralen Benchmarks (AVIRIS Indian Pines). Hinsichtlich der Genauigkeiten ergeben sich kaum Unterschiede, jedoch benötigte die IVM weniger IVs als die SVM SVs, und die Wahrscheinlichkeiten der IVM werden als vorteilhaft eingestuft. Auch hinsichtlich des Datenfusionsverfahrens können ähnliche Schlussfolgerungen gezogen werden. Anhand der Ausschnitte in Abschnitt [8.1,](#page-133-0) S. [121](#page-133-0) zeigte sich empirisch eine höhere Eignung von WSUM und DSUM gegenüber PROD. Für WSUM ist diese auch theoretisch begründbar, da der Parameter  $\tau$  genutzt werden kann, um die Datenfusion zu gewichten (siehe Abschnitt [5.3.4,](#page-86-0) S. [74\)](#page-86-0). Anhand des Vergleichs der drei Sensorsysteme in Abschnitt [8.2,](#page-150-0) S. [138](#page-150-0) konnte diese Annahme jedoch empirisch nicht aufrechterhalten werden. Auf Grundlage der Ergebnisse konnte jedoch gezeigt werden, dass die Kernelkomposition, die theoretische Vorteile gegenüber der Merkmalsverkettung hat, auch empirisch gewisse Erhöhungen der Genauigkeit erzeugt. Dies bestätigt die Ergebnisse in [Braun et al.](#page-405-2) [\(2011a\)](#page-405-2).

In der fernerkundlichen Literatur wird die Kernelkomposition, analog zum hier verwendeten Ansatz, sehr häufig in der spektral-räumlichen Klassifizierung eingesetzt, bei der aus spektralen Daten über verschiedene Verfahren Informationen über die Homogenität der lokalen Nachbarschaften von Bildpunkten abgeleitet werden. Diese werden dann als zweite Informationsquelle neben den Spektraldaten genutzt. Dieses Anwendungsschema wird vor allem für hyperspektrale Daten eingesetzt. Es wird aufgrund seiner Allgemeinheit jedoch in dieser Arbeit auch für multispektrale Daten genutzt. [Tan und Du](#page-449-0) [\(2011\)](#page-449-0) und [Velasco Forero und Manian](#page-452-2) [\(2009\)](#page-452-2) fusionieren hyperspektrale Daten mit räumlicher Information, die durch Wavelets erzeugt wird. [Tan und Du](#page-449-1) [\(2010\)](#page-449-1) nutzen erweiterte morphologische Profile (EMP) zur Berechnung der räumlichen Information. [Demir und Ertürk](#page-414-0) [\(2010\)](#page-414-0) und [Demir und Ertürk](#page-414-1) [\(2009\)](#page-414-1) nutzen die Empirical Mode Decomposition (EMD). [Fauvel et al.](#page-416-0) [\(2008c\)](#page-416-0) und [Fauvel et al.](#page-416-1) [\(2012\)](#page-416-1) nutzen selbst-komplementäre Filter. [Capo](#page-408-0)[bianco und Camps Valls](#page-408-0) [\(2008\)](#page-408-0), [Chen et al.](#page-410-0) [\(2011b\)](#page-410-0) und [Camps Valls et al.](#page-408-1) [\(2006\)](#page-408-1) nutzen korrelations- oder graphenbasierten Bildkontext. Ähnliche Ansätze beschreiben [Chen et al.](#page-410-0) [\(2011b\)](#page-410-0), [Chen et al.](#page-410-1) [\(2011a\)](#page-410-1). [Camps Valls et al.](#page-408-1) [\(2006\)](#page-408-1) und [Marconcini et al.](#page-433-0) [\(2009\)](#page-433-0) setzen einfache Medianfilterungen ein, [Huang et al.](#page-425-1) [\(2010\)](#page-425-1) setzen die Nonparametric Weighted Feature Extraction (NWFE) ein. [De Witte et al.](#page-413-1) [\(2011\)](#page-413-1), [Mahmood et al.](#page-433-1) [\(2011\)](#page-433-1) fusionieren Hyperspektraldaten mit abgeleiteten Farbprofilen. Spektral-räumliche Ansätze die, nicht auf hyperspektralen Daten basieren, werden von [Tuia et al.](#page-451-0) [\(2010\)](#page-451-0) und [Fauvel et al.](#page-416-2) [\(2007\)](#page-416-2) vorgestellt, die VHR Daten mit erweiterten morphologischen Profilen und adaptiven Filtern kombinieren, und [Gomez Chova et al.](#page-420-0) [\(2010\)](#page-420-0), die MERIS Daten mit räumlicher Information fusionieren. [Huo et al.](#page-426-1) [\(2011\)](#page-426-1) fusionieren SPOT5 Daten mit Gaborfilterungen. [Mercier](#page-434-0) [und Girard Ardhuin](#page-434-0) [\(2006\)](#page-434-0) berücksichtigen die Backscatter Information von SAR Daten mit lokalen Nachbarschaften der Bildpunkte.

Die Vielfalt der eingesetzten Verfahren zur Berechnung des Bildkontexts zeigt die Flexibilität des Fusionsverfahrens, welches unabhängig von den eingesetzten Datenquellen hohe Genauigkeiten erzielt.

Auf Grundlage dieser Ergebnisse kann jedoch kein Basisverfahren a priori ausgeschlossen werden, wodurch jede mögliche Verfahrenskombination evaluiert werden muss, was jedoch mit einem erheblichen Aufwand an Berechnungszeit einhergeht (siehe Abschnitt [8.1.4,](#page-149-0) S. [137](#page-149-0) und Abschnitt [9.1.4,](#page-167-0) S. [155\)](#page-167-0). Anstatt jedoch die Unterschiede der Basisklassifikatoren auf eine generell höhere Eignung einzelner Basisverfahren zurückzuführen, kann aus den in Abschnitt [8,](#page-133-1) S. [121](#page-133-1) gezeigten Ergebnissen die Bedeutung der verwendeten Merkmale betont werden. Für die Ausschnitte in Abschnitt [8.1,](#page-133-0) S. [121](#page-133-0) konnte kein Basisklassifikator unter alleiniger Verwendung der spektralen Merkmale Ergebnisse mit hinreichend hoher Genauigkeit erzeugen. Allein durch die Verwendung des EMPs stiegen hingegen die Genauigkeitswerte aller Verfahren deutlich an. Insgesamt wurde der größte Anteil an den Erhöhungen des (∆*p*5/*p*1, bzw. <sup>∆</sup>*p*4/*p*1) Werts durch das Hinzufügen des EMP erreicht. Die Ergebnisse betonen daher die Bedeutung der Berechnung deskriptiver Merkmale gegenüber den eingesetzten Klassifizierungsverfahren. Die bedeutendste Anforderung an den Klassifikator ist dessen Eignung zur Auswertung der erzeugten Merkmalsräume (siehe Abschnitt [5.3.1,](#page-76-0) S. [64\)](#page-76-0). Ist diese gegeben, entstehen die bedeutenden Genauigkeitsunterschiede jedoch durch die verwendeten Merkmale. Es muss also stets bedacht werden, dass nur die Merkmale Information darstellen. Das Klassifizierungsverfahren ist lediglich die Auswertung der Information. Zu der Annahme, dass den Merkmalen die höhere Bedeutung als dem Klassifikator zugewiesen werden kann, ist ein Literaturvergleich schwierig. Implizit akzeptieren viele Ansätze diese Annahme. Dies sind alle Ansätze, die versuchen, verschiedene Sensordaten zu fusionieren [\(Dalponte et al., 2008;](#page-413-2) [Asner et al., 2007;](#page-402-0) [Chen](#page-410-2) [et al., 2003;](#page-410-2) [Treuhaft et al., 2002\)](#page-450-0), Kontextmerkmale aus dem Bild abzuleiten [\(Tarabal](#page-449-2)[ka et al., 2009;](#page-449-2) [Landgrebe, 1980;](#page-429-0) [Demir und Ertürk, 2009;](#page-414-1) [Fauvel et al., 2008a;](#page-416-3) [Li et al.,](#page-431-0) [2012;](#page-431-0) [Velasco Forero und Manian, 2009\)](#page-452-2) oder durch kernelbasierte Transformationen neue Merkmalsräume zu erzeugen [\(Camps Valls und Bruzzone, 2005;](#page-408-2) [Cristianini und Shawe](#page-412-1) [Taylor, 2000\)](#page-412-1). Weiterhin zählen dazu Ansätze, die versuchen, menschliches Wissen und Kognition in die Klassifizierung einzubinden, welches auch als Datentyp interpretiert werden kann [\(Lucas et al., 2008;](#page-432-1) [Kontoes et al., 1993;](#page-428-0) [Huang und Jensen, 1997;](#page-425-2) [Srinivasan](#page-448-0) [und Richards, 1990;](#page-448-0) [Braun et al., 2011c\)](#page-405-3). Ein systematischer Vergleich zum Einfluss von Merkmalen und Auswerteverfahren ist aufgrund der Tatsache, dass die relativen Anteile beider empirisch kaum zu trennen sind, schwierig. Dem Autor ist kein solcher Vergleich bekannt.

Aufgrund der Merkmalsselektion konnten kaum signifikante Erhöhungen der Gesamtgenauigkeit erzielt werden. Dies ist durch zwei Zusammenhänge plausibel. Zum einen wurden die eingesetzten Verfahren speziell für die Anwendung auf hochdimensionale Merkmalsräume hin entwickelt. Wie in Abschnitt [5.3.3,](#page-83-0) S. [71](#page-83-0) gezeigt wurde, arbeiten kernelbasierte Verfahren ohnehin in hochdimensionalen Merkmalsräumen<sup>[1](#page-271-0)</sup>. Die Verfahren benötigen daher in vielen Anwendungsszenarien kein Merkmalsselektionsverfahren. Hinsichtlich der Notwendigkeit einer Merkmalsselektion für kernelbasierte Verfahren ist ein unverzerrter Literaturüberblick allerdings keine leichte Aufgabe. Die Forschungsliteratur ist einerseits dominiert von Artikeln, die spezielle Merkmalsselektionstechniken für die SVM entwickeln und damit implizit mit der Annahme arbeiten, dass diese notwendig

<span id="page-271-0"></span><sup>&</sup>lt;sup>1</sup> Insofern nicht Kernels verwendet werden, die, wie etwa der lineare Kernel  $K(x_i, x_j) = x_i \cdot x_j$ , im Eingangsdatenraum arbeiten tenraum arbeiten.

sind [\(Zhang et al., 2006;](#page-456-0) [Weston et al., 2001;](#page-455-0) [Fung und Mangasarian, 2004\)](#page-419-0). Andererseits existieren zahlreiche Studien, deren Autoren implizit mit der Annahme arbeiten, dass keine Merkmalsselektion erfordert ist, und die deswegen auch keine einsetzen. Systematisch vergleichende Stunden setzen häufig die SVM ein, um die Qualität der Merkmalsselektionsverfahren zu testen, statt umgekehrt die Notwendigkeit dieses Schrittes für die SVM zu überprüfen, so etwa [Garrett et al.](#page-419-1) [\(2003\)](#page-419-1). [Forman](#page-417-0) [\(2003\)](#page-417-0), S. 1301 schlussfolgert: *It is di*ffi*cult to beat the performance of SVM using all available features*, wobei ein Textklassifizierungsproblem gemeint ist. Der Autor der vorliegenden Arbeit schließt sich dieser Auffassung vorläufig an.

Zum anderen wurden hier jedoch eher einfache Merkmalsselektionsverfahren eingesetzt. Die verwendete HKA und JMD Vorwärtsselektion stellen nicht die Forschungsfront, sondern traditionelle Techniken der Merkmalsselektion dar. Für zukünftige Forschungsarbeiten verspricht die Entwicklung speziell an das EMP angepasster Merkmalsselektionsstrate-gien daher, die Genauigkeiten weiter zu erhöhen<sup>[2](#page-272-0)</sup>. Im Rahmen dieser Arbeit wurde jedoch aufgezeigt, dass an die Entwicklung solcher Strategien Rahmenbedingungen gestellt werden können. Bei der Reduktion von Merkmalen sollte die hierarchische Segmentierung durch das EMP erhalten bleiben. Wird diese durch Transformationen wie die HKA gestört, so sinken die erreichten Genauigkeiten für die multispektralen und hyperspektralen Daten. Es ist daher nicht auszuschließen, dass durch die Implementierung eines solchen Verfahrens die Aussage von [Forman](#page-417-0) [\(2003\)](#page-417-0) für das hier gegebene Anwendungsproblem falsifiziert werden kann.

[Castaings et al.](#page-409-1) [\(2010\)](#page-409-1) untersuchen in ihrer Studie den Einfluss verschiedener Merkmalsselektionsverfahren für das EMP. Wie auch durch die vorliegende Studie wird die HKA als nicht optimal für das EMP eingestuft. Die Autoren raten zu komplexeren Verfahren, wie dem NWFE Verfahren von [Kuo und Landgrebe](#page-429-1) [\(2004\)](#page-429-1). Für die SVM schlagen sie ebenfalls Techniken zur Merkmalsselektion vor, womit die Annahmen der vorliegenden Arbeit bestätigt werden. Für die Anwendung auf Hyperspektraldaten wird jedoch von HKA basierten Verfahren, wie dem hier eingesetzten, von [Fauvel et al.](#page-416-4) [\(2008b\)](#page-416-4) abgeraten, da eben komplexere Ansätze höhere Genauigkeiten erzielen. Eine Möglichkeit für SVM, die auch von [Castaings et al.](#page-409-1) [\(2010\)](#page-409-1) vertreten wird, ist die Kernel-HKA, die ähnlich wie die SVM kernelbasiert arbeitet und daher kompatibel zur SVM ist [\(Cao et al., 2003\)](#page-408-3). Dieses Verfahren wurde jedoch in [Braun](#page-405-4) [\(2009\)](#page-405-4) evaluiert, erzeugte sehr lange Berechnungszeiten, jedoch kaum Verbesserungen. Für die Ergebnisse dieser Arbeit erzeugte der Merkmalsselektionsschritt keinen nennenswerten Vorteil, er ist hier eindeutig als offenes Forschungsproblem zu kennzeichnen.

<span id="page-272-0"></span><sup>2</sup>Die hier gemachten Schlussfolgerungen sind plausible Annahmen, sie sind jedoch nicht anhand der Daten verifiziert.

Auch das eingesetzte MKS erbrachte eher in Ausnahmefällen signifikante Veränderungen der Ergebnisse, häufiger sogar geringfügige Verschlechterungen. Das hier eingesetzte Verfahren weist – im Vergleich zu anderen MKS – eine geringe Komplexität auf. Diese ist insofern vorteilhaft, als sie lediglich geringe zusätzliche Berechnungszeiten erfordert. Da FMV anhand von a posteriori Wahrscheinlichkeiten arbeitet, kann eine Vielzahl an Klassifikatoren vereint werden. Diese Flexibilität hinsichtlich der Ausgangsdaten ist als weiterer Vorteil des FMV zu werten.

Generell kann sich die vorliegende Arbeit jedoch mehreren Vergleichsstudien aus der Literatur nicht anschließen, die hohe Genauigkeitszugewinne durch MKS erzielen und MKS deswegen befürworten. Solche Studien liegen vor von: [Debeir et al.](#page-413-3) [\(2002\)](#page-413-3), die Klassifikationen hochaufgelöster Fernerkundungsdaten mit zusätzlicher Kontextinformation vergleichen, indem sie Basisklassifikatoren und MKS einsetzen. MKS erzielen hierbei deutlich höhere Klassifizierungsgenauigkeiten als einzelne Basisklassifikatoren. [Bruzzone et al.](#page-407-0) [\(2002\)](#page-407-0) kombinieren unterschiedliche Algorithmen (parametrische Maximum Likelihood Klassifikatoren und nicht-parametrische RBF-Netze) in einem MKS. Das MKS basiert auf Multisensor Daten, wird überwacht trainiert, kann dann aber für neue Gebiete unüberwacht neu trainiert werden. Ein Genauigkeitszugewinn um bis zu drei Prozentpunkte durch das MKS gegenüber Einzelverfahren wird berichtet. [Chi et al.](#page-410-3) [\(2008\)](#page-410-3) implementieren ein MKS basierend auf Clusterverfahren und wenden es auf Hyperspektraldaten des ROSIS Sensors an. Die Genauigkeiten des MKS liegen etwa acht Prozentpunkte höher als die des Vergleichsverfahrens (SVM). Die hier gezeigten Genauigkeitsergebnisse liegen teilweise unterhalb derer der vorliegenden Phase, weswegen das MKS bislang wenig geeignet ist. In vereinzelten Situationen konnte zwar gezeigt werden, dass das MKS die visuelle Qualität der Ergebnisse erhöht. So konnte etwa eine Plantage, die in AS2 vorübergehend fälschlicherweise der Bildklasse wieder bewachsener Plantagen zugeordnet wurde, durch das MKS wieder in die (korrekte) Plantagen-Bildklasse eingeteilt werden. In dieser Arbeit wurde jedoch konsequent die Bedeutung der Gesamtgenauigkeit als Qualitätskriterium betont. Nach diesem Kriterium besteht weiterhin Forschungsbedarf, um ein geeignetes MKS für die gegebenen Daten zu entwickeln.

Neben dem Hinzufügen des EMPs brachte das CRF deutliche Zugewinne an Genauigkeit. Der bedeutendste Vorteil des CRF ist, dass Bildklassenzugehörigkeiten und Merkmale von Bildpunkten und deren Nachbarschaften gemeinsam ausgewertet werden können. Dadurch erfolgt eine explizite Modellierung des Bildkontexts, der durch das EMP implizit repräsentiert ist (siehe Abb. [5.11,](#page-111-1) S. [99\)](#page-111-1). In dieser Arbeit wurde ein einfacher CRF Ansatz gewählt. Auf Grundlage der Ergebnisse sollten den Genauigkeitserhöhungen des CRF zukünftige Forschungsarbeiten gewidmet werden. Dabei sind jedoch zunächst mehrere Herausforderungen zu bewältigen. Zum einen kann das CRF aufgrund seiner Komplexität ausschließlich auf relativ kleine Bildausschnitte angewendet werden. Darüber hinaus ist das Verwenden einer Vielzahl von Merkmalen problematisch. Zuletzt bestehen Einschränkungen hinsichtlich der Verwendung des CRF auf Daten, die vom Landsat-ETM+ Scan-Line-Corrector Fehler betroffen sind.

Zahlreiche publizierte Studien zeigen die Flexibilität und die konstant hohen Genauigkeitswerte auf, mit denen CRF in der Fernerkundung eingesetzt werden. Zu nennen sind etwa: [Zhong und Wang](#page-457-0) [\(2007b\)](#page-457-0), die ein MKS, welches aus mehreren CRF aufgebaut ist, nutzen, um Quickbird und SPOT Daten urbaner Gebiete zu klassifizieren. In nachfolgenden Arbeiten wird der Ansatz für Hyperspektraldaten erweitert [\(Zhong und Wang, 2010\)](#page-457-1). Diese Arbeiten kommen in methodischer Hinsicht weiter als die vorliegende Arbeit, was die Techniken der MKS und CRF anbelangt. [Wegner et al.](#page-454-1) [\(2011\)](#page-454-1) wenden ein CRF an, um Orthophoto und InSAR Daten bei der Klassifizierung gemeinsam zu nutzen. [Lim und](#page-431-1) [Suter](#page-431-1) [\(2009\)](#page-431-1) wenden CRF erfolgreich auf LiDAR Punktwolken an. [Hoberg et al.](#page-424-1) [\(2010\)](#page-424-1) entwickeln einen Ansatz, um multitemporale Daten mit einem CRF auszuwerten und Änderungsprozesse zu erkennen. [He et al.](#page-423-0) [\(2008\)](#page-423-0) klassifizieren polarimetrische InSAR Daten mit CRF. [Radosavljevic et al.](#page-442-0) [\(2010\)](#page-442-0) erweitern den CRF Ansatz, um Regressionsprobleme in der Fernerkundung zu bearbeiten. [Lu et al.](#page-432-2) [\(2009\)](#page-432-2) nutzen einen CRF Ansatz, um aus LiDAR Daten ein DGM abzuleiten.

Da durch das CRF die höchsten Genauigkeitszugewinne neben dem EMP erzielt wurden, sollte das CRF Priorität hinsichtlich einer Weiterentwicklung des hier genutzten Ansatzes haben. Dabei stellen sich jedoch mehrere methodische Herausforderungen. Die erste Herausforderung betrifft die Frage, wie mit den großen Zwischenergebnissen umgegangen werden kann, die in Abschnitt [9.1.1,](#page-159-1) S. [147](#page-159-1) angesprochen wurden. Da eine vollständige Berechnung von  $N_{ij}$  nicht möglich ist, können  $N_{ij}$  für kleinere Kacheln von etwa 1.000×1.000 Bildpunkten berechnet werden. Dies wurde im Rahmen dieser Arbeit ansatzweise versucht. Dabei ist jedoch zu bedenken, dass für eine solche Kachel das CRF immer noch über eine Stunde Rechenzeit benötigt. Da pro Bild über 155 solcher Kacheln nötig wären, würde ein Zeitpunkt knapp 6,5 Tage, alle Zeitpunkte zusammen damit fast 1,5 Monate benötigen. Neben den hohen Berechnungszeiten stellt sich dabei die Frage, wie ein solcher Kachelansatz sinnvoll implementiert werden kann. Es ist zu bedenken, dass das CRF lokale Nachbarschaften definiert und deren Kontextbeziehungen mathematisch beschreibt. Die Kacheln dürfen also nicht lediglich benachbart sein, sondern müssen Überlappungsbereiche aufweisen, um die Nachbarschaftsbeziehungen der Bildpunkte an den Kachelrändern zu erhalten. Ein zweiter wichtiger Aspekt ist die Anwendbarkeit auf Landsat-ETM+ Daten. Es ist eine Methode zu entwickeln, wie mit den Streifenfehlern umgegangen werden kann, sodass sinnvolle Nachbarschaftsbeziehungen definiert werden können, die nicht von den Streifen beeinflusst werden. Für beide Herausforderungen sind nach Kenntnis des Autors

bislang keine Studien erschienen, wodurch der Forschungsbedarf deutlich wird.

Der entwickelte Klassifizierungsansatz wurde dann auf Hyperspektraldaten angewendet. Wie erwartet werden konnte, ließ sich der Anlass problemlos übertragen. Die einzig notwendige Modifikation bestand erneut darin, Merkmale für die Berechnung des EMP zu selektieren. Der Ansatz auf Grundlage der ersten sechs Hauptkomponenten erzeugt dabei zuverlässig hohe Genauigkeitsergebnisse. Gleichzeitig kann er jedoch theoretisch infrage gestellt werden. Das EMP erfasst die Homogenität bzw. Heterogenität der Umgebung von Bildpunkten. Deren optische Eigenschaften im Gelände sind durch die gemessenen Grauwerte im Bild erfasst. Bei der Berechnung des EMP auf Grundlage der spektralen Merkmale wird eine tatsächlich vorhandene Eigenschaft der beobachteten Objekte modelliert. Die Hauptkomponenten stellen hingegen mathematische Konstrukte dieser Eigenschaften dar. Zwar können Merkmale und Hauptkomponenten bijektiv ineinander überführt werden. Jedoch ist fraglich, ob dekorrelierte Grauwertverteilungen, die lediglich im Bildraum bestehen, tatsächlich als Eigenschaft der beobachteten Objekte bewertet werden können und daher zur Berechnung des EMP genutzt werden sollten. Die Tatsache, dass das Verfahren empirisch funktioniert, sollte nicht davon abhalten, diese theoretische Diskussion zu vertiefen. Wie zuvor beschrieben, widmen [Castaings et al.](#page-409-1) [\(2010\)](#page-409-1) der Frage nach der EMP Berechnung für Hyperspektraldaten Aufmerksamkeit. Ähnlich zum Ansatz von [Fau](#page-416-4)[vel et al.](#page-416-4) [\(2008b\)](#page-416-4), der hier verwendet wurde, gehen [Palmason et al.](#page-438-1) [\(2005\)](#page-438-1) vor, die statt Hauptkomponenten Unabhängigkeitskomponenten (UKA) berechnen. Die Reichweite des Unterschieds zwischen beiden Prinzipien ist aus Sicht des Autors jedoch infrage zu stellen. In [Braun](#page-405-4) [\(2009\)](#page-405-4) konnte gezeigt werden, dass nur geringfügige Unterschiede zwischen HKA und UKA hinsichtlich der Klassifizierung der spektralen Merkmale von Hyperspektraldaten bestehen. Es ist noch zu zeigen, wo der methodische Zugewinn einer Anwendung der UKA auf das morphologische Profil gegenüber der HKA liegt. Besonders für Hyperspektraldaten mit moderater Auflösung, wie denen von Hyperion, besteht ein Hauptproblem hinsichtlich des EMPs im Rauschen und in der Mischpixelproblematik. Ein hoher Rauschanteil kann dazu führen, dass Zusammenhangskomponenten stärker vom Rauschen als vom Signal abhängen. In zukünftigen Forschungsarbeiten sollte daher zumindest ein Rauschreduktionsschritt angewendet werden. Weiterhin sind Techniken hinsichtlich der Mischpixelproblematik zu entwickeln [Plaza et al.](#page-441-0) [\(2004\)](#page-441-0)

Für die Klassifizierungen der Hyperspektraldaten zeigte sich, dass die Erhöhung der Qualität der visuellen Ergebnisse und der Gesamtgenauigkeit eine ganz ähnliche Entwicklung nahm wie für die Multispektraldaten. Der relevanteste Unterschied ist, dass für Hyperspektraldaten allein unter Verwendung der spektralen Merkmale deutlich höhere Genauigkeiten erreicht werden können. Wird jedoch auf Grundlage der Multispektraldaten ein EMP berechnet, kann dieselbe Genauigkeit erreicht werden. Diese Tatsache zeigt, dass der Mangel an spektraler Information der multispektralen Daten durch Berechnung räumlicher Merkmale kompensiert werden kann. Hinsichtlich des Vergleichs der Hyperiondaten mit den simulierten EnMAP Daten ergaben sich kaum Unterschiede. Diese konnten auch nicht erwartet werden, da keine Glättung der Spektren berechnet werden konnte. Damit weisen die simulierten EnMAP Daten den bedeutendsten Vorteil von EnMAP gegenüber älteren Satellitensystemen – das höhere Signal-zu-Rausch Verhältnis – nicht auf. Dies schränkt die Reichweite des Vergleichs erheblich ein. Gezeigt werden konnte lediglich, dass durch eine Umrechnung der Hyperionspektren auf die Spektren von EnMAP alleine keine Erhöhung der Genauigkeit zu erwarten ist. Für zukünftige Arbeiten sollten jedoch Daten räumlich hochauflösender Hyperspektralsensoren in EnMAP umgerechnet werden, um die Vorteile des höheren Signal-zu-Rausch Verhältnisses zu evaluieren.

Hinsichtlich der Anwendbarkeit der hier genutzten Methoden auf vollständig simulierte EnMAP Daten liegt die Studie von [Braun et al.](#page-405-1) [\(2012\)](#page-405-1) vor. Dort konnte gezeigt werden, dass IVM und RVM geeigneter für diese Daten sind als die SVM. Der Unterschied fällt jedoch geringer aus als bei höher aufgelösten Hyperspektraldaten. Dies ist darauf zurückzuführen, dass in höher aufgelösten Daten die Unterschiede zwischen den als SVs, IVs und RVs ausgewählten Bildpunkten markanter und somit die Klassifizierungsmodelle nach Gleichung [5.18,](#page-89-0) S. [77](#page-89-0) größer sind. In weiterführenden Forschungsarbeiten, die sich der Nutzung von EnMAP Daten für Anwendungsprobleme wie das hier untersuchte widmen, sollte daher die RVM fokussiert werden, die auch in den vorliegenden Ergebnissen Performanzzugewinne für Hyperspektraldaten erzielt. Hinsichtlich der Forschungsarbeiten zu EnMAP, die generell stärker die Simulation der Daten als deren Auswertung fokussieren (vgl. hierzu [Segl et al.](#page-446-1) [\(2010,](#page-446-1) [2012\)](#page-446-2), [Migdall et al.](#page-435-0) [\(2010\)](#page-435-0), [Gamba et al.](#page-419-2) [\(2011\)](#page-419-2)), ist allgemein Forschungsbedarf zu sehen. [Heldens et al.](#page-423-1) [\(2011\)](#page-423-1) diskutieren mögliche Anwendungsszenarien von EnMAP in urbanen Gebieten. Hinsichtlich der Klassifizierung liegt große Anzahl an Studien vor, die die Klassifizierung anderer Typen von Hyperspektraldaten diskutieren und dabei Bezug auf EnMAP (etwa [Chan et al.](#page-409-2) [\(2011\)](#page-409-2), [Moser und Serpico](#page-435-1) [\(2010\)](#page-435-1) und [Hese und Schmullius](#page-423-2) [\(2009\)](#page-423-2)). Studien, die die bereits heute verfügbaren simulierten EnMAP Daten selbst bearbeitet, gibt es hingegen nur wenige. Eine interne Evaluierung am Institut für Photogrammetrie und Fernerkundung wendete RVM, SVM, IVM, Random Forests, AdaBoost, neuronale Netze, SAM und verschiedene generative Verfahren auf die simulierten EnMAP Daten an. Die Ergebnisse zeigen eine Rangfolge von Genauigkeitsergebnissen in der Reihenfolge der genannten Verfahren, sind jedoch noch nicht publiziert. Auch aufgrund dieses Vergleichs wird die RVM erneut empfohlen.

Auch aus den Ergebnissen des Vergleichs zwischen multispektralen und hyperspektralen Daten insgesamt sollten zulässige Schlussfolgerungen gezogen werden. Die Tatsache, dass für die Landsat-ETM+ Daten höhere Genauigkeiten erreicht wurden als für die Hyperionund simulierten EnMAP Daten, zeigt nicht, dass multispektrale Daten generell geeigneter sind. Die eingesetzten Hyperiondaten weisen eine relativ geringe Qualität auf. Zusätzlich erfasst das Anwendungsszenario kein klassisches Problem der Hyperspektralfernerkundung, bei dem, wie etwa für Mineralprospektion oder Einzelartendetektion, die hohe spektrale Auflösung strikt erforderlich ist. Auf Grundlage des Vergleichs kann lediglich gezeigt werden, dass unter der gegebenen Datenverfügbarkeit und unter gegebener Forschungsfrage die Anwendung von Multispektraldaten zulässig ist. Der Mangel an spektraler Information kann im Vergleich zu den Hyperion- und simulierten EnMAP Daten durch das EMP kompensiert werden<sup>[3](#page-277-0)</sup>.

Verschiedene Studien widmen sich dem Vergleich von multispektralen und hyperspektralen Daten. Hinsichtlich der Vegetationsklassifizierung kommen [Govender et al.](#page-421-0) [\(2007\)](#page-421-0) zu dem Ergebnis, dass anhand multispektraler Chris PROBA Daten Trennungen bis hin zum Gattungsniveau, anhand hyperspektraler Hyperiondaten jedoch Trennungen bis hin zum Artniveau möglich sind. [Laudien et al.](#page-430-0) [\(2004\)](#page-430-0) vergleichen hochauflösende multispektrale Quickbird Daten mit hyperspektralen AVIS Daten hinsichtlich der Erkennung von Pflanzenkrankheiten. Sie schlussfolgern, dass anhand der Quickbird Daten räumlich genauere Aussagen möglich sind, in den Hyperspektraldaten erkrankte Pflanzen jedoch deutlicher zu erkennen sind. [Lee et al.](#page-430-1) [\(2004\)](#page-430-1) zeigen, dass zur Ermittlung des Blattflächenindex sowohl multispektrale als auch hyperspektrale Daten eingesetzt werden können. Die Unterschiedlichkeit der drei Studien verdeutlicht einen wesentlichen Gesichtspunkt derartiger Vergleiche: die Abhängigkeit vom Anwendungsfall. Es ist nicht möglich, beide Daten allgemein zu vergleichen. Ein Anwendungsszenario muss ausgewählt werden, welches in diesem Fall die Landnutzungsklassifizierung war. Dabei ist jedoch die Unterschiedlichkeit der Merkmalsräume zu bedenken. Multispektraldaten sind von den in Abschnitt [5.3.1,](#page-76-0) S. [64](#page-76-0) beschriebenen Eigenschaften weniger betroffen. Auf sie können daher andere Methoden angewendet werden. Hinsichtlich der Methode ist ein methodischer Konsens möglich: für einen Vergleich kann ein Verfahren wie SVM eingesetzt werden, welches auf beide Daten angewendet werden kann. Was die Auswertung selbst angeht, so bestehen weitere Einschränkungen. Wie in Abschnitt [8.2.2,](#page-152-0) S. [140](#page-152-0) beschrieben wurde, können in Hyperspektraldaten andere Klassen ausgewiesen werden als in Multispektraldaten. Es stellt sich die Frage, wie bei einem Vergleich vorgegangen werden soll. Dabei müssen Entscheidungen hinsichtlich der Klassenausweisung getroffen werden, die im Regelfall einen der beiden Datentypen bevorzugen. Daher sollte jeder Vergleich, auch der hier gemachte, stets vor dem Hintergrund des Anwendungsszenarios bewertet und seine Reichweite daher niemals überschätzt werden.

<span id="page-277-0"></span><sup>3</sup>Womit nicht gezeigt wurde, dass im Falle der Verfügbarkeit hochwertiger Hyperspektraldaten, wie etwa von EnMAP oder HyMAP, auch vergleichbare Genauigkeiten erreicht würden.

An dieser Stelle kann der entwickelte Klassifizierungsansatz in methodischer Hinsicht generell als geeignet für das Anwendungsproblem bewertet werden. Die eingesetzten Merkmale werden von der Methodik effizient ausgewertet, sodass sehr hohe Klassifizierungsgenauigkeiten erreicht werden. Die mangelnde Verfügbarkeit hyperspektraler Daten und die daraus resultierende Notwendigkeit, multispektrale Daten einzusetzen, limitiert die Qualität der Landnutzungskarten nicht. Zum einen ist mit multispektralen Daten unter Verwendung des EMP eine ähnliche Genauigkeit erreichbar wie mit den Hyperspektraldaten. Zum anderen konnten auch in den Hyperspektraldaten die für die Biodiversität relevanten *Populus nigra* Plantagen nicht kartiert werden.

An dieser Stelle ist jedoch auch die beschriebene Homogenisierung der visuellen Ergebnisse zu diskutieren. Es kann argumentiert werden, dass die Bilder zu stark homogeni-siert sind<sup>[4](#page-278-0)</sup>, kleinere Vegetationsbestände in den Ergebnissen daher nicht registriert werden. Wenngleich dieser Einwand berechtigt ist, so ist die Homogenisierung dennoch wünschenswert. Erfasst werden sollen die Nutzungsverhältnisse auf der Landschaftsebene. Dabei sollen etwa intakte Waldbestände von Plantagen unterschieden werden. Nach der Definition der FAO ist eine Fläche von mindestens 0,5ha erforderlich, um einen zusammenhängenden Baumbestand als Wald auszuweisen [\(Sasaki und Putz, 2009;](#page-445-0) [Lund, 2002\)](#page-432-3). Ein Bildpunkt eines Landsat-Datensatzes erfasst jedoch lediglich 0,09ha. Entlang von Straßen kommen im Untersuchungsgebiet sehr häufig schmale Streifen von Baumvegetation vor, die jedoch weder die FAO Definition erfüllen, noch hinsichtlich der Artengemeinschaft floristische Ähnlichkeiten mit einheimischen Wäldern haben. Solche Gruppen von Einzelbäumen werden in den Klassifizierungsergebnissen auf Grundlage der spektralen Merkmale jedoch als Wald kartiert. Sie können die nach FAO Definition verbleibenden Waldbestände in den Ergebnissen nach oben verfälschen (vgl. zu dieser Diskussion auch [Lund](#page-432-3) [\(2002\)](#page-432-3)). Umgekehrt interessieren zusammenhängende Bereiche, die als Plantagen genutzt werden. Innerhalb solcher kommen häufig kleinere Kahlschlagflächen, Fahrbahnen für Forstfahrzeuge etc. vor. All diese kleineren Teilflächen sollten jedoch zur Plantage hinzugerechnet werden, da sie alle zur forstwirtschaftlichen Nutzung gehören. Sowohl für Wälder als auch für Plantagen werden die beschriebenen Einflüsse durch die Homogenisierung behoben. Daher beschreiben die Ergebnisse des Ansatzes in zulässiger Weise die Landschaftsverhältnisse und stimmen mit der Wahrnehmung des Untersuchungsgebiets durch den Autor optimal überein.

<span id="page-278-0"></span><sup>4</sup>So argumentierte etwa Dr. Cristian Echeverria von der Forstwissenschaftlichen Fakultät der Universidad de Concepción in einem persönlichen Gespräch im Juli 2012.

#### **14.2. Diskussion der Ergebnisse zum Landnutzungswandel**

Auf Grundlage des entwickelten Klassifizierungsansatzes wurden für die sieben Untersuchungszeitpunkte Landnutzungskarten des Untersuchungsgebiets erstellt. Die Landnutzungskarten weisen insgesamt eine sehr hohe visuelle Qualität und hohe Genauigkeitswerte auf. Dies gilt jedoch lediglich unter einer bedeutungsvollen Einschränkung. Einige Landnutzungssysteme, die für die Forschungsfrage nach der Biodiversität relevant sind, konnten nicht kartiert werden. Stattdessen mussten sie mit anderen Landnutzungssystemen zusammengefasst werden, wodurch die im Gelände erfassten Landnutzungssysteme lediglich eingeschränkt anhand der Landnutzungskarten analysiert werden können. Da die betroffenen *P. nigra* Plantagen jedoch auf geringen Flächenanteilen auftreten und für die *Acacia caven* Baumsavannen eine ähnliche Biodiversität angenommen werden kann wie für andere Buschlandschaften, mit denen sie aggregiert wurden, ist davon auszugehen, dass die Landnutzungskarten dennoch geeignet sind, um unter der Fragestellung nach Biodiversitätsbeeinträchtigungen ausgewertet zu werden. Neben der Aggregation einiger Bildklassen ergaben sich weitere Herausforderungen für den Einsatz der Fernerkundung innerhalb des Forschungsansatzes.

Es existieren weiterhin Hinweise, dass der Übergang von den Landsat-MSS zu den Landsat-TM Daten die Flächenanteile verzerrt darstellt. In den Landsat-TM Daten wurden etwa höhere Flächenanteile als Wald kartiert als in den Landsat-MSS Daten. Es ist jedoch zu bedenken, dass lediglich ein kleiner Ausschnitt verglichen wurde. Das gesamte Untersuchungsgebiet ist erheblich größer. Damit ist zum einen die Frage offen, wie die Flächenanteile bei einem Vergleich anhand des gesamten Untersuchungsgebiets verteilt wären. Da sich etwa die Wälder am Westhang der Küstenkordillere von denen des Osthangs und der Anden unterscheiden, kann nicht davon ausgegangen werden, dass der Vergleich anhand des in Abschnitt [9.1.2,](#page-161-0) S. [149](#page-161-0) repräsentativ für das gesamte Untersuchungsgebiet ist. Zusätzlich muss bedacht werden, dass im gesamten Untersuchungsgebiet Landnutzungssysteme auftreten, die in den gezeigten Ausschnitten nicht vorhanden sind. Es ist daher nicht schätzbar, wie die Flächenanteile verteilt wären, wenn etwa zur Bildklasse der Plantagen mehrere alternative Bildklassen von Wäldern als diejenigen des Ausschnitts vorhanden wären. [Khorram et al.](#page-428-1) [\(1987\)](#page-428-1) und [Haack et al.](#page-422-0) [\(1987\)](#page-422-0) vergleichen ebenfalls die beiden Sensortypen anhand von Landnutzungskartierungen. Beide Studien stellen deutliche Unterschiede in den Klassifizierungsgenauigkeiten fest und besprechen die unterschiedliche Repräsentation der Vergleichsflächen in den Bildern. Im Rahmen dieser Studie konnten nach Berechnung des EMPs keine Unterschiede in der Klassifizierungsgenauigkeit festgestellt werden, jedoch ist die vorhandene Technologie zum Zeitpunkt der beiden Studien zu beachten. Techniken wie das EMP existierten damals noch nicht. [Khorram et al.](#page-428-1) [\(1987\)](#page-428-1)

schlussfolgern weiterhin, dass Landsat-TM Daten nicht geeigneter für Planungsanwendungen sind als Landsat-MSS Daten. Die Tatsache, dass der Einfluss der unterschiedlichen Sensordaten nicht vollständig geklärt ist, ist problematisch. Der Wechsel von Landsat-MSS zu Landsat-TM erfolgte zwischen 1980 und 1985, genau in dem Zeitraum, in dem die höchsten Entwaldungsraten beobachtet wurden. Da der Vergleich jedoch zeigte, dass die in den Landsat-TM kartierten Waldanteile höher sind, als die in Landsat-MSS, besteht kein Anlass, davon auszugehen, dass die hohen Entwaldungsraten zwischen 1980 und 1985 dem Datenwechsel geschuldet sind. Aus diesem Grund werden die Daten der verschiedenen Landsat Systeme in Studien zum Untersuchungsgebiet erfolgreich gemeinsam eingesetzt, teilweise ohne den Einfluss des jeweiligen Datentyps zu überprüfen oder zu kontrollieren [\(Echeverria et al., 2006,](#page-415-0) [2012;](#page-415-1) [Carmona et al., 2010;](#page-408-4) [Nahuelhual et al., 2012\)](#page-436-0).

Eine weitere Einschränkung stellt dar, dass das Untersuchungsgebiet für den Zeitpunkt 1995 nicht vollständig durch Landsat-Daten abgedeckt werden konnte. Diese Tatsache ist in mehrfacher Hinsicht problematisch. Zunächst fehlt für einen Zeitpunkt eine Landnutzungskartierung. Die Landnutzungskarte ist neben den Karten von 1980 und 1985, die die Entwicklungen nach Beginn der Pinochet Diktatur beschreiben, die entscheidendste. Am 14. Dezember 1989 endete die Pinochet Diktatur mit der demokratischen Wahl Patricio Aylwins zum Präsidenten (siehe Abschnitt [2.6,](#page-31-0) S. [19\)](#page-31-0). Dieser politische Umbruch war auch mit Änderungen des Wirtschaftssystems verbunden [\(Hojman, 1990\)](#page-424-2). Die Auswirkungen genau dieser wirtschaftlichen Umstrukturierungen wären u.U. in der Landnutzungskarte von 1995 zu sehen. Auf eine Analyse dieser Prozesse muss damit verzichtet werden. Weiterhin problematisch ist, dass dadurch das Fünfjahres-Zeitraster der Prozessanalyse nicht eingehalten werden kann. Zwar wurde in dieser Arbeit zwischen 1990 und 2000 linear interpoliert, jedoch wurde in Abschnitt [9.3.2,](#page-174-0) S. [162](#page-174-0) deutlich, dass die Änderungsprozesse nicht linear verlaufen. Eine Datenrecherche ergab, dass das Untersuchungsgebiet zum Zeitpunkt 1995 teilweise durch Daten des französischen SPOT Systems abgedeckt werden kann. Doch einerseits kann es auch durch das Hinzufügen von SPOT Daten nicht vollständig analysiert werden, andererseits muss im Falle eines solchen multisensoralen Vorgehens untersucht werden, welche Unterschiede in der Darstellung der Landnutzung sich durch die beiden unterschiedlichen Sensorsysteme ergeben. Anhand des zuvor beschriebenen Vergleichs von Landsat-MSS und Landsat-TM zeigte sich bereits, dass ein solches Vorgehen mit Einschränkungen verbunden ist. [Brockhaus und Khorram](#page-406-0) [\(1992\)](#page-406-0); [Brockhaus et al.](#page-406-1) [\(1992\)](#page-406-1) und [Ripple et al.](#page-442-1) [\(1991\)](#page-442-1) vergleichen Landsat-TM und SPOT Daten hinsichtlich verschiedener Forstanwendungen und berichten deutliche Unterschiede hinsichtlich der Genauigkeiten und der kartierten Flächen. Das Hinzunehmen von SPOT Daten verspricht daher nur dann einen Erkenntniszugewinn, wenn ein robustes multisensorales Auswertungskonzept entwickelt wird, welches die Einflüsse der unterschiedlichen

Sensoren lückenlos aufklärt. Solche multisensoralen Ansätze können zwar entwickelt werden, wie [Trianni und Gamba](#page-450-1) [\(2005\)](#page-450-1); [Vernazza et al.](#page-453-0) [\(1991\)](#page-453-0) für Landsat und SAR Daten, [Braun et al.](#page-405-2) [\(2011a,](#page-405-2)[c\)](#page-405-3) für hyperspektrale und LiDAR Daten zeigen, jedoch ist der entwicklungstechnische Aufwand gegen den Zugewinn an Erkenntnis abzuwägen. Als größte Einschränkung des Fehlens der Daten für 1995 wird das Unvermögen bewertet, die Auswirkungen der Aylwin Ära nachvollziehen zu können. Es ist jedoch ohnehin fraglich, ob dies ohne zusätzliche Datenerhebung im Gelände allein aufgrund der Fernerkundungsdaten möglich wäre. Für die Forschungsfrage nach Risiken für die Biodiversität ist das Fehlen der Daten hinnehmbar.

Eine weitere Herausforderung für den Einsatz der Fernerkundung im Forschungsansatz stellt das Spannungsfeld zwischen Entwicklung und Anwendung der Fernerkundung dar. Wie bereits besprochen, bedienen sich ökologische Studien, die die Fernerkundung aus Anwenderperspektive nutzen, häufig traditioneller Techniken wie der MLC Klassifizierung. Diese Methoden sind in kommerziellen Softwarepaketen implementiert und wurden hinsichtlich der Berechnungszeiten durch die Vertreiberfirmen optimiert. Werden derartige Softwarepakete verwendet, kann der Anwender schnell und ergebnisorientiert an den Landnutzungskarten arbeiten. Aufgrund der Effizienz der Software können umfangreiche Trainingsdaten genutzt werden, Trainings- und Kontrollgebiete können häufig verändert werden, da die jeweiligen Ergebnisse oft innerhalb von Minuten entstehen. Im Rahmen dieser Studie wurde bewusst die Methodenentwicklung der Fernerkundung mit geoökologischer Geländearbeit und Datenauswertung kombiniert. Dadurch konnten erheblich genauere Ergebnisse erzielt werden als mit Standardmethoden (siehe Abschnitt [8,](#page-133-1) S. [121\)](#page-133-1). Umgekehrt schränkt ein solcher Ansatz die Arbeit an knapp 140.000*km*<sup>2</sup> großen Untersuchungsgebieten, die etwa 2,3TB Datenvolumen erzeugen, auch erheblich ein. Wie aufgezeigt wurde, entstehen Berechnungszeiten, die die Anzahl an möglichen Wiederholungen der Klassifizierung erheblich einschränken. Zusätzlich können pro Bildklasse lediglich 350 Bildpunkte zum Training verwendet werden. Dadurch wird eine zufällige Auswahl an Bildpunkten der Trainingsgebiete nötig. Dies wiederum macht die Optimierung der Trainingsgebiete komplex. Wird ein Trainingsgebiet verändert, so werden auch andere Bildpunkte zufällig ausgewählt. Es ist ex ante nicht zu ermitteln, inwieweit eine Änderung des Ergebnisses durch die Veränderung des Gebiets selbst oder durch die veränderte Zufallsauswahl bedingt ist. Besonders die geringe Anzahl an möglichen Wiederholungen ist jedoch hinderlich für die Optimierung des Ergebnisses. Trotz dieser Einschränkungen konnten Karten erzeugt werden, die erheblich genauer waren als traditionelle Ansätze, sodass auch die aus ihnen abgeleiteten Schlussfolgerungen belastbarer sind.

Für die Qualitätsevaluierung wurde hier ein einziges Qualitätsmaß eingesetzt: die Gesamtgenauigkeit. Diese ist lediglich eine aus einer langen Reihe von möglichen Qualitätsmaßen in der Klassifizierung (vgl. hierzu [Foody](#page-417-1) [\(2002,](#page-417-1) [2004\)](#page-417-2); [Foody und Mathur](#page-417-3) [\(2004\)](#page-417-3); [Smits](#page-447-0) [et al.](#page-447-0) [\(1999\)](#page-447-0); [Meinel und Neubert](#page-434-1) [\(2004\)](#page-434-1)). Die Gesamtgenauigkeit hängt, im Gegensatz zu anderen Qualitätsmaßen wie der durchschnittlichen Genauigkeit, von der Anzahl an Bildpunkten in den jeweiligen Bildklassen ab. Sie kann durch eine disproportional hohe Repräsentation einzelner Klassen verzerrt werden. Würde etwa die durchschnittliche Genauigkeit eingesetzt, so würden kleine Klassen, die ggf. weniger bedeutend für die Prozessanalyse sind, wie etwa urbane Gebiete, stärker repräsentiert. Die Gesamtgenauigkeit wurde aus zwei weiteren Gründen eingesetzt. Aufgrund der hohen Anzahl durchgeführter Klassifizierungsansätze (insgesamt 108 allein für die drei Bildausschnitte, siehe Abschnitt [8.1,](#page-133-0) S. [121\)](#page-133-0) war es nicht sinnvoll, mehrere Qualitätsmaße zu berücksichtigen. Es hätten sich dadurch geringfügig abweichende Reihenfolgen der als am geeignetsten zu bewertenden Verfahren ergeben. Dadurch wären die Entwicklung des Ansatzes und seine Diskussion extrem komplex geworden. Zusätzlich wurde während der Frühphase dieser Arbeit so vorgegangen, wobei gezeigt werden konnte, dass generell keine Fehlschlüsse bei alleiniger Verwendung der Gesamtgenauigkeit zu erwarten sind ([\(Braun et al., 2012\)](#page-405-1)). Wird jedoch nur ein Qualitätsmaß verwendet, so sollte dies nach Ansicht des Autors das Standardmaß in der Fernerkundung sein, dies ist die Gesamtgenauigkeit. Der zweite Grund für die Verwendung der Gesamtgenauigkeit ist, dass diese in Studien zum Einsatz der Fernerkundung in der Ökologie empfohlen wird [\(Hess, 1994;](#page-423-3) [Hess und Bay, 1997;](#page-423-4) [Iverson, 2007;](#page-426-2) [Wu,](#page-455-1) [2004;](#page-455-1) [Shao und Wu, 2008\)](#page-446-0).

Neben der deutlichen Genauigkeitserhöhung durch den vorgeschlagenen Ansatz konnte durch den Einsatz der Fernerkundung der Landnutzungswandel der letzten 35 Jahre für zwei komplette administrative Regionen ermittelt werden. Im Gelände wäre dies höchstens durch monatelange Kartierarbeit möglich gewesen, manche Veränderungsprozesse hätten sich im Gelände überhaupt nicht nachvollziehen lassen. Dies bestätigt die Position von [Newton et al.](#page-436-1) [\(2009\)](#page-436-1), die die Fernerkundung in engem Zusammenhang mit der zukünftigen methodischen Weiterentwicklung der Landschaftsökologie sehen. Ähnlich argumentieren auch [Turner et al.](#page-451-1) [\(2003\)](#page-451-1) und [Nagendra](#page-436-2) [\(2001\)](#page-436-2) für die Biodiversität. Der Autor bestätigt jedoch auch die Schlussfolgerung von [Turner et al.](#page-451-1) [\(2003\)](#page-451-1), S.313, dass hinsichtlich der Biodiversitätsforschung die Perspektiven verschiedener Disziplinen vereint werden müssen: *To make progress, ecologists, evolutionary biologists and conservation biologists must bring their data sets on species distributions, levels of species richness, areas of endemism, and so on, to the table and combine them with the global, regional and local data sets of, for example, primary productivity and climate, which have been generated by remote-sensing researchers*. Da Arten nur in Ausnahmefällen direkt in Fernerkundungsdaten sichtbar sind (z.B. wenn es sich um Großtiere, besondere Pflanzenarten oder Algen und Korallen handelt [\(Handcock et al., 2009;](#page-422-1) [Vitousek und Walker, 1989;](#page-453-1) [Hochberg und Atkinson, 2003\)](#page-424-3)),

müssen stets Annahmen über das Auftreten von Arten in Habitaten, die im Gegenzug u.U. sichtbar sind, in den Fernerkundungsansatz eingebracht werden. So wurde auch in dieser Arbeit vorgegangen.

Auf Grundlage der Landnutzungskarten wurden Hauptprozesse identifiziert, die potentiell als Risiko für die Biodiversität einzustufen sind. Die beiden Hauptprozesse – Entwaldung und Plantagenausbreitung – sind dabei gekoppelt. Die Waldfläche der Küstenkordillere ging von 39,51 auf 3,83 zurück, gleichzeitig dehnte sich die Plantagenfläche von 7,47 auf 51,57 aus. Diese Veränderungen entsprechen einer Entwaldungsrate von -6,66 %p.a. und umgekehrt einer Ausbreitungsrate der Plantagen von 5,51 %p.a. Die bekannte Studie von [Achard et al.](#page-400-0) [\(2002\)](#page-400-0) ermittelt für Zentralsumatra etwa 3,2-5,9%p.a.und für Acre im brasilianischen Amazonasbecken 4,4%p.a. Dabei muss jedoch berücksichtigt werden, dass die Zahlen von [Achard et al.](#page-400-0) [\(2002\)](#page-400-0) sich auf größerer Bereiche als das Küstengebirge beziehen. Es wurde in Abschnitt [9.3,](#page-173-0) S. [161](#page-173-0) bereits darauf hingewiesen, dass die Bezugsfläche entscheidend ist. Insgesamt sind die Entwaldungsraten der VII. Región del Maule, der VIII. Región del Biobío und der XI. Región Aisén sicherlich geringer als in tropischen Wäldern. Dies sollte jedoch keinen Anlass geben, sie für unbedenklich zu halten. Temperate Wälder genießen weltweit weniger Schutz als tropische Wälder [\(Echeverria et al., 2006;](#page-415-0) [Armesto](#page-401-0) [et al., 1998\)](#page-401-0), hinsichtlich ihrer Biodiversität sind sie jedoch genauso schützenswert [\(Smith](#page-447-1) [Ramirez, 2004;](#page-447-1) [Franklin, 1988\)](#page-418-0).

Es konnte gezeigt werden, dass die Hauptphase beider Prozesse zwischen 1980 und 1985 stattfand, wobei der Einfluss der unterschiedlichen Sensordaten nicht vollständig geklärt ist. Weiterhin konnte gezeigt werden, dass Waldflächen zwischen 1975 und 2010 zu 76,66 % in Plantagen übergehen. Umgekehrt waren diejenigen Flächen, die 2010 forstwirtschaftlich genutzt waren, 1975 zu 61,25 % mit Wäldern bedeckt. Beide Prozesse sind aufs Engste gekoppelt. Weiterhin wurden beide Prozesse mit einer zeitlich hochaufgelösten Analyse untersucht. Dabei konnte gezeigt werden, dass auch in jedem einzelnen Fünfjahresbzw. Zehnjahresschritt der Übergang von Waldflächen in Plantagen flächenmäßig am bedeutsamsten war. Nichtsdestoweniger gehen Waldflächen auch zugunsten von landwirtschaftlichen Nutzflächen und Buschlandschaften verloren. Das zeitlich enge Analyseraster erlaubt auszuschließen, dass Plantagen vorrangig errichtet werden, um Flächen aufzuforsten, die durch andere Prozesse entwaldet wurden. Es ist nicht plausibel anzunehmen, dass auf dem Großteil der Flächen, die innerhalb von fünf Jahren von Wäldern zu Plantagen übergehen, ein intermittierendes drittes Nutzungssystem bestand. Vor allem aufgrund der eingeschränkten Unterscheidbarkeit von Buschlandschaften, degradierten Wäldern, Kahlschlagflächen und jungen Plantagen wurde dieser Annahme in einer indirekten Übergangsanalyse nachgegangen. Dabei zeigte sich, dass auch auf Flächen, die intermittierend durch Buschlandschaften und Kahlschlagflächen genutzt wurden, im dritten Zeitschritt Plantagen

vorhanden waren.

Dies legt nahe, dass es sich zumindest bei einem Teil der Kahlschlagflächen um Abholzung zugunsten der Plantagen handelte und bei einem Teil der Buschlandschaften tatsächlich entweder um degradierte Wälder oder junge Plantagen. Die Untersuchung der Kahlschlagflächen, die direkt Entwaldungsprozesse anzeigen, erwies sich als wenig hilfreich. Dies ist damit zu begründen, dass Kahlschlagflächen ausschließlich in einem kurzen Zeitraum innerhalb der Fünfjahres-Intervalle als solche zu erkennen sind. Eine Analyse, die die Kahlschlagflächen direkt erfasst, müsste daher zeitlich noch höher auflösend sein – etwa Einjahresschritte erfassen –, da ansonsten ein Teil der Entwaldungsprozesse nicht erkannt werden kann. Es wurde weiterhin eine rückwärtsgerichtete Analyse der Plantagenausbreitung durchgeführt. Dabei konnte gezeigt werden, dass innerhalb vieler Zeitabschnitte der Anteil der Plantagen, die auf ehemaligen Waldflächen angelegt wurden, flächenmäßig am bedeutsamsten ist. Dabei ist jedoch zu beachten, dass der Anteil ehemaliger Waldflächen im Lauf der Zeit sinkt, der Anteil landwirtschaftlicher Nutzflächen steigt. Eine plausible Annahme ist es, davon auszugehen, dass den Forstfirmen zunehmend weniger Waldflächen zur Verfügung stehen und diese deswegen versuchen, landwirtschaftliche Nutzflächen zu akquirieren.

Wie [Silva](#page-447-2) [\(1997\)](#page-447-2) aufzeigt, entstehen aus einer Situation, in der Monopolmärkte die Forstwirtschaft bestimmen und zuvor landwirtschaftlich genutzte Flächen erwerben, sehr schnell soziale Konflikte mit lokalen Akteuren auf der Mikroskala. Ein solcher Konflikt besteht mit den Mapuchen und wurde bereits in Abschnitt [2.6,](#page-31-0) S. [19](#page-31-0) beschrieben (vgl. dazu [Carruthers](#page-408-5) [und Rodriguez](#page-408-5) [\(2009\)](#page-408-5); [Seguel](#page-446-3) [\(2007\)](#page-446-3)). Ein anderer Konflikt besteht mit lokalen Kleinbauern, die ihre Interessen durch die Forstwirtschaft gefährdet sehen. So zeigen etwa [Huber](#page-425-3) [et al.](#page-425-3) [\(1998,](#page-425-3) [2008,](#page-425-4) [2010\)](#page-425-5), dass die Forstwirtschaft den regionalen Wasserhaushalt derart verändert, dass Chancen zur landwirtschaftlichen Nutzung eingeschränkt sein können. Die Zunahme ehemaliger landwirtschaftlicher Flächen an den aktuell als Plantagen genutzten Flächen eröffnet daher eine Reihe von sozio-ökonomischen Risiken. Diese stellen Risiken dar, die *aus* der Biodiversitätsveränderung oder zumindest im Zusammenhang mit der Biodiversitätsveränderung entstehen. Für exakt solche Fragestellungen versucht die vorliegende Arbeit Grundlagen zu schaffen, indem sie zunächst empirisch bestehende Risiken *für* die Biodiversität nachweist. Sie werden in zukünftigen – und bereits ablaufenden [\(Ban](#page-402-1)[field, 2013\)](#page-402-1) – Forschungsarbeiten untersucht, hier aufgrund des Umfangs der vorliegenden Arbeit jedoch nicht mehr thematisiert.

Auf Grundlage dieser Ergebnisse kann der Großteil des Entwaldungsprozesses mit hoher Sicherheit der Forstindustrie zugeschrieben werden. Diese hat im Verlauf der Zeit immer mehr Waldflächen akquiriert, die zu Zeiten des Beginns der Forstexpansion dem Staat gehörten und von diesem zu guten Konditionen erworben werden konnten. An dieser Stelle

zeigt sich, aus welchem Grund die nutzungsgeschichtliche Einordnung in Abschnitt [2.6,](#page-31-0) S. [19](#page-31-0) als relevant für die Prozessanalyse eingeschätzt wurde. Allein aufgrund dieser Einordnung ist zu verstehen, wie Waldflächen, die einst indigenen Ethnien angehörten, über die spanische Eroberung, die Verstaatlichung unter der Präsidentschaft Allendes und die neoliberale Wende unter der Diktatur in die Verantwortlichkeit der Forstindustrie übergehen konnten. Die Behauptung, Plantagen dienten nach wie vor dem Erosionsschutz in degradierten Landschaften, ist auf Grundlage dieser Daten als falsch einzustufen. Der tatsächlich ablaufende Prozess ersetzt großflächig die Wälder eines Biodiversitäts-Hotspots nach [Myers et al.](#page-436-3) [\(2000\)](#page-436-3) durch kommerzielle Nutzungssysteme. Dieser Prozess ist auch von chilenischen Autoren vielfach beschrieben worden. Etwa von [Echeverria et al.](#page-415-0) [\(2006\)](#page-415-0), der für einen Teil des Untersuchungsgebiets eine multitemporale Klassifizierung zwischen 1975 und 2000 unternimmt und Entwaldungs- und Fragementierungsprozesse beschreibt. Das Untersuchungsgebiet wird von [Nahuelhual et al.](#page-436-0) [\(2012\)](#page-436-0); [Echeverria et al.](#page-415-1) [\(2012\)](#page-415-1); [Carmona et al.](#page-408-4) [\(2010\)](#page-408-4) unter teilweise stärker auf die Landwirtschaft ausgerichteten Fragestellungen wieder aufgegriffen. Ähnliche Studien liegen von [Cisternas et al.](#page-410-4) [\(1999\)](#page-410-4) zur Lagune von San Pedro südlich von Concepción vor. [Bustamante und Castor](#page-407-1) [\(1998\)](#page-407-1) beschreiben ein Untersuchungsgebiet in der VII. Región del Maule. [Altamirano und Lara](#page-400-1) [\(2010\)](#page-400-1) untersuchen die Andenpräkordillere hinsichtlich der Entwaldungserscheinungen. Die zentrale Frage dieser Studie ist die Frage nach antreibenden Faktoren der Entwaldung, wobei der Plantagenwirtschaft, wie auch in dieser Studie, eine hohe Bedeutung zukommt. Nach Kenntnis des Autors ist die vorliegende Studie jedoch einerseits die erste, die die gesamte VII. Región del Maule und VIII. Región del Biobío und nicht lediglich lokale Untersuchungsgebiete erfasst. Zum anderen koppelt sie die Plantagenausbreitung und Entwaldung analytisch und kann so mit hoher Sicherheit ausschließen, dass es sich lediglich um räumlich entkoppelte oder zeitversetzte Prozesse handelt. In beiderlei Hinsicht stellt die vorliegende Studie daher einen wissenschaftlichen Neuerungswert dar.

Durch die Forstgesetzgebung des Jahres 1974 wurden tiefgreifende ökonomische Anreize für die Neuanlage von Plantagen geschaffen. Es ist daher anzunehmen, dass diese Forstgesetzgebung die massive Expansion der Forstwirtschaft ausgelöst hat. Viele Studien zum Thema arbeiten – explizit oder implizit – mit dieser Annahme. Darunter sind etwa [Eche](#page-415-0)[verria et al.](#page-415-0) [\(2006\)](#page-415-0); [Nahuelhual et al.](#page-436-0) [\(2012\)](#page-436-0) und [Smith Ramirez](#page-447-1) [\(2004\)](#page-447-1) zu nennen. Eine interessante Untersuchung wäre, diese Annahme auf Grundlage von Fernerkundungsdaten empirisch zu überprüfen. Auf Grundlage der hier verwendeten Datensätze ist dies jedoch höchstens eingeschränkt möglich. Zwar ist in der ersten Dekade nach 1975 eine deutliche Zunahme der Plantagenflächen zu beobachten, jedoch fehlen flächenhafte Informationen über die Landnutzung vor 1975. Dr. Cristian Echeverría von der Forstwissenschaftlichen Fakultät der Universidad de Concepción verfügt über eine Sammlung von Luftbildern aus

den 1950er Jahren. Diese Sammlung kann die erforderlichen Informationen verfügbar machen. Sie ist jedoch bislang nicht digitalisiert und ausgewertet. Die Prozessdynamik vor der Forstgesetzgebung ist jedoch unabdingbar, um die Auswirkungen der staatlichen Regulative bewerten zu können. Neben der angesprochenen Luftbildsammlung an der Universidad de Concepción könnte das Untersuchungsgebiet von [Frank](#page-418-1) [\(1998\)](#page-418-1) erneut analysiert werden. [Frank](#page-418-1) [\(1998\)](#page-418-1) verfügt über eine Kartierung ihres Untersuchungsgebiets in der Nähe von Temuco aus dem Jahr 1961, sie zeigt anhand ihrer eigenen Kartierung des Jahres 1996, dass sich dort *Pinus radiata* Plantagen schnell ausgebreitet haben. Dieses Untersuchungsgebiet könnte anhand von Landsat-MSS Daten etwa für die Zeitpunkte 1972, 1982 und 1992 erneut untersucht werden, um so eine Prozessanalyse in Zehnjahresschritten durchzuführen und die Kartierung des Jahres 1996 als Referenz zu verwenden. Aufgrund des erheblichen Aufwands für eine solche Untersuchung, die sich zusätzlich dem Problem der Datenfusion von Luftbilddigitalisierungen und Landsatklassifizierungen stellen müsste, wird sie auf zukünftige Forschungsarbeiten verschoben.

Der Anteil der Plantagenfläche am gesamten Untersuchungsgebiet wächst weiterhin erheblich an. Wie jedoch anhand der Landnutzungskarten gezeigt wurde, werden Plantagen zunehmend weiter östlich angelegt, wo sie landwirtschaftliche Nutzflächen und die Wälder des Westhangs der Anden ersetzen. Anhand der Karten nicht darstellbar, jedoch aus der Literatur bekannt, ist der Beginn einer forstwirtschaftlichen Expansion im chilenischen Teil Patagoniens [\(Langdon et al., 2010\)](#page-429-2). In Konsequenz dessen wurde auch für ein Untersuchungsgebiet in der XI. Región Aisén der Landnutzungswandel zwischen 1984 und 2012 untersucht. Diese Untersuchung entstand aus der Arbeit von [Danny Tröger](#page-413-0) [\(2012\)](#page-413-0), wurde jedoch hier neu durchgeführt und anhand der fortgeschrittenen Methodik vorgenommen. Die Landnutzung dieses Untersuchungsgebiets unterscheidet sich für beide Zeitpunkte von Zentralchile. Plantagen bilden dort weniger als 1% der Fläche. Wälder und andere kaum veränderte Landnutzungssysteme dominieren das Landschaftsbild. Dennoch konnte eine Entwaldungsrate von -0,49%p.a. und eine Ausbreitung der Forstplantagen von 5,55%p.a. beobachtet werden. Es konnte gezeigt werden, dass die Entwaldung dort andere Ursachen hat. Wälder werden zu geringen Prozentsätzen zugunsten von Plantagen ersetzt.

Dies verwundert nicht, wenn die geringe Gesamtfläche an Plantagen in Bezug zur großen Gesamtfläche an Wäldern gesetzt wird. Es konnte jedoch ferner gezeigt werden, dass Plantagen sich auch in der XI. Región Aisén größtenteils in vormals bewaldeten Bereichen befinden. Weiterhin bedecken sie zu großen Anteilen Flächen, die zuvor von *Nothofagus* Buschlandschaften und Graslandschaften bedeckt waren. Wenngleich die Raten der Plantagenausbreitung vergleichbar sind, bedecken Plantagen dort bislang sehr geringe Flächenanteile.

Dies sollte jedoch nicht als Anlass zur Entwarnung hinsichtlich einer zukünftigen Entwal-

dung gesehen werden. Es müssen politisch-ökonomische Hintergründe bedacht werden. Während in den 1970er Jahren die Forstgesetzgebung das Anlegen von Plantagen zu 75% subventionierte, die Neuanlage von Plantagen auf erodiertem Terrain sogar zu 90%, sind diese Subventionen durch den Gesetzeszusatz Nr. 12 vom 12. März 2012 abgeschafft<sup>[5](#page-287-0)</sup>. Weiterhin ist regional bekannt, dass die Wachstumsraten von *P. radiata* in Zentralchile deutlich höher sind als die von Pinus ponderosa und Pinus contorta in Patagonien<sup>[6](#page-287-1)</sup>.

Die ökonomische Anreizstruktur ist daher eine völlig andere und begünstigt Plantagenwirtschaft in der XI. Región Aisén weniger als in der VIII. Región del Biobío und VII. Región del Maule. Aus Sicht des Autors ist durchaus denkbar, dass die Forstindustrie, bestrebt ihre ambitionierten Wachstumsziele zu erreichen, aus Flächenmangel in Zentral-chile dazu übergeht, in Patagonien zu expandieren<sup>[7](#page-287-2)</sup>. Aus diesem Grund geben die in der XI. Región Aisén vorgefundenen geringen Flächenanteile keinen Anlass, planungsorientierte Forschungen zum Biodiversitätsschutz zu unterlassen. Bedenklich stimmt neben der vergleichbaren Ausbreitungsrate der Plantagen, dass auch in der XI. Región Aisén Plantagen häufig in Bereichen ehemaliger Wälder angelegt werden. Die Konsequenzen der Plantagenwirtschaft untersuchen [Langdon et al.](#page-429-2) [\(2010\)](#page-429-2), indem sie den Invasionsprozess von *P. contorta* entlang einer Invasionsfront analysieren. [Paritsis und Aizen](#page-439-0) [\(2008\)](#page-439-0) machen deutlich, dass durch die Plantagenausbreitung sowohl die Diversität von Pflanzen als auch von Vögeln und Käfern Risiken ausgesetzt ist. Sowohl für das Untersuchungsgebiet in Zentralchile als auch für Patagonien konnte gezeigt werden, dass Waldflächen zugunsten von forstlichen Monokulturen ersetzt werden. Während dieser Prozess in Zentralchile überwiegt, dominieren in Patagonien andere Prozesse der Entwaldung. Es wurde jedoch diskutiert, dass aufgrund der veränderten ökonomischen Anreizstruktur ein Risikozusammenhang für die Biodiversität dennoch nicht ausgeschlossen werden kann. Dies wird weiter belegt durch den intensiven Forschungsaufwand, den das Instituto Forestal de Chile zur Erforschung der wirtschaftlichen Potentiale kommerzieller *Pinus* Plantagen in der XI. Región Aisén betreibt (vgl. hierzu [INFOR](#page-426-0) [\(2011b](#page-426-0)[,a\)](#page-426-3)).

<span id="page-287-0"></span><sup>5</sup>Die Gesetzestexte können im Internetauftritt der Bibliothek des Chilenischen Kongresses im spanischen Originaltext eingesehen werden. http://[www.leychile.cl,](http://www.leychile.cl) zuletzt besucht am 10. März 2013.

<span id="page-287-1"></span><sup>6</sup>Freundliche persönliche Mitteilung von Dr. Alex Fajardo, Centro de Investigación en Ecosistemas de la Patagonia - CIEP, Coyhaique, XI. Región Aisén.

<span id="page-287-2"></span> $<sup>7</sup>$ Dies ist jedoch als Hypothese zu werten, die auf Grundlage der Daten nicht falsifiziert, empirisch gestützt,</sup> jedoch nicht verifiziert ist. Um eine solche Entwicklung ex ante belastbar zu prognostizieren, wäre eine vertiefende ökonomische Studie notwendig. Die Forstindustrie hat durchaus auch andere Handlungsoptionen. Sie kann etwa mit Diversifizierung auf den zunehmenden Flächenmangel in Zentralchile reagieren. Da es sich um transnationale Unternehmen handelt, kann sie auch in andere Länder expandieren.
### **14.3. Diskussion der Ergebnisse zur Biodiversität**

Nachdem die Veränderung der Landnutzung in Zentralchile aufgezeigt wurde, wurden anhand von Geländeaufnahmen die Biodiversitätsverhältnisse entlang eines Gradienten der Intensität menschlicher Intervention charakterisiert. Insgesamt standen 150 Aufnahmen zur Verfügung. Diese Aufnahmen haben eine inhomogene Verteilung im Untersuchungsgebiet und folgen keinem Punktraster. Wenngleich [Hortal und Lobo](#page-425-0) [\(2005\)](#page-425-0) zeigen, dass rasterhafte Aufnahmen theoretische Vorteile gegenüber quasi-zufälligen Aufnahmen haben, wurde in Abschnitt [6,](#page-114-0) S. [102](#page-114-0) erläutert, aus welchen Gründen so nicht verfahren werden konnte. Die Aufnahmen erfolgten nach der Methode von [Braun Blanquet](#page-406-0) [\(1928\)](#page-406-0).

Dessen Methode ist im Zusammenhang mit Biodiversitätsaufnahmen kritisiert worden. Anhand der Methode von [Pellissier et al.](#page-440-0) [\(2004\)](#page-440-0) konnten die Aufnahmen jedoch in relative Abundanzen  $p_i^{\alpha}$  transformiert werden. Die Tatsache, dass die meisten eingesetzten Biodiversitätsverfahren plausible Ergebnisse und Schlussfolgerungen anhand der so transformierten Daten zulassen, bestätigt die Eignung des Verfahrens. Trotz der beschriebenen Eigenschaften stellten daher die erhobenen Geländeaufnahmen eine belastbare Datengrundlage für die Charakterisierung der Biodiversitätsverhältnisse dar. Diese Datengrundlage wurde dann auf mehreren Skalen der Biodiversitätsforschung ausgewertet. Zunächst wurden zu jedem Landnutzungssystem charakteristische Aufnahmeflächen identifiziert. Dabei konnte gezeigt werden, dass die Gemeinschaften intensiv genutzter Plantagen weniger Arten beherbergen als weniger genutzte Bestände. Des Weiteren steigen die kumulativen Abundanzkurven schneller an, es herrscht Dominanz einiger weniger Arten vor. Während die Arten der Wälder vorrangig einheimische und endemische Arten waren, treten in intensiv genutzten Plantagen vor allem gebietsfremde und invasive Arten auf. Hinsichtlich der α-Diversität konnte gezeigt werden, dass die  $A_V^{\alpha}$ ,  $S_D^{\alpha}$  und  $S_E^{\alpha}$  in Wäldern deutlich höher ist als in Plantagen.

Weiterhin ist auch auf der  $\alpha$ -Skala ein höherer Anteil an Arten endemisch oder einheimisch, während in *A. caven* Baumsavannen und Plantagen vor allem gebietsfremde und invasive Arten vorkommen. Es bestanden dabei deutliche Unterschiede zwischen den einzelnen Waldtypen, die die *Nothofagus obliqua* Wälder als die artenreichsten, die *Araucaria araucana* Wälder als die artenärmsten charakterisieren. Genauso bestanden deutliche Unterschiede hinsichtlich der Plantagen, bei denen die *Eucalyptus globulus* Plantagen artenreicher als andere Plantagen sind. Am artenärmsten sind die *P. radiata* Plantagen, die die größten Flächenanteile des Untersuchungsgebiets bedecken. Zahlreiche Studien kommen zu ähnlichen Bewertungen hinsichtlich der Beeinträchtigungen der Biodiversität in Plantagen. Als Studien zu Chile sind hierzu zu nennen [Saavedra und Simonetti](#page-443-0) [\(2005\)](#page-443-0); [Pa](#page-439-0)[ritsis und Aizen](#page-439-0) [\(2008\)](#page-439-0); [Barbosa und Marquet](#page-403-0) [\(2002\)](#page-403-0); [Estades](#page-415-0) [\(1994\)](#page-415-0), aber auch weltweit

berichten Autoren von Biodiversitätsbeeinträchtigungen [\(Friend, 1982;](#page-418-0) [Freedman et al.,](#page-418-1) [1996;](#page-418-1) [Hartley, 2002;](#page-422-0) [Bremer und Farley, 2010;](#page-406-1) [Gjerde und Sætersdal, 1997;](#page-420-0) [Ogden et al.,](#page-437-0) [1997;](#page-437-0) [Parris und Lindenmayer, 2004\)](#page-439-1).

Während der Prozessanalyse, vor allem anhand von Fernerkundungsdaten, sehr viel Forschungsaufwand gewidmet wurde, fehlen nach Ansicht des Autors systematische Nachweise zur Hypothese eines Biodiversitätsverlusts. [Echeverria et al.](#page-415-1) [\(2007\)](#page-415-1) weisen zwar nach, dass die Biodiversität in fragmentierten Waldstücken um Chiloé abnimmt und dass die Fragmentierung an die Forstwirtschaft gekoppelt ist, vergleichen Wälder jedoch nicht mit Plantagen. [Estades und Temple](#page-415-2) [\(1999\)](#page-415-2) und [Vergara und Simonetti](#page-453-0) [\(2004\)](#page-453-0) zeigen, dass die Diversität der Avifauna in Plantagen teilweise sogar erhöht sein kann. Wenn die Plantagen allerdings nicht unter den Gesichtspunkten des Biodiversitätsschutzes gemanagt werden, sinkt die Diversität [\(Estades, 1994\)](#page-415-0). [Saavedra und Simonetti](#page-443-0) [\(2005\)](#page-443-0) zeigen, dass die Diversität von Kleinsäugern in Plantagen reduziert ist. [Barbosa und Marquet](#page-403-0) [\(2002\)](#page-403-0) zeigen, dass auch die Diversität von Käfern in fragmentierten Wäldern sinkt. [Peña Cortes et al.](#page-440-1) [\(2006\)](#page-440-1) sehen das Habitat chilenischer Amphibien durch Plantagen gefährdet, weisen dies jedoch nicht anhand systematischer Biodiversiätsvergleiche nach. Es fehlen also bislang Vergleiche zum Einfluss auf die Biodiversität von Gefäßpflanzen. Hinsichtlich der pflanzlichen Biodiversität liegen zwar Studien vor, die etwa versuchen, die Reproduktionschancen einheimischer Arten in Plantagen [\(Guerrero und Bustamante, 2007\)](#page-421-0) oder die Invasionschancen gebietsfremder Plantagenbäume in einheimische Systeme [\(Bustamante und Si](#page-407-0)[monetti, 2005\)](#page-407-0) durch Gelände- und Laboruntersuchungen zu klären. [Gomez et al.](#page-420-1) [\(2009\)](#page-420-1) widmen ihre Arbeit der Untersuchung der floristischen Zusammensetzung und Biodiversität in Plantagen, beproben jedoch nur eine einzige Plantage, wenngleich anhand von neun Probeflächen, und ziehen keinen Vergleich zu Wäldern. [Paritsis und Aizen](#page-439-0) [\(2008\)](#page-439-0) stellen solche Daten für patagonische Plantagen vor und diagnostizieren erhebliche Beeinträchtigungen der pflanzlichen Biodiversität. Umfangreiche Vergleiche anhand systematischer Biodiversitätsaufnahmen aus Zentralchile, wie sie in dieser Arbeit vorgenommen wurden, fehlen nach Kenntnis des Autors bislang. Sie sind jedoch entscheidend, um das Risiko für die einheimische Biodiversität ermitteln zu können.

Anhand zweier Methoden wurde dann die statistisch signifikante Reduktion der Artenvielfalt ermittelt. Es zeigte sich dabei, dass die rarefactionbasierte SB-RF-RED Methode keine plausiblen Ergebnisse erzeugte. Bereits in Abschnitt [11.1,](#page-203-0) S. [191](#page-203-0) wurde einleitend darauf hingewiesen, dass zwischen diesen Aufnahmen β-Diversität besteht. In solchen Situationen wurde die Rarefaction Analyse als unzuverlässig beschrieben. Die Konfidenzintervalle werden dann sehr breit, und infolgedessen wird ein geringerer Reduktionswert geschätzt (vgl. hierzu [Smith](#page-447-0) [\(2010\)](#page-447-0); [Clarke et al.](#page-411-0) [\(2011\)](#page-411-0)). Anhand der auf dem *t*-Test beruhenden BS-MLE-RED Methode wurden Ergebnisse berechnet, die auf Grundlage der Datenerhebungen als korrekt zu bewerten sind. Es konnte gezeigt werden, dass die Artenvielfalt in Plantagen im Vergleich zu Wäldern zwischen 67,8% und 23,3% reduziert ist. Dabei wurde der höchste Wert beim Vergleich von *P. radiata* Plantagen und *N. obliqua* Wäldern ermittelt, der zweithöchste Wert beim Vergleich von *P. radiata* Plantagen und *Cryptocarya alba* Wäldern. Dies ist hinsichtlich des Landnutzungswandels insofern relevant, als das Abholzen dieser beiden Waldtypen zugunsten von *P. radiata* den häufigsten Verdrängungsprozess durch Plantagen kennzeichnet.

Mit diesen Zahlen kann das bislang lediglich postulierte Risiko für die Biodiversität von Gefäßpflanzen nun empirisch quantifiziert werden. Eine statistisch signifikante Reduktion der Artenvielfalt von knapp 70% gibt Anlass zur Sorge um die Konsequenzen des Landnutzungswandels für die Biodiversität. Wie schon von [Armesto et al.](#page-401-0) [\(1998\)](#page-401-0) angemahnt, ist eine konsequentere Biodiversitätsschutzpolitik in Chile notwendig, und wie [Asmüssen](#page-401-1) [und Simonetti](#page-401-1) [\(2007\)](#page-401-1) zeigen, auch möglich, um die Verlustraten zu reduzieren. Weiterhin wurde ein Zusammenhang zwischen der Biodiversität in Plantagen und der Baumhöhe identifiziert. In jungen Plantagen ist die Artenvielfalt der Strauch- und Krautschicht höher – wenngleich auch maßgeblich durch gebietsfremde Arten zusammengesetzt – , was auf die geeigneteren Lichtverhältnisse am Boden zurückgeführt wird. Diese Ergebnisse decken sich mit der Literatur, es muss jedoch bedacht werden, dass sie sich hier nur für *P. radiata* Plantagen sehr ausgeprägt gezeigt haben. Für die beiden anderen Plantagen ist der Zusammenhang schwächer, was mit der größeren Offenheit des Kronendachs zu begründen ist. Ein weiterer wichtiger Unterschied zu anderen Studien besteht jedoch. Häufig wird berichtet, dass in ältesten Plantagen die höchste Biodiversität auftritt (etwa [Brockerho](#page-406-2)ff [et al.](#page-406-2) [\(2003\)](#page-406-2)). Dies ist für die hier untersuchten Plantagen jedoch höchstens für die *P. nigra* Plantagen deutlich zu beobachten. Zu begründen ist der Umstand mit der kurzen Rotationszeit der Plantagen. Die chilenischen Forstplantagen erreichen nicht das Alter, in denen die Mechanismen, die die Biodiversität erhöhen, wirksam werden könnten. Während der ersten Geländebegehung wurden nahe der Lagune von San Pedro, am Biobío südlich von Concepción, jeweils eine *E. globulus* und eine *P. radiata* Plantage hohen Alters beprobt. Die Baumhöhen übertrafen dort 40m und die Artenvielfalten waren vergleichbar hoch wie in Wäldern, wenngleich die Herkunft der Begleitarten vorrangig nicht heimisch war. Diese beiden Plantagen bestätigen die in der Literatur gemachten Aussagen über das Biodiversitätsmaximum in alten Plantagen. Sie wurden im Rahmen der vorliegenden Untersuchung jedoch nicht ausgewertet, da neben dem Plantagenalter das Management dort ein anderes ist. Aufgrund wasserhygienischer Maßnahmen, die die Wasserqualität der Lagune schützen sollen, wurde dort das Plantagenmanagement aufgegeben. Die Plantagen werden daher wie Wälder genutzt, weswegen sie eine Einteilung in den untersuchten Gradienten nicht zuließen.

Im Gegensatz zur Literatur wurde die höchste Biodiversität jedoch nicht in den ältesten Plantagen gefunden. Dies ist auf die Tatsache zurückzuführen, dass im Vergleich zu den zitierten Studien selbst die ältesten Plantagen in Chile noch relativ jung waren. Die in der Literatur beschriebenen Prozesse, die zu einer Erhöhung der Artenvielfalt in älteren Plantagen führen, können aufgrund der kurzen Rotationszeiten in Chile nicht ablaufen, sodass die beschriebene Erhöhung der Diversität nicht eintritt. Hinsichtlich der β-Skala der Biodiversität wurden Lennon-Indices benachbarter Wald-Plantage-Flächen berechnet. Es konnte gezeigt werden, dass die Indices niedrige Werte erreichen. Wälder und Plantagen sind nicht komplementär hinsichtlich der Artengemeinschaften. Diese Ergebnisse geben jedoch keinen Anlass davon auszugehen, dass ein größerer Anteil der Arten in Wäldern auch in Plantagen überlebensfähige Gemeinschaften bilden kann. Der floristische Austausch begrenzte sich für die meisten Arten auf ein schmales Ökoton zwischen Plantage und Wald. Im Kernbereich der Plantagen wurden selten nennenswerte Populationen einheimischer Arten gefunden. Innerhalb der Plantagen treten mit höheren Dominanzen vor allem gebietsfremde Sträucher, wie etwa *Teline monspessulana*, *Rubus ulmifolius* und *Rosa rubiginosa* auf [\(Pauchard et al., 2008;](#page-439-2) [Garcia et al., 2007\)](#page-419-0). Hinsichtlich der einheimischen Arten sind es *C. alba*, *Persea lingue*, *Lithrea caustica* und *Aristotelia chilensis*, die in Plantagen häufiger sind. [Bustamante und Castor](#page-407-1) [\(1998\)](#page-407-1) schlussfolgern daher, dass insbesondere *C. alba* eine hohe Regenerationsfähigkeit in Plantagen aufweist. Wie jedoch in Abschnitt [11.2,](#page-205-0) S. [193](#page-205-0) beschrieben wurde, wurde während der Geländeaufenthalte eine massive Regeneration lediglich im Ökoton zwischen Plantagen und Wald beobachtet. Dies widerspricht [Bustamante und Castor](#page-407-1) [\(1998\)](#page-407-1) weniger, als dass es die Bedeutung der Waldreststücke als Trittsteinbiotope für einheimische Arten betont. Diese Annahme teilt die vorliegende Arbeit mit [Bustamante et al.](#page-407-2) [\(2003\)](#page-407-2).

Die γ-Skala der Biodiversität ist eine weitere bedeutsame Skala dieser Untersuchung. Sie charakterisiert, welche Veränderungen auf der Landschaftsebene beobachtet werden können. Auch auf der γ-Skala konnte gezeigt werden, dass entlang des untersuchten Gradienten die Diversität deutlich sinkt. Eine Vielzahl der vorgefundenen Arten wurde in den Plantagen niemals angetroffen. Dies gilt insbesondere für einheimische und endemische Arten. Umgekehrt ist die Begleitflora der Plantagen zu einem höheren Anteil mit gebietsfremden und invasiven Arten besetzt. Eine zentrale Frage der Biodiversitätsforschung ist die Frage nach der tatsächlich vorkommenden Artenvielfalt auf der γ-Skala. Deswegen wird hier kurz auf diese Frage eingegangen, wenngleich hierzu keine Beiträge vorgestellt wurden. Die tatsächlich vorhandene Artenvielfalt darf nicht mit der vorgefundenen Artenzahl  $A_V^{\alpha}$  auf der α-Skala gleichgesetzt werden, [Magurran](#page-433-0) [\(2004\)](#page-433-0). Stattdessen kann versucht werden, aus den Werten der Artenvielfalt *A<sup>α</sup>* die tatsächliche Artenvielfalt auf der γ-Skala zu schätzen. Wie [Bunge und Fitzpatrick](#page-407-3) [\(1993\)](#page-407-3) zeigen, ist der Versuch, aus der Anzahl in einer Stichprobe gefundener Objekte auf die in der Grundgesamtheit tatsächlich vorhandene Anzahl von Objekten zu schließen, ein mathematisches Problem, welches die Biodiversitätsforschung mit vielen anderen Disziplinen, wie etwa der Informatik oder Numismatik, teilt. Die zahlreichen und uneinheitlich verwendeten Methoden dieser Schätzverfahren werden etwa von [Colwell et al.](#page-411-1) [\(2012\)](#page-411-1); [Gotelli und Colwell](#page-420-2) [\(2010\)](#page-420-2) und [Palmer](#page-438-0) [\(1990\)](#page-438-0) zusammenfassend beschrieben. Innerhalb dieser Arbeit wird aus zwei Gründen keine solche Schätzung vorgenommen. Zunächst zeigen [Longino et al.](#page-432-0) [\(2002\)](#page-432-0), dass solche Schätzungen unzuverlässig sind, wenn viele seltene Arten vorhanden sind. Dies trifft insbesondere für die Plantagen zu. Während die verschiedenen Waldtypen relativ deutlich zoniert aufgenommen wurden (*C. alba* Sklerophyllenwälder im Norden, *N. obliqua* Laubmischwälder im Zentrum, *A. araucana* Wälder im Süden), wurden Plantagen entlang des gesamten Untersuchungsgebiets aufgenommen. Wie [Longino et al.](#page-432-0) [\(2002\)](#page-432-0) richtig argumentieren, wird in Situationen, in denen β-Diversität zwischen den Aufnahmen eines Typs besteht, eine sehr hohe tatsächliche Artenvielfalt geschätzt, was anhand zahlreicher Evaluierungen in Frühphasen dieser Arbeit auch beobachtet wurde. Damit war es nicht möglich, eine den Aufnahmen und der Geländekenntnis entsprechende Schätzung zu berechnen. Der zweite Grund ist epistemologischer Natur. Die vorliegende Studie arbeitet phänomenologisch, strebt also an, Erkenntnis aus beobachteten Erscheinungen zu erzeugen. Die Erhebungen der Geländedaten im Gelände repräsentieren reale Beobachtungen. Aus ihnen kann in zulässiger Weise Wissen über die Biodiversitätsverhältnisse konstruiert werden. Schätzungen der nicht beobachteten, echten Artenvielfalt erfüllen den phänomenologischen Anspruch nicht und versprechen aus Sicht des Autors wenig belastbaren Erkenntnisgewinn.

Insgesamt zeigen die Ergebnisse der γ-Skala, dass es durch die Plantagenwirtschaft zu einer biologischen Homogenisierung der Küstenkordillere kommt. Einheimische Biodiversität wird dabei durch floristisch homogene Monokulturen ersetzt. Dies betrifft nicht ausschließlich die Biodiversität im Sinne von Arten, sondern auch im Sinne von Ökosystemen. Denn während die *A. araucana* Gebirgswälder der Kordillere von Nahuelbuta und die *N. obliqua* Laubmischwälder um Concepción sehr verschiedene Ökosysteme sind, ähneln sich etwa *P. radiata* Plantagen beider Gebiete sehr. Die Gefahr einer biologischen Homogenisierung formuliert auch [Frank](#page-418-2) [\(1998\)](#page-418-2) als Hypothese und bestätigt sie sowohl hinsichtlich der Biodiversität als auch hinsichtlich der Strukturvielfalt und landschaftlichen Diversität. Des Weiteren wurde die taxonomische Diversität untersucht. Die τ-Diversität stellt eine komplementäre Untersuchungsebene zur artenorientierten Biodiversitätsforschung dar. Ihre Untersuchung erweitert die vorliegende Studie daher um einen Aspekt. Insgesamt trafen die wesentlichen Schlussfolgerungen der artenorientierten Untersuchungen auch auf die τ-Diversität zu. Die bedeutendste Ausnahme stellen *P. radiata* Plantagen dar, die hinsichtlich der τ-Diversität zunächst deutlich höhere Diversitätsindices aufweisen. Es konnte jedoch

gezeigt werden, dass diese höheren Indices der taxonomischen Dominanz von *P. radiata* zuzuschreiben sind. Es wurden Verfahren entwickelt, die den Einfluss der taxonomischen Dominanz kontrollieren sollen. Es wurde bereits an anderer Stelle diskutiert, dass die Indices der τ-Diversität die Biodiversitätsanalyse um einen weiteren Aspekt bereichern, dass der Erkenntniszugewinn jedoch eingeschränkt ist. Allein auf Grundlage der τ-Diversität, könnte die der Geländekenntnis entsprechende Reduktion an Biodiversität nicht nachgewiesen werden. *P. radiata* Plantagen wären hinsichtlich der Biodiversität selbst gegenüber Wäldern ausgezeichnet, *A. araucana* Wälder, die von allen Waldtypen die geringste α-Diversität zeigten, ebenfalls. Die Indices zur τ-Diversität sollten daher stets gemeinsam mit artenorientierten Indices betrachtet werden. Nach Auswertung der Ergebnisse ist es sinnvoller, in zukünftigen Studien andere Taxa hinsichtlich der arten-orientierten Biodiversität oder die funktionale Biodiversität zu fokussieren, anstatt die Studien zur τ-Diversität von Gefäßpflanzen zu vertiefen.

In einer weiteren Analyse wurden die Biodiversitätsdaten in drei Zentren räumlich differenziert. Dabei konnte eine biologische Homogenisierung der Küstenkordillere erneut bestätigt werden. Unterschiedliche Waldtypen werden entlang der Küstenkordillere durch floristisch sehr ähnliche Plantagen ersetzt. Dabei sind Plantagen aus einem Zentrum den Plantagen aus einem anderen Zentrum floristisch häufig ähnlicher als Wäldern desselben Zentrums.

Insgesamt konnte auf allen analysierten Skalen eine erhebliche Beeinflussung der Biodiversität durch Plantagen ausgemacht werden. Diese führt zum Verschwinden vieler Arten auf der γ-Skala, was auf eine biologische Homogenisierung der Küstenkordillere zurückzuführen ist. Innerhalb der Bestände und auf der  $\alpha$ -Skala sind Plantagen deutlich artenärmer als weniger intensiv veränderte Bestände, was vor allem für endemische und einheimische Arten gilt. Umgekehrt sind Plantagen auf allen Skalen zu höheren Anteilen durch gebietsfremde und invasive Arten bestimmt. Invasionen gebietsfremder Straucharten, wie etwa *T. monspessulana*, *R. ulmifolius* oder *R. rubiginosa*, die in Wäldern sehr selten beobachtet wurden, sind in Plantagen häufig.

Wenngleich die Datenbasis mit 150 Aufnahmen nicht ausgesprochen umfangreich ist, so werden die Ergebnisse dennoch als belastbar bewertet. Durch die Einteilung der Landnutzungssysteme in den Gradienten und die Differenzierung jedes der drei hauptsächlichen Landnutzungssysteme in weitere Einheiten konnte ein multidimensionales Bild der Biodiversitätsverhältnisse gezeichnet werden. Die Schlussfolgerungen hinsichtlich etwa *P. radiata* Plantagen werden durch die *E. globulus* Plantagen einerseits relativiert, da in Letzteren eine höhere Biodiversität vorgefunden wird. Andererseits werden sie jedoch auch bestätigt, da selbst in diesen Plantagen die Biodiversität deutlich geringer ist als in Wäldern. Daher kann der Einfluss des Managements gegenüber anderen Habitatfaktoren eingegrenzt werden. Er ist zwar vorherrschend, jedoch nicht alleine steuernd für die Biodiversität. Die *P. nigra* Plantagen, die nur auf kleinen Flächen vorkommen, zeigen, dass die Größe der Plantage ebenfalls weniger entscheidend ist als das Management in situ. Ähnliche Schlussfolgerungen können auch für Wälder gezogen werden. Die *N. obliqua* Laubmischwälder und die *C. alba* Mischwälder sind artenreicher als Wälder, die Sonderhabitate darstellen, in denen entweder durch das Hydroregime oder durch die Höhenlage strengere Standortfaktoren die Diversität der Begleitarten limitieren. Prinzipiell sind jedoch alle Waldtypen hinsichtlich der Biodiversität als höher einzustufen als die Plantagen.

Problematisch ist jedoch die Einteilung der *A. caven* Baumsavannen als extensiv genutzte Systeme. Hinsichtlich einiger Indices sind die *A. caven* Baumsavannen weniger ausgezeichnet als die Plantagen. Dies betrifft vor allem die Herkunft der Arten, teilweise auch die Diversitäts- und Äquitätsindices. Zwar ist die Dominanz krautiger Pflanzen europäischer Herkunft in den *A. caven* Baumsavannen durch deren bessere Anpassung an Feuer, Herbivorie und Nährstoffverfügbarkeit erklärbar (vgl. [Holmgren et al.](#page-424-0) [\(2000\)](#page-424-0)), dennoch fügen sich die *A. caven* Buschlandschaften auch unter Ignoranz der Artenherkunft nicht vollständig in den Gradienten der Nutzungsintensität ein. Es ist daher kritisch zu fragen, ob die Unterscheidung des Gradienten zwischen extensiver und intensiver Biomasseextraktion tatsächlich zutreffend den anthropogen induzierten Nutzungsdruck beschreibt. Letztlich ist für die Überlebensfähigkeit von Pflanzen in einem Habitat nicht die insgesamt extrahierte Biomasse entscheidend, sondern ob der Anteil der Biomasse, die einem Individuum entnommen wird, kompensiert werden kann. Fraßdruck durch viehwirtschaftliche Nutzung wie der, der in den so genutzten *A. caven* Baumsavannen ausgeübt wird, stellt einen bedeutenden Selektionsfaktor dar [\(Kruess und Tscharntke, 2002;](#page-428-0) [Mott, 1960;](#page-435-0) [Biondini et al.,](#page-404-0) [1998\)](#page-404-0), der für viele Arten nicht kompensierbar ist. Daher besteht in *A. caven* Baumsavannen wohl kein niedrigerer, sondern lediglich ein anders gearteter Nutzungsdruck als in Plantagen. Für weitere Untersuchungen sollte der Gradient daher verändert werden, da ohnehin fraglich ist, inwiefern eine eindimensionale Perspektive zusätzlichen Erkenntnisgewinn erlaubt.

Für die Forschungsfrage nach Risiken der Biodiversität ist zentral, inwieweit die beobachteten Unterschiede kausal auf die Nutzung zurückgeführt werden können. Eine Beeinträchtigung der Biodiversität durch die Nutzung wurde im Rahmen dieser Arbeit axiomatisch als Hypothese vorausgesetzt. Die Hypothese wurde jedoch nicht kausal belegt. Aufgrund der Projektstruktur, innerhalb der diese Arbeit entstand, und durch persönliche Gründe war ein langfristiger Aufenthalt im Untersuchungsgebiet nicht möglich. Ein solcher Aufenthalt wäre jedoch notwendig, um hinreichend Daten zu erheben, anhand derer eine solche Kausalität herstellbar ist. An dieser Stelle wird eine wichtige Einschränkung des hier gewählten Ansatzes, einer Impact Studie der Biodiversitätsforschung, deutlich. Der hier gewählte

Ansatz erzeugt eine detaillierte Beschreibung sowohl des Landnutzungswandels als auch von dessen Konsequenzen für die Biodiversität. Ein umfangreicher geoökologischer Ansatz im Rahmen einer landschaftsökologischen Komplexanalyse, wie ihn [Endlicher](#page-415-3) [\(1988\)](#page-415-3) und größtenteils auch [Frank](#page-418-2) [\(1998\)](#page-418-2) verwenden, wäre in der Lage, die fehlende Kausalität herzustellen. Anhand der im Rahmen der vorliegenden Arbeit vorhandenen Daten hätten Informationen zu Böden, Geologie, geographischer Position anhand der in Abschnitt [2,](#page-21-0) S. [9](#page-21-0) gezeigten Karten und klimatologische Daten aus WorldClim [\(Hijmans et al., 2004\)](#page-424-1) extrahiert werden können. Des Weiteren hätte dann ein Hemerobieindex zu jeder Aufnahme erstellt werden können, etwa der Index der Natürlichkeit von [Machado](#page-432-1) [\(2004\)](#page-432-1). Diese Daten könnten dann multivariat ausgewertet werden, um so mögliche andere Steuerungsgrößen der Biodiversität zu identifizieren. Von diesem Vorgehen wurde jedoch aus epistemologischen Gründen abgesehen. Existierte so eine Variable, die außer der Landnutzung hohe Varianzanteile der Zielvariable Biodiversität erklärt, wäre immer noch keine Kausalität herstellbar, da es sich bei den Variablen nicht um im Gelände gemessene und damit vollständig nachvollziehbare Daten handelte. Umgekehrt könnte auch keine weitere Variable vorhanden sein, die neben dem Index der Natürlichkeit hohe Varianzanteile erklärt. Dann könnte jedoch nicht ausgeschlossen werden, dass andere Umweltkompartimente keinen bedeutenden Einfluss ausüben, da nicht kontrollierbar wäre, inwiefern die Eingangsdaten tatsächlich mit den Habitatfaktoren korrelieren. Ein solches Vorgehen widerspräche dem topischen Paradigma der Landschaftsökologie und weiterhin dem phänomenologischen Ansatz der Arbeit.

Der Mechanismus der Biodiversitätsbeeinträchtigung ist daher unklar. Über den relativen Anteil von Pestizideinsatz, mangelnder Habitatdiversität oder Lichtverhältnissen kann nur spekuliert werden. Es ist aus Sicht des Autors dennoch eine gültige Annahme, von einem hohen Einflussgrad der Landnutzung auszugehen. Zum einen ist diese Annahme für Plantagen aus der Literatur sehr gut belegbar. Wie in Abschnitt [2.7.3,](#page-43-0) S. [31](#page-43-0) deutlich wurde, werden die meisten Vorschläge, deren Nichtbeachtung die Biodiversität gefährdet, in Chile tatsächlich nicht umgesetzt. Damit besteht, wenn die zitierten Literaturstellen zutreffen, ein großes Risikopotential für die Biodiversität. Dieses Potential zeigte sich dann empirisch auf mehreren Skalen. Einige Faktoren, die die Literatur beschreibt, konnten anhand der Geländedaten bestätigt werden, etwa der Einfluss der Baumhöhe. An keiner Stelle resultierte ein Ergebnis, welches den Literaturangaben letztendlich widerspricht. Zumindest hinsichtlich der kaum genutzten Wälder und intensiv genutzten Plantagen beschreibt der angelegte Gradient die vorgefundenen Verhältnisse genau. Die beschriebene Hypothese eines intensiven Einflusses der Landnutzung muss also nicht verworfen werden und kann in Folgestudien kausal begründet werden.

Nach dieser Analyse der Biodiversitätsverhältnisse in Zentralchile wurden die Verhältnisse

in Patagonien untersucht. Die Ergebnisse wurden zum größten Teil der Arbeit von [Danny](#page-413-0) [Tröger](#page-413-0) [\(2012\)](#page-413-0) entnommen[8](#page-296-0) . Die Ergebnisse zur τ-Diversität wurden jedoch im Rahmen dieser Arbeit erstmals berechnet. Es stellte sich dabei vor allem die Frage, inwieweit die Erkenntnisse übertragbar sind. Während in Zentralchile Plantagen die Umweltmatrix Wälder darstellen, sind umgekehrt in Patagonien die Plantagen in eine Matrix eingebunden. Daraus können Unterschiede hinsichtlich der Biodiversitätsverhältnisse entstehen. Auf der α-Skala der Biodiversität waren die Ergebnisse weitestgehend vergleichbar. Dies gilt unter der Einschränkung, dass die Wälder in Patagonien artenärmer sind als in Zentralchile. Die Plantagen weisen in Patagonien ähnliche Eigenschaften auf wie in Zentralchile. Sie sind artenärmer, deutlicher dominiert von einigen wenigen Arten, weniger reich an einheimischen Arten und zu höheren Anteilen mit gebietsfremden und invasiven Arten besetzt. Auf der β-Skala bestehen jedoch Unterschiede zu Zentralchile. In Patagonien weisen Plantagen höhere *L* β *<sup>D</sup>* Werte zu Wäldern auf. Dies wird darauf zurückgeführt, dass in Patagonien eine größere Vielzahl anderer Pflanzenformationen in Kontakt steht (Buschlandschaften, Graslandschaften, Steppen, Wälder). In Zentralchile sind Plantagen in der Küstenkordillere v.a. von anderen Plantagen und ggf. Wäldern umgeben. So besteht in Patagonien ein höherer floristischer Austausch mit anderen Systemen. Auch auf der γ-Skala konnte gezeigt werden, dass die patagonischen Plantagen verarmt an Arten, insbesondere an einheimischen Arten sind. Der Endemitenanteil konnte dort nicht ermittelt werden. Der Anteil gebietsfremder Arten lag deutlich höher. Hinsichtlich der τ-Diversität wurden diese Verhältnisse bestätigt. Damit sind die Ergebnisse von [Paritsis und Aizen](#page-439-0) [\(2008\)](#page-439-0) durch die vorliegenden Daten bestätigt.

Trotz der bedeutenden Unterschiede zwischen Zentralchile und Patagonien bestehen in beiden Regionen vergleichbare Zusammenhänge zwischen Biodiversität und Landnutzungsintensität. Es ist daher zunächst davon auszugehen, dass auch in Patagonien erhebliche Risiken für die einheimische Biodiversität entstehen, wenn die kommerziellen Forstplantagen dort unter gleichen Managementbedingungen erweitert werden. Es ist hier kritisch anzumerken, dass für Patagonien relativ wenige Aufnahmen vorliegen. Wie zuvor beschrieben wurde, war ein Ziel des Geländeaufenthalts, zunächst viel Zeit aufzuwenden, um nach signifikanten Unterschieden hinsichtlich der Biodiversität zu suchen. Dies schränkte die Möglichkeiten einer umfangreicheren Datenerhebung ein. Des Weiteren diente die Datenerhebung der Überprüfung der prinzipiellen Übertragbarkeit. Diese muss auf Grundlage der hier gezeigten Ergebnisse nicht verworfen werden. Auch für Patagonien ist von einem erheblichen Einfluss der Plantagenwirtschaft auszugehen. Auf Grundlage der damit zunächst haltbaren Hypothese können die Forschungsarbeiten zu Patagonien damit inten-

<span id="page-296-0"></span> $^8$ Ausnahmen dazu sind die Verwendung der Indices  $L_D^{\beta}$  und  $S_{Erc}^{\alpha}$ 

siviert werden.

### **14.4. Diskussion der Ergebnisse zur Modellierung**

Anhand eines wissensbasierten Ansatzes wurden die zentralen Ergebnisse zur Artenvielfalt  $A_V^{\alpha}$  anhand eines Modells regionalisiert. Damit entsteht eine Prognose der zu erwartenden Artenvielfalt  $A_V^M$  für das gesamte Untersuchungsgebiet in Zentralchile. Der Korrelationskoeffizient des Modells lag mit *<sup>r</sup>H*1−*H*<sup>7</sup> <sup>=</sup> <sup>0</sup>,78 relativ hoch. Dies mag nicht überraschen, da das Modell anhand derselben Daten entwickelt wurde, anhand derer es validiert wurde. Es wurde an anderer Stelle bereits darauf hingewiesen, dass dies eine interne Validierung darstellt. Wenngleich dies durch Kreuzvalidierung geschah, so ist dennoch ein hoher Korrelationskoeffizient zu erwarten. Das hohe Gütemaß hängt weiterhin vor allem von den Hypothesen ab, die die Landnutzung betreffen. Dies bestätigt einerseits den hohen Einfluss der Landnutzungsintensität auf die Biodiversitätsverhältnisse, zeigt jedoch anderseits den Bedarf, die anderen Hypothesen durch weitere Forschungsarbeiten hinsichtlich ihrer deskriptiven Stärke weiterzuentwickeln.

Insgesamt konnten durch das Modell die Eigenschaften und Potentiale beider hier verwendeten Datenquellen – punkthafte monotemporale Biodiversitätsaufnahmen und flächenhafte multitemporale Fernerkundungsdaten – synergistisch ausgewertet werden. Dadurch konnte die ökologische Semantik der Geländeaufnahmen regionalisiert werden. So kann der Aufwand der Probennahme künftiger Feldforschungen gering gehalten und auf Regionen konzentriert werden, die etwa unter planerischen Aspekten des Naturschutzes besonders relevant sind. Durch diese synergistische Auswertung erfüllt die vorliegende Arbeit den Anspruch, Methoden zur gemeinsamen Auswertung von fernerkundlichen Klassifizierungen und Biodiversitätsdaten zu entwickeln.

Für Zentralchile wurde das Modell zweimal angewendet. Einmal wurden die aktuellen Biodiversitätsverhältnisse regionalisiert. Dabei zeigte sich, dass das Modell, neben seiner quantitativ ermittelten Eignung, eine sehr plausible Repräsentation der heutigen Biodiversitätsverhältnisse darstellt. Das lokale Zentrum der Artenvielfalt, die Kordillere von Nahuelbuta, wurde vom Modell zuverlässig als Biodiversitätszentrum identifiziert. Das Modell wurde weiterhin genutzt, um für die Biodiversitätsverhältnisse des Jahres 1975 zu simulieren. Dabei zeigte sich, dass die eigentliche Abfolge der Biodiversitätsverhältnisse von der Küstenkordillere bis in die Anden durch anthropogene Intervention massiv beeinträchtigt ist. Anhand des Modells können Planungsschritte zum Erhalt der Biodiversität im Untersuchungsgebiet unternommen werden. Dabei kann etwa simuliert werden, welche Veränderungen bei einer Ausweitung der Plantagen am Westhang der Anden zu erwarten sind. Die Einsatzmöglichkeiten des Modells wurden für Patagonien aufgezeigt, wodurch gleichzeitig eine externe Validierung des Modells vorgenommen wurde. Modelliert wurden die Biodiversitätsverhältnisse hinsichtlich der aktuellen Landnutzung. Diese konnte mit einem Korrelationskoeffizienten von 0,58 relativ zuverlässig wiedergegeben werden, wenn bedacht wird, dass das Modell nicht speziell für Patagonien entwickelt wurde. Darüber hinaus wurde auf Grundlage des regionalen Entwicklungsplans ein Szenario simuliert, wie es zu erwarten ist, wenn alle zur Forstwirtschaft freigegebenen Flächen im Besitz der Firma CMPC Minico tatsächlich als Plantagen genutzt werden. Das Modell zeigt sehr deutlich, dass es in diesem Fall zu einer Reduzierung der Biodiversität innerhalb der Plantagen und am Kontaktbereich zwischen Wäldern und Plantagen kommt. Anhand dieser Prognose konnte aufgezeigt werden, wie der Modellierungsansatz genutzt werden kann, um Planungsgrundlagen zu erschaffen. Über die eingesetzte Landnutzungskarte können alle denkbaren Landnutzungsszenarien simuliert werden. Es könnte so etwa geplant werden, in welcher Art und Weise Plantagen durch Waldkorridore zu verbinden sind, sodass einerseits die Plantagen durch Randeffekte profitieren, andererseits hinreichend große Kernhabitate in den Wäldern verbleiben, um die für Wälder typische Biodiversität zu erhalten.

Wenngleich die Modellierungsansätze plausible Ergebnisse erzeugen, so ist der Modellierungsschritt dennoch als erweiterbare Grundlage zu verstehen. Durch mehr Geländearbeit müssen nun weitere Hypothesen entwickelt und implementiert werden. Diese Hypothesen sollten nicht nur bislang nicht berücksichtigte Klassen in das Modell integrieren, sondern auch Hypothesen zu Trittsteinbiotopen, Korridoren und Matrixeffekten fokussieren.

Zum hier verwendeten Ansatz sind alternative räumlich-explizite Modellierungsansätze möglich. Die Einsatzmöglichkeiten der Fernerkundung in der Biodiversitätsforschung besprechen [Turner et al.](#page-451-0) [\(2003\)](#page-451-0); [Nagendra](#page-436-0) [\(2001\)](#page-436-0); [Innes und Koch](#page-426-0) [\(1998\)](#page-426-0) und [Kerr und](#page-427-0) [Ostrovsky](#page-427-0) [\(2003\)](#page-427-0). Wie auch das vorliegende Modell versuchen viele Ansätze, gestützt durch die Fernerkundung Habitatkarten zu erstellen, die dann mit einer Schätzung der Biodiversität korreliert werden. Dabei setzen viele Studien, wie auch die vorliegende, Strategien ein, die anhand von Entscheidungsbäumen Aussagen über die Biodiversität formulieren. Häufig werden diese Entscheidungsbäume jedoch nicht nach kategorialen Einteilungen in verschiedene Landnutzungssysteme definiert, sondern auf metrischen Variablen zu gemessenen und interpolierten Standortfaktoren. Für das zentralchilenische Untersuchungsgebiet wählen [Altamirano et al.](#page-400-0) [\(2010\)](#page-400-0) einen solchen Ansatz, indem sie auf einer großen Anzahl erklärender Variablen anhand multivariater Verfahren eine Prognose des Artenreichtums von Bäumen erstellen. Anhand der Ergebniskarten werden auch Priorisierungskonzepte für den Naturschutz entwickelt, was auch als weitere Anwendungsmöglichkeit für das hier entwickelte Modell einzuordnen ist. Das Modell von [Altamirano et al.](#page-400-0) [\(2010\)](#page-400-0) und das hier entwickelte sind jedoch nicht unmittelbar vergleichbar, da das erstere Modell die Diversität von Bäumen simuliert, das letztere die Biodiversität insgesamt.

Innerhalb dieser Arbeit wurde kein Ansatz gewählt, der anhand multivariater Methoden eine große Anzahl erklärender Variablen, sondern stattdessen kategoriale Landnutzungskartierungen nutzt. Dies ist damit zu begründen, dass angestrebt wurde, eine konsistente Möglichkeit der Verwertung der Landnutzungskarten aufzuzeigen.

# **15. Schlussfolgerungen und Ausblick**

Die Schäden, die an der Nation entstanden sind, sind schon jetzt viel zu deutlich spürbar, und in ein paar Jahren wird es unmöglich sein, sie zu beseitigen. Dem Staat wird dann nicht mal mehr ein Quadratzentimeter Boden gehören, der mit Wald bedeckt wäre, und er wird Hunderte Millionen Pesos brauchen. Nicht nur, um die zerstörten Gebiete in Gold aufgewogen zurückzukaufen, die er zuvor, voll von all dem Reichtum der Wälder, für umsonst verteilt hat, sondern auch, um der Ausbreitung der Dünen zu begegnen, der Wiederbevölkerung arider Gebiete, der Spülrinnenbildung, der Hangversteilung, der Korrektur von Bergen und Gebirgsbächen und allen weiteren Problemen, die die Forstwirtschaft mit sich bringt.

(F.A. Taupp in [Albert](#page-400-1) [\(1913\)](#page-400-1), S.5-6, Übersetzung: A. Braun)

Das angegebene Zitat stammt von Friedrich Albert Taupp, der in Abschnitt [2.6,](#page-31-0) S. [19](#page-31-0) als Begründer der chilenischen Plantagenwirtschaft vorgestellt wurde. Eine Lektüre der Texte von Taupp zeigt, dass damals tatsächlich landschaftspflegerische Maßnahmen der Hintergrund der Forstwirtschaft waren. Wie Taupp 1913 schon ahnte, hat sich dies verändert. In der Tat ist der chilenische Staat bereits heute nicht mehr in der Lage, unilateral über 20,70 % der Gesamtfläche der VII. Región del Maule und VIII. Región del Biobío zu entscheiden. Im Küstengebirge sind es mit 51,57 % bereits mehr als die Hälfte der Fläche, über die nur in Verhandlung mit den Forstfirmen entschieden werden kann<sup>[1](#page-300-0)</sup>. Im Untersuchungsgebiet kam es seit den Wirtschaftsreformen unter der Pinochet Regierung tatsächlich zu einer massiven und schnell verlaufenden Ausbreitung von Forstplantagen. Die Subventionierung dieser Neuanlagen zu 75 bis teilweise sogar 90% kommt Taupps Einschätzung einer kostenlosen Verteilung sehr nahe. Wenngleich allein anhand von Fernerkundungsdaten keine Kausalität zur Forstgesetzgebung herstellbar ist, so konnte anhand der Landnutzungskar-

<span id="page-300-0"></span><sup>1</sup>Manifest wurde diese Tatsache, als nach dem Starkbeben und dem nachfolgenden Tsunami im Jahr 2010 langwierige Verhandlungen mit Arauco S.A. geführt werden mussten, bevor diese sich einverstanden erklärte, einen kleinen Teil der Plantagenfläche als Notunterkünfte für Tsunami-Opfer bereitzustellen. Freundliche persönliche Mitteilung, C. Echeverría, Forstwissenschaftliche Fakultät, Universidad de Concepción.

ten deutlich gezeigt werden, dass die Hauptphase sehr schnell nach 1975 einsetzte. Dies legt nahe, dass diese Prozesse durch die ökonomische Gunstsituation der hohen Subventionierung angetrieben wurden. Sie waren begleitet von einer massiven Entwaldung, da die Plantagen, entgegen den Behauptungen der verantwortlichen Forstfirmen, nicht auf erodiertem Terrain, sondern hauptsächlich im Bereich ehemaliger Wälder angelegt wurden. Wenn der Begriff Reichtum der Wälder als allegorischer Ausdruck für Artenvielfalt verstanden wird, dann trifft Taupps Prognose erneut zu. Im Rahmen dieser Arbeit konnte gezeigt werden, dass der Landnutzungswandel mit erheblichen Verlusten an Artenvielfalt, insbesondere an einheimischen Arten, verbunden ist. Dieser Verlust ist auf allen relevanten Skalen der Biodiversitätsforschung nachweisbar. Er führt zu einer biologischen Homogenisierung der Küstenkordillere, deren Biodiversität sowohl im Sinne von Arten als auch im Sinne von Ökosystemen durch weitestgehend homogene Monokulturen ersetzt wird. Der floristische Austausch zwischen Wäldern und Plantagen ist dabei auf ein schmales Ökoton begrenzt.

Dabei ist es eine plausible Annahme, einen engen Zusammenhang zwischen der Intensität des Managements und der Biodiversität herzustellen. Die Hypothese, dass die betrieblichen Praktiken der Forstwirtschaft, die nicht hinreichend auf Biodiversitätsschutz ausgelegt sind, die beobachteten Verluste größtenteils erklären, musste an keiner Stelle verworfen werden. Sie konnte darüber hinaus durch den untersuchten Gradienten der menschlichen Nutzungsintensität belegt werden, wenngleich ihre kausalen Mechanismen nicht empirisch bewiesen, sondern bislang der Literatur entnommen sind. Über die deskriptive Erläuterung hinsichtlich des Landnutzungswandels und der Biodiversität hinaus, konnten beide Forschungsperspektiven modellhaft vereint werden. Damit stehen nun Planungswerkzeuge zur Verfügung, um die Folgen künftiger Eingriffe prognostizieren und damit teilweise planerisch beeinflussen zu können.

Die prinzipielle Eignung dieses Ansatzes wurde anhand eines sekundären Untersuchungsgebiets in Patagonien nachgewiesen. Trotz der unterschiedlichen Nutzung und naturräumlichen Gliederung konnten wesentliche Erkenntnisse übertragen werden. Aufgrund dieser Erkenntnisse ist einerseits anzunehmen, dass es auch in Patagonien zu einer Ausweitung der Forstwirtschaft gemäß teilweise vergleichbarer Mechanismen kommt wie in Zentralchile. Dabei sind jedoch die veränderten ökonomischen Rahmenbedingungen als wesentliche Steuerungsgröße zu untersuchen. Anderseits ist anzunehmen, dass eine Ausweitung der Forstwirtschaft bei identischem Management auch zu vergleichbaren Auswirkungen auf die Biodiversität führt.

Die vorliegende Arbeit versucht nicht, historische oder aktuelle Entscheidungen der chilenischen Regierung als grundsätzlich falsch einzustufen. Denn dazu müsste intensiv die Diskussion geführt werden, woher die erforderliche Holzmenge kommen soll, die den temporären Bedarf zu decken hat. Dazu gibt es in der Literatur kontroverse Vorschläge, die teilweise eine intensive Plantagennutzung bei gleichzeitigem Erhalt unberührter Naturwaldreserven, andererseits eine extensive, dafür aber flächendeckende Mischnutzung bestehender Wälder befürwortet [\(Allen et al., 2005;](#page-400-2) [Sargent, 1992;](#page-444-0) [Sedjo, 2001\)](#page-446-0). Es wird jedoch eine immanente Kritik am bestehenden Biodiversitätsschutzkonzept geübt, welches, trotz der insgesamt großen Schutzfläche, auf Grundlage der hier vorgestellten Daten nicht hinreichend in der Lage ist, Biodiversität im Kontext forstwirtschaftlich genutzter Landschaften zu erhalten. Mit dieser Kritik ist die vorliegende Studie nicht alleine, sie teilt diese Ansicht etwa mit [Asmüssen und Simonetti](#page-401-1) [\(2007\)](#page-401-1) und [Armesto et al.](#page-401-0) [\(1998\)](#page-401-0). Es ist daher anzuraten, die Vorschläge zur biodiversitätserhaltenden Plantagenwirtschaft umzusetzen, die in der Literatur vorhanden sind (vgl. [Hartley](#page-422-0) [\(2002\)](#page-422-0); [Bremer und Farley](#page-406-1) [\(2010\)](#page-406-1); [Brockerho](#page-406-3)ff [et al.](#page-406-3) [\(2008\)](#page-406-3); [Stephens und Wagner](#page-448-0) [\(2007\)](#page-448-0)).

Vor dem Hintergrund der aktuellen Situation ist der Zusammenhang zwischen Landnutzung und Biodiversität als Risikozusammenhang einzuordnen. Das großflächige und bewusste Abholzen von Wäldern zugunsten von Forstplantagen gefährdet die Biodiversität von Gefäßpflanzen von der α-Skala bis zur γ-Skala. Unklar ist bislang, ob die verbleibenden Waldreststücke für den Großteil der einheimischen Arten, die in Plantagen nicht vorkommen, als biologische Refugien betrachtet werden können. Werden in Anlehnung an [Cawsey und Freudenberger](#page-409-0) [\(2008\)](#page-409-0) 30% an verbleibender Waldfläche als Untergrenze für die Aufrechterhaltung dieser Funktion eingestuft, dann unterschreitet die aktuelle Landnutzung diesen Faktor annähernd um das Zehnfache. Auch die aktuelle Situation in Patagonien wurde als Risikozusammenhang identifiziert. Wenngleich die dort ablaufenden Entwaldungsprozesse lediglich einem Bruchteil der Entwicklung in Zentralchile ähneln und zusätzlich die Koppelung an die Plantagenausbreitung bislang sehr schwach ist, sollte die zukünftige Entwicklung dort hinsichtlich des Biodiversitätsschutzes ausgelegt werden. Da gezeigt werden konnte, dass durch Plantagen ähnliche Risiken für die Biodiversität entstehen, muss die Intensität der Landnutzungsänderung planerisch gesteuert werden. Dazu wurde anhand des entwickelten Modells ein methodischer Vorschlag aufgezeigt, der jedoch in der Zukunft weiterzuentwickeln ist.

Die beschriebenen Erkenntnisse wurden durch einen multidisziplinären Forschungsansatz möglich, der bewusst die Nutzung moderner Fernerkundungstechniken fokussiert, gleichzeitig jedoch die Notwendigkeit aufzeigt, diese mit geoökologischer Geländearbeit zu verbinden. Da dieser Ansatz erfolgreich auf ein multitemporales Szenario in einem großen Untersuchungsgebiet angewendet werden konnte, ist er als operationell einzustufen. Wenngleich mehrere Möglichkeiten der methodischen Weiterentwicklung aufgezeigt wurden, kann er bereits jetzt verwendet werden, um die postulierten Forschungsziele zu erfüllen. Die größte Einschränkung betrifft nicht den Ansatz selbst, sondern die Verfügbarkeit hochqualitativer Hyperspektraldaten, für die der Ansatz gezielt entwickelt ist. Solche Daten lassen vermuten, dass wichtige Landnutzungssysteme, die im Rahmen der vorliegenden Arbeit nicht erfasst werden konnten, in der Zukunft analysierbar werden.

Um Ausblicke hinsichtlich des beschriebenen Risikozusammenhangs zu formulieren, wird erneut Bezug auf Taupps Zitat genommen. Die vorliegende Arbeit hat bewusst Risiken *für* die Biodiversität untersucht. Der Nachweis von deren Existenz war notwendig, um Folgearbeiten anzuschließen, die im letzten Satz des Zitats angesprochen werden. Dort wird nämlich auf Risiken Bezug genommen, die *durch* die Biodiversität, bzw. durch Beeinträchtigungen der Biodiversität, entstehen. Bezeichnenderweise nennt Taupp hier einerseits ökologische Prozesse, wie etwa die Desertifikation, andererseits sozio-ökonomische Prozesse, wie die Notwendigkeit der Wiederbevölkerung aufgegebener Gebiete. Mit dem Hinweis auf derartige Risikozusammenhänge, die aus einer veränderten Biodiversität entstehen, grenzt die vorliegende Arbeit die wesentlichen Gesichtspunkte nachfolgender Forschungsarbeiten ab und beendet zugleich den hier dokumentierten Forschungsstand.

# **A. Anhänge zur Fernerkundung Zentralchile**

# **A.1. Liste der eingesetzten Datensätze Zentralchile**

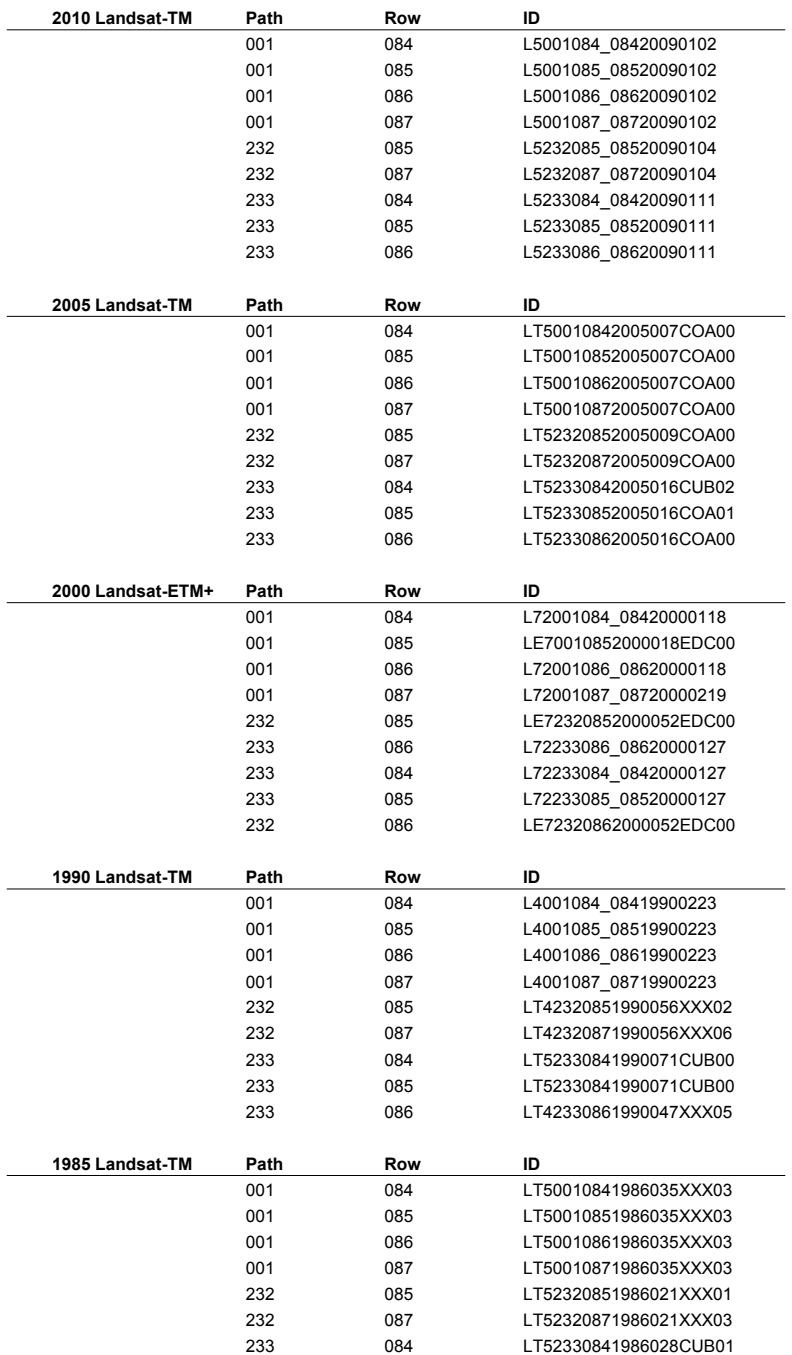

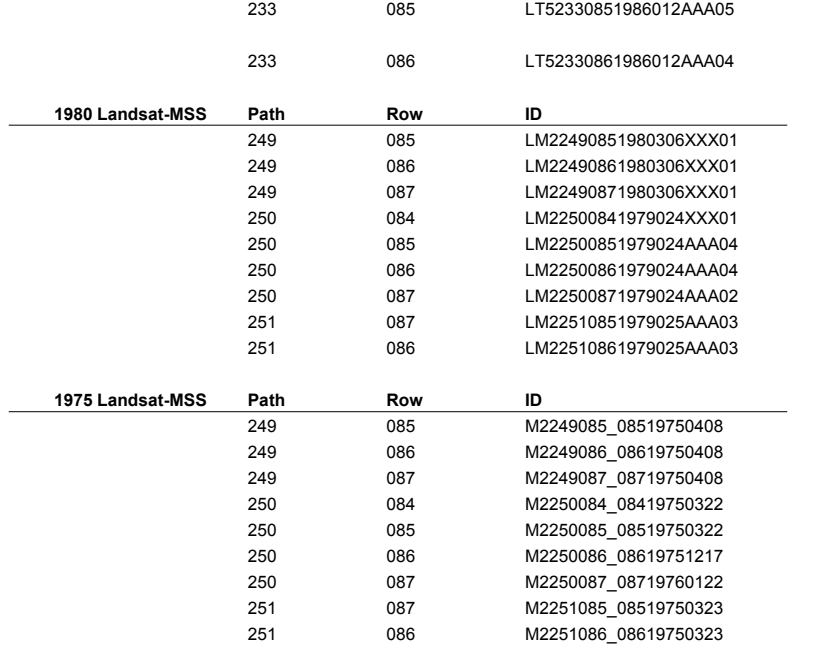

# **A.2. Genauigkeit der Klassifizierungen der drei Ausschnitte**

#### **AUSSCHNITT 1: FORSTWIRTSCHAFTLICHER AUSSCHNITT**

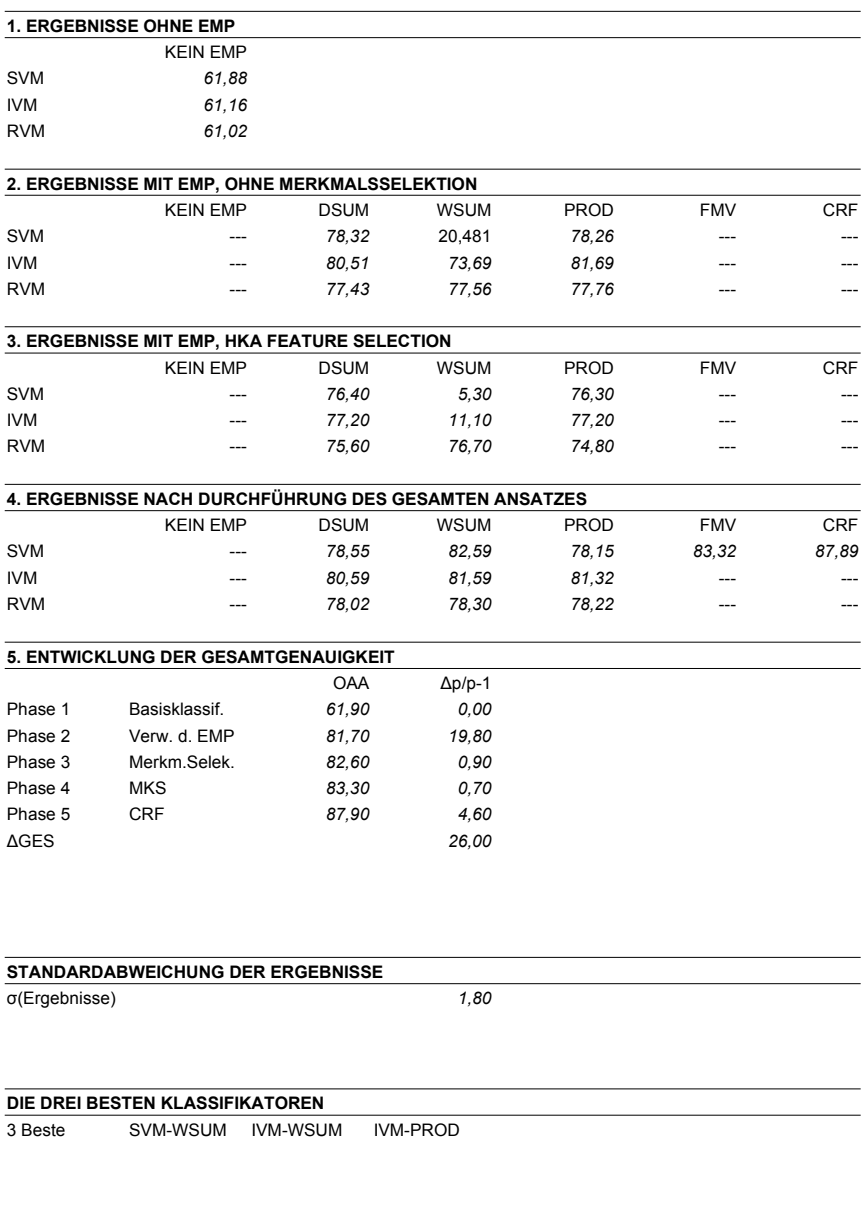

**BESTER FUSIONSANSATZ FÜR JEDEN KLASSIFIKATOR**

Beste Fusion SVM-WSUM IVM-WSUM RVM-WSUM

#### **AUSSCHNITT 2: SEMI-URBANER AUSSCHNITT**

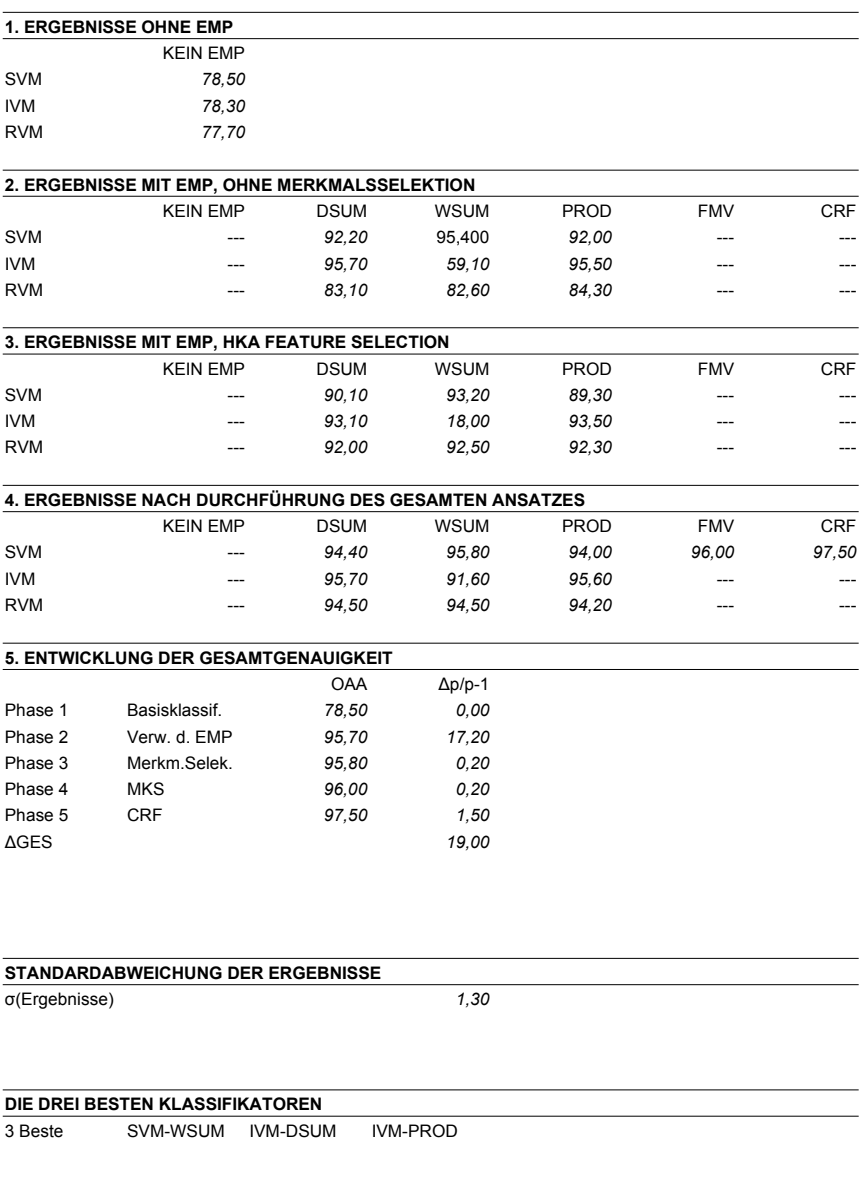

**BESTER FUSIONSANSATZ FÜR JEDEN KLASSIFIKATOR**

Beste Fusion SVM-WSUM IVM-DSUM RVM-DSUM

#### **AUSSCHNITT 3: RURALER AUSSCHNITT**

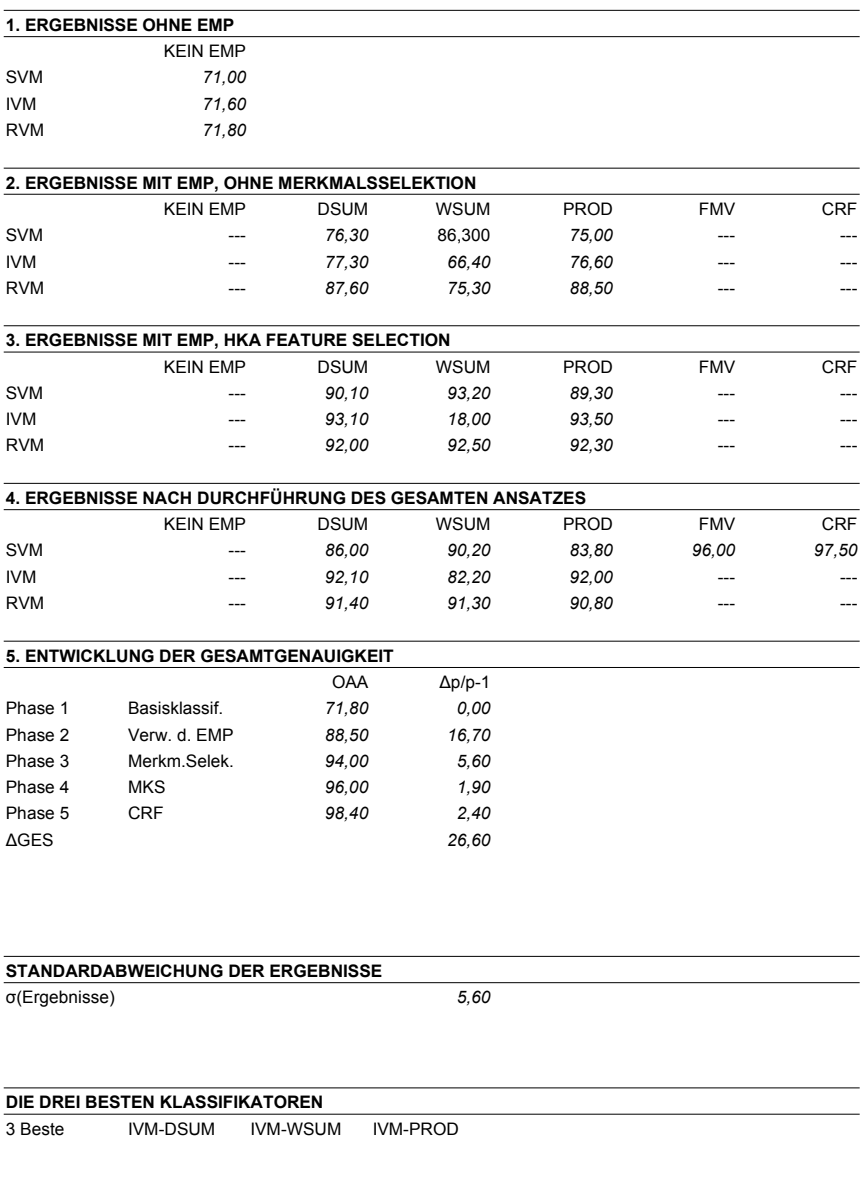

# **BESTER FUSIONSANSATZ FÜR JEDEN KLASSIFIKATOR**

Beste Fusion SVM-WSUM IVM-DSUM RVM-WSUM

# **A.3. Genauigkeit der Klassifizierungen der drei Sensoren**

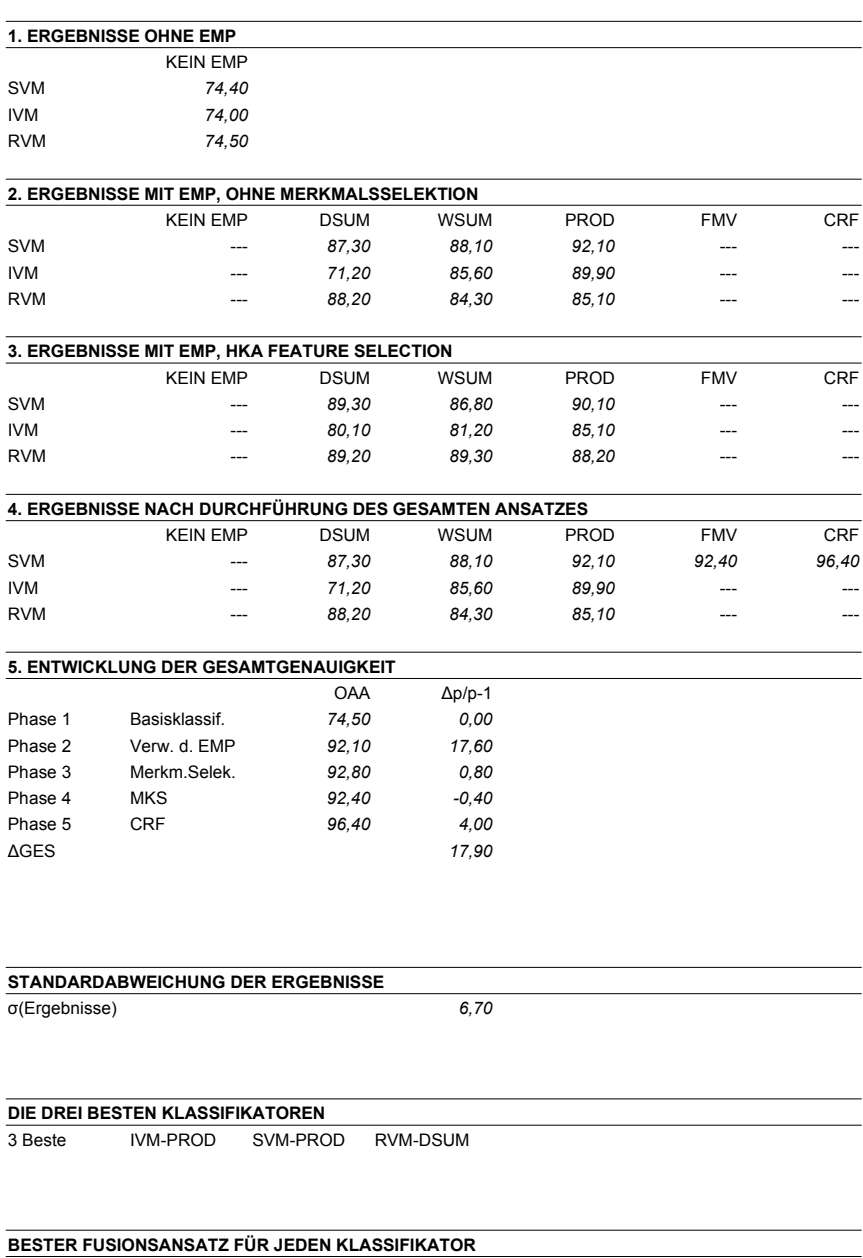

#### **SENSOR 1: LANDSAT-ETM+ (MULTISPEKTRAL)**

Beste Fusion SVM-PROD IVM-PROD RVM-DSUM

#### **SENSOR 2: HYPERION (HYPERSPEKTRAL)**

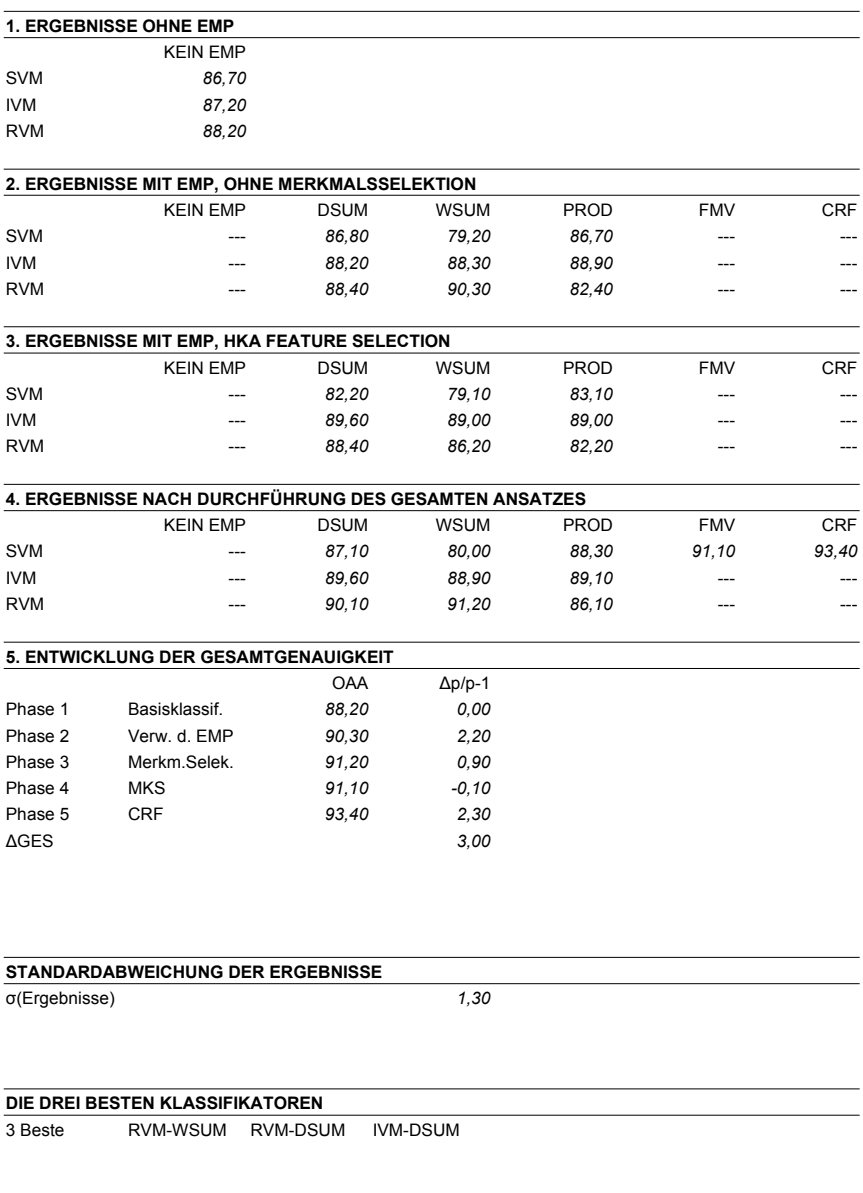

#### **BESTER FUSIONSANSATZ FÜR JEDEN KLASSIFIKATOR**

Beste Fusion SVM-PROD IVM-PROD RVM-WSUM

#### **SENSOR 3: ENMAP (SIMULIERT HYPERSPEKTRAL)**

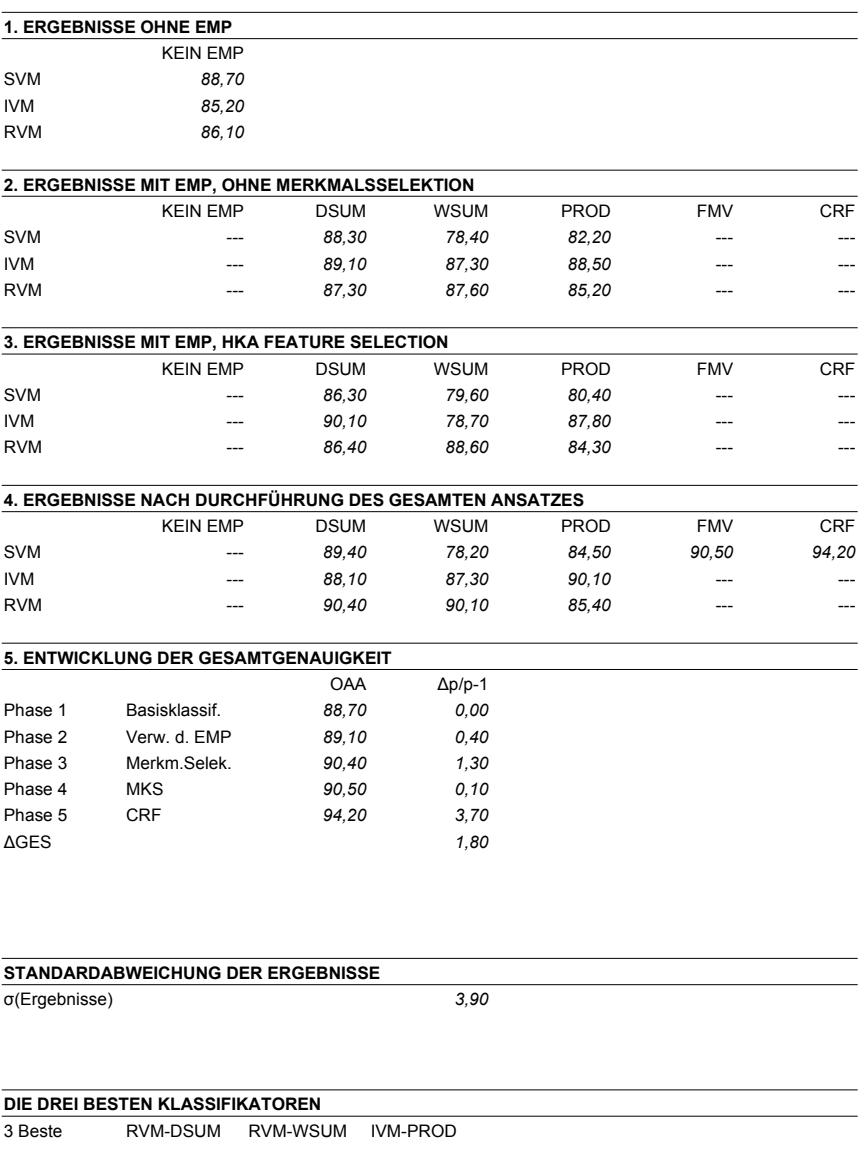

# **BESTER FUSIONSANSATZ FÜR JEDEN KLASSIFIKATOR**

Beste Fusion SVM-DSUM IVM-PROD RVM-DSUM

# **A.4. Klassenausweisung der Landnutzungskartierung in Zentralchile**

#### **Klassenausweisung in Landsat-TM und Landsat-ETM+ Daten**

#### **Zeitpunkte: 2010, 2005, 2000, 1990, 1985**

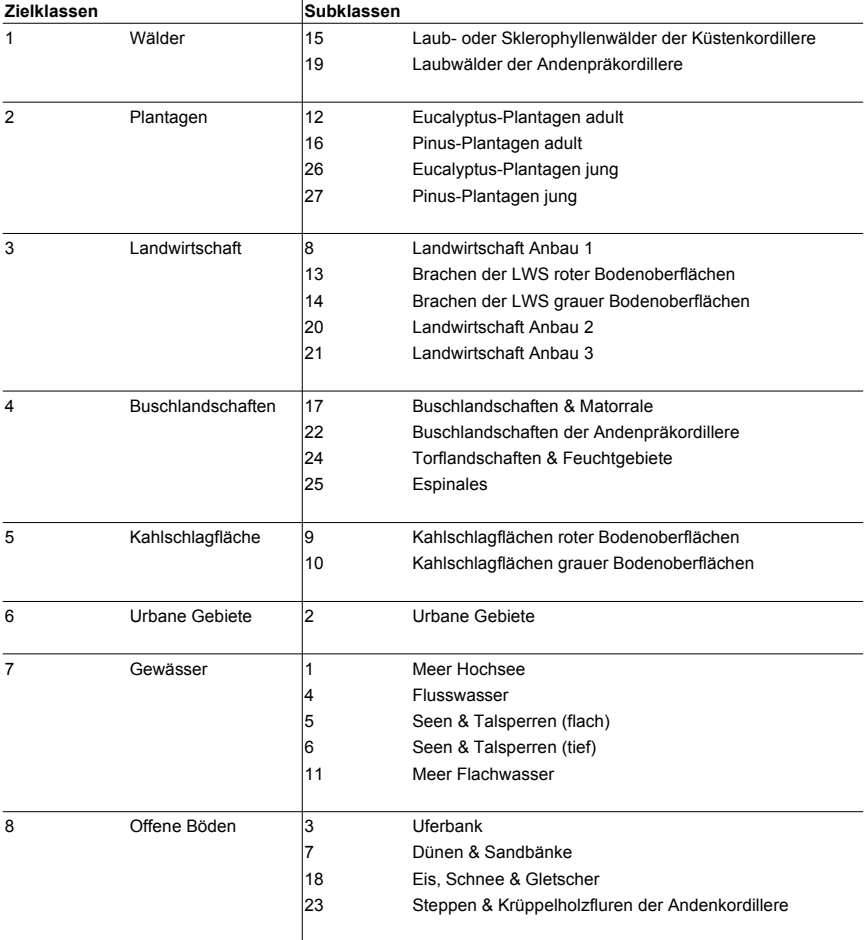

#### **Klassenausweisung in Landsat-MSS Daten**

# **Zeitpunkte: 1980, 1975**

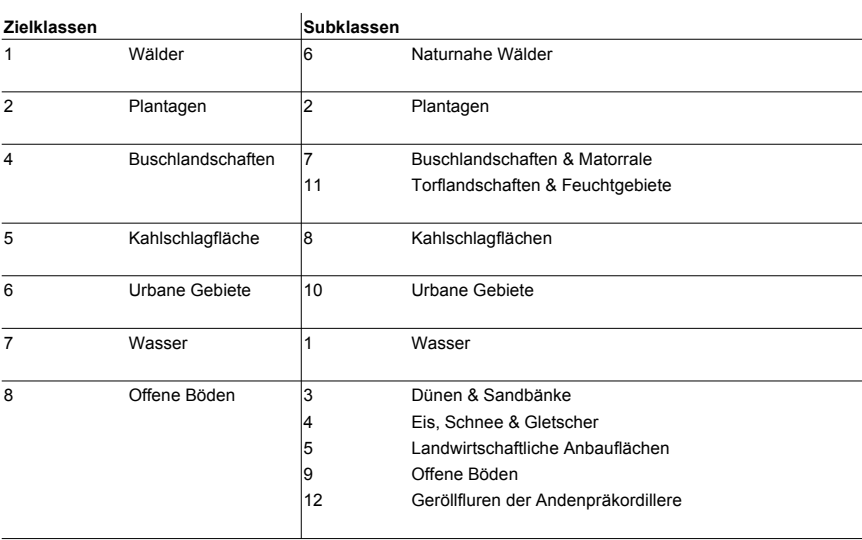

# **A.5. Genauigkeit der Landnutzungskartierungen in Zentralchile**

#### **ZENTRALCHILE: 2010**

# **Klassifizierungsansatz Phase 4**

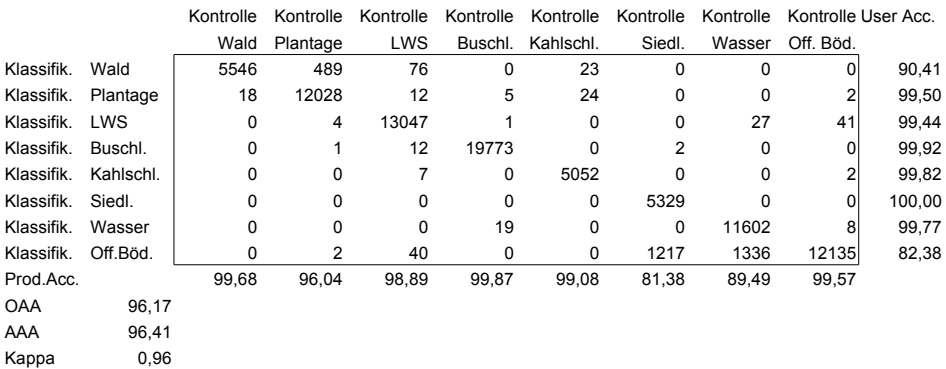

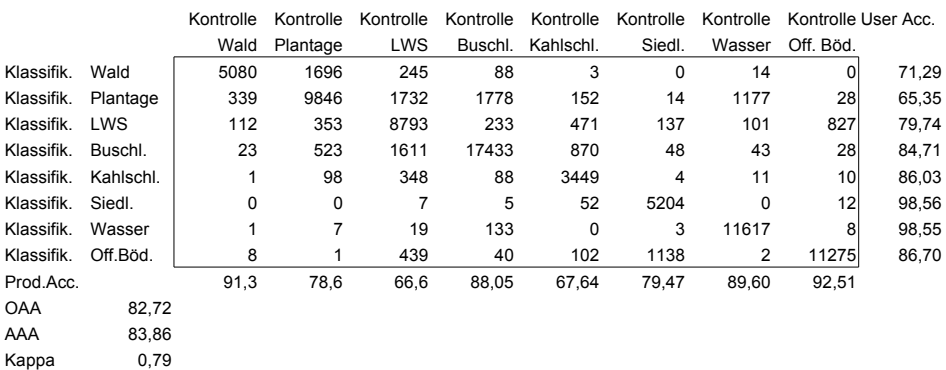

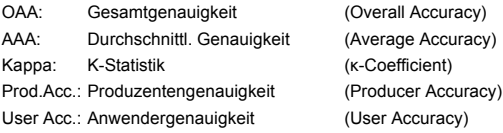

# **Klassifizierungsansatz Phase 4**

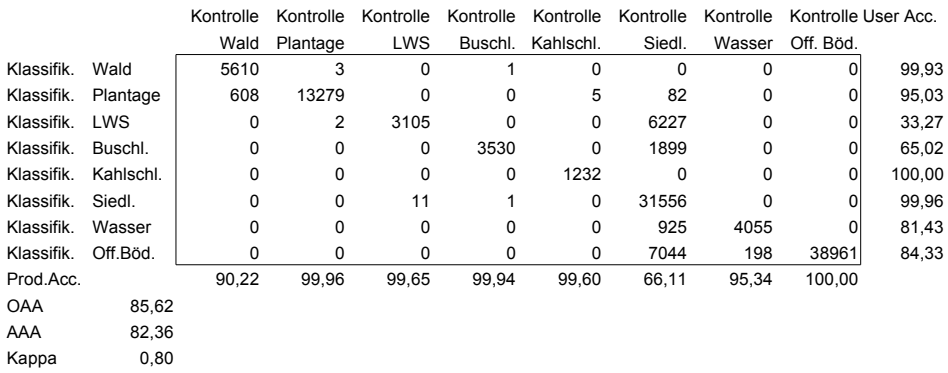

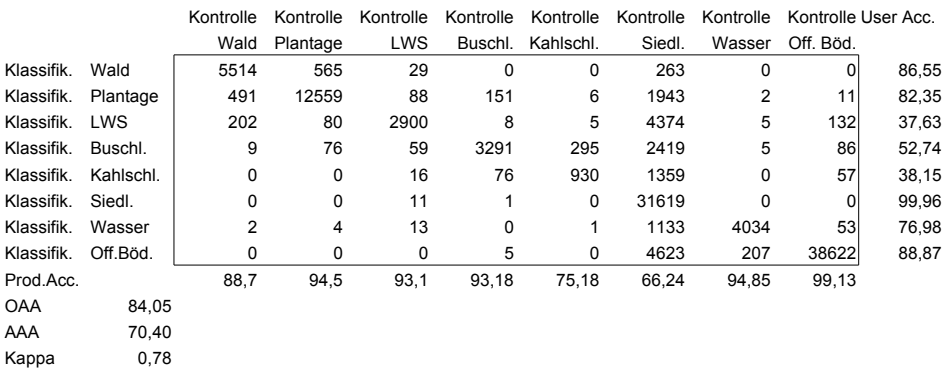

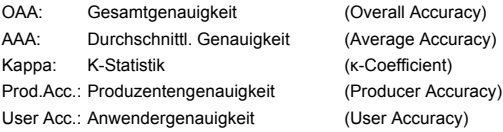

# **Klassifizierungsansatz Phase 4**

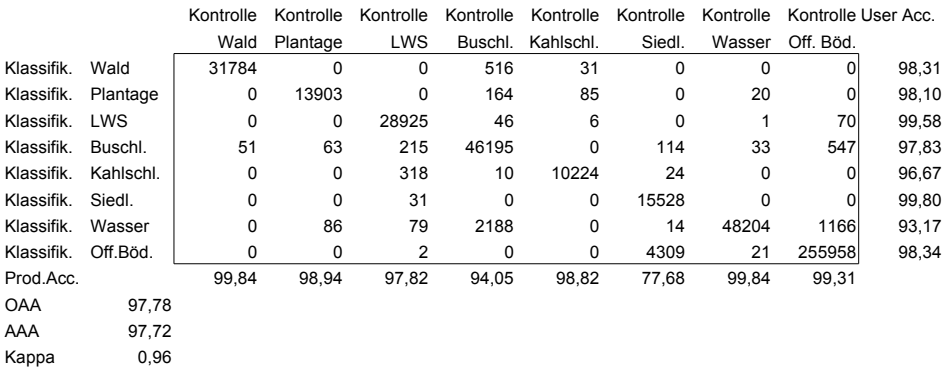

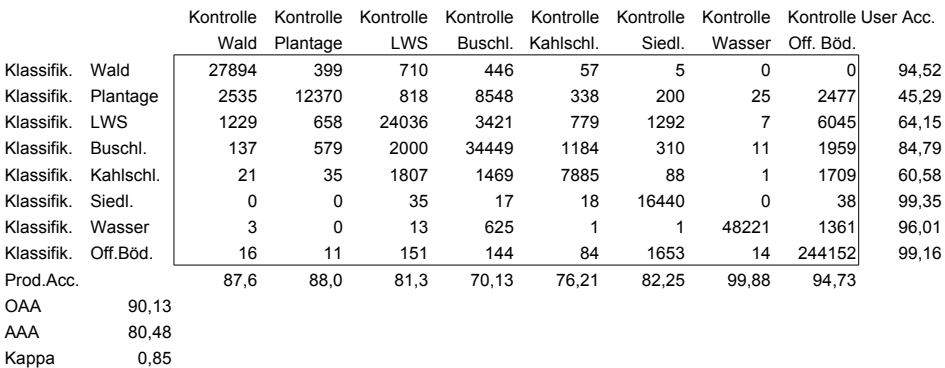

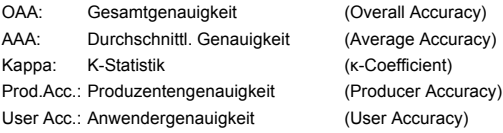

# **Klassifizierungsansatz Phase 4**

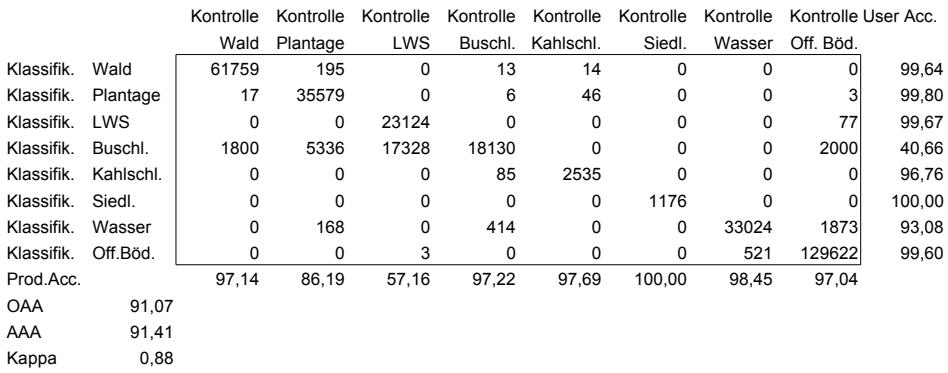

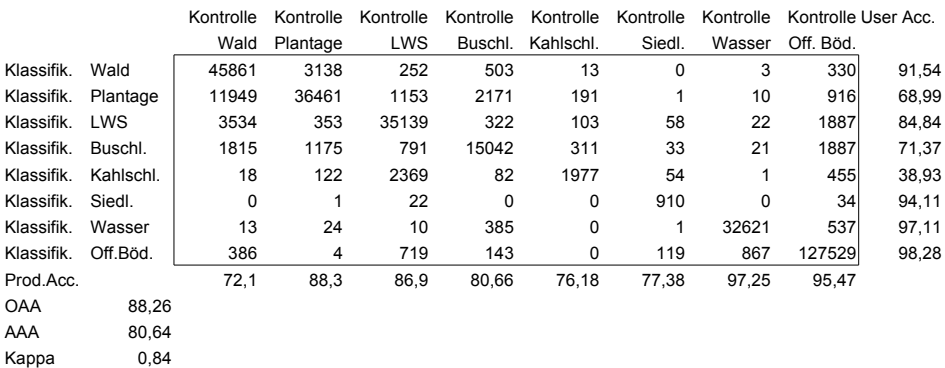

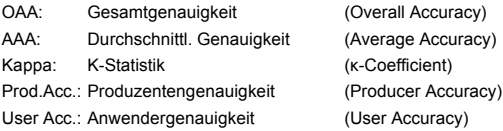

# **Klassifizierungsansatz Phase 4**

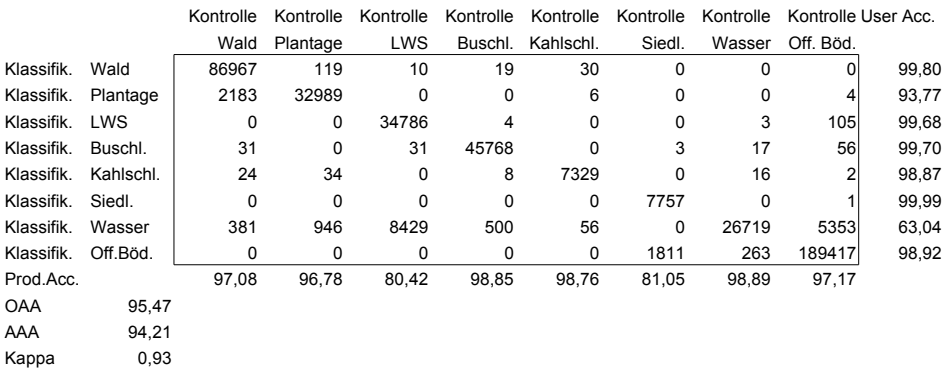

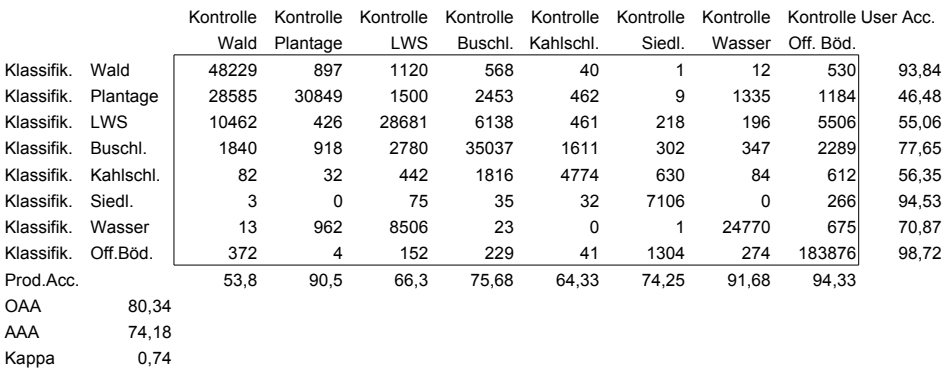

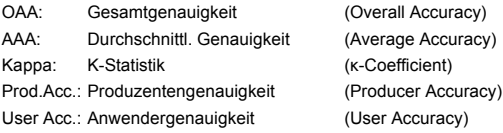

# **Klassifizierungsansatz Phase 4**

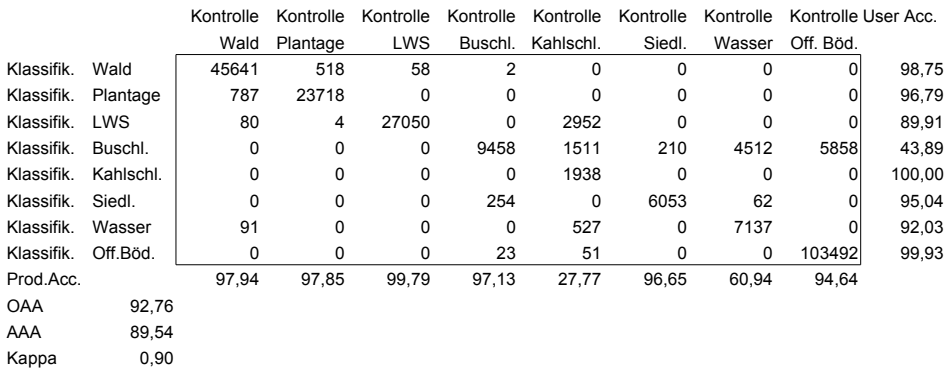

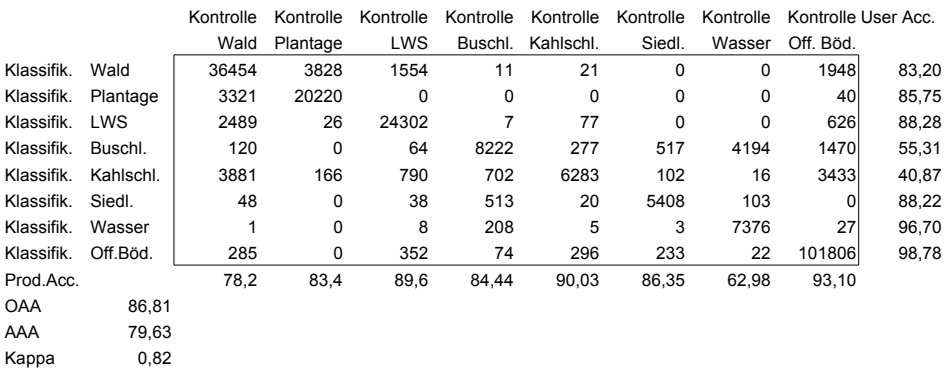

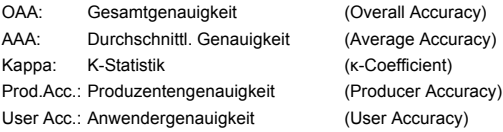

# **Klassifizierungsansatz Phase 4**

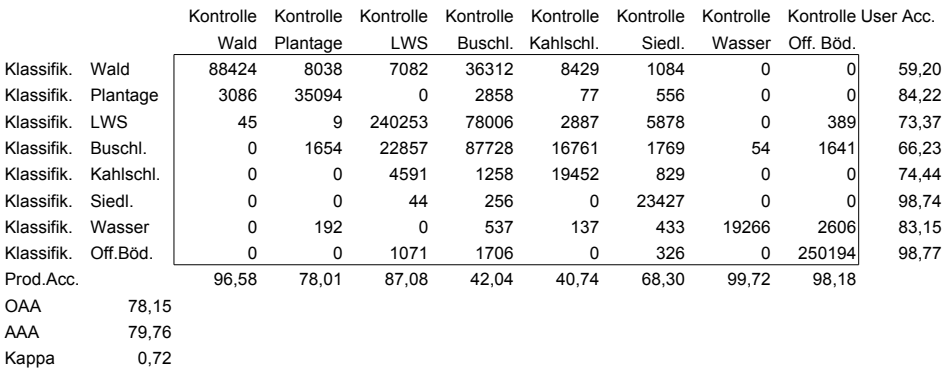

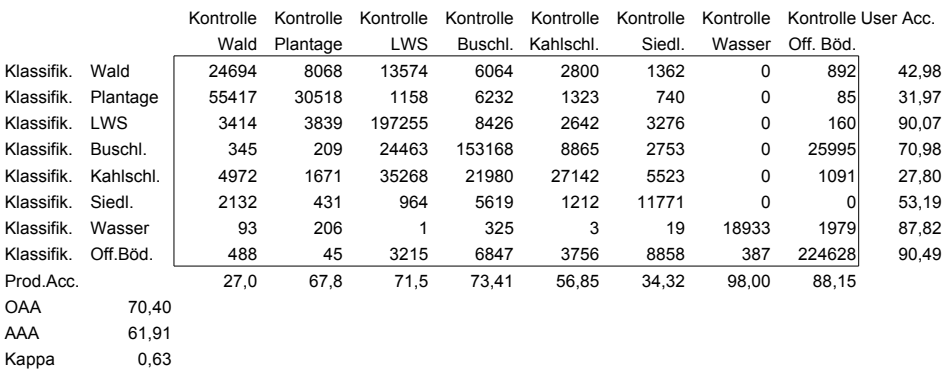

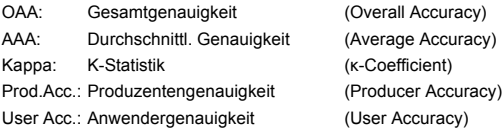

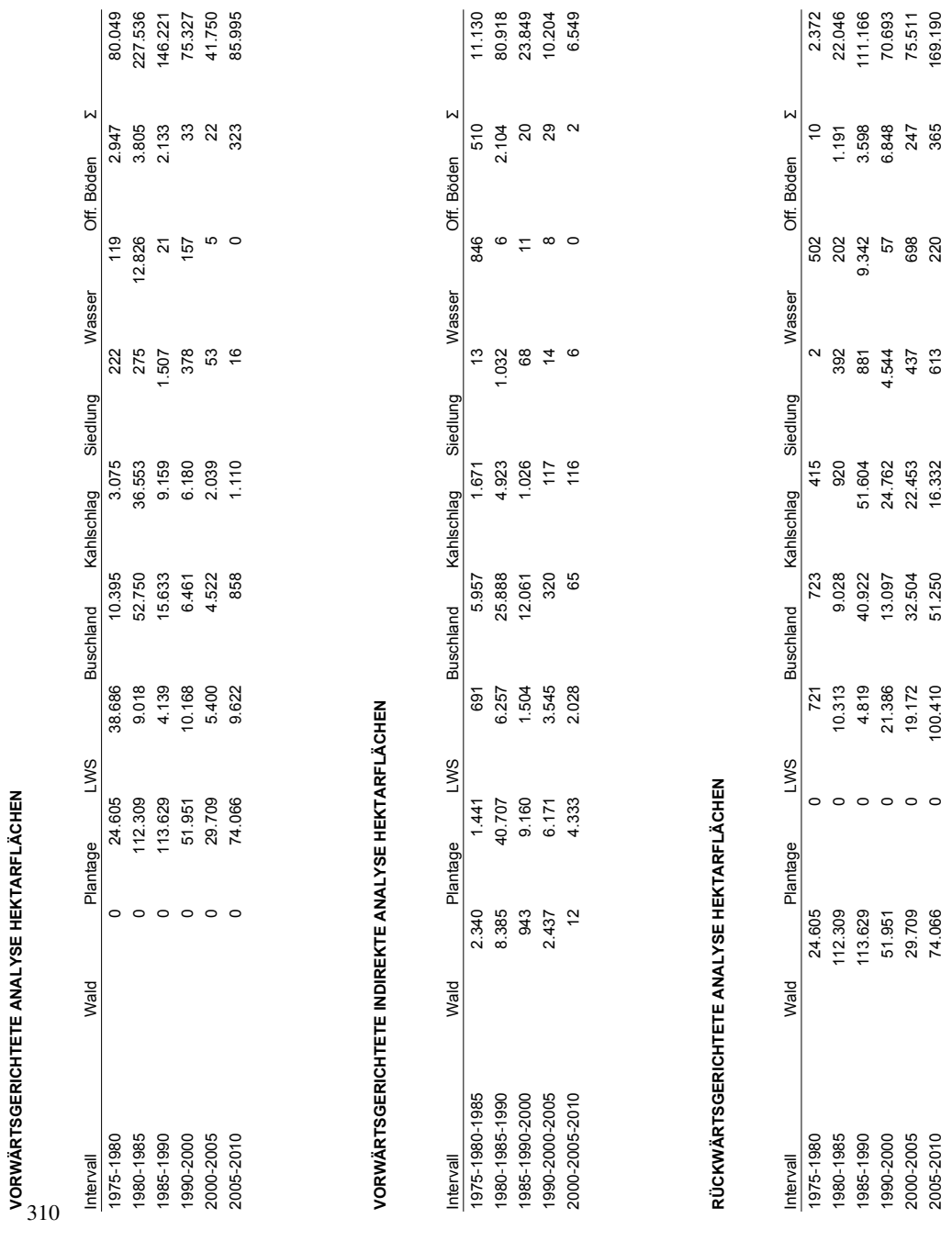

# **A.6. Hektarflächen der Veränderungsanalysen**

A. Anhänge zur Fernerkundung Zentralchile

**VORWÄRTSGERICHTETE ANALYSE HEKTARFLÄCHEN**

**B. Anhänge zur Fernerkundung Patagonien**
## **B.1. Liste der eingesetzten Datensätze Zentralchile**

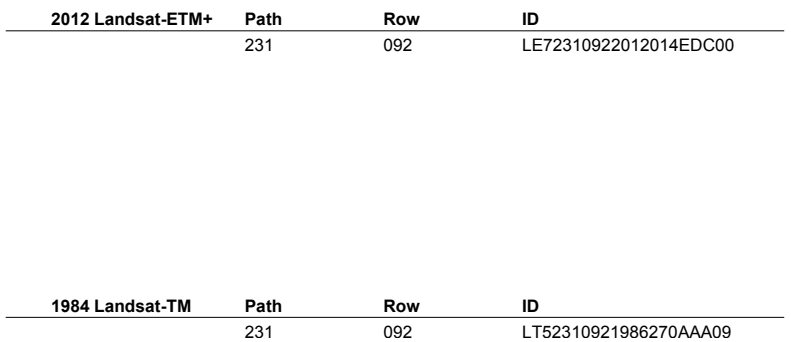

## **B.2. Genauigkeit der Landnutzungskartierung in Patagonien**

### **PATAGONIEN: 2012**

### **Klassifizierungsansatz Phase 4**

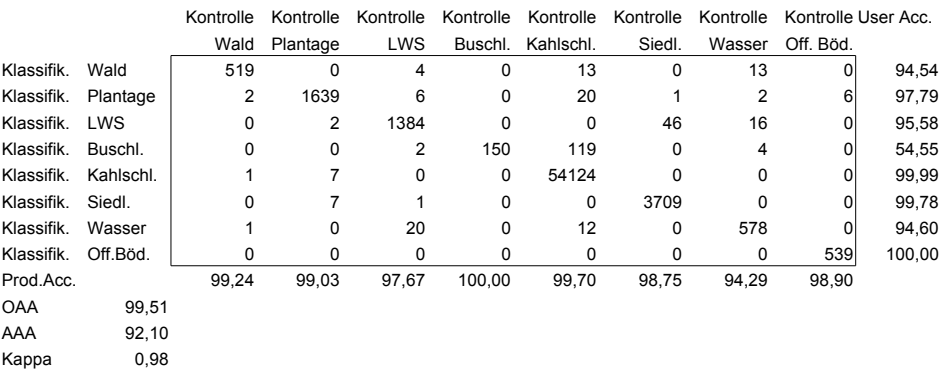

### **Klassifizierungsansatz Phase 1**

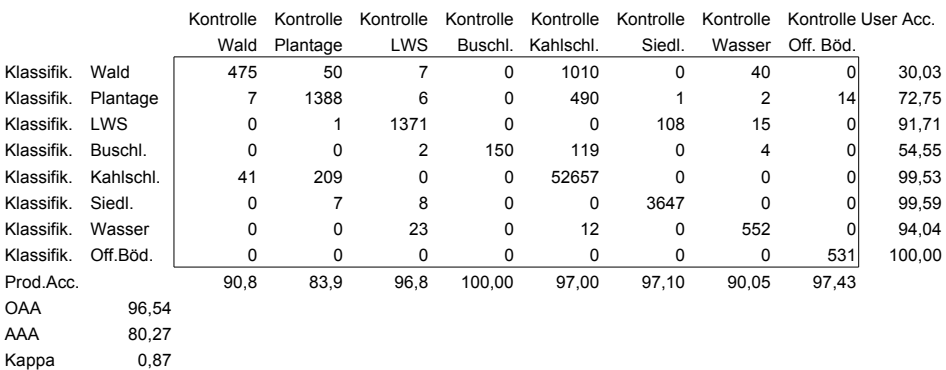

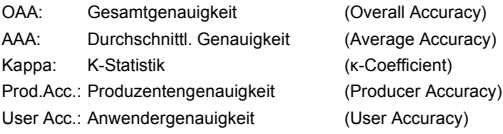

### **PATAGONIEN: 1984**

### **Klassifizierungsansatz Phase 4**

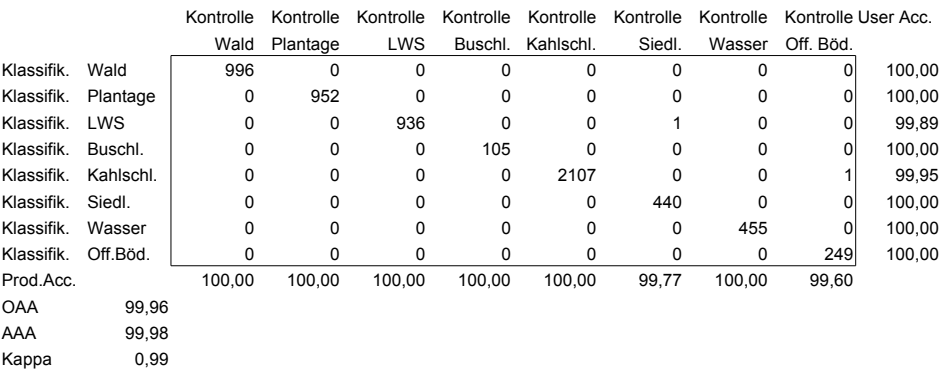

### **Klassifizierungsansatz Phase 1**

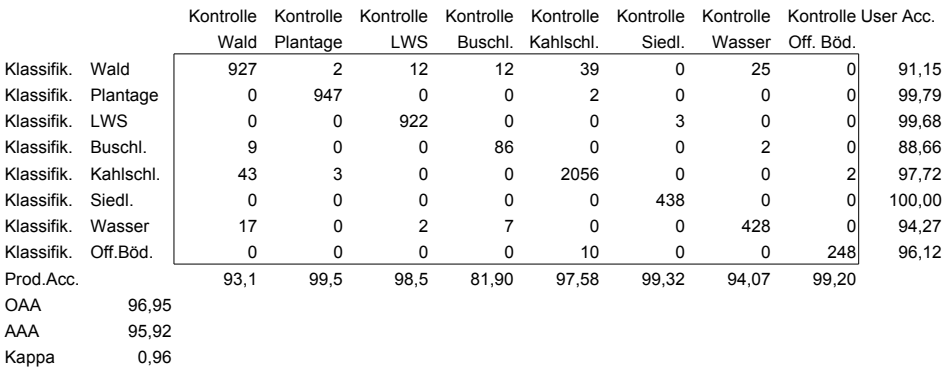

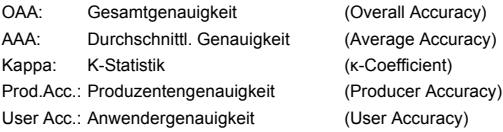

**C. Anhänge zur Biodiversität Zentralchile**

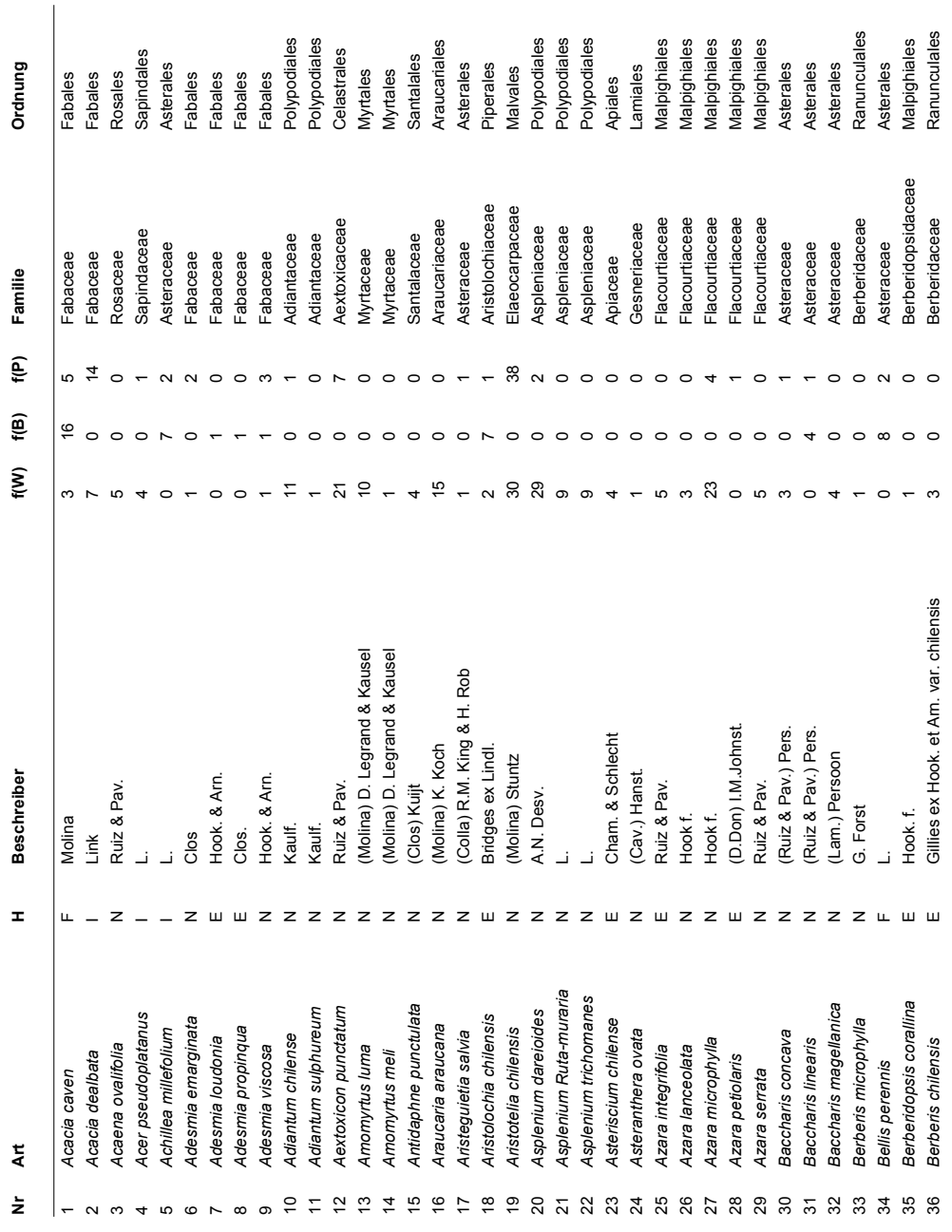

# **C.1. Bestimmte Pflanzenarten in Zentralchile**

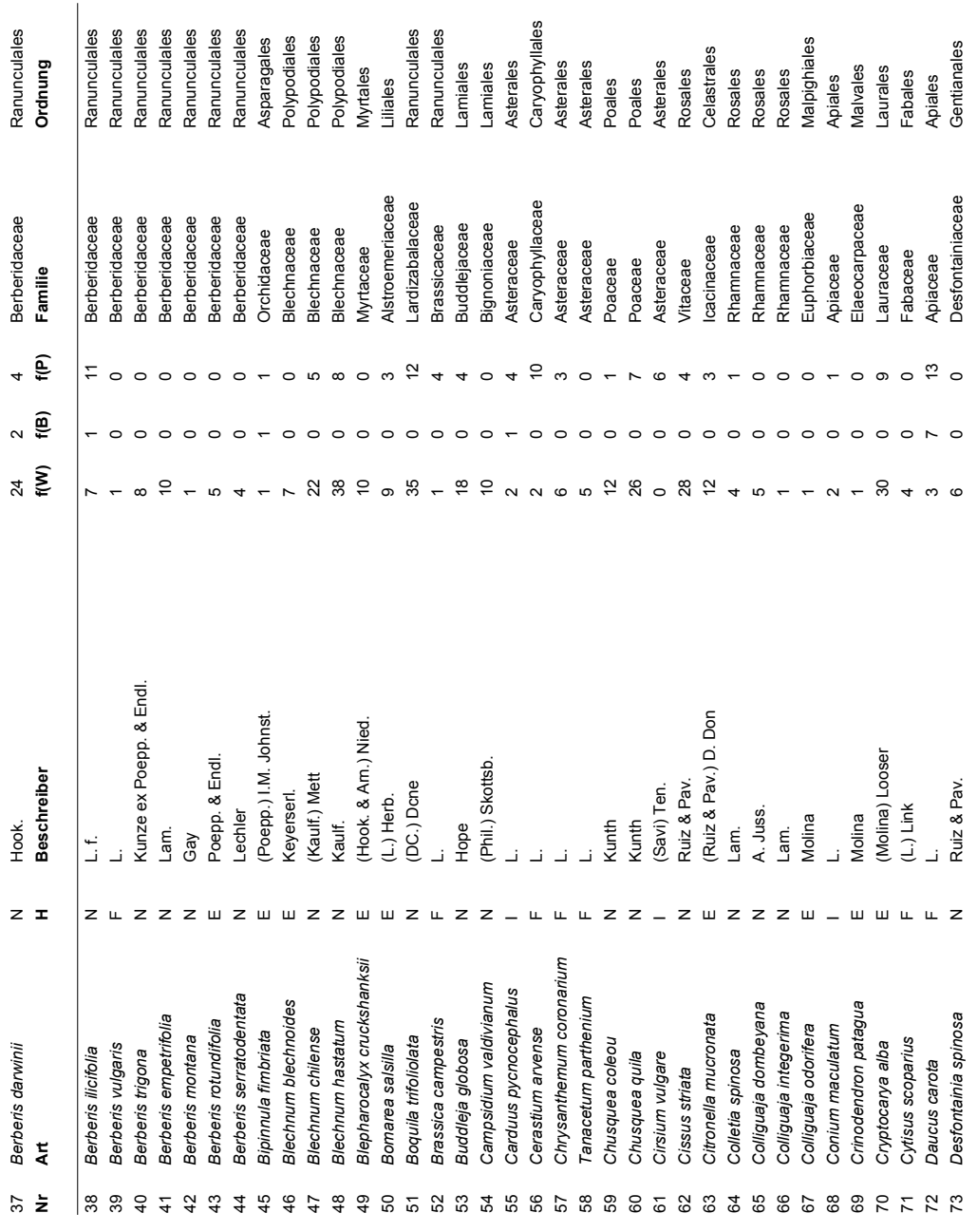

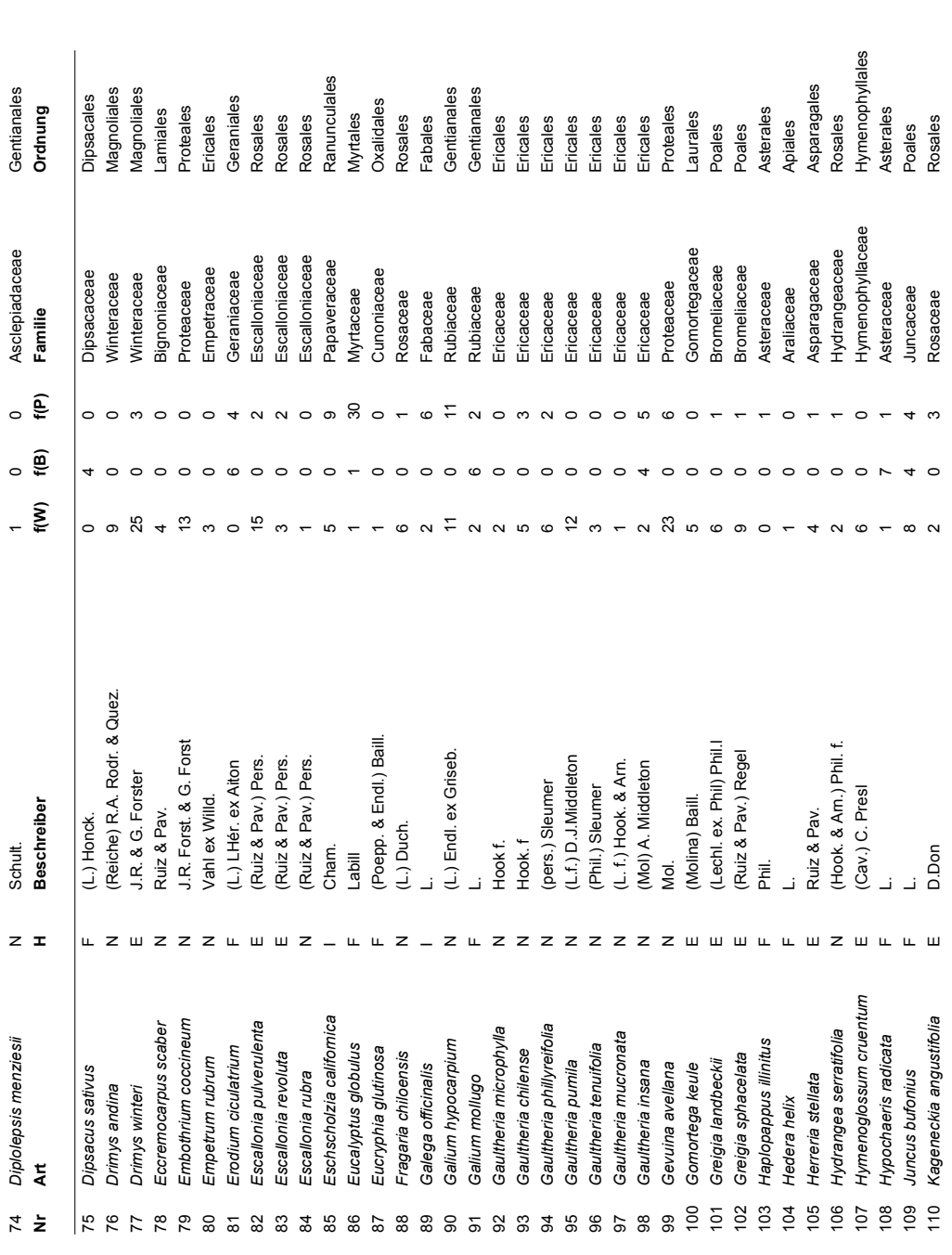

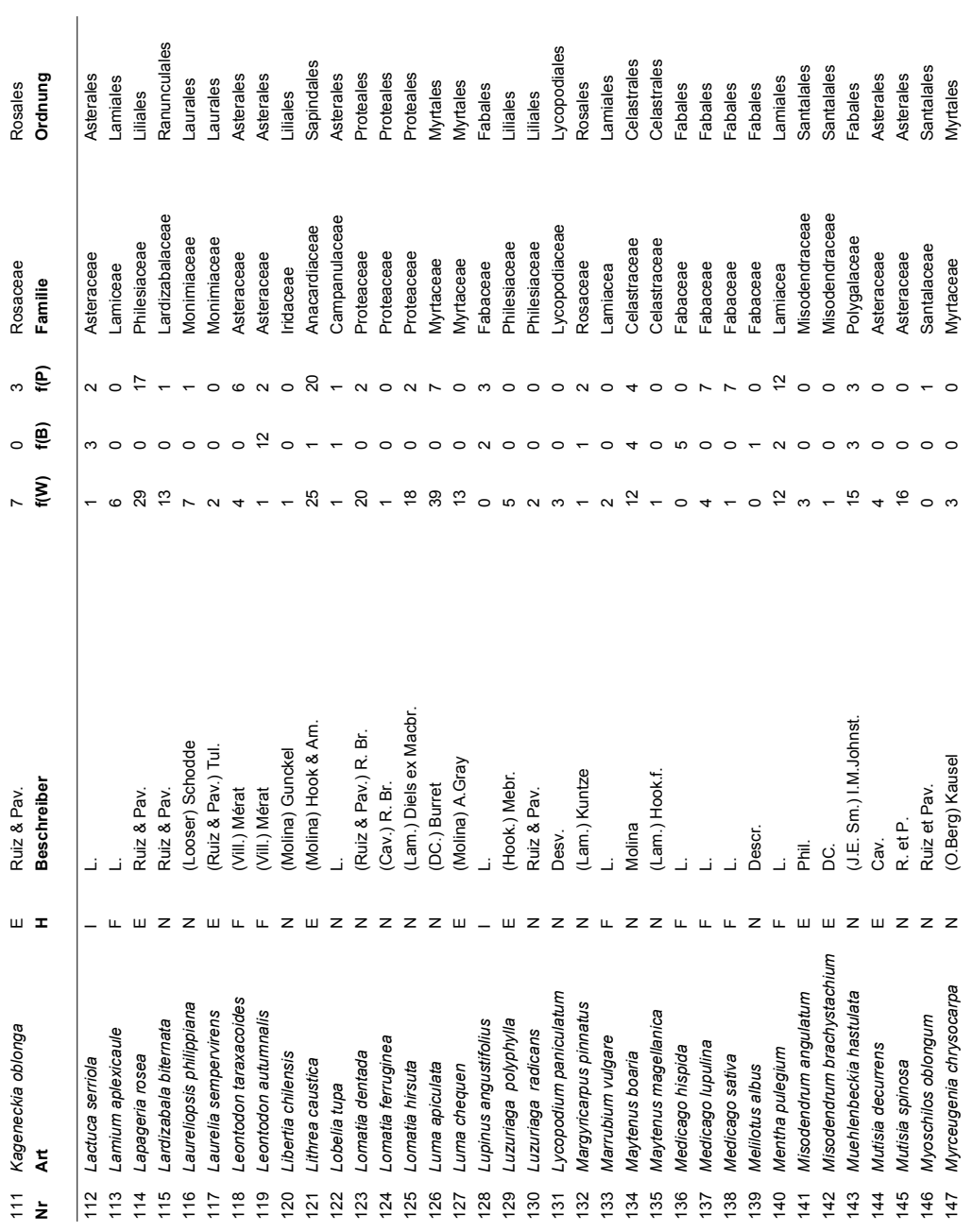

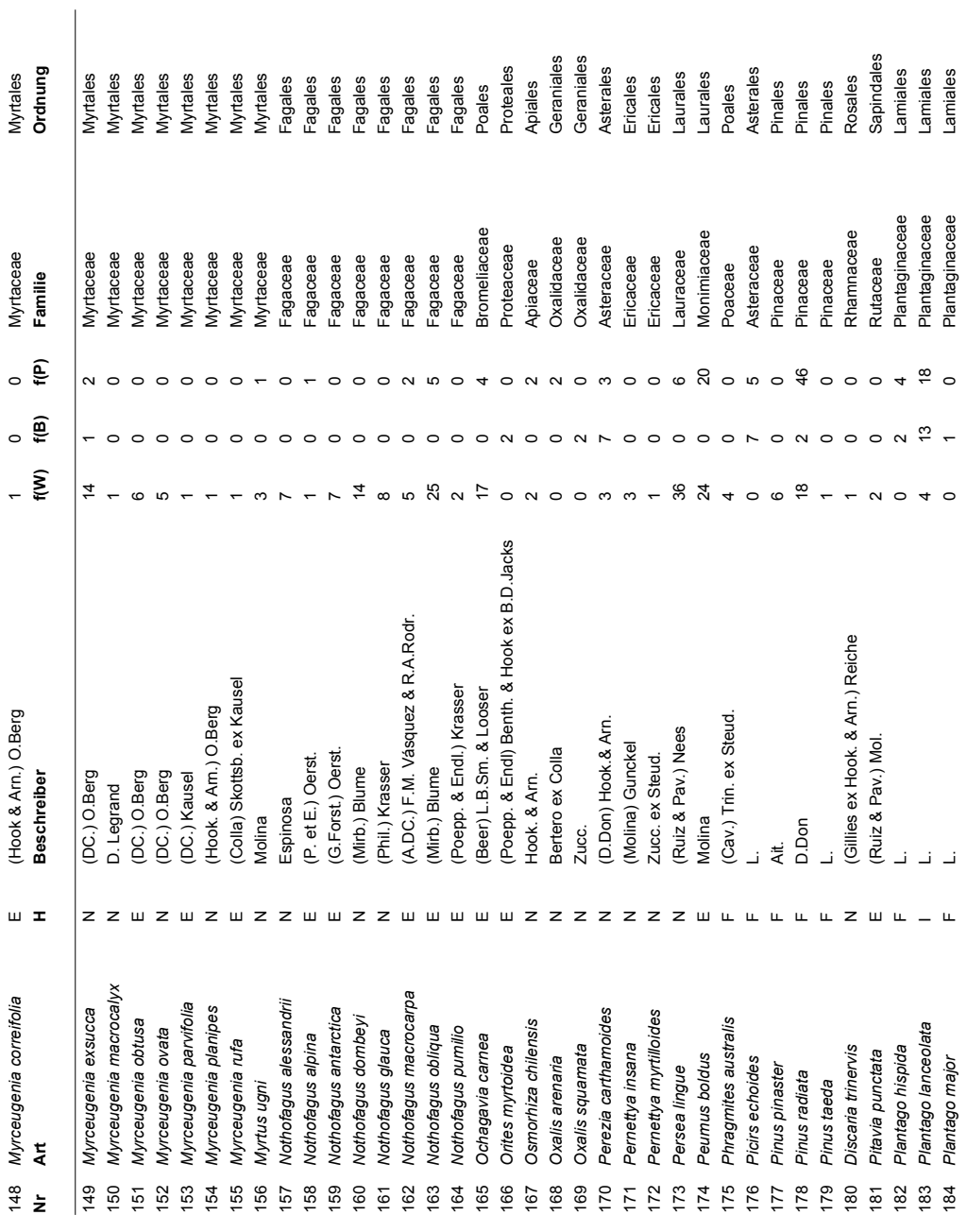

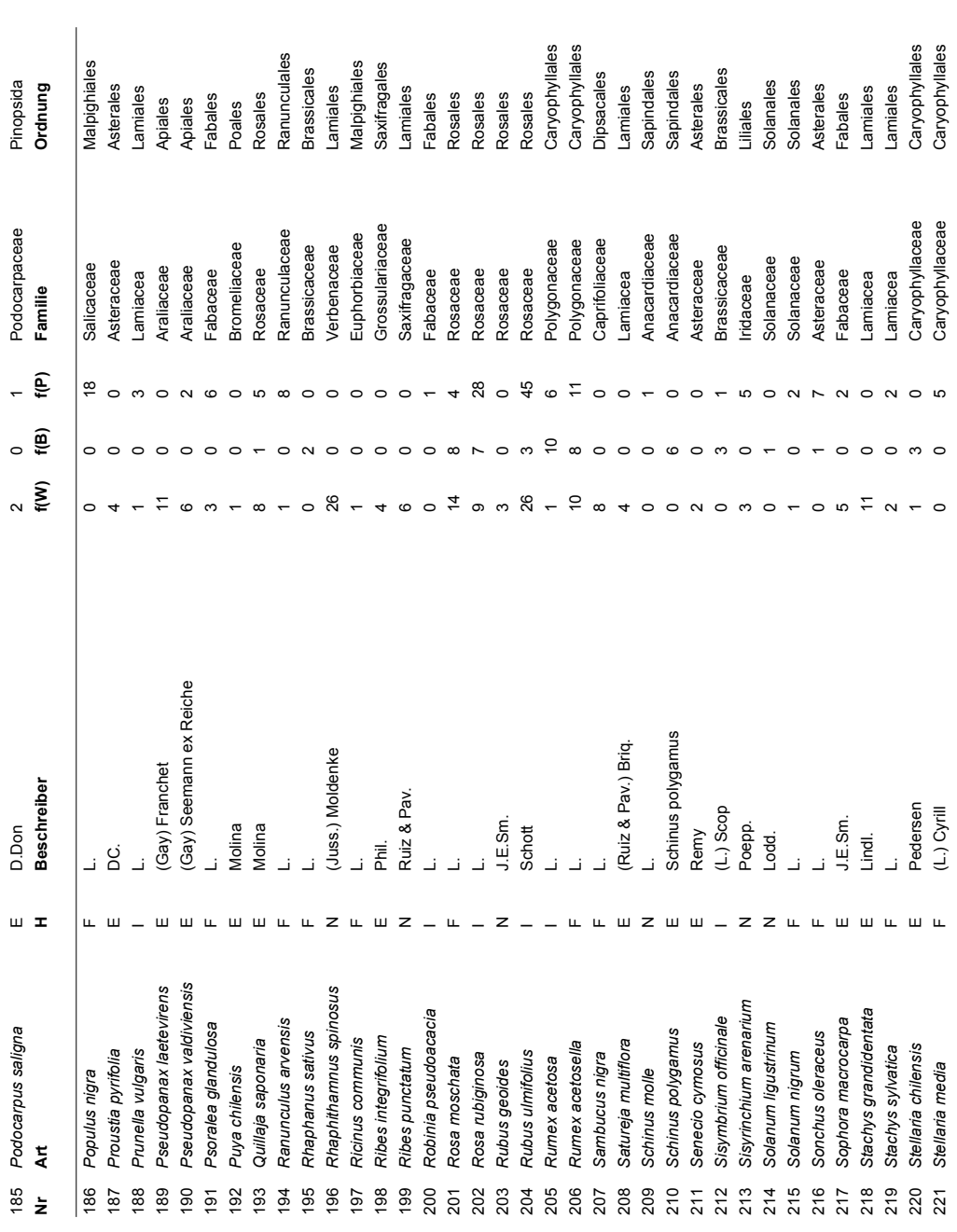

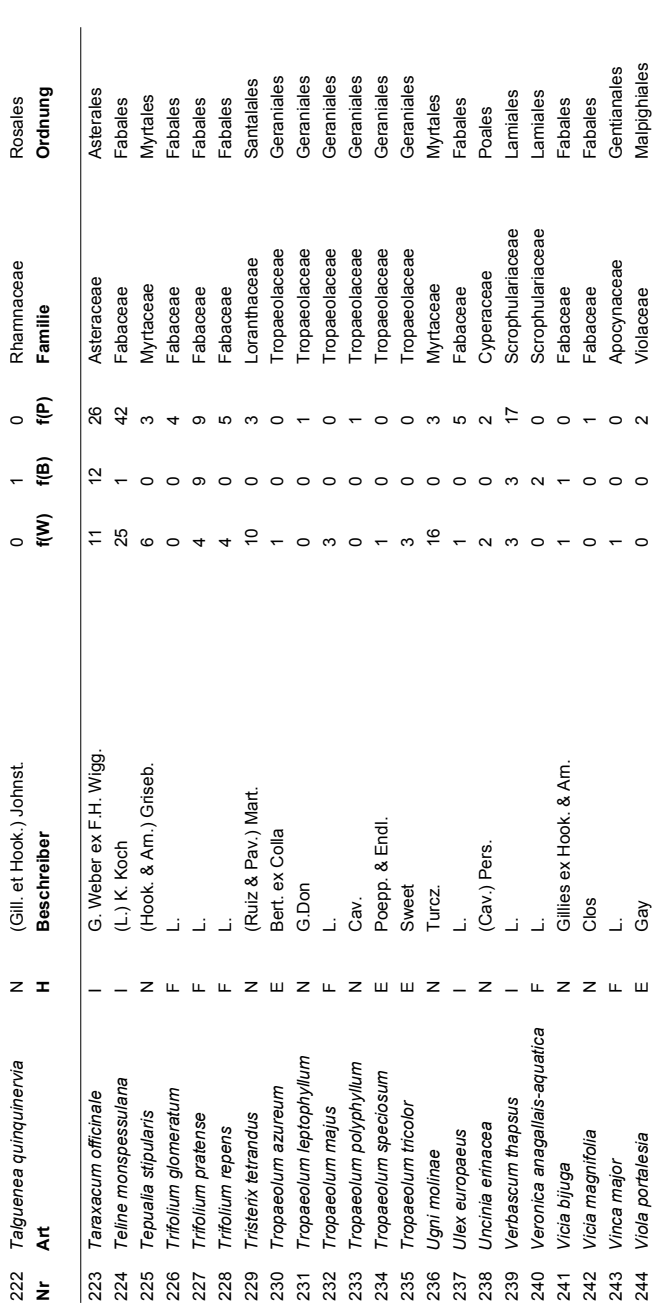

# <span id="page-335-0"></span>**C.2. Aufnahmeflächen in Zentralchile**

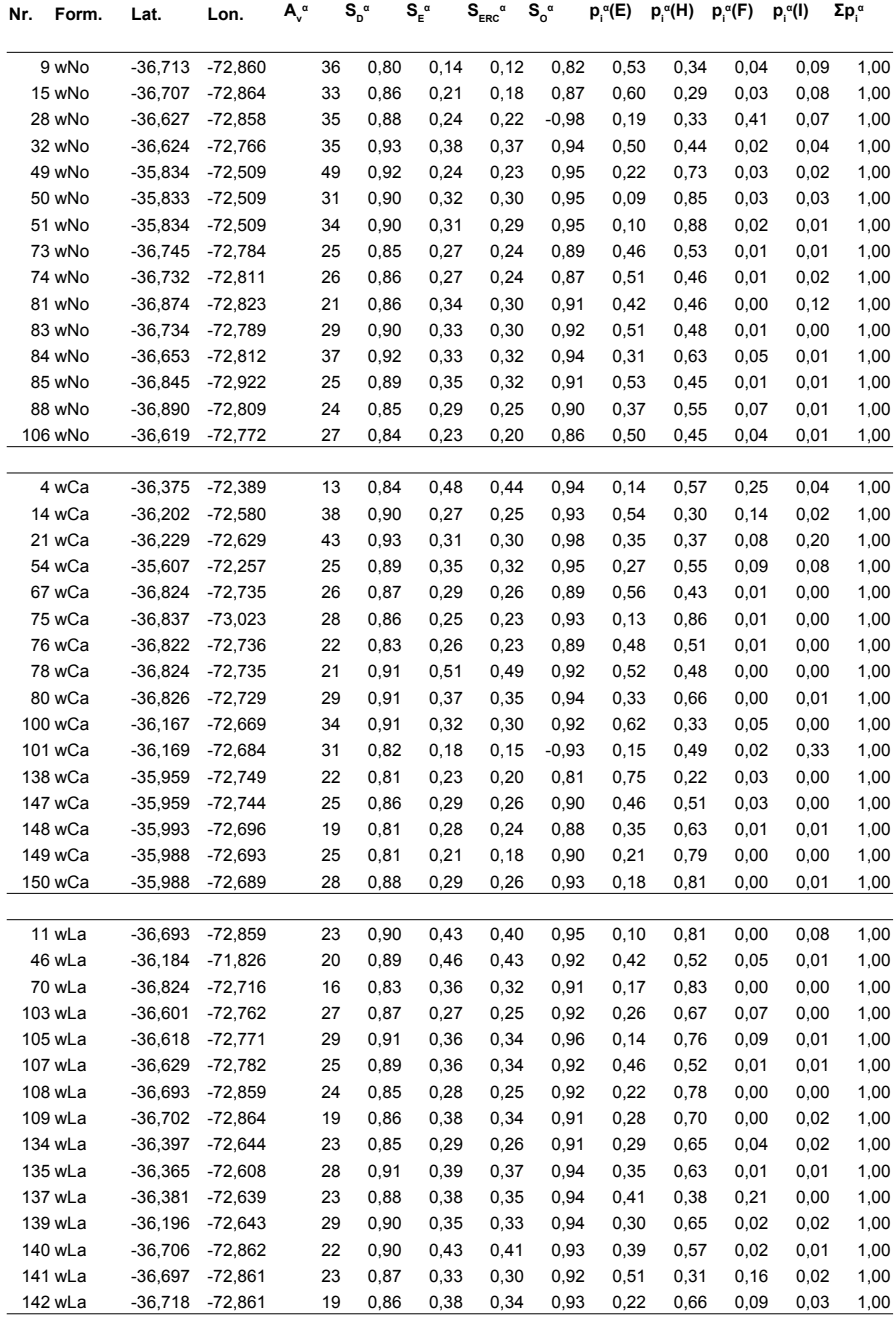

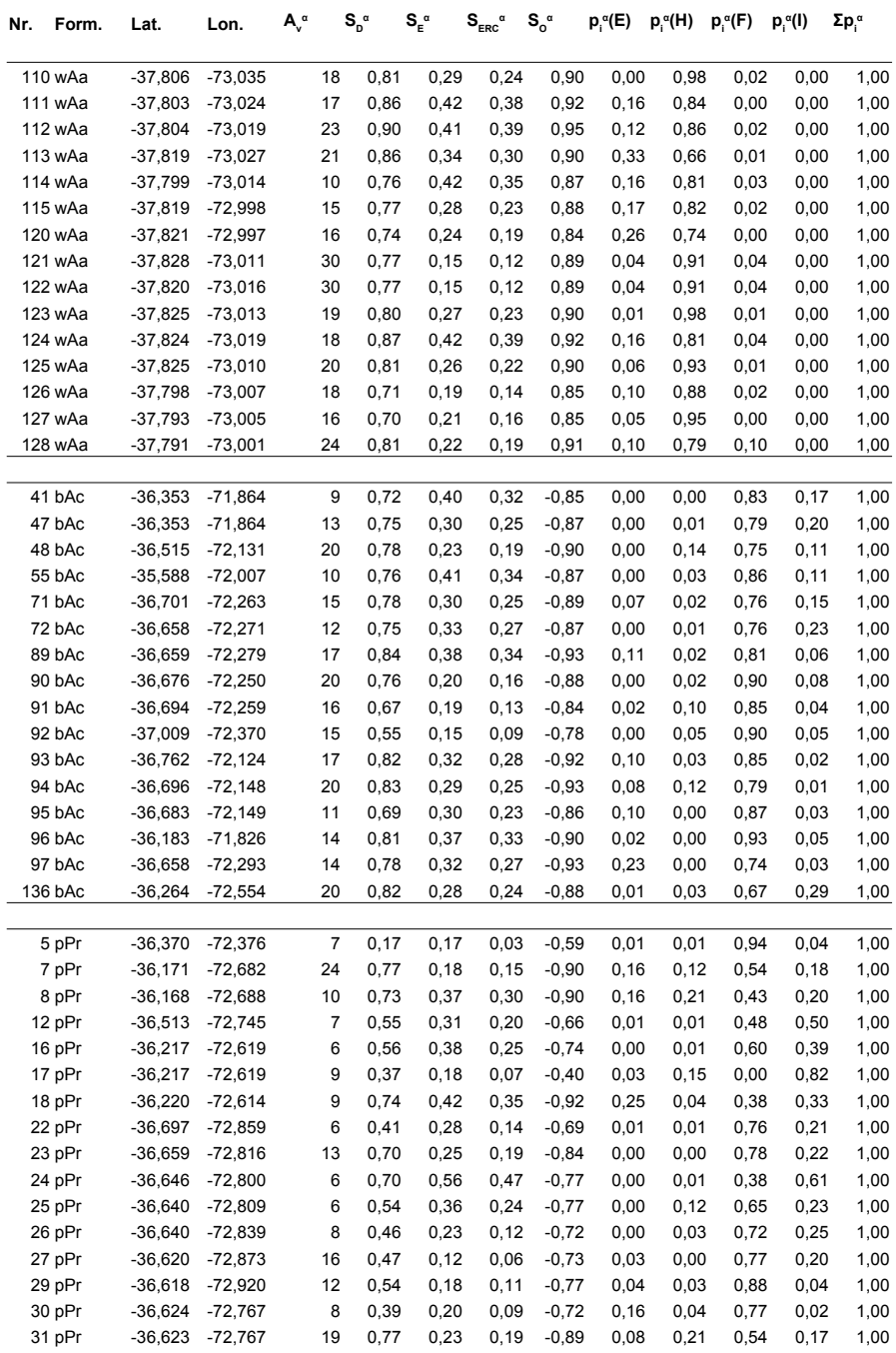

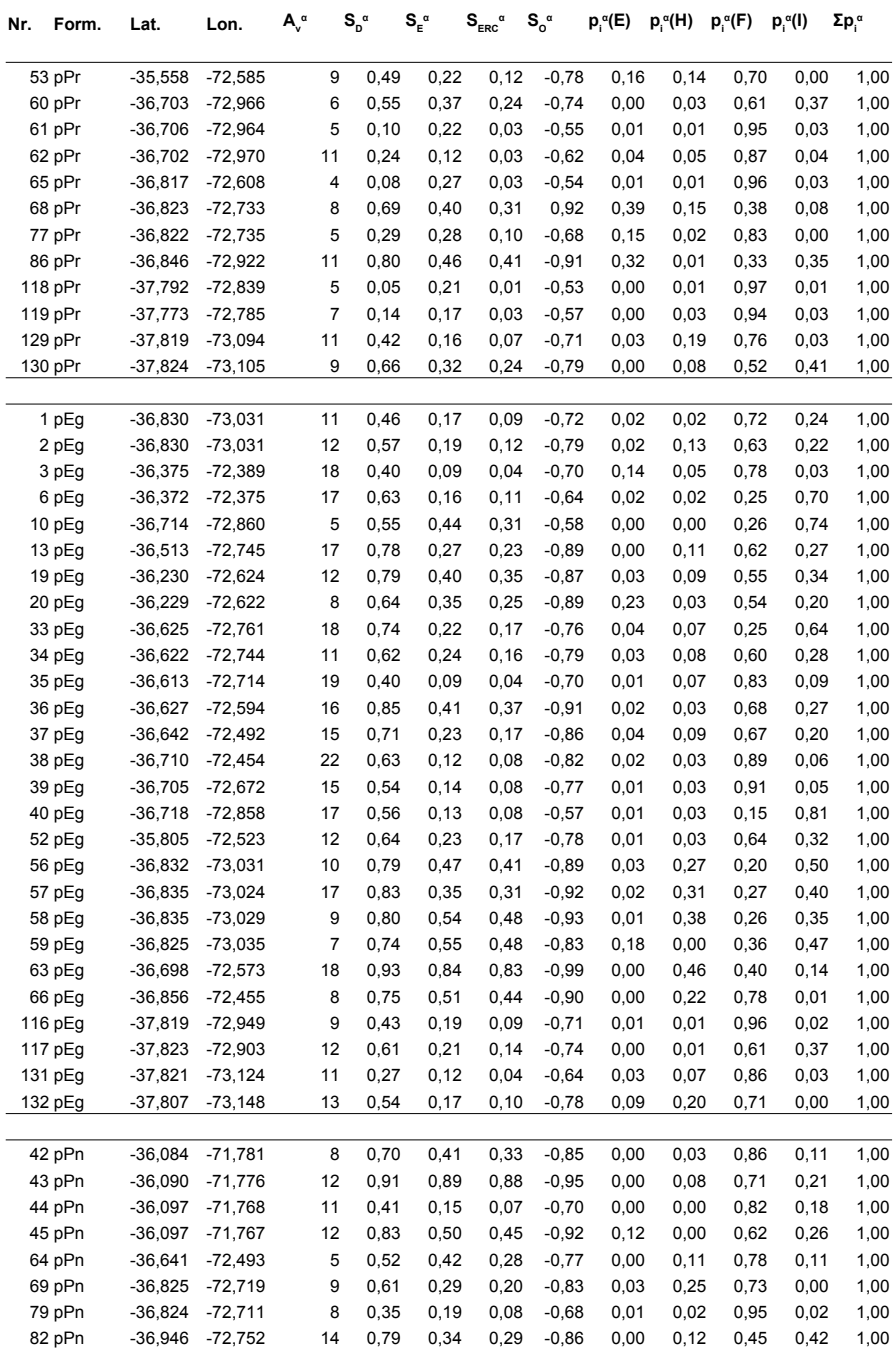

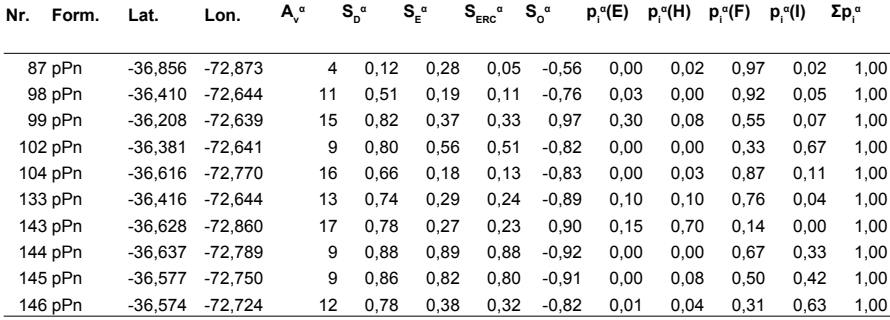

## **C.3. Räumliche Differenzierung Zentralchile**

Für die regional differenzierte Untersuchung der Biodiversitätsverhältnisse wurden folgende Aufnahmeflächen verwendet, deren Indices in Anhang [C.2,](#page-335-0) S. [323](#page-335-0) aufgeführt sind.

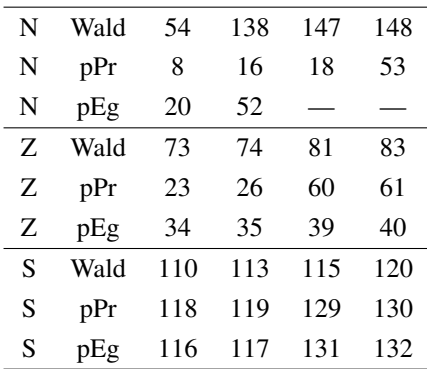

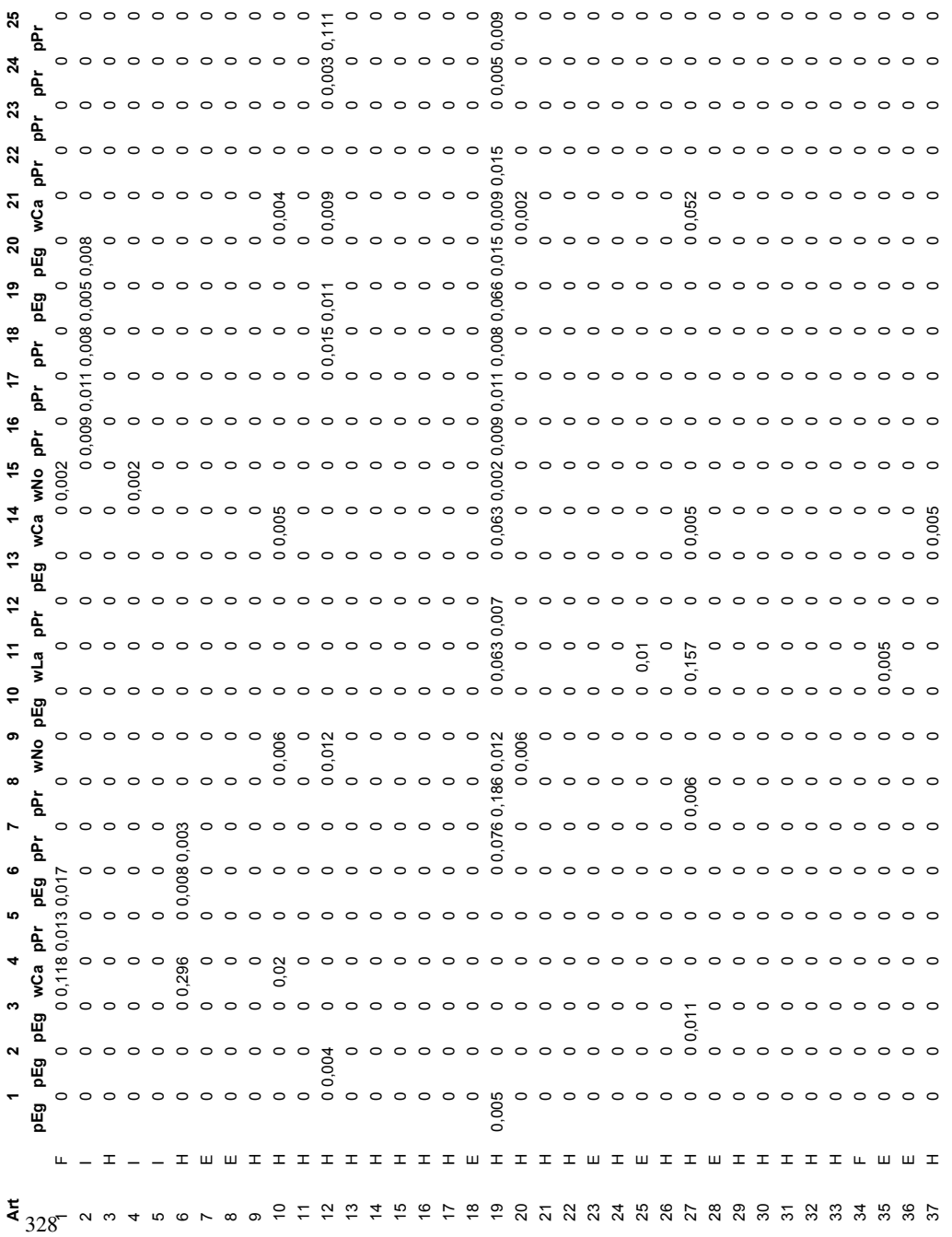

# **C.4. Biodiversitätsaufnahme in Zentralchile**

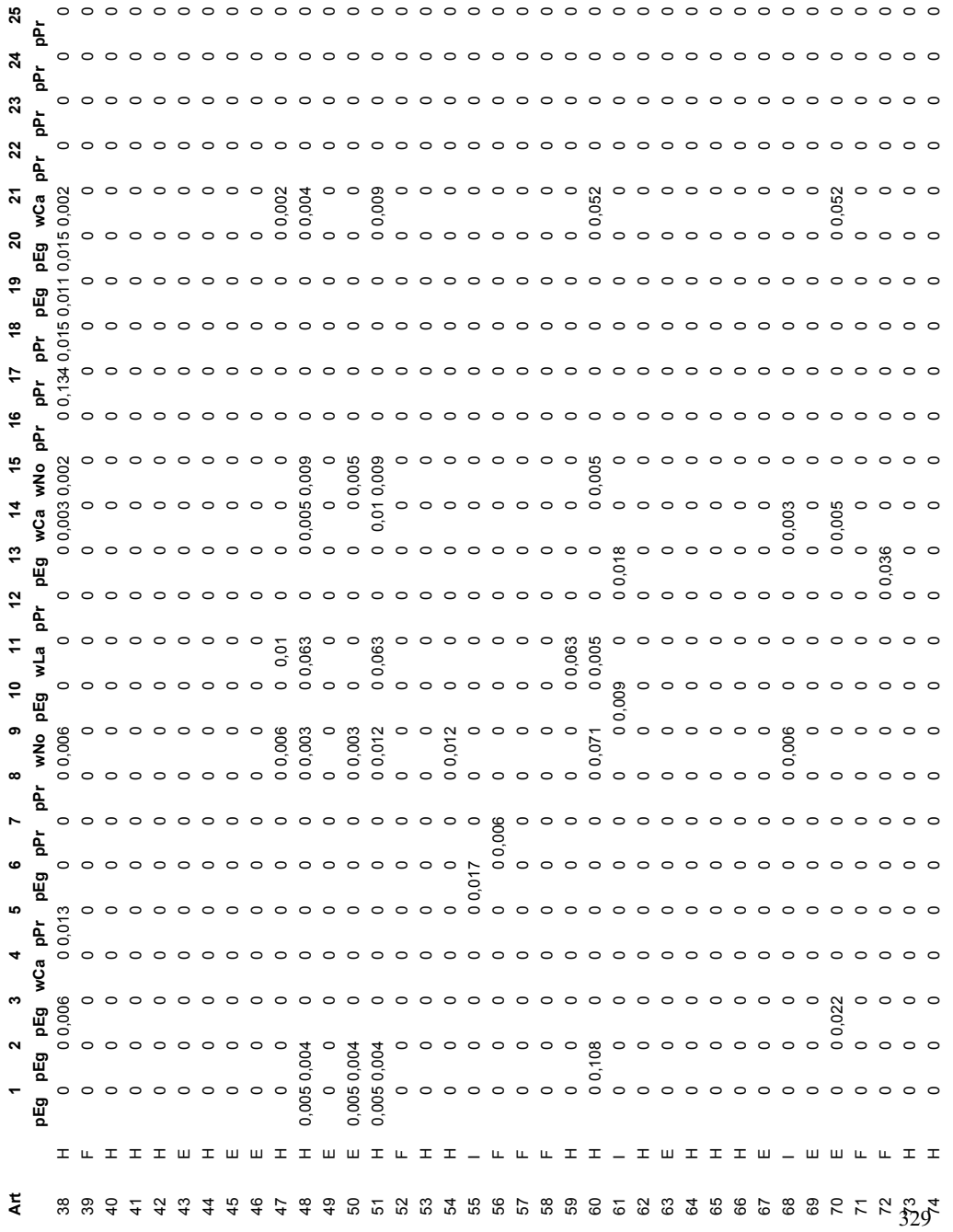

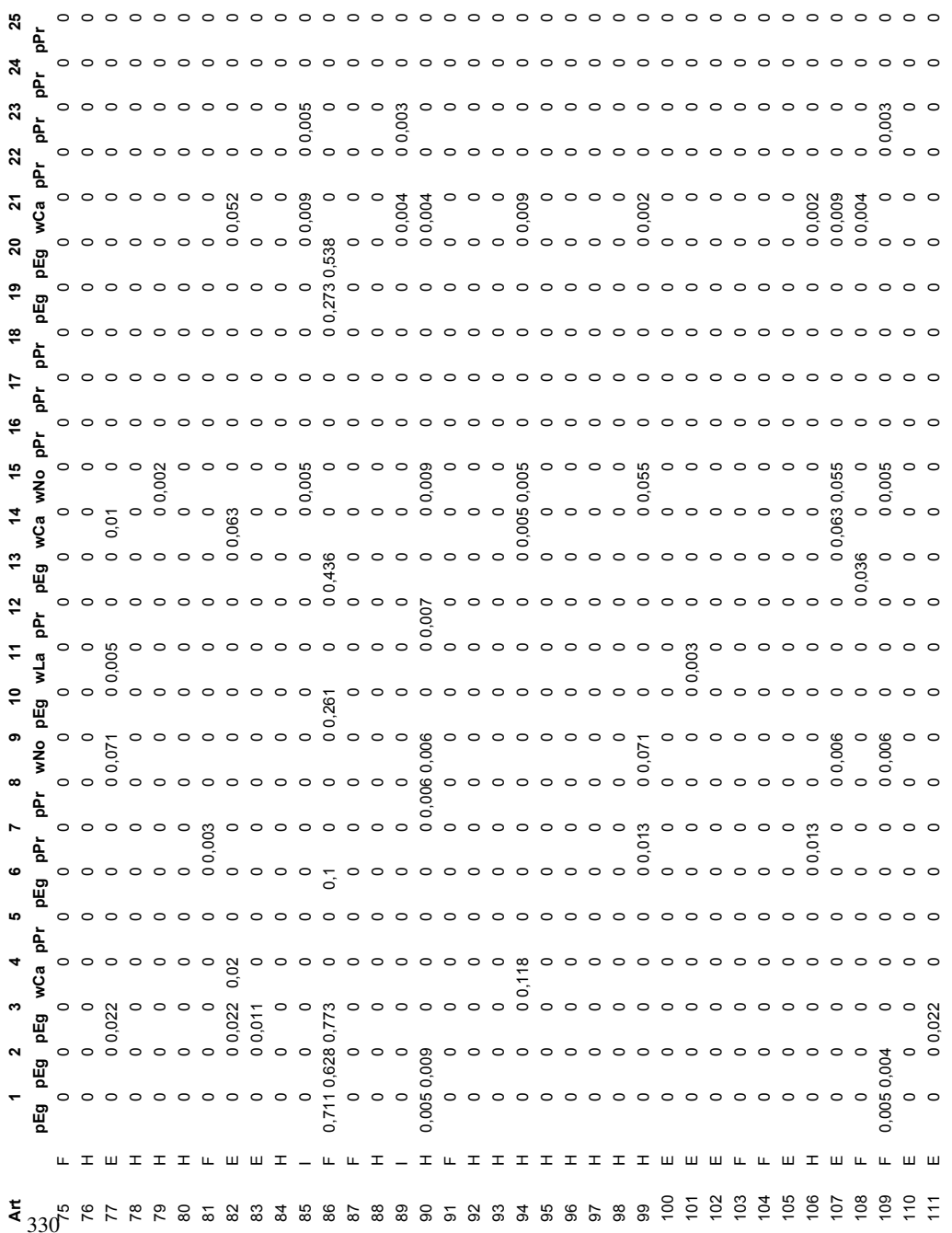

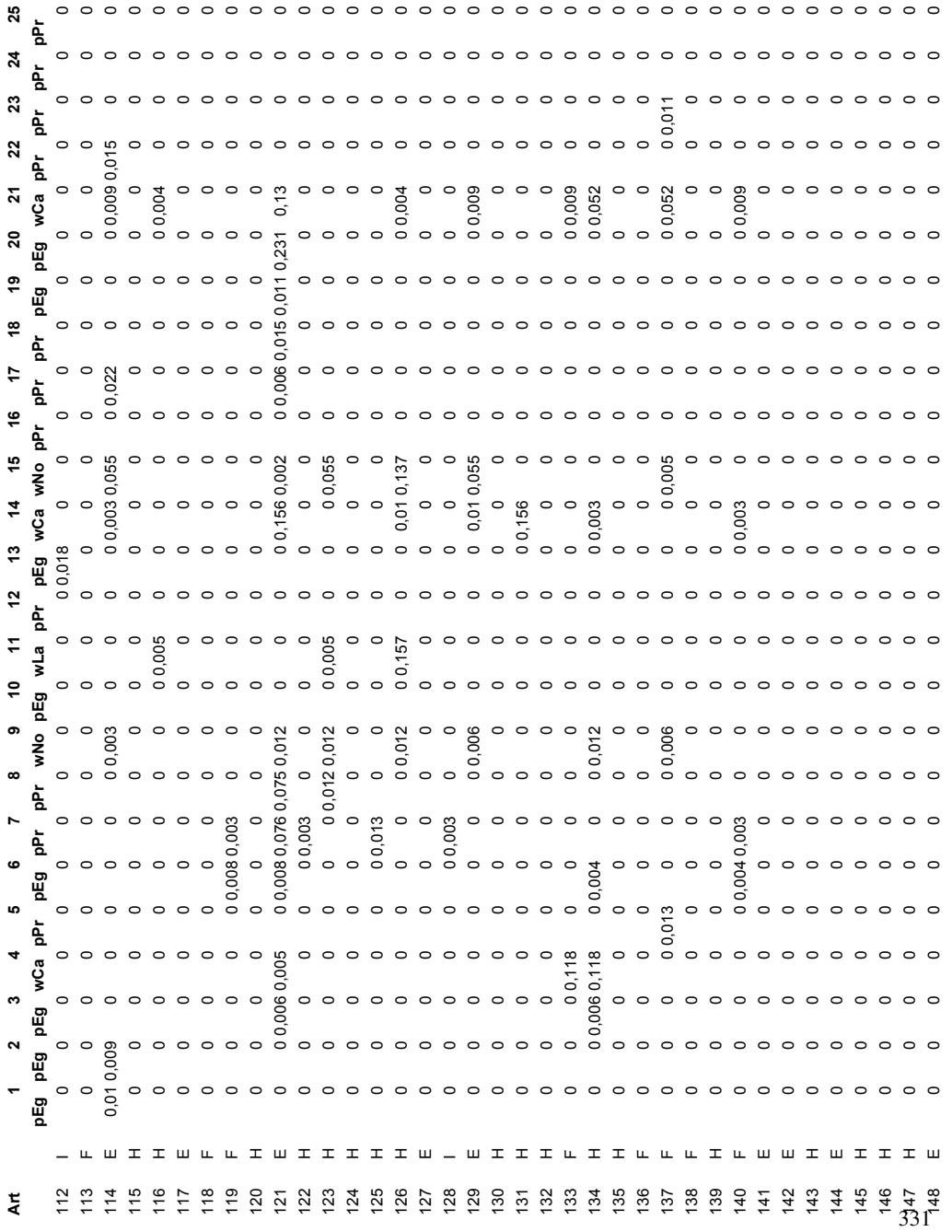

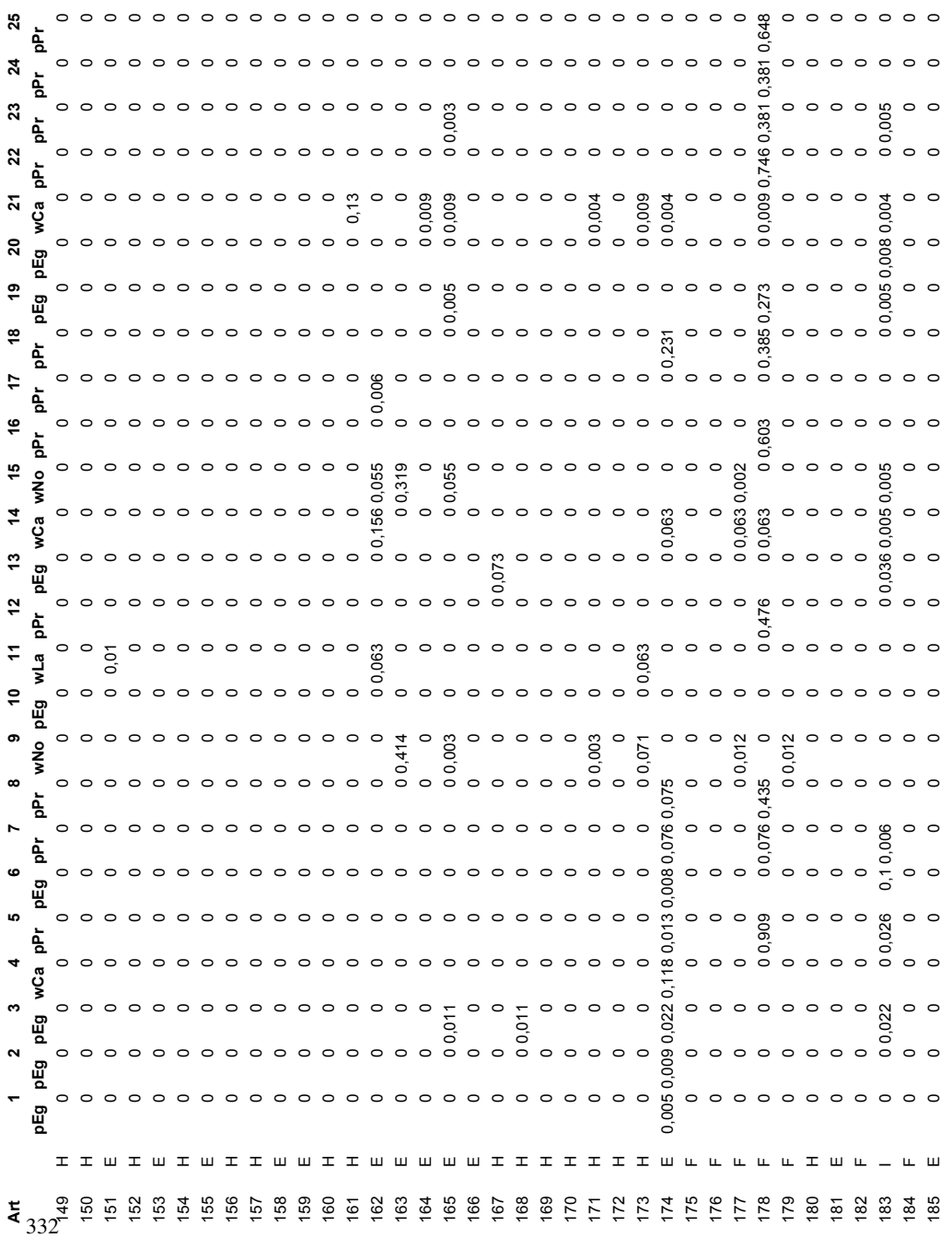

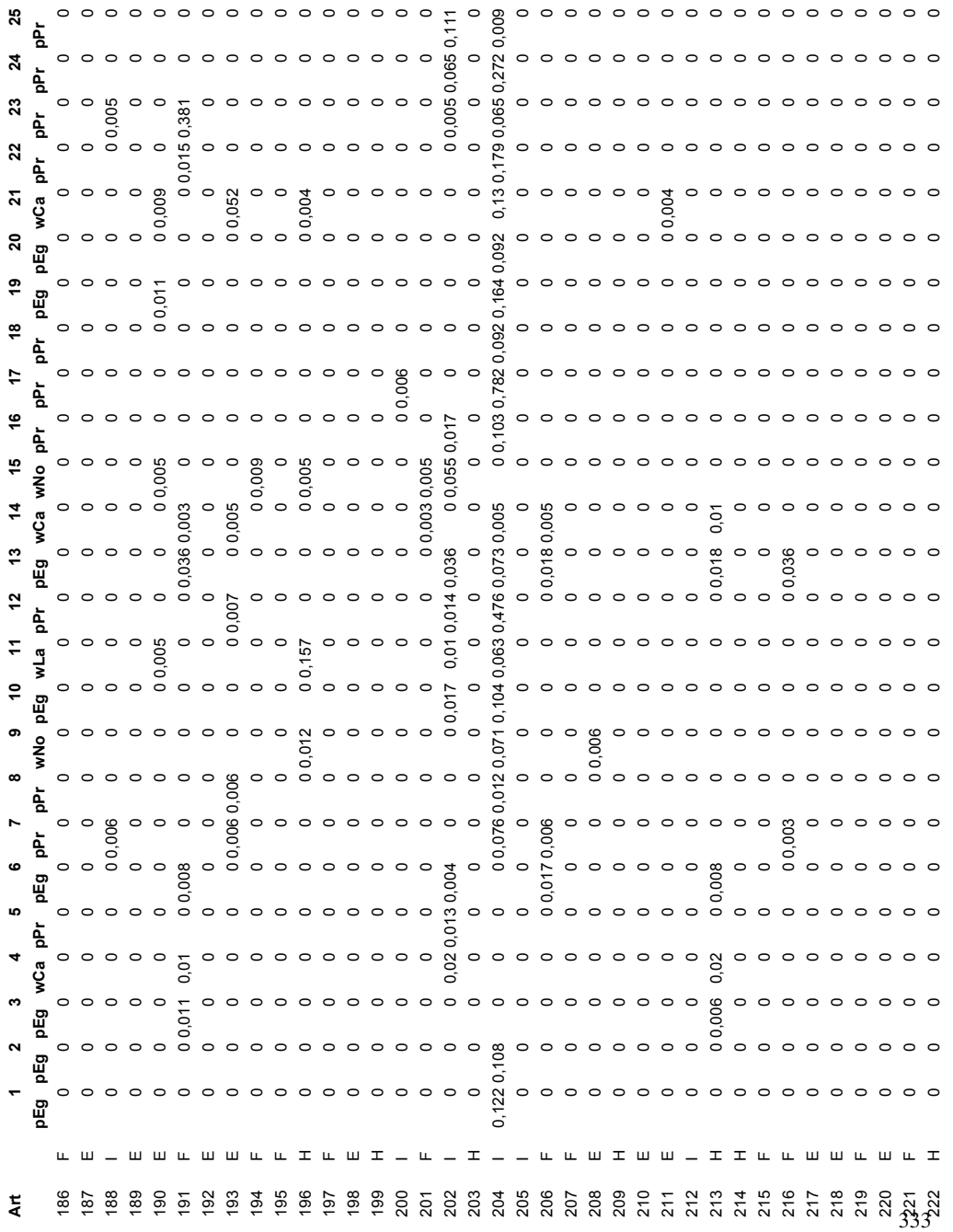

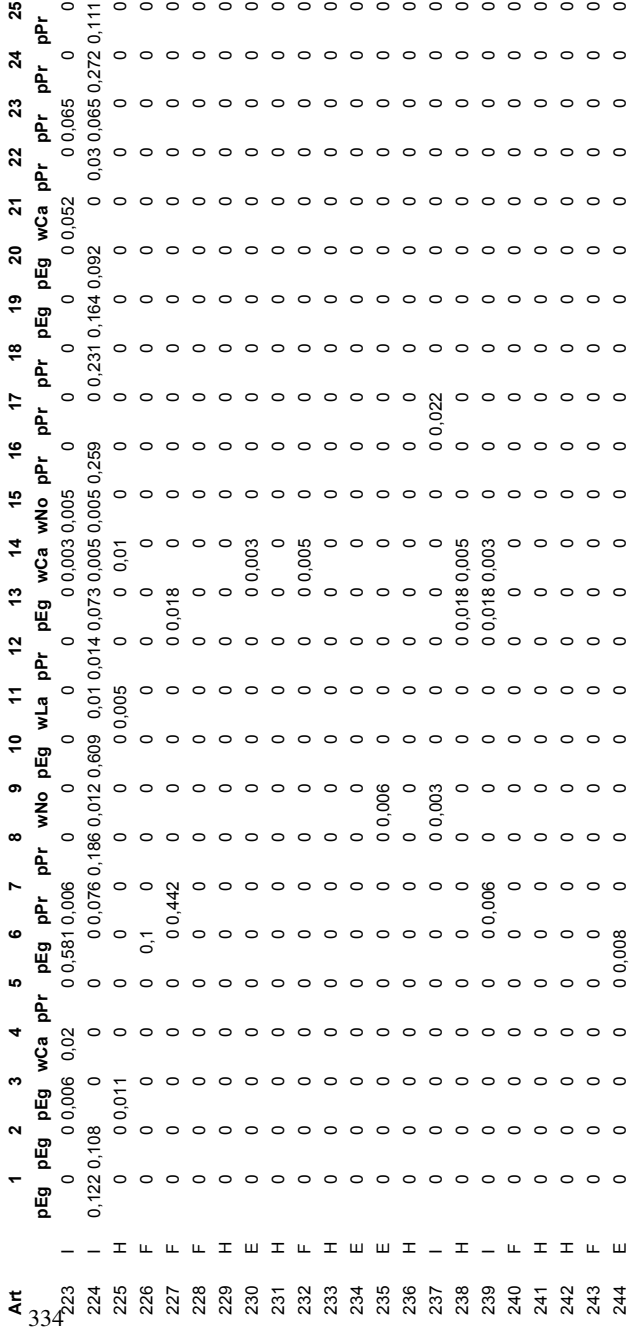

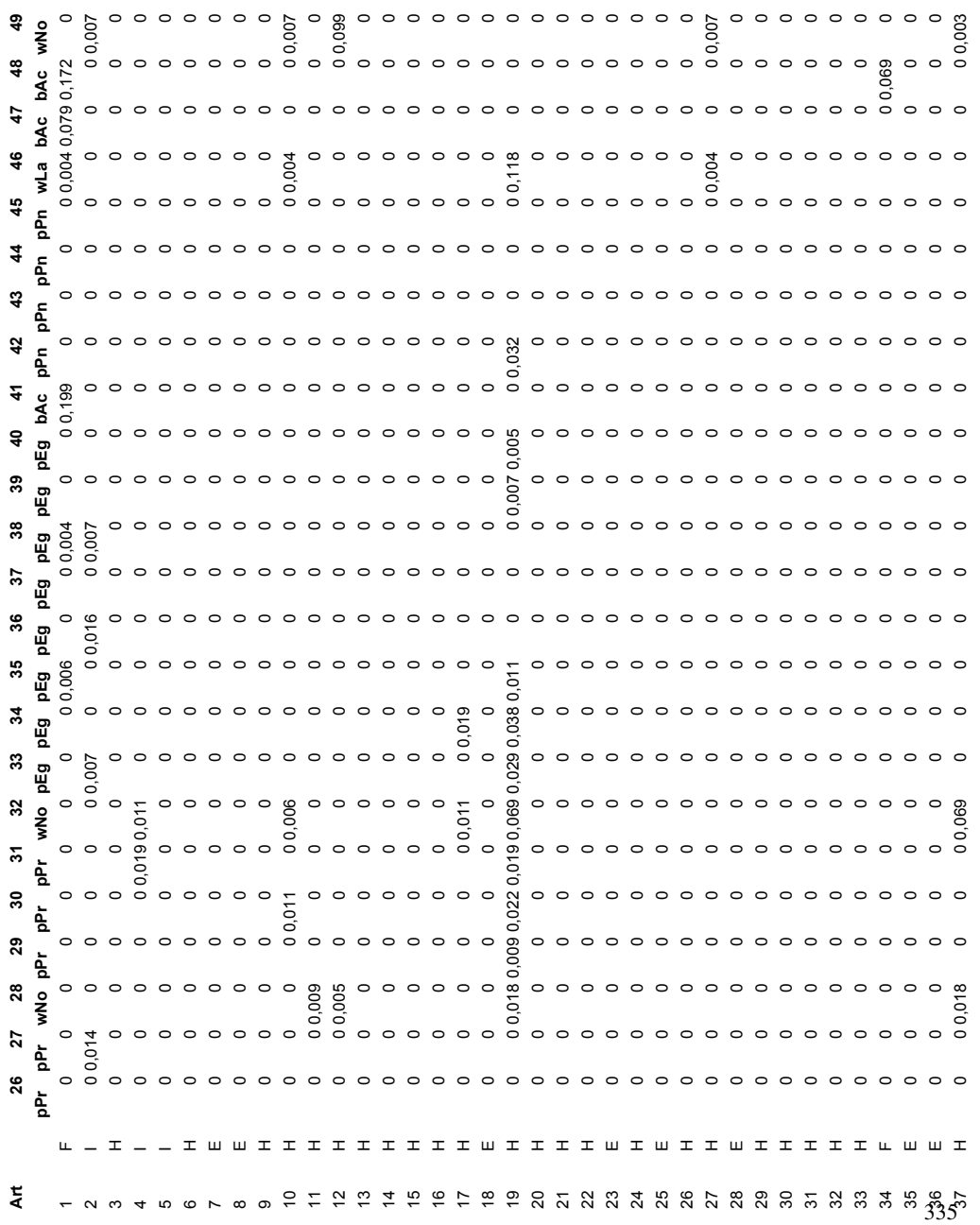

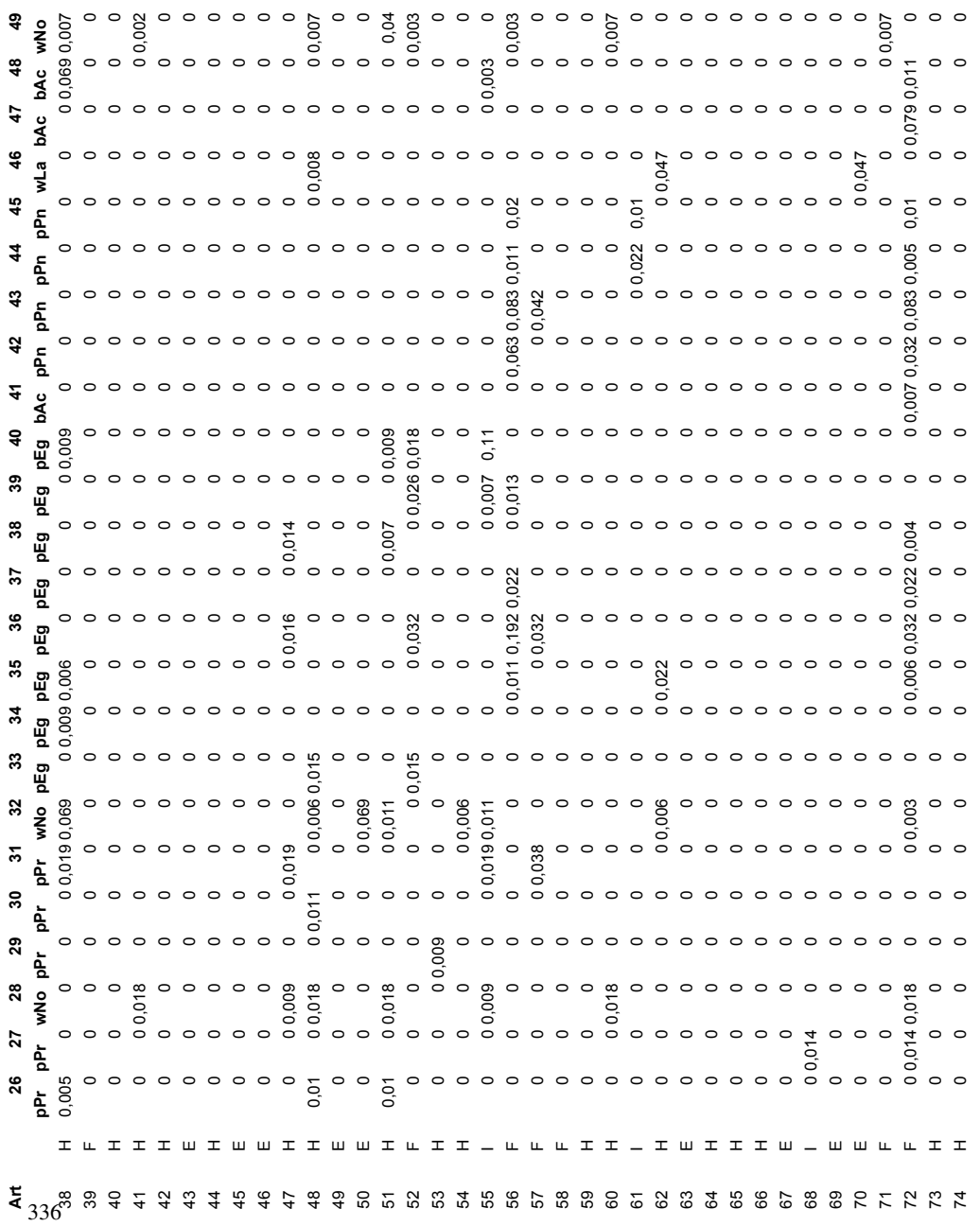

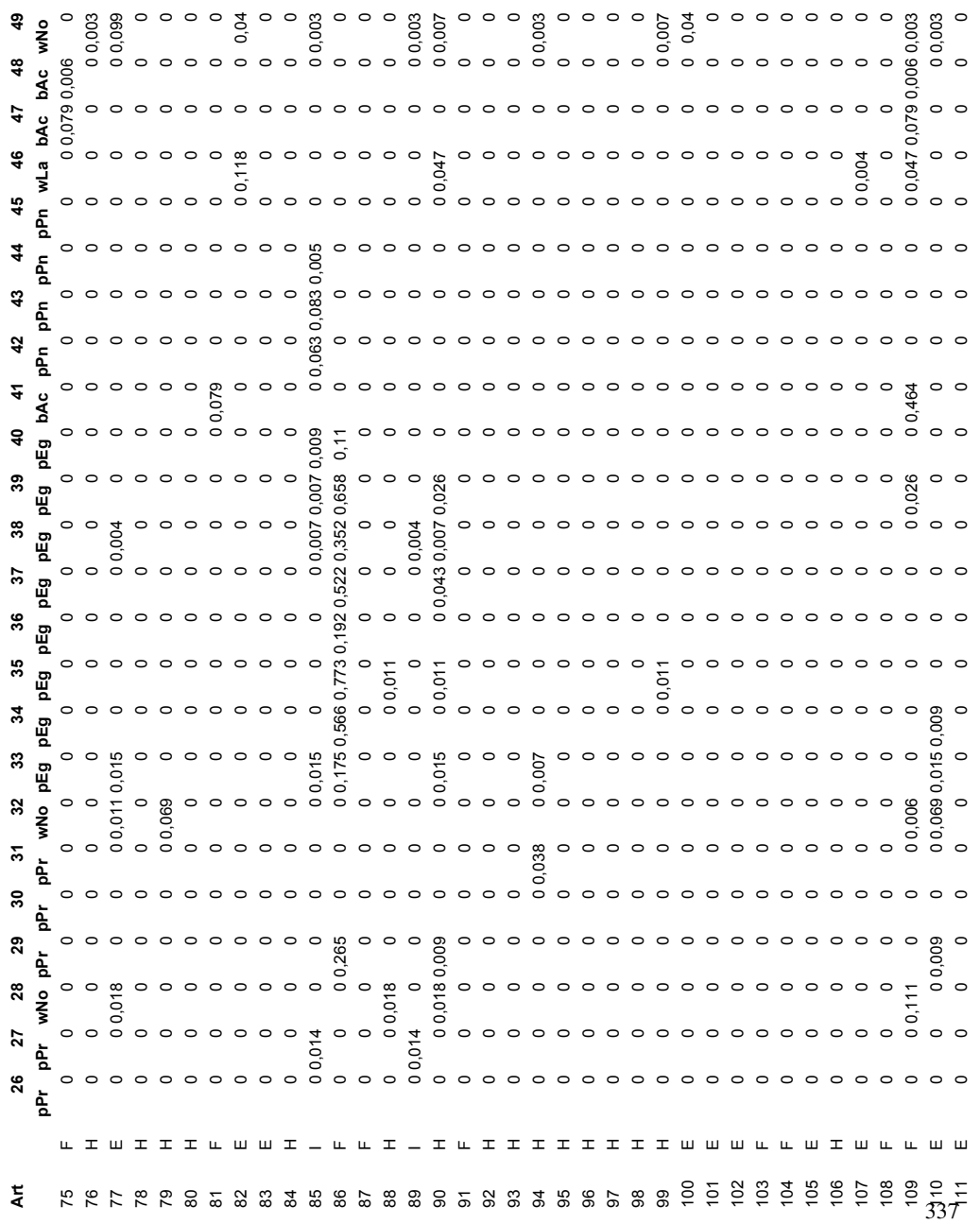

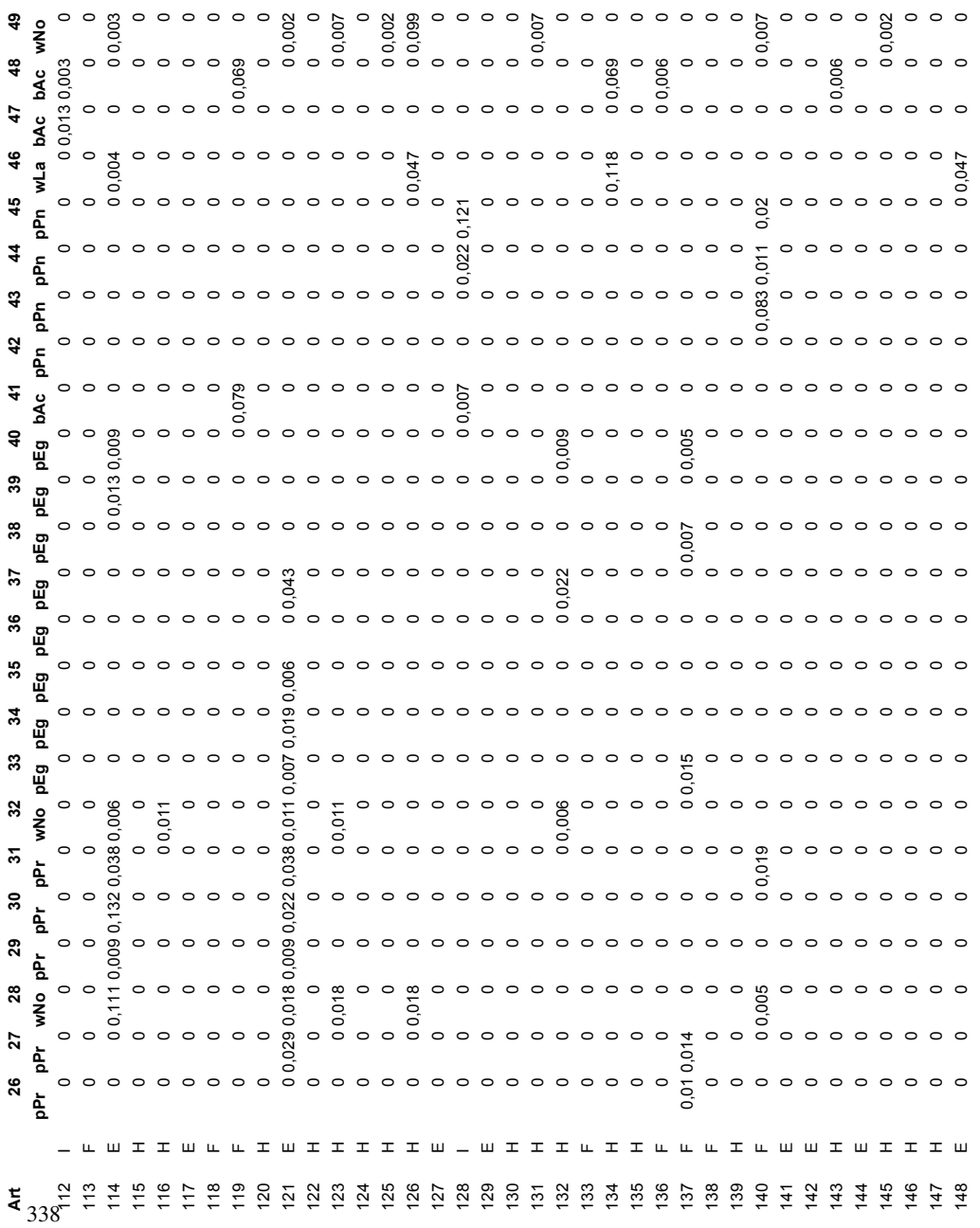

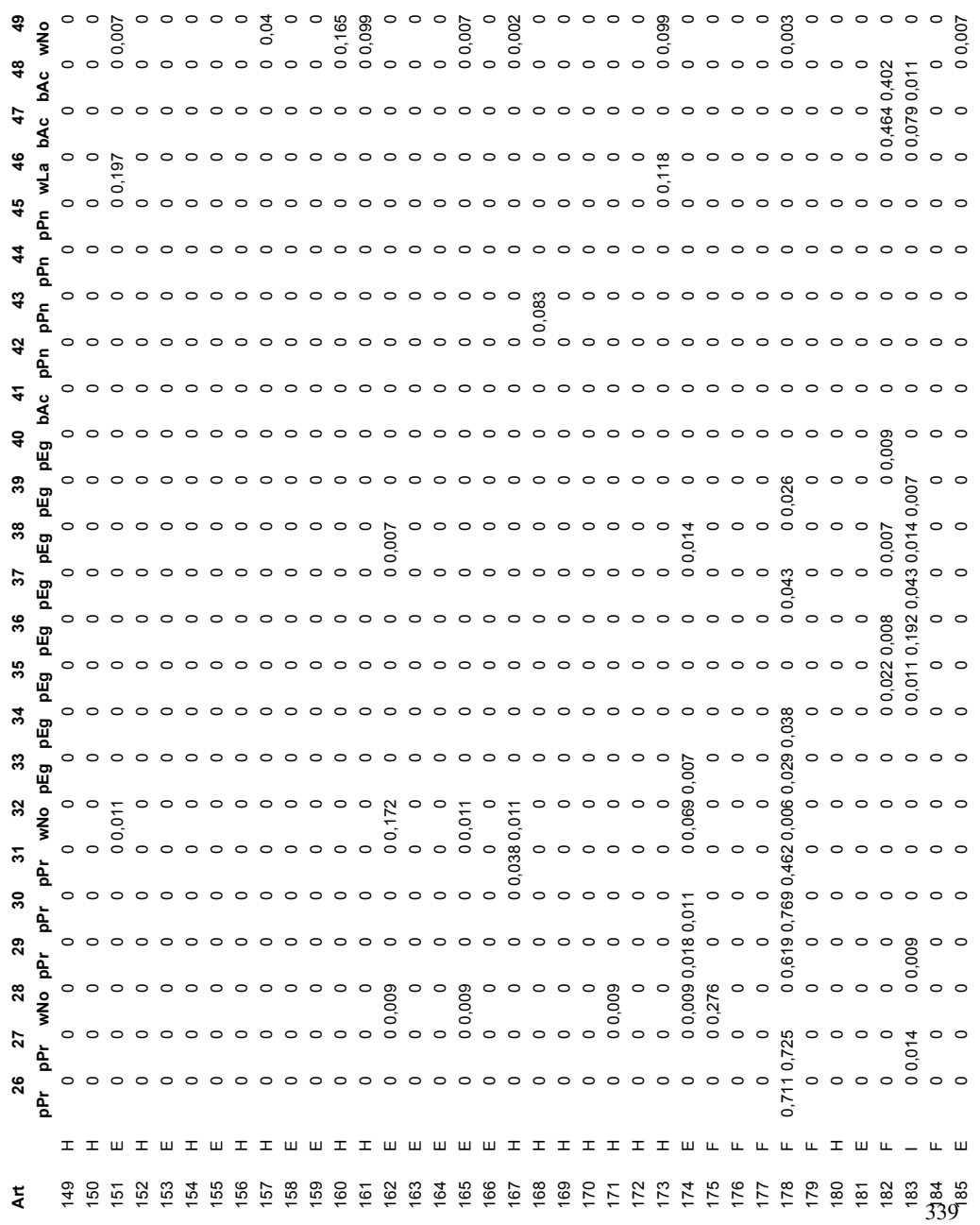

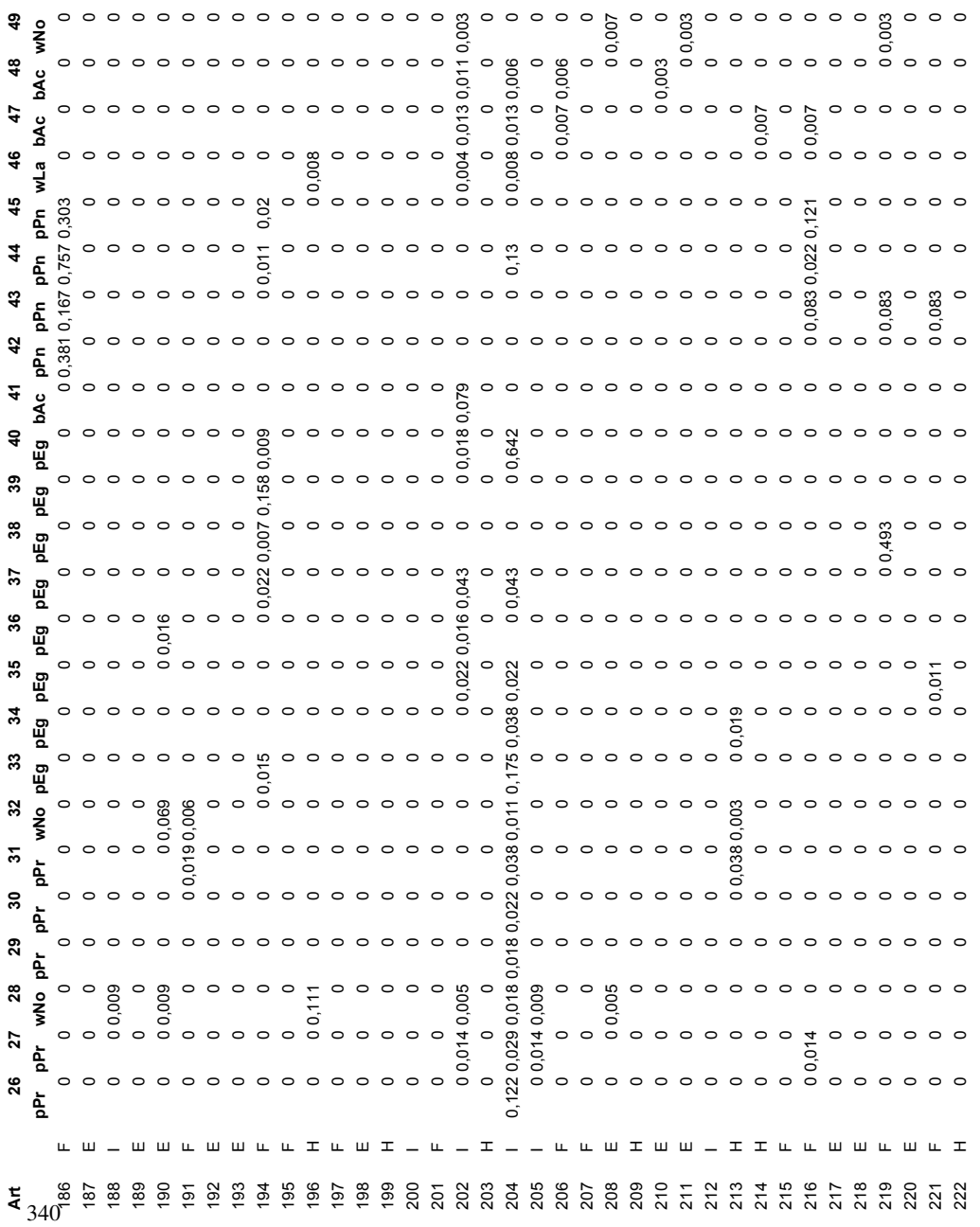

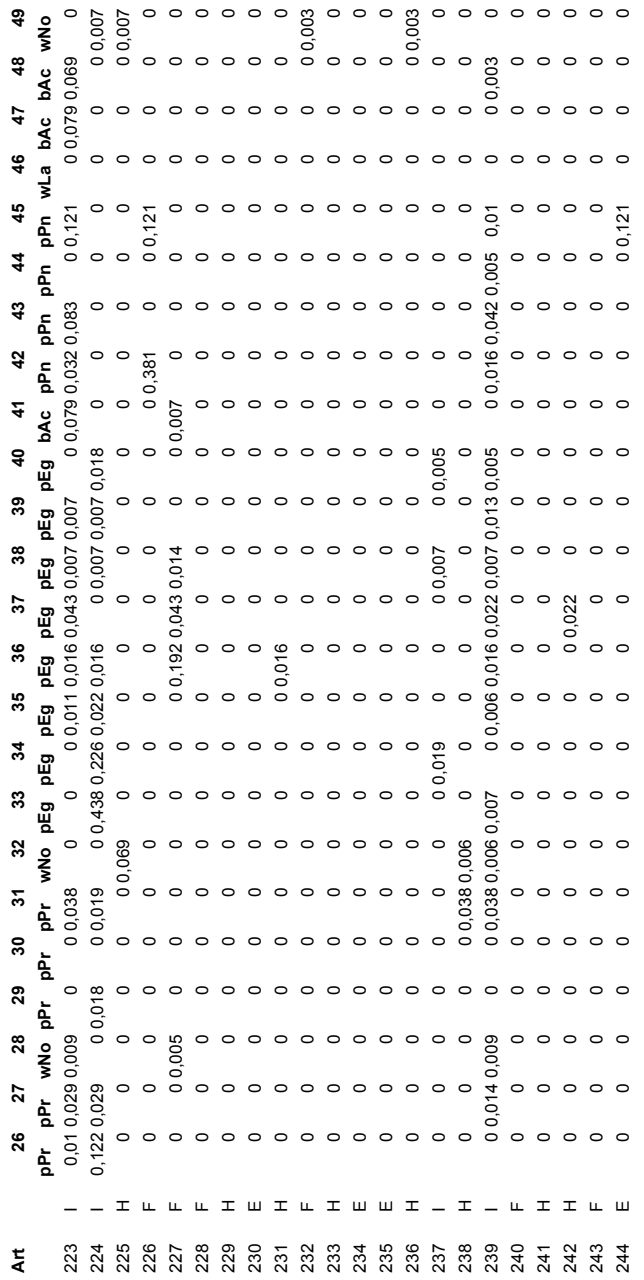

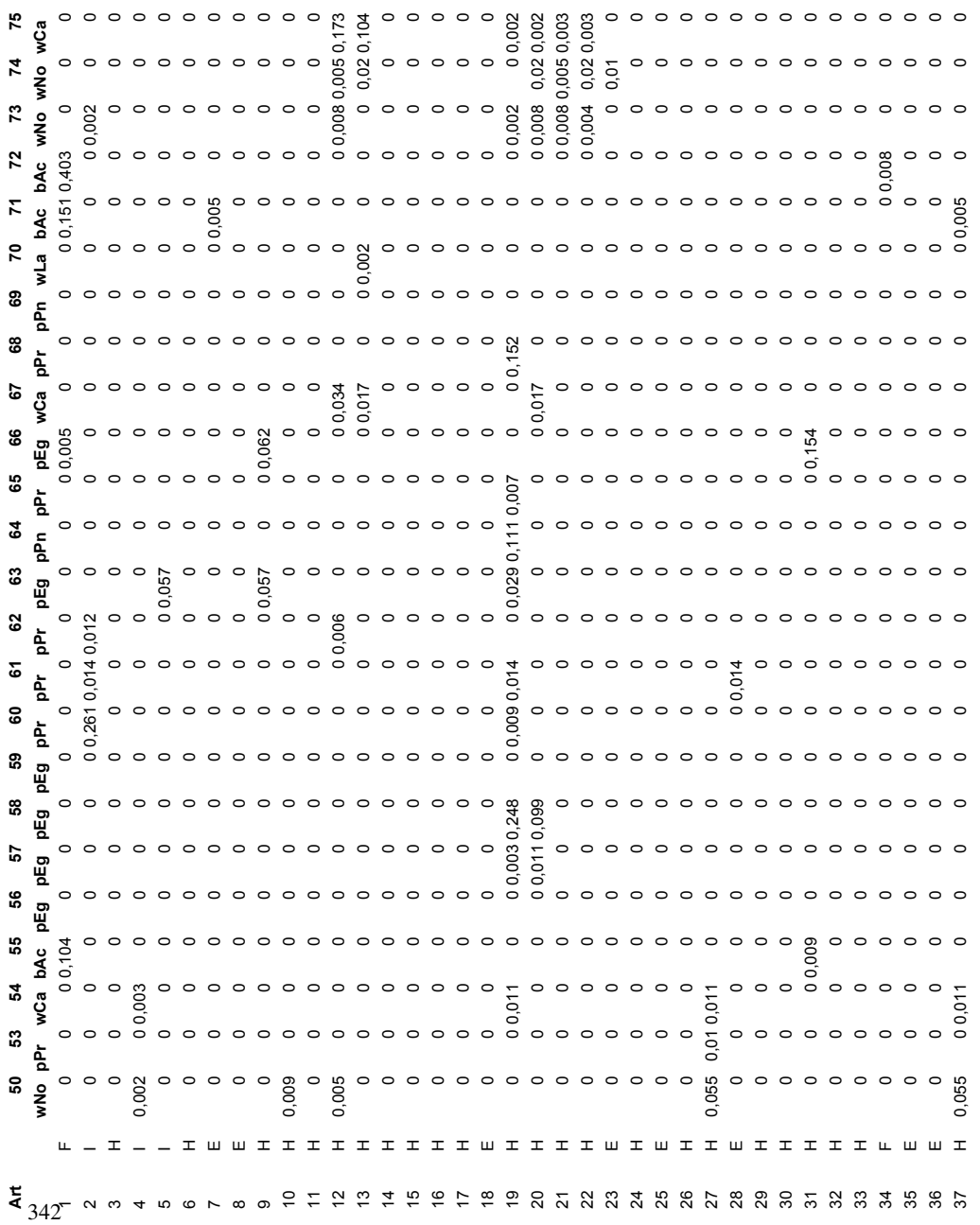

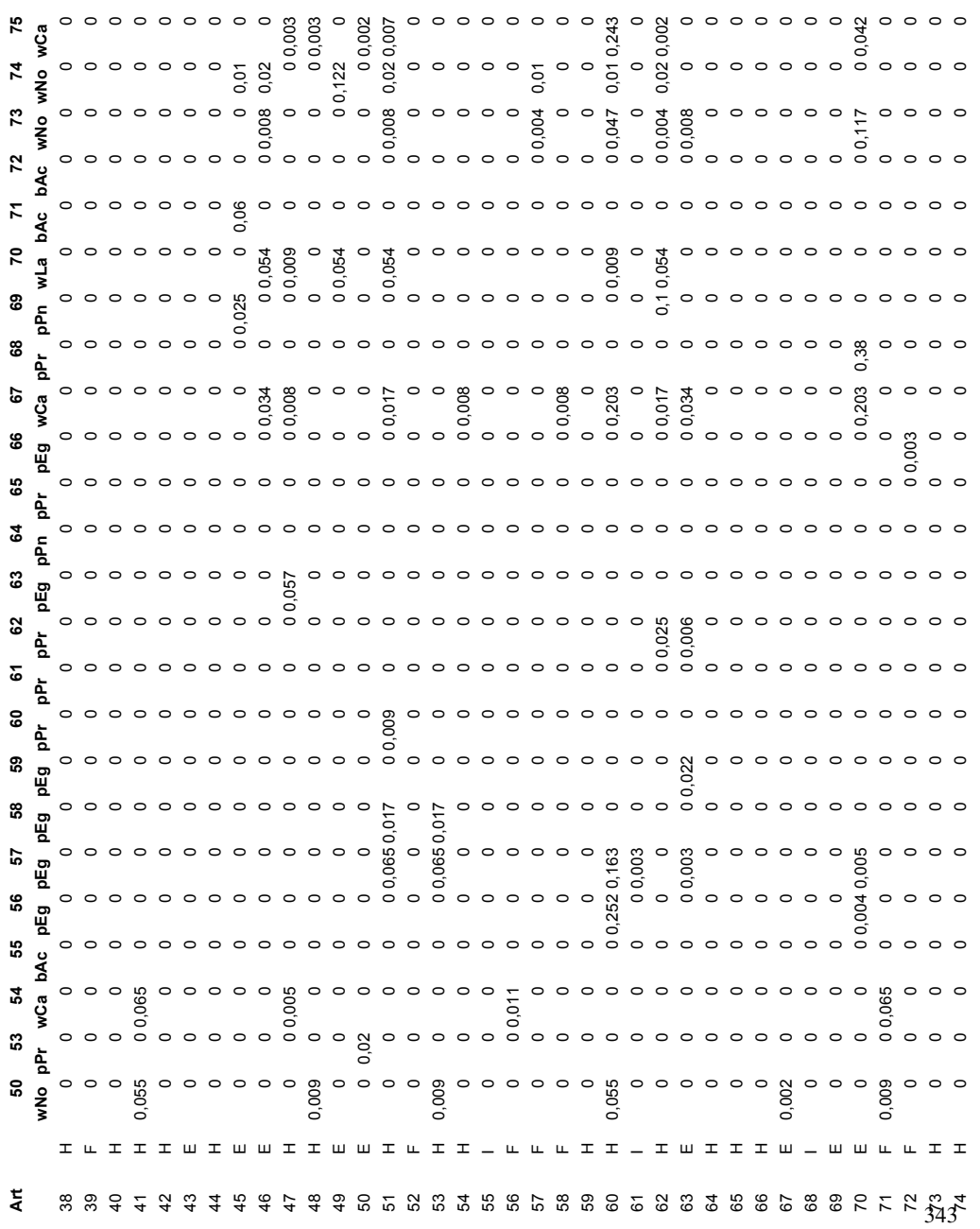

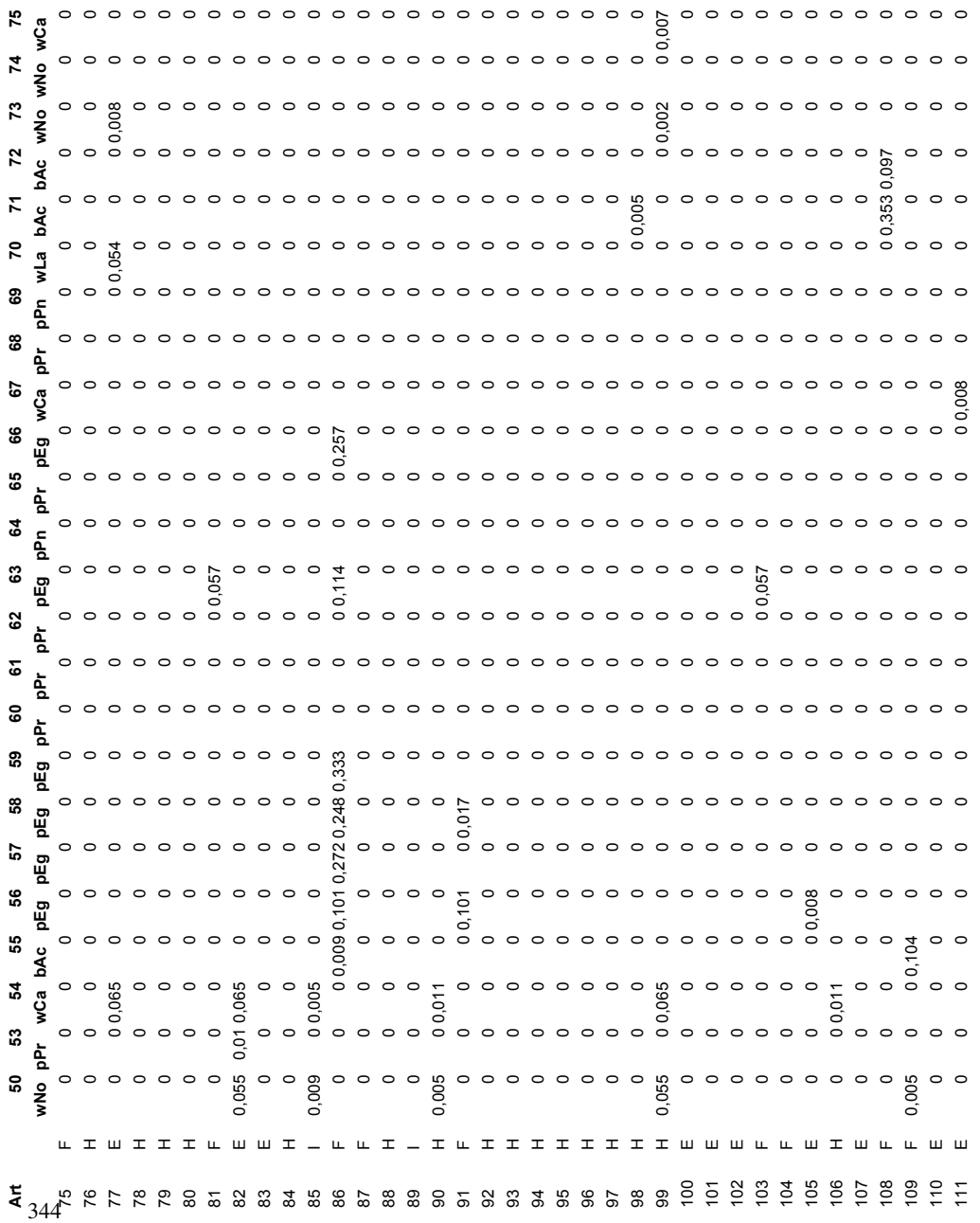

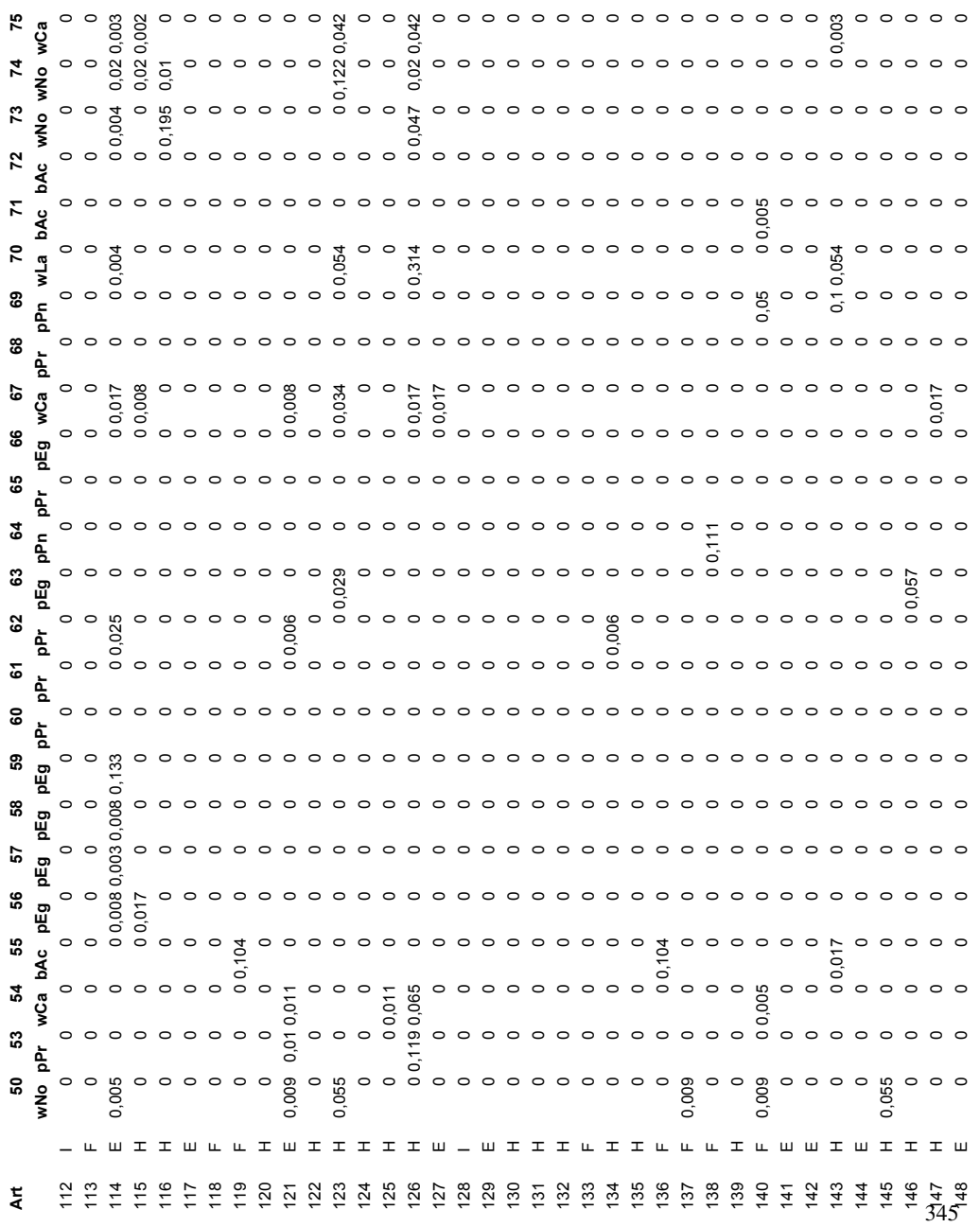

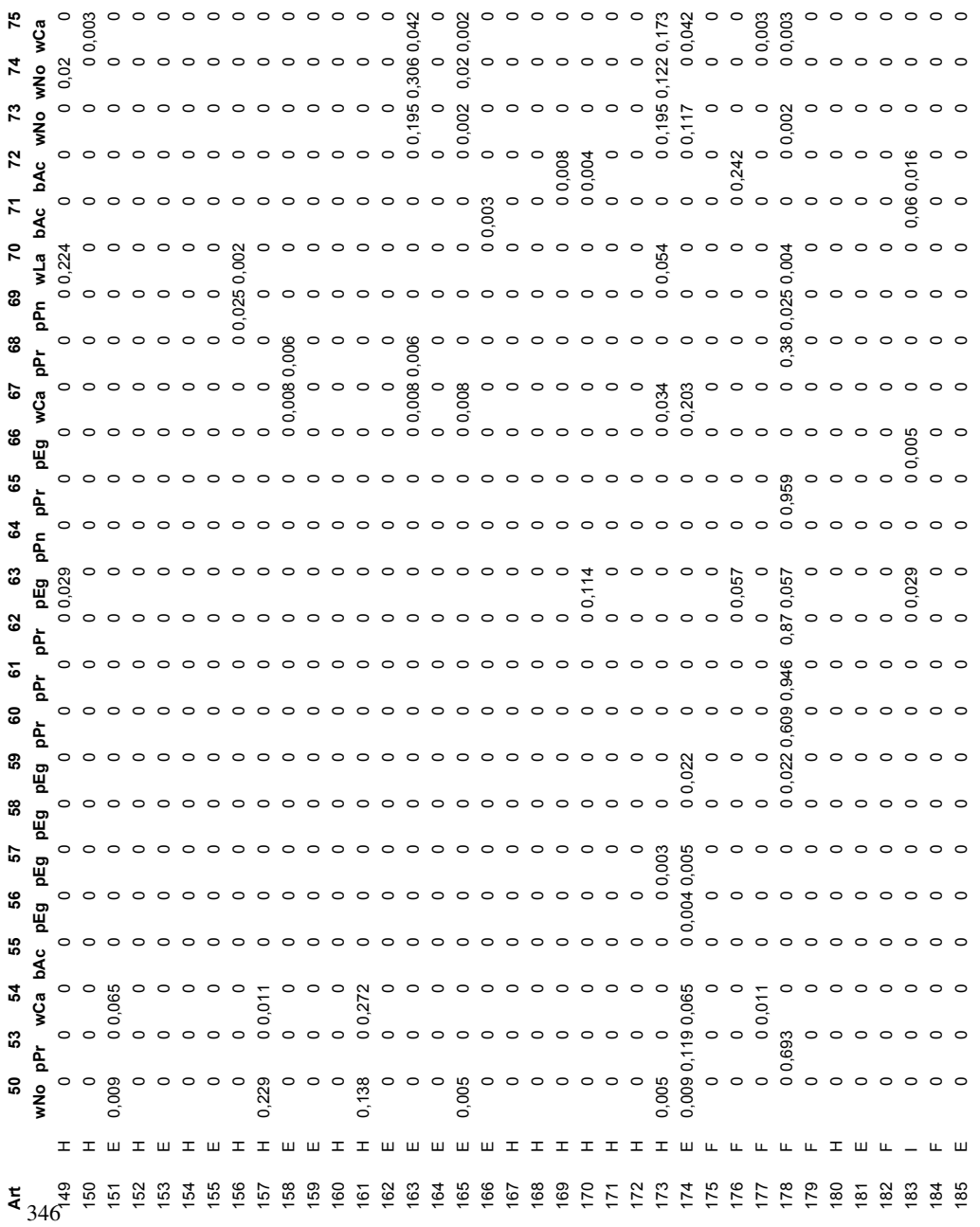

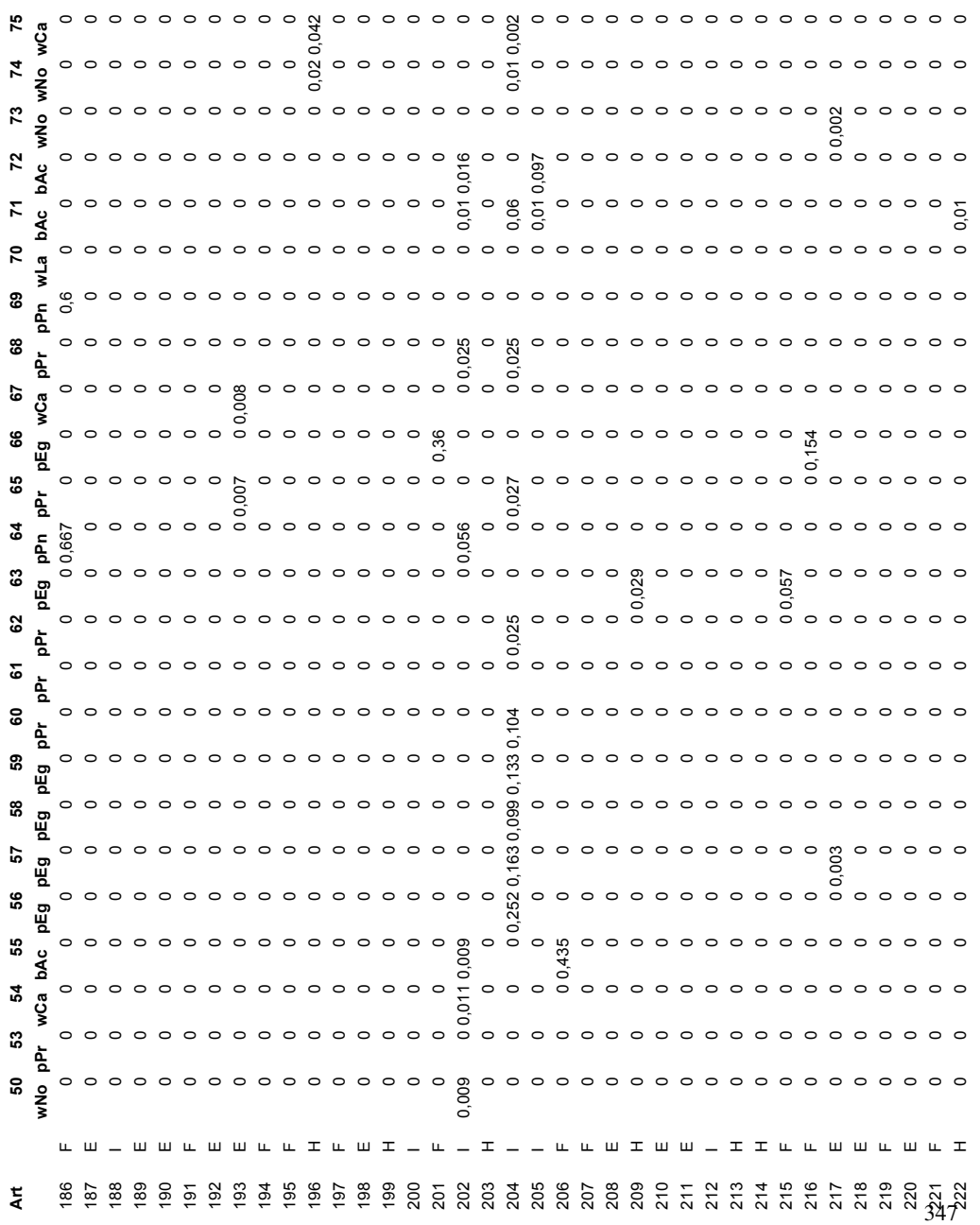
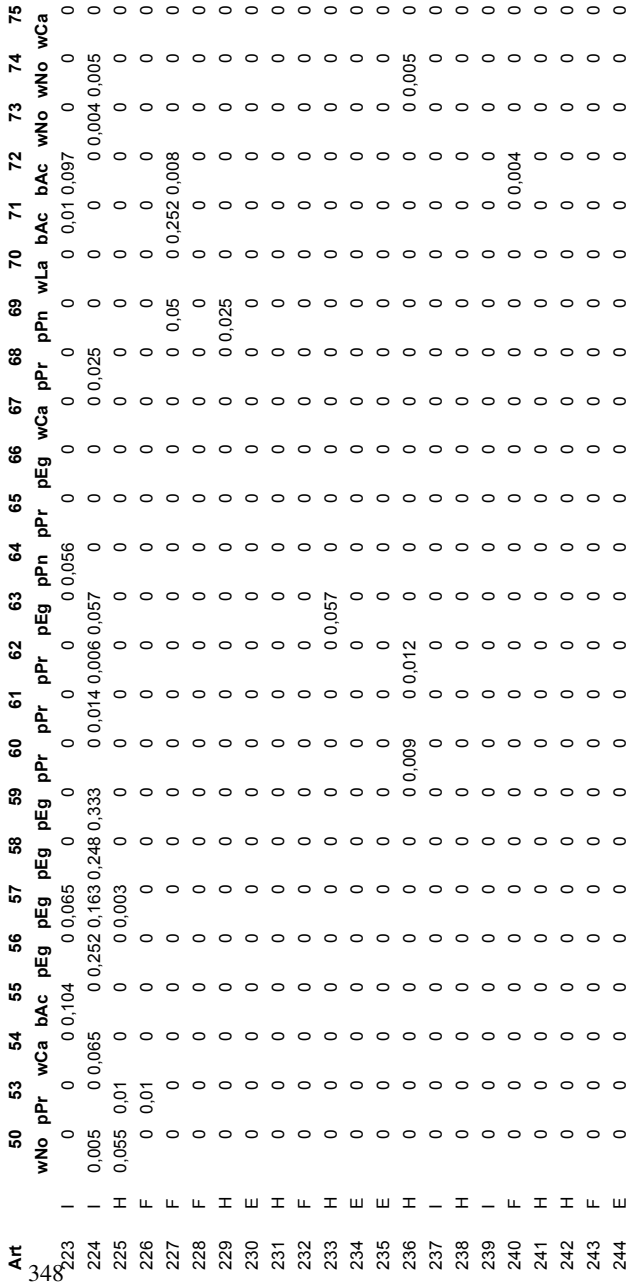

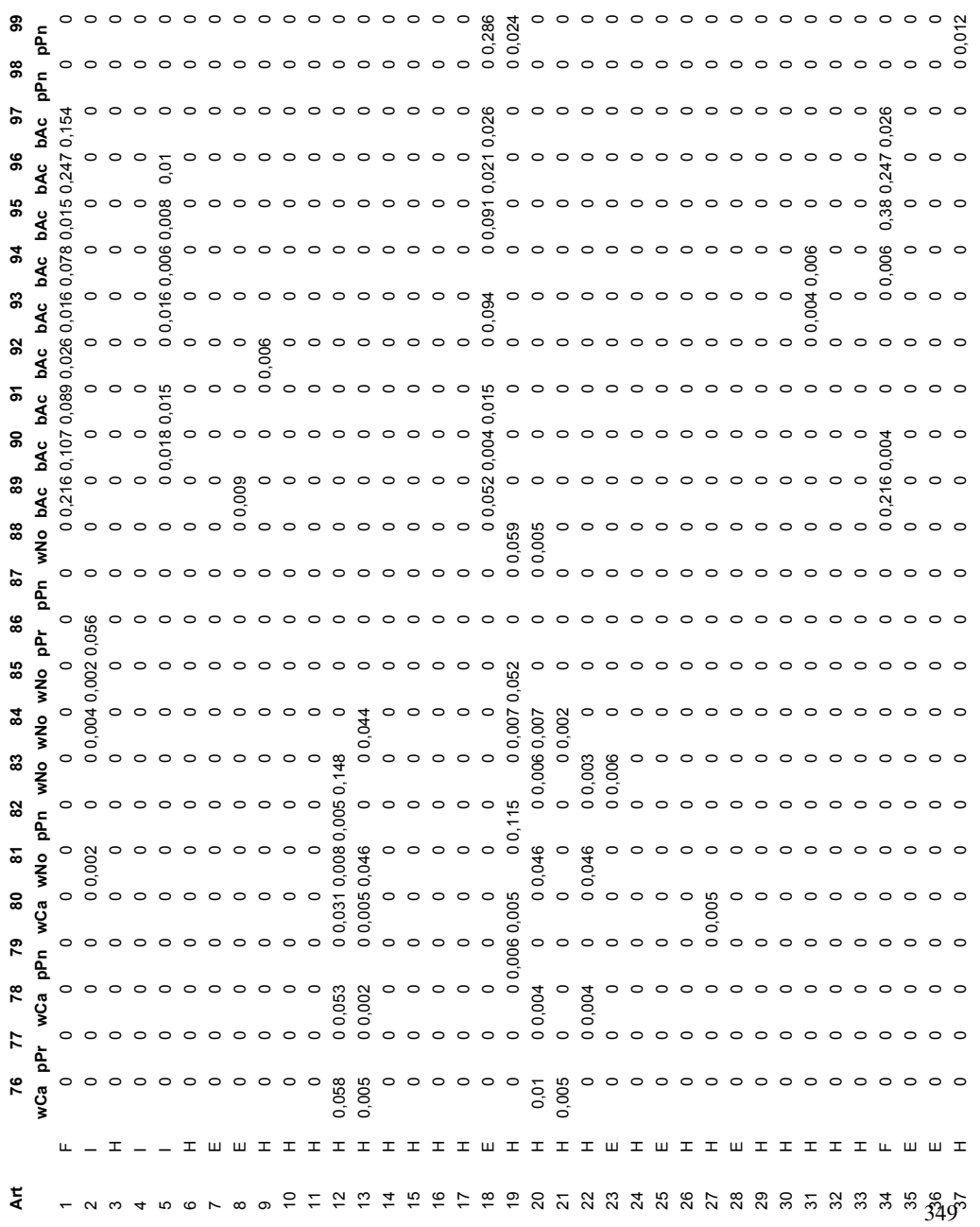

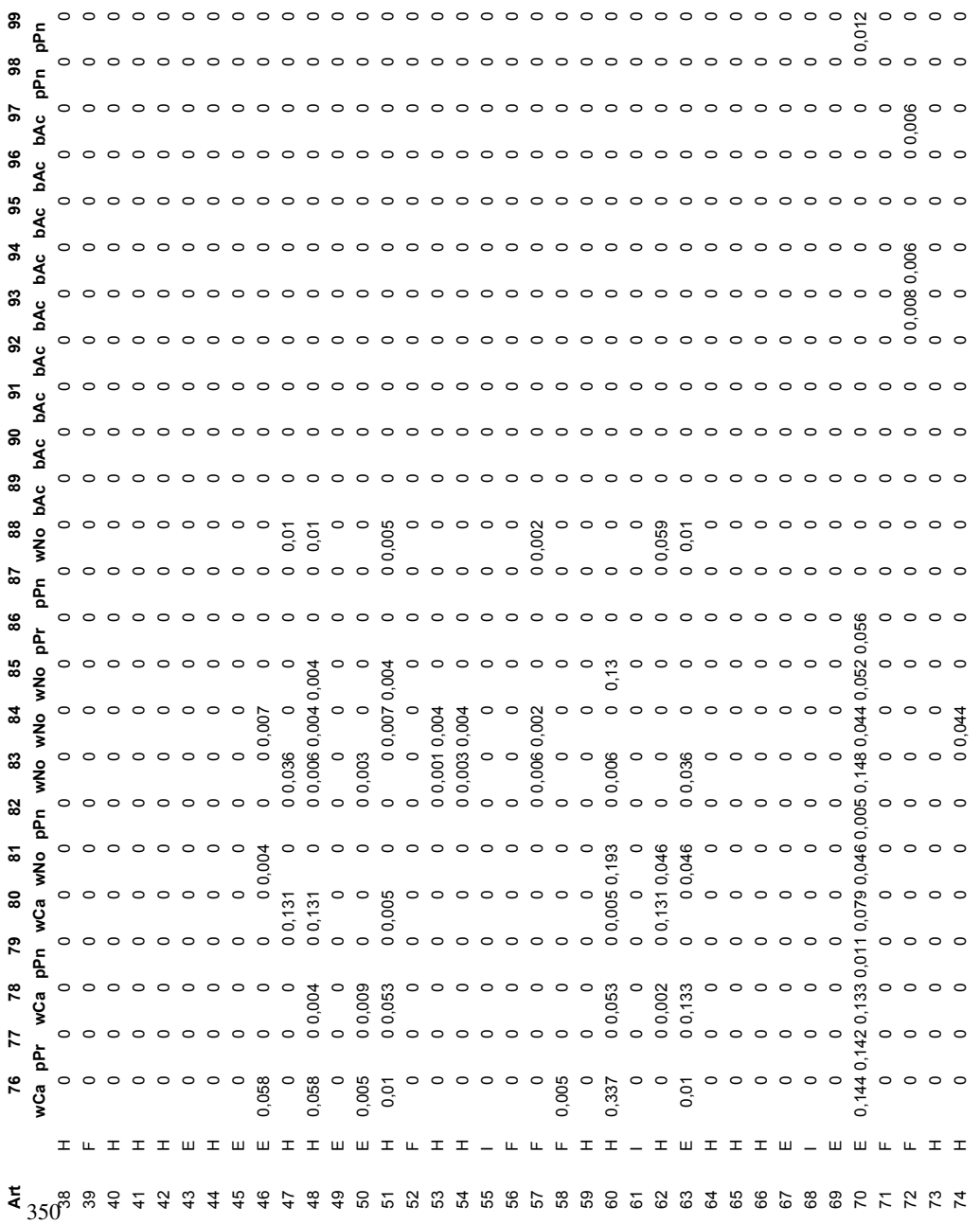

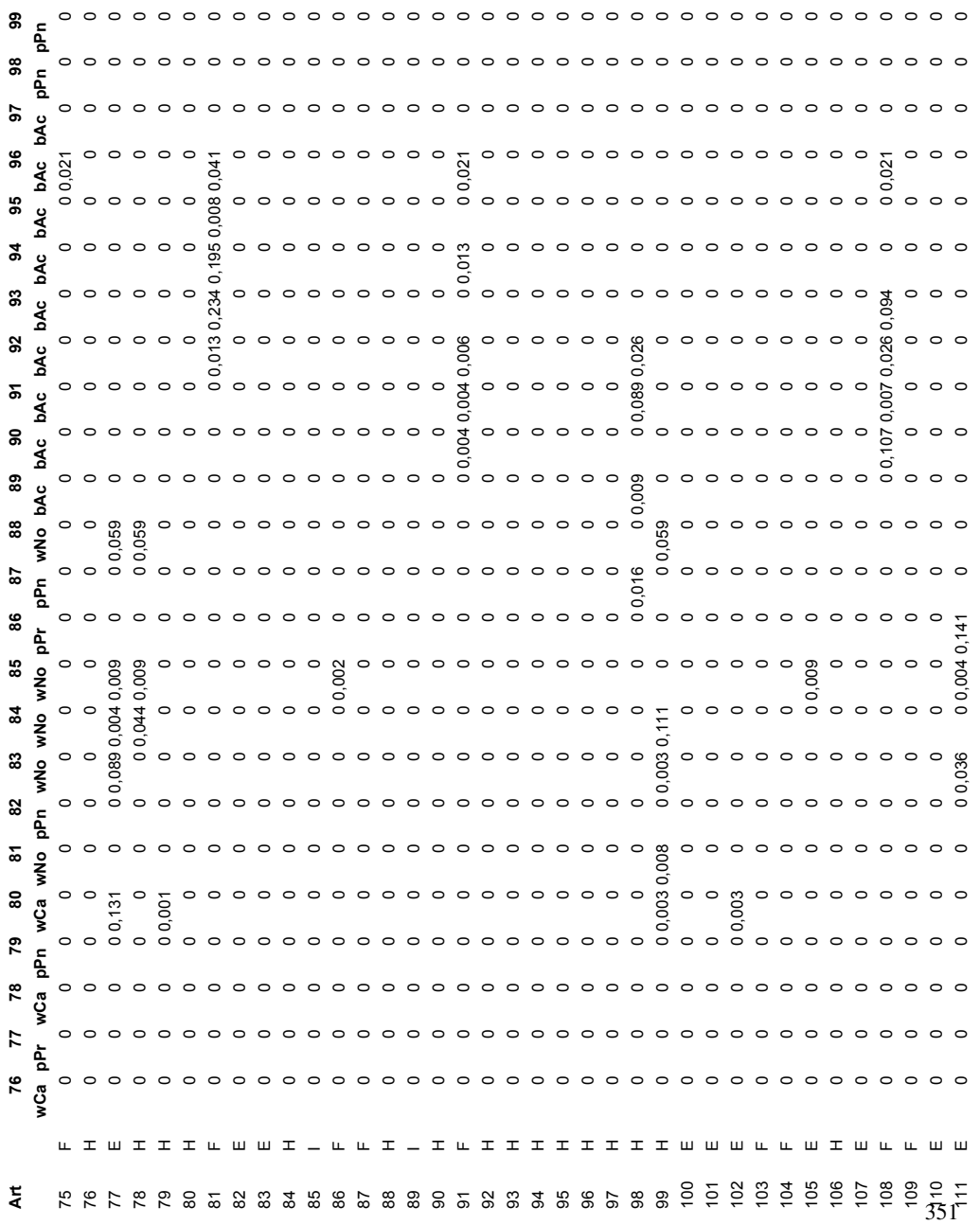

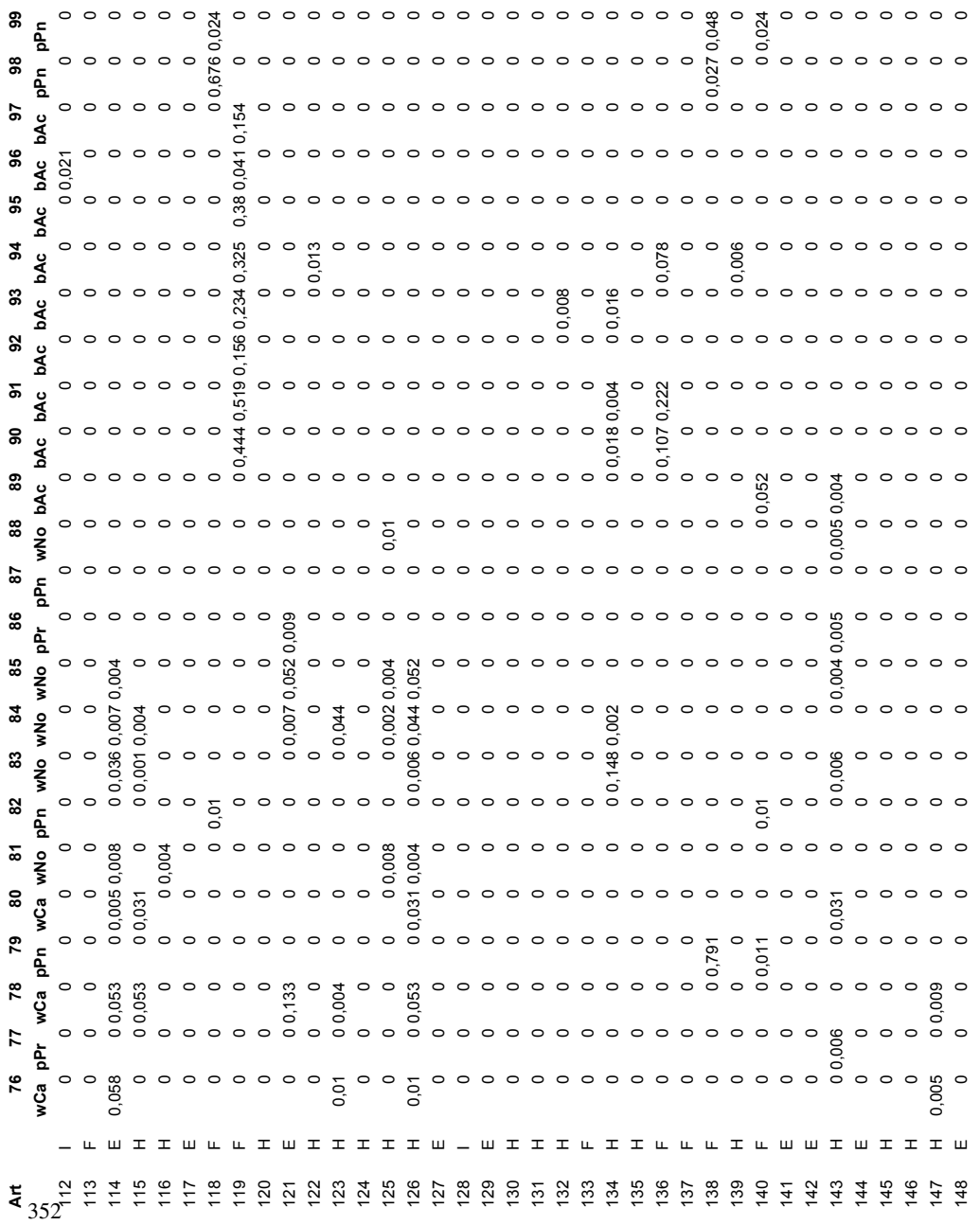

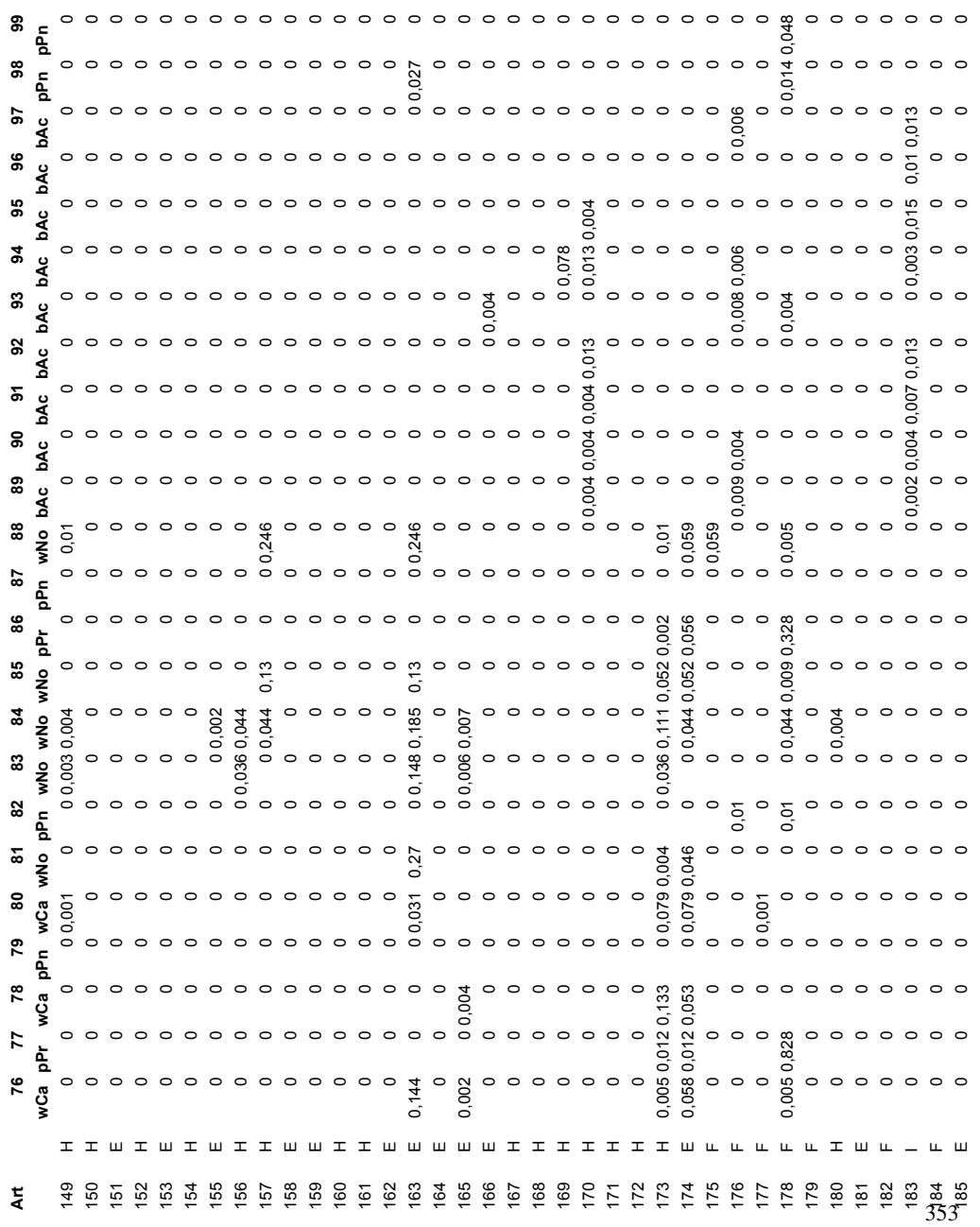

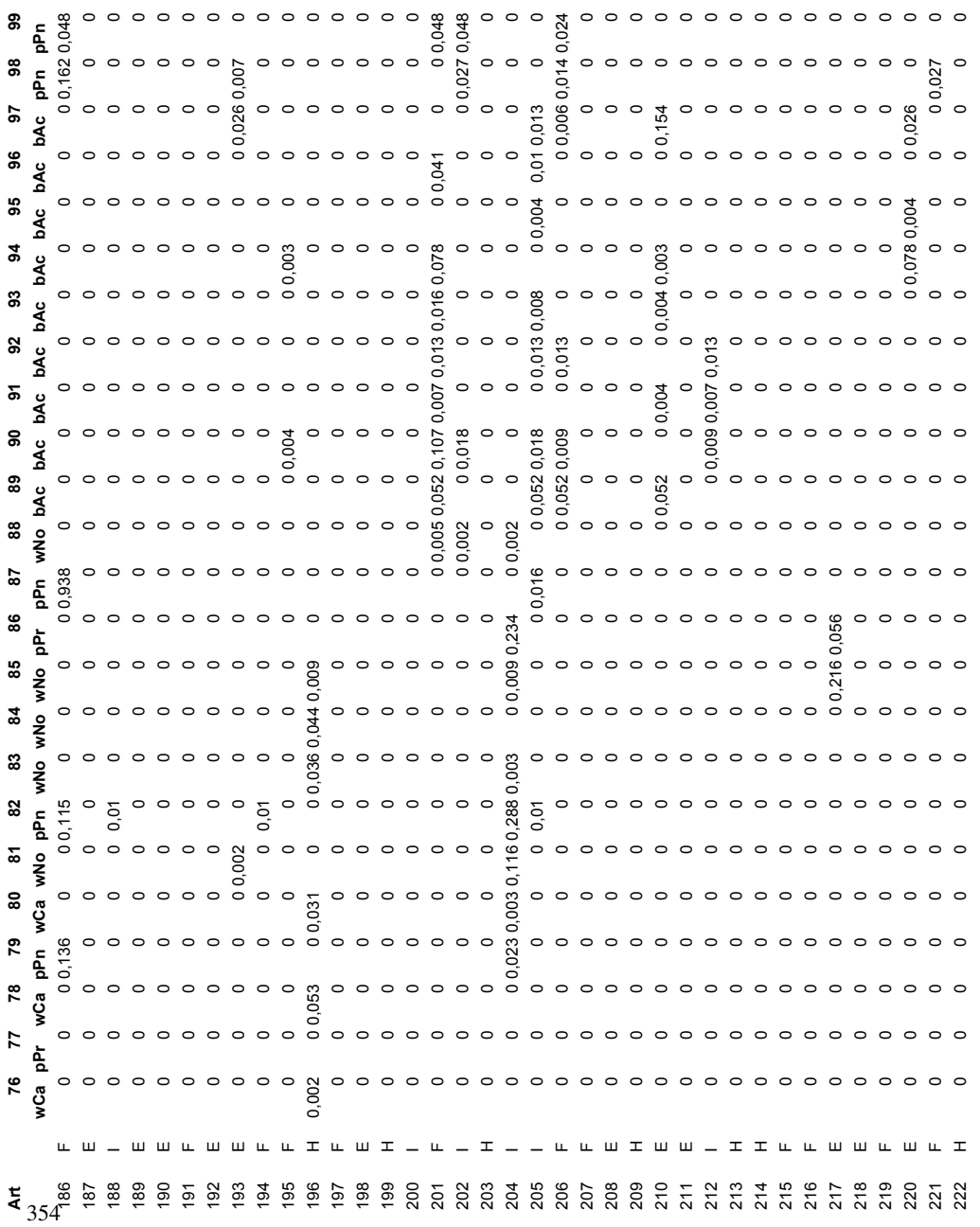

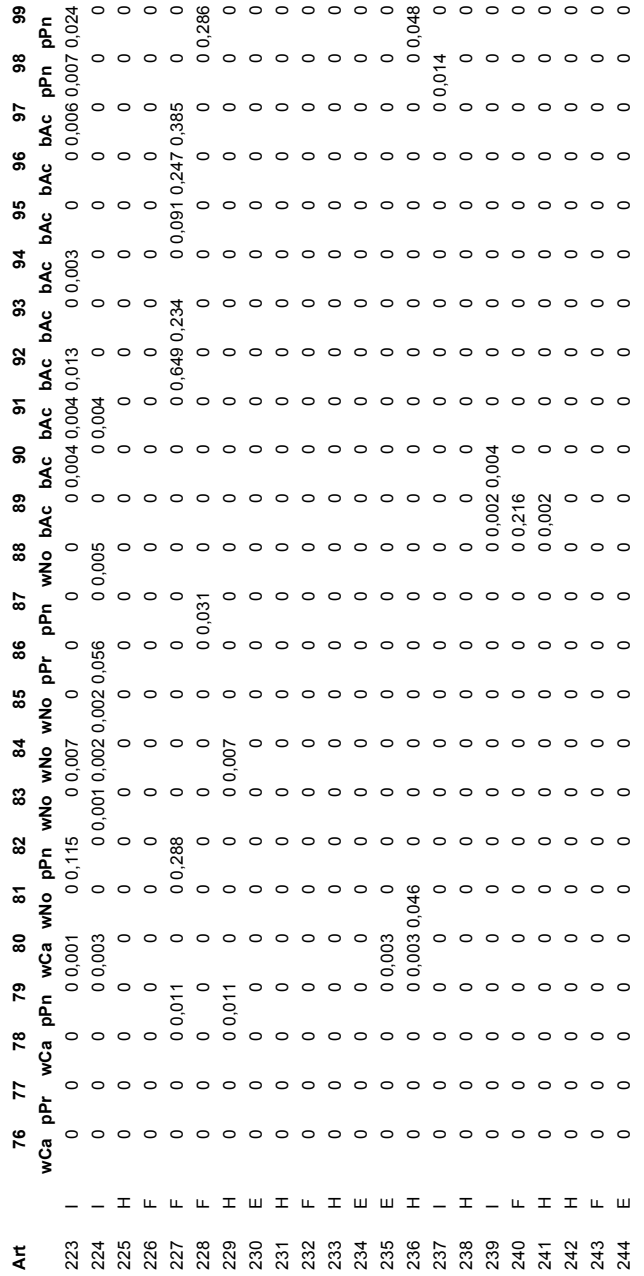

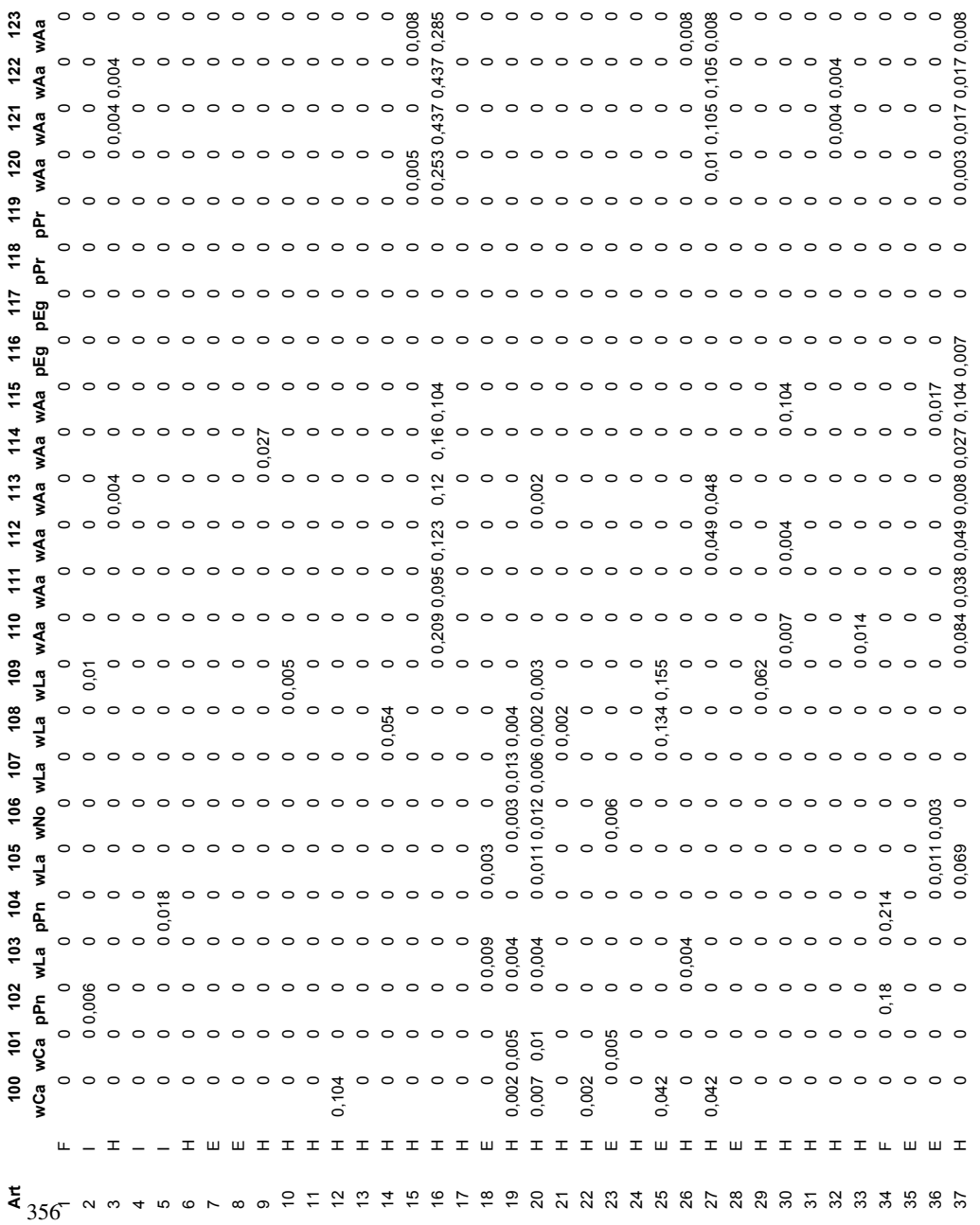

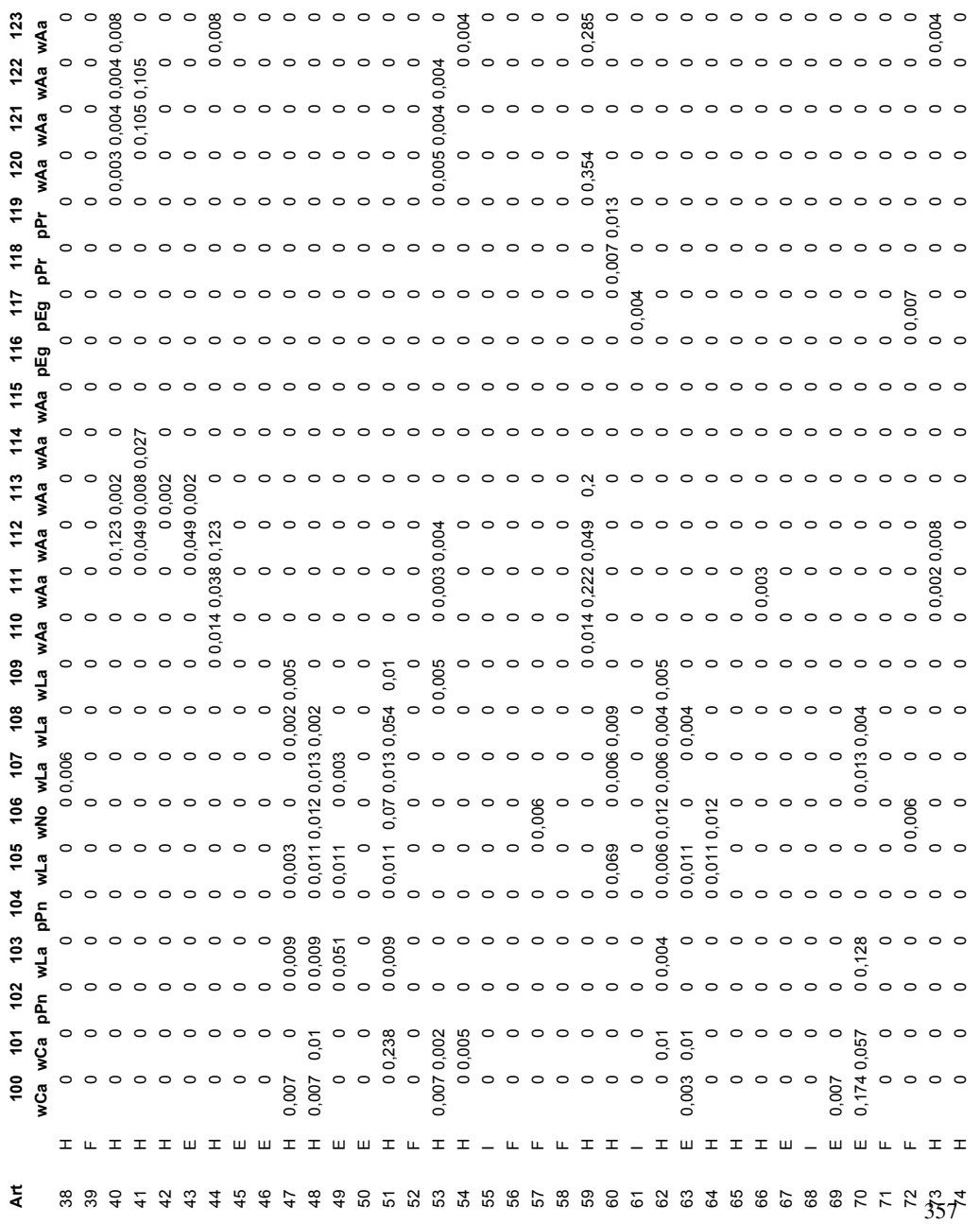

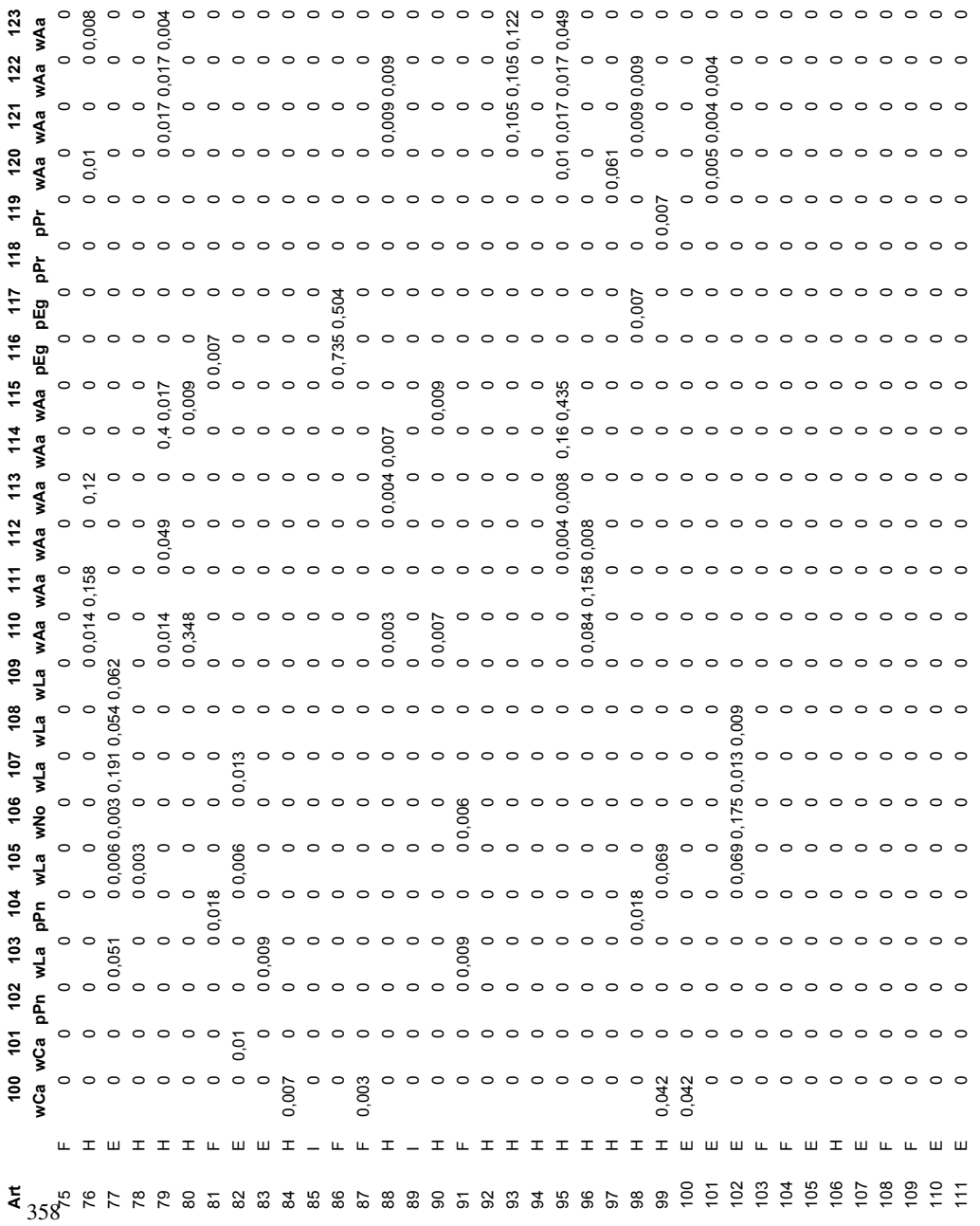

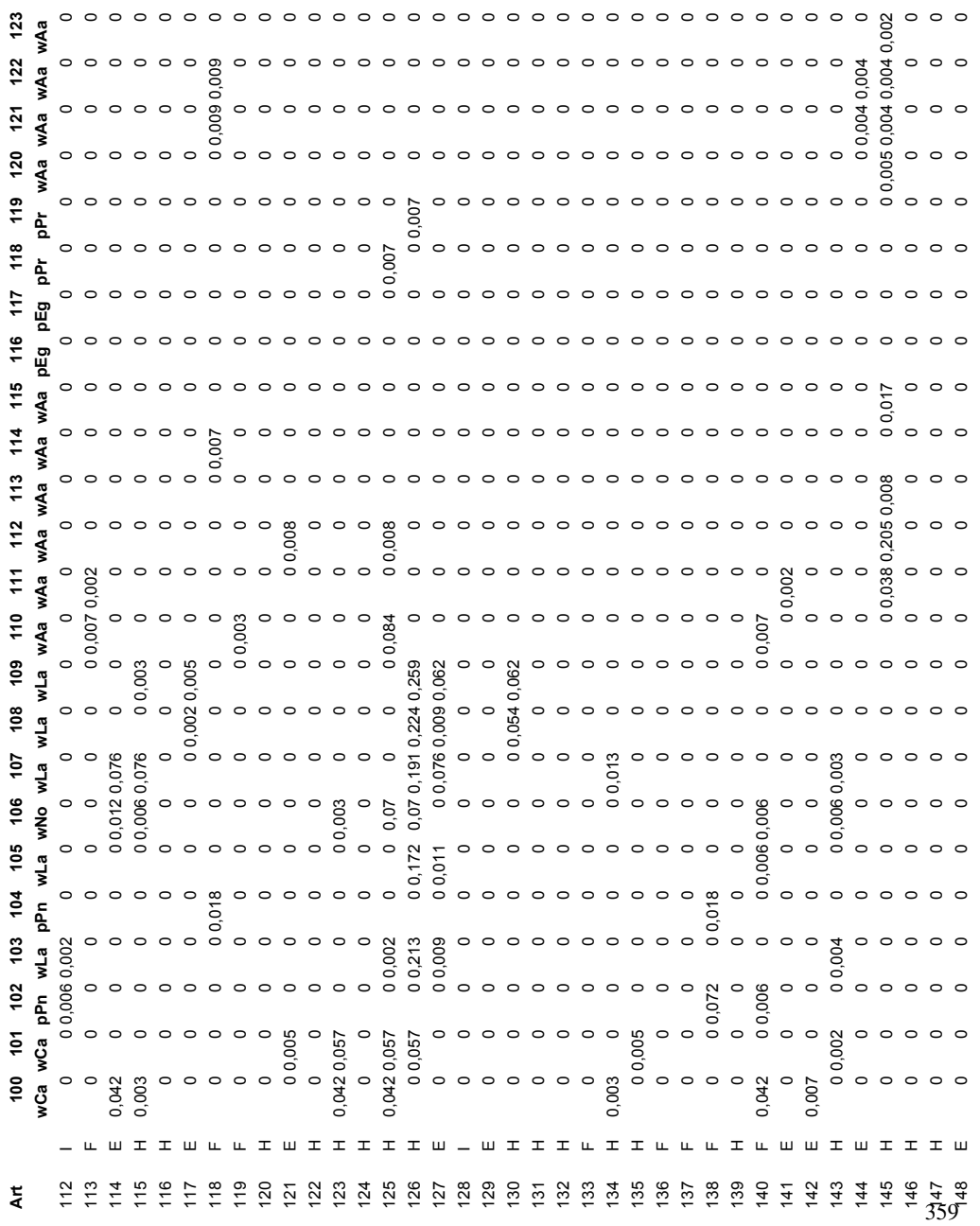

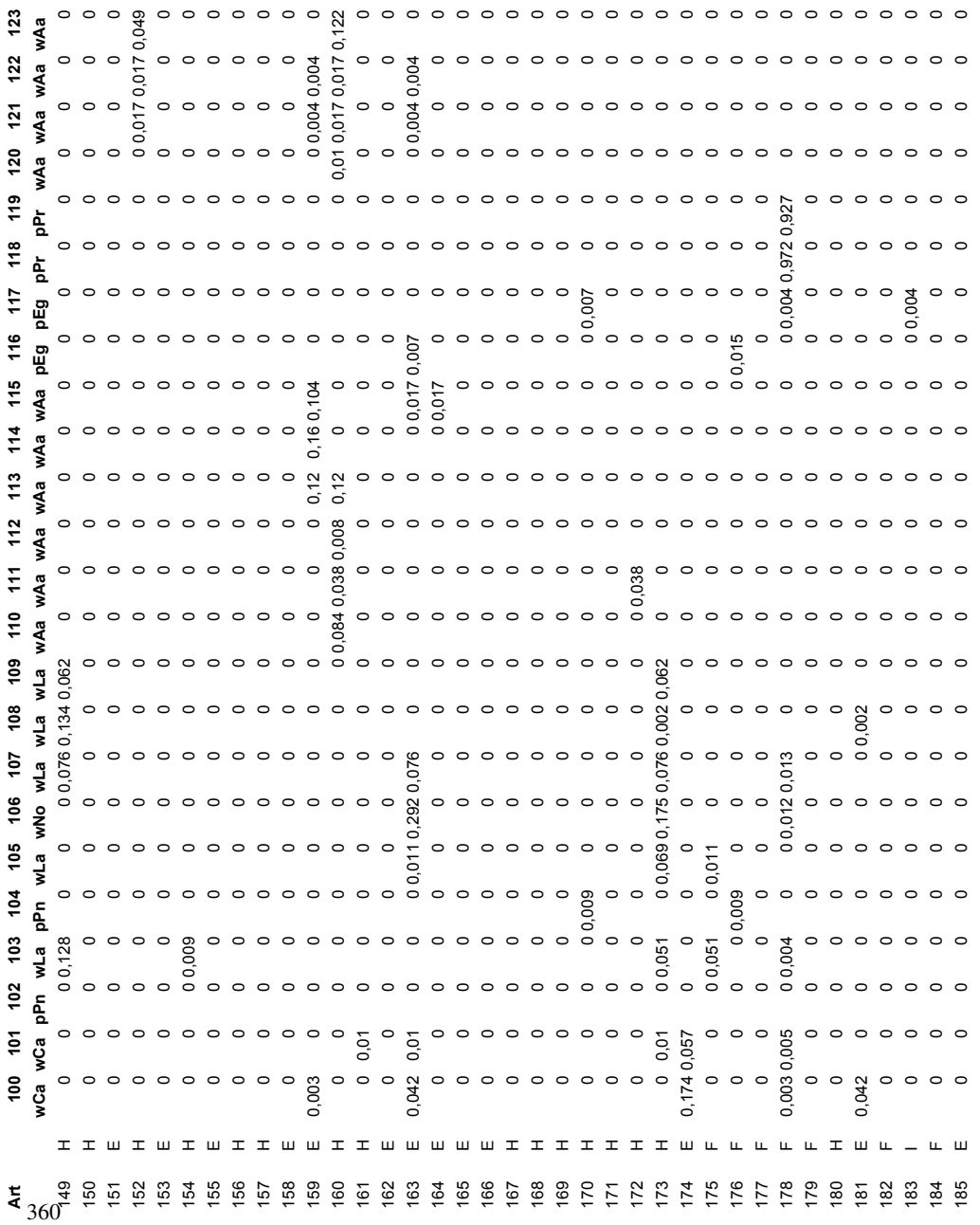

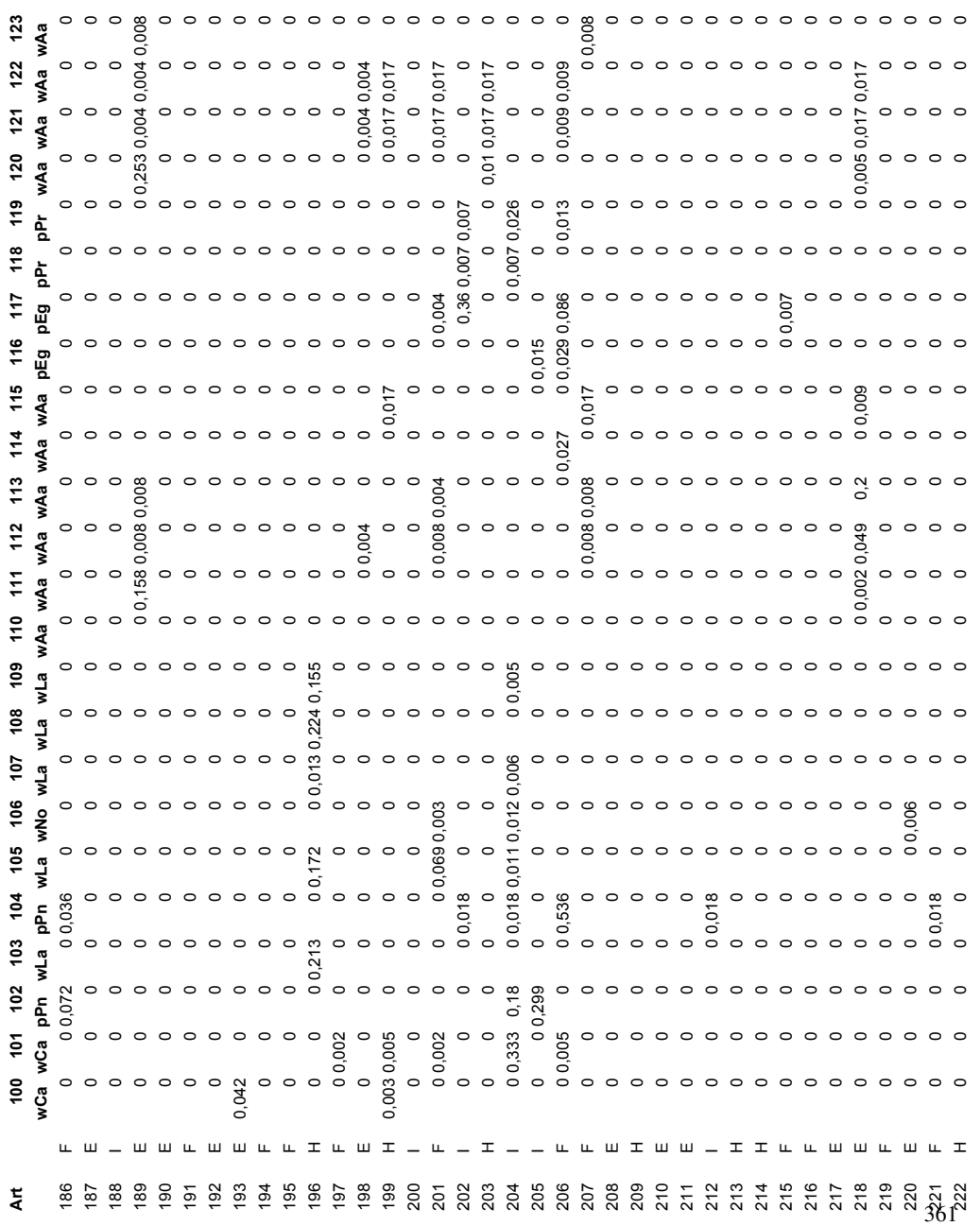

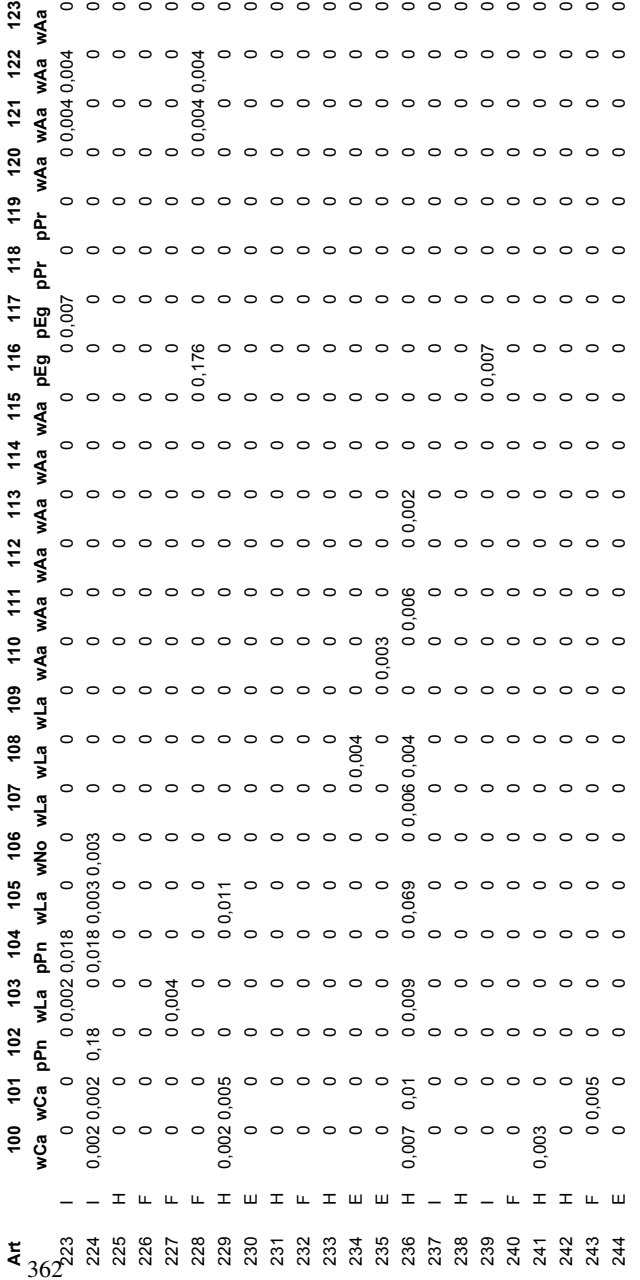

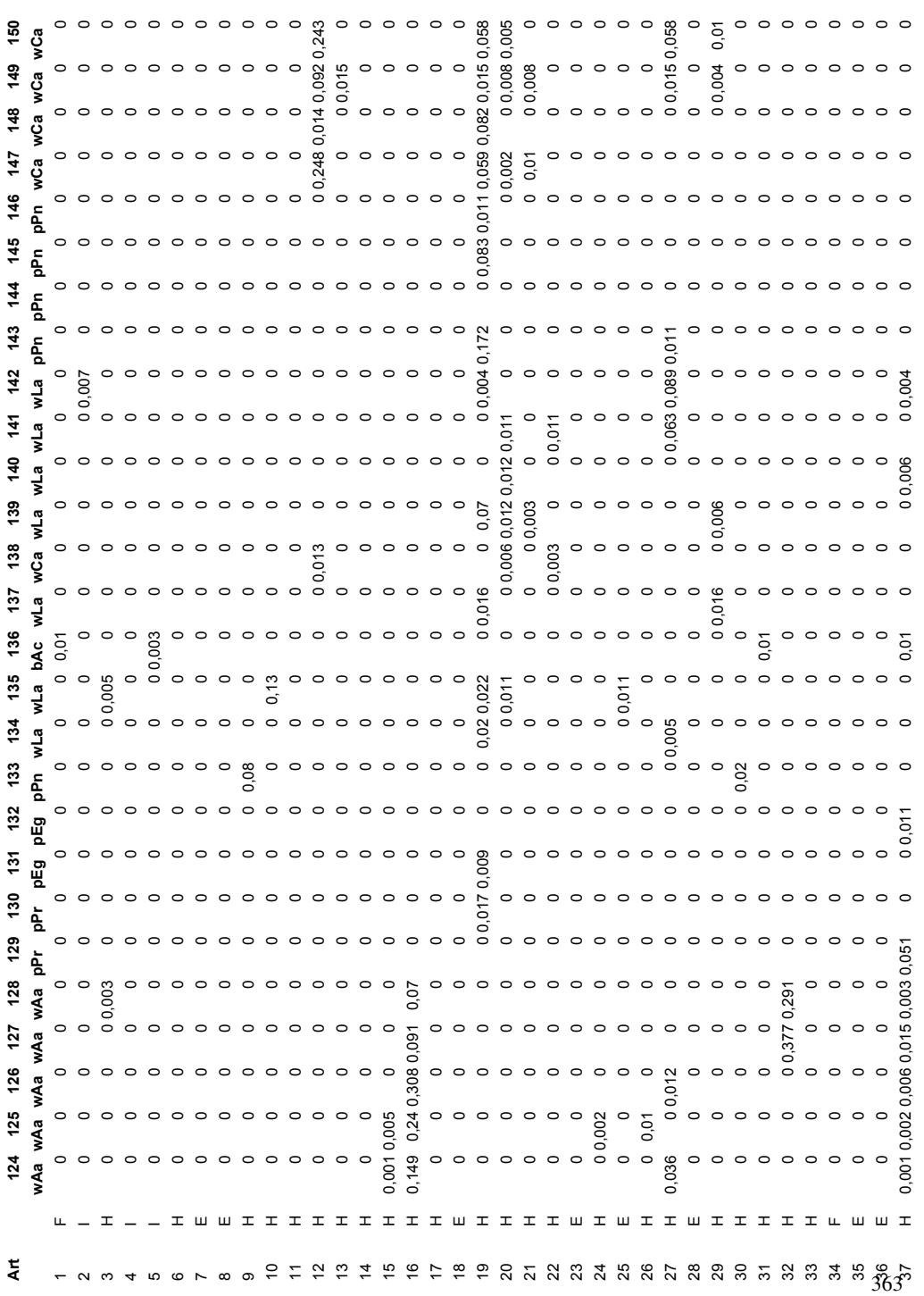

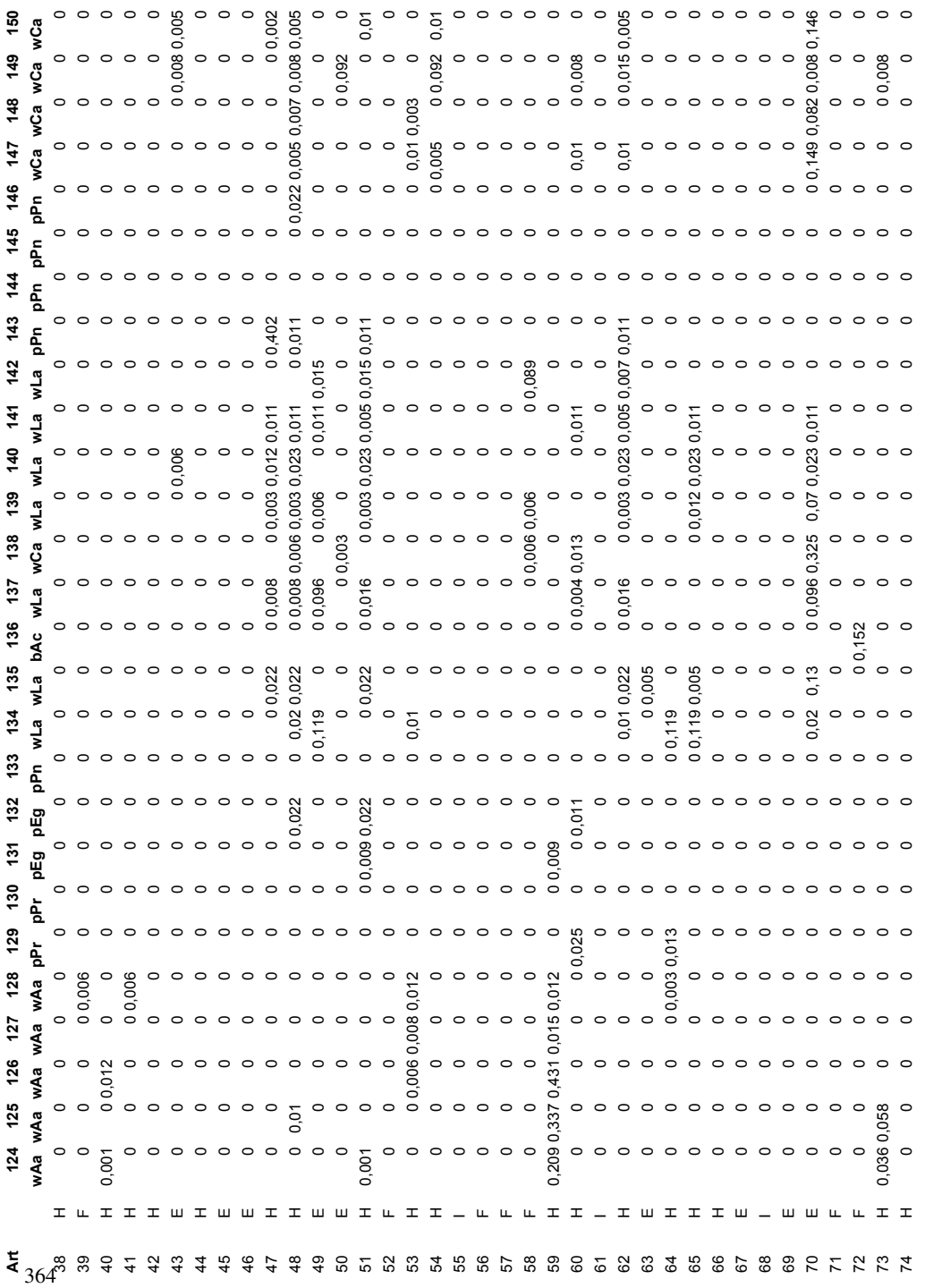

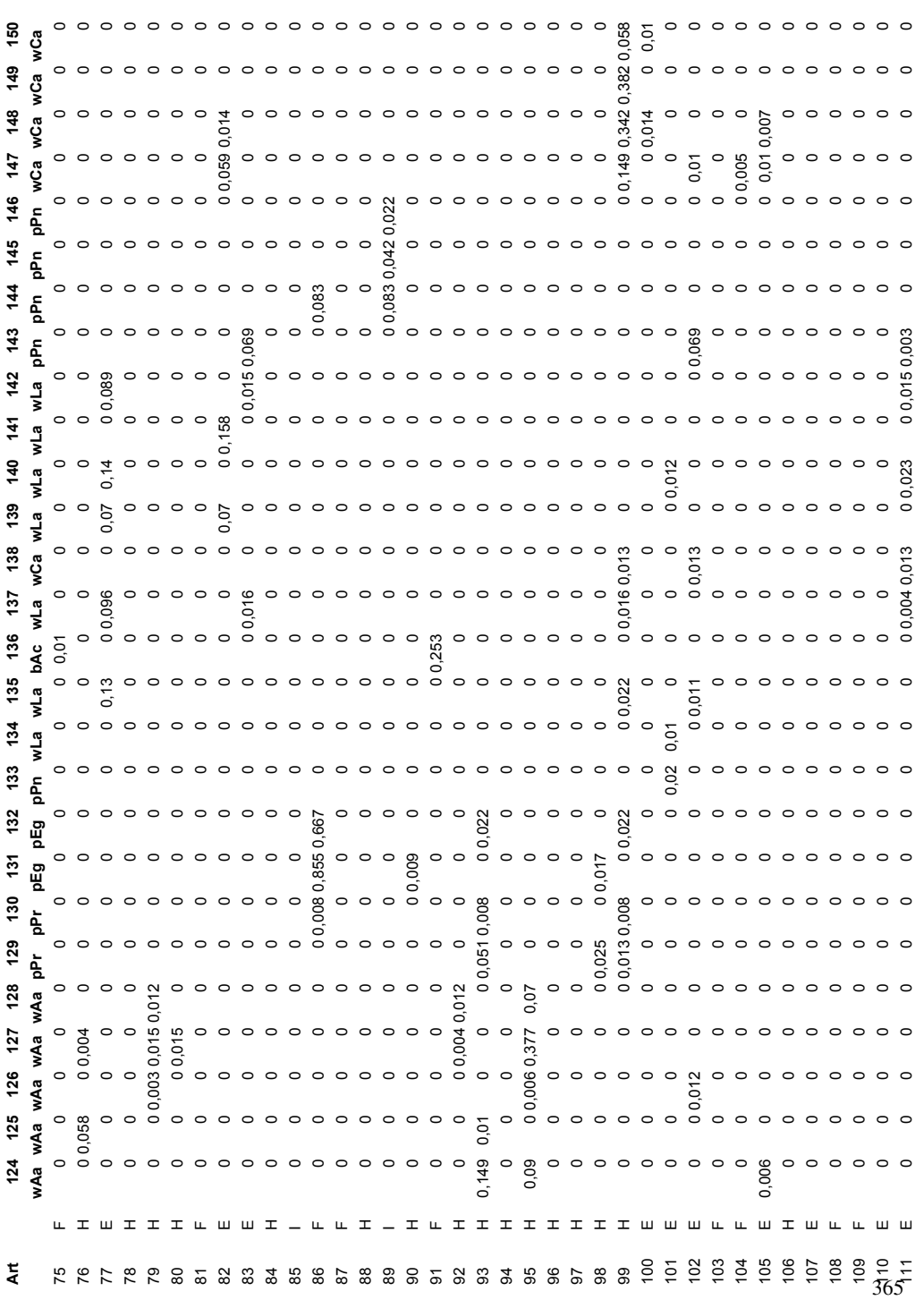

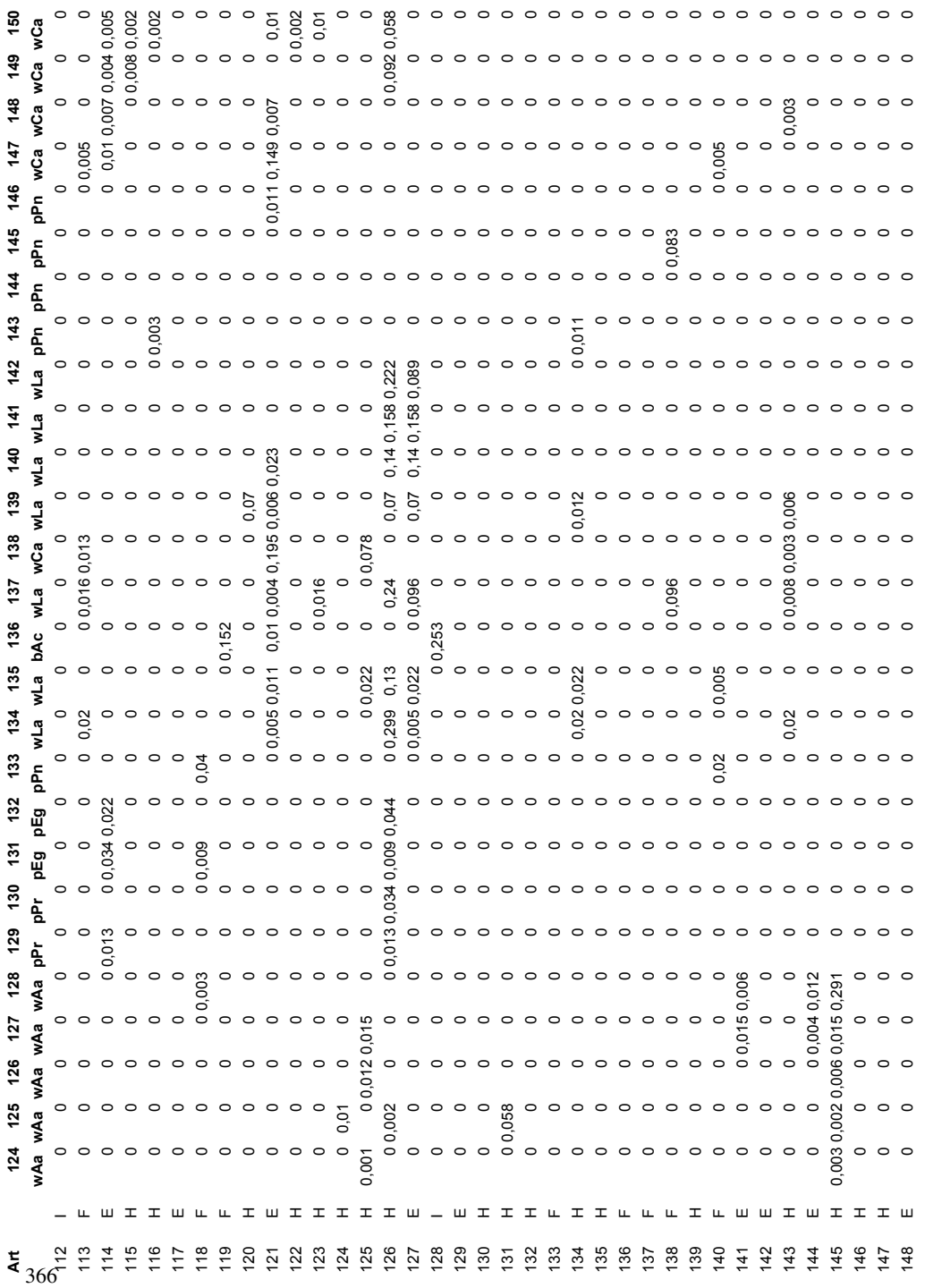

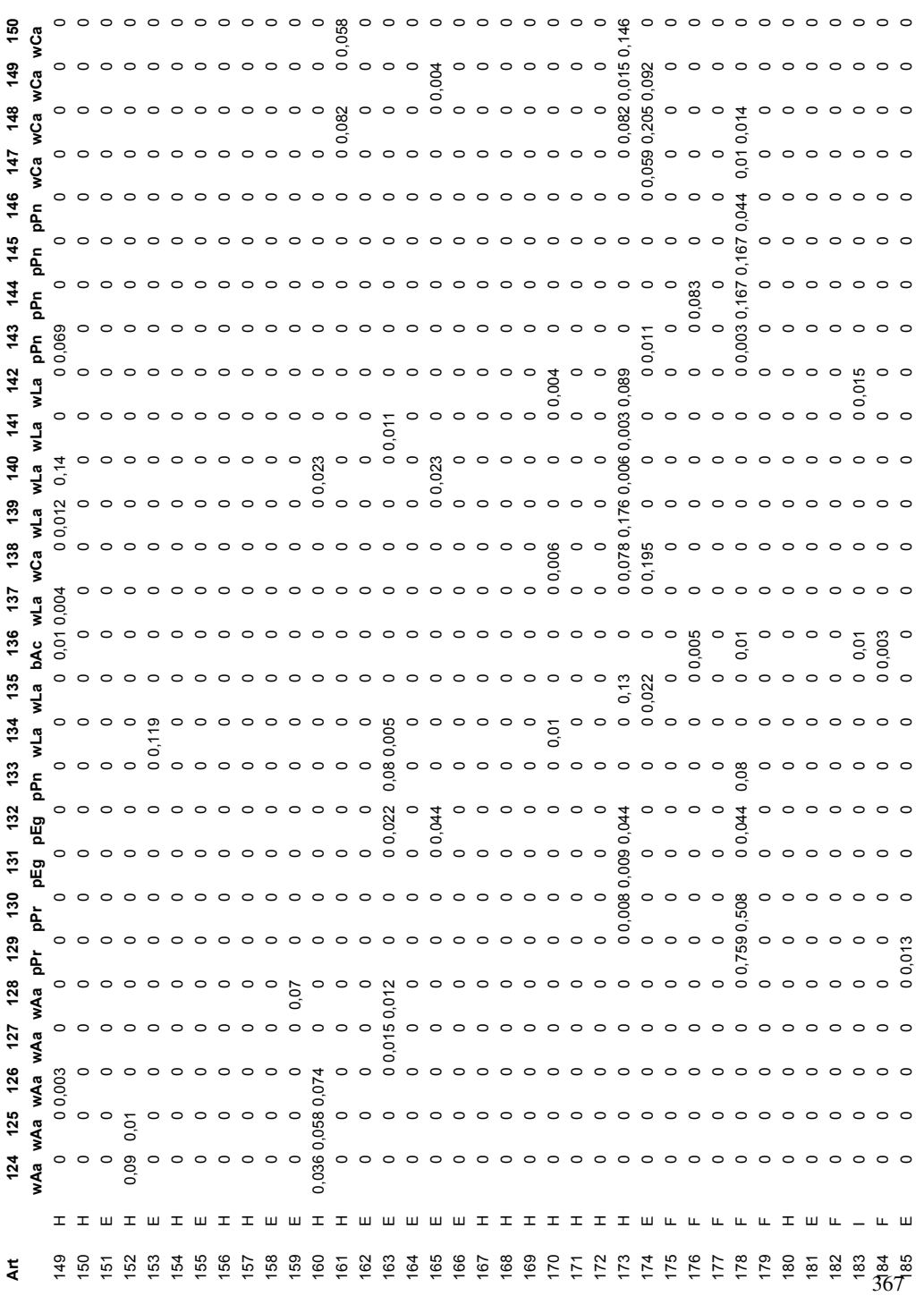

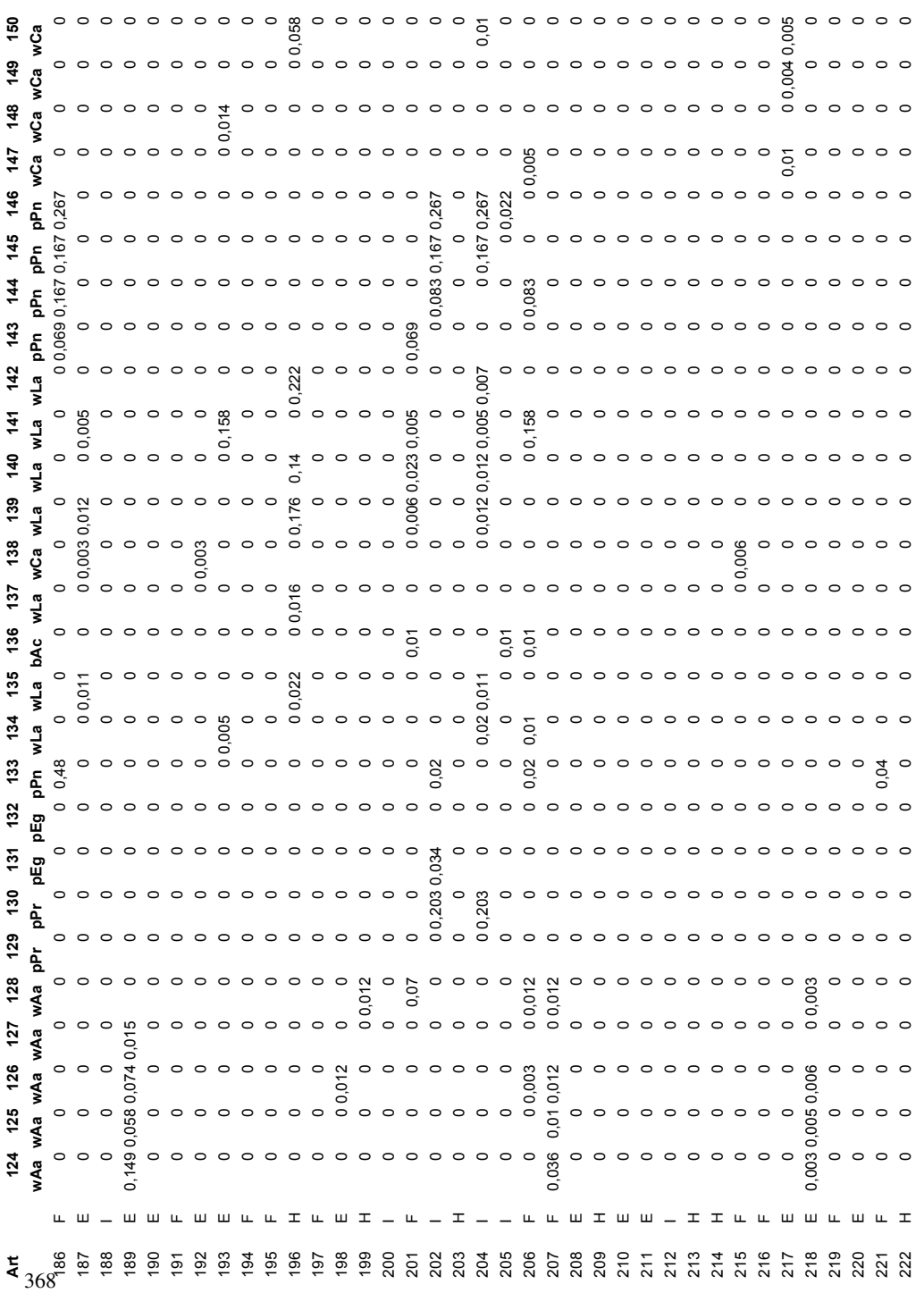

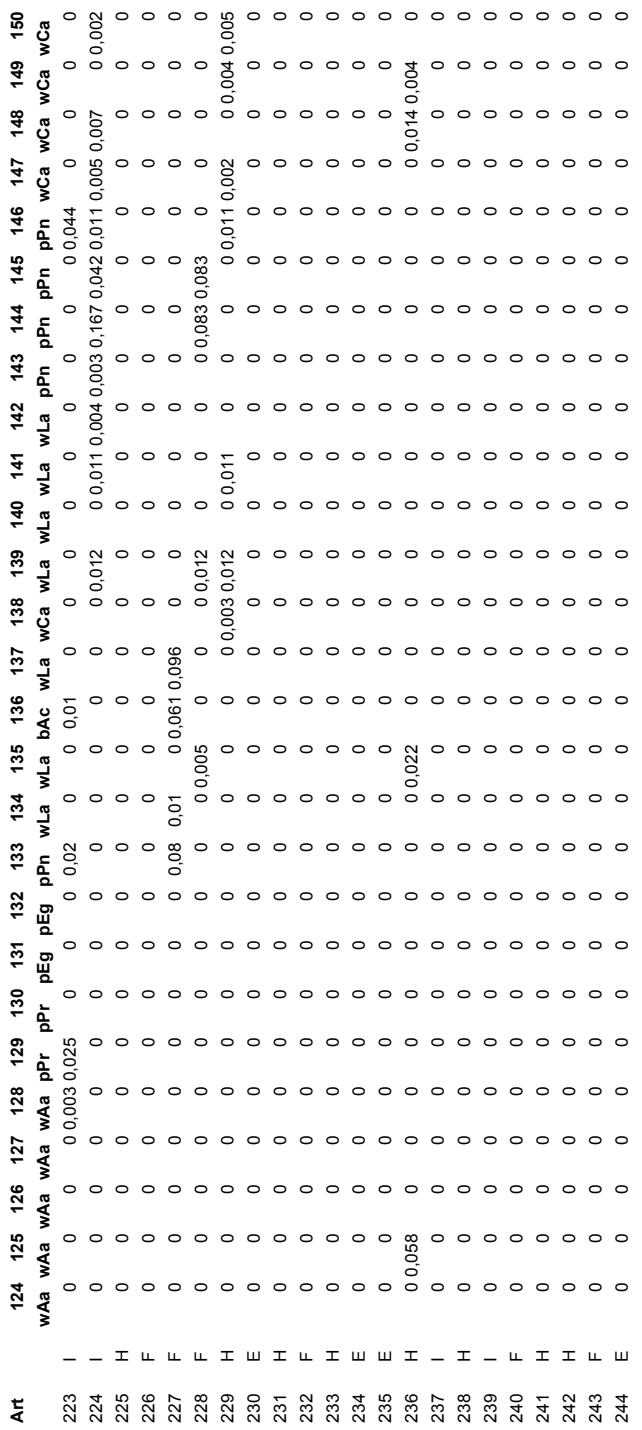

**D. Anhänge zur Biodiversität Patagonien**

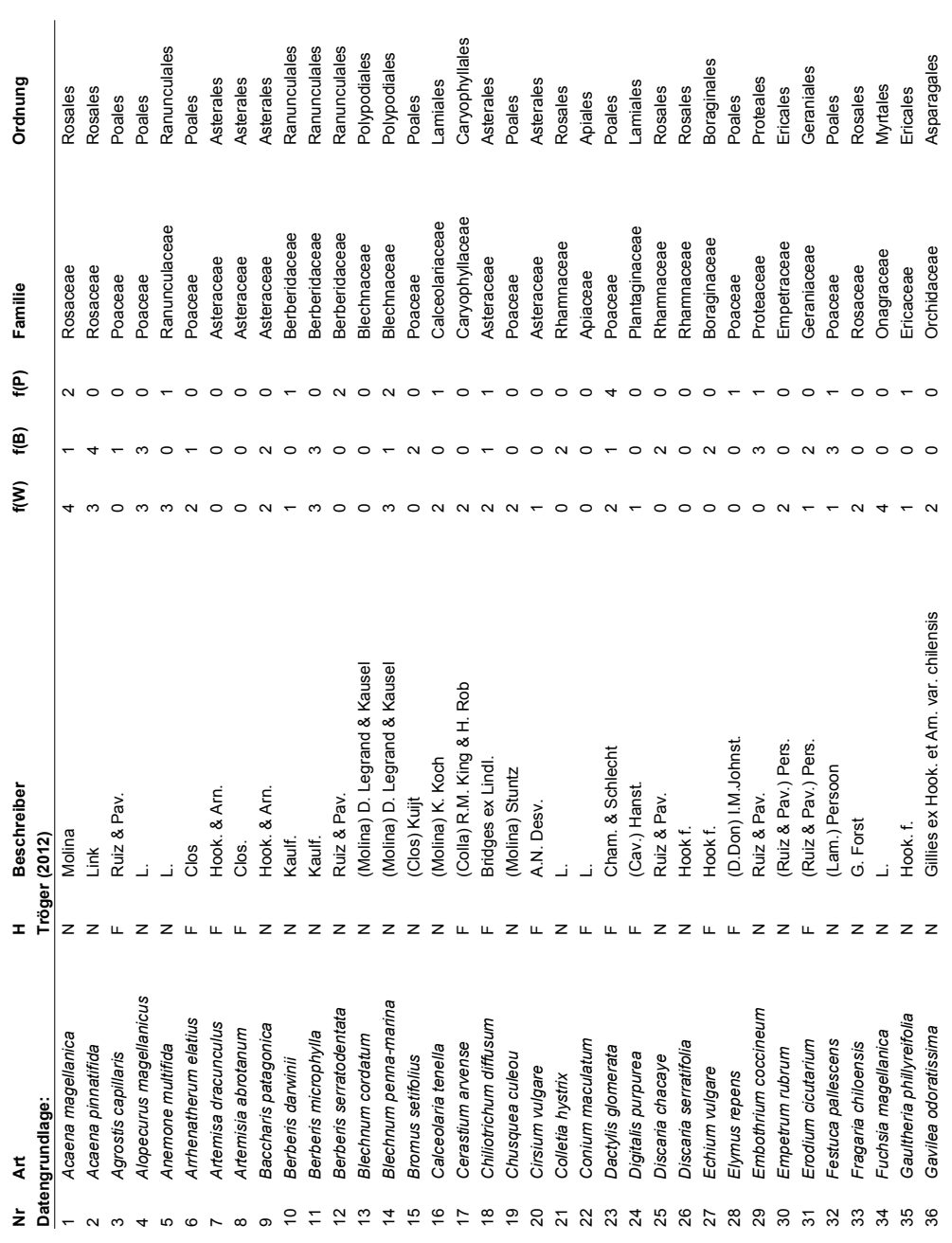

### **D.1. Bestimmte Pflanzenarten in Patagonien**

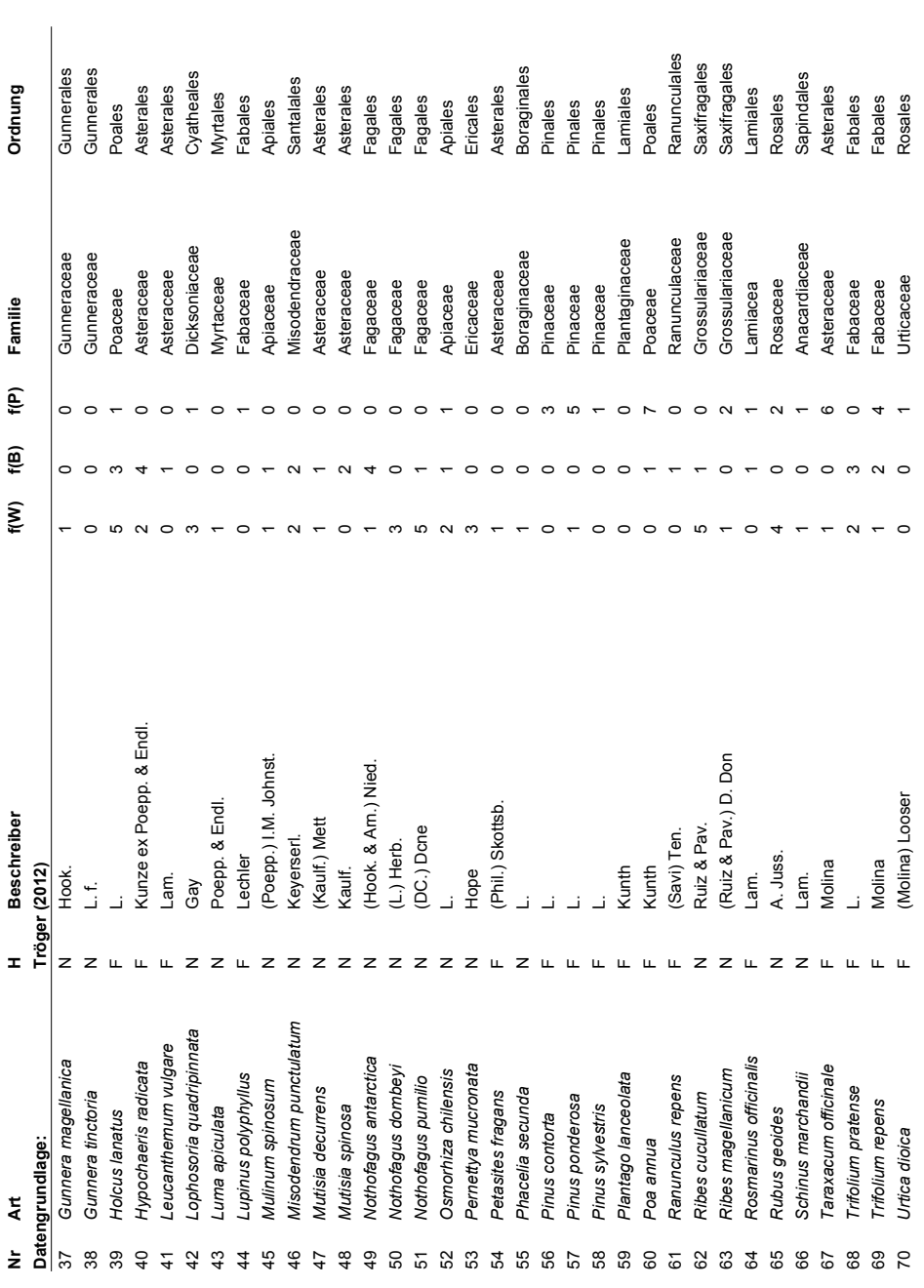

### **D.2. Aufnahmeflächen in Patagonien**

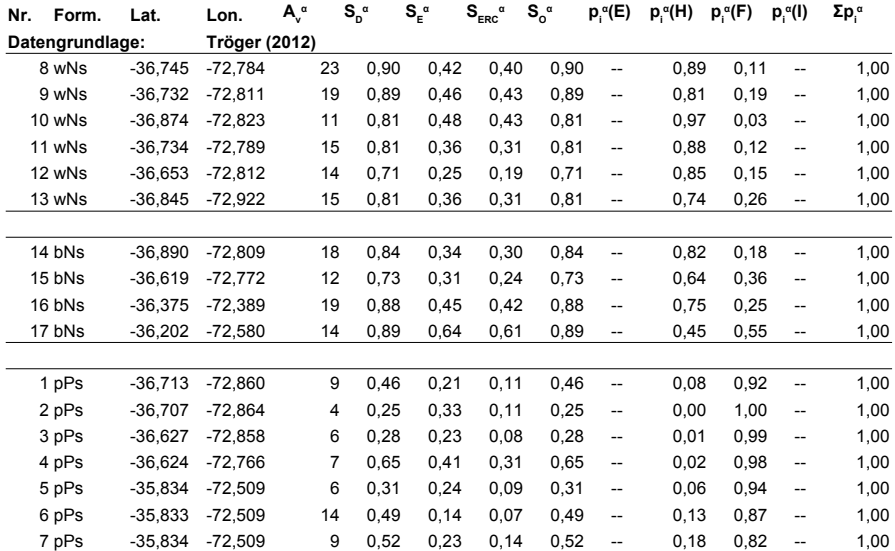

### **D.3. Biodiversitätsaufnahme in Patagonien**

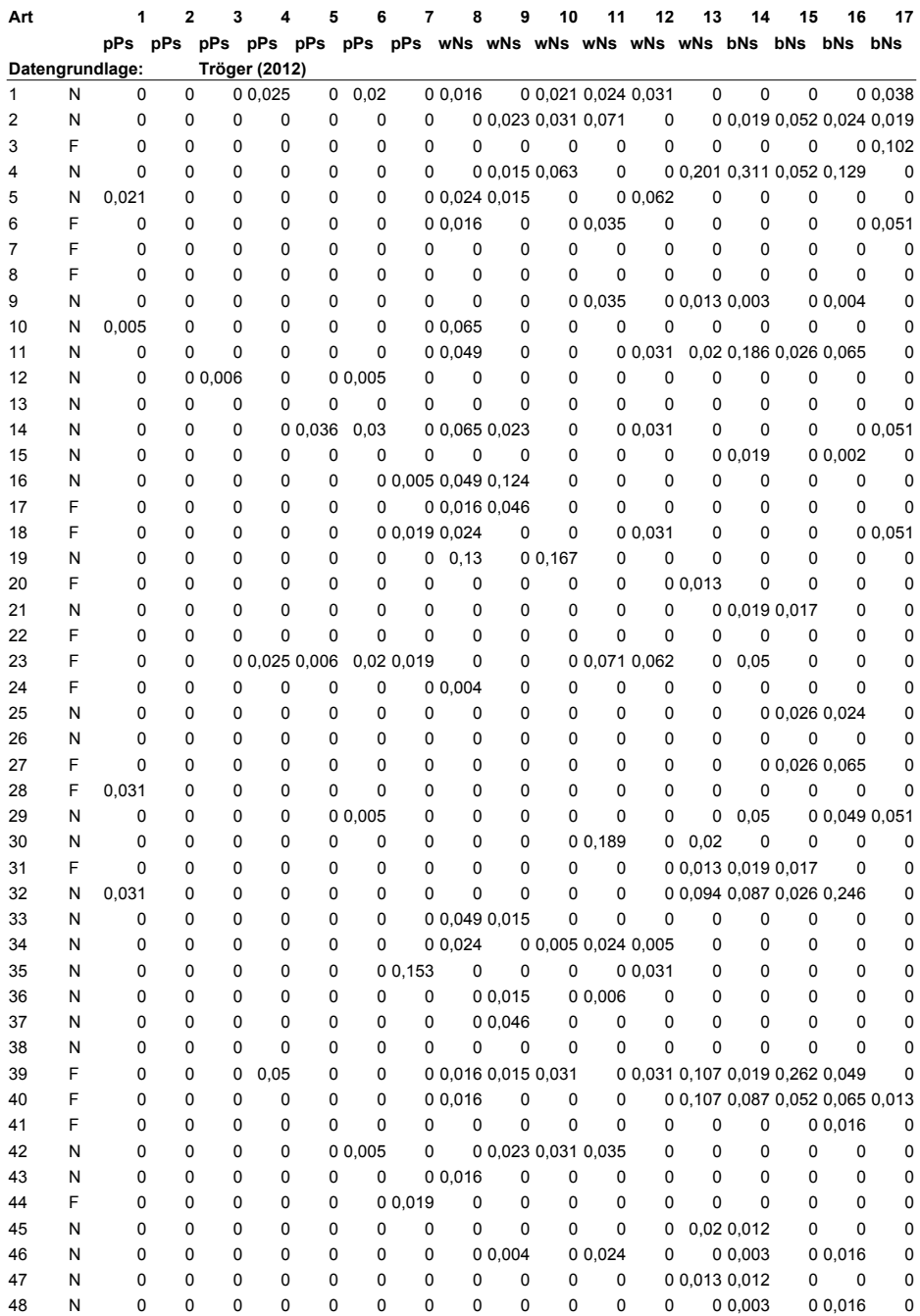

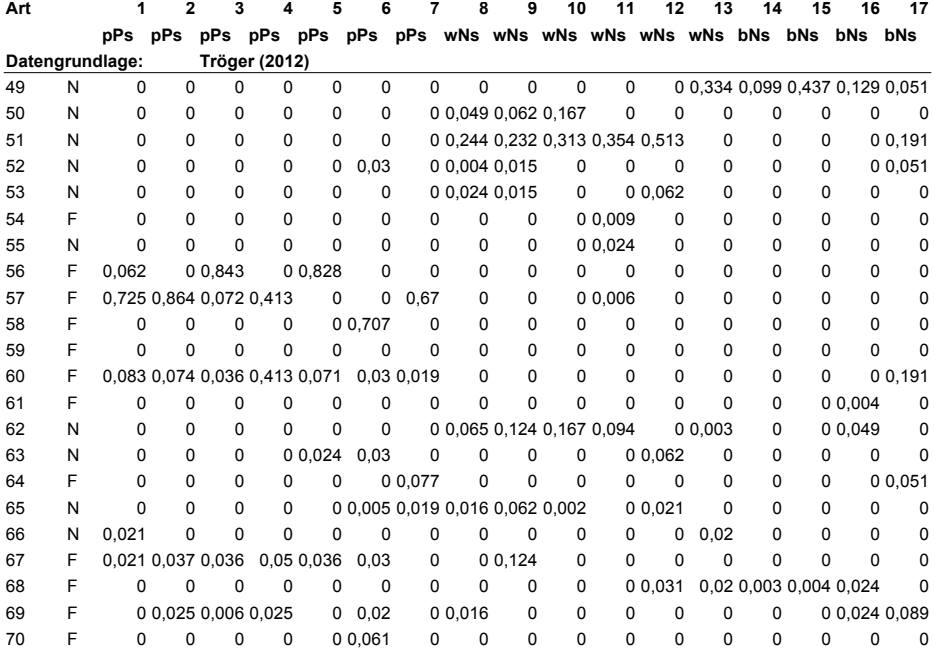

# **Abbildungsverzeichnis**

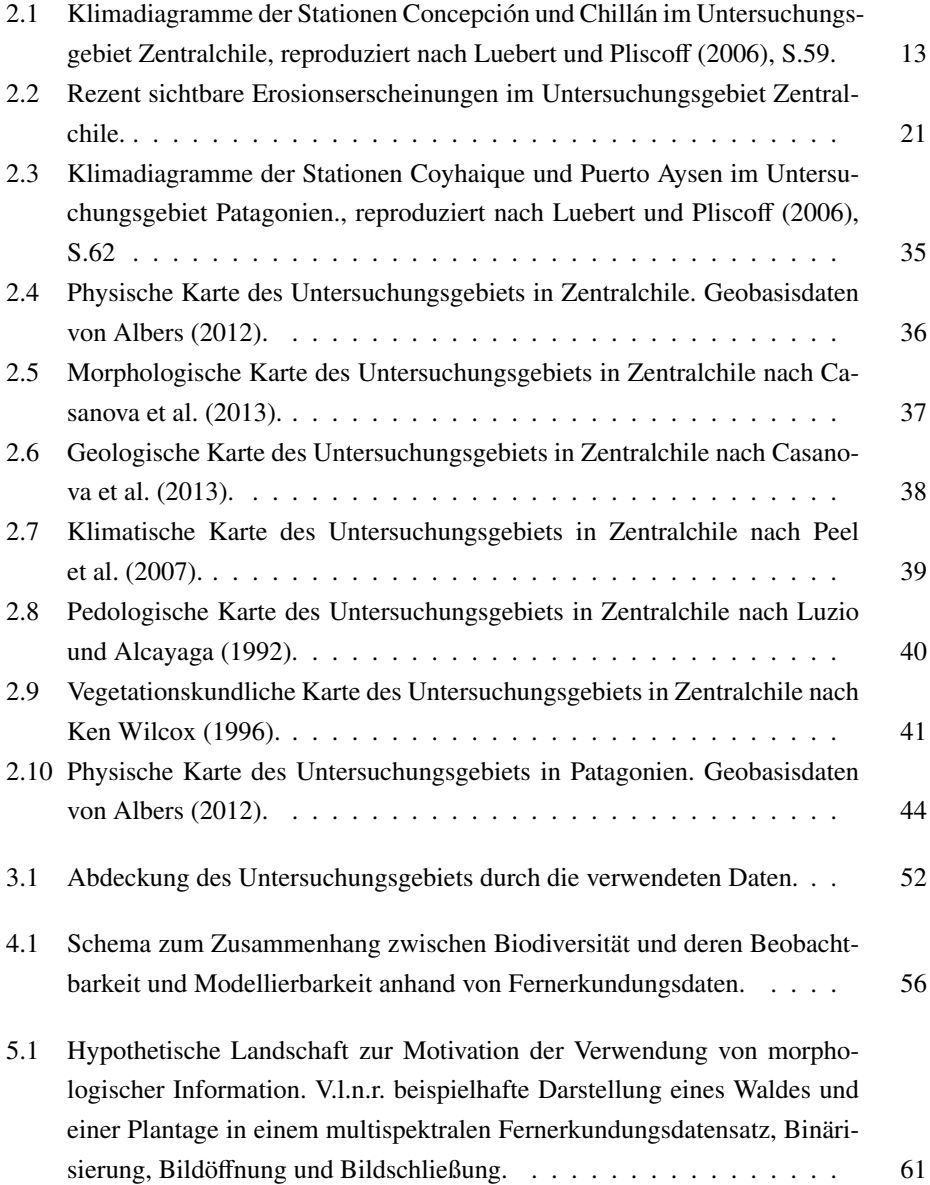

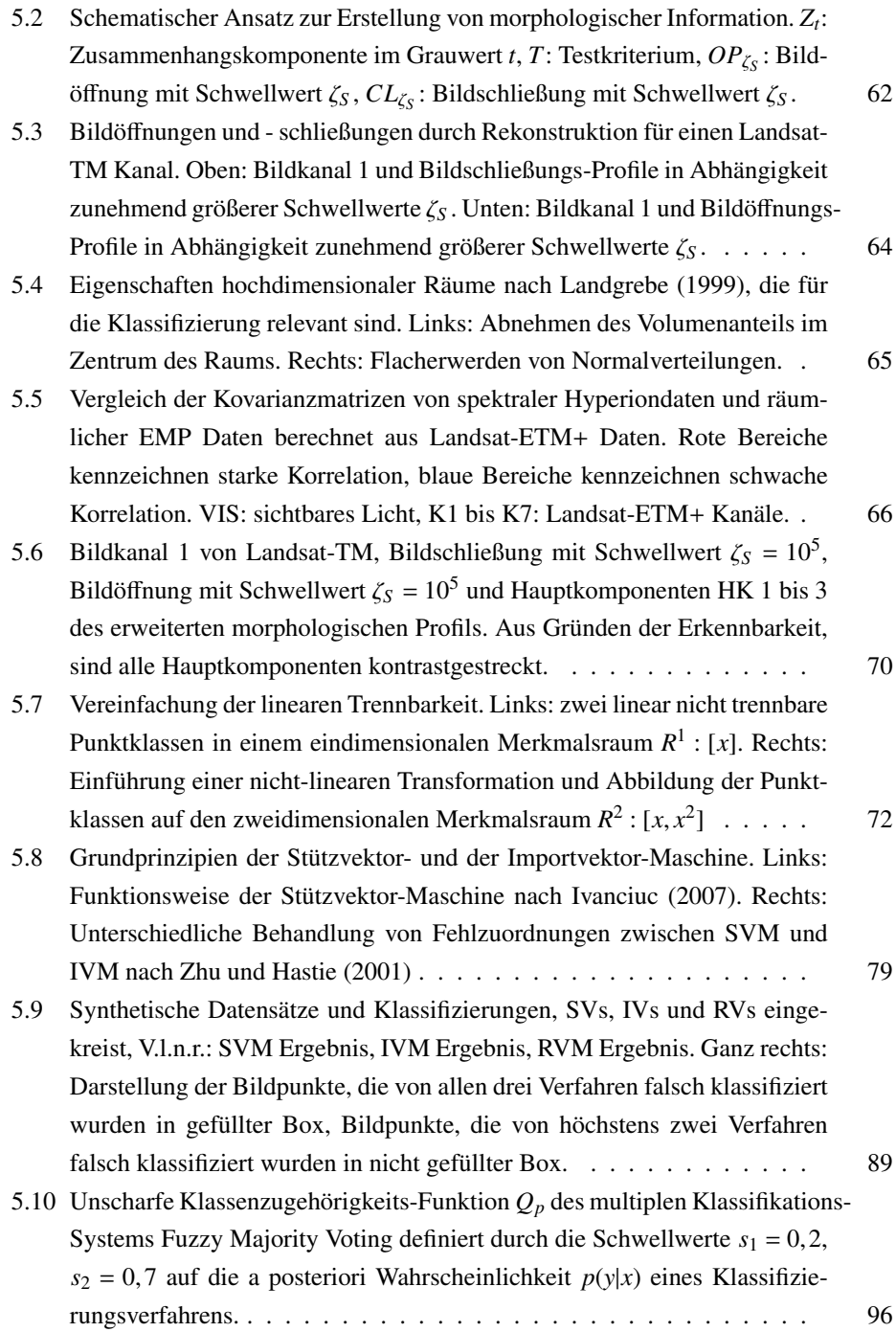

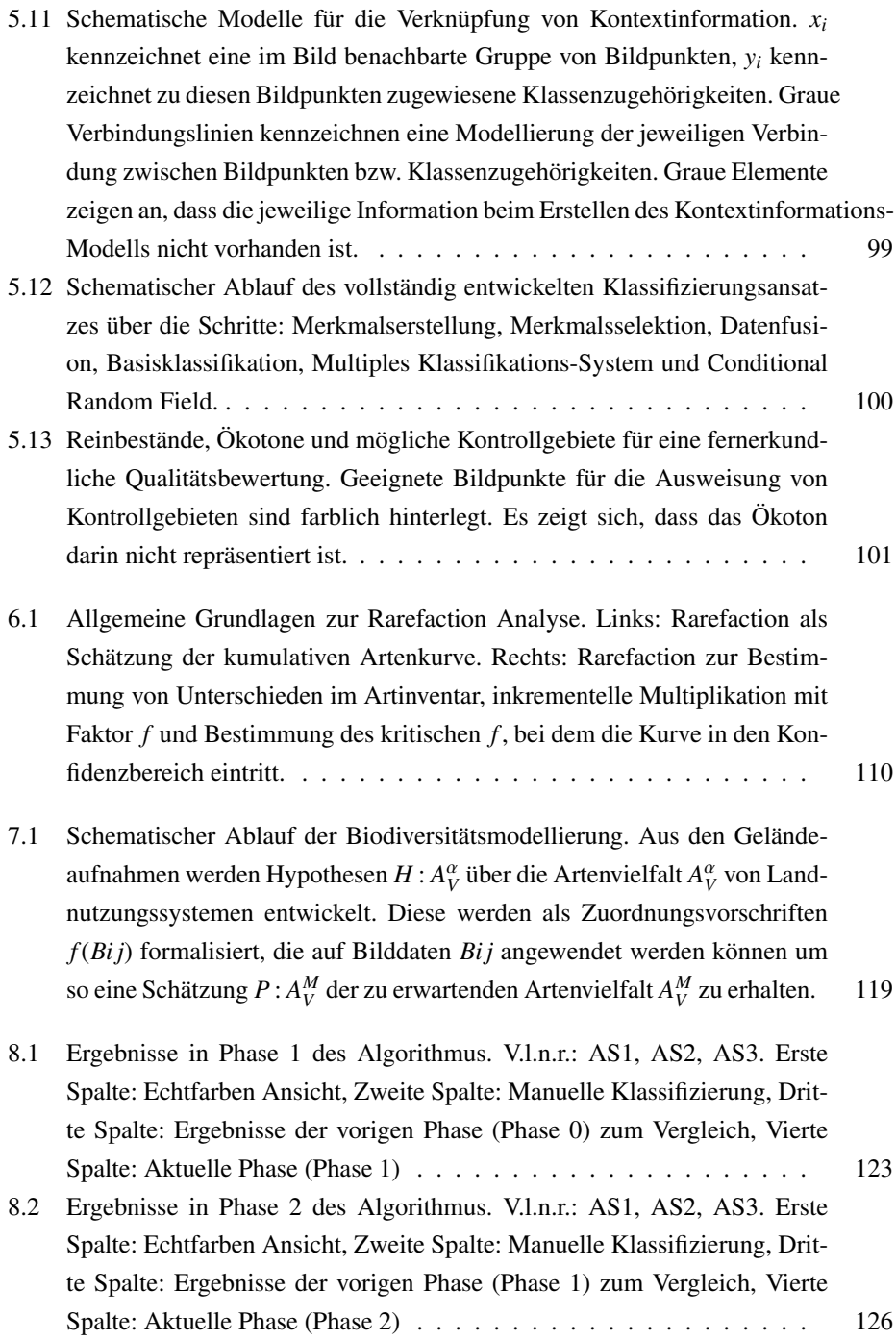

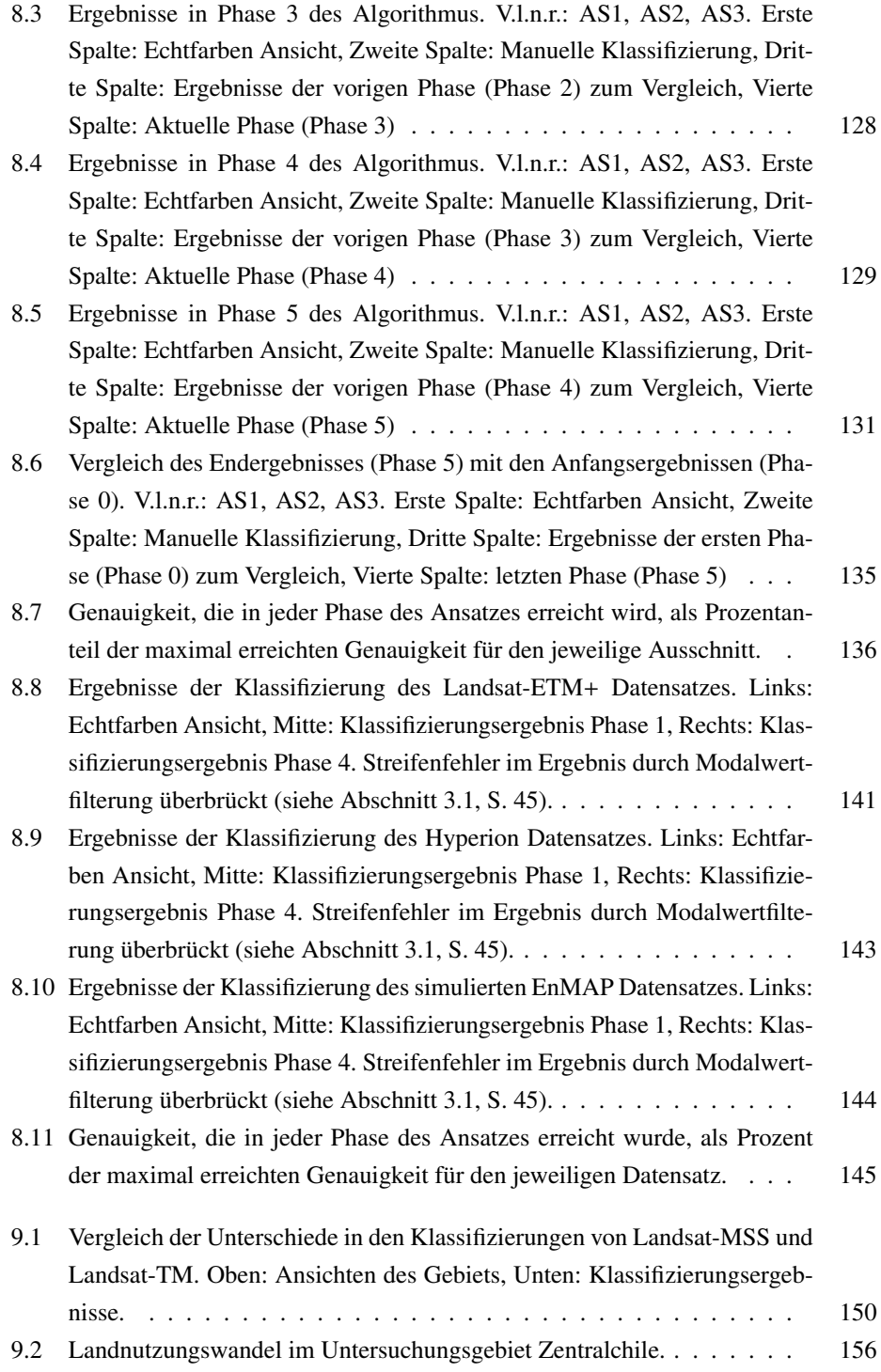

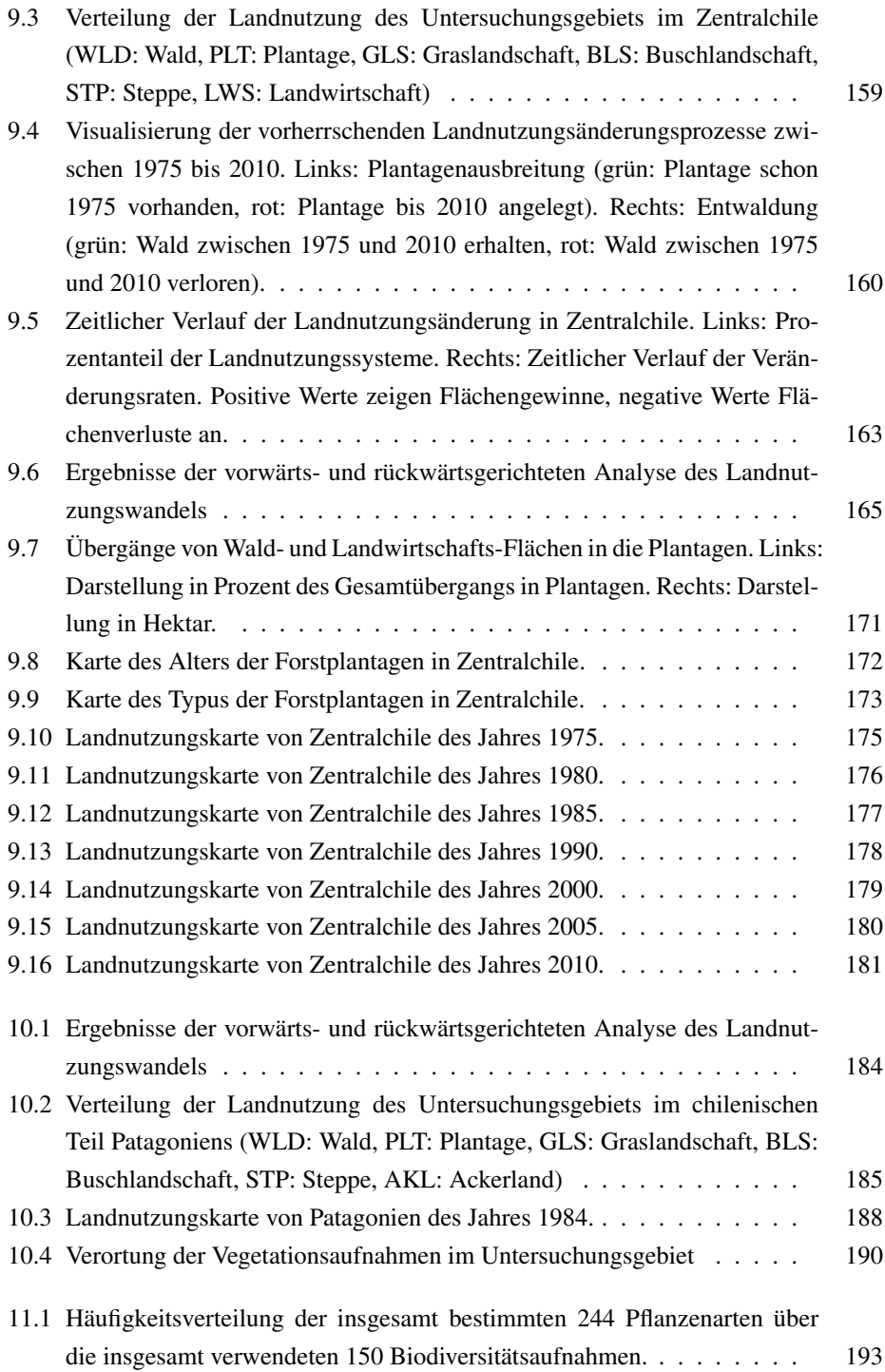

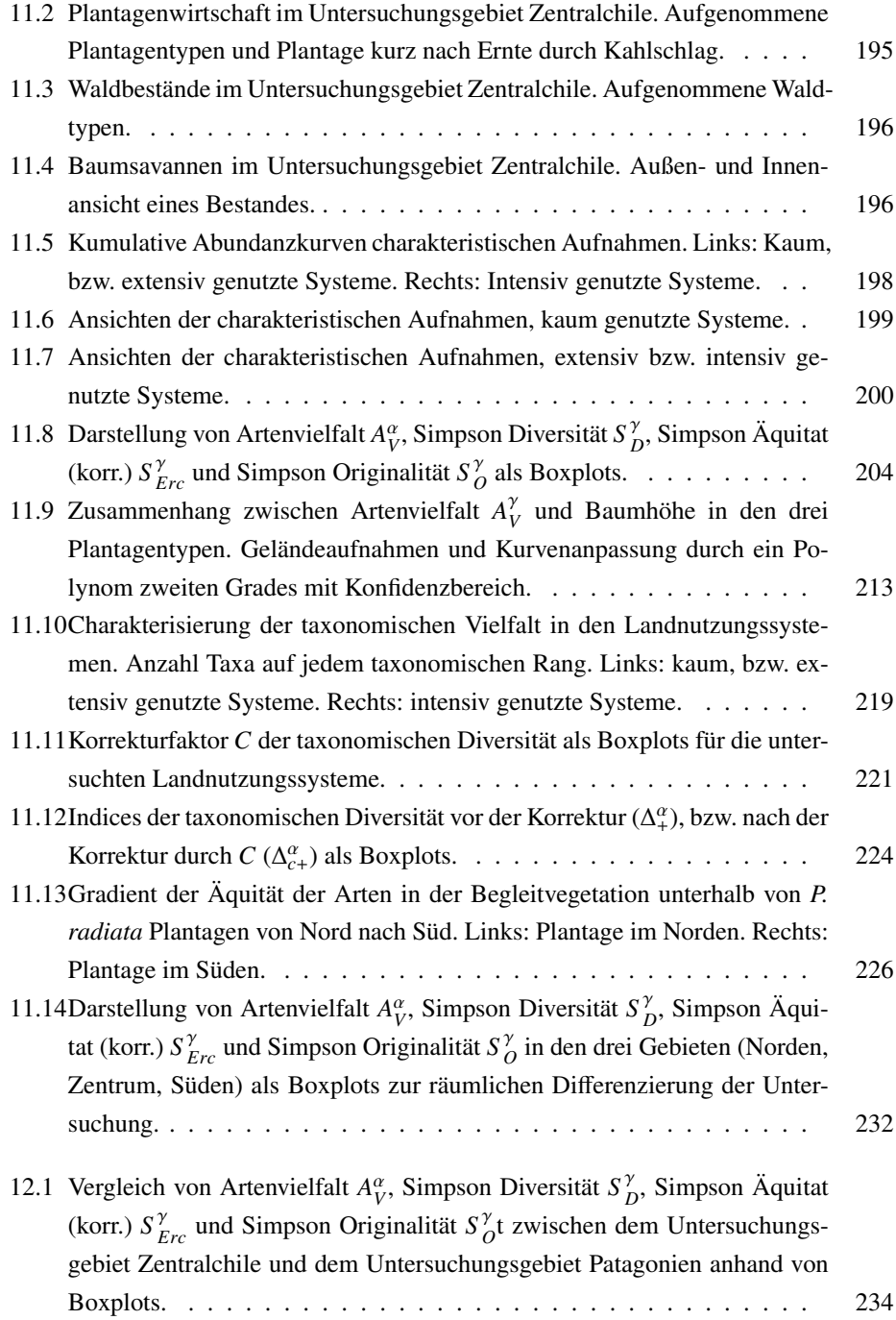

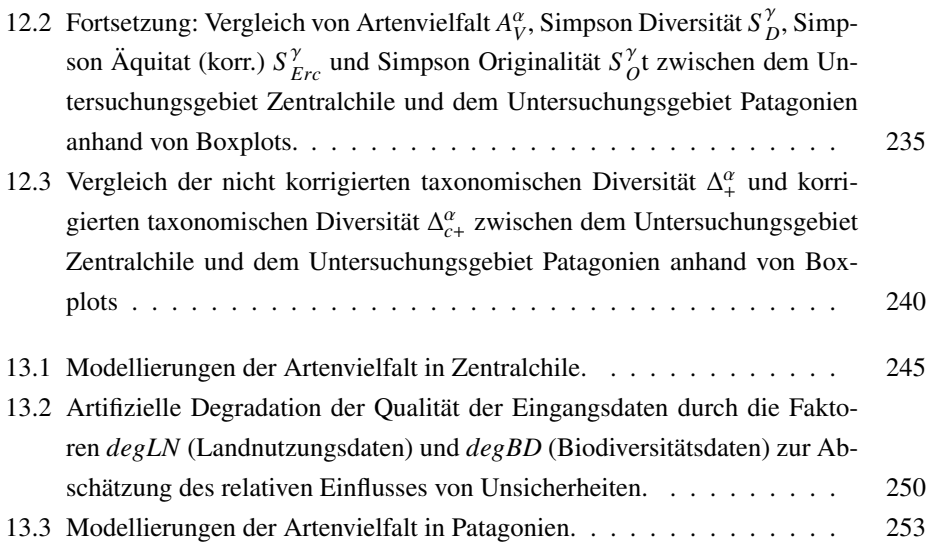

## **Tabellenverzeichnis**

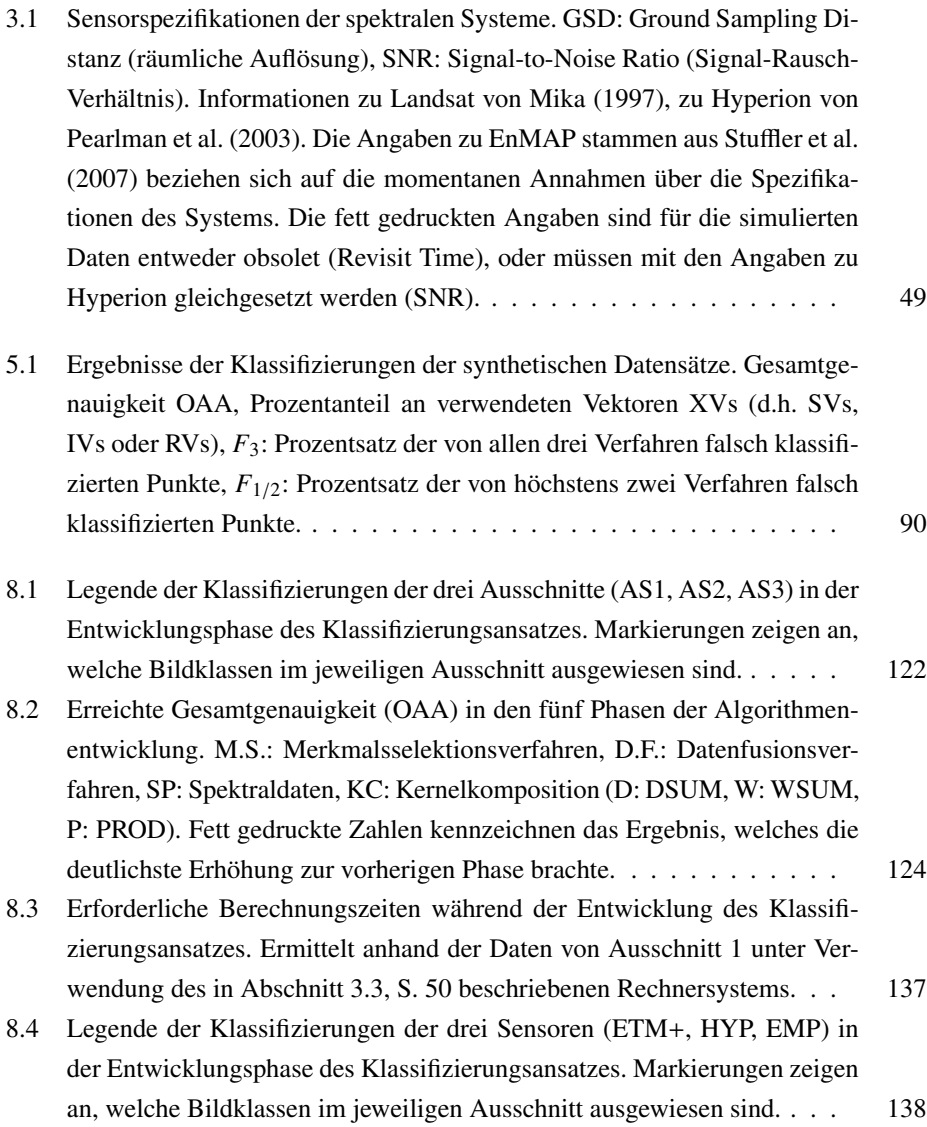
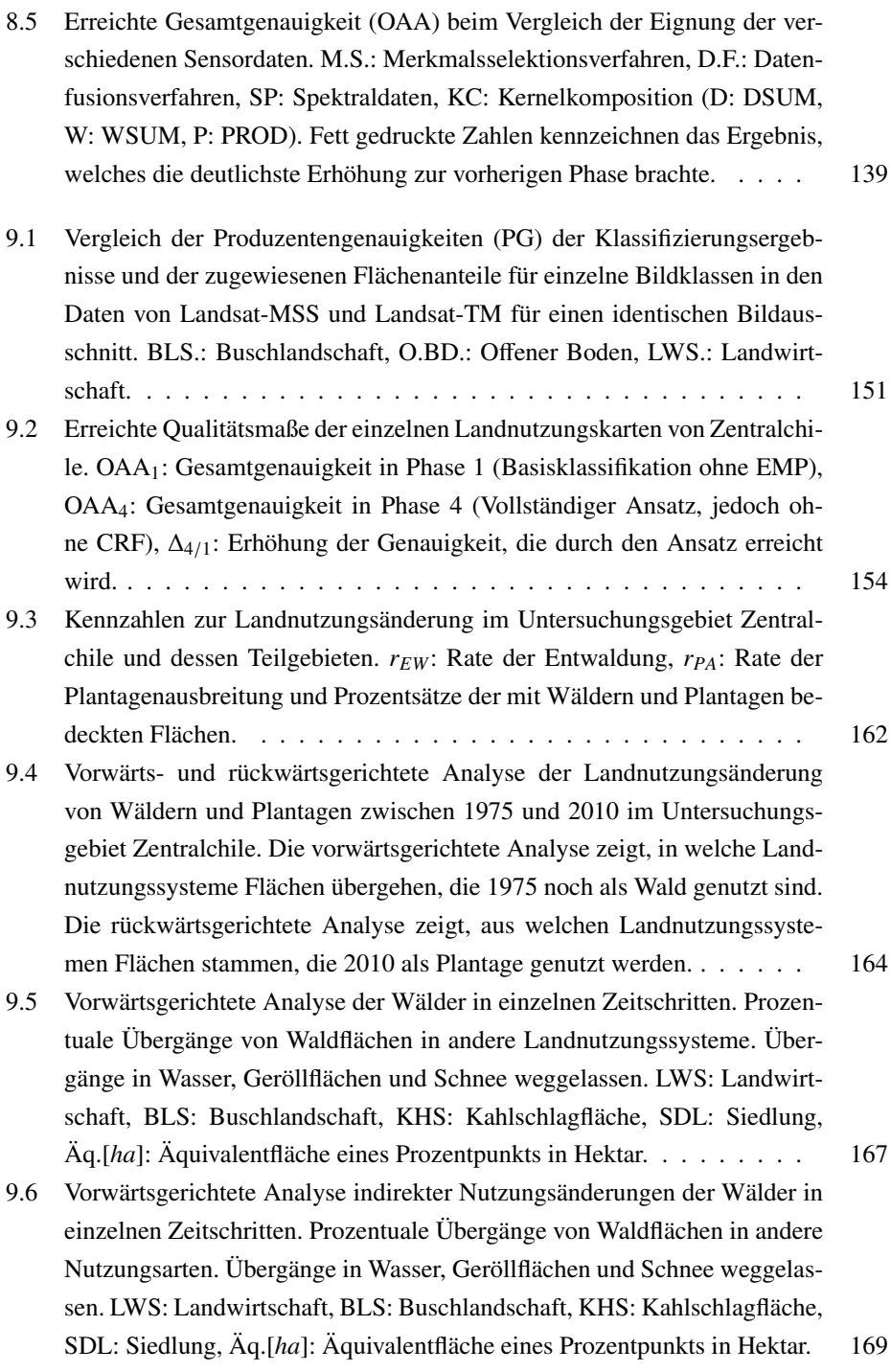

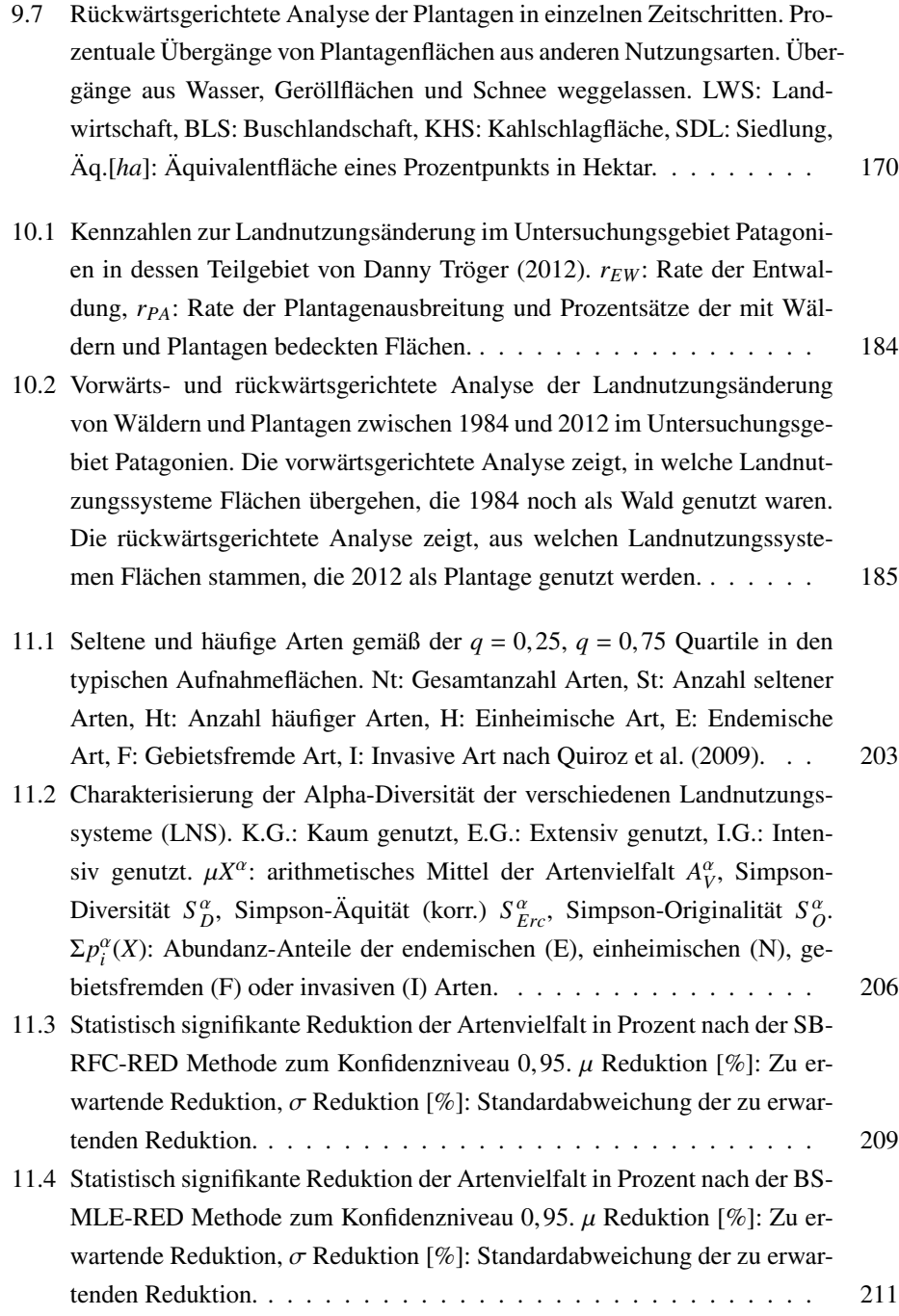

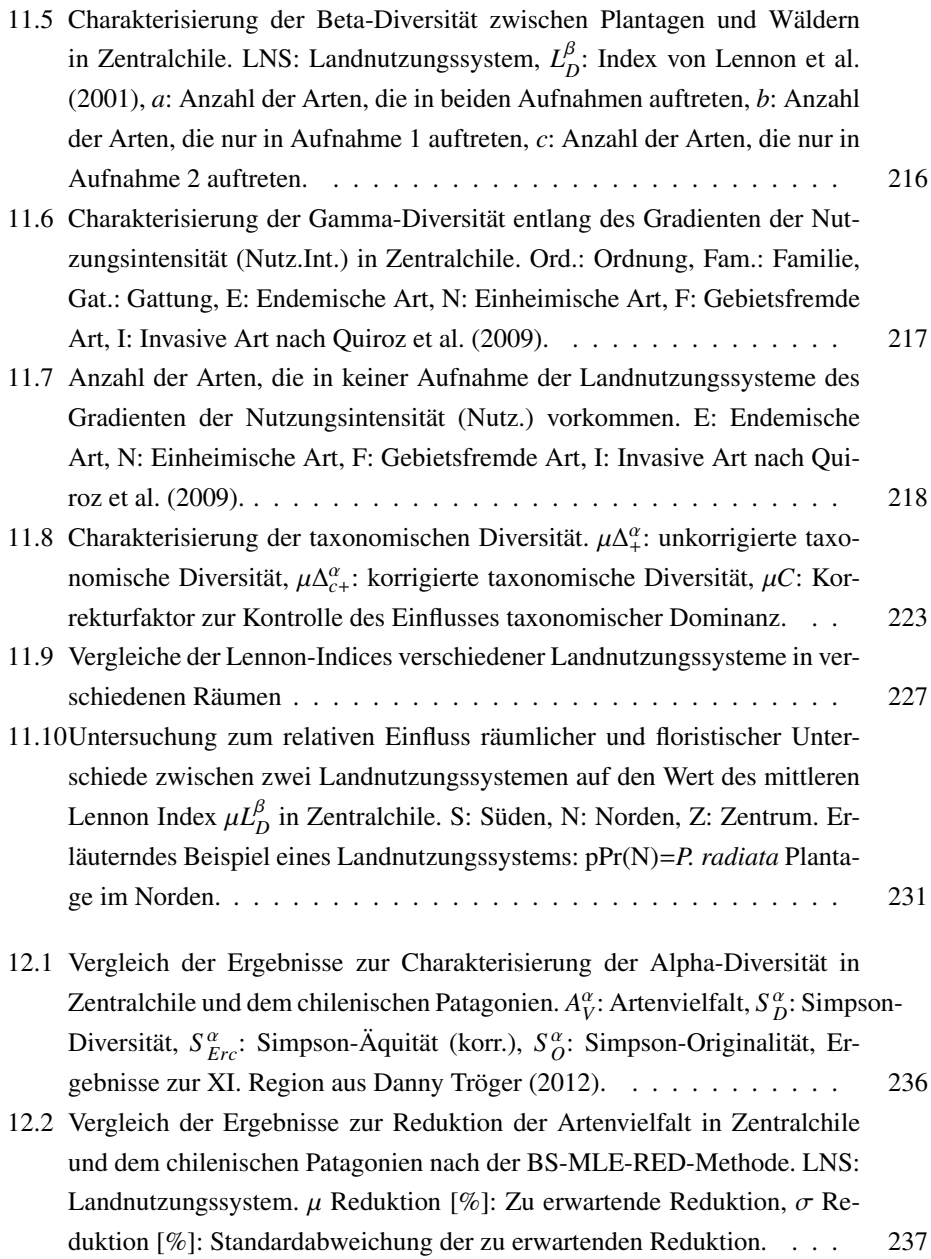

[12.3 Vergleich der Ergebnisse zur Charakterisierung der Beta-Diversität in Zen](#page-250-0)[tralchile und dem chilenischen Patagonien, Lennon-Indices benachbarter](#page-250-0) [Wald und Plantagenflächen. LNS: Landnutzungssystem,](#page-250-0)  $L_D^p$ : Index von [Lennon et al.](#page-430-0) [\(2001\)](#page-430-0), *a*[: Anzahl der Arten, die in beiden Aufnahmen auf](#page-250-0)treten, *b*[: Anzahl der Arten, die nur in Aufnahme 1 auftreten,](#page-250-0) *c*: Anzahl der [Arten, die nur in Aufnahme 2 auftreten.](#page-250-0) . . . . . . . . . . . . . . . . . 238

## **Literaturverzeichnis**

- Abdi, H. und Williams, L. J. (2010). Principal component analysis. *Wiley Interdisciplinary Reviews: Computational Statistics*, 2(4):433–459.
- Abrams, M., Bailey, B., Tsu, H., und Hato, M. (2010). The ASTER Global DEM. *Photogrammetric Engineering and Remote Sensing*, 76(4):344–348.
- Achard, F., Eva, H., Stibig, H., Mayaux, P., Gallego, J., Richards, T., und Malingreau, J. (2002). Determination of deforestation rates of the world's humid tropical forests. *Science*, 297(5583):999–1002.
- Adam, E., Mutanga, O., und Rugege, D. (2010). Multispectral and hyperspectral remote sensing for identification and mapping of wetland vegetation: a review. *Wetlands Ecology and Management*, 18(3):281–296.
- Albers, C. (2012). Coberturas SIG para la enseñanza de la Geografía en Chile. Technical report, Universidad de La Frontera. Temuco.
- Albert, F. (1913). *El problema forestal en Chile.* Boletín de Bosques, Pesca y Caza.
- Allen, H. L., Fox, T. R., und Campbell, R. G. (2005). What is ahead for intensive pine plantation silviculture in the South? *Southern Journal of Applied Forestry*, 29(2):62–69.
- Altamirano, A., Field, R., Cayuela, L., Aplin, P., Lara, A., und Rey Benayas, J. M. (2010). Woody species diversity in temperate Andean forests: The need for new conservation strategies. *Biological Conservation*, 143(9):2080–2091.
- Altamirano, A. und Lara, A. (2010). Deforestation in temperate ecosystems of pre-Andean range of south-central Chile.. *Bosque*, 31(1):53–64.
- Altieri, M. und Rojas, A. (1999). Ecological impacts of Chile's neoliberal policies, with special emphasis on agroecosystems. *Environment, Development and Sustainability*, 1(1):55–72.
- Amigo, J. und Ramirez, C. (1998). A bioclimatic classification of Chile: woodland communities in the temperate zone. *Plant ecology*, 136(1):9–26.
- Amigo, J., San Martin, J.n, J., und QuintanillSan Martiia (2000). Estudio fitosociologico de los bosques de Nothofagus glauca (Phil.) Krasser del Centro-Sur de Chile. *Phytocoenologia*, 30(2):193–221.
- Angell, A. (1993). The transition to democracy in Chile: A model or an exceptional case? *Parliamentary A*ff*airs*, 46(4):563–578.
- Armesto, J., Gutierrez, J., und Martinez, J. (1979). Las comunidades vegetales de la region mediterranea de Chile: distribucion de especies y formas de vida en un gradiente de aridez. *Medio Ambiente*, 4:62–70.
- Armesto, J. und Picket, S. (1985). A mechanistic approach to the study of succession in the Chilean matorral. *Revista Chilena de Historia Natural. v*, 58(1):9–17.
- Armesto, J., Rozzi, R., Smith Ramirez, C., und Arroyo, M. (1998). Conservation targets in South American temperate forests. *Science*, 282(5392):1271–1272.
- Armesto, J. J., Vidiella, P. E., und Jimenez, H. E. (1995). Evaluating causes and mechanisms of succession in the mediterranean regions in Chile and California. In *Ecology and biogeography of Mediterranean ecosystems in Chile, California, and Australia*, pages 418–434. Springer.
- Aronson, J., Del Pozo, A., Ovalle, C., Avenda o, J., Lavin, A., und Etienne, M. (1998). Land use changes and conflicts in central Chile. In *Landscape disturbance and biodiversity in Mediterranean-type ecosystems.*, pages 155–170. Springer Verlag.
- Aronson, J., Ovalle, C., Aguilera, L., und Leon, P. (1994). Phenology of an immigrant savanna tree (Acacia caven, Leguminosae) in the Mediterranean climate zone of Chile. *Journal of Arid Environments*, 27(1):55–70.
- Aronszajn, N. (1950). Theory of reproducing kernels. *Transactions of the American Mathematical Society*, 68(3):337–404.
- Arroyo, M. und Cavieres, L. (1997). The Mediterranean-type climate flora of central Chile – What do we know and how can we assure its protection? *Noticiero de Biologia*, 5:48– 56.
- Asmüssen, M. und Simonetti, J. (2007). Can a developing country like Chile invest in biodiversity conservation? *Environmental Conservation*, 34(03):183–185.
- Asner, G. P., Knapp, D. E., Kennedy Bowdoin, T., Jones, M. O., Martin, R. E., Boardman, J., und Field, C. B. (2007). Carnegie airborne observatory: in-flight fusion of hyperspectral imaging and waveform light detection and ranging for three-dimensional studies of ecosystems.. *Journal of Applied Remote Sensing*, 1(1):013536–013536.
- Atauri, J., de Pablo, C., de Agar, P., Schmitz, M., und Pineda, F. (2004). Effects of management on understory diversity in the forest ecosystems of northern Spain. *Environmental Management*, 34(6):819–828.
- Axelrod, D., Arroyo, M., und Raven, P. (1991). Historical development of temperate vegetation in the Americas. *Revista Chilena de Historia Natural*, 64(1991):413–446.
- Babu, R. und Kandasamy, O. (1997). Allelopathic effect of Eucalyptus globulus Labill. on Cyperus rotundus L. and Cynodon dactylon L. Pers. *Journal of Agronomy and Crop Science*, 179(2):123–126.
- Bahlmann, C., Haasdonk, B., und Burkhardt, H. (2002). Online handwriting recognition with support vector machines-a kernel approach. In *Eigth International Workshop on Frontiers in Handwriting Recognition, 2002. Proceedings.*, pages 49–54. IEEE.
- Bähr, J. und Golte, W. (1974). Eine bevölkerungs und wirtschaftsgeographische Gliederung Chiles. *Geoforum*, 5(1):25–42.
- Baker, A., Murray, B., und Hose, G. (2007). Relating pine-litter intrusion to plantcommunity structure in native eucalypt woodland adjacent to Pinus radiata (Pinaceae) plantations. *Australian Journal of Botany*, 55(5):521–532.
- Bakker, M., Govers, G., van Doorn, A., Quetier, F., Chouvardas, D., und Rounsevell, M. (2008). The response of soil erosion and sediment export to land-use change in four areas of Europe: The importance of landscape pattern. *Geomorphology*, 98(3):213–226.
- Ball, J., Wormald, T., und Russo, L. (1995). Experience with mixed and single species plantations. *Commonwealth Forestry Review*, 74:301–305.
- Banfield, C. (2013). *Bodenerosion in kommerziellen Baumplantagen in Südzentralchile – mit einem Ausblick auf die Pestizidbelastung von Plantagen-Oberböden.* Diplomarbeit, Institut für Geographie und Geoökologie (IfGG), Karlsruhe Institut für Technologie (KIT).
- Barazangi, M. und Isacks, B. L. (1976). Spatial distribution of earthquakes and subduction of the Nazca plate beneath South America. *Geology*, 4(11):686–692.
- Barbosa, O. und Marquet, P. (2002). Effects of forest fragmentation on the beetle assemblage at the relict forest of Fray Jorge, Chile. *Oecologia*, 132(2):296–306.
- Barreda, V., Anzotegui, L., Prieto, A., Aceñolaza, P., Bianchi, M., Borromei, A., und Brea, M. (2007). Diversificacion y cambios de las angiospermas durante el Neogeno en Argentina. In *Ameghiniana 50 aniversario*. Archangelsky, S. and Sanchez, T. and Tonni, E.P.
- Barrientos, S., Vera, E., Alvarado, P., und Monfret, T. (2004). Crustal seismicity in central Chile. *Journal of South American Earth Sciences*, 16(8):759–768.
- Bates, D. (2002). Environmental refugees? Classifying human migrations caused by environmental change. *Population and Environment*, 23(5):465–477.
- Baum, S., Weih, M., Busch, G., Kroiher, F., Bolte, A., et al. (2009). The impact of short rotation coppice plantations on phytodiversity. *Landbauforsch Völkenrode*, 59(3):163– 170.
- Bedard, F., Reichert, G., Dobbins, R., und Trepanier, I. (2008). Evaluation of segmentbased gap-filled Landsat ETM+ SLC-off satellite data for land cover classification in southern Saskatchewan, Canada. *International Journal of Remote Sensing*, 29(7):2041– 2054.
- Bellens, R., Gautama, S., Martinez Fonte, L., Philips, W., Chan, J.-W., und Canters, F. (2008). Improved classification of VHR images of urban areas using directional morphological profiles. *IEEE Transactions on Geoscience and Remote Sensing*, 46(10):2803– 2813.
- Belluco, E., Camuffo, M., Ferrari, S., Modenese, L., Silvestri, S., Marani, A., und Marani, M. (2006). Mapping salt-marsh vegetation by multispectral and hyperspectral remote sensing. *Remote sensing of environment*, 105(1):54–67.
- Benayas, J., Newton, A., Diaz, A., und Bullock, J. (2009). Enhancement of biodiversity and ecosystem services by ecological restoration: a meta-analysis. *Science*, 325(5944):1121– 1124.
- Benediktsson, J., Chanussot, J., und Fauvel, M. (2007a). Multiple classifier systems in remote sensing: from basics to recent developments. In *Multiple Classifier Systems*, pages 501–512. Springer.
- Benediktsson, J. A., Chanussot, J., und Fauvel, M. (2007b). Multiple classifier systems in remote sensing: from basics to recent developments. In *Multiple Classifier Systems*, pages 501–512. Springer.
- Benediktsson, J. A., Palmason, J. A., und Sveinsson, J. R. (2005). Classification of hyperspectral data from urban areas based on extended morphological profiles. *IEEE Transactions on Geoscience and Remote Sensing*, 43(3):480–491.
- Benediktsson, J. A., Pesaresi, M., und Amason, K. (2003). Classification and feature extraction for remote sensing images from urban areas based on morphological transformations. *IEEE Transactions on Geoscience and Remote Sensing*, 41(9):1940–1949.
- Bennett, E., Eves, H., Robinson, J., und Wilkie, D. (2002). Why is eating bushmeat a biodiversity crisis? *Conserv. Biol. Pract*, 3:28–29.
- Benoit, I. (1989). *Libro rojo de la flora terrestre de Chile.* Corporacion Nacional Forestal (CONAF).
- Berlinet, A. und Thomas Agnan, C. (2004). *Reproducing kernel Hilbert spaces in probability and statistics.* Kluwer Academic Boston.
- Berthier, E., Arnaud, Y., Vincent, C., und Remy, F. (2006). Biases of SRTM in highmountain areas: Implications for the monitoring of glacier volume changes. *Geophysical Research Letters*, 33(8):1–5.
- Bhattacharyya, A. (1943). On a measure of divergence between two statistical populations defined by their probability distributions. *Bull. Calcutta Math. Soc*, 35(99-109):4.
- Biehl, L. und Landgrebe, D. (2002). MultiSpec A tool for multispectral–hyperspectral image data analysis. *Computers and Geosciences*, 28(10):1153–1159.
- Biondini, M. E., Patton, B. D., und Nyren, P. E. (1998). Grazing intensity and ecosystem processes in a northern mixed-grass prairie, USA.. *Ecological Applications*, 8(2):469– 479.
- Bloom, D. (2011). 7 billion and counting. *science*, 333(6042):562–569.
- Boser, B. E., Guyon, I. M., und Vapnik, V. N. (1992). A training algorithm for optimal margin classifiers. In *Proceedings of the Fifth Annual Workshop on Computational Learning theory*, pages 144–152. ACM.
- Botta Dukat, Z., Kovacs Lang, E., Redei, T., Kertesz, M., und Garadnai, J. (2007). Statistical and biological consequences of preferential sampling in phytosociology: theoretical considerations and a case study. *Folia Geobotanica*, 42(2):141–152.
- Bottou, L. und Lin, C.-J. (2007). Support vector machine solvers. Technical report, NEC Labs America, Princeton, NJ 08540, USA.
- Bousquet, O., Boucheron, S., und Lugosi, G. (2004). Introduction to statistical learning theory. In *Machine Learning*, pages 169–207. Springer.
- Bradley, B. A. und Mustard, J. F. (2006). Characterizing the landscape dynamics of an invasive plant and risk of invasion using remote sensing. *Ecological Applications*, 16(3):1132–1147.
- Braun, A. (2009). Untersuchungen zur Klassifizierung von Vegetation mittels Support Vector Machines. Master's thesis, Institut für Photogrammetrie und Fernerkundung (IPF) – Karlsruher Institut für Technologie (KIT).
- Braun, A., Weidner, U., und Hinz, S. (2010). Support Vector Machines for Vegetation Classification – A Revision. *Photogrammetrie-Fernerkundung-Geoinformation*, 2010(4):273–281.
- Braun, A., Weidner, U., und Hinz, S. (2011a). Classifying Roof Materials using Data Fusion through Kernel Composition – Comparing v-SVM and One-class SVM . In *In Proceedings: Joint Urban Remote Sensing Event, JURSE, Munich 2011*. IEEE.
- Braun, A., Weidner, U., und Hinz, S. (2011b). Support vector machines, import vector machines and relevance vector machines for hyperspectral classification—A comparison. In *3rd Workshop on Hyperspectral Image and Signal Processing: Evolution in Remote Sensing (WHISPERS), 2011*, pages 1–4. IEEE.
- Braun, A., Weidner, U., Jutzi, B., und Hinz, S. (2011c). Integrating external knowledge into SVM classification - Fusing hyperspectral and laserscanning data by kernel composition. In Heipke C., Jacobsen K., R. F. M. S. S. U., editor, *High-resolution earth imaging for geospatial information. International Archives of Photogrammetry, Remote Sensing and Spatial Information Sciences 38 (Part 4* / *W19) (on CD)*.
- Braun, A. C., Weidner, U., und Hinz, S. (2012). Classification in high-dimensional feature spaces – Assessment using SVM, IVM and RVM with focus on simulated EnMAP data. *IEEE Journal of Selected Topics in Applied Earth Observations and Remote Sensing*, 5(2):436–443.
- Braun Blanquet, J. (1928). *Pflanzensoziologie. Grundzüge der Vegetationskunde.* Springer, Wien.
- Brazner, J., Danz, N., Niemi, G., Regal, R., Trebitz, A., Howe, R., Hanowski, J., Johnson, L., Ciborowski, J., und Johnston, C. (2007). Evaluation of geographic, geomorphic and human influences on Great Lakes wetland indicators: a multi-assemblage approach. *Ecological Indicators*, 7(3):610–635.
- Breiman, L. (1996). Bagging predictors. *Machine learning*, 24(2):123–140.
- Bremer, L. L. und Farley, K. A. (2010). Does plantation forestry restore biodiversity or create green deserts? A synthesis of the effects of land-use transitions on plant species richness. *Biodiversity and Conservation*, 19(14):3893–3915.
- Briem, G. J., Benediktsson, J. A., und Sveinsson, J. R. (2002). Multiple classifiers applied to multisource remote sensing data. *IEEE Transactions on Geoscience and Remote Sensing*, 40(10):2291–2299.
- Brockerhoff, E. G., Ecroyd, C. E., Leckie, A. C., und Kimberley, M. O. (2003). Diversity and succession of adventive and indigenous vascular understorey plants in Pinus radiata plantation forests in New Zealand. *Forest Ecology and Management*, 185(3):307–326.
- Brockerhoff, E. G., Jactel, H., Parrotta, J. A., Quine, C. P., und Sayer, J. (2008). Plantation forests and biodiversity: oxymoron or opportunity? *Biodiversity and Conservation*, 17(5):925–951.
- Brockhaus, J. und Khorram, S. (1992). A comparison of SPOT and Landsat-TM data for use in conducting inventories of forest resources. *International Journal of Remote Sensing*, 13(16):3035–3043.
- Brockhaus, J., Khorram, S., Bruck, R., Campbell, M., und Stallings, C. (1992). A comparison of Landsat TM and SPOT HRV data for use in the development of forest defoliation models. *International Journal of Remote Sensing*, 13(16):3235–3240.
- Brook, B., Sodhi, N., und Ng, P. (2003). Catastrophic extinctions follow deforestation in Singapore. *Nature*, 424(6947):420–426.
- Brooks, T., Mittermeier, R., da Fonseca, G., Gerlach, J., Hoffmann, M., Lamoreux, J., Mittermeier, C., Pilgrim, J., und Rodrigues, A. (2006). Global biodiversity conservation priorities. *Science*, 313(5783):58–61.
- Bruzzone, L., Cossu, R., und Vernazza, G. (2002). Combining parametric and nonparametric algorithms for a partially unsupervised classification of multitemporal remote-sensing images. *Information Fusion*, 3(4):289–297.
- Bruzzone, L., Roli, F., und Serpico, S. B. (1995). An extension of the Jeffreys-Matusita distance to multiclass cases for feature selection. *IEEE Transactions on Geoscience and Remote Sensing*, 33(6):1318–1321.
- Bryant, D., Nielsen, D., und Tangley, L. (1997). *Last frontier forests: Ecosystems and economies on the edge.* World Resources Institute Forest Frontiers.
- Bunge, J. und Fitzpatrick, M. (1993). Estimating the number of species: a review. *Journal of the American Statistical Association*, 88(421):364–373.
- Burger, W. und Burge, M. J. (2006). *Digitale Bildverarbeitung.* Springer.
- Burges, C. J. (1998). A tutorial on support vector machines for pattern recognition. *Data mining and knowledge discovery*, 2(2):121–167.
- Burns, B. R. (1993). Fire-induced dynamics of Araucaria araucana Nothofagus antarctica forests in the southern Andes. *Journal of Biogeography*, 20:669–685.
- Bustamante, R. und Castor, C. (1998). The decline of an endangered temperate ecosystem: the ruil (Nothofagus alessandrii) forest in central Chile. *Biodiversity and Conservation*, 7(12):1607–1626.
- Bustamante, R., Serey, I., und Pickett, S. (2003). Forest fragmentation, plant regeneration and invasion processes across edges in central Chile. In *How landscapes change*, pages 145–160. Springer.
- Bustamante, R. O. und Simonetti, J. A. (2005). Is Pinus radiata invading the native vegetation in central Chile? Demographic responses in a fragmented forest. *Biological Invasions*, 7(2):243–249.
- Caamal Maldonado, J. A., Jimenez Osornio, J. J., Torres Barragan, A., und Anaya, A. L. (2001). The use of allelopathic legume cover and mulch species for weed control in cropping systems. *Agronomy Journal*, 93(1):27–36.
- Cagelli, L. und Lefèvre, F. (1995). The conservation of Populus nigra L. and gene flow with cultivated poplars in Europe. *Forest Genetics*, 2(3):135–144.
- Cahill, T. und Isacks, B. L. (1992). Seismicity and shape of the subducted Nazca plate. *Journal of Geophysical Research*, 97(B12):17503–17.
- Camps Valls, G., Bandos Marsheva, T., und Zhou, D. (2007). Semi-supervised graphbased hyperspectral image classification. *IEEE Transactions on Geoscience and Remote Sensing*, 45(10):3044–3054.
- Camps Valls, G. und Bruzzone, L. (2005). Kernel-based methods for hyperspectral image classification. *IEEE Transactions on Geoscience and Remote Sensing*, 43(6):1351–1362.
- Camps Valls, G., Gomez Chova, L., Muñoz Mari, J., Rojo Alvarez, J., und Martinez Ramon, M. (2008). Kernel-based framework for multitemporal and multisource remote sensing data classification and change detection. *IEEE Transactions on Geoscience and Remote Sensing*, 46(6):1822–1835.
- Camps Valls, G., Gomez Chova, L., Muñoz Mari, J., Vila Frances, J., und Calpe Maravilla, J. (2006). Composite kernels for hyperspectral image classification. *IEEE Geoscience and Remote Sensing Letters*, 3(1):93–97.
- Camus, P. (2003). Federico Albert: Artifice de la Gestion de los Bosques de Chile. *Revista de Geografia Norte Grande*, 30:55–63.
- Cao, L., Chua, K., Chong, W., Lee, H., und Gu, Q. (2003). A comparison of PCA, KP-CA and ICA for dimensionality reduction in support vector machine. *Neurocomputing*, 55(1):321–336.
- Capobianco, L. und Camps Valls, G. (2008). Target detection with a contextual kernel orthogonal subspace projection. In *SPIE International Symposium Remote Sensing XIV, Cardi*ff*, UK (September 2008)*.
- Carmona, A., Nahuelhual, L., Echeverria, C., und Baez, A. (2010). Linking farming systems to landscape change: an empirical and spatially explicit study in southern Chile. *Agriculture, ecosystems and environment*, 139(1):40–50.
- Carnus, J.-M., Parrotta, J., Brockerhoff, E., Arbez, M., Jactel, H., Kremer, A., Lamb, D., O'Hara, K., und Walters, B. (2006). Planted forests and biodiversity. *Journal of Forestry*, 104(2):65–77.
- Carruthers, D. (2001). Environmental politics in Chile: legacies of dictatorship and democracy. *Third World Quarterly*, 22(3):343–358.
- Carruthers, D. und Rodriguez, P. (2009). Mapuche protest, environmental conflict and social movement linkage in Chile. *Third World Quarterly*, 30(4):743–760.
- Carruthers, S. und Paton, D. C. (2005). The conservation value of paddock trees: A review prepared for Land and Water Australia and the South Australian Native Vegetation Council. Technical report, Australian Government - Land and Water Australia.
- Carson, R. (1962). *Silent spring.* Mariner Books.
- Casanova, M., Salazar, O., Seguel, O., und Luzio, W. (2013). General Chile Overview. In *The Soils of Chile*, pages 1–24. Springer.
- Caso, C. und Angeles M. (1988). The Gini-Simpson index of diversity: estimation in the stratified sampling. *Communications in Statistics-Theory and Methods*, 17(9):2981– 2995.
- Castaings, T., Waske, B., Atli Benediktsson, J., und Chanussot, J. (2010). On the influence of feature reduction for the classification of hyperspectral images based on the extended morphological profile. *International Journal of Remote Sensing*, 31(22):5921–5939.
- Cavieres, L. A. und Fajardo, A. (2005). Browsing by guanaco (Lama guanicoe) on Nothofagus pumilio forest gaps in Tierra del Fuego, Chile. *Forest Ecology and Management*, 204(2):237–248.
- Cawley, G. C. und Talbot, N. L. (2004). Efficient model selection for kernel logistic regression. In *Proceedings of the 17th International Conference on Pattern Recognition, 2004. ICPR 2004.*, volume 2, pages 439–442. IEEE.
- Cawsey, E. M. und Freudenberger, D. (2008). Assessing the biodiversity benefits of plantations: the plantation biodiversity benefits score. *Ecological Management and Restoration*, 9(1):42–52.
- Chan, J., Ma, J., Van de Voorde, T., und Canters, F. (2011). Preliminary results of superresolution-enhanced angular hyperspectral (CHRIS Proba.) images for land-cover classification. *IEEE Geoscience and Remote Sensing Letters*, 8(6):1011–1015.
- Chang, C. und Lin, C. (2011). LIBSVM.: A library for support vector machines. *ACM Transactions on Intelligent Systems and Technology (TIST)*, 2(3):27.
- Chanussot, J., Benediktsson, J. A., und Fauvel, M. (2006). Classification of remote sensing images from urban areas using a fuzzy possibilistic model. *IEEE Geoscience and Remote Sensing Letters*, 3(1):40–44.
- Chapelle, O. (2007). Training a support vector machine in the primal. *Neural Computation*, 19(5):1155–1178.
- Chellappa, R. und Chatterjee, S. (1985). Classification of textures using Gaussian Markov random fields. *IEEE Transactions on Acoustics, Speech and Signal Processing*, 33(4):959–963.
- Chen, C.-M., Hepner, G., und Forster, R. (2003). Fusion of hyperspectral and radar data using the IHS transformation to enhance urban surface features.. *ISPRS Journal of photogrammetry and Remote Sensing*, 58(1):19–30.
- Chen, Y., Nasrabadi, N., und Tran, T. (2011a). Hyperspectral Image Classification Using Dictionary-Based Sparse Representation. *IEEE Transactions on Geoscience and Remote Sensing*, 49(99):1–13.
- Chen, Y., Nasrabadi, N., und Tran, T. (2011b). Sparse representation for target detection in hyperspectral imagery. *IEEE Journal of Selected Topics in Signal Processing*, 5(3):629– 640.
- Cheong, S., Oh, S. H., und Lee, S.-Y. (2004). Support vector machines with binary tree architecture for multi-class classification. *Neural Information Processing-Letters and Reviews*, 2(3):47–51.
- Chi, M., Qian, Q., und Benediktsson, J. A. (2008). Cluster-based ensemble classification for hyperspectral remote sensing images. In *Geoscience and Remote Sensing Symposium, 2008. IGARSS 2008. IEEE International*, volume 1, pages I–209. IEEE.
- Chiarucci, A., Araujo, M. B., Decocq, G., Beierkuhnlein, C., und Fernandez Palacios, J. M. (2010). The concept of potential natural vegetation: An epitaph? *Journal of Vegetation Science*, 21(6):1172–1178.
- Choi, E. und Lee, C. (2003). Feature extraction based on the Bhattacharyya distance. *Pattern Recognition*, 36(8):1703–1709.
- Chytry M., Schaminee, J., und Schwabe, A. (2011). Vegetation survey: a new focus for Applied Vegetation Science. *Applied Vegetation Science*, 14(4):435–439.
- Cisternas, M., Martinez, P., Oyarzun, C., und Debels, P. (1999). Characterization of the replacement processes of native vegetation by forest plantations in a lacustrine watershed in the Nahuelbuta Mountain Range, VIII. Region, Chile. *Revista Chilena de Historia Natural*, 72:661–670.
- Clapp, R. (1995a). Creating competitive advantage: forest policy as industrial policy in Chile. *Economic Geography*, 71:273–296.
- Clapp, R. (1995b). The unnatural history of the Monterey pine. *Geographical Review*, 85:1–19.
- Clapp, R. (2001). Tree farming and forest conservation in Chile: Do replacement forests leave any originals behind? *Society and Natural Resources*, 14(4):341–356.
- Clarke, K., Lewis, M., und Ostendorf, B. (2011). Additive partitioning of rarefaction curves: Removing the influence of sampling on species-diversity in vegetation surveys. *Ecological Indicators*, 11(1):132–139.
- Clarke, K. und Warwick, R. (1998). A taxonomic distinctness index and its statistical properties. *Journal of Applied Ecology*, 35(4):523–531.
- Clarke, K. und Warwick, R. (1999). The taxonomic distinctness measure of biodiversity: weighting of step lengths between hierarchical levels. *Marine Ecology Progress Series*, 184:21–29.
- Clavero, M. und Garcia Berthou, E. (2005). Invasive species are a leading cause of animal extinctions. *Trends in ecology and evolution*, 20(3):110–110.
- Cohen, J. (2003). Human population: the next half century. *science*, 302(5648):1172–1175.
- Cohen, W. B. und Goward, S. N. (2004). Landsat's role in ecological applications of remote sensing. *Bioscience*, 54(6):535–545.
- Colwell, R. K., Chao, A., Gotelli, N. J., Lin, S.-Y., Mao, C. X., Chazdon, R. L., und Longino, J. T. (2012). Models and estimators linking individual-based and sample-based rarefaction, extrapolation and comparison of assemblages. *Journal of Plant Ecology*, 5(1):3–21.
- Colwell, R. K., Mao, C. X., und Chang, J. (2004). Interpolating, extrapolating, and comparing incidence-based species accumulation curves. *Ecology*, 85(10):2717–2727.
- Cook, A., Murray, T., Luckman, A., Vaughan, D., und Barrand, N. (2012). A new 100-m Digital Elevation Model of the Antarctic Peninsula derived from ASTER Global DEM: methods and accuracy assessment. *Earth System Science Data*, 4(1):129–142.
- Correa Araneda, F., Urrutia, J., und Figueroa, R. (2011). Estado del conocimiento y principales amenazas de los humedales boscosos de agua dulce de Chile. *Revista chilena de historia natural*, 84(3):325–340.
- Cortes, C. und Vapnik, V. (1995). Support-vector networks. *Machine learning*, 20(3):273– 297.
- Costa, M., Botta, A., und Cardille, J. (2003). Effects of large-scale changes in land cover on the discharge of the Tocantins River, Southeastern Amazonia. *Journal of Hydrology*, 283(1):206–217.
- Cowlishaw, G. (2008). Predicting the pattern of decline of African primate diversity: an extinction debt from historical deforestation. *Conservation Biology*, 13(5):1183–1193.
- Cramer, V., Hobbs, R., und Standish, R. (2008). What's new about old fields? Land abandonment and ecosystem assembly. *Trends in Ecology and Evolution*, 23(2):104–112.
- Cristianini, N., Kandola, J., Elisseeff, A., und Shawe Taylor, J. (2006). On kernel target alignment. In *Innovations in Machine Learning*, pages 205–256. Springer.
- Cristianini, N. und Shawe Taylor, J. (2000). *An introduction to support vector machines and other kernel-based learning methods.* Cambridge university press.
- Crutzen, P. und Steffen, W. (2003). How long have we been in the Anthropocene era? *Climatic Change*, 61(3):251–257.
- Cuartero, A., Felicisimo, A., und Ariza, F. (2005). Accuracy, reliability, and depuration of SPOT HRV and Terra ASTER digital elevation models. *IEEE Transactions on Geoscience and Remote Sensing*, 43(2):404–407.
- Cudahy, T., Hewson, R., Huntington, J., Quigley, M., und Barry, P. (2001). The performance of the satellite-borne Hyperion Hyperspectral VNIR-SWIR imaging system for mineral mapping at Mount Fitton, South Australia. In *Geoscience and Remote Sensing Symposium, 2001. IGARSS'01. IEEE 2001 International*, volume 1, pages 314–316. IE-EE.
- Cypher, J. M. (2004). Pinochet Meets Polanyi? The Curious Case of the Chilean Embrace of"Free"Market Economics. *Journal of Economic Issues*, 38(2):527–535.
- Dahrendorf, R. (1965). *Gesellschaft und Demokratie in Deutschland.* R. Piper.
- Dale, V., Pearson, S., Offerman, H., und O'Neill, R. (1994). Relating patterns of land-use change to faunal biodiversity in the central Amazon. *Conservation Biology*, 8(4):1027– 1036.
- Dalla Mura, M., Atli Benediktsson, J., Waske, B., und Bruzzone, L. (2010a). Extended profiles with morphological attribute filters for the analysis of hyperspectral data. *International Journal of Remote Sensing*, 31(22):5975–5991.
- Dalla Mura, M., Atli Benediktsson, J., Waske, B., und Bruzzone, L. (2010b). Morphological attribute profiles for the analysis of very high resolution images. *IEEE Transactions on Geoscience and Remote Sensing*, 48(10):3747–3762.
- Dalla Mura, M., Villa, A., Benediktsson, J. A., Chanussot, J., und Bruzzone, L. (2011). Classification of hyperspectral images by using extended morphological attribute profiles and independent component analysis. *IEEE Geoscience and Remote Sensing Letters*, 8(3):542–546.
- Dalponte, M., Bruzzone, L., und Gianelle, D. (2008). Fusion of hyperspectral and LIDAR remote sensing data for classification of complex forest areas.. *IEEE Transactions on Geoscience and Remote Sensing*, 46(5):1416–1427.
- <span id="page-413-0"></span>Danny Tröger (2012). *Untersuchungen zur Landschaftstransformation durch Plantagenwirtschaft und deren Einfluss auf die Biodiversität im chilenischen Patagonien.* Bachelorthesis, Karlsruher Institut für Technologie, KIT.
- de Chazal, J. und Rounsevell, M. (2009). Land-use and climate change within assessments of biodiversity change: A review. *Global Environmental Change*, 19(2):306–315.
- De Roeck, E. R., Verhoest, N. E., Miya, M. H., Lievens, H., Batelaan, O., Thomas, A., und Brendonck, L. (2008). Remote sensing and wetland ecology: a South African case study. *Sensors*, 8(5):3542–3556.
- De Witte, V., Thoonen, G., Scheunders, P., Pizurica, A., und Philips, W. (2011). Classification of multi-source images using color morphological profiles. In *2011 IEEE International Geoscience and Remote Sensing Symposium (IGARSS)*, pages 3919–3922. IEEE.
- Debeir, O., Van den Steen, I., Latinne, P., Van Ham, P., und Wolff, E. (2002). Textural and contextual land-cover classification using single and multiple classifier systems. *PE and RS- Photogrammetric Engineering and Remote Sensing*, 68(6):597–605.
- Debnath, R., Takahide, N., und Takahashi, H. (2004). A decision based one-againstone method for multi-class support vector machine. *Pattern analysis and applications*, 7(2):164–175.
- Deferrari, G., Camilion, C., Pastur, G. M., und Peri, P. L. (2001). Changes in Nothofagus pumilio forest biodiversity during the forest management cycle. 2. Birds. *Biodiversity and Conservation*, 10(12):2093–2108.
- DellaSala, D. (2010). *Temperate and Boreal Rainforests of the World: Ecology and Conservation.* Island Press.
- Demir, B. und Ertürk, S. (2007). Hyperspectral image classification using relevance vector machines. *IEEE Geoscience and Remote Sensing Letters*, 4(4):586–590.
- Demir, B. und Ertürk, S. (2009). An empirical mode decomposition and composite kernel approach to increase hyperspectral image classification accuracy. In *Geoscience and Remote Sensing Symposium, 2009 IEEE International, IGARSS 2009*, volume 2, pages II–855. IEEE.
- Demir, B. und Ertürk, S. (2010). Empirical mode decomposition of hyperspectral images for support vector machine classification. *IEEE Transactions on Geoscience and Remote Sensing*, 48(11):4071–4084.
- Denker, H. (2005). Evaluation of SRTM3 and GTOPO30 terrain data in Germany. In *Gravity, Geoid and Space Missions*, pages 218–223. Springer.
- diCastri, F. und Hajek, E. (1976). *Bioclimatologia de Chile.* Vicerrectoria academica de la universidad catolica de chile.
- Dietterich, T. G. (2000). Ensemble methods in machine learning. In *Multiple classifier systems*, pages 1–15. Springer.
- Dillehay, T., Calderon, G., und Politis, G. (1992). Earliest hunters and gatherers of South America. *Journal of World Prehistory*, 6(2):145–204.
- DiMichele, W. A., Pfefferkorn, H. W., und Gastaldo, R. A. (2001). Response of Late Carboniferous and Early Permian Plant Communities to Climate Change 1. *Annual Review of Earth and Planetary Sciences*, 29(1):461–487.
- Donoso, C. (1982). Reseñ.a ecoló.gica de los bosques mediterraneos de Chile. *Bosque*, 4(2):117–146.
- Donoso, C. (1993). Bosques templados de Chile y Argentina. Variacion, estructura y dinamica. *Ecologia Forestal*, 484:34–53.
- Dougherty, E. R. (1993). *Mathematical morphology in image processing.*, volume 34. CRC press.
- Dube, F., Zagal, E., Stolpe, N., und Espinosa, M. (2009). The influence of land-use change on the organic carbon distribution and microbial respiration in a volcanic soil of the Chilean Patagonia. *Forest ecology and management*, 257(8):1695–1704.
- Duelli, P. und Obrist, M. K. (2003). Biodiversity indicators: the choice of values and measures. *Agriculture, Ecosystems and Environment*, 98(1):87–98.
- Duquette, M. (1998). The Chilean economic miracle revisited. *Journal of Socio-Economics*, 27(3):299–321.
- Duro, D. C., Coops, N. C., Wulder, M. A., und Han, T. (2007). Development of a large area biodiversity monitoring system driven by remote sensing. *Progress in Physical Geography*, 31(3):235–260.
- Echeverria, C., Coomes, D., Salas, J., Rey Benayas, J., Lara, A., und Newton, A. (2006). Rapid deforestation and fragmentation of Chilean temperate forests. *Biological conservation*, 130(4):481–494.
- Echeverria, C., Newton, A., Nahuelhual, L., Coomes, D., und Rey Benayas, J. M. (2012). How landscapes change: Integration of spatial patterns and human processes in temperate landscapes of southern Chile. *Applied Geography*, 32(2):822–831.
- Echeverria, C., Newton, A. C., Lara, A., Benayas, J. M. R., und Coomes, D. A. (2007). Impacts of forest fragmentation on species composition and forest structure in the temperate landscape of southern Chile. *Global Ecology and Biogeography*, 16(4):426–439.
- Ekenel, H. und Sankur, B. (2004). Feature selection in the independent component subspace for face recognition. *Pattern Recognition Letters*, 25(12):1377–1388.
- Elias, N. (1939). *Über den Prozessder Zivilisation Soziogenetische und psychogenetische Untersuchungen.* Suhrkamp.
- Endlicher, W. (1988). *Geoökologische Untersuchungen zur Landschaftsdegradation im Küstenbergland von Concepció.n (Chile).*, volume 22. F. Steiner Verlag Wiesbaden.
- Erbek, F. S., Özkan, C., und Taberner, M. (2004). Comparison of maximum likelihood classification method with supervised artificial neural network algorithms for land use activities. *International Journal of Remote Sensing*, 25(9):1733–1748.
- Estades, C. (1994). mpacto de la sustitucion del bosque nativo por plantaciones de Pinus radiata sobre una comunidad de aves en la Octava Region de Chile. *Boletin Chileno de Ornitologia*, 1:8–14.
- Estades, C. F. und Temple, S. A. (1999). Deciduous-forest bird communities in a fragmented landscape dominated by exotic pine plantations. *Ecological Applications*, 9(2):573– 585.
- Eycott, A., Watkinson, A., und Dolman, P. (2006). Ecological patterns of plant diversity in a plantation forest managed by clearfelling. *Journal of Applied Ecology*, 43(6):1160– 1171.
- Fabião, A., Martins, M., Cerveira, C., Santos, C., Lousã, M., Madeira, M., und Correia, A. (2002). Influence of soil and organic residue management on biomass and biodiversity of understory vegetation in a Eucalyptus globulus Labill. plantation. *Forest ecology and management*, 171(1):87–100.
- Fahrig, L. (2003). Effects of habitat fragmentation on biodiversity. *Annual review of ecology, evolution, and systematics*, 34:487–515.
- Fahy, O. und Gormally, M. (1998). A comparison of plant and carabid beetle communities in an Irish oak woodland with a nearby conifer plantation and clearfelled site. *Forest Ecology and Management*, 110(1):263–273.
- Farrell Jr, M. D. und Mersereau, R. M. (2005). On the impact of PCA dimension reduction for hyperspectral detection of difficult targets. *IEEE Geoscience and Remote Sensing Letters*, 2(2):192–195.
- Fauvel, M., Benediktsson, J., Chanussot, J., und Sveinsson, J. (2008a). Spectral and spatial classification of hyperspectral data using SVMs and morphological profiles. *IEEE Transactions on Geoscience and Remote Sensing*, 46(11):3804–3814.
- Fauvel, M., Benediktsson, J. A., Chanussot, J., und Sveinsson, J. R. (2008b). Spectral and spatial classification of hyperspectral data using SVMs and morphological profiles. *IEEE Transactions on Geoscience and Remote Sensing*, 46(11):3804–3814.
- Fauvel, M., Chanussot, J., und Benediktsson, J. (2007). A joint spatial and spectral SVM's classification of panchromatic images. In *Geoscience and Remote Sensing Symposium, 2007. IGARSS 2007. IEEE International*, pages 1497–1500. IEEE.
- Fauvel, M., Chanussot, J., und Benediktsson, J. (2008c). Adaptive pixel neighborhood definition for the classification of hyperspectral images with support vector machines and composite kernel. In *Image Processing, 2008. ICIP 2008. 15th IEEE International Conference on*, pages 1884–1887. IEEE.
- Fauvel, M., Chanussot, J., und Benediktsson, J. A. (2012). A spatial–spectral kernelbased approach for the classification of remote-sensing images. *Pattern Recognition*, 45(1):381–392.
- Fearnside, P. (2005). Deforestation in Brazilian Amazonia: history, rates, and consequences. *Conservation biology*, 19(3):680–688.
- Feddema, J., Oleson, K., Bonan, G., Mearns, L., Buja, L., Meehl, G., und Washington, W. (2005). The importance of land-cover change in simulating future climates. *Science*, 310(5754):1674–1678.
- Foley, J., DeFries, R., Asner, G., Barford, C., Bonan, G., Carpenter, S., Chapin, F., Coe, M., Daily, G., Gibbs, H., et al. (2005). Global consequences of land use. *science*, 309(5734):570–574.
- Folkman, M. A., Pearlman, J., Liao, L. B., und Jarecke, P. J. (2001). EO-1 Hyperion hyperspectral imager design, development, characterization, and calibration. In *Second International Asia-Pacific Symposium on Remote Sensing of the Atmosphere, Environment, and Space*, pages 40–51. International Society for Optics and Photonics.
- Foody, G. (2008). RVM-based multi-class classification of remotely sensed data. *International Journal of Remote Sensing*, 29(6):1817–1823.
- Foody, G. M. (2002). Status of land cover classification accuracy assessment. *Remote Sensing of Environment*, 80(1):185–201.
- Foody, G. M. (2004). Thematic map comparison: evaluating the statistical significance of differences in classification accuracy. *Photogrammetric engineering and remote sensing*, 70(5):627–634.
- Foody, G. M. und Mathur, A. (2004). A relative evaluation of multiclass image classification by support vector machines. *IEEE Transactions on Geoscience and Remote Sensing*, 42(6):1335–1343.
- Forman, G. (2003). An extensive empirical study of feature selection metrics for text classification.. *The Journal of Machine Learning Research*, 3:1289–1305.
- Forrester, D. I., Bauhus, J., Cowie, A. L., und Vanclay, J. K. (2006). Mixed-species plantations of Eucalyptus with nitrogen-fixing trees: A review. *Forest Ecology and Management*, 233(2):211–230.
- Forsyth, G., Richardson, D., Brown, P., und Van Wilgen, B. (2004). Rapid assessment of the invasive status of Eucalyptus species in two South African provinces. Technical report, Academy of Science South Africa.
- Franc, V. und Hlavac, V. (2002). Multi-class support vector machine. In *Pattern Recognition, 2002. Proceedings. 16th International Conference on*, volume 2, pages 236–239. IEEE.
- Frank, D. (1998). *Umweltauswirkungen des Landnutzungswandels in der IX. Region Chiles: Untersuchung von Waldökosystemen und forstlichen Monokulturen am Beispiel der Umgebung Temucos.* Mensch and Buch.
- Franklin, J. F. (1988). Structural and functional diversity in temperate forests. In *Biodiversity*, pages 166–175. National Academy Press, Washington, D.C.
- Franklin, J. F., Berg, D. R., Thornburgh, D. A., und Tappeiner, J. C. (1997). Alternative silvicultural approaches to timber harvesting: variable retention harvest systems. In Franklin, J. F., Berg, D. R., Thornburgh, D. A., und Tappeiner, J. C., editors, *Creating a forestry for the 21st century: the science of ecosystem management*, pages 111–139. Island Press, Washington, DC.
- Freedman, B., Zelazny, V., Beaudette, D., Fleming, T., Johnson, G., Flemming, S., Gerrow, J., Forbes, G., und Woodley, S. (1996). Biodiversity implications of changes in the quantity of dead organic matter in managed forests. *Environmental Reviews*, 4(3):238– 265.
- Freund, Y. und Schapire, R. E. (1996). Experiments with a new boosting algorithm. In *Machine learning-international workshop then conference*, pages 148–156. MORGAN KAUFMANN PUBLISHERS, INC.
- Friend, G. (1982). Bird populations in exotic pine plantations and indigenous eucalypt forests in Gippsland, Victoria. *Emu*, 82(2):80–91.
- Fuentes, E., Aviles, R., und Segura, A. (1989). Landscape change under indirect effects of human use: the savanna of central Chile. *Landscape Ecology*, 2(2):73–80.
- Fuentes, E., Otaiza, R., Alliende, M., Hoffmann, A., und Poiani, A. (1984). Shrub clumps of the Chilean matorral vegetation: structure and possible maintenance mechanisms. *Oecologia*, 62(3):405–411.
- Fuentes, E. R. (1990). Landscape change in Mediterranean-type habitats of Chile: patterns and processes. In *Changing landscapes: an ecological perspective*, pages 165–190. Springer.
- Fuentes, N., Ugarte, E., Kühn, I., und Klotz, S. (2010). Alien plants in southern South America. A framework for evaluation and management of mutual risk of invasion between Chile and Argentina. *Biological Invasions*, 12(9):3227–3236.
- Fujisada, H., Bailey, G. B., Kelly, G. G., Hara, S., und Abrams, M. J. (2005). Aster dem performance. *IEEE Transactions on Geoscience and Remote Sensing*, 43(12):2707– 2714.
- Fung, G. M. und Mangasarian, O. L. (2004). A feature selection Newton method for support vector machine classification.. *Computational optimization and applications*, 28(2):185–202.
- Gamba, P., Villa, A., Plaza, A., Chanussot, J., und Benediktsson, J. (2011). Urban area product simulation for the EnMap hyperspectral sensor.. In *Geoscience and Remote Sensing Symposium (IGARSS), 2011 IEEE International*, pages 1259–1262. IEEE.
- Gandolfo, M., Gonzalez, C., Zamaloa, M., Cuneo, N., und Wilf, P. (2006). Eucalyptus (Myrtaceae) macrofossils from the early Eocene of Patagonia, Argentina. In *Abstract Botanical Society of America Annual Meeting, Chico, California*, page 473.
- Garcia, R., Pauchard, A., Cavieres, L., Peña, E., Rodriguez, M., et al. (2010). Fire promotes Teline monspessulana (Fabaceae) invasion by increasing its germination. *Revista Chilena de Historia Natural*, 83(3):443–452.
- Garcia, R., Pauchard, A., Peña, E., et al. (2007). Seed bank, regeneration and growth of Teline monspessulana (L.) K. Koch after a forest fire. *Gayana Botanica*, 64(2):201–210.
- Gardner, T. A., Hernandez, M. I., Barlow, J., und Peres, C. A. (2008). Understanding the biodiversity consequences of habitat change: the value of secondary and plantation forests for neotropical dung beetles. *Journal of Applied Ecology*, 45(3):883–893.
- Garrett, D., Peterson, D. A., Anderson, C. W., und Thaut, M. H. (2003). Comparison of linear, nonlinear, and feature selection methods for EEG signal classification.. *Neural Systems and Rehabilitation Engineering, IEEE Transactions on*, 11(2):141–144.
- Ghosh, P., Garzione, N., und Eiler, J. (2006). Rapid uplift of the Altiplano revealed trhough 13C-18O bonds in paleosol carbonates. *Science*, 311:511–515.
- Gillespie, T. W., Foody, G. M., Rocchini, D., Giorgi, A. P., und Saatchi, S. (2008). Measuring and modelling biodiversity from space. *Progress in Physical Geography*, 32(2):203– 221.
- Gimaret Carpentier, C., Pelissier, R., Pascal, J.-P., und Houllier, F. (1998). Sampling strategies for the assessment of tree species diversity. *Journal of Vegetation Science*, 9(2):161– 172.
- Gjerde, I. und Sætersdal, M. (1997). Effects on avian diversity of introducing spruce Picea spp. plantations in the native pine Pinus sylvestris forests of western Norway. *Biological conservation*, 79(2):241–250.
- Gobet, E., Vescovi, E., und Tinner, W. (2010). Ein paläoökologischer Beitrag zum besseren Verständnis der natü.rlichen Vegetation der Schweiz. *Botanica Helvetica*, 120(2):105– 115.
- Gomez, P., Hahn, S., und San Martin, J. (2009). Estructura y composicion floristica de un matorral bajo plantaciones de pinus radiata d. don en chile central structure and floristic composition of a shrub under pinus radiata d. don plantation in central chile. *Gayana Bot*, 66(2):256Y268.
- Gomez Chova, L., Camps Valls, G., Bruzzone, L., und Calpe Maravilla, J. (2010). Mean map kernel methods for semisupervised cloud classification. *IEEE Transactions on Geoscience and Remote Sensing*, 48(1):207–220.
- Gong, P., Marceau, D. J., und Howarth, P. J. (1992). A comparison of spatial feature extraction algorithms for land-use classification with SPOT HRV data. *Remote Sensing of Environment*, 40(2):137–151.
- Gonzalez Arratia, M., Hauenstein Barra, E., Peña Cortes, F., Garcia, M., und Urrutia, O. (2012). Comentarios sobre bosques pantanosos, humedales importantes del centro-sur de Chile. *Gestion Ambiental*, 9:3–13.
- Gotelli, N. J. und Colwell, R. K. (2001). Quantifying biodiversity: procedures and pitfalls in the measurement and comparison of species richness. *Ecology letters*, 4(4):379–391.
- Gotelli, N. J. und Colwell, R. K. (2010). Estimating species richness. In *Biological diversity: frontiers in measurement and assessment*. Oxford University Press, Oxford, UK.
- Goudie, A. (2005). *The human impact on the natural environment: past, present, and future.* Wiley-Blackwell.
- Gould, W. (2000). Remote sensing of vegetation, plant species richness, and regional biodiversity hotspots. *Ecological Applications*, 10(6):1861–1870.
- Govender, M., Chetty, K., und Bulcock, H. (2007). A review of hyperspectral remote sensing and its application in vegetation and water resource studies. *Water Sa*, 33(2):145– 152.
- Gray, J. S. (2000). The measurement of marine species diversity, with an application to the benthic fauna of the Norwegian continental shelf. *Journal of Experimental Marine Biology and Ecology*, 250(1):23–49.
- Green, R. O., Pavri, B. E., und Chrien, T. G. (2003). On-orbit radiometric and spectral calibration characteristics of EO-1 Hyperion derived with an underflight of AVIRIS and in situ measurements at Salar de Arizaro, Argentina. *IEEE Transactions on Geoscience and Remote Sensing*, 41(6):1194–1203.
- Grez, A., Bustamante, R., Simonetti, J., Fahrig, L., Salinas Chaves, E., und Middleton, J. (1998). Landscape ecology, deforestation, and forest fragmentation: the case of the ruil forest in Chile. In *Landscape Ecology as a Tool for Sustainable Development in Latin America*. Grez, A. and Bustamante, R.O. and Simonetti, J.A. and Fahrig, L. and Salinas-Chaves, E. and Middleton, J.
- Gualtieri, J., Chettri, S., Cromp, R., und Johnson, L. (1999). Support vector machine classifiers as applied to AVIRIS data. In *Proc. Eighth JPL Airborne Geoscience Workshop*. Citeseer.
- Guedes, R., Zanuncio, T., Zanuncio, J., und Medeiros, A. (2000). Species richness and fluctuation of defoliator Lepidoptera populations in Brazilian plantations of Eucalyptus grandis as affected by plant age and weather factors. *Forest ecology and management*, 137(1):179–184.
- Guermeur, Y., Elisseeff, A., und Paugam Moisy, H. (2000). A new multi-class SVM based on a uniform convergence result. In *Neural Networks, 2000. IJCNN 2000, Proceedings of the IEEE-INNS-ENNS International Joint Conference on*, volume 4, pages 183–188. IEEE.
- Guerrero, P. C. und Bustamante, R. O. (2007). Can native tree species regenerate in Pinus radiata plantations in Chile?: Evidence from field and laboratory experiments. *Forest Ecology and Management*, 253(1):97–102.
- Guindon, B., Zhang, Y., und Dillabaugh, C. (2004). Landsat urban mapping based on a combined spectral–spatial methodology. *Remote Sensing of Environment*, 92(2):218– 232.

Gut, B. J., Guzzetti, M. P., und Diaz, A. E. (2008). *Trees in Patagonia.* Springer.

- Haack, B., Bryant, N., und Adams, S. (1987). An assessment of Landsat MSS and TM data for urban and near-urban land-cover digital classification. *Remote Sensing of Environment*, 21(2):201–213.
- Hagolle, O., Huc, M., Pascual, D. V., und Dedieu, G. (2010). A multi-temporal method for cloud detection, applied to FORMOSAT-2, VEN $\mu$ S, LANDSAT and SENTINEL-2 images. *Remote Sensing of Environment*, 114(8):1747–1755.
- Handcock, R. N., Swain, D. L., Bishop Hurley, G. J., Patison, K. P., Wark, T., Valencia, P., Corke, P., und O'Neill, C. J. (2009). Monitoring animal behaviour and environmental interactions using wireless sensor networks, GPS collars and satellite remote sensing. *Sensors*, 9(5):3586–3603.
- Hansen, A. J., Spies, T. A., Swanson, F. J., und Ohmann, J. L. (1991). Conserving biodiversity in managed forests. *BioScience*, 41(6):382–392.
- Harold, A. S. und Mooi, R. D. (1994). Areas of endemism: definition and recognition criteria. *Systematic Biology*, 43(2):261–266.
- Harrington, R. A. und Ewel, J. J. (1997). Invasibility of tree plantations by native and nonindigenous plant species in Hawaii. *Forest Ecology and Management*, 99(1-2):153–162.
- Harrison, S., Herbohn, J., Tisdell, C., und Lamb, D. (2000). Timber production and biodiversity tradeoffs in plantation forestry. *Sustainable Small-Scale Forestry: Socio-Economic Analysis and Policy. Cambridge: Edward Elgar Publishing Ltd*, 6:65–76.
- Hartley, M. J. (2002). Rationale and methods for conserving biodiversity in plantation forests. *Forest Ecology and Management*, 155(1):81–95.
- Harwood, C. (1990). Aspects of species and provenance selection. In *Sowing the Seeds: Direct Seeding and Natural Regeneration Conference Proceedings Greening Australia, Canberra, Australia*.
- Hassner, M. und Sklansky, J. (1980). The use of Markov random fields as models of texture. *Computer Graphics and Image Processing*, 12(4):357–370.
- Hastie, T., Rosset, S., Tibshirani, R., und Zhu, J. (2005). The entire regularization path for the support vector machine. *Journal of Machine Learning Research*, 5(2):1391.
- Hastings, G. (1905). Observations on the flora of central Chile. *Bulletin of the Torrey Botanical Club*, 32(11):615–623.
- Hauenstein, E., Gonzalez, M., Peña Cortes, F., und Muñoz Pedreros, A. (2002). Clasificacion y caracterizacion de la flora y vegetacion de los humedales de la costa de tolten (ix region, chile) flora and vegetation of coastal wetlands near tolten, chile. *Gayana Botanica*, 59(2):87–100.
- Hautier, Y., Niklaus, P., und Hector, A. (2009). Competition for light causes plant biodiversity loss after eutrophication. *Science*, 324(5927):636–638.
- He, K. S., Rocchini, D., Neteler, M., und Nagendra, H. (2011). Benefits of hyperspectral remote sensing for tracking plant invasions. *Diversity and Distributions*, 17(3):381–392.
- He, L.-M., Kong, F.-S., und Shen, Z.-Q. (2005). Multiclass SVM based land cover classification with multisource data. In *Proceedings of 2005 International Conference on Machine Learning and Cybernetics, 2005.*, volume 6, pages 3541–3545. IEEE.
- He, W., Jäger, M., Reigber, A., und Hellwich, O. (2008). Building extraction from polarimetric SAR data using mean shift and conditional random fields. In *2008 7th European Conference on Synthetic Aperture Radar (EUSAR)*, pages 1–4. VDE.
- Heldens, W., Heiden, U., Esch, T., Stein, E., und Müller, A. (2011). Can the future En-MAP mission contribute to urban applications? A Literature Survey.. *Remote Sensing*, 3(9):1817–1846.
- Hemsing, L. O. und Bryn, A. (2012). Three methods for modelling potential natural vegetation (PNV) compared: A methodological case study from south-central Norway. *Norsk Geografisk Tidsskrift-Norwegian Journal of Geography*, 66(1):11–29.
- Herrmann, T. M. (2005). Knowledge, values, uses and management of the Araucaria araucana forest by the indigenous Mapuche Pewenche people: a basis for collaborative natural resource management in southern Chile. In *Natural resources forum*, volume 29, pages 120–134. Wiley Online Library.
- Hese, S. und Schmullius, C. (2009). High spatial resolution image object classification for terrestrial oil spill contamination mapping in West Siberia.. *International journal of applied earth observation and geoinformation*, 11(2):130–141.
- Hess, G. (1994). Pattern and error in landscape ecology: A commentary. *Landscape Ecology*, 9(1):3–5.
- Hess, G. und Bay, J. (1997). Generating confidence intervals for composition-based landscape indexes. *Landscape Ecology*, 12(5):309–320.
- Hijmans, R., Cameron, S., Parra, J., Jones, P., und Jarvis, A. (2004). The WorldClim interpolated global terrestrial climate surfaces. Version 1.3.
- Hildebrand Vogel, R. (2002). Structure and dynamics of southern Chilean natural forests with special reference to the relation of evergreen versus deciduous elements. *Folia Geobotanica*, 37(1):107–128.
- Hildebrand Vogel, R., Godoy, R., und Vogel, A. (1990). Subantarctic-andean Nothofagus pumilio forests. *Vegetatio*, 89(1):55–68.
- Hill, M. O. (1973). Diversity and evenness: a unifying notation and its consequences. *Ecology*, 54(2):427–432.
- Hinojosa, L., Armesto, J., und Villagran, C. (2006). Are Chilean forests pre-pleistocene rrelict? Evidence from foliar, physiognomy, paleoclimate, and paleaobiogeography. *Journal of Biogeography*, 33:331–341.
- Hirano, A., Welch, R., und Lang, H. (2003). Mapping from ASTER stereo image data: DEM validation and accuracy assessment. *ISPRS Journal of Photogrammetry and Remote Sensing*, 57(5):356–370.
- Ho, T. K., Hull, J. J., und Srihari, S. N. (1994). Decision combination in multiple classifier systems. *IEEE Transactions on Pattern Analysis and Machine Intelligence*, 16(1):66–75.
- Hoberg, T., Rottensteiner, F., und Heipke, C. (2010). Classification of multitemporal remote sensing data using Conditional Random Fields. In *2010 IAPR Workshop on Pattern Recognition in Remote Sensing (PRRS)*, pages 1–4. IEEE.
- Hochberg, E. J. und Atkinson, M. J. (2003). Capabilities of remote sensors to classify coral, algae, and sand as pure and mixed spectra. *Remote Sensing of Environment*, 85(2):174– 189.
- Hoekstra, J., Boucher, T., Ricketts, T., und Roberts, C. (2004). Confronting a biome crisis: global disparities of habitat loss and protection. *Ecology Letters*, 8(1):23–29.
- Hojman, D. E. (1990). Chile after Pinochet: Aylwin's Christian Democrat economic policies for the 1990s. *Bulletin of Latin American Research*, 9(1):25–47.
- Holmgren, M., Aviles, R., Sierralta, L., Segura, A., und Fuentes, E. (2000). Why have European herbs so successfully invaded the Chilean matorral? Effects of herbivory, soil nutrients, and fire. *Journal of arid Environments*, 44(2):197–211.
- Hortal, J. und Lobo, J. M. (2005). An ED-based protocol for optimal sampling of biodiversity. *Biodiversity and Conservation*, 14(12):2913–2947.
- Howard, S. und Lacasse, J. (2004). An evaluation of gap-filed landsat SLC-off imagery for wildland fire burn severity mapping. *Photogrammetric engineering and remote sensing*, 70(8):877–880.
- Hsu, C.-W. und Lin, C.-J. (2002). A comparison of methods for multiclass support vector machines. *IEEE Transactions on Neural Networks*, 13(2):415–425.
- Hsu, P.-H. und Tseng, Y.-H. (1999). Feature extraction for hyperspectral image. In *Proceedings of the 20th Asian Conference on Remote Sensing*, volume 1, pages 405–410. Hong Kong: JLGIS.
- Hu, M.-K. (1962). Visual pattern recognition by moment invariants. *IEEE Transactions onInformation Theory*, 8(2):179–187.
- Huang, C., Davis, L., und Townshend, J. (2002). An assessment of support vector machines for land cover classification. *International Journal of Remote Sensing*, 23(4):725–749.
- Huang, C., Lin, S., Li, C., und Kuo, B. (2010). Applying composite kernel to kernel-based nonparametric weighted feature extraction. In *Industrial Electronics and Applications (ICIEA), 2010 the 5th IEEE Conference on*, pages 1795–1800. IEEE.
- Huang, X. und Jensen, J. R. (1997). A machine-learning approach to automated knowledgebase building for remote sensing image analysis with GIS data.. *Photogrammetric engineering and remote sensing*, 63(10):1185–1193.
- Huber, A., Barriga, P., und Trecaman, R. (1998). Efecto de la densidad de plantaciones de Eucalyptus nitens sobre el balance hí.drico en la zona de Collipulli, IX Regió.n (Chile). *Bosque*, 19(1):61–69.
- Huber, A., Iroume, A., und Bathurst, J. (2008). Effect of Pinus radiata plantations on water balance in Chile. *Hydrological Processes*, 22(1):142–148.
- Huber, A., Iroume, A., Mohr, C., und Frêne, C. (2010). Efecto de las plantaciones de Pinus radiata y Eucalyptus globulus sobre el recurso agua en la Cordillera de la Costa de la regió.n del biobio, chile. *Bosque*, 31(3):219–230.
- Hughes, G. (1968). On the mean accuracy of statistical pattern recognizers. *IEEE Transactions on Information Theory*, 14(1):55–63.
- Hunter, M. (1996). Benchmarks for Managing Ecosystems: Are Human Activities Natural?
- Huo, L.-Z., Tang, P., und Wu, H.-G. (2011). Object oriented classification of high spatial imagery using Gabor textures and composite kernels. In *2011 IEEE International Geoscience and Remote Sensing Symposium (IGARSS)*, pages 475–478. IEEE.
- Hurlbert, S. H. (1971). The nonconcept of species diversity: a critique and alternative parameters. *Ecology*, 52(4):577–586.
- Huston, M. (2005). The three phases of land-use change: implications for biodiversity. *Ecological Applications*, 15(6):1864–1878.
- Iglesias, A., Wilf, P., Johnson, K. R., Zamuner, A. B., Matheos, S., und Cuneo, R. N. (2007). Rediscovery of Paleocene macrofloras in central Patagonia, Argentina. In *Geological Society America Annual Meeting and Exposition, Denver, Colorado Abstracts with Program*, volume 585.
- INFOR (2011a). Diagnóstico y propuestas para la industria del aserrio, en la región de aysén.
- INFOR (2011b). Evaluación de ensayos existentes de lenga (nothofagus pumilio) y pino ponderosa (pinus ponderosa), en la región de aysén. Instituto Forestal, Sede Patagonia.
- Innes, J. L. und Koch, B. (1998). Forest biodiversity and its assessment by remote sensing. *Global Ecology and Biogeography Letters*, 7(6):397–419.
- Innis, S. A., Naiman, R. J., und Elliott, S. R. (2000). Indicators and assessment methods for measuring the ecological integrity of semi-aquatic terrestrial environments. *Hydrobiologia*, 422:111–131.
- Irons, J. R., Dwyer, J. L., und Barsi, J. A. (2012). The next Landsat satellite: The Landsat Data Continuity Mission. *Remote Sensing of Environment*, 122:11–21.
- Ivanciuc, O. (2007). Applications of support vector machines in chemistry. *Reviews in computational chemistry*, 23:291.
- Iverson, L. (2007). Adequate data of known accuracy are critical to advancing the field of landscape ecology. In *Key topics in landscape ecology*, pages 11–38. Cambridge University Press, Cambridge, UK.
- Izco, J. (1998). Types of rarity of plant communities. *Journal of Vegetation Science*, 9(5):641–646.
- Jain, A. und Zongker, D. (1997). Feature selection: Evaluation, application, and small sample performance. *IEEE Transactions on Pattern Analysis and Machine Intelligence*, 19(2):153–158.
- Jayawickrama, K., Schlatter, V., Escobar, R., et al. (1993). Eucalypt plantation forestry in Chile. *Australian Forestry*, 56(2):179–192.
- Jordan, T. E., Isacks, B. L., Allmendinger, R. W., Brewer, J. A., Ramos, V. A., und Ando, C. J. (1983). Andean tectonics related to geometry of subducted Nazca plate. *Geological Society of America Bulletin*, 94(3):341–361.
- Kambhatla, N. und Leen, T. K. (1997). Dimension reduction by local principal component analysis. *Neural Computation*, 9(7):1493–1516.
- Kamp, U., Bolch, T., und Olsenholler, J. (2003). DEM generation from ASTER satellite data for geomorphometric analysis of Cerro Sillajhuay, Chile/Bolivia. In *ASPR Annual Conference Proceedings, Anchorage, Alaska*.
- Kanazawa, Y. und Kamitani, M. (2006). Rare earth minerals and resources in the world. *Journal of alloys and compounds*, 408:1339–1343.
- Karaca, A., Ertürk, A., Gullu, M., und Erturk, S. (2012). Comparative evaluation of vector machine based hyperspectral classification methods. In *2012 IEEE International Geoscience and Remote Sensing Symposium (IGARSS)*, pages 4970–4973. IEEE.
- Kaufmann, H., Segl, K., Chabrillat, S., Hofer, S., Stuffier, T., Mueller, A., Richter, R., Schreier, G., Haydn, R., und Bach, H. (2006). EnMAP a hyperspectral sensor for environmental mapping and analysis. In *IEEE International Conference on Geoscience and Remote Sensing Symposium, 2006. IGARSS 2006.*, pages 1617–1619. IEEE.
- Kay, C. (1975). Agrarian reform and the transition to socialism in Chile, 1970–1973. *The Journal of Peasant Studies*, 2(4):418–445.
- Keerthi, S. S. und Lin, C.-J. (2003). Asymptotic behaviors of support vector machines with Gaussian kernel. *Neural computation*, 15(7):1667–1689.
- Ken Wilcox (1996). *Chile's Native Forests.* Ancient Forest International, Redway, USA.
- Kerr, J. T. und Ostrovsky, M. (2003). From space to species: ecological applications for remote sensing. *Trends in Ecology and Evolution*, 18(6):299–305.
- Khorram, S., Brockhaus, J. A., und Cheshire, H. M. (1987). Comparison of Landsat MSS and TM Data for Urban Land-Use Classification. *IEEE Transactions on Geoscience and Remote Sensing*, 21(2):238–243.
- Kimeldorf, G. S. und Wahba, G. (1970). A correspondence between Bayesian estimation on stochastic processes and smoothing by splines. *The Annals of Mathematical Statistics*, 41(2):495–502.
- Kohavi, R. (1995). A study of cross-validation and bootstrap for accuracy estimation and model selection. In *International joint Conference on artificial intelligence*, volume 14, pages 1137–1145. Lawrence Erlbaum Associates Ltd.
- Kontoes, C., Wilkinson, G., Burrill, A., Goffredo, S., und Megier, J. (1993). An experimental system for the integration of GIS data in knowledge-based image analysis for remote sensing of agriculture.. *International Journal of Geographical Information Systems*, 7(3):247–262.
- Kornmann, K. (2004). *Die USA und Chile in den frühen 70er Jahren: Der amerikanische Einfluss auf den Sturz Allendes.* GRIN Verlag.
- Kottek, M., Grieser, J., Beck, C., Rudolf, B., und Rubel, F. (2006). World map of the Koppen-Geiger climate classification updated. *Meteorologische Zeitschrift*, 15(3):259– 264.
- Kotze, D. und Samways, M. (1999). Support for the multi-taxa approach in biodiversity assessment, as shown by epigaeic invertebrates in an Afromontane forest archipelago. *Journal of Insect Conservation*, 3(2):125–143.
- Krell, F.-T. (2004). Parataxonomy vs. taxonomy in biodiversity studies–pitfalls and applicability of 'morphospecies' sorting. *Biodiversity and Conservation*, 13(4):795–812.
- Kruess, A. und Tscharntke, T. (2002). Contrasting responses of plant and insect diversity to variation in grazing intensity. *Biological conservation*, 106(3):293–302.
- Kruse, F. A., Boardman, J. W., und Huntington, J. F. (2003). Comparison of airborne hyperspectral data and EO-1 Hyperion for mineral mapping. *IEEE Transactions on Geoscience and Remote Sensing*, 41(6):1388–1400.
- Kueppers, L., Snyder, M., und Sloan, L. (2007). Irrigation cooling effect: Regional climate forcing by land-use change. *Geophysical Research Letters*, 34(3):L03703.
- Kumar, S. und Hebert, M. (2006). Discriminative random fields. *International Journal of Computer Vision*, 68(2):179–201.
- Kuo, B.-C. und Landgrebe, D. A. (2004). Nonparametric weighted feature extraction for classification.. *IEEE Transactions on Geoscience and Remote Sensing*, 42(5):1096– 1105.
- Lafferty, J., McCallum, A., und Pereira, F. C. (2001). Conditional random fields: Probabilistic models for segmenting and labeling sequence data.. Technical report, Department of Computer and Informatics Science, University of Pennsylvania, USA.
- Lambin, E. und Geist, H. (2006). *Land-use and land-cover change: local processes and global impacts.* Springer.
- Lambin, E., Turner, B., Geist, H., Agbola, S., Angelsen, A., Bruce, J., Coomes, O., Dirzo, R., Fischer, G., Folke, C., et al. (2001). The causes of land-use and land-cover change: moving beyond the myths. *Global environmental change*, 11(4):261–269.
- Lande, R. (1998). *Anthropogenic, ecological and genetic factors in extinction.* Cambridge, UK: Cambridge University Press.
- Lande, R., DeVries, P. J., und Walla, T. R. (2000). When species accumulation curves intersect: implications for ranking diversity using small samples. *Oikos*, 89(3):601–605.
- Landgrebe, D. (1999). Information extraction principles and methods for multispectral and hyperspectral image data. *Information processing for remote sensing*, 82:3–38.
- Landgrebe, D. (2002). Hyperspectral image data analysis. *IEEE Signal Processing Magazine*, 19(1):17–28.
- Landgrebe, D. A. (1980). The development of a spectral-spatial classifier for earth observational data. *Pattern Recognition*, 12(3):165–175.
- Landsberg, J. und Crowley, G. (2004). Monitoring rangeland biodiversity: plants as indicators. *Austral Ecology*, 29(1):59–77.
- Lanfranco, D. und Dungey, H. (2001). Insect damage in Eucalyptus: a review of plantations in Chile. *Austral Ecology*, 26(5):477–481.
- Langdon, B., Pauchard, A., und Aguayo, M. (2010). Pinus contorta invasion in the Chilean Patagonia: local patterns in a global context. *Biological Invasions*, 12(12):3961–3971.
- Larigauderie, A. und Mooney, H. (2010). The Intergovernmental science-policy Platform on Biodiversity and Ecosystem Services: moving a step closer to an IPCC-like mechanism for biodiversity. *Current Opinion in Environmental Sustainability*, 2(1):9–14.
- Larrain, F. und Meller, P. (1991). The Socialist-Populist Chilean Experience, 1970-1973. In *The macroeconomics of populism in Latin America*, pages 175–221. University Of Chicago Press.
- Laudien, R., Bareth, G., und Doluschitz, R. (2004). Comparison of remote sensing based analysis of crop diseases by using high resolution multispectral and hyperspectral data– case study: Rhizoctonia solani in sugar beet.. In *Proc. 12th Int. Conf. on Geoinformatics – Geospatial Information Research*, pages 670–676.
- Laurance, W., Croes, B., Tchignoumba, L., Lahm, S., Alonso, A., Lee, M., Campbell, P., und Ondzeano, C. (2006). Impacts of roads and hunting on central African rainforest mammals. *Conservation Biology*, 20(4):1251–1261.
- Lavery, P. B. und Mead, D. J. (2000). *Pinus radiata: a narrow endemic from North America takes on the world.* Cambridge University Press.
- Lawton, J. (1994). What do species do in ecosystems? *Oikos*, 71:367–374.
- Lawton, J. und Brown, V. (1994). Redundancy in Ecosystems. In *Biodiversity and Ecosystem Function: Proceedings of the Symposium Held Near Bayreuth, Germany Betwen October 1-4, 1991*, page 255. Springer.
- Lee, K.-S., Cohen, W. B., Kennedy, R. E., Maiersperger, T. K., und Gower, S. T. (2004). Hyperspectral versus multispectral data for estimating leaf area index in four different biomes.. *Remote Sensing of Environment*, 91(3):508–520.
- Lei, T., Wan, S., und Chou, T. (2008). The comparison of PCA and discrete rough set for feature extraction of remote sensing image classification–A case study on rice classification, Taiwan. *Computational Geosciences*, 12(1):1–14.
- Lencinas, M., Martinez Pastur, G., Gallo, E., Moretto, A., Busso, C., und Peri, P. (2007). Mitigation of biodiversity loss in Nothofagus pumilio managed forests of South Patagonia. In *Understanding biodiversity loss: An overview of forest fragmentation in South America. Part III: Landscape ecology for conservation, management and restoration*, pages 112–120. Lencinas, MV.
- <span id="page-430-0"></span>Lennon, J. J., Koleff, P., Greenwood, J., und Gaston, K. J. (2001). The geographical structure of British bird distributions: diversity, spatial turnover and scale. *Journal of Animal Ecology*, 70(6):966–979.
- Lenzano, M. (2013). Assessment of using ASTER-derived DTM for Glaciological Applications in the Central Andes, Mt. Aconcagua, Argentina. *Photogrammetrie Fernerkundung Geoinformation*, 3:197–208.
- Lewis, D. D. (1992). Feature selection and feature extraction for text categorization. In *Proceedings of the workshop on Speech and Natural Language*, pages 212–217. Association for Computational Linguistics.
- Li, C.-H., Kuo, B.-C., Lin, C.-T., und Huang, C.-S. (2012). A spatial–contextual support vector machine for remotely sensed image classification. *IEEE Transactions on Geoscience and Remote Sensing*, 50(3):784–799.
- Li, H. und Wu, J. (2004). Use and misuse of landscape indices. *Landscape ecology*, 19(4):389–399.
- Liao, L. B., Jarecke, P. J., Gleichauf, D. A., und Hedman, T. R. (2000). Performance characterization of the hyperion imaging spectrometer instrument. In *International Symposium on Optical Science and Technology*, pages 264–275. International Society for Optics and Photonics.
- Lim, E. H. und Suter, D. (2009). 3D terrestrial LIDAR classifications with super-voxels and multi-scale Conditional Random Fields. *Computer-Aided Design*, 41(10):701–710.
- Lim, T.-S., Loh, W.-Y., und Shih, Y.-S. (2000). A comparison of prediction accuracy, complexity, and training time of thirty-three old and new classification algorithms. *Machine learning*, 40(3):203–228.
- Lin, H.-T. und Lin, C.-J. (2003). A study on sigmoid kernels for SVM and the training of non-PSD kernels by SMO-type methods. *Neural Computation*, 4:1–32.
- Lin, H.-T., Lin, C.-J., und Weng, R. C. (2007). A note on Platt's probabilistic outputs for support vector machines. *Machine learning*, 68(3):267–276.
- Lindenmayer, D. und Hobbs, R. (2004). Fauna conservation in Australian plantation forests–a review. *Biological Conservation*, 119(2):151–168.
- Lindenmayer, D. und Trust, N. H. (2002). *Plantation design and biodiversity conservation.* Citeseer.
- Lindenmayer, D. B., Margules, C. R., und Botkin, D. B. (2000). Indicators of biodiversity for ecologically sustainable forest management. *Conservation biology*, 14(4):941–950.
- Little, C., Lara, A., McPhee, J., und Urrutia, R. (2009). Revealing the impact of forest exotic plantations on water yield in large scale watersheds in South-Central Chile. *Journal of Hydrology*, 374(1):162–170.
- Liverman, D. und Vilas, S. (2006). Neoliberalism and the environment in Latin America. *Annu. Rev. Environ. Resour.*, 31:327–363.
- Lomnitz, C. (1970). Major earthquakes and tsunamis in Chile during the period 1535 to 1955. *Geologische Rundschau*, 59(3):938–960.
- Longino, J. T., Coddington, J., und Colwell, R. K. (2002). The ant fauna of a tropical rain forest: estimating species richness three different ways. *Ecology*, 83(3):689–702.
- Looy, C. V., Twitchett, R. J., Dilcher, D. L., Van Konijnenburg-Van Cittert, J. H., und Visscher, H. (2001). Life in the end-Permian dead zone. *Proceedings of the National Academy of Sciences*, 98(14):7879–7883.
- Loyn, R. (2004). *Research for ecologically sustainable forest management in Victorian eucalypt forests.* Royal Zoological Society of New South Wales, Mosman.
- Lu, W.-L., Murphy, K. P., Little, J. J., Sheffer, A., und Fu, H. (2009). A hybrid conditional random field for estimating the underlying ground surface from airborne lidar data. *IEEE Transactions on Geoscience and Remote Sensing*, 47(8):2913–2922.
- Lucas, C., Müller, M., und Bähr, H. (2008). Integration of Language in GIS: Models in Ownership Cadastre and Disaster Management. *Photogrammetrie, Fernerkundung, Geoinformation (PFG)*, 3:217–225.
- Luebert, F. und Pliscoff, P. (2006). *Sinopsis bioclimatica y vegetacional de Chile.* Editorial Universitaria.
- Luhmann, N. und Baecker, D. (2002). *Einfü.hrung in die Systemtheorie.*, volume 2. Carl-Auer-Systeme-Verlag.
- Lund, H. G. (2002). When is a forest not a forest?. *Journal of Forestry*, 100(8):21–28.
- Luzio, W. und Alcayaga, S. (1992). Mapa de asociaciones de grandes grupos de suelos de Chile. *Agricultura Tecnica*, 52(4):347–353.
- Machado, A. (2004). An index of naturalness. *Journal for nature conservation*, 12(2):95– 110.
- MacKay, D. (1992). Bayesian interpolation. *Neural computation*, 4(3):415–447.

Magurran, A. E. (2004). *Measuring biological diversity.* Taylor and Francis.

- Magurran, A. E. und McGill, B. J. (2011). *Biological diversity: frontiers in measurement and assessment.* Oxford University Press Oxford.
- Mahmood, Z., Thoonen, G., De Witte, V., und Scheunders, P. (2011). Multi-source image classification using color attribute profiles. In *2011 3rd Workshop onHyperspectral Image and Signal Processing: Evolution in Remote Sensing (WHISPERS)*, pages 1–4. IEEE.
- Maina, G. G. und Howe, H. F. (2000). Inherent rarity in community restoration. *Conservation Biology*, 14(5):1335–1340.
- Malanson, G. P. (1984). Intensity as a third factor of disturbance regime and its effect on species diversity. *Oikos*, 43:411–413.
- Marconcini, M., Camps Valls, G., und Bruzzone, L. (2009). A composite semisupervised SVM for classification of hyperspectral images. *IEEE Geoscience and Remote Sensing Letters*, 6(2):234–238.
- Margheritis, A. und Pereira, A. (2007). The neoliberal turn in Latin America: the cycle of ideas and the search for an alternative. *Latin American Perspectives*, 34(3):25–48.
- Markham, B. L., Storey, J. C., Williams, D. L., und Irons, J. R. (2004). Landsat sensor performance: history and current status. *IEEE Transactions on Geoscience and Remote Sensing*, 42(12):2691–2694.
- Martin, M., Newman, S., Aber, J., und Congalton, R. (1998). Determining forest species composition using high spectral resolution remote sensing data. *Remote Sensing of Environment*, 65(3):249–254.
- Matthews, G. V. T. (2013). The Ramsar Convention on Wetlands: its history and development. Technical report, Ramsar Convention Secretariat,.
- Matusita, K. (1966). A distance and related statistics in multivariate analysis. *Multivariate Analysis*, 2:187–200.
- May, F. und Ash, J. (1990). An assessment of the allelopathic potential of Eucalyptus. *Australian Journal of Botany*, 38(3):245–254.
- McGill, B. J., Etienne, R. S., Gray, J. S., Alonso, D., Anderson, M. J., Benecha, H. K., Dornelas, M., Enquist, B. J., Green, J. L., He, F., et al. (2007). Species abundance distributions: moving beyond single prediction theories to integration within an ecological framework. *Ecology letters*, 10(10):995–1015.
- McKinney, M. (2002). Urbanization, biodiversity, and conservation. *BioScience*, 52(10):883–890.
- McLoughlin, S. (2001). The breakup history of Gondwana and its impact on pre-Cenozoic floristic provincialism. *Australian Journal of Botany*, 49(3):271–300.
- McRae, D., Duchesne, L., Freedman, B., Lynham, T., und Woodley, S. (2001). Comparisons between wildfire and forest harvesting and their implications in forest management. *Environmental Reviews*, 9(4):223–260.
- Meadows, D., Meadows, D., und Randers, J. (1972). *The limits to growth: a global challenge; a report for the Club of Rome Project on the Predicament of Mankind.* Universe Books New York.
- Meinel, G. und Neubert, M. (2004). A comparison of segmentation programs for high resolution remote sensing data. *International Archives of Photogrammetry and Remote Sensing*, 35(Part B):1097–1105.
- Melgani, F. und Bruzzone, L. (2002). Support vector machines for classification of hyperspectral remote-sensing images. In *2002 IEEE International Geoscience and Remote Sensing Symposium, 2002. IGARSS'02*, volume 1, pages 506–508. IEEE.
- Melgani, F. und Bruzzone, L. (2004). Classification of hyperspectral remote sensing images with support vector machines. *IEEE Transactions on Geoscience and Remote Sensing*, 42(8):1778–1790.
- Melgani, F. und Serpico, S. B. (2002). A statistical approach to the fusion of spectral and spatio-temporal contextual information for the classification of remote-sensing images. *Pattern Recognition Letters*, 23(9):1053–1061.
- Mercer, J. (1909). Functions of positive and negative type, and their connection with the theory of integral equations. *Philosophical transactions of the royal society of London. Series A, containing papers of a mathematical or physical character*, 209:415–446.
- Mercier, G. und Girard Ardhuin, F. (2006). Partially supervised oil-slick detection by SAR imagery using kernel expansion. *IEEE Transactions on Geoscience and Remote Sensing*, 44(10):2839–2846.
- Metzger, M., Rounsevell, M., Acosta Michlik, L., Leemans, R., und Schröter, D. (2006). The vulnerability of ecosystem services to land use change. *Agriculture, ecosystems and environment*, 114(1):69–85.
- Migdall, S., Bach, H., und Kaufmann, H. (2010). Simulation of EnMAP-like Hyperspectral Images Based on Textural Information and Radiative Transfer Approach.. In *Proceedings of the Hyperspectral Workshop, Frascati, Italy*, pages 17–19.
- Mika, A. M. (1997). Three decades of Landsat instruments. *Photogrammetric Engineering and Remote Sensing*, 63(7):839–852.
- Miller, K. V. und Miller, J. H. (2004). Forestry herbicide influences on biodiversity and wildlife habitat in southern forests. *Wildlife Society Bulletin*, 32(4):1049–1060.
- Ministerio De Agricultura (1974). Decreto Ley 701. Fija Regimen Legal de los Terrenos Forestales o Preferenmente Aptos para la Forestacion, y Establece Normas de Fomento sobre la Materia.
- Montaldo, P. (1974). Bioecologia de la araucaria araucana (mol.) c. koch. *Boletin Instituto Forestal Latinoamericano de Inverstigaciones*, 44-48:1–55.
- Moore, B. (1981). Principal component analysis in linear systems: Controllability, observability, and model reduction. *IEEE Transactions on Automatic Control*, 26(1):17–32.
- Morales, F. R. (1996). La necesidad de avanzar hacia una Historia Ecoló.gica para Chile. *Ambiente y desarrollo*, 12(2):61–68.
- Moreira Muñoz, A. (2011). *Plant geography of Chile.* Springer.
- Morrone, J. J. (1994). On the identification of areas of endemism. *Systematic Biology*, 43(3):438–441.
- Moser, G. und Serpico, S. B. (2010). A Markovian generalization of support vector machines for contextual supervised classification of hyperspectral images.. In *Hyperspectral Image and Signal Processing: Evolution in Remote Sensing (WHISPERS), 2010 2nd Workshop on*, pages 1–4. IEEE.
- Mott, G. (1960). Grazing pressure and the measurement of pasture production. In *Proceedings 8th int. Grassld Congr. 1960*.
- Mountrakis, G., Im, J., und Ogole, C. (2011). Support vector machines in remote sensing: A review. *ISPRS Journal of Photogrammetry and Remote Sensing*, 66(3):247–259.
- Mukhopadhyay, A. und Maulik, U. (2009). Unsupervised pixel classification in satellite imagery using multiobjective fuzzy clustering combined with SVM classifier. *IEEE Transactions on Geoscience and Remote Sensing*, 47(4):1132–1138.
- Muñoz, C., Zagal, E., und Ovalle, C. (2007). Influence of trees on soil organic matter in Mediterranean agroforestry systems: an example from the 'Espinal'of central Chile. *European journal of soil science*, 58(3):728–735.
- Myers, N., Mittermeier, R., Mittermeier, C., Da Fonseca, G., Kent, J., et al. (2000). Biodiversity hotspots for conservation priorities. *Nature*, 403(6772):853–858.
- Mylonas, S. K., Stavrakoudis, D. G., und Theocharis, J. B. (2012). A GA-based sequential fuzzy segmentation approach for classification of remote sensing images. In *2012 IEEE International Conference on Fuzzy Systems (FUZZ-IEEE)*, pages 1–8. IEEE.
- Mückenhausen, E. (1963). Entstehung, eigenschaften und Systematik der Boden der Bundesrepublik Deutschland. *Soil Science*, 95(3):216.
- Naeem, S., Bunker, D. E., Hector, A., Loreau, M., und Perrings, C. (2009). *Biodiversity, ecosystem functioning and human wellbeing.* Oxford University Press.
- Naeem, S., Thompson, L., Lawler, S., Lawton, J., Woodfin, R., Naeem, S., Thompson, L., Lawler, S., Lawton, J., und Woodfin, R. (1995). Empirical evidence that declining species diversity may alter the performance of terrestrial ecosystems. *Philosophical Transactions of the Royal Society of London. Series B: Biological Sciences*, 347(1321):249– 262.
- Nagendra, H. (2001). Using remote sensing to assess biodiversity. *International Journal of Remote Sensing*, 22(12):2377–2400.
- Nahuelhual, L., Carmona, A., Lara, A., Echeverria, C., und Gonzalez, M. (2012). Landcover change to forest plantations: Proximate causes and implications for the landscape in south-central Chile. *Landscape and Urban Planning*, 107:12–20.
- Nentwig, W., Brandl, R., und Bacher, S. (2009). *Ökologie kompakt.*, volume 2. Auflage. Spektrum Akademischer Verlag, 2009.
- Newton, A., Echeverria, C., Cantarello, E., und Bolados, G. (2011). Projecting impacts of human disturbances to inform conservation planning and management in a dryland forest landscape. *Biological Conservation*, 144:1949–1960.
- Newton, A. C., Hill, R. A., Echeverria, C., Golicher, D., Benayas, J. M. R., Cayuela, L., und Hinsley, S. A. (2009). Remote sensing and the future of landscape ecology. *Progress in Physical Geography*, 33(4):528–546.
- Nichol, J. und Wong, M. (2007). Remote sensing of urban vegetation life form by spectral mixture analysis of high-resolution IKONOS satellite images. *International Journal of Remote Sensing*, 28(5):985–1000.
- Niemeyer, J., Wegner, J. D., Mallet, C., Rottensteiner, F., und Soergel, U. (2011). Conditional random fields for urban scene classification with full waveform LiDAR data. In *Photogrammetric Image Analysis*, pages 233–244. Springer.
- Nobre, C., Sellers, P., und Shukla, J. (1991). Amazonian deforestation and regional climate change. *Journal of Climate*, 4(10):957–988.
- Norton, D. A. (1998). Indigenous biodiversity conservation and plantation forestry: options for the future. *New Zealand Forestry*, 43:34–39.
- Noss, R. F. (1990). Indicators for monitoring biodiversity: a hierarchical approach. *Conservation biology*, 4(4):355–364.
- Oberdorfer, E. (1960). *Pflanzensoziologische Studien in Chile: Ein Vergleich mit Europa.*, volume 2. J. Cramer Weinheim.
- Odum, E. (1990). *Ökologie Grundlagen, Standorte, Anwendung.*, volume 3. Auflage. Thieme, Stuttgart-New York.
- Ogden, J., Braggins, J., Stretton, K., und Anderson, S. (1997). Plant species richness under Pinus radiata stands on the central North Island volcanic plateau, New Zealand. *New Zealand Journal of Ecology*, 21(1):17–29.
- Ojeda, F., Marañon, T., und Arroyo, J. (2009). Patterns of ecological, chorological and taxonomic diversity at both sides of the Strait of Gibraltar. *Journal of Vegetation Science*, 7(1):63–72.
- Oliver, I. und Beattie, A. J. (1993). A possible method for the rapid assessment of biodiversity. *Conservation biology*, 7(3):562–568.
- Ong, C. S., Mary, X., Canu, S., und Smola, A. J. (2004). Learning with non-positive kernels. In *Proceedings of the twenty-first international conference on Machine learning*, page 81. ACM.
- Orme, A. R. (2007). *The tectonic framework of South America.*, volume 1. Oxford University Press, USA.
- Ovalle, C., Aronson, J., Avedaño, J., Meneses, R., und MORENO, R. (1993). Rehabilitation of degraded ecosystems in central Chile and its relevance to the arid "Norte Chico". *Revista Chilena de Historia Natural*, 66:291–303.
- Ovalle, C., Aronson, J., Del Pozo, A., und Avedaño, J. (1999). Restoration and rehabilitation of mixed espinales in central Chile: 10-year report and appraisal. *Arid Soil Research and Rehabilitation*, 13:369–381.
- Ovalle, C., Aronson, J., Del Pozo, A., und Avendano, J. (1990). The espinal: Agroforestry systems of the Mediterranean—type climate region of Chile. *Agroforestry Systems*, 10(3):213–239.
- Ovalle, C., Avendaño, J., Aronson, J., und Del Pozo, A. (1996). Land occupation patterns and vegetation structure in the anthropogenic savannas (espinales) of central Chile. *Forest ecology and management*, 86(1-3):129–139.
- Ovalle, C., Del Pozo, A., Casado, M., Acosta, B., und de Miguel, J. (2006). Consequences of landscape heterogeneity on grassland diversity and productivity in the Espinal agroforestry system of central Chile. *Landscape Ecology*, 21(4):585–594.
- Pal, M. und Mather, P. (2005). Support vector machines for classification in remote sensing. *International Journal of Remote Sensing*, 26(5):1007–1011.
- Palmason, J. A., Benediktsson, J. A., Sveinsson, J. R., und Chanussot, J. (2005). Classification of hyperspectral data from urban areas using morphological preprocessing and independent component analysis.. In *Geoscience and Remote Sensing Symposium, 2005. IGARSS'05. Proceedings. 2005 IEEE International*, volume 1, pages 4–pp. IEEE.
- Palmer, M. W. (1990). The estimation of species richness by extrapolation. *Ecology*, 71(3):1195–1198.
- Pandit, M., Sodhi, N., Koh, L., Bhaskar, A., und Brook, B. (2007). Unreported yet massive deforestation driving loss of endemic biodiversity in Indian Himalaya. *Biodiversity and Conservation*, 16(1):153–163.
- Pankhurst, R., Rapela, C., Fanning, C., und Marquez, M. (2006). Gondwanide continental collision and the origin of Patagonia. *Earth-Science Reviews*, 76(3):235–257.
- Paquin, P. (2008). Carabid beetle (Coleoptera: Carabidae) diversity in the black spruce succession of eastern Canada. *Biological conservation*, 141(1):261–275.
- Paritsis, J. und Aizen, M. (2008). Effects of exotic conifer plantations on the biodiversity of understory plants, epigeal beetles and birds in Nothofagus dombeyi forests. *Forest ecology and management*, 255(5):1575–1583.
- Parris, K. M. und Lindenmayer, D. B. (2004). Evidence that creation of a Pinus radiata plantation in south-eastern Australia has reduced habitat for frogs. *Acta Oecologica*, 25(1):93–101.
- Partridge, D. und Yates, W. B. (1996). Engineering multiversion neural-net systems. *Neural Computation*, 8(4):869–893.
- Pauchard, A., Aguayo, M., Peña, E., und Urrutia, R. (2006). Multiple effects of urbanization on the biodiversity of developing countries: the case of a fast-growing metropolitan area (Concepcion, Chile). *Biological conservation*, 127(3):272–281.
- Pauchard, A., Cavieres, L., Bustamante, R., Becerra, P., und Rapoport, E. (2004). Increasing the understanding of plant invasions in southern South America: first symposium on Alien Plant Invasions in Chile. *Biological Invasions*, 6(2):255–257.
- Pauchard, A., Garcia, R. A., Pena, E., Gonzalez, C., Cavieres, L. A., und Bustamante, R. O. (2008). Positive feedbacks between plant invasions and fire regimes: Teline monspessulana (L.) K. Koch (Fabaceae) in central Chile. *Biological Invasions*, 10(4):547–553.
- Pauchard, A. und Villarroel, P. (2002). Protected areas in Chile: history, current status, and challenges. *Natural Areas Journal*, 22(4):318–330.
- Pauly, D., Christensen, V., et al. (1995). Primary production required to sustain global fisheries. *Nature*, 374(6519):255–257.
- Pawson, S. M., Brockerhoff, E. G., und Didham, R. K. (2009). Native forest generalists dominate carabid assemblages along a stand age chronosequence in an exotic Pinus radiata plantation. *Forest Ecology and Management*, 258:S108–S116.
- Pearlman, J., Carman, S., Segal, C., Jarecke, P., Clancy, P., und Browne, W. (2001). Overview of the Hyperion imaging spectrometer for the NASA EO-1 mission. In *IEEE 2001 International Geoscience and Remote Sensing Symposium, 2001. IGARSS'01.*, volume 7, pages 3036–3038. IEEE.
- Pearlman, J. S., Barry, P. S., Segal, C. C., Shepanski, J., Beiso, D., und Carman, S. L. (2003). Hyperion, a space-based imaging spectrometer. *IEEE Transactions on Geoscience and Remote Sensing*, 41(6):1160–1173.
- Peel, M., Finlayson, B., McMahon, T., et al. (2007). Updated world map of the Kö.ppen-Geiger climate classification. *Hydrology and Earth System Sciences Discussions Discussions*, 4(2):439–473.
- Peinado, M., Ocaña Peinado, F., Aguirre, J., Delgadillo, J., Macias, M., und Diaz Santiago, G. (2011). A phytosociological and phytogeographical survey of the coastal vegetation of western North America: beach and dune vegetation from Baja California to Alaska. *Applied Vegetation Science*, 14:464–484.
- Pellissier, V., Gallet, S., und Roze, F. (2004). Comparison of the vegetation and seed bank on hedge banks of different ages in Brittany, France. *Environmental management*, 34(1):52–61.
- Peña Cortes, F., Rebolledo, G., Hermosilla, K., Hauenstein, E., Bertran, C., Schlatter, R., und Tapia, J. (2006). Dinamica del paisaje para el periodo 1980-2004 en la cuenca costera del Lago Budi, Chile: Consideraciones para la conservació.n de sus humedales. *Ecologia austral*, 16(2):183–196.
- Pielke Sr, R. (2005). Land use and climate change. *Science*, 310(5754):1625–1626.
- Pielke Sr, R., Marland, G., Betts, R., Chase, T., Eastman, J., Niles, J., Running, S., et al. (2002). The influence of land-use change and landscape dynamics on the climate system: relevance to climate-change policy beyond the radiative effect of greenhouse gases. *Philosophical Transactions of the Royal Society of London. Series A: Mathematical, Physical and Engineering Sciences*, 360(1797):1705–1719.
- Pienkowski, M., Watkinson, A., Kerby, G., DIAZ, M., CARBONELL, R., SANTOS, T., und TELLERIA, J. (1998). Breeding bird communities in pine plantations of the Spanish plateaux: biogeography, landscape and vegetation effects. *Journal of Applied Ecology*, 35(4):562–574.
- Pimm, S. (2001). *The world according to Pimm: a scientist audits the Earth.* McGraw-Hill.
- Pimm, S. und Raven, P. (2000). Biodiversity: extinction by numbers. *Nature*, 403(6772):843–845.
- Platt, J. (1998). Sequential minimal optimization: A fast algorithm for training support vector machines. Technical report, Microsoft Research Technical Report MSR-TR-98- 14.
- Platt, J. (1999). Probabilistic outputs for support vector machines and comparisons to regularized likelihood methods. *Advances in large margin classifiers*, 10(3):61–74.
- Plaza, A., Benediktsson, J., Boardman, J., Brazile, J., Bruzzone, L., Camps Valls, G., Chanussot, J., Fauvel, M., Gamba, P., Gualtieri, A., et al. (2009). Recent advances in techniques for hyperspectral image processing. *Remote Sensing of Environment*, 113:110–122.
- Plaza, A., Martinez, P., Perez, R., und Plaza, J. (2004). A new approach to mixed pixel classification of hyperspectral imagery based on extended morphological profiles. *Pattern Recognition*, 37(6):1097–1116.
- Podani, J. (2005). Multivariate exploratory analysis of ordinal data in ecology: pitfalls, problems and solutions. *Journal of Vegetation Science*, 16(5):497–510.
- Podani, J. (2006). Braun-Blanquet's legacy and data analysis in vegetation science. *Journal of Vegetation Science*, 17(1):113–117.
- Postel, S., Daily, G., und Ehrlich, P. (1996). Human appropriation of renewable fresh water. *Science-AAAS-Weekly Paper Edition*, 271(5250):785–787.
- Poyatos, R., Latron, J., und Llorens, P. (2003). Land use and land cover change after agricultural abandonment. *Mountain Research and Development*, 23(4):362–368.
- Price, P. W., Diniz, I. R., Morais, H. C., und Marques, E. S. (1995). The abundance of insect herbivore species in the tropics: the high local richness of rare species. *Biotropica*, 27:468–478.
- Pringle, M., Schmidt, M., und Muir, J. (2009). Geostatistical interpolation of SLC-off Landsat ETM+ images. *ISPRS Journal of Photogrammetry and Remote Sensing*, 64(6):654– 664.
- Puyravaud, J.-P. (2003). Standardizing the calculation of the annual rate of deforestation. *Forest Ecology and Management*, 177(1):593–596.
- Pywell, R., Pakeman, R., Allchin, E., Bourn, N., Warman, E., und Walker, K. (2002). The potential for lowland heath regeneration following plantation removal. *Biological Conservation*, 108(2):247–258.
- Quattrocchio, M., Martinez, M., und Volkheimer, V. (2007). Las floras jurasicas de la Argentina. In *Ameghiniana 50 aniversario*. Archangelsky, S. and Sanchez, T. and Tonni, E.P.
- Quiroz, C., Pauchard, A., Marticorena, A., und Cavieres, L. (2009). *Manual de Plantas Invasoras del Centro-Sur de Chile.* Laboratorio de Invasiones Biologicas.

Rabinowitz, D. (1981). *Seven forms of rarity.* Riley.

- Rabinowitz, D., Cairns, S., und Dillon, T. (1986). *Seven forms of rarity and their frequency in the flora of the British Isles.* Sinauer Associates, Sunderland, Mass. (USA).
- Radosavljevic, V., Vucetic, S., und Obradovic, Z. (2010). Continuous conditional random fields for regression in remote sensing. In *Proc.(ECAI)*, pages 809–814.
- Ramirez, C. (1987). The genus Nothofagus and his importance in Chile. *Bosque*, 8(2):71– 76.
- Ramirez, C., FERRIERE, F., und FIGUEROA, H. (1983). Estudio fitosociologico de los bosques pantanosos templados del sur de Chile. *Revista Chilena de Historia Natural*, 56(1):11–26.
- Ranawana, R. und Palade, V. (2006). Multi-Classifier Systems: Review and a roadmap for developers. *International Journal of Hybrid Intelligent Systems*, 3(1):35–61.
- Reed, T. R. und Dubuf, J. H. (1993). A review of recent texture segmentation and feature extraction techniques. *CVGIP: Image understanding*, 57(3):359–372.
- Richardson, D., Williams, P., und Hobbs, R. J. (1994). Pine invasions in the Southern Hemisphere: determinants of spread and invadability. *Journal of Biogeography*, 21:511– 527.
- Richter, R. (2001). Atmospheric and topographic correction: Model ATCOR3. *DLR Rep. DLR-IB 564-03*, 1:1–112.
- Riley, W. und Matson, P. (2000). NLOSS: A mechanistic model of denitrified N2O and N2 evolution from soil. *Soil Science*, 165(3):237–249.
- Rindfuss, R., Walsh, S., Turner Ii, B., Fox, J., und Mishra, V. (2004). Developing a science of land change: challenges and methodological issues. *Proceedings of the National Academy of Sciences of the United States of America*, 101(39):13976–13981.
- Rinke, S. (2007). *Kleine Geschichte Chiles.* C.H.Beck.
- Ripple, W. J., Wang, S., Isaacson, D. L., und Paine, D. (1991). A preliminary comparison of Landsat Thematic Mapper and SPOT-l HRV multispectral data for estimating coniferous forest volume. *International Journal of Remote Sensing*, 12(9):1971–1977.
- Ritter, M. und Yost, J. (2009). Diversity, reproduction, and potential for invasiveness of Eucalyptus in California. *Madroño*, 56(3):155–167.
- Rogan, J. und Chen, D. (2004). Remote sensing technology for mapping and monitoring land-cover and land-use change. *Progress in Planning*, 61(4):301–325.
- Rogers, S., Clarke, K., und Reynolds, J. (2001). The taxonomic distinctness of coastal bottom-dwelling fish communities of the North-east Atlantic. *Journal of Animal Ecology*, 68(4):769–782.
- Rojas, C., Vivanco, M., Peters, S., und Constanza, V. (2011). Pre and Post Earthquake Land Use and Land Cover Identification in Concepción. In *Proceedings of the 3rd EOGC - Earth Observations on Global Changes, Munich.* IEEE.
- Rojstaczer, S., Sterling, S., und Moore, N. (2001). Human appropriation of photosynthesis products. *Science*, 294(5551):2549–2552.
- Roli, F., Giacinto, G., und Vernazza, G. (2001). Methods for designing multiple classifier systems. In *Multiple Classifier Systems*, pages 78–87. Springer.
- Roscher, R., Waske, B., und Forstner, W. (2010). Kernel discriminative random fields for land cover classification. In *2010 IAPR Workshop on Pattern Recognition in Remote Sensing (PRRS)*, pages 1–5. IEEE.
- Roscher, R., Waske, B., und Forstner, W. (2012). Incremental import vector machines for classifying hyperspectral data. *IEEE Transactions on Geoscience and Remote Sensing*, 50(9):3463–3473.
- Rosenvald, R. und Lohmus, A. (2008). For what, when, and where is green-tree retention better than clear-cutting? A review of the biodiversity aspects. *Forest Ecology and Management*, 255(1):1–15.
- Rudnick, H. und Mocarquer, S. (2008). Hydro or coal: Energy and the environment in Chile. In *Power and Energy Society General Meeting-Conversion and delivery of electrical energy in the 21st century, 2008 IEEE*, pages 1–5. IEEE.
- Saavedra, B. und Simonetti, J. A. (2005). Small mammals of Maulino forest remnants, a vanishing ecosystem of south-central Chile. *Mammalia*, 69(3-4):337–348.
- Saeys, Y., Inza, I., und Larrañaga, P. (2007). A review of feature selection techniques in bioinformatics. *Bioinformatics*, 23(19):2507–2517.
- Sahin, V. und Hall, M. (1996). The effects of afforestation and deforestation on water yields. *Journal of hydrology*, 178(1):293–309.
- Sala, O., Chapin, F., Armesto, J., Berlow, E., Bloomfield, J., Dirzo, R., Huber Sanwald, E., Huenneke, L., Jackson, R., Kinzig, A., et al. (2000). Global biodiversity scenarios for the year 2100. *science*, 287(5459):1770–1774.
- Salah, M., Trinder, J., Hamed, M., und Elsagheer, A. (2010). Integrating Multiple Classifiers with Fuzzy Majority Voting for Improved Land Cover Classification. In Paparoditis, N., Pierrot-Deseilligny, M., Mallet, C., und Tournaire, O., editors, *International Archives on Photogrammetry and Remote Sensing*, volume XXXVIII, Part 3A.
- Salas, C. (2001). Caracterizació.n basica del relicto de biodiversidad Rucamanque. *Bosque Nativo*, 29:3–9.
- Salas, C., LeMay, V., Nuñez, P., Pacheco, P., und Espinosa, A. (2006). Spatial patterns in an old-growth Nothofagus obliqua forest in south-central Chile. *Forest Ecology and Management*, 231(1):38–46.
- Salazar, J. (2009). Making culture visible: The mediated construction of a Mapuche nation in Chile. *Making Our Media: Global Initiatives Toward a Democratic Public Sphere*, 2:32–54.
- Salt D., L. D. und Hobbs R (2004). *Trees and Biodiversity; A Guide for Australian Farm Forestry.* Agroforestry Guideline Series. Joint Venture Agroforestry Program and RIRDC, Canberra, ACT.
- Sanchez Cordero, V., Illoldi Rangel, P., Linaje, M., Sarkar, S., und Peterson, A. (2005). Deforestation and extant distributions of Mexican endemic mammals. *Biological Conservation*, 126(4):465–473.
- Sanchez Jardon, L., Acosta, B., del Pozo, A., Casado, M., Ovalle, C., Elizalde, H., Hepp, C., und de Miguel, J. (2010). Grassland productivity and diversity on a tree cover gradient in< i> Nothofagus pumilio in NW Patagonia. *Agriculture, ecosystems and environment*, 137(1):213–218.
- Sanderson, E., Jaiteh, M., Levy, M., Redford, K., Wannebo, A., und Woolmer, G. (2002). The human footprint and the last of the wild. *BioScience*, 52(10):891–904.
- Sanguinetti, J. und Kitzberger, T. (2008). Patterns and mechanisms of masting in the largeseeded southern hemisphere conifer Araucaria araucana. *Austral Ecology*, 33(1):78–87.
- Sargent, C. (1992). Natural forest or plantation. *Plantations politics: forest plantations in development*, 21:16–40.
- Sasaki, N. und Putz, F. E. (2009). Critical need for new definitions of "forest" and "forest degradation" in global climate change agreements. *Conservation Letters*, 2(5):226–232.
- Schaepman, M. E., Green, R. O., Ungar, S. G., Curtiss, B., Boardman, J., Plaza, A. J., Gao, B.-C., Ustin, S., Kokaly, R., und Miller, J. R. (2006). The future of imaging spectroscopy prospective technologies and applications. In *IEEE International Conference on Geoscience and Remote Sensing Symposium, 2006. IGARSS 2006.*, pages 2005–2009. IEEE.
- Schier, W. (2009). Extensiver Brandfeldbau und die Ausbreitung der neolithischen Wirtschaftsweise in Mitteleuropa und Südskandinavien am Ende des 5. Jahrtausends v. Chr. *Praehistorische Zeitschrift*, 84(1):15–43.
- Schlatter, J. E. (1977). La relacion entre suelo y planta ciones de Pinus radiata D. Don en Chile Central. Analisis de la situacion actual y planteamiento para su futuro mane jo. *Bosque*, 2(1):12–31.
- Schmidt, W. (2005). Herb layer species as indicators of biodiversity of managed and unmanaged beech forests. *For. Snow Landsc. Res*, 79(1-2):111–125.
- Schmithusen, J. (1956). *Die raumliche Ordnung der chilenischen Vegetation.*, volume 17. Bonner Geograpische Abhandlungen, Geographisches Institut Universität Bonn, Bonn.
- Schmitz, O. (2008). *Resolving Ecosystem Complexity Monographs in Population Biology.* Princeton University Press.
- Scholkopf, B., Sung, K.-K., Burges, C. J., Girosi, F., Niyogi, P., Poggio, T., und Vapnik, V. (1997). Comparing support vector machines with Gaussian kernels to radial basis function classifiers. *IEEE Transactions on Signal Processing*, 45(11):2758–2765.
- Schulmeyer, D. (1978). Observaciones fitogeograficas sobre la Cordillera de Nahuelbuta. *Boletin Informativo Instituto Geográfico Militar de Chile*, 2:11–27.
- Schulz, J., Cayuela, L., Echeverria, C., Salas, J., und Rey Benayas, J. (2010). Monitoring land cover change of the dryland forest landscape of Central Chile (1975-2008). *Applied Geography*, 30(3):436–447.
- Schölkopf, B. (2001). The kernel trick for distances. *Advances in neural information processing systems*, 1:301–307.
- Schöppner, B. (2008). *Nachbeben Chile zwischen Pinochet und Zukunft.* Trotzdem Verlag, Frankfurt.
- Scotese, C., Boucot, A., und McKerrow, W. (1999). Gondwanan palaeogeography and palaeooclimatology. *Journal of African Earth Sciences*, 28(1):99–114.
- Sedjo, R. A. (2001). The role of forest plantations in the world's future timber supply. *The Forestry Chronicle*, 77(2):221–225.
- Sedjo, R. A. und Botkin, D. (1997). Using Foret Plantations TO SPARE Natural Forests. *Environment: Science and Policy for Sustainable Development*, 39(10):14–30.
- Segl, K., Guanter, L., Kaufmann, H., Schubert, J., Kaiser, S., Sang, B., und Hofer, S. (2010). Simulation of spatial sensor characteristics in the context of the EnMAP hyperspectral mission. *IEEE Transactions on Geoscience and Remote Sensing*, 48(7):3046–3054.
- Segl, K., Guanter, L., Rogass, C., Kuester, T., Roessner, S., Kaufmann, H., Sang, B., Mogulsky, V., und Hofer, S. (2012). EeteS—the EnMAP end-to-end simulation tool. *IEEE Journal of Selected Topics in Applied Earth Observations and Remote Sensing*, 5(2):522–530.
- Seguel, A. (2007). Invasion Forestal y Etnocidio Mapuche. In Contreras Painemal, C., editor, *Actas del Primer Congreso Internacional de Historia Mapuche*, page 173. VS Verlag für Sozialwissenschaften.
- Serpico, S., Bruzzone, L., und Roli, F. (1996). An experimental comparison of neural and statistical non-parametric algorithms for supervised classification of remote-sensing images. *Pattern Recognition Letters*, 17(13):1331–1341.
- Serra, J. (1986). Introduction to mathematical morphology. *Computer vision, graphics, and image processing*, 35(3):283–305.
- Servicio Nacional de Geología y Minería, P. G. D. (2003). *Mapa Geológico de Chile: versión digital.* Servicio Nacional de Geología y Minería, Publicación Geológica Digital.
- Shao, G. und Wu, J. (2008). On the accuracy of landscape pattern analysis using remote sensing data. *Landscape Ecology*, 23(5):505–511.
- Shao, J. (1993). Linear model selection by cross-validation. *Journal of the American statistical Association*, 88(422):486–494.
- Shawe Taylor, N. und Kandola, A. (2002). On kernel target alignment. *Advances in neural information processing systems*, 14:367.
- Silva, E. (1996). Democracy, market economics, and environmental policy in Chile. *Journal of Interamerican Studies and World A*ff*airs*, 38(4):1–33.
- Silva, E. (1997). The politics of sustainable development: native forest policy in Chile, Venezuela, Costa Rica and Mexico. *Journal of Latin American Studies*, 29:457–493.
- Simpson, E. (1949). Measurement of diversity. *Nature*, 163:11–13.
- Siry, J. P., Cubbage, F. W., und Ahmed, M. R. (2005). Sustainable forest management: global trends and opportunities. *Forest Policy and Economics*, 7(4):551–561.
- Sitzia, T., Trentanovi, G., Marini, L., Cattaneo, D., und Semenzato, P. (2013). Assessment of hedge stand types as determinants of woody species richness in rural field margins. *iForest-Biogeosciences and Forestry*, 6(1):201.
- Smith, A. B. (2010). Caution with curves: caveats for using the species–area relationship in conservation. *Biological Conservation*, 143(3):555–564.
- Smith, B. und Wilson, J. B. (1996). A consumer's guide to evenness indices. *Oikos*, 76:70– 82.
- Smith Ramirez, C. (2004). The Chilean coastal range: a vanishing center of biodiversity and endemism in South American temperate rainforests. *Biodiversity and Conservation*, 13(2):373–393.
- Smits, P. (2002). Multiple classifier systems for supervised remote sensing image classification based on dynamic classifier selection. *IEEE Transactions on Geoscience and Remote Sensing*, 40(4):801–813.
- Smits, P., Dellepiane, S., und Schowengerdt, R. (1999). Quality assessment of image classification algorithms for land-cover mapping: a review and a proposal for a cost-based approach. *International Journal of Remote Sensing*, 20(8):1461–1486.
- Snyder, P., Delire, C., und Foley, J. (2004). Evaluating the influence of different vegetation biomes on the global climate. *Climate Dynamics*, 23(3):279–302.
- Soille, P. und Pesaresi, M. (2002). Advances in mathematical morphology applied to geoscience and remote sensing. *IEEE Transactions on Geoscience and Remote Sensing*, 40(9):2042–2055.
- Somodi, I., Molnar, Z., und Ewald, J. (2012). Towards a more transparent use of the potential natural vegetation concept–an answer to Chiarucci et al. *Journal of Vegetation Science*, 23(3):590–595.
- Sorensen, T. (1948). method of establishing groups of equal amplitude in plant sociology based on similarity of species and its application to analyses of the vegetation on Danish commons. *Biol. skr.*, 5:1–34.
- Souto, X., Gonzales, L., und Reigosa, M. (1994). Comparative analysis of allelopathic effects produced by four forestry species during decomposition process in their soils in Galicia (NW Spain). *Journal of Chemical Ecology*, 20(11):3005–3015.
- Spagarino, C., Pastur, G. M., und Peri, P. (2001). Changes in Nothofagus pumilio forest biodiversity during the forest management cycle. 1. Insects. *Biodiversity and Conservation*, 10(12):2077–2092.
- Spellerberg, I. F. und Sawyer, J. W. (1996). Standards for biodiversity: a proposal based on biodiversity standards for forest plantations. *Biodiversity and Conservation*, 5(4):447– 459.
- Srinivasan, A. und Richards, J. (1990). Lnowledge-based techniques for multi-source classification.. *Remote Sensing*, 11(3):505–525.
- Stanley, W. G. und Montagnini, F. (1999). Biomass and nutrient accumulation in pure and mixed plantations of indigenous tree species grown on poor soils in the humid tropics of Costa Rica. *Forest Ecology and Management*, 113(1):91–103.
- Stape, J. L., Binkley, D., Ryan, M. G., und Gomes, A. d. (2004). Water use, water limitation, and water use efficiency in a Eucalyptus plantation. *Bosque*, 25(2):35–41.
- Steffen, W., Sanderson, A., Tyson, P., Jäger, J., Matson, P., Moore III, B., Oldfield, F., Richardson, K., Schellnuber, H., Turner II, B., et al. (2005). *Global change and the earth system: a planet under pressure.* Springer New York.
- Stephens, S. und Wagner, M. R. (2007). Forest plantations and biodiversity: a fresh perspective. *Journal of Forestry*, 105(6):307–313.
- Stohlgren, T., Chase, T., Pielke, R., Kittel, T., Baron, J., et al. (2003). Evidence that local land use practices influence regional climate, vegetation, and stream flow patterns in adjacent natural areas. *Global Change Biology*, 4(5):495–504.
- Storch, T., Bachmann, M., Eberle, S., Habermeyer, M., Makasy, C., de Miguel, A., Mühle, H., und Müller, R. (2013). EnMAP Ground Segment Design: An Overview and its Hyperspectral Image Processing Chain. In Krisp, J., Meng, L., Pail, R., und Stilla, U., editors, *Earth Observation of Global Changes (EOGC)*. Springer, Lecture Notes in Geoinformation and Cartography.
- Stuffler, T., Kaufmann, C., Hofer, S., Förster, K., Schreier, G., Mueller, A., Eckardt, A., Bach, H., Penne, B., Benz, U., et al. (2007). The EnMAP hyperspectral imager—an advanced optical payload for future applications in Earth observation programmes. *Acta Astronautica*, 61(1):115–120.
- Sturm, U., Braun, A., Hinz, S., und Vogt, J. (2011). Characterizing Settlement Changes and its Implications in the Coastal Area of Benin using high resolution data . In *In Proceedings: Earth Observation on Global Changes, EOGC, Munich, 2011*. IEEE.
- Sturm Hentschel, U., Braun, A., Hinz, S., und Vogt, J. (2011). Settlement Process Studies in Developing Countries Using Diverse Remote Sensing Data Types. In *Kölner Geographische Arbeiten*, volume 2011, pages 117–129. Geographisches Institut der Universität zu Köln.
- Sturmböck, M. (2000). Natürliche und anthropogene Veränderungen von Vegetation und Relief in den Zentralalpen im Spätglazial und Holozän: Eine Fallstudie aus dem Südtiroler Schnalstal (Natural and Man-Made Changes of Vegetation and Relief within the Central Alps during Late-Glacial and Holocene Periods. A Case Study from the Schnalstal (South Tyrol)). *Erdkunde*, 54:365–376.
- Suen, C. Y. und Lam, L. (2000). Multiple classifier combination methodologies for different output levels. In *Multiple Classifier Systems*, pages 52–66. Springer.
- Sutter, J. M. und Kalivas, J. H. (1993). Comparison of forward selection, backward elimination, and generalized simulated annealing for variable selection. *Microchemical journal*, 47(1):60–66.
- Tan, K. und Du, P. (2010). Classification of hyperspectral image based on morphological profiles and multi-kernel SVM. In *Hyperspectral Image and Signal Processing: Evolution in Remote Sensing (WHISPERS), 2010 2nd Workshop on*, pages 1–4. IEEE.
- Tan, K. und Du, P. (2011). Combined multi-kernel support vector machine and wavelet analysis for hyperspectral remote sensing image classif ication. *Chinese Optics Letters*, 9(1):011003.
- Tarabalka, Y., Benediktsson, J. A., und Chanussot, J. (2009). Spectral–spatial classification of hyperspectral imagery based on partitional clustering techniques. *IEEE Transactions on Geoscience and Remote Sensing*, 47(8):2973–2987.

Terborgh, J. (2004). *Requiem for nature.* Island Press.

- Thomas, C. und Mallorie, H. (1985). Rarity, species richness and conservation: butterflies of the Atlas Mountains in Morocco. *Biological Conservation*, 33(2):95–117.
- Thomas, S. C., Halpern, C. B., Falk, D. A., Liguori, D. A., und Austin, K. A. (1999). Plant diversity in managed forests: understory responses to thinning and fertilization. *Ecological Applications*, 9(3):864–879.
- Thomassen, H. A., Fuller, T., Buermann, W., Mila, B., Kieswetter, C. M., Cameron, S. E., Mason, E., Schweizer, R., Schlunegger, J., und Chan, J. (2011). Mapping evolutionary process: a multi-taxa approach to conservation prioritization. *Evolutionary Applications*, 4(2):397–413.
- Thorsen, D. E. und Lie, A. (2006). What is neoliberalism? *Oslo, University of Oslo, Department of Political Science, Manuscript*, 1:1–6.
- Tipping, M. E. (2001). Sparse Bayesian learning and the relevance vector machine. *The Journal of Machine Learning Research*, 1:211–244.
- Tipping, M. E. et al. (2000). The relevance vector machine. *Advances in neural information processing systems*, 12(1):652–658.
- Toro, J. und Gessel, S. (1999). Radiata pine plantations in Chile. *New Forests*, 18(1):33–44.
- Treitz, P. und Rogan, J. (2004). Remote sensing for mapping and monitoring land-cover and land-use change—an introduction. *Progress in planning*, 61(4):269–279.
- Treitz, P. M. und Howarth, P. J. (1999). Hyperspectral remote sensing for estimating biophysical parameters of forest ecosystems. *Progress in Physical Geography*, 23(3):359– 390.
- Treuhaft, R. N., Asner, G. P., Law, B. E., und Van Tuyl, S. (2002). Forest leaf area density profiles from the quantitative fusion of radar and hyperspectral data.. *Journal of Geophysical Research: Atmospheres (1984–2012)*, 107(D21):ACL–7.
- Trianni, G. und Gamba, P. (2005). A novel Markov random field model for multisource data fusion in urban areas.. In *Proceedings of 28th General Assembly of International Union of Radio Science*.
- Trinder, J., Salah, M., Shaker, A., Hamed, M., und Elsagheer, A. (2010). Combining statistical and neural classifiers using dempster-shafer theory of evidence for improved building detection. In *Proceedings 15th Australasian Remote Sensing and Photogrammetry Conference, Alice Springs*, pages 13–16.
- Trombulak, S. und Frissell, C. (2001). Review of ecological effects of roads on terrestrial and aquatic communities. *Conservation Biology*, 14(1):18–30.
- Troncoso, A. und Romero, E. (1998). Evolucion de las comunidades flfloristic en el extremo sur de Sudamerica durante el Cenofitico. In *Proceedings of the Congreso Latinoamericano de Botanica*. Monographs in Systematic Botany from the Missouri Botanical Garden.
- Tuia, D., Ratle, F., Pozdnoukhov, A., und Camps Valls, G. (2010). Multisource composite kernels for urban-image classification. *IEEE Geoscience and Remote Sensing Letters*, 7(1):88–92.
- Tuomisto, H. (2010a). A consistent terminology for quantifying species diversity? Yes, it does exist. *Oecologia*, 164(4):853–860.
- Tuomisto, H. (2010b). A diversity of beta diversities: straightening up a concept gone awry. Part 1. Defining beta diversity as a function of alpha and gamma diversity. *Ecography*, 33(1):2–22.
- Turner, B., Clark, W., Kates, R., Richards, J., Mathews, J., und Meyer, W. (1991). *The earth as transformed by human action: global and regional changes in the biosphere over the past 300 years.* Cambridge University Press.
- Turner, W., Brandon, K., Brooks, T., Costanza, R., Da Fonseca, G., und Portela, R. (2007). Global conservation of biodiversity and ecosystem services. *BioScience*, 57(10):868– 873.
- Turner, W., Spector, S., Gardiner, N., Fladeland, M., Sterling, E., und Steininger, M. (2003). Remote sensing for biodiversity science and conservation. *Trends in ecology and evolution*, 18(6):306–314.
- Tüxen, R., Preising, E., und für Vegetationskartierung, Z. (1956). *Die heutige potentielle natürliche Vegetation als Gegenstand der Vegetationskartierung.* Zentralstelle für Vegetationskartierung.
- Unser, M. und Eden, M. (1989). Multiresolution feature extraction and selection for texture segmentation. *IEEE Transactions on Pattern Analysis and Machine Intelligence*, 11(7):717–728.
- USDA (1999). *Soil Taxonomy A Basic System of Soil Classification for Making and Interpreting Soil Surveys.* United States Department of Agriculture.
- Van de Wouw, P., Echeverria, C., Rey Benayas, J., und Holmgren, M. (2011). Persistent Acacia savannas replace Mediterranean sclerophyllous forests in South America. *Forest Ecology and Management*, 262:1100–1108.
- Van Der Heijden, F., Duin, R., De Ridder, D., und Tax, D. M. (2005). *Classification, parameter estimation and state estimation: an engineering approach using MATLAB.* Wiley.
- Van der Linden, S., Rabe, A., Okujeni, A., und Hostert, P. (2009). Image SVM classification.. Technical report, Humboldt-Universität zu Berlin.
- Van der Maaten, L., Postma, E., und Van den Herik, H. (2009). Dimensionality reduction: A comparative review. *Journal of Machine Learning Research*, 10:1–41.
- Van der Spoel, S. (1994). A biosystematic basis for pelagic biodiversity. *Contributions to Zoology*, 64(1):3–31.
- Vapnik, V. N. (1999). An overview of statistical learning theory. *IEEE Transactions on Neural Networks*, 10(5):988–999.
- Väre, H., Lampinen, R., Humphries, C., Williams, P., Nagy, L., Grabherr, G., Körner, C., und Thompson, D. (2003). *Taxonomic diversity of vascular plants in the European alpine areas.* Springer.
- Veblen, T., Donoso, C., Kitzberger, T., und Rebertus, A. (1996). *Ecology of Southern Chilean and Argentinean Nothofagus Forests.* Yale University Press.
- Veblen, T., Schlegel, F., und Escobar R., B. (1980). Structure and dynamics of old-growth Nothofagus forests in the Valdivian Andes, Chile. *The Journal of Ecology*, 68:1–31.
- Veblen, T. T. (1982). Regeneration patterns in Araucaria araucana forests in Chile. *Journal of Biogeography*, 9:11–28.
- Veblen, T. T., Ashton, D. H., und Schlegel, F. M. (1979). Tree regeneration strategies in a lowland Nothofagus-dominated forest in south-central Chile. *Journal of Biogeography*, 6:329–340.
- Velasco Forero, S. und Manian, V. (2009). Improving hyperspectral image classification using spatial preprocessing. *IEEE Geoscience and Remote Sensing Letters*, 6(2):297– 301.
- Vera, C., Silvestri, G., Liebmann, B., und Gonzalez, P. (2006). Climate change scenarios for seasonal precipitation in South America from IPCC-AR4 models. *Geophysical Research Letters*, 33(13):1–4.
- Vergara, P. M. und Simonetti, J. A. (2004). Avian responses to fragmentation of the Maulino Forest in central Chile. *Oryx*, 38(4):383–388.
- Vernazza, G. L., Dambra, C., Parizzi, F., Roli, F., und Serpico, S. B. (1991). Territorial analysis by fusion of LANDSAT and SAR data. In *Orlando'91, Orlando, FL*, pages 206–212. International Society for Optics and Photonics.
- Vie, J., Hilton Taylor, C., und Stuart, S. (2009). *Wildlife in a changing world: an analysis of the 2008 IUCN Red List of threatened species.* World Conservation Union.
- Villagran, C. und Hinojosa, L. (1997). Historia de los bosques del sur de Sudamerica, II: Analisis fitogeografico. *Revista Chilena de Historia Natural*, 70(2):1–267.
- Villagran, C., Moreno, P., und Villa, R. (1995). Antecedentes palinologicos acerca de la historia cuaternaria de los bosques chilenos. *Ecologia de los bosques nativos de Chile*, 51:69.
- Vincent, L. (1993). Morphological grayscale reconstruction in image analysis: applications and efficient algorithms. *IEEE Transactions on Image Processing*, 2(2):176–201.
- Vitousek, P., Ehrlich, P., Ehrlich, A., und Matson, P. (1986). Human appropriation of the products of photosynthesis. *BioScience*, 36(6):368–373.
- Vitousek, P., Mooney, H., Lubchenco, J., und Melillo, J. (1997a). Human domination of Earth's ecosystems. *Science*, 277(5325):494–499.
- Vitousek, P., Mooney, H., Lubchenco, J., und Melillo, J. (1997b). Human domination of Earth's ecosystems. *Science*, 277(5325):494–499.
- Vitousek, P. M. und Walker, L. R. (1989). Biological invasion by Myrica faya in Hawai'i: plant demography, nitrogen fixation, ecosystem effects. *Ecological Monographs*, 59(3):247–265.
- Volceski, V. (2011). Verlust von Waldökosystemen und Habitatfragmentierung in Chile - Prozessbeobachtung und Prozessbewertung anhand von multispektralen Fernerkundungsdaten. Master's thesis, Institute für Geographie und Geoökologie - IfGG - Karlsruhe Institut für Technologie (KIT).
- Wacker, A. und Landgrebe, D. (1972). Minimum distance classification in remote sensing. Technical report, Laboratory for Applications of Remote Sensing, Purdue University.
- Waggoner, P. (1995). How much land can ten billion people spare for nature? Does technology make a difference? *Technology in Society*, 17(1):17–34.
- Wahba, G. (1992). Multivariate function and operator estimation, based on smoothing splines and reproducing kernels. In *Santa fe institute studies in the sciences of complexityproceedings volume*, volume 12, pages 95–95. ADDISON-WESLEY PUBLISHING CO.
- Wahba, G. (2002). Soft and hard classification by reproducing kernel Hilbert space methods. *Proceedings of the National Academy of Sciences*, 99(26):16524–16530.
- Wahba, G. et al. (1999). Support vector machines, reproducing kernel Hilbert spaces and the randomized GACV. *Advances in Kernel Methods-Support Vector Learning*, 6:69–87.
- Walker, D. A., Kuss, P., Epstein, H. E., Kade, A. N., Vonlanthen, C. M., Raynolds, M. K., und Daniëls, F. J. (2011). Vegetation of zonal patterned-ground ecosystems along the North America Arctic bioclimate gradient. *Applied Vegetation Science*, 14(4):440–463.
- Wang, J., Liao, Q., Ding, W., und Tong, X. (2008). Invertebrate biodiversity in litter layers of natural forest and Eucalyptus plantation in eastern Guangdong, China. *The Journal of Applied Ecology*, 19(1):25.
- Warwick, R. und Clarke, K. (1995). New'biodiversity' measures reveal a decrease in taxonomic distinctness with increasing stress. *Marine Ecology Progress Series*, 129(1):301– 305.
- Warwick, R. und Clarke, K. (2003). Taxonomic distinctness and environmental assessment. *Journal of Applied Ecology*, 35(4):532–543.
- Waske, B., van der Linden, S., Benediktsson, J. A., Rabe, A., und Hostert, P. (2010). Sensitivity of support vector machines to random feature selection in classification of hyperspectral data. *IEEE Transactions on Geoscience and Remote Sensing*, 48(7):2880–2889.
- Waske, B., van der Linden, S., Oldenburg, C., Jakimow, B., Rabe, A., und Hostert, P. (2012). imageRF–A user-oriented implementation for remote sensing image analysis with Random Forests. *Environmental Modelling and Software*, 35:192–193.
- Wegner, J. D., Hansch, R., Thiele, A., und Soergel, U. (2011). Building detection from one orthophoto and high-resolution InSAR data using conditional random fields. *IEEE*

*Journal of Selected Topics in Applied Earth Observations and Remote Sensing*, 4(1):83– 91.

- Westhoff, V. und Van Der Maarel, E. (1980). The Braun-Blanquet approach. In *Classification of plant communities*, pages 287–399. Springer.
- Weston, J., Mukherjee, S., Chapelle, O., Pontil, M., Poggio, T., und Vapnik, V. (2001). Feature selection for SVMs.. *Advances in neural information processing systems*, 12:668– 674.
- Weston, J. und Watkins, C. (1998). Multi-class support vector machines. Technical report, Citeseer.
- Whitley, D., Ford, M., und Livingstone, D. (2000). Unsupervised forward selection: a method for eliminating redundant variables. *Journal of chemical information and computer sciences*, 40(5):1160–1168.
- Whittaker, R. H. (1972). Evolution and measurement of species diversity. *Taxon*, 21:213– 251.
- Wigley, T. B. und Roberts, T. H. (1997). Landscape-level effects of forest management on faunal diversity in bottomland hardwoods. *Forest Ecology and Management*, 90(2):141– 154.
- Williams, M. C. und Wardle, G. M. (2005). The invasion of two native Eucalypt forests by Pinus radiata in the Blue Mountains, New South Wales, Australia. *Biological conservation*, 125(1):55–64.
- Williamson, J. (1993). Democracy and the "Washington consensus". *World development*, 21(8):1329–1336.
- Willis, K. J., McElwain, J. C., et al. (2002). *The evolution of plants.* Oxford University Press.
- Wolpert, D. H. und MacReady, W. G. (1997). No free lunch theorems for optimization. *IEEE Transactions on Evolutionary Computation*, 1(1):67–82.
- Wright, J. und Jones, C. (2006). The concept of organisms as ecosystem engineers ten years on: progress, limitations, and challenges. *BioScience*, 56(3):203–209.
- Wu, J. (2004). Effects of changing scale on landscape pattern analysis: scaling relations. *Landscape Ecology*, 19(2):125–138.
- Wu, Q., Li, H.-q., Wang, R.-s., Paulussen, J., He, Y., Wang, M., Wang, B.-h., und Wang, Z. (2006). Monitoring and predicting land use change in Beijing using remote sensing and GIS. *Landscape and Urban Planning*, 78(4):322–333.
- Wu, T.-F., Lin, C.-J., und Weng, R. C. (2004). Probability estimates for multi-class classification by pairwise coupling. *The Journal of Machine Learning Research*, 5:975–1005.
- Wulder, M., Ortlepp, S., White, J., und Maxwell, S. (2008). Evaluation of Landsat-7 SLCoff image products for forest change detection. *Canadian Journal of Remote Sensing*, 34(2):93–99.
- Wünsche, D. und Langosch, S. (2006). *Gefährdungen durch Massenbewegungen in den Kordilleren Nord-und Sü.damerikas.* GRIN Verlag.
- Xu, L., Krzyzak, A., und Suen, C. Y. (1992). Methods of combining multiple classifiers and their applications to handwriting recognition. *IEEE Transactions on Systems, Man and Cybernetics*, 22(3):418–435.
- Yager, R. R. (1988). On ordered weighted averaging aggregation operators in multicriteria decisionmaking. *IEEE Transactions on Systems, Man and Cybernetics*, 18(1):183–190.
- Yu, Q., Gong, P., Clinton, N., Biging, G., Kelly, M., und Schirokauer, D. (2006). Objectbased detailed vegetation classification with airborne high spatial resolution remote sensing imagery. *Photogrammetric Engineering and Remote Sensing*, 72(7):799–811.
- Zadeh, L. A. (1983). A computational approach to fuzzy quantifiers in natural languages. *Computers and Mathematics with Applications*, 9(1):149–184.
- Zanuncio, J. C., Mezzomo, J. A., Guedes, R. N. C., und Oliveira, A. C. (1998). Influence of strips of native vegetation on Lepidoptera associated with Eucalyptus cloeziana in Brazil. *Forest ecology and management*, 108(1):85–90.
- Zeil, W. (1965). Die tektonische Geschichte der Kü.stenkordillere Chiles. *Geologische Rundschau*, 54(2):882–891.
- Zhang, X., Lu, X., Shi, Q., Xu, X.-q., Leung, H.-c., Harris, L., Iglehart, J., Miron, A., Liu, J., und Wong, W. (2006). Recursive SVM feature selection and sample classification for mass-spectrometry and microarray data.. *BMC bioinformatics*, 7(1):197.
- Zhao, Y.-h., Yang, Y.-m., Yang, S.-y., und WANG, J. (2007). A review of the biodiversity in Eucalyptus plantation. *Journal-yunnan agricultural university*, 22(5):741.
- Zheljazkov, V. und Warman, P. (2002). Comparison of three digestion methods for the recovery of 17 plant essential nutrients and trace elements from six composts. *Compost Science and Utilization*, 10(3):197–203.
- Zhong, P. und Wang, R. (2007a). A multiple conditional random fields ensemble model for urban area detection in remote sensing optical images.. *IEEE Transactions on Geoscience and Remote Sensing*, 45(12):3978–3988.
- Zhong, P. und Wang, R. (2007b). A multiple conditional random fields ensemble model for urban area detection in remote sensing optical images. *IEEE Transactions on Geoscience and Remote Sensing*, 45(12):3978–3988.
- Zhong, P. und Wang, R. (2010). Learning conditional random fields for classification of hyperspectral images. *IEEE Transactions on Image Processing*, 19(7):1890–1907.
- Zhu, J. und Hastie, T. (2001). Kernel logistic regression and the import vector machine. *Advances in neural information processing systems*, 14:1081–1088.
- Zhu, J. und Hastie, T. (2005). Kernel logistic regression and the import vector machine. *Journal of Computational and Graphical Statistics*, 14(1):185–205.
- Zoomers, A. (2010). Globalisation and the foreignisation of space: seven processes driving the current global land grab. *The Journal of Peasant Studies*, 37(2):429–447.